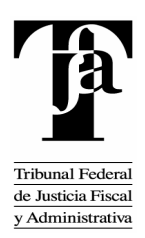

# **Í N D I C E**

# **Convocatoria para la Licitación Pública Internacional Abierta**

# **Relativa a:**

Contratación del suministro, instalación y configuración de la solución aplicativa (Software) y de la plataforma tecnológica (hardware); y los servicios de consultoría para la implementación y puesta en operación del Sistema de Justicia en Línea y de los Subsistemas que lo componen, así como de servicios de capacitación técnica especializada y operativa a partir de la solución tecnológica que proponga el **Licitante** adjudicado con base en el marco de referencia que se proporciona y que se detalla en el Anexo Técnico de esta **Convocatoria**.

# **DESCRIPCIÓN**

# **PÁG.**

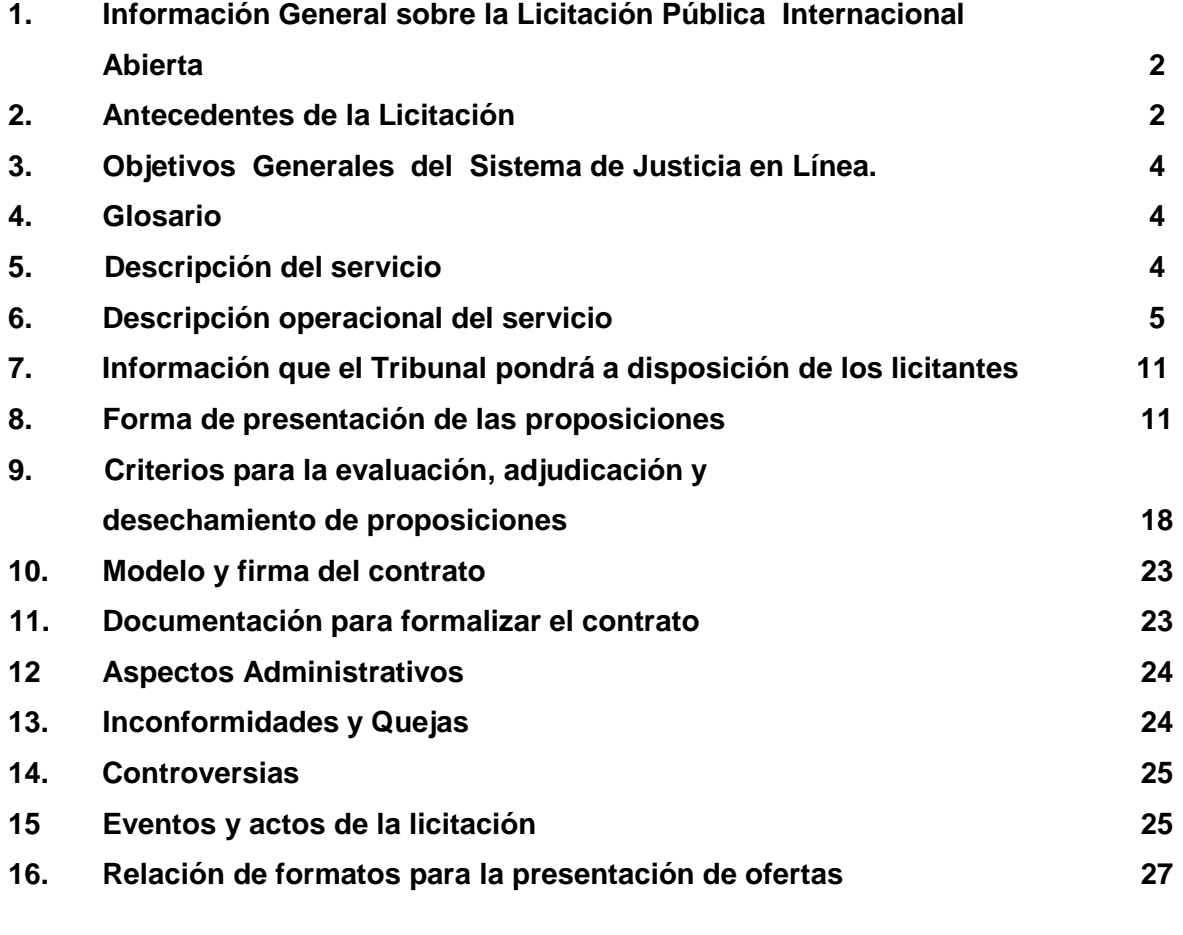

**El Tribunal Federal de Justicia Fiscal y Administrativa**, a través de la Dirección General de Recursos Materiales y Servicios Generales, en adelante la convocante, con domicilio en la calle de Torres Adalid No. 21, piso 8, Colonia del Valle Norte, C.P. 03100, Delegación Benito Juárez, en México, D.F.; en cumplimiento a lo dispuesto en los artículos 134 de la Constitución Política de los Estados Unidos Mexicanos; 25 primer párrafo, 26, fracción I; 26 bis fracción I y 28, fracción III, de la Ley de Adquisiciones, Arrendamientos y Servicios del Sector Público, en adelante la Ley, así como en las disposiciones contenidas en el Reglamento de la propia Ley.

## **Convoca**

A las personas físicas y/o morales, interesadas en participar en la Licitación Pública Internacional Abierta No. **02110001-003-10** cuya actividad u objeto social sea la fabricación y/o comercialización, suministro o venta de soluciones aplicativas (Software) y de plataformas tecnológicas (hardware); y la prestación de servicios referentes a las tecnologías de la información, particularmente servicios de implementación de soluciones aplicativas y plataformas tecnológicas, y servicios de capacitación técnica especializada y operativa, de conformidad con las siguientes:

#### **Bases**

## **1. Información general sobre la licitación pública internacional abierta**

Con fundamento en lo dispuesto en el artículo 26, segundo párrafo de la Ley, el licitante presentará sus propuestas técnica y económica y documentación adicional, en sobre cerrado, en el lugar de celebración del acto de presentación y apertura de proposiciones, como se indica en las presentes bases.

En la licitación únicamente podrán participar personas físicas o morales conforme a lo dispuesto en el artículo 28 fracción III de la Ley, en el entendido que cada **Licitante** sólo podrá presentar una proposición, de conformidad con lo previsto en el artículo 26, noveno párrafo de la Ley.

## **2. Antecedentes de la Licitación**

2.1.- El Tribunal Federal de Justicia Fiscal y Administrativa, de conformidad con el artículo 73 fracción XXIX inciso H de nuestra Constitución y con su Ley Orgánica es un Tribunal de lo contencioso-administrativo, dotado de plena autonomía para dictar sus fallos, y tiene a su cargo dirimir las controversias que se susciten entre la Administración Pública Federal y los particulares.

2.2.- La resolución de controversias entre la Administración Pública Federal y los particulares, se realiza a través del Juicio Contencioso Administrativo, establecido en la Ley Federal del Procedimiento Contencioso Administrativo.

2.3.- Al día de hoy, los juicios contencioso administrativos de los que conoce el Tribunal Federal de Justicia Fiscal y Administrativa, se promueven, sustancian y resuelven mediante documentos en papel que se integran a un expediente físico.

2.4 .- Ahora bien, por Decreto de reformas a la Ley Federal del Procedimiento Contencioso Administrativo y a la Ley Orgánica del Tribunal Federal de Justicia Fiscal y Administrativa,

publicado el 12 de junio de 2009 en el Diario Oficial de la Federación, se estableció la posibilidad para el ciudadano de que el Juicio Contencioso Administrativo mencionado se promueva, sustancie y resuelva en línea, es decir a través del Sistema de Justicia en Línea y mediante el portal de Internet de dicho órgano jurisdiccional, prescindiéndose por regla general del papel e integrándose todas las promociones de las partes y actuaciones jurisdiccionales en expedientes digitales.

2.5 .- En el Artículo SEGUNDO Transitorio del Decreto citado, se establece como obligación del Tribunal Federal de Justicia Fiscal y Administrativa, a la fecha de entrada en vigor del mismo, iniciar el desarrollo e instrumentación del Sistema de Justicia en Línea a través del cual se substanciará y resolverá el Juicio Contencioso Administrativo Federal en todas sus etapas, así como de los procedimientos previstos en el Artículo 58 de la Ley Federal de Procedimiento Contencioso Administrativo (Juicio en Línea), y en el Artículo OCTAVO transitorio siguiente se ordena que el **Tribunal** deberá llevar a cabo las acciones necesarias a efecto de integrar los sistemas informáticos internos en una sola plataforma tecnológica, a través del Sistema de Justicia en Línea de dicho Órgano.

2.6.- Por su parte, el Artículo TERCERO transitorio del mismo Decreto, ordena al **Tribunal** realizar las acciones que correspondan, a fin de que el Juicio en Línea, inicie su operación a los 18 meses contados a partir de la entrada en vigor del aludido Decreto.

2.7.- Como el Decreto en comento inició su vigencia el día siguiente de su publicación, esto es el 13 de junio de 2009, el Juicio en Línea debe estar disponible para los justiciables el día 13 de diciembre de 2010.

2.8.- El Sistema de Justicia en Línea, fue concebido por el **Tribunal**, como un sistema informático para la prestación del servicio público de impartición de justicia, que se constituya en la plataforma tecnológica del mismo, con acceso al portal de Internet institucional, integrado por todos los sistemas informáticos y soluciones digitales de comunicación e información de dicho órgano jurisdiccional, existentes y por desarrollar, el cual comprende a corto plazo tres subsistemas, a saber: el Subsistema para la sustanciación del Juicio en Línea; el Subsistema del Juicio Contencioso Administrativo Federal Tradicional, y el Subsistema de Información Estadística, que se conforma a su vez de 2 Módulos, el de "Indicadores de Gestión y Reportes de Operación" y el de "Banco de Sentencias y Criterios Relevantes".

2.9.- Por su parte, para cumplir con la obligación de instrumentar el Sistema de Justicia en Línea, se determinó dividir el proyecto en 2 fases, diferentes pero estrechamente vinculadas entre sí, como son: la fase de "Planeación y Diseño", y la de "Configuración, Implementación y Puesta en Operación". La primera fase se encuentra concluida a la fecha.

2.10.- Ahora bien, con base en los resultados obtenidos en la fase previa de "Planeación y Diseño", se determinó realizar la presente Licitación Pública, a fin de llevar a cabo, de manera integral, la contratación del suministro, instalación y configuración de la solución aplicativa (Software) y de la plataforma tecnológica (hardware); y los servicios de consultoría para la implementación y puesta en operación del Sistema de Justicia en Línea y de los Subsistemas que lo componen, así como de servicios de capacitación técnica especializada y operativa, a partir de la solución tecnológica que proponga el **Licitante** adjudicado con base en el marco de referencia que se proporciona y que se detalla en el anexo técnico del presente documento.

# **3. Objetivos Generales del Sistema de Justicia en Línea.**

Los objetivos principales del Sistema de Justicia en Línea, así como sus Subsistemas y Módulos, son los siguientes:

- Asegurar la sustanciación y resolución del Juicio Contencioso Administrativo Federal en línea, a través de Internet, utilizando para ese efecto la Página Web del **Tribunal**, así como la consulta del expediente digital que se integre por cada asunto que se promueva y la realización de las notificaciones por vía electrónica.
- Proveer los elementos necesarios para facilitar el registro, gestión, control y seguimiento de todas las etapas procesales del Juicio Contencioso Administrativo Federal en la vía tradicional y en línea (así como en las principales e incidentales del mismo), en las que interviene el Pleno y las Secciones de la Sala Superior y las Salas Regionales, incluidas las Especializadas, así como las de otros procedimientos jurídicos que se tramitan ante el **Tribunal** o en los que éste intervenga.
- Proporcionar los mecanismos necesarios para el almacenamiento, organización y explotación de la información estadística relativa al desempeño del **Tribunal** (del Pleno y las Secciones de la Sala Superior, y de las Salas Regionales, incluidas las Especializadas), en la sustanciación y resolución de los juicios contencioso administrativos federales, tanto en la vía tradicional como en línea, que contemplen por lo menos el número de los asuntos atendidos, su materia, cuantía, duración, el índice de rezago y las resoluciones confirmadas y revocadas, así como toda aquella información relacionada con aspectos administrativos, capacitación y clima laboral, entre otros.

# **4. Glosario**

## **Para los efectos de las presentes bases, se entenderá por:**

**Servicio:** Contratación del suministro, instalación y configuración de la solución aplicativa (Software) y de la plataforma tecnológica (hardware); y los servicios de consultoría para la implementación y puesta en operación del Sistema de Justicia en Línea y de los Subsistemas que lo componen, así como de servicios de capacitación técnica especializada y operativa, a partir de la solución tecnológica que proponga el **Licitante** adjudicado con base en el marco de referencia que se proporciona y que se detalla en el anexo técnico de estas bases.

**Licitación:** Licitación Pública Internacional Abierta No. **02110001-003-10.** 

**Tribunal:** Tribunal Federal de Justicia Fiscal y Administrativa.

**Licitante:** La persona física o moral que participa en el presente proceso.

## **5. Descripción del Servicio**

Suministro, instalación y configuración de la solución aplicativa (Software) y de la plataforma tecnológica (hardware); y los servicios de consultoría para la implementación y puesta en operación del Sistema de Justicia en Línea y de los Subsistemas que lo componen, así como de servicios de capacitación técnica especializada y operativa, a partir de la solución

tecnológica que proponga el **Licitante** adjudicado con base en el marco de referencia que se proporciona y que se detalla en el Anexo Técnico de esta **Convocatoria**.

Los participantes deberán presentar sus propuestas con apego a los lineamientos de estas bases para la Partida Única, los que para referencia se encuentran contenidos en el Anexo Técnico de estas bases.

# **5.1 Consulta de las bases**

Las bases de esta licitación están disponibles a través del sistema electrónico de contrataciones gubernamentales, para consulta en el sitio http:/www.compranet.gob.mx, así como en el domicilio de la **Convocante**. La publicación de la convocatoria a la licitación pública se realizará a través de Compranet hasta el sexto día natural previo al acto de presentación y apertura de proposiciones de la presente licitación y su obtención será gratuita, conforme a lo dispuesto por el Artículo 30 de la Ley. El horario de consulta en las instalaciones de la **Convocante** será de las 10:00 a las 15:00 horas, de lunes a viernes, en días hábiles.

# **5.2 Condiciones de las bases**

Las condiciones contenidas en estas bases de licitación, así como las proposiciones presentadas por los licitantes no podrán ser negociadas, de conformidad con lo dispuesto en el artículo 26, párrafo séptimo de la Ley. No se utilizará ningún mecanismo de ofertas subsecuentes de descuento.

## **6. Descripción operacional del Servicio**

# **6.1 Vigencia y lugar para la prestación del Servicio**

La vigencia del contrato que se adjudique con motivo de la presente licitación iniciará el 24 de marzo de 2010 y concluirá el 15 de diciembre de 2010.

El Servicio que se contrate con motivo de la presente licitación se realizará principalmente en las "**Oficinas Centrales"** del **Tribunal** en la Ciudad de México (Sala Superior, Salas Regionales Metropolitanas y áreas comunes), ubicadas en Avenida Insurgentes Sur No. 881, Colonia Nápoles, Delegación Benito Juárez, México Distrito Federal, Código Postal 03810, y en el **"Site Principal"** que se ubicará en la Ciudad de México o en la ciudad de Querétaro, Qro., o en el Estado de México.

# **6.2 Pagos**

Los pagos se realizarán en moneda nacional una vez recibidos y aceptados los entregables que se señalan en el Apartado IX del Anexo Técnico, en la forma y plazos establecidos en el mismo, a entera satisfacción del Presidente de la Comisión para la Ejecución del Juicio en Línea y del Director General de Informática del **Tribunal**, así como del Administrador del Proyecto designado por este Órgano Jurisdiccional, dentro de los 20 (veinte) días naturales posteriores a la presentación de las facturas que correspondan con los requisitos fiscales vigentes, previamente firmadas y selladas por la Dirección General de Informática, conforme a lo siguiente:

I. Por los servicios de consultoría y capacitación que incluyen los entregables 1, 2, 3, 4, 6, 7, 8, 9, 10, 11,12, 13, 14, 15, 16, 17, 18, 19, 21, 23, 24, 25, 26, 27, 28, 31, 32, 33, 34, 35, 37, 38, 39, 40, 41, 42, 43, 44, 45 y 46 descritos en el apartado IX del Anexo Técnico:

a) Hasta el 40% del monto total de dichos servicios del 12 de abril al 30 de junio de 2010, conforme al costo total de los productos entregados en ese periodo y aceptados por el **Tribunal**, de acuerdo a lo establecido en la propuesta del licitante adjudicador y las presentes bases.

b) Hasta el 80% del monto total de dichos servicios del 1 de julio al 31 de agosto de 2010, que incluya el importe total de los pagos realizados en términos del inciso anterior, más el costo total de los productos pendientes de pagar, entregados y aceptados por el **Tribunal** antes o dentro de ese periodo, conforme a lo establecido en la propuesta del licitante ganador y las presentes bases.

c) Hasta el 100% del monto total de los servicios del 1 de septiembre al 14 de diciembre de 2010, que incluya el importe total de los pagos realizados en términos de los dos incisos anteriores más el costo total de los productos pendientes de pagar, entregados y aceptados por el **Tribunal** antes o dentro de ese periodo, conforme a lo establecido en la propuesta del licitante ganador y las presentes bases.

II. Por el suministro, instalación y configuración de hardware y software que incluyen los entregables 5, 20, 22, 29, 30, 36 y 47 descritos en el apartado IX del Anexo Técnico, el costo total de cada uno de los productos a partir de su fecha de entrega, una vez que hayan sido aceptados por el **Tribunal**, conforme a lo establecido en la propuesta del licitante ganador y las presentes bases.

El **Tribunal** realizará la revisión de los entregables descritos en el Apartado IX del Anexo Técnico y en su caso aceptará los mismos cuando cumplan con los requisitos establecidos en estas bases, el contrato que se suscriba y sus anexos, en un plazo máximo de diez días hábiles contados a partir de su entrega por parte del licitante ganador.

En caso de errores o deficiencias en las facturas, dentro de los 3 (tres) días hábiles siguientes a la de recepción de éstas, la **Convocante** indicará mediante oficio las deficiencias para que el Licitante adjudicado las subsane y reinicie el trámite de pago, en cuyo caso, empezará a correr el plazo referido en el párrafo anterior nuevamente.

Los trámites de pago correspondientes, se realizarán en la Dirección General de Programación y Presupuesto adscrita a la Secretaria Operativa de Administración del Tribunal Federal de Justicia Fiscal y Administrativa, sita en Torres Adalid No. 21, Piso 9, Colonia Del Valle Norte, Delegación Benito Juárez, C.P. 03100 en México, Distrito Federal.

El pago del suministro de la solución aplicativa (Software) y de la plataforma tecnológica (hardware) para la implementación y puesta en operación del Sistema de Justicia en Línea y de los Subsistemas que lo componen, se efectuará con recursos presupuestales asignados al Tribunal en el Presupuesto de Egresos de la Federación 2010 (PEF), mediante transferencia electrónica a través de la Tesorería de la Federación (TESOFE), a la cuenta bancaria que mediante escrito señale el **Licitante** adjudicado, quien deberá indicar la CLABE interbancaria de 18 dígitos correspondiente.

Para el caso de los servicios de consultoría para la implementación y puesta en operación del Sistema de Justicia en Línea y de capacitación técnica especializada y operativa su pago se efectuará tanto con recursos presupuestales asignados al **Tribunal** en el PEF, en cuyo caso se procederá en términos de lo señalado en el párrafo anterior, como con recursos provenientes de un financiamiento sin contraprestación directa otorgado al **Tribunal** por el Fideicomiso 2125 Fondo Nacional para el Fortalecimiento y Modernización de la Impartición de Justicia (Fondo Jurica) mediante transferencia electrónica a través de la Secretaría Operativa de Administración del **Tribunal**, a la cuenta bancaria que mediante escrito señale el **Licitante** adjudicado, quien deberá indicar la CLABE interbancaria de 18 dígitos correspondiente.

# **6.3 Anticipo**

No se otorgarán anticipos.

# **6.4 Impuestos y derechos**

Los impuestos y derechos locales y federales que se generen con motivo de la contratación objeto de la presente licitación, serán cubiertos por el **Licitante** adjudicado. El **Tribunal** únicamente pagará al **Licitante** adjudicado el importe correspondiente al Impuesto al Valor Agregado.

# **6.5 Garantía de cumplimiento**

A efecto de garantizar el debido cumplimiento de las obligaciones que se contraigan al suscribir el contrato, el licitante adjudicado deberá entregar al **Tribunal**, una fianza expedida por institución debidamente constituida conforme a las leyes mexicanas y autorizada legalmente para ello, por el importe del 10% (diez por ciento) del monto del contrato, sin considerar el Impuesto al Valor Agregado, a favor de la Tesorería de la Federación, la cual deberá entregarse en la Dirección de Recursos Materiales de la Dirección General de Recursos Materiales y Servicios Generales, dentro de los 10 (diez) días naturales posteriores a la firma del contrato.

La fianza deberá redactarse en la forma y términos establecidos en el **Anexo 1** de estas bases y se indicará que ésta garantiza el fiel y exacto cumplimiento de todas y cada una de las obligaciones derivadas del contrato.

La vigencia de la fianza deberá quedar abierta para permitir que cumpla su objetivo, de forma tal que no podrá establecerse o estipularse plazo alguno que limite su vigencia, lo cual no debe confundirse con el plazo para el cumplimiento de las obligaciones previstas en el contrato. Esta fianza tendrá vigencia durante la sustanciación de todos los recursos legales que se interpongan hasta que se dicte resolución definitiva por la autoridad competente.

En caso de incrementos o ampliación del contrato u otorgamiento de prórrogas al monto o al plazo, el **Licitante** adjudicado tendrá la obligación de presentar la modificación respectiva a la fianza al momento de formalizar el convenio modificatorio correspondiente.

La fianza del 10% (diez por ciento) se hará efectiva por el importe de los servicios no prestados de acuerdo a las condiciones establecidas en el contrato, o bien cuando incurra en el incumplimiento de las obligaciones contractuales establecidas en el mismo.

En caso de rescisión del contrato, la aplicación de la garantía de cumplimiento será proporcional al monto de las obligaciones incumplidas.

## **6.6. Garantía de calidad sobre los componentes aplicativos y tecnológicos del Sistema de Justicia en Línea.**

El licitante adjudicado deberá avalar la calidad de todos los componentes aplicativos y tecnológicos del Sistema que se implementará y pondrá en operación, con las garantías, soporte técnico, mantenimiento y actualizaciones debidamente certificadas por los fabricantes de los mismos.

Las garantías, mantenimiento, soporte técnico y actualizaciones, para los componentes tecnológicos (Hardware) deberán cubrir por lo menos el periodo de tres años, y para los componentes aplicativos (Software) tendrán que ser al menos de un año a partir del inicio de operación del Sistema de Justicia en Línea, esto es, a partir del 13 de diciembre de 2010.

El licitante adjudicado deberá entregar al Tribunal, en caso de no ser el fabricante, el Contrato de Soporte Técnico y Mantenimiento con el Fabricante de la Plataforma Aplicativa y Tecnológica y deberá proporcionar los servicios de mantenimiento, soporte técnico y garantía otorgados, incluso por el fabricante, para el software integrado en la solución propuesta, que cumplan al menos con los siguientes requerimientos:

- Considerar las aplicaciones empleadas para automatizar el Sistema de Justicia en Línea, herramientas de desarrollo, herramienta de flujos de trabajo, herramienta para generación de reportes, software de administración y seguridad, interfases y desarrollos hechos por el **licitante**, etc.
- Ofrecer un esquema de soporte que apoye la continuidad de la operación y minimice los riesgos en la implementación, a través de mecanismos tales como revisiones preventivas, asistencia de especialistas de soporte de manera remota, identificación de los riesgos y optimización de procesos de negocio e instalación técnica, debiendo elaborar un plan que cubra todo lo anterior incluida la actualización de versiones.
- Enfocar los servicios técnicos preventivos a necesidades específicas del **Tribunal**, contemplando una visión completa del portafolio de servicios de soporte técnico y cubriendo los procesos de negocio considerados de misión crítica. Estos servicios de revisión de calidad deberán ser dirigidos a revisiones proactivas de monitoreo de desempeño de la solución, análisis de crecimiento de la base de datos, administración de volumen de datos, generando reportes.
- Incluir la asignación de un asesor de soporte y mecanismos de acceso a expertos técnicos y funcionales de la solución adjudicada, que den asistencia técnica vía telefónica y vía Internet en idioma español, cuando menos en un horario de las 08:00 a las 19:00 horas.
- Proporcionar, contener y operar un sistema de manejo de mesa de ayuda (help desk) para solución de problemas o defectos relacionados con alguno de los subsistemas mencionados en los requerimientos de las presentes bases, que permita la interacción del área de soporte del fabricante, disponible los 365 días del año las 24 horas del día. Esta solución deberá permitir al **Tribunal** levantar un requerimiento con la información

del módulo y transacción en donde se encuentre y turnar el requerimiento a los encargados de administrar el módulo al que corresponda.

- Proporcionar un sistema que permita realizar búsquedas en una base de datos de conocimiento, de soluciones a problemas que se hayan presentado con otros clientes en condiciones similares.
- Prestar el servicio de atención de asuntos relacionados con la correcta operación de los componentes de la Plataforma Aplicativa, Tecnológica y servicios adicionales contratados por el **Tribunal**, en modalidad 7x24x365 e incluir los siguientes casos: 1) Problemas relacionados con el mal funcionamiento del sistema. 2) Defectos en el software estándar. 3) Mensajes de error en las transacciones debido a defectos del software. 4) Problemas de traducción de lenguajes. 5) Problemas específicos de la aplicación. 6) Entrega de nuevos lanzamientos, versiones, corrección y paquetes de corrección de software.
- Prestar servicios de Mantenimiento Preventivo a la Plataforma Aplicativa y Tecnológica: 1) Al menos dos sesiones al año de revisión remota o local por parte del fabricante y/o **Licitante** adjudicado de la solución tecnologica para verificar el desempeño del sistema, que incluya recomendaciones para que el desempeño del sistema siempre sea el óptimo. El **Tribunal** definirá e informará al **Licitante** adjudicado las fechas para la ejecución de este servicio. Un ejemplo de estas puede acotarse a servicios preventivos de revisión de calidad. 2) Al menos dos sesiones al año de revisión remota o local por parte del fabricante de la solución para verificar la capacidad del ambiente del sistema para aceptar la entrada en producción de nuevos usuarios o módulos; o la capacidad del ambiente del sistema productivo para realizar una actualización a una nueva versión; o las implicaciones de una migración de plataforma de sistema operativo o base de datos.
- Prestar servicios de Mantenimiento Correctivo a la Plataforma Aplicativa y Tecnológica: 1) Respuesta formal a la problemática presentada en relación con el funcionamiento de la solución propuesta en el ambiente productivo. Este servicio deberá incluir el soporte en sitio para casos excepcionales de misión crítica. 2) Se deberá prestar 7x24 horas del día los 365 días del año. 3) Elaboración, en cada intervención de servicio, del reporte correspondiente, que contendrá como mínimo la siguiente información: fecha y hora de recepción del reporte, atención del reporte, y solución del reporte, especificando módulo, transacción, número de error, el nombre del usuario y de la persona que atendió el reporte. 4) Acceso en línea a un Portal de Servicio en Internet que ofrezca al menos los siguientes servicios: Acceso a una base de datos de conocimiento. Colocación de reportes. Seguimiento a reportes (aún cuando estos hubieran sido reportados originalmente vía telefónica) y Obtención por descarga (download) del software objeto de esta licitación, de sus nuevas versiones, parches y correcciones.

El **Licitante** adjudicado quedará obligado a entregar y aplicar conforme a la autorización del **Tribunal** las actualizaciones, parches, así como actualizaciones de versiones del Software a través de medios magnéticos u ópticos. Se considerará como nueva versión del software cualquier liberación de nueva funcionalidad de los módulos objeto de esta licitación, aún cuando el fabricante de la solución pudiera liberar dicha nueva funcionalidad bajo un nombre de producto diferente.

# **6.7.- Responsabilidad.**

## **Responsabilidad Laboral.**

El personal que utilice el **Licitante** adjudicado para la prestación del Servicio objeto de la presente licitación, estará bajo la responsabilidad directa del **Licitante**, por lo tanto, el **Tribunal** en ningún momento se considerará como patrón sustituto u obligado solidario, ni tampoco como intermediario, por lo que el **Tribunal** no tendrá relación alguna laboral con dicho personal y consecuentemente queda liberado de cualquier responsabilidad u obligación. El **Licitante** adjudicado, conviene por lo mismo, en responder de todas las reclamaciones que sus trabajadores presenten en su contra, o en contra del **Tribunal** en relación con el servicio contratado.

## **6.8.- Garantía de responsabilidad civil**

El **Licitante** adjudicado se obliga a entregar a favor del **Tribunal** dentro de los 15 días posteriores a la fecha de formalización del contrato, una póliza de seguro de responsabilidad civil general que garantice los daños que puedan causarse al **Tribunal** y/o a terceros en sus bienes o personas, así como por impericia técnica, por la suma asegurada de \$1,000,000.00 (Un millón de pesos 00/100 MN), dicho seguro deberá ser expedido por una compañía aseguradora legalmente constituida en territorio nacional, durante la vigencia del contrato.

En caso de que el **Licitante** adjudicado ya cuente con un seguro de responsabilidad civil expedido por una compañía aseguradora legalmente constituida en territorio nacional, antes de la firma del contrato celebrado entre el **Tribunal** y el **Licitante** adjudicado, tendrá como beneficiario al **Tribunal** en los términos del párrafo anterior, presentando el endoso correspondiente.

La **Convocante** se libera de los daños y perjuicios a personas o a los bienes que serán utilizados por el **Licitante** adjudicado en el desarrollo de los servicios objeto de esta licitación.

# **6.9 Penas convencionales**

El **Tribunal** aplicará con base en el artículo 53 de la Ley las siguientes penas convencionales al **Licitante** ganador:

- I. La convocante aplicará una pena convencional del 1% (uno por ciento), por cada día natural de atraso sobre el importe total de cada Producto Entregable, no proporcionado en el plazo establecido, conforme la cotización de los mismos proporcionada por el **Licitante** en su propuesta económica y de acuerdo a la tabla de Productos Entregables y fechas que se incluyen en el Apartado IX del Anexo Técnico de estas bases.
- II. En el caso de que un producto entregado tenga observaciones del **Tribunal** y éstas no sean atendidas y corregido dicho producto conforme a sus indicaciones dentro de un plazo máximo de cinco días hábiles, se aplicará una pena convencional por cada día de retraso del 1.25% (uno punto veinticinco por ciento) sobre el importe del valor del producto en cuestión, según la cotización precisada en la fracción anterior.

La aplicación de penas convencionales por cada producto no excederá del importe del 10% (diez por ciento) sobre el valor del mismo y la acumulación de las penas no excederá el importe

del 10% (diez por ciento) del monto total del contrato. Una vez agotado ese porcentaje, se hará efectiva la garantía de cumplimiento. Lo anterior, sin perjuicio del derecho que tiene el **Tribunal** de optar entre exigir el cumplimiento forzoso del contrato o rescindirlo.

El pago de los productos contratados quedará condicionado proporcionalmente al pago que realice el **Licitante** adjudicado por concepto de penas convencionales, en el entendido de que en el supuesto que sea rescindido el contrato, no procederá el cobro de dicha penalización, ni la contabilización de la misma para hacer efectiva la garantía de cumplimiento.

# **7.- Información que el Tribunal pondrá a disposición de los licitantes.**

El **Tribunal** pondrá a disposición de los licitantes, la información relativa a la fase de Planeación y Diseño relacionada en el Apartado XI del Anexo Técnico, a las personas que pretendan participar en el proceso de licitación, quienes para tal efecto, previamente deberán presentar ante la **Convocante** un escrito en el que expresen dicho interés, manifestando su nombre o denominación o razón social, domicilio, teléfono y dirección de correo electrónico, y en su caso, de su representante, así como su compromiso a no hacer uso indebido de la misma, modificando o alterando su contenido.

La información referida estará a su disposición a partir de la fecha de publicación de la convocatoria y hasta el séptimo día natural previo al Acto de Presentación y Apertura de Proposiciones, y se dará a conocer conforme a lo descrito en el Apartado XI del Anexo Técnico.

## **8.- Forma de presentación de las proposiciones.**

Las proposiciones deberán presentarse debidamente identificadas con el nombre de la persona física o moral que licita, el número de la licitación, en sobre cerrado, dirigidas al Tribunal Federal de Justicia Fiscal y Administrativa, en forma impresa y en medio magnético, en formato Word o PDF (el no presentar las proposiciones en medio magnético no será causa de desechamiento de las mismas), en original, en idioma español, sin tachaduras ni enmendaduras, con firma autógrafa de la persona que tenga poder legal para tal efecto, en la primera y última hoja de cada documento solicitado; así como en los escritos que se deberán incluir en ambas propuestas, de preferencia en papel membretado del **Licitante** y deberá contener la información que se indica en los numerales 8.1, 8.2 y 8.3 de las presentes bases.

La documentación distinta a la proposición podrá entregarse a elección del licitante, dentro o fuera del sobre que contenga la propuesta técnica y económica. Para la mejor conducción del acto, se sugiere a los licitantes que la documentación legal y administrativa, se presente por separado fuera del sobre que contenga las proposiciones.

Los documentos presentados por los licitantes no deberán contener el escudo nacional, ni el logotipo de la **Convocante**.

No serán objeto de evaluación, las condiciones establecidas que tengan como propósito facilitar la presentación de las proposiciones y agilizar la conducción de los actos de la licitación; así como cualquier otro requisito cuyo incumplimiento por si mismo, no afecte la solvencia de las propuestas. La inobservancia por parte de los licitantes respecto a dichas condiciones o requisitos, no será motivo para desechar sus propuestas.

Quedan comprendidos entre los requisitos cuyo incumplimiento, por sí mismos, no afecten la solvencia de las propuestas, el proponer un plazo de entrega menor al solicitado; el omitir aspectos que puedan ser cubiertos con información contenida en la propia propuesta técnica o económica; y el no observar cualquier otro requisito que no tenga por objeto determinar objetivamente la solvencia de las propuestas presentadas. En ningún caso podrán suplirse las deficiencias sustanciales de las propuestas presentadas.

## **8.1 Documentación legal, administrativa y financiera que debe presentarse en el acto de presentación y apertura de proposiciones, con firma autógrafa y de preferencia en papel membretado. Anexo 2**

A. Para intervenir en el acto de presentación y apertura de proposiciones, bastará que los licitantes presenten un escrito en el que su Representante Legal manifieste, bajo protesta de decir verdad, que cuenta con facultades suficientes para comprometerse por sí o por su representada, sin que resulte necesario acreditar su personalidad jurídica;

Los licitantes pueden presentar el escrito antes referido, o requisitar el **Anexo 3.A o 3.B**, según corresponda a persona física o moral, e invariablemente se deberá insertar la leyenda bajo protesta de decir verdad.

La información que deberá contener el escrito citado, será la misma que contenga el **Anexo 3.A o 3.B**, según se trate de persona física o moral.

El domicilio que se mencione en los documentos antes citados, será considerado por la **Convocante** como el indicado para oír y recibir toda clase de notificaciones que resulten de los actos, contratos y convenios derivados de este procedimiento.

Será necesario que, en caso de no contar con domicilio dentro del Distrito Federal, se indique uno dentro de éste, para oír y recibir notificaciones y nombrar un apoderado con facultades suficientes para que los represente; lo anterior, en los términos establecidos por el Código Civil Federal y demás ordenamientos aplicables.

En el caso de licitantes extranjeros, podrán presentar este escrito de acuerdo a la documentación equivalente en su país de origen siempre y cuando contenga la información requerida en estas bases.

B. Quien concurra al acto de presentación y apertura de proposiciones distinto al representante legal del **Licitante**, deberá presentar para participar en dicho acto, carta poder simple con firmas autógrafas de los que en ella intervengan, otorgada por el representante legal, así como presentar en original para cotejo y copia simple para el expediente de la licitación, una identificación oficial vigente, la que deberá contener firma y fotografía, debiendo ser pasaporte, cartilla del Servicio Militar Nacional, credencial para votar o cédula profesional. **Anexo 4**.

No será motivo de descalificación, la falta de identificación o de acreditamiento de la persona que solamente entregue las proposiciones, pero sólo podrá permanecer durante el desarrollo del acto con el carácter de oyente.

C. Identificación oficial vigente de la persona física **Licitante** o del representante legal de la persona física o moral **Licitante**, la que deberá contener firma y fotografía, debiendo ser

únicamente pasaporte, cartilla del Servicio Militar Nacional, credencial para votar, o cédula profesional, la cual será exhibida en original para cotejo y copia simple para el expediente de la licitación.

- D. Última declaración fiscal presentada ante la Secretaría de Hacienda y Crédito Público o los estados financieros auditados del **Licitante,** correspondientes al último ejercicio fiscal en el que se acredite que cuenta con un capital contable mínimo del 20% del monto total de su propuesta económica.
- E. Escrito del **Licitante** en el que manifieste bajo protesta de decir verdad, que no se encuentra en alguno de los supuestos de los artículos 50 y 60 penúltimo párrafo de la Ley. Asimismo, que no se encuentra en el supuesto que establece el artículo 8, fracción XX, de la Ley Federal de Responsabilidades Administrativas de los Servidores Públicos. **Anexo 5**.
- F. Escrito del **Licitante** en el que manifieste que ha leído las presentes bases y está conforme con los criterios de evaluación y adjudicación, así como con todos y cada uno de los puntos que en éstas se señalan así como los derivados de la junta de aclaraciones. **Anexo 6**.
- G. Escrito del **Licitante** en donde manifieste la declaración de integridad, de acuerdo a lo señalado en el artículo 29, fracción IX, de la Ley. **Anexo 7**.
- H. Escrito del **Licitante** en formato libre, o en su caso, el señalado en el **Anexo 8**, en donde manifieste bajo protesta de decir verdad, que por su conducto no participan en los procedimientos de contratación establecidos en la Ley, personas físicas o morales que se encuentren inhabilitados por resolución de la Secretaría de la Función Pública.
- I. Conforme a lo previsto en los artículos 34, párrafos tercero, cuarto y quinto de la Ley y 31 de su Reglamento, los interesados en participar en la licitación podrán agruparse para presentar una proposición, cumpliendo los siguientes aspectos:

Tendrán derecho a participar obteniendo, alguno de los integrantes del grupo, solamente un ejemplar de bases, y

Deberán suscribir entre todas las personas que integran la agrupación, un convenio en el que deberán establecer con precisión lo siguiente:

- Nombre, domicilio y Registro Federal de Contribuyentes de las personas integrantes, identificando, en su caso, los datos de las escrituras públicas con las que se acredita la existencia legal de las personas morales, y de haberlas, sus reformas y modificaciones así como el nombre de los socios que aparezcan en éstas;
- Nombre y domicilio de los representantes de cada una de las personas agrupadas, identificando, en su caso, los datos de las escrituras públicas incluido su registro con las que acrediten las facultades de representación;
- Manifestación bajo protesta de decir verdad, de que las personas agrupadas no se encuentran en alguno de los supuestos de los artículos 50 y 60 penúltimo párrafo de la Ley y 8, fracción XX, de la Ley Federal de Responsabilidades Administrativas de los Servidores Públicos;

- La designación de un representante común, otorgándole poder amplio y suficiente, para atender todo lo relacionado con la propuesta en el procedimiento de licitación, mismo que firmará la proposición;
- La descripción de las partes que corresponderá cumplir a cada persona, así como la manera en que se exigirá el cumplimiento de las obligaciones, y
- Una estipulación expresa de que en caso de que la proposición conjunta resulte adjudicada con el contrato, dicho instrumento deberá ser firmado por el representante legal de cada una de las personas participantes en la proposición, a quienes se considerará, para efectos del procedimiento y del contrato, como responsables solidarios. Lo anterior, sin perjuicio de que las personas que integran la proposición conjunta puedan constituirse en una nueva sociedad, para dar cumplimiento a las obligaciones previstas en este convenio de proposición conjunta, siempre y cuando se mantengan en la nueva sociedad las responsabilidades de este convenio.
- J. En su caso, escrito del **Licitante** en el que manifieste que es persona con discapacidad, o cuenta con trabajadores con discapacidad, señalando nombre y puesto, anexando la última liquidación bimestral y las altas al régimen obligatorio del Instituto Mexicano del Seguro Social, en una proporción del 5% (cinco por ciento) cuando menos de la totalidad de su plantilla, cuya antigüedad no sea inferior a seis meses. **Anexo 10** de estas bases.

## **La falta de algún documento, será causa de desechamiento de las proposiciones.**

# **8.2 Propuesta técnica**

En la propuesta técnica, el **Licitante** deberá indicar el número de Licitación Pública Internacional Abierta y estar dirigida al Tribunal Federal de Justicia Fiscal y Administrativa en forma impresa, en medio magnético, en formato Word o PDF, por separado de la propuesta económica (el no presentar la propuesta técnica en medio magnético no será causa de desechamiento de la misma), en original, en idioma español, sin tachaduras ni enmendaduras, con firma autógrafa de la persona que tenga poder legal para tal efecto y deberá incluir la documentación e información que se indica a continuación:

- **A)** Documento en el que indique la solución tecnológica propuesta (plataforma aplicativa Software- y plataforma tecnológica –hardware- incluyendo sus componentes, basada en una arquitectura orientada a servicios –SOA-) la cual deberá cumplir con el marco de referencia para la implementación y puesta en operación del Sistema de Justicia en Línea y sus Subsistemas establecido en el Anexo Técnico de las presentes bases. Este documento deberá describir las principales características de los componentes, su diagrama, la interrelación entre ellos y sus diferenciadores frente a otros productos del mercado.
- **B)** Escrito en el que indique la Organización estructural del **Licitante,** agregando su currículum, así como la documentación con la que acredite que cuenta con por lo menos 1 (un) año de experiencia en el ámbito de las Tecnologías de Información y de la Comunicación, así como en la prestación de servicios de consultoría de negocios en México. En dicho escrito deberá incluir además los datos generales actualizados de sus principales clientes indicando: giro de la empresa, nombre del contacto, puesto,

dirección, teléfono y/o dirección de correo electrónico. El **Tribunal** podrá verificar los datos proporcionados. **Anexo 9A**.

- **C)** Documentación que acredite que el **Licitante** es propietario, titular o tiene los derechos comerciales sobre las licencias relativas a los componentes de la plataforma aplicativa que proponga o presente carta del fabricante del software de la solución propuesta con firma autógrafa del representante legal del mismo, en la que asegure que el **Licitante** cuenta con la certificación de ser socio de negocios con la capacidad para implantar la solución propuesta; dicha carta no deberá tener una antigüedad mayor a un año y continuar vigente hasta la terminación del contrato que se adjudique en términos de esta licitación.
- **D)** Escrito en el que señale la experiencia del **Licitante** en la implementación y puesta en operación de los componentes iguales o similares a los solicitados para la plataforma aplicativa (software) propuesta, proporcionando la información sobre cada uno de los proyectos para los cuales el **Licitante** fue contratado legalmente (mínimo dos y máximo 5), para prestar servicios de consultoría similares a los solicitados bajo estas bases, así como la documentación prevista en el **Anexo 9B** de estas bases.
- **E)** Documento que acredite que el **Licitante** es propietario, titular o tiene los derechos comerciales sobre los componentes de la plataforma tecnológica (hardware) que proponga ó presente carta del fabricante de los mismos, con firma autógrafa de su representante legal, en la que asegure que el **Licitante** cuenta con la certificación de ser socio de negocios con la capacidad para instalar la plataforma propuesta; dicha carta no deberá tener una antigüedad mayor a un año y continuar vigente hasta la terminación del contrato que se adjudique en términos de esta licitación.
- **F)** Escrito en el que señale la experiencia del **Licitante** en la instalación y puesta en operación de los componentes iguales o similares a los solicitados para la plataforma tecnológica (hardware) propuesta, proporcionando la información sobre cada uno de los proyectos (mínimo dos y máximo 5), para los cuales el **Licitante** fue contratado legalmente, para prestar servicios de consultoría similares a los solicitados bajo estas bases, así como la documentación prevista en el **Anexo 9C** de estas bases.
- **G)** Escritos en los que indique la composición del equipo de trabajo y asignación de responsabilidades; así como la curricula del personal profesional propuesto por el **Licitante,** mismo que deberá cumplir los requisitos señalados en el apartado X del Anexo Técnico de las bases, anexando la documentación que acredite la información curricular indicada. **Anexos 9D y 9E**.
- **H)** Escrito en el que se indique la descripción técnica del servicio, metodología y el Plan de Trabajo propuesto para la ejecución de las actividades del **Licitante** de conformidad con lo establecido en el **Anexo 9F** de estas bases. La metodología propuesta deberá contener por lo menos lo siguiente: referencia, actividades, herramientas para su instrumentación, estándares de calidad, mecanismos de evaluación y plan de riesgos. Los programas específicos cuantificados y calendarizados contenidos en su Plan de Trabajo deberán ser congruentes con lo establecido en el Anexo Técnico de las presentes bases.

- **I)** Carta del **Licitante** en la que se compromete, en caso de resultar adjudicado, a guardar confidencialidad de la información que sea de su conocimiento con motivo de la prestación de los servicios objeto de la presente **Licitación**, y su compromiso de no hacerla pública, salvo petición judicial de autoridad competente en territorio mexicano. Dicha restricción será aplicable en forma permanente (perpetua). Así mismo, en caso de violación a lo mencionado, cubrirá al **Tribunal**, los daños y perjuicios que les hubiera causado; independientemente de la rescisión y las acciones legales que en su caso procedan. En caso de existir propuestas conjuntas, cada uno de las personas agrupadas deberán cumplir con este requisito.
- **J)** Carta del **Licitante** en la que se comprometa a que en caso de resultar adjudicado, cualquier software y equipo que utilice para el cumplimiento de las obligaciones a su cargo conforme al contrato contará con el licenciamiento necesario y éste correrá por su cuenta y responsabilidad exclusiva.
- **K)** Carta del **Licitante** en la que manifieste que cualquier otro software o componente tecnológico complementario requerido para cumplir con lo solicitado en el anexo técnico de estas bases forma parte de su propuesta, mismo que será suministrado, instalado y configurado y estará desarrollado para Web.
- **L)** Carta del **Licitante** donde se compromete, en caso de resultar adjudicado, a proveer a todo su personal de los equipos y suministros necesarios para el desempeño de sus funciones durante la vigencia del contrato.
- **M)** Carta del fabricante en la que manifieste que respalda la originalidad de los componentes de la plataforma aplicativa (software) propuesta.
- **N)** Carta del **Licitante** en la que manifieste que, en caso de resultar ganador, mantendrá en las instalaciones descritas en el numeral 6.1 de estas bases, el equipo de trabajo necesario para otorgar el soporte indispensable hasta la liberación de la solución propuesta y su entrada a producción, previa aceptación de la entrega de las fases del proyecto de implantación.
- **O)** Escrito en el que señale la justificación de que la plataforma aplicativa (software) propuesta por el **Licitante**, cumple con la funcionalidad descrita en el apartado IV del Anexo Técnico de estas bases. Para tal efecto, se deberá integrar la información requerida en los **Anexos 9G1, 9G2, 9G3 y 9G4** de estas bases.
- **P)** Escrito en el que se señale la justificación de que la Suite aplicativa propuesta por el **Licitante**, cumple con la funcionalidad de la plataforma aplicativa (software) descrita en el apartado VII.I del Anexo Técnico "Requisitos tecnológicos para la implementación y puesta en operación de los Subsistemas del Sistema de Justicia en Línea". "Plataforma Aplicativa" y valide que los componentes considerados por el **Tribunal** para cada Subsistema del Sistema de Justicia en Línea descritos en el apartado VII.I.III del Anexo Técnico, son los mínimos necesarios para atender los requerimientos funcionales del Sistema, justificando su alineación a la suite aplicativa propuesta por él. Para tal efecto se deberá integrar la información requerida en el **Anexo 9H** de estas bases.
- **Q)** Escrito en el que se señale la justificación de que la plataforma aplicativa y la plataforma tecnológica propuesta por el **Licitante** cumple con la funcionalidad descrita en el

apartado V del Anexo Técnico de las bases, "Requisitos Generales de las Fases de Implementación y Puesta en Operación". Para tal efecto, se deberá integrar la información requerida en el **Anexo 9I** de estas bases.

- **R)** Escrito en el que se señale la justificación de que las especificaciones funcionales del manejador de bases de datos propuesto por el **Licitante**, cumplen con lo señalado en el apartado VII.II del Anexo Técnico de las bases, "Requisitos tecnológicos para la implementación y puesta en operación de los Subsistemas del Sistema de Justicia en Línea", "Manejador de Base de Datos". Para tal efecto, se deberá integrar la información requerida en el **Anexo 9J** de estas bases.
- **S)** Escrito en el que se señale la justificación de que la plataforma tecnológica propuesta por el **Licitante**, cumple con lo señalado en el apartado VII.III del Anexo Técnico de las bases. "Requisitos tecnológicos para la implementación y puesta en operación de los Subsistemas del Sistema de Justicia en Línea", "Plataforma Tecnológica". Para tal efecto, se deberá integrar la información requerida en el **Anexo 9K.**
- **T)** Escrito (**Anexo 9L** de estas bases) en el que conste la aceptación expresa del **Licitante** de los productos requeridos por el **Tribunal**, así como de las fechas de entrega de los mismos, descritos en el apartado IX del Anexo Técnico de las presentes bases.

Para mayor identificación, la relación de la información y documentación establecida en los incisos que anteceden se enlista en el **Anexo 9**.

## **El incumplimiento de alguno de estos requisitos en la propuesta técnica o la falta de algún documento, será causa de desechamiento de la misma.**

# **8.3 Propuesta económica (sobre cerrado)**

La propuesta económica deberá presentarse por el **Licitante** dirigida al Tribunal Federal de Justicia Fiscal y Administrativa, en forma impresa y en medio magnético, en formato Word o PDF, por separado de la propuesta técnica (el no presentar la propuesta económica en medio magnético no será causa de desechamiento de la misma), en original, en idioma español, sin tachaduras ni enmendaduras, con firma autógrafa de la persona que tenga poder legal para tal efecto y deberá contener la información y documentación que se indica a continuación:

A. Los **Licitantes** participantes deberán presentar su propuesta económica general, conforme al formato establecido en el **Anexo 11** de estas bases. Asimismo, deberán presentar un desglose de su propuesta económica por producto entregable, conforme al formato establecido en el **Anexo 11A** de estas bases.

Los precios serán fijos, en moneda nacional (pesos y centavos) con un máximo de dos dígitos y se deberá indicar el subtotal de la propuesta sin el Impuesto al Valor Agregado (IVA) y señalar el importe del IVA, por separado, así como el importe total de la propuesta.

Los precios propuestos por el **Licitante** deberán ser aceptables, considerando lo establecido por el artículo 37, fracción III de la Ley.

El importe total de la cotización deberá ser congruente con todos los documentos que integran su proposición. No se aceptarán cotizaciones parciales de servicios solicitados en el Anexo Técnico de estas bases de licitación

Cuando se presente un error de cálculo aritmético, sólo habrá lugar a su rectificación por parte de la **Convocante**, cuando la corrección no implique la modificación de precios unitarios, lo que se hará constar en el fallo. Si el **Licitante** no acepta la corrección de la propuesta, se desechará la misma, con fundamento en el artículo 45 del Reglamento de la Ley.

B. Carta del **Licitante** en la que se obliga, en caso de resultar adjudicado, a mantener durante 3 años a partir de la firma del contrato, a lo más el mismo precio ofertado del licenciamiento, en caso de que el **Tribunal** requiera aumentar su número de licencias en ese período.

**El incumplimiento de alguno de los requisitos en la propuesta económica, será causa de desechamiento de la misma.** 

**9. Criterios para la evaluación, adjudicación y desechamiento de las proposiciones** 

# **9.1 Criterios de evaluación**

- **9.1.1** El **Tribunal** verificará, por cualquiera de los medios que estime convenientes, que las proposiciones cumplan con todos los requisitos técnicos y económicos solicitados en las presentes bases, así como su capacidad financiera con base en la documentación presentada en términos del numeral 8.1, inciso D, y utilizará los criterios de puntos y porcentajes que a continuación se indican:
- **9.1.1.1 Criterio relativo al Precio**. La proposición solvente cuyo precio o monto sea el más bajo tendrá una ponderación de **50 puntos.**

En estos términos, la puntuación que se le asigne a las demás proposiciones que hayan resultado solventes se determinará atendiendo a la siguiente fórmula:

# **PAj = 50 \*(PSPMB/PPj) Para toda j = 1, 2,…..,n**

Donde:

PAj = Puntos a asignar a la propuesta económica de la proposición "j" PSPMB = proposición solvente cuyo precio es el más bajo PPj = Precio de la proposición "j"

El subíndice "j" representa a las demás proposiciones determinadas como solventes como resultado de la evaluación.

**9.1.1.2 Criterio relativo a la Calidad.** La calidad atenderá a los rubros de experiencia y equipo de trabajo. Dichos rubros en su puntaje tendrán una ponderación en conjunto de **50 puntos.** 

Los cincuenta puntos se distribuirán como sigue:

A. Para la experiencia por parte de la empresa **Licitante** en la Implementación y Puesta en Operación de los componentes iguales o similares a los solicitados para la

Plataforma Aplicativa (Software) propuesta para esta licitación **se asignarán 10 puntos de la siguiente manera:** 

- **1.** Un punto por cada proyecto presentado de conformidad con el anexo 9B (hasta 5 proyectos)
- **2.** Cinco puntos para el **Licitante** que presente el monto total mayor que resulte de la suma del valor de los proyectos referenciados (hasta 5 proyectos). El monto mayor será el punto de referencia para otorgar a los licitantes los puntos correspondientes en una proporción simple. Por ejemplo: si el monto total mayor es de \$5,000,000 se obtendrán 5 puntos; si otro consigna un monto de \$4,000,000, se le otorgarán 4 puntos.

**B.** Experiencia por parte del **Licitante** en la instalación y puesta en operación de los componentes iguales o similares a los solicitados para la plataforma tecnológica (Hardware) propuesta, se asignarán 10 puntos de la siguiente manera:

- **1.** Un punto por cada proyecto presentado de conformidad con el **Anexo 9C** (hasta 5 proyectos)
- **2.** Cinco puntos para el **Licitante** que presente el monto total mayor que resulte de la suma del valor de los proyectos referenciados (hasta 5 proyectos). El monto mayor será el punto de referencia para otorgar a los licitantes los puntos correspondientes en una proporción simple. Por ejemplo: Si el monto total mayor es de \$5,000,000 se obtendrán 3 puntos; si otro consigna un monto de \$4,000,000, se le otorgarán 2.8 puntos.

C. Para la experiencia y capacidad del Equipo de Trabajo a asignar al proyecto, se asignarán 25 puntos para el Licitante que obtenga el mayor número de unidades asignables, de conformidad con la tabla que se señala a continuación. El número mayor de unidades asignadas al Licitante será el punto de referencia para otorgar al resto de los licitantes los puntos correspondientes en una proporción simple. Por ejemplo, si un Licitante obtiene las 297 unidades se le otorgarán 25 puntos; para el caso de que otro Licitante obtenga 200 unidades, se le otorgarán 16.83 puntos.

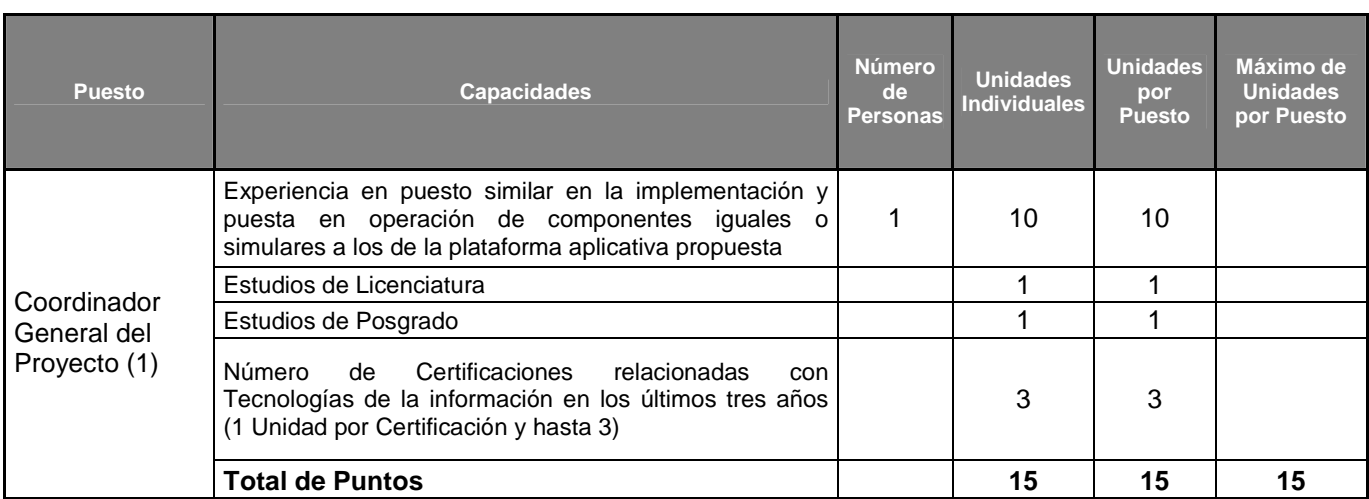

# **Puntaje Total, Personal Participante**

# **Puntaje Total, Personal Participante**

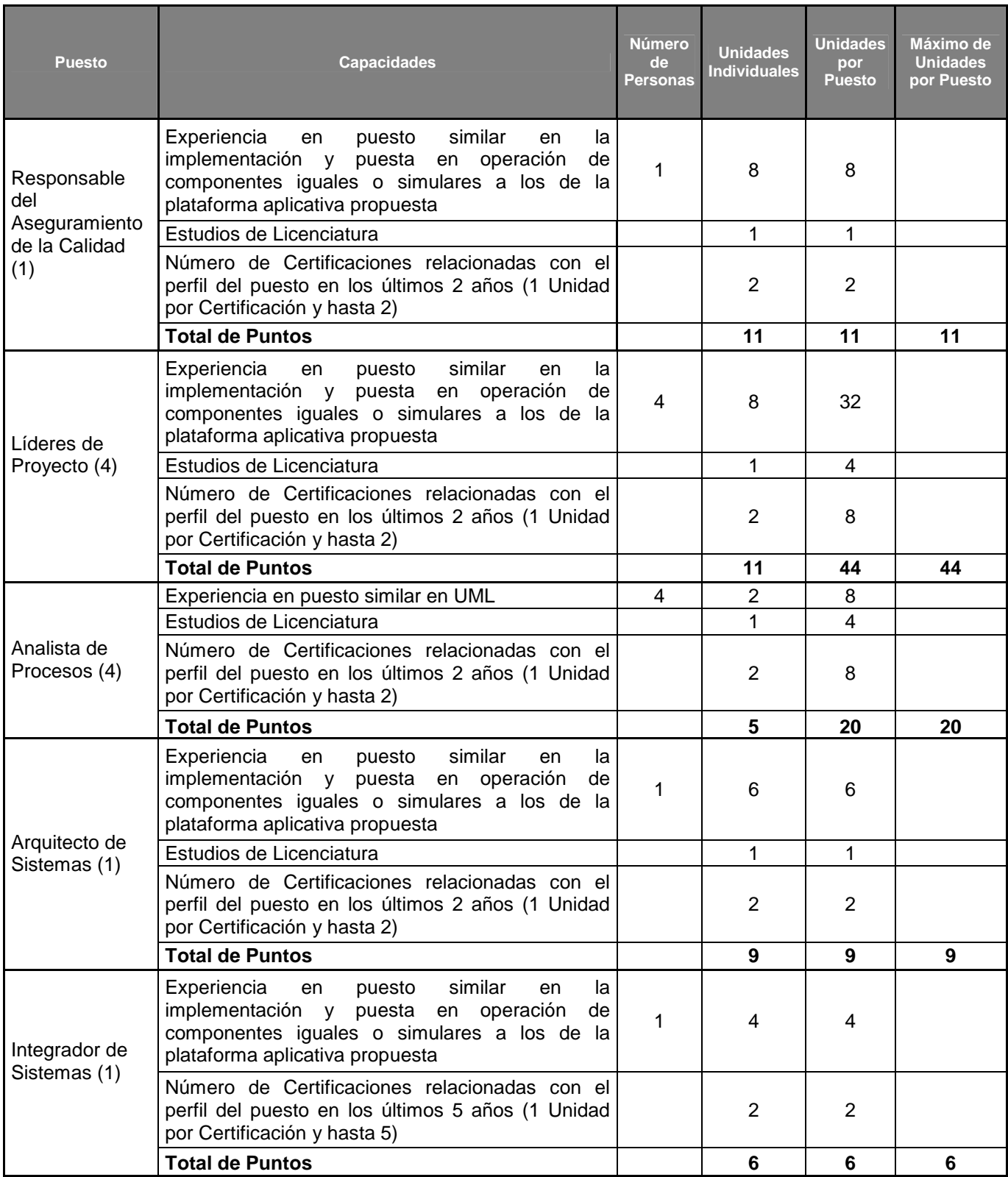

# **Puntaje Total, Personal Participante**

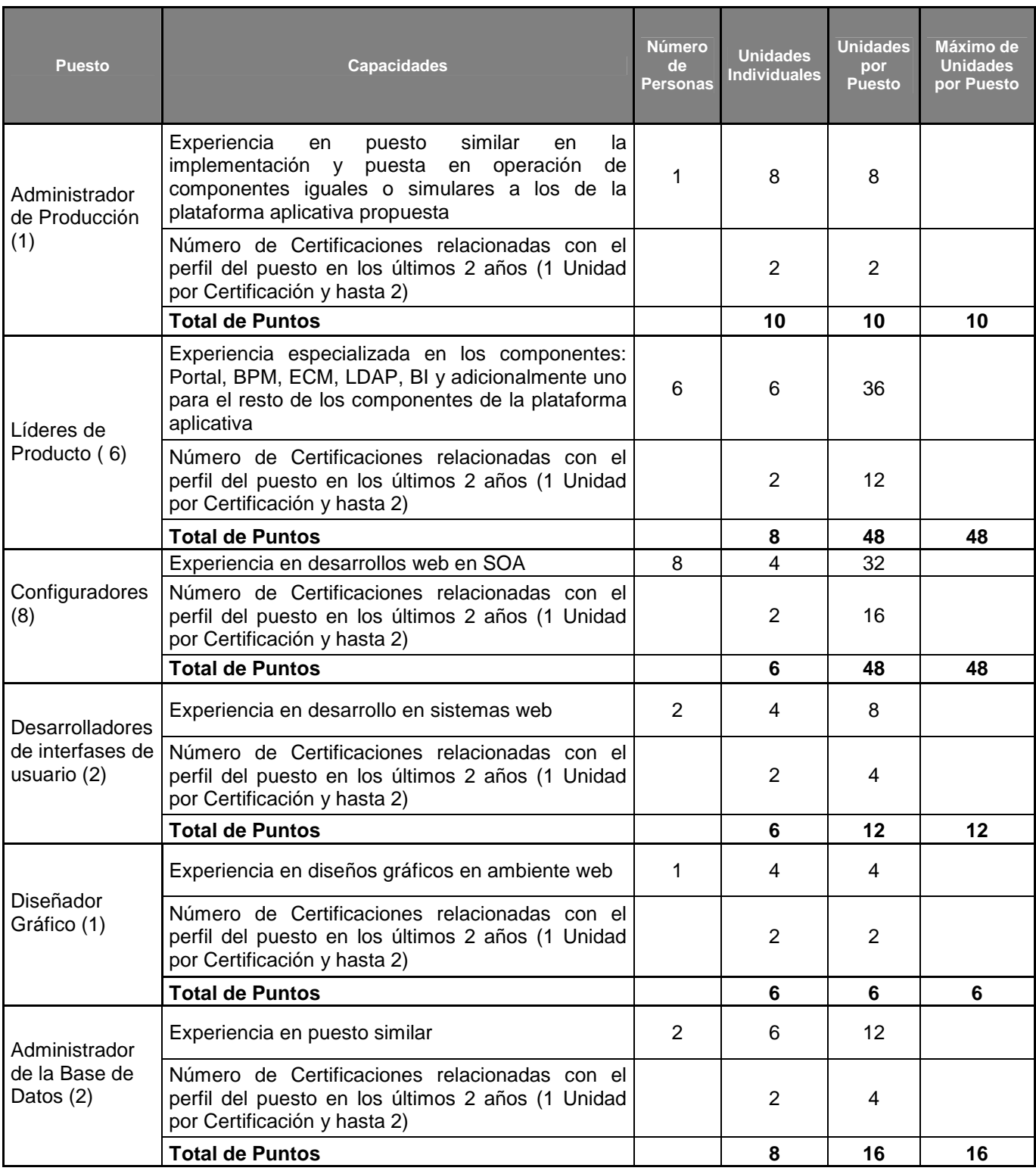

# **Puntaje Total, Personal Participante**

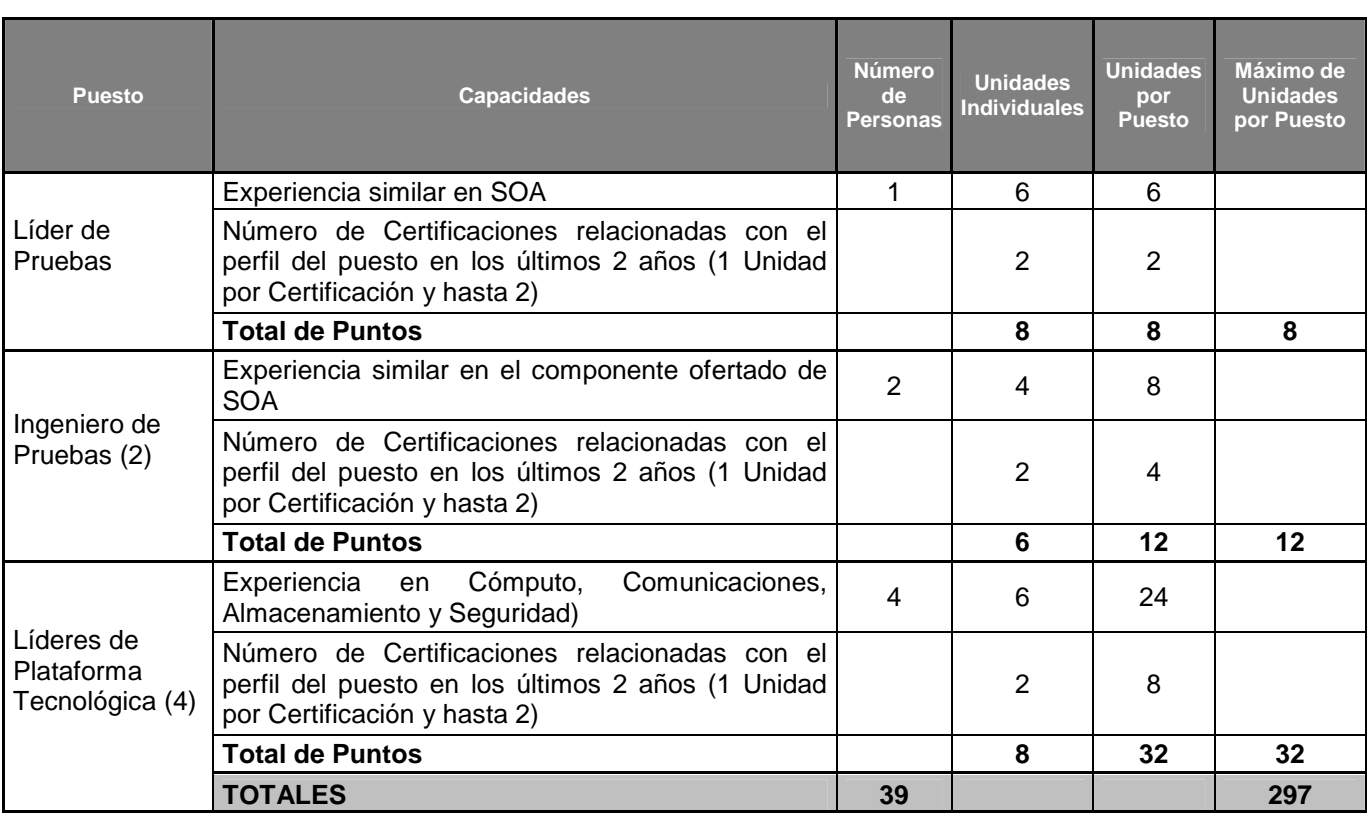

D. Se otorgarán 3 puntos al Licitante que incluya dentro del listado del equipo de trabajo, por lo menos el 5% (cinco por ciento) de personas con discapacidad y cuya antigüedad con dicha Licitante, no sea menor a 6 meses, de conformidad con el segundo párrafo del artículo 14 de la Ley,

F. Se otorgarán 2 puntos al Licitante que sea micro, pequeña o mediana empresa que produzca bienes con innovación tecnológica conforme a la constancia correspondiente emitida por el Instituto Mexicano de la Propiedad Industrial, la cual no podrá tener una vigencia mayor a cinco años, de conformidad con el segundo párrafo del artículo 14 de la Ley.

# **9.2.1 Criterios de adjudicación**

**9.2.1.** Una vez hecha la evaluación de las proposiciones, el contrato se adjudicará al **Licitante**  cuya oferta resulte solvente, porque cumple con los requisitos legales, técnicos y económicos establecidos en las presentes bases y por tanto garantiza el cumplimiento de las obligaciones respectivas y haya obtenido el mejor resultado en la evaluación combinada de puntos y porcentajes.

En caso de existir igualdad de condiciones, se dará preferencia a las personas que integran el sector de micros, pequeñas y medianas empresas nacionales.

De subsistir el empate entre las personas del sector señalado, la adjudicación se efectuará en favor del **Licitante** que resulte ganador del sorteo manual por insaculación que celebre la **Convocante** en la junta pública en que se dé a conocer el fallo, el cual consistirá en la participación de un boleto por cada propuesta que resulte empatada y depositados en una urna, de la cual se extraerá el boleto del **Licitante** ganador, de acuerdo a lo dispuesto en el artículo 44 del Reglamento de la Ley.

# **9.3 Causas de Desechamiento**

Serán causas de desechamiento de las proposiciones:

- a) La comprobación de que algún **Licitante** haya acordado con otro u otros elevar los costos de los bienes o servicios, o cualquier otro acuerdo que tenga como fin obtener ventajas sobre los demás licitantes.
- b) El incumplimiento de cualquiera de los requisitos solicitados en estas bases y demás elementos señalados para tal efecto en las mismas.

# **10. Modelo y firma del contrato**

Los compromisos que se deriven de la presente licitación se formalizarán mediante la suscripción del contrato, que se elaborará de conformidad con las disposiciones legales aplicables, en términos del modelo incluido en el **Anexo 12** de las presentes bases.

La firma del contrato se llevará a cabo el 24 de marzo de 2010, en la Subdirección de Licitaciones y Contratos, sita en Torres Adalid No. 21, piso 8, Colonia del Valle Norte, C.P. 03100.

# **11. Documentación para formalizar el contrato.**

El **Licitante** adjudicado deberá presentar en original para cotejo y copia simple para archivo, los documentos que se relacionan a continuación con el objeto de proceder a formalizar el contrato:

- Cédula de Identificación Fiscal (Registro Federal de Contribuyentes).
- Acta constitutiva y en su caso modificaciones, otorgadas ante Notario o Fedatario Público, inscritas en el Registro Público de Comercio. En el caso de Personas Físicas, acta de nacimiento y Clave Única del Registro de Población (CURP).
- Poder otorgado ante Notario o Fedatario Público en el que se faculte al representante legal para suscribir contratos.
- Comprobante de domicilio e identificación oficial vigente de la persona facultada para suscribir el contrato.
- Copia del estado de cuenta a nombre del **Licitante** adjudicado, en el que se observe el número de cuenta y clave interbancaria (CLABE).
- Para los efectos del artículo 32-D del Código Fiscal de la Federación, el **Licitante** que resulte adjudicado por adquisición de bienes, arrendamiento, prestación de servicios u obra

pública, con cargo total o parcial a fondos federales, cuyo monto exceda de \$300,000.00 sin incluir el IVA, deberá presentar el acuse de recepción con el que compruebe que realizó la solicitud de opinión sobre el cumplimiento de sus obligaciones fiscales prevista en la regla 1.2.1.15., de la Segunda Resolución de modificaciones a la Resolución Miscelánea Fiscal para 2009, publicada en el Diario Oficial de la Federación el 21 de diciembre de 2009. La solicitud de opinión al SAT deberá incluir el correo electrónico oscar.nieto@tfjfa.gob.mx, con el objeto de que el SAT envíe el "acuse de respuesta".

En el caso de que el **Licitante** adjudicado sea extranjero, deberá presentar, en su caso, la documentación equivalente en su país de origen, con la legalización o apostillado correspondiente de la autoridad competente en el país de que se trate, misma que tendrá que presentarse redactada en español o acompañada de la traducción correspondiente por perito certificado.

Asimismo, las personas físicas o morales residentes en el extranjero que resulten adjudicadas y que no estén obligadas a presentar total o parcialmente la declaración anual del ISR, deberán realizar su solicitud de opinión al SAT ante la Administración Local de Servicios al Contribuyente que corresponda al domicilio del **Tribunal**.

En el supuesto que resulte adjudicada una propuesta conjunta, cada una de las personas que integren la agrupación deberá presentar los documentos antes señalados en la forma establecida.

# **12. Aspectos administrativos**

# **12.1 Adjudicación por incumplimiento en la formalización del contrato**

Si el **Licitante** ganador no firma el contrato por causas imputables al mismo, dentro del plazo establecido en el numeral 10, la **Convocante** sin necesidad de un nuevo procedimiento, podrá adjudicar el contrato al segundo lugar dentro del margen del 10% (diez por ciento) de la puntuación, de conformidad con lo asentado en el fallo correspondiente y así sucesivamente, en caso de que este último no acepte la adjudicación**.** 

# **12.2 Sanción por incumplimiento en la formalización del contrato**

Si el **Licitante** adjudicado no se presenta a firmar el contrato por causas imputables al mismo, se hará acreedor a la multa prevista en el artículo 59, primer párrafo de la Ley.

# **13. Inconformidades y quejas**

De conformidad con el artículo 98, fracción V del Reglamento Interior del Tribunal Federal de Justicia Fiscal y Administrativa, las personas físicas o morales podrán inconformarse en base a lo establecido en el artículo 65 de la Ley, por escrito ante la Contraloría Interna del Tribunal Federal de Justicia Fiscal y Administrativa a través de su Dirección de Quejas, Denuncias y Responsabilidades, ubicada en la calle de Torres Adalid Nº 21, Piso 11, Col. Del Valle Norte, Delegación Benito Juárez, C.P. 03100, en México, D. F., por cualquier acto del procedimiento de contratación o con motivo del incumplimiento de los términos y condiciones pactados en los actos, contratos y/o convenios que contravenga a las disposiciones de la Ley y su Reglamento.

# **14. Controversias**

Conforme a lo dispuesto en el artículo 15, segundo párrafo de la Ley, las controversias que se presenten se sujetarán a lo previsto por el Titulo Sexto de la Ley.

# **15. Eventos y actos de la licitación.**

Los eventos y actos de la presente **Licitación**, se desarrollarán de manera presencial, en la sala de juntas ubicada en Insurgentes Sur 881, piso 1, Colonia Nápoles C.P. 03810, Delegación Benito Juárez, en México, Distrito Federal.

Asimismo, podrá asistir a los diferentes eventos y actos de la presente licitación, cualquier persona física o moral, así como los representantes de las cámaras, colegios o asociaciones profesionales u otras organizaciones no gubernamentales, bajo la condición de registrar anticipadamente su asistencia al acto y fungir únicamente como observadores y abstenerse de intervenir en cualquier forma en los mismos.

# **15.1 Junta de aclaración de bases**

El día **1 de marzo de 2010 a las 10:30 horas** se llevará a cabo la junta de aclaración de bases, en la que se dará respuesta a los cuestionamientos técnicos y administrativos que por escrito formulen los licitantes; se levantará acta del evento y una vez firmada el contenido formará parte integral de las presentes Bases.

Las personas que pretendan solicitar aclaraciones a los aspectos contenidos en las bases deberán presentar un escrito, en el que expresen su interés en participar en la **Licitación** por sí o en representación de un tercero, manifestando todos los datos generales del interesado.

Para el mejor desarrollo de la junta de aclaraciones de bases, las solicitudes de aclaración deberán enviarse al Departamento de Licitaciones adscrito a la Subdirección de Licitaciones y Contratos en horario de lunes a viernes de 10:00 a 15:00 y de 17:00 a 19:00 horas, en días hábiles, en el domicilio de la convocante o por medio de correo electrónico a las direcciones: jose.alvarado@tfjfa.gob.mx y francisco.castillo@tfjfa.gob.mx **a más tardar 24 horas antes de la fecha y hora señalada** en que se vaya a realizar la junta de aclaraciones, en caso de ser por escrito y de ser posible, en medio magnético, en formato **Word**; siendo optativa la asistencia de los licitantes a la junta de aclaraciones.

En la inteligencia de que sólo podrán formular preguntas los licitantes que hayan cumplido con el requisito previamente señalado.

## **15.2 Acto de presentación y apertura de proposiciones; recepción de documentación legal, administrativa y financiera, propuestas técnicas y económicas.**

Este acto se llevará a cabo el día **10 de marzo de 2010, a las 10:30 horas**, el que iniciará con la participación de los licitantes presentes a la hora señalada, a partir de la cual y de conformidad con lo establecido en el artículo 39 del Reglamento de la Ley, **NO** se permitirá, por ningún motivo, el acceso a ningún **Licitante** ni observador.

El acto se desarrollará conforme a lo siguiente:

Los licitantes entregarán a quien presida el acto su propuesta técnica y económica en sobre cerrado, preferentemente junto con el **Anexo 2** de estas bases, el que servirá como guía para la revisión de la documentación. La documentación distinta a la propuesta técnica y económica podrá entregarse, a elección del **Licitante**, dentro o fuera del sobre que contengan las propuestas.

Una vez recibidas las proposiciones en sobre cerrado, se procederá a su apertura, haciéndose constar la documentación presentada, sin que ello implique la evaluación de su contenido.

Las proposiciones de los licitantes se admitirán para su análisis y evaluación, de conformidad con lo establecido en el artículo 36 de la Ley y 39, segundo párrafo de su Reglamento.

De entre los licitantes que hayan asistido, éstos elegirán a uno, que en forma conjunta con el servidor público que la **Convocante** designe, rubricarán únicamente las propuestas técnicas y económicas que se presenten, de conformidad con el artículo 35, fracción II de la Ley.

En el acta que se levante de este evento, se hará constar el importe de cada una de las propuestas para su posterior evaluación.

En esta etapa la **Convocante** podrá anticipar o diferir la fecha de celebración de la junta pública en la que se dé a conocer el fallo, lo cual quedará asentado en el acta correspondiente, de conformidad con lo dispuesto en el artículo 35, fracción III de la Ley.

Una vez recibidas por la **Convocante**, las proposiciones en la fecha, hora y lugar establecidos, éstas no podrán ser retiradas o dejarse sin efecto, por lo que deberán considerarse vigentes dentro del procedimiento de licitación hasta su conclusión.

# **15.3 Fallo**

El fallo de la presente licitación se dará a conocer en junta pública, que se llevará a cabo el **16 de marzo de 2010 a las 18:00 horas.** El evento se iniciará con la lectura del fallo, el cual contendrá la información prevista en el artículo 37 de la Ley, debiéndose levantar el acta respectiva.

El plazo para la celebración de la junta pública en la que se dará a conocer el fallo podrá diferirse, siempre y cuando no exceda de 20 (veinte) días naturales contados a partir del plazo establecido originalmente, de conformidad con el artículo 35, fracción III de la Ley.

Las proposiciones desechadas durante la **Licitación** podrán ser devueltas a los licitantes que lo soliciten por escrito, una vez transcurridos sesenta días naturales contados a partir de la fecha del fallo, salvo que exista una inconformidad derivada de esta **Licitación**, en cuyo caso las proposiciones deberán conservarse hasta la total conclusión de la inconformidad o instancias subsecuentes; agotados dichos términos la **Convocante** podrá proceder a la devolución o bien a su destrucción si no son requeridos por escrito por el interesado.

## **15.4 Actas de los eventos y notificación**

Las actas de las juntas de aclaraciones, el acto de presentación y apertura de proposiciones y de la junta pública en la que se de a conocer el fallo del procedimiento de esta **Licitación**,

serán rubricadas y firmadas por los asistentes a dichos eventos, entregándoseles copia de las mismas. La falta de firma de algún **Licitante** no resta validez o efectos a las mismas.

Al finalizar cada acto se fijará un ejemplar del acta correspondiente para efectos de su notificación a disposición de los licitantes que no hayan asistido, en los estrados de la Dirección General de Recursos Materiales y Servicios Generales, ubicadas en Torres Adalid Número 21, piso 8 Colonia Del Valle Norte, Delegación Benito Juárez, C.P. 03100, México, D.F., así como en los estrados del **Tribunal** ubicados en el primer piso del inmueble ubicado en Av. Insurgentes Sur 881, Col. Nápoles, Delegación Benito Juárez, C.P. 03810,en México, Distrito Federal, por un término no menor de cinco días hábiles; siendo de la exclusiva responsabilidad de los licitantes acudir a enterarse de su contenido y obtener una copia de las mismas y se difundirá un ejemplar de dichas actas en Compranet. Este procedimiento substituirá a la notificación personal de conformidad con lo establecido en los artículos 37 bis de la Ley y 35 de su Reglamento.

# **16. Relación de formatos para la presentación de ofertas**

## **16.1 Documentación legal y administrativa**

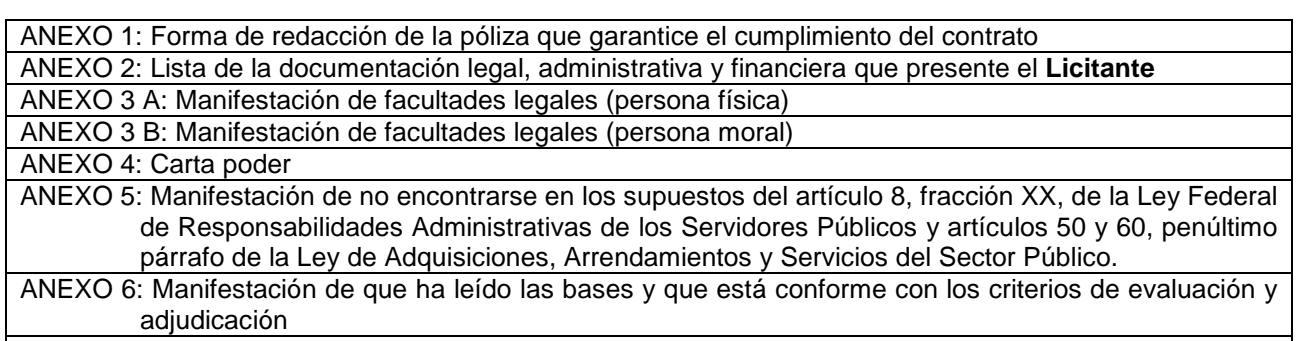

ANEXO 7: Declaración de integridad

ANEXO 8: Escrito de no inhabilitación

ANEXO 10: Manifestación de que cuenta con personal con discapacidad

## **16.2 Propuesta técnica**

ANEXO 9: Requisitos que debe contener la propuesta técnica

ANEXO 9A: Organización del **Licitante** 

ANEXO 9B: Experiencia del **Licitante** en la Implementación y Puesta en Operación de los componentes de la Plataforma Aplicativa (Software)

ANEXO 9C: Experiencia del **Licitante** en la instalación y puesta en operación de los componentes de la plataforma tecnológica (Hardware)

ANEXO 9D: Composición del equipo de trabajo y asignación de responsabilidades.

ANEXO 9E: Currícula del personal profesional propuesto por el Licitante.

ANEXO 9F: Descripción técnica del servicio, metodología y plan de trabajo propuesto para la ejecución de las actividades.

ANEXO 9G1: Justificación de que la Plataforma aplicativa (Software) propuesta por el **Licitante** cumple con la funcionalidad descrita en el Apartado IV del Anexo Técnico. Subsistema de Información Estadística, Módulo Banco de Sentencias y Criterios Relevantes.

- ANEXO 9G2: Justificación de que la Plataforma aplicativa (Software) propuesta por el **Licitante** cumple con la funcionalidad descrita en el Apartado IV del Anexo Técnico. Subsistema de Información Estadística, Módulo Indicadores de Gestión y Reportes de Operación.
- ANEXO 9G3: Justificación de que la Plataforma aplicativa (Software) propuesta por el **Licitante** cumple con la funcionalidad descrita en el Apartado IV del Anexo Técnico. Subsistema: Juicio en Línea.
- ANEXO 9G4: Justificación de que la Plataforma aplicativa (Software) propuesta por el **Licitante** cumple con la funcionalidad descrita en el Apartado IV del Anexo Técnico. Subsistema: Juicio Tradicional.
- ANEXO 9H: Justificación de que la Suite Aplicativa (Software) propuesta por el Licitante cumple con la funcionalidad de la Plataforma Aplicativa descrita en el Apartado VII.I del Anexo Técnico y validación de que los componentes considerados por el Tribunal para cada Subsistema del Sistema de Justicia en Línea descritos en el apartado VII.I.III del Anexo Técnico, son los necesarios para atender los requerimientos funcionales del Sistema, justificando su alineación a la suite aplicativa propuesta.
- ANEXO 9I: Justificación de que la plataforma aplicativa y la plataforma tecnológica propuesta por el licitante cumple con la funcionalidad descrita en el Apartado V del Anexo Técnico, Requisitos Generales de las Fases de Implementación y Puesta en Operación.
- ANEXO 9J: Justificación de que las especificaciones funcionales del manejador de bases de datos propuesto por el **Licitante**, cumplen con lo señalado en el apartado VII.II del Anexo Técnico,
- ANEXO 9K: Justificación de que la plataforma tecnológica propuesta por el **Licitante**, cumple con lo señalado en el apartado VII.III del Anexo Técnico.
- ANEXO 9L: Escrito en el que conste la aceptación expresa del licitante de los productos requeridos por la convocante, así como de las fechas de entrega de los mismos, descritos en el Apartado IX del Anexo Técnico.

# **16.3 Propuesta económica**

ANEXO 11: Formato para la presentación de la propuesta económica general. ANEXO 11A: Formato para la presentación de la propuesta económica desglosada por productos entregables.

# **16.4 Modelo de contrato**

ANEXO 12: Modelo de contrato.

#### **A N E X O 1 Forma de redacción de la póliza que garantice el cumplimiento del contrato**

Que es a favor de la Tesorería de la Federación; para garantizar a nombre del licitante adjudicado el fiel y exacto cumplimiento de todas y cada una de las obligaciones y estipulaciones conferidas en el contrato número \_\_\_\_\_\_\_\_\_\_\_\_\_\_\_\_\_, por el importe del 10% (diez por ciento) del monto total del mismo antes de IVA, relativo a \_\_\_\_\_\_\_\_\_\_\_\_\_\_\_\_\_\_\_\_\_\_\_\_\_\_\_\_\_\_\_\_\_\_\_\_\_\_\_\_\_\_\_**.**

La póliza de fianza deberá contener las siguientes declaraciones expresas de la institución que la otorga:

- A. Que se otorga atendiendo a las estipulaciones establecidas en el contrato.
- B. Que garantiza **El estableción en la conforme** a lo establecido en el contrato.
- C. Asimismo, deberá indicarse en la fianza: "Esta garantía estará vigente durante la sustanciación de todos los recursos legales o juicios que se interpongan hasta que se pronuncie resolución definitiva, de forma tal que su vigencia no podrá acortarse en razón del plazo de ejecución del contrato principal o fuente de las obligaciones, o cualquier otra circunstancia. Asimismo esta fianza permanecerá en vigor aún en los casos en que el **Tribunal** otorgue prórrogas o esperas a **"El Prestador"** para el cumplimiento de sus obligaciones".
- D. También se hará mención de lo siguiente: "La institución de fianzas acepta expresamente someterse al procedimiento de ejecución establecido en el artículo 95 de la Ley Federal de Instituciones de Fianzas, para la efectividad de la presente garantía, procedimiento al que también se sujetará para el caso del cobro de intereses que prevé el artículo 95 Bis del mismo ordenamiento legal, por pago extemporáneo del importe de la póliza de fianza requerida".
- E. Se indicará el importe total garantizado con número y letra.
- F. Se indicará el número de contrato, así como las especificaciones de las obligaciones a garantizar.
- G. Señalará la razón social de **"El Prestador".**
- H. La condición de la vigencia deberá quedar abierta para permitir que cumpla con su objetivo, de forma tal que no podrá establecerse o estipularse plazo alguno que limite su vigencia, lo cual no debe confundirse con el plazo para el cumplimiento de las obligaciones previstas en los contratos y actos administrativos.

Para liberar la fianza será requisito indispensable la manifestación expresa y por escrito del **Tribunal.** 

#### **Con relación a la redacción de la garantía se deberán transcribir las siguientes cláusulas:**

"La institución afianzadora se somete expresamente al procedimiento de ejecución y a las disposiciones que prevén los artículos 93, 94, 95 y 95 bis de la Ley Federal de Instituciones de Fianzas, así como a lo dispuesto por el Reglamento del artículo 95 de la Ley Federal de Instituciones de Fianzas, para el cobro de fianzas otorgadas a favor de la Tesorería de la Federación; asimismo, se obliga a observar lo dispuesto por el artículo 118 de la Ley antes citada, en el sentido de que la fianza no tendrá fecha de vencimiento."

"La presente garantía de cumplimiento del contrato únicamente podrá ser cancelada y devuelta mediante un escrito expedido por el Tribunal Federal de Justicia Fiscal y Administrativa a través de la **Dirección General de Recursos Materiales y Servicios Generales** y tendrá vigencia durante la substanciación de todos los recursos legales o juicios que se interpongan hasta que se dicte la resolución definitiva por autoridad competente".

#### A N E X O 2

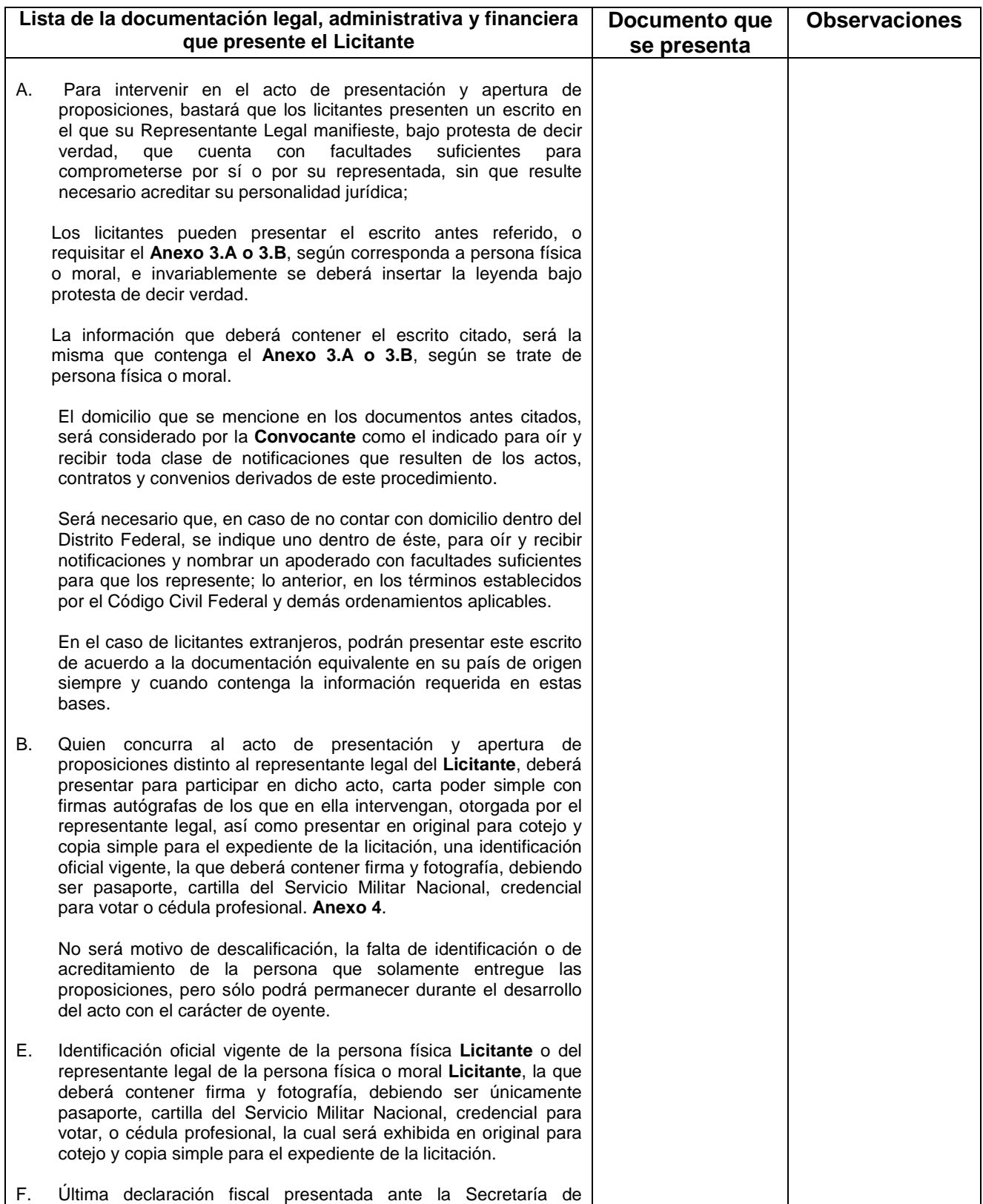

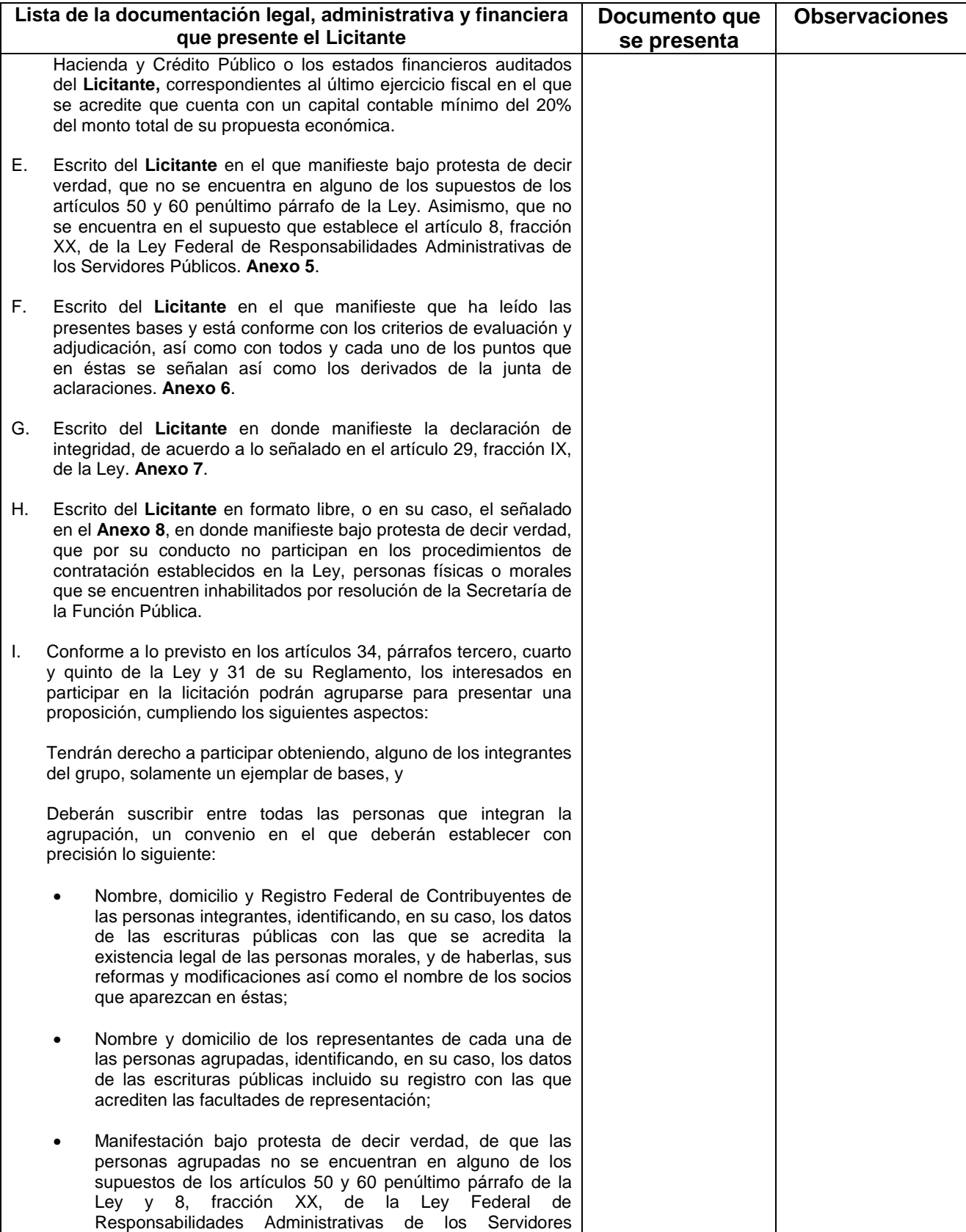

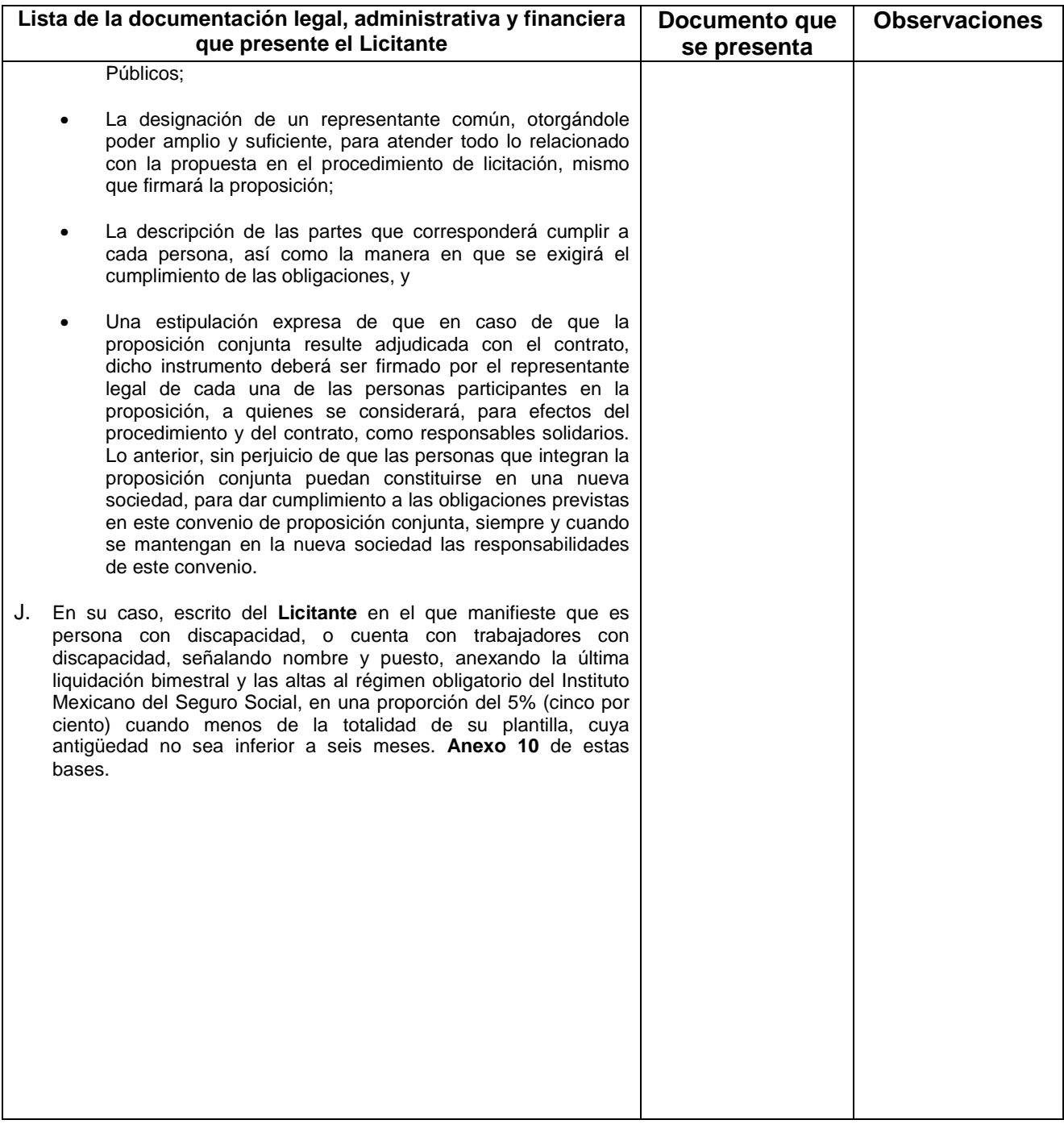

# **LA FALTA DE ALGÚN DOCUMENTO, SERÁ CAUSA DE DESECHAMIENTO DE LA PROPOSICIÓN**

## **A n e x o 3.A Manifestación de facultades legales (persona física)**

Nombre de la persona física, manifiesto **bajo protesta de decir verdad**, que los datos aquí asentados, son ciertos y han sido debidamente verificados, así como que cuento con facultades suficientes para suscribir la propuesta en la presente Licitación Pública Internacional Abierta, a nombre y representación de \_(persona física)\_\_N° de la Licitación Pública Internacional Abierta

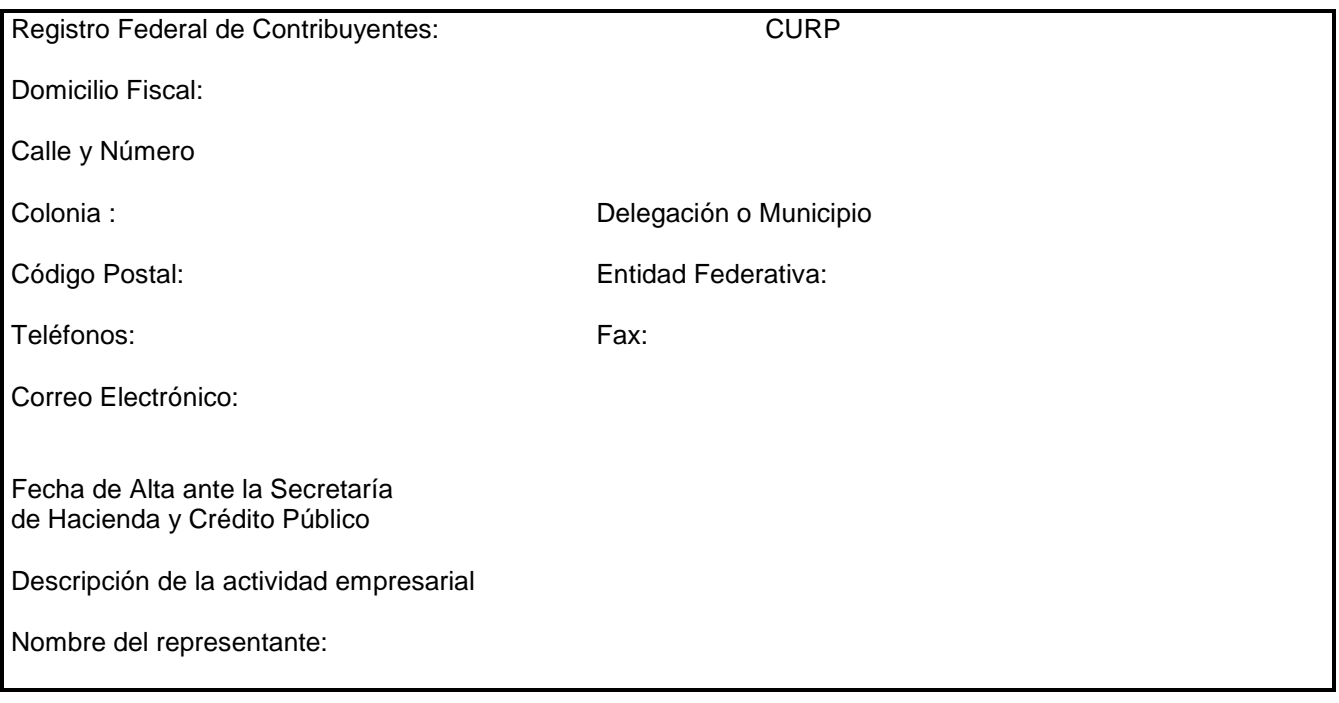

(Lugar y Fecha) Protesto lo Necesario Nombre y Firma

## A N E X O 3.B

## **Manifestación de facultades legales (persona moral)**

Nombre del representante, manifiesto **bajo protesta de decir verdad**, que los datos aquí asentados, son ciertos y han sido debidamente verificados, así como que cuento con facultades suficientes para suscribir la propuesta en la presente Licitación Pública Internacional Abierta, a nombre y representación de \_(persona moral)\_\_

N° de la Licitación Pública Internacional Abierta

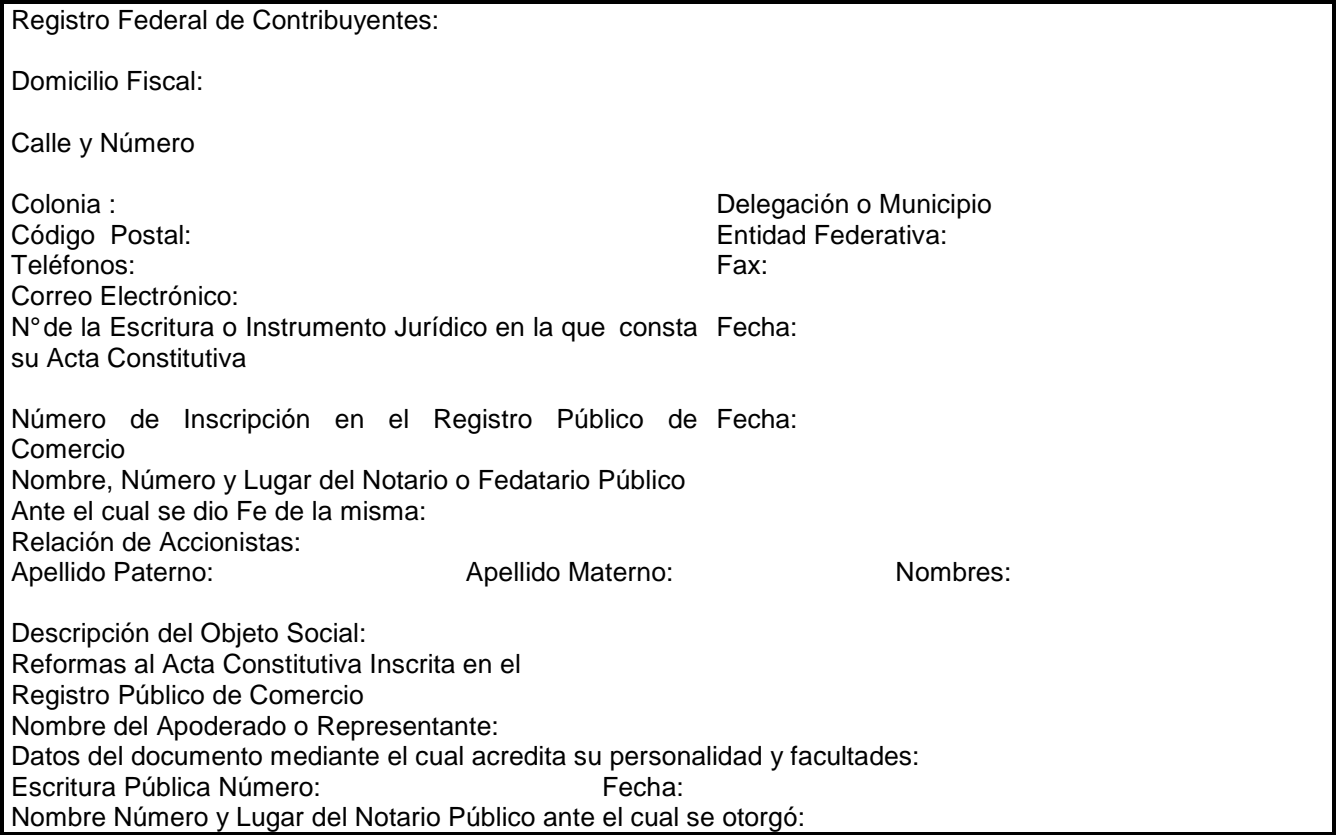

Clasificación de la empresa (micro, pequeña, mediana o grande). Número de personal de su plantilla de empleados.

> (Lugar y Fecha) Protesto lo Necesario Nombre y Firma

# **A N E X O 4**

#### **Carta Poder**

de \_\_\_\_\_\_\_\_\_\_ de \_\_\_\_\_\_\_\_\_\_\_\_\_\_\_\_\_

(Nombre de quien otorga el poder), bajo protesta de decir verdad, en mi carácter de (carácter que ostenta quien otorga el poder) del **Licitante** (nombre de la persona física o moral) según consta en el testimonio notarial o instrumento jurídico (número) de fecha (día/mes/año) otorgado ante el notario o fedatario público (número) de (ciudad donde se otorgó el poder) **otorgo la presente "carta poder" al** (nombre de quien recibe el poder) para que a mi nombre y en mi representación, se encargue de las siguientes gestiones: entrega y recepción de documentación, comparecer al acto de junta de aclaración de bases, presentación y apertura de propuestas técnicas y económicas, fallo y hacer las aclaraciones que se deriven de dichos actos, con relación a la Licitación Pública Internacional Abierta número convocada por el Tribunal Federal de Justicia Fiscal y Administrativa.

Lugar y fecha de expedición:

Nombre, Cargo, Firma, Domicilio de quien otorga el Poder

 Nombre, Firma, Domicilio de quien recibe el Poder

**T e s t i g o s** 

Nombre, domicilio y firma Nombre, domicilio y firma

## **A N E X O 5**

**Manifestación de no encontrarse en los supuestos del artículo 8, fracción XX de la Ley Federal de Responsabilidades Administrativas de los Servidores Públicos y de los artículos 50 y 60 penúltimo párrafo de la Ley de Adquisiciones, Arrendamientos y Servicios del Sector Público.** 

**Tribunal Federal de Justicia Fiscal y Administrativa Presente.** 

México, D.F. a \_\_\_\_\_\_de \_\_\_\_\_\_\_\_\_\_\_ de \_\_\_\_\_\_

Número de la Licitación

\_\_\_\_\_\_\_\_\_\_\_\_\_\_\_\_\_\_\_\_\_\_\_\_\_\_\_\_\_\_\_\_\_\_\_ Representante Legal del **Licitante** \_\_\_\_\_\_\_\_\_\_\_\_\_\_\_\_\_\_\_\_\_\_\_\_\_\_\_\_\_\_\_\_\_\_\_\_\_ según se acredita en el Testimonio Notarial o Instrumento Jurídico No. \_\_\_\_\_\_\_\_\_\_\_\_\_\_\_ de fecha \_\_\_\_\_\_\_\_\_\_\_\_\_\_\_\_\_\_\_\_\_\_\_\_ otorgado ante el Notario Público no. \_\_\_\_\_\_\_\_\_\_\_\_\_\_\_\_\_\_\_\_\_\_ de la ciudad de \_\_\_\_\_\_\_\_\_\_\_\_\_\_\_\_\_\_, manifiesto; **bajo protesta de decir verdad** que ni el suscrito, y ninguno de los socios integrantes del **Licitante** que represento, desempeñan un empleo, cargo o comisión en el servicio público y que no me encuentro, ni alguno de los socios integrantes, inhabilitados para desempeñar un empleo, cargo o comisión en el servicio publico, de acuerdo con el supuesto que establece el artículo 8 fracción XX de la Ley Federal de Responsabilidades Administrativas de los Servidores Públicos y que tampoco nos encontramos en alguno de los supuestos establecidos por los artículos 50 y 60 penúltimo párrafo de la Ley de Adquisiciones, Arrendamientos y Servicios del Sector Público.

En el entendido de que de no manifestarme con veracidad, acepto que ello sea causa de las sanciones correspondientes.

## A T E N T A M E N T E

\_\_\_\_\_\_\_\_\_\_\_\_\_\_\_\_\_\_\_\_\_\_\_\_\_\_\_ Nombre, cargo y firma del representante legal
# **A N E X O 6**

**Manifestación de que ha leído las bases y que está conforme con los criterios de evaluación y adjudicación** 

\_DE \_\_\_\_\_\_\_\_\_\_\_\_\_ DE \_\_\_\_\_\_\_\_\_\_\_\_\_\_\_\_\_

**Tribunal Federal de Justicia Fiscal y Administrativa Presente.** 

Número de la Licitación

\_\_\_\_\_\_\_\_\_\_\_\_\_\_\_\_\_\_\_\_\_\_\_\_\_\_\_\_\_\_\_\_\_\_\_\_\_\_\_, declaro que he leído las presentes bases y estoy conforme con los criterios de evaluación y adjudicación, así como con todos y cada uno de los puntos que en éstas se señalan, la presentación de este escrito no me exime de la entrega de cualquier otro documento que sea solicitado por el **Tribunal**.

### **ATENTAMENTE**

\_\_\_\_\_\_\_\_\_\_\_\_\_\_\_\_\_\_\_\_\_\_\_\_\_\_\_ Nombre, cargo y firma del representante legal

**NOTA: ESTE ESCRITO DEBERÁ SER PRESENTADO, PREFERENTEMENTE, EN PAPEL MEMBRETADO DEL LICITANTE.** 

# **A N E X O 7**

### **Declaración de Integridad**

\_de \_\_\_\_\_\_\_\_\_\_\_ de \_\_\_

**Tribunal Federal de Justicia Fiscal y Administrativa Presente.** 

Número de la Licitación

\_\_\_\_\_\_\_\_\_\_\_\_\_\_\_\_\_, representante legal del **Licitante** \_\_\_\_\_\_\_\_\_\_\_\_\_\_\_\_\_\_\_\_\_\_\_\_\_\_\_\_, quien participa en el procedimiento de Licitación Pública Internacional Abierta No. \_\_\_\_\_\_ manifiesto que por mi o por interpósita persona, nos abstendremos de adoptar conductas, en la que los Servidores Públicos del Tribunal Federal de Justicia Fiscal y Administrativa, induzcan o alteren las evaluaciones de las propuestas, el resultado del procedimiento, u otros aspectos que otorguen condiciones más ventajosas con relación a los demás participantes.

# **ATENTAMENTE**

\_\_\_\_\_\_\_\_\_\_\_\_\_\_\_\_\_\_\_\_\_\_\_\_\_\_\_ Nombre, cargo y firma del representante legal

#### **NOTA: ESTE ESCRITO DEBERÁ SER PRESENTADO, PREFERENTEMENTE, EN PAPEL MEMBRETADO DEL LICITANTE.**

# **A N E X O 8**

#### **Escrito de no inhabilitación**

 $de$   $de$ 

**Tribunal Federal de Justicia Fiscal y Administrativa Presente.** 

Número de la Licitación

\_\_\_\_\_\_\_\_\_\_\_\_\_\_\_\_\_, Representante Legal del **Licitante** \_\_\_\_\_\_\_\_\_\_\_\_\_\_\_\_\_\_\_\_\_\_\_\_\_\_\_\_, quién participa en el procedimiento de Licitación Pública Internacional Abierta No. **Numero de la Licitación**, manifiesto **bajo protesta de decir verdad** que por mi conducto, no participan en la presente licitación, personas físicas o morales que se encuentren inhabilitadas por resolución de la Secretaria de la Función Pública, con el propósito de evadir los efectos de la inhabilitación, considerando, entre otros, los supuestos siguientes:

a) Personas morales en cuyo capital social participen personas físicas o morales que se encuentren inhabilitadas por resolución de la Secretaría de la Función Pública;

b) Personas morales que en su capital social participen personas morales en cuyo capital social, a su vez, participen personas físicas o morales que se encuentren inhabilitadas por resolución de la Secretaría de la Función Pública, y

c) Personas físicas que participen en el capital social de personas morales que se encuentren inhabilitadas.

Asimismo, no nos encontramos en el supuesto de adeudo del pago de la multa que en su caso hubiere sido impuesta por la inhabilitación.

Tengo conocimiento que la participación social deberá tomarse en cuenta al momento de la infracción que hubiere motivado la inhabilitación, así como que la falsedad en la manifestación a que se refiere este escrito será sancionada de conformidad con las disposiciones administrativas, penales y civiles correspondientes.

#### **Atentamente**

\_\_\_\_\_\_\_\_\_\_\_\_\_\_\_\_\_\_\_\_\_\_\_\_\_\_\_ Nombre, cargo y firma del representante legal

#### **NOTA: ESTE ESCRITO DEBERÁ SER PRESENTADO, PREFERENTEMENTE, EN PAPEL MEMBRETADO DEL LICITANTE.**

# ANEXO 9

# **Requisitos que debe Contener la Propuesta Técnica**

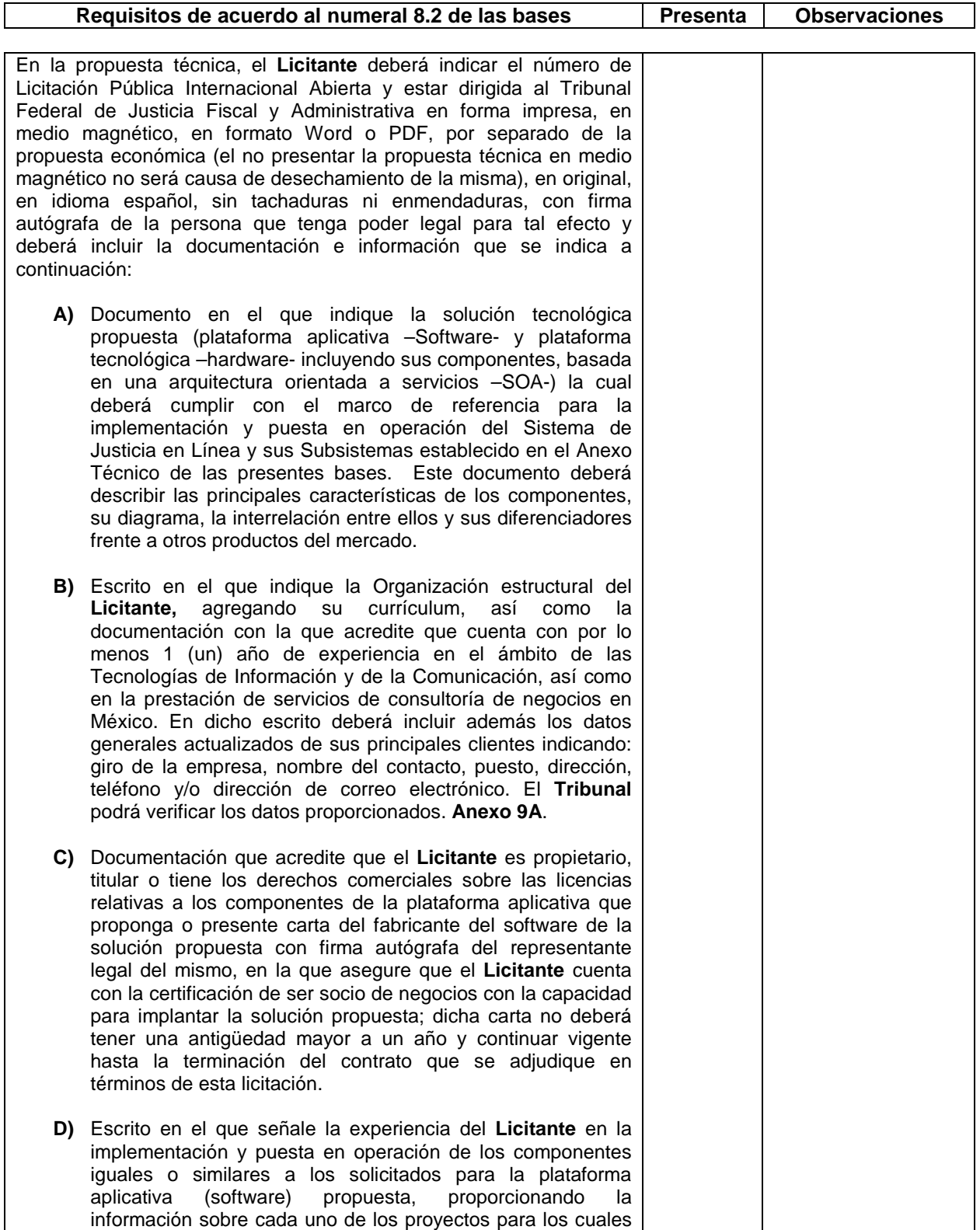

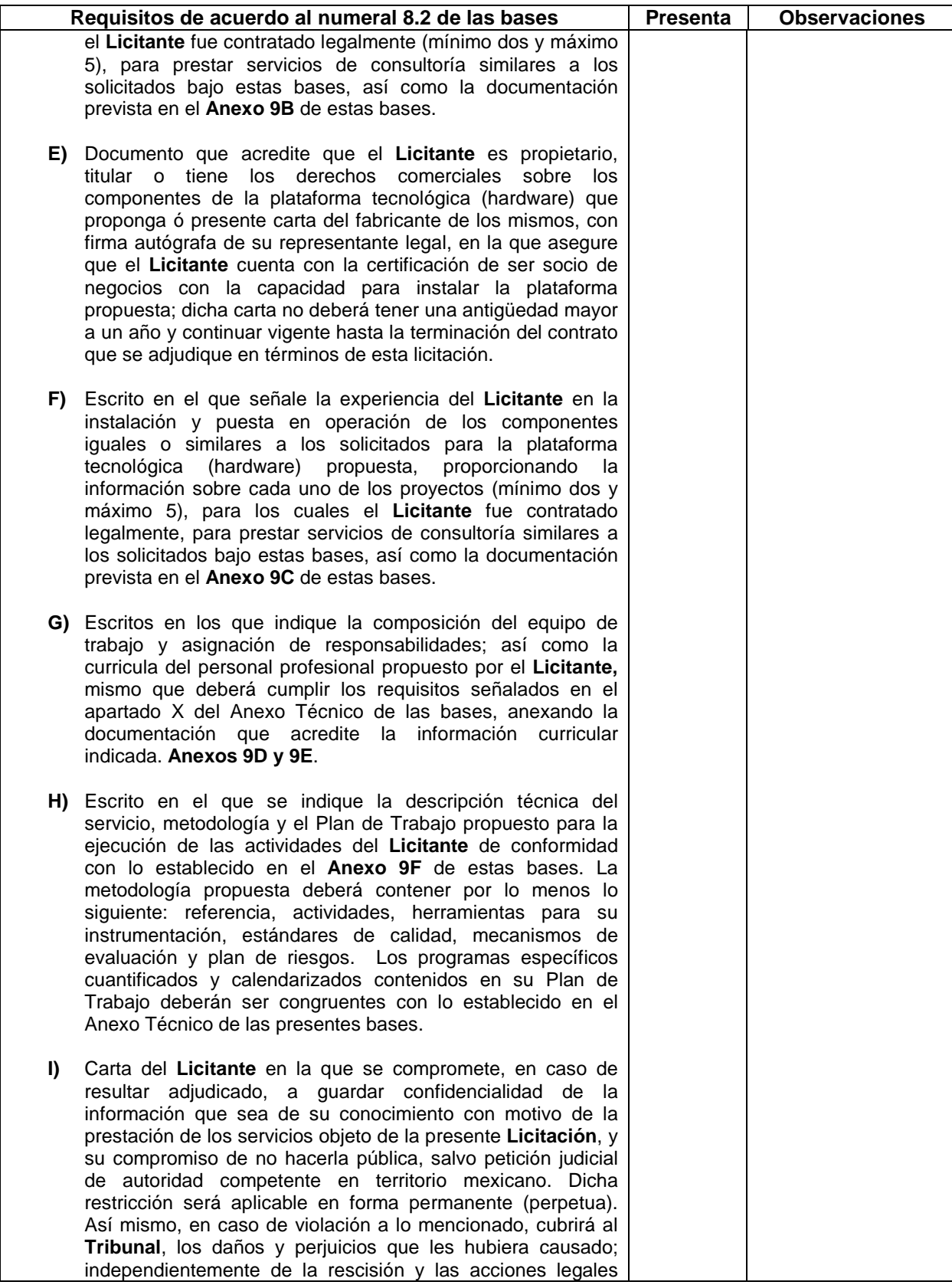

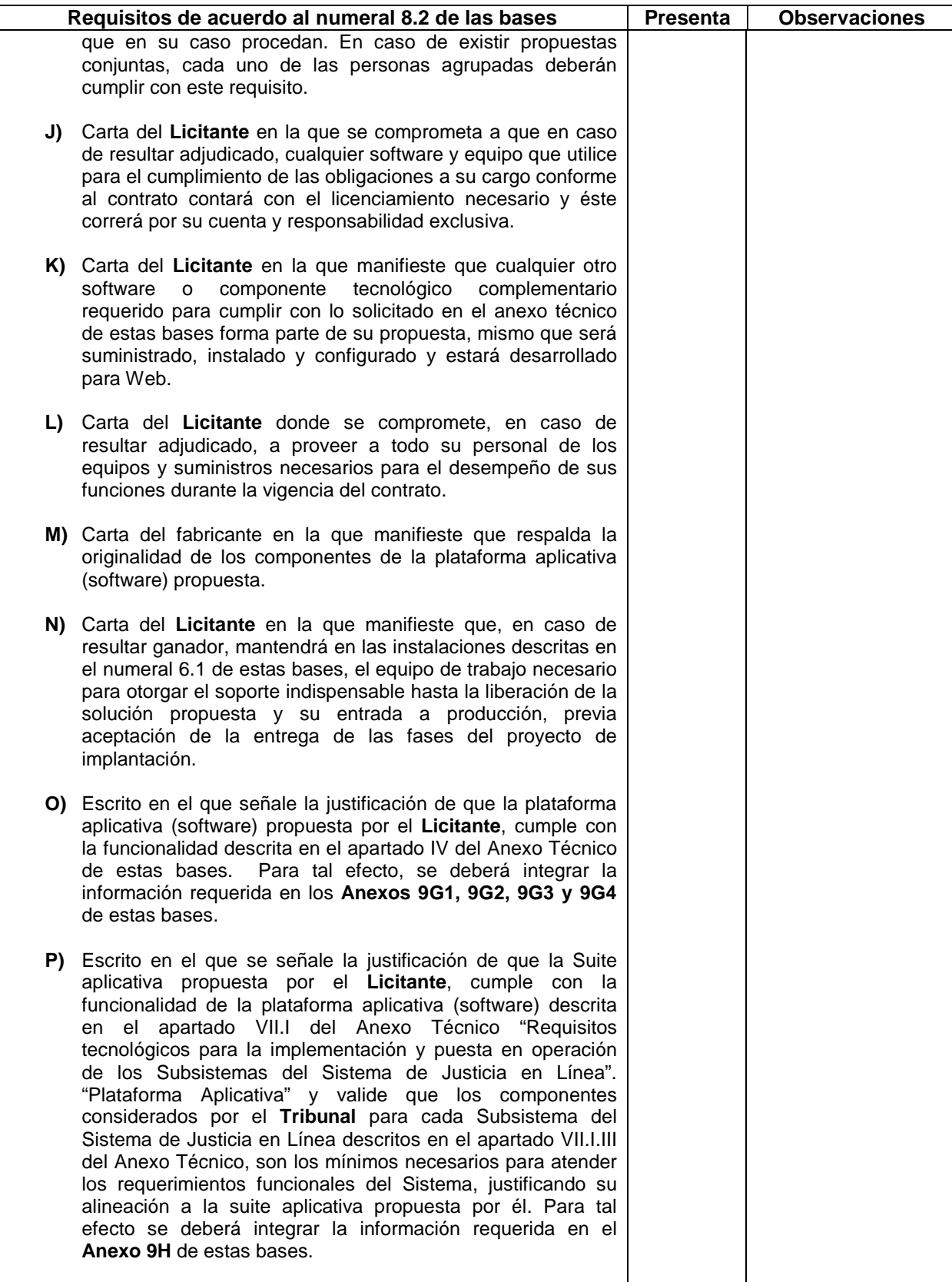

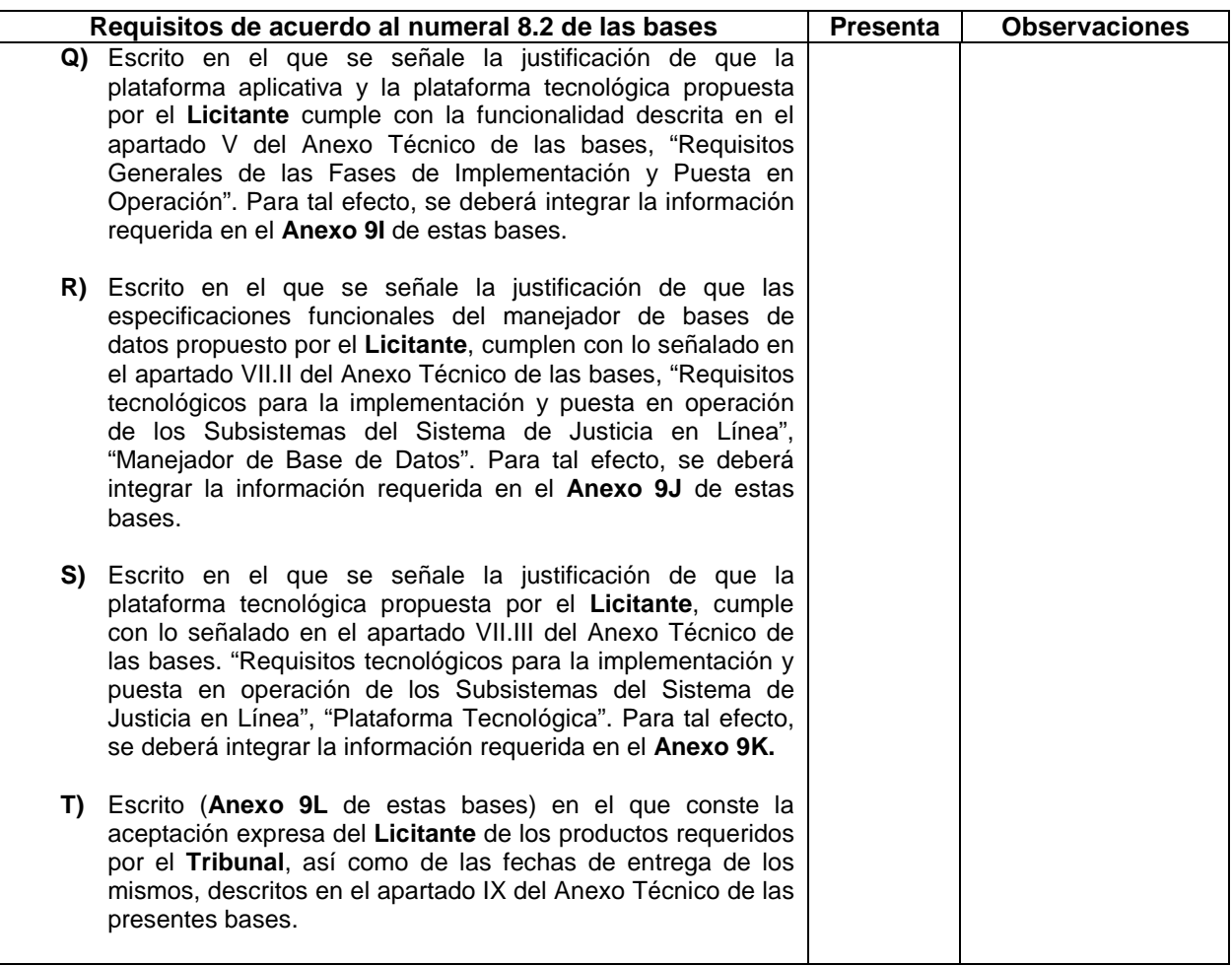

# **EL INCUMPLIMIENTO DE ALGUNO DE ESTOS REQUISITOS EN LA PROPUESTA TÉCNICA O LA FALTA DE ALGÚN DOCUMENTO, SERÁ CAUSA DE DESECHAMIENTO DE LA MISMA.**

# **ANEXO 9A: ORGANIZACION DEL LICITANTE**

# **A – Organización del Consultor**

[Proporcione aquí una descripción breve de cinco páginas de los antecedentes y organización de su empresa.]

#### **ANEXO 9B:** Experiencia del Licitante en la Implementación y Puesta en Operación de los componentes de la Plataforma Aplicativa (Software)

[En el siguiente formato, proporcione información sobre cada uno de los trabajos para los cuales fue contratado legalmente, como individuo o como persona moral, para prestar servicios de consultoría similares a los solicitados bajo este trabajo.

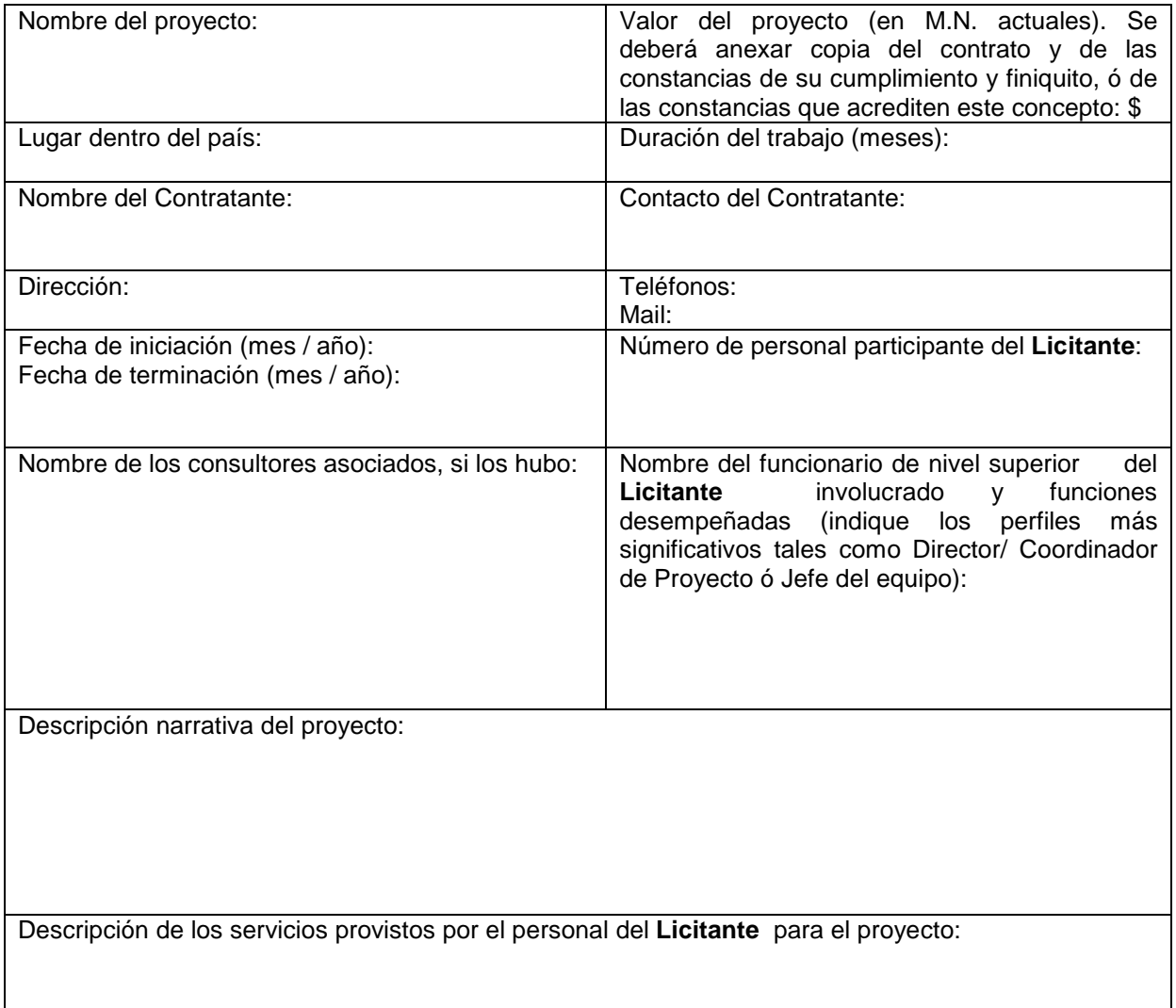

Yo, el abajo firmante, manifiesto que la información contenida en el presente documento se encuentra apegada a la realidad. Entiendo que cualquier declaración voluntariamente falsa aquí incluida puede conducir a mi descalificación o la cancelación de mi trabajo, si fuera contratado.

[Firma del **Licitante** ó de su representante Legal] Día / Mes / Año

\_\_\_\_\_\_\_\_\_\_\_\_\_\_\_\_\_\_\_\_\_\_\_\_\_\_\_\_\_\_\_\_\_\_\_\_\_\_\_\_\_\_\_\_\_\_\_\_ Fecha: \_\_\_\_\_\_\_\_\_\_\_\_\_\_\_\_\_

# **ANEXO 9C:** Experiencia del Licitante en la instalación y puesta en operación de los componentes de la plataforma tecnológica (Hardware)

[En el siguiente formato, proporcione información sobre cada uno de los trabajos para los cuales fue contratado legalmente, como individuo o como persona moral, para prestar servicios de consultoría similares a los solicitados bajo este trabajo.

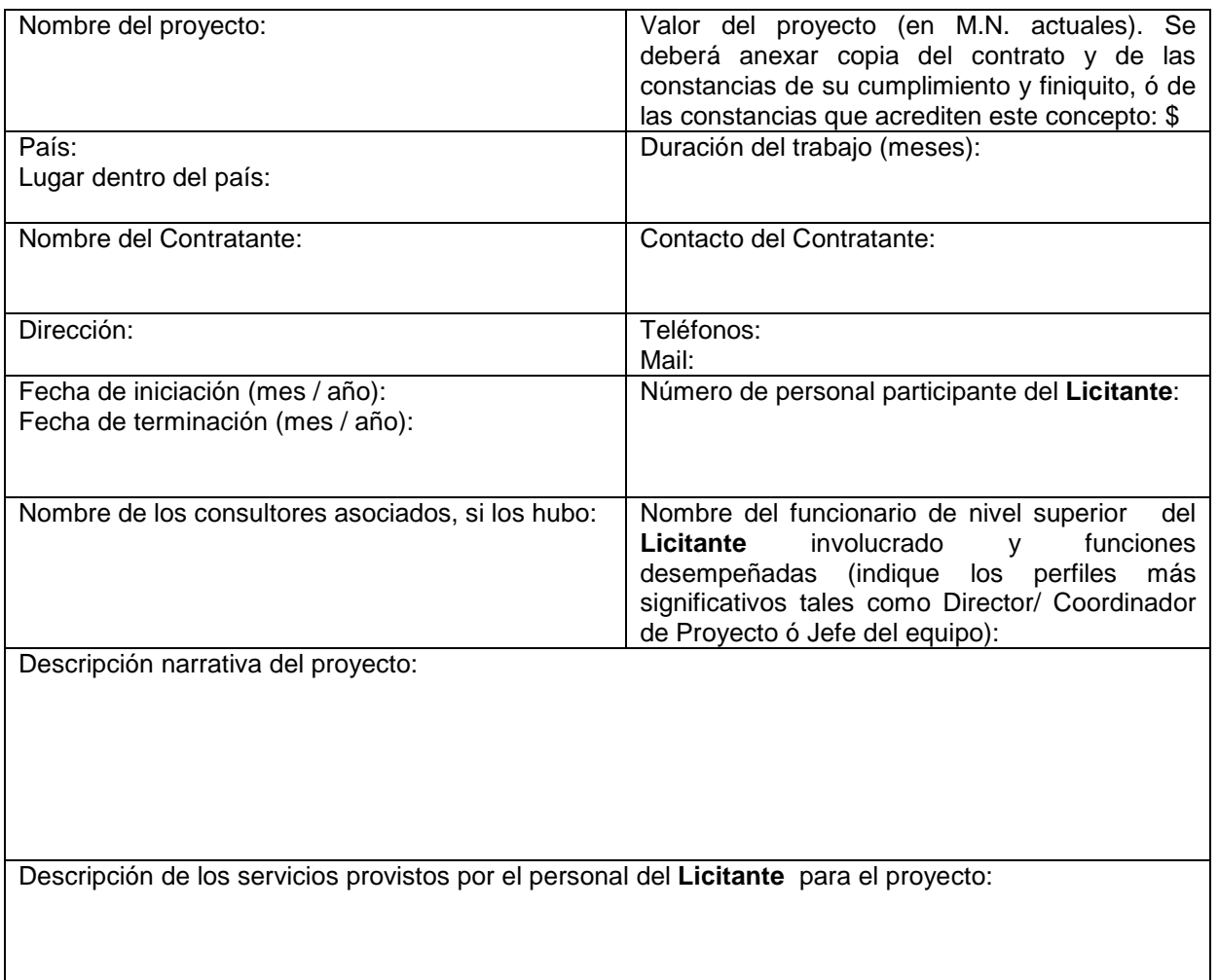

Yo, el abajo firmante, manifiesto que la información contenida en el presente documento se encuentra apegada a la realidad. Entiendo que cualquier declaración voluntariamente falsa aquí incluida puede conducir a mi descalificación o la cancelación de mi trabajo, si fuera contratado.

\_\_\_\_\_\_\_\_\_\_\_\_\_\_\_\_\_\_\_\_\_\_\_\_\_\_\_\_\_\_\_\_\_\_\_\_\_\_\_\_\_\_\_\_\_\_\_\_ Fecha: \_\_\_\_\_\_\_\_\_\_\_\_\_\_\_\_\_

[Firma del **Licitante** ó de su representante Legal] Día / Mes / Año

**ANEXO 9D:** Composición del equipo de trabajo y asignación de responsabilidades.

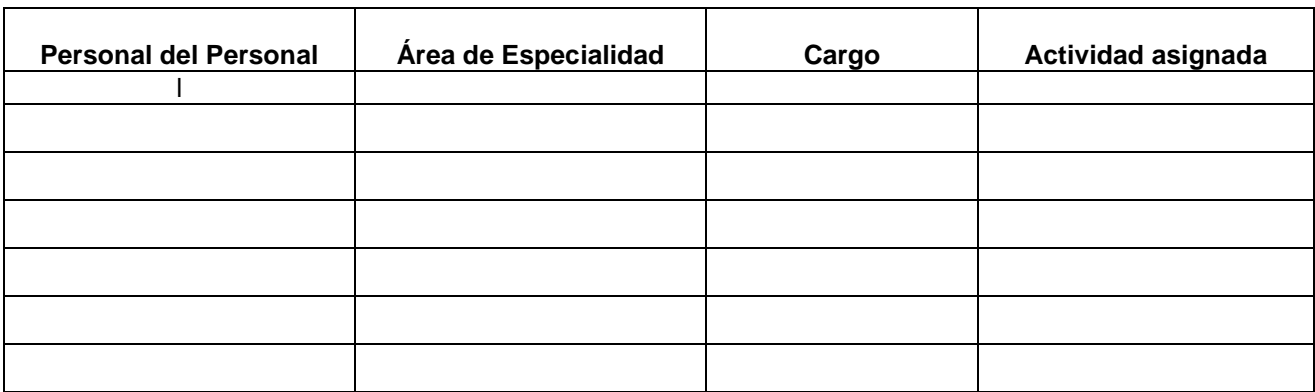

Yo, el abajo firmante, manifiesto que la información contenida en el presente documento se encuentra apegada a la realidad. Entiendo que cualquier declaración voluntariamente falsa aquí incluida puede conducir a mi descalificación o la cancelación de mi trabajo, si fuera contratado.

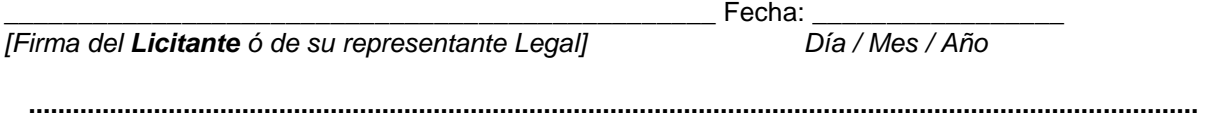

**ANEXO 9E:** Currícula del personal profesional propuesto por el Licitante.

**1. Cargo propuesto [**solamente un candidato deberá ser nominado para cada posición]: \_\_\_\_\_\_\_\_\_\_\_\_\_\_\_\_\_\_\_\_\_\_\_\_\_\_\_\_\_\_\_\_\_\_\_\_\_\_\_\_\_\_\_\_\_\_\_\_\_\_\_\_\_\_\_\_\_\_\_\_\_\_\_\_\_\_\_\_\_\_\_\_

\_\_\_\_\_\_\_\_\_\_\_\_\_\_\_\_\_\_\_\_\_\_\_\_\_\_\_\_\_\_\_\_\_\_\_\_\_\_\_\_\_\_\_\_\_\_\_\_\_\_\_\_\_\_\_\_\_\_\_\_\_\_\_\_\_\_\_\_\_\_

\_\_\_\_\_\_\_\_\_\_\_\_\_\_\_\_\_\_\_\_\_\_\_\_\_\_\_\_\_\_\_\_\_\_\_\_\_\_\_\_\_\_\_\_\_\_\_\_\_\_\_\_\_\_\_\_\_\_\_\_\_\_\_\_\_\_\_\_\_\_\_\_

\_\_\_\_\_\_\_\_\_\_\_\_\_\_\_\_\_\_\_\_\_\_\_\_\_\_\_\_\_\_\_\_\_\_\_\_\_\_\_\_\_\_\_\_\_\_\_\_\_\_\_\_\_\_\_\_\_\_\_\_\_\_\_\_\_\_\_\_\_\_\_\_

\_\_\_\_\_\_\_\_\_\_\_\_\_\_\_\_\_\_\_\_\_\_\_\_\_\_\_\_\_\_\_\_\_\_\_\_\_\_\_\_\_\_\_\_\_\_\_\_\_\_\_\_\_\_\_\_\_\_\_\_\_\_\_\_\_\_\_\_\_\_\_\_

\_\_\_\_\_\_\_\_\_\_\_\_\_\_\_\_\_\_\_\_\_\_\_\_\_\_\_\_\_\_\_\_\_\_\_\_\_\_\_\_\_\_\_\_\_\_\_\_\_\_\_\_\_\_\_\_\_\_\_\_\_\_\_\_\_\_\_\_\_\_\_\_

\_\_\_\_\_\_\_\_\_\_\_\_\_\_\_\_\_\_\_\_\_\_\_\_\_\_\_\_\_\_\_\_\_\_\_\_\_\_\_\_\_\_\_\_\_\_\_\_\_\_\_\_\_\_\_\_\_\_\_\_\_\_\_\_\_\_\_\_\_\_\_\_

\_\_\_\_\_\_\_\_\_\_\_\_\_\_\_\_\_\_\_\_\_\_\_\_\_\_\_\_\_\_\_\_\_\_\_\_\_\_\_\_\_\_\_\_\_\_\_\_\_\_\_\_\_\_\_\_\_\_\_\_\_\_\_\_\_\_\_\_\_\_\_\_

**2. Nombre del Licitante:** [inserte el nombre del **Licitante**]:

**3. Nombre de la persona:** [inserte el nombre completo]:

**4. Fecha de nacimiento:** \_\_\_\_\_\_\_\_\_\_\_\_\_\_\_\_\_\_\_\_ Nacionalidad: \_\_\_\_\_\_\_\_\_\_\_\_\_\_\_\_\_

**5. Educación:** [Indicar los nombres de las universidades y otros estudios especializados del individuo, dando los nombres de las instituciones, grados obtenidos y las fechas en que los obtuvo.]

**6. Asociaciones profesionales a las que pertenece:** \_\_\_\_\_\_\_\_\_\_\_\_\_\_\_\_\_\_\_\_\_\_\_\_\_\_\_\_

**7. Certificaciones relacionadas con la actividad asignada** [Indicar las certificaciones relacionadas con la actividad asignada, indicar fecha y lugar de la certificación]:

**8. Países donde tiene experiencia de trabajo:** [Enumere los países donde el individuo ha trabajado en los últimos cinco años]:

**9. Idiomas** [Para cada idioma indique el grado de competencia: bueno, regular, pobre, en hablarlo, leerlo y escribirlo]:

**10. Historia Laboral [**Empezando con el cargo actual, enumere en orden inverso cada cargo que ha desempeñado desde que se graduó, indicando para cada empleo: fechas de empleo, nombre de la organización, cargos desempeñados]:

Desde [Año]: \_\_\_\_\_\_\_\_\_\_\_\_\_\_\_\_\_\_\_ Hasta [Año] \_\_\_\_\_\_\_\_\_\_\_\_\_\_\_

Empresa: \_\_\_\_\_\_\_\_\_\_\_\_\_\_\_\_\_\_\_\_\_\_\_\_\_\_\_\_

Cargos desempeñados: \_\_\_\_\_\_\_\_\_\_\_\_\_\_\_\_\_\_\_\_\_\_\_\_\_\_\_\_\_\_

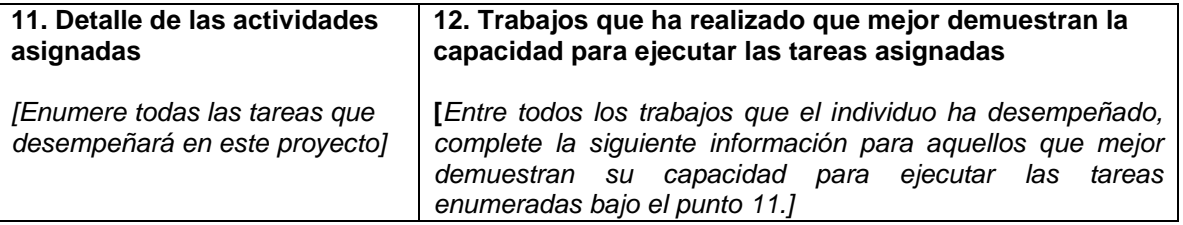

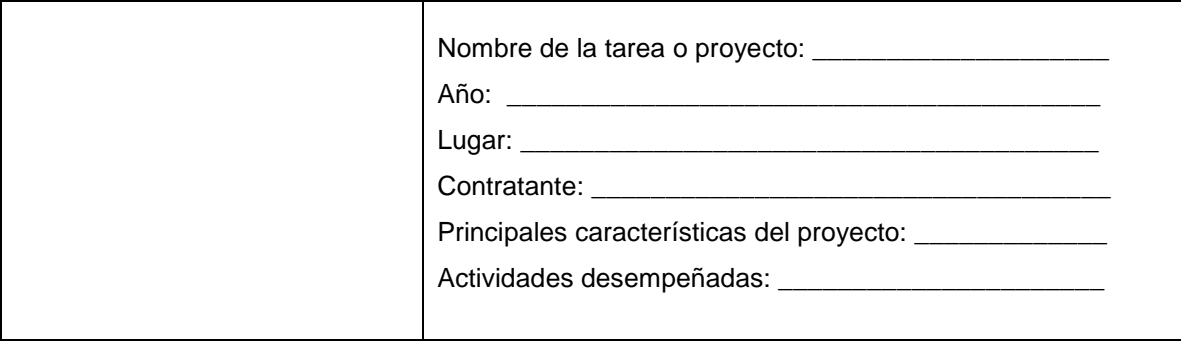

### **13. Documentación comprobatoria:**

Exhibir copia de la documentación que acredite la información curricular antes mencionada (constancias de estudio, certificaciones, diplomas, constancias laborales, etc.)

Yo, el abajo firmante, manifiesto que la información contenida en el presente documento se encuentra apegada a la realidad. Entiendo que cualquier declaración voluntariamente falsa aquí incluida puede conducir a mi descalificación o la cancelación de mi trabajo, si fuera contratado.

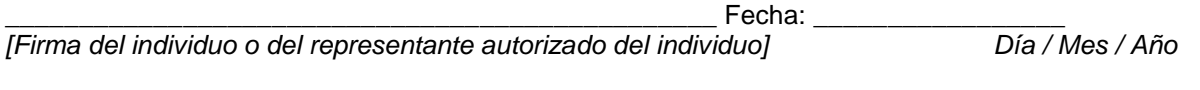

Nombre completo del representante legal autorizado del **Licitante**: \_\_\_\_\_\_\_\_\_\_\_\_\_\_\_\_\_\_\_\_\_\_\_\_\_\_\_\_\_\_\_\_\_\_\_\_\_\_\_\_\_\_

**ANEXO 9F:** Descripción técnica del servicio, metodología y plan el trabajo propuesto para la ejecución de las actividades.

[El enfoque técnico, la metodología y el plan de trabajo son componentes claves de la propuesta técnica. Se le sugiere que presente su propuesta técnica (máximo 50 páginas incluyendo gráficos y diagramas) dividida en las dos partes siguientes:

- a) Enfoque técnico y metodología
- b) Plan de trabajo

a) Enfoque técnico y metodología. En este capítulo el **Licitante** deberá explicar su comprensión de los objetivos del trabajo, enfoque de los servicios, metodología para llevar a cabo las actividades y obtener el producto esperado, y el grado de detalle de dicho producto. Se deberá destacar los problemas que se están tratando y su importancia, y explicar el enfoque técnico que se adoptará para tratarlos. El **Licitante** deberá explicar la metodología que propone adoptar y resaltar la compatibilidad de esa metodología con el enfoque propuesto.

b) Plan de Trabajo. En este capítulo deberá proponer las actividades principales del trabajo, su contenido y duración, fases y relaciones entre sí, etapas (incluyendo las aprobaciones parciales del TFJFA), y las fechas de entrega de los informes. El plan de trabajo propuesto deberá ser consistente con el enfoque técnico y la metodología, demostrando una comprensión del Anexo Técnico y habilidad para traducirlos en un plan de trabajo factible. Aquí se deberá incluir una lista de los documentos finales, incluyendo informes, planos y tablas que deberán ser presentadas como producto final. El plan de trabajo deberá ser consistente con el Calendario General de Trabajo especificado en el Anexo Técnico.

**ANEXO 9G1** Justificación de que la Plataforma aplicativa (Software) propuesta por el Licitante cumple con la funcionalidad descrita en el Apartado IV del Anexo Técnico. Subsistema: INFORMACION ESTADISTICA

# **(MODULO BANCO DE SENTENCIAS Y CRITERIOS RELEVANTES)**

[En el siguiente formato, proporcione información relacionada con el cumplimiento de la funcionalidad de la suite aplicativa propuesta, respecto a la funcionalidad requerida por el Tribunal. Especifique los nombres de las referencias documentales anexas e indique el número de página donde se encuentra descrita la funcionalidad propuesta.

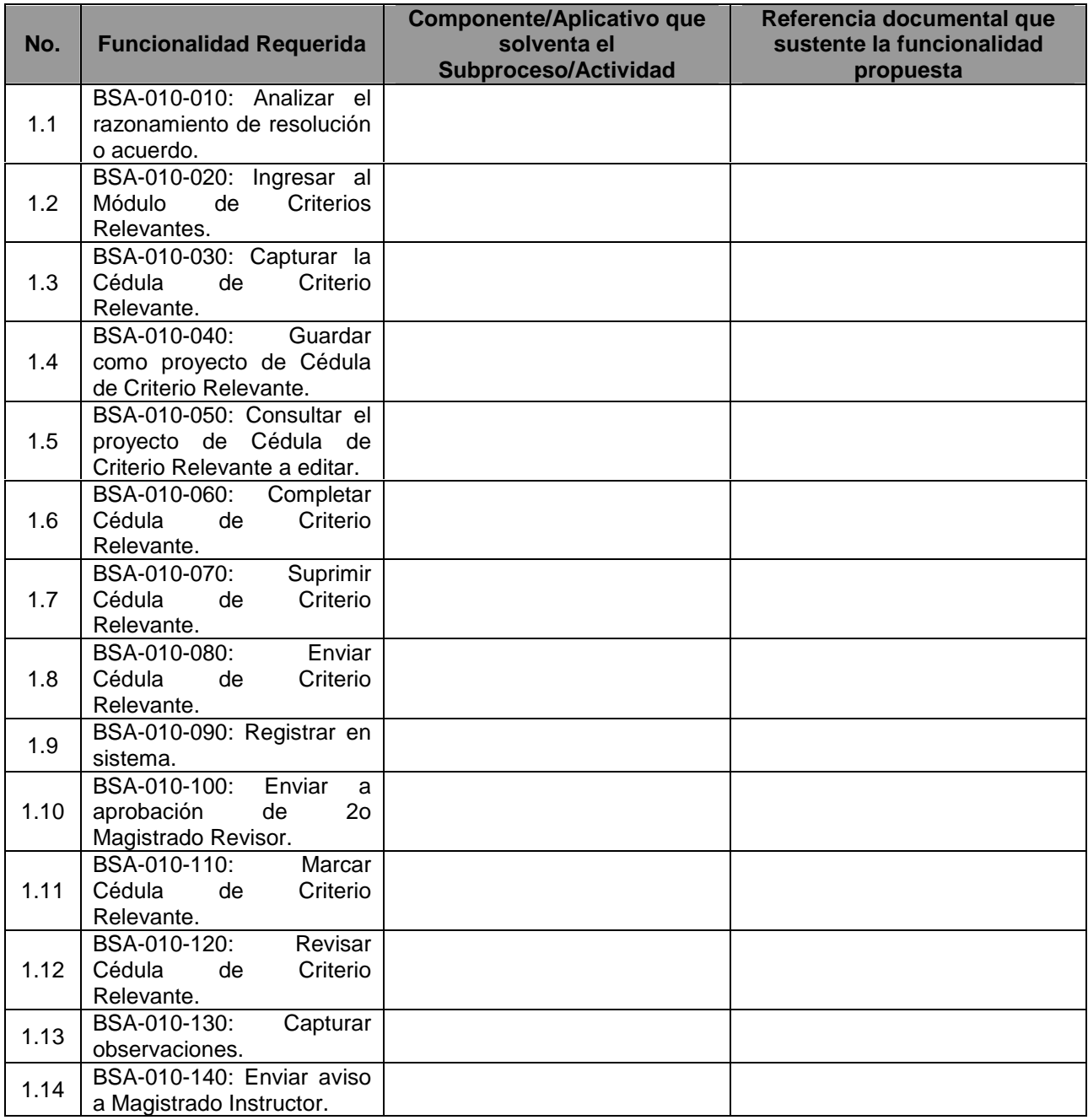

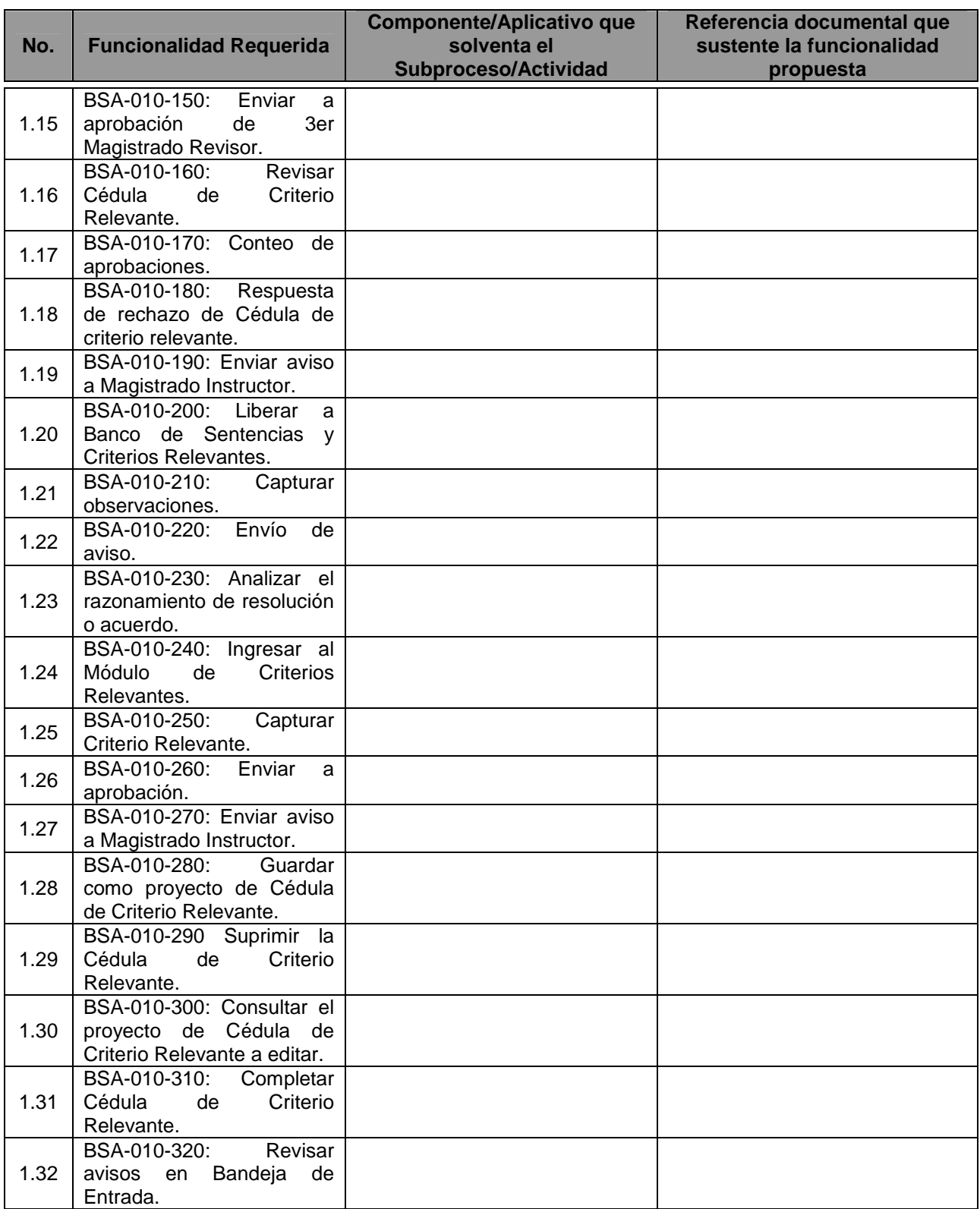

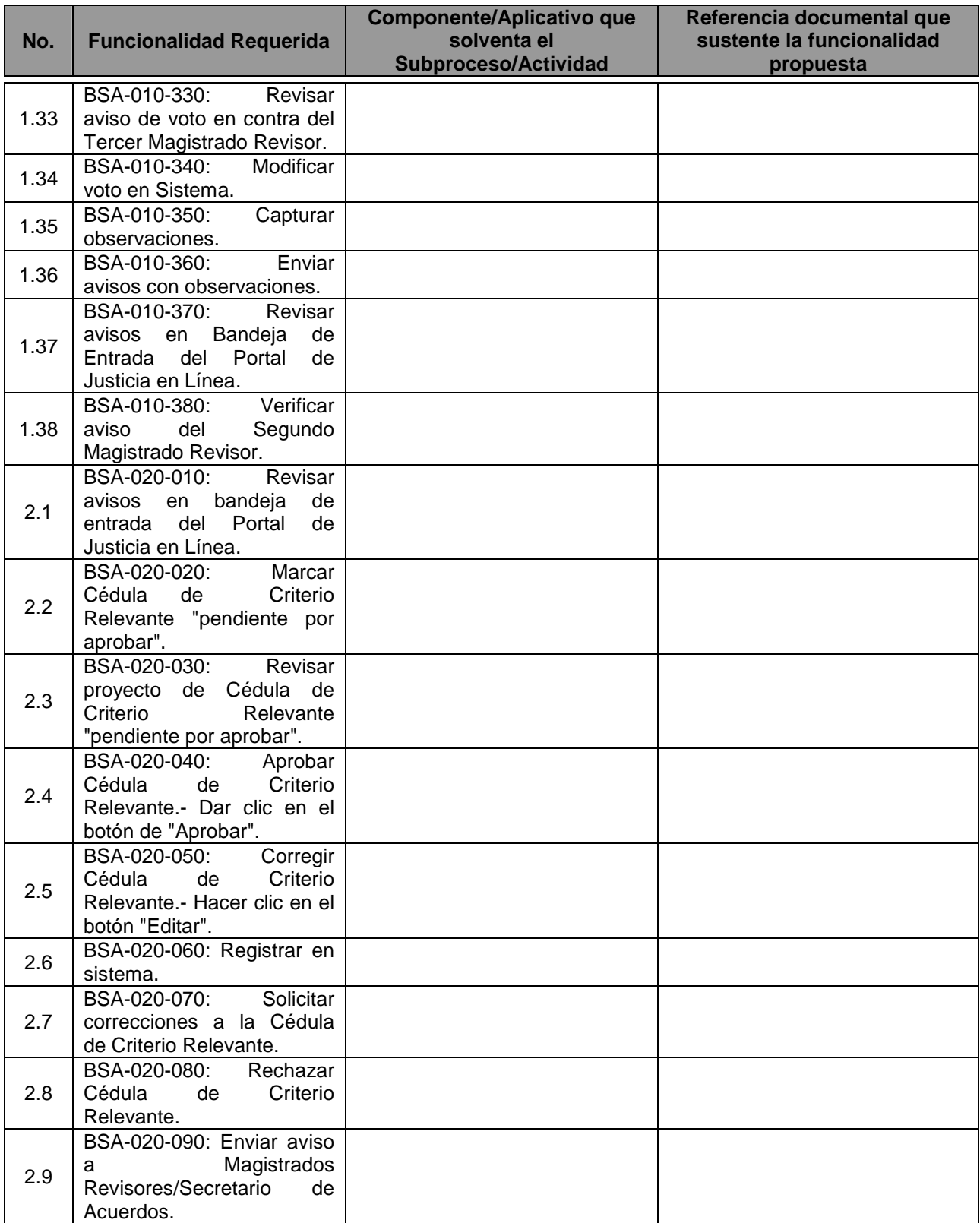

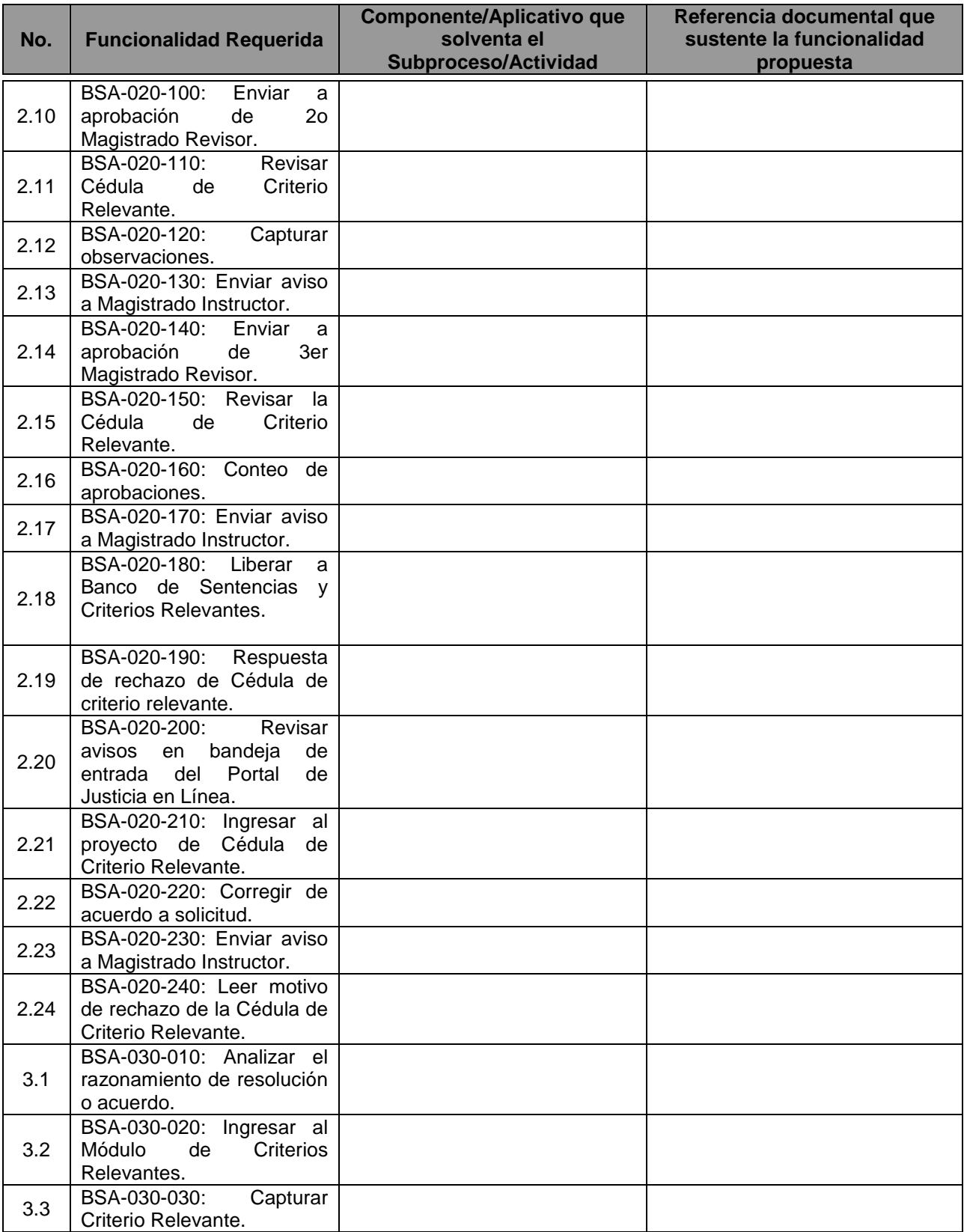

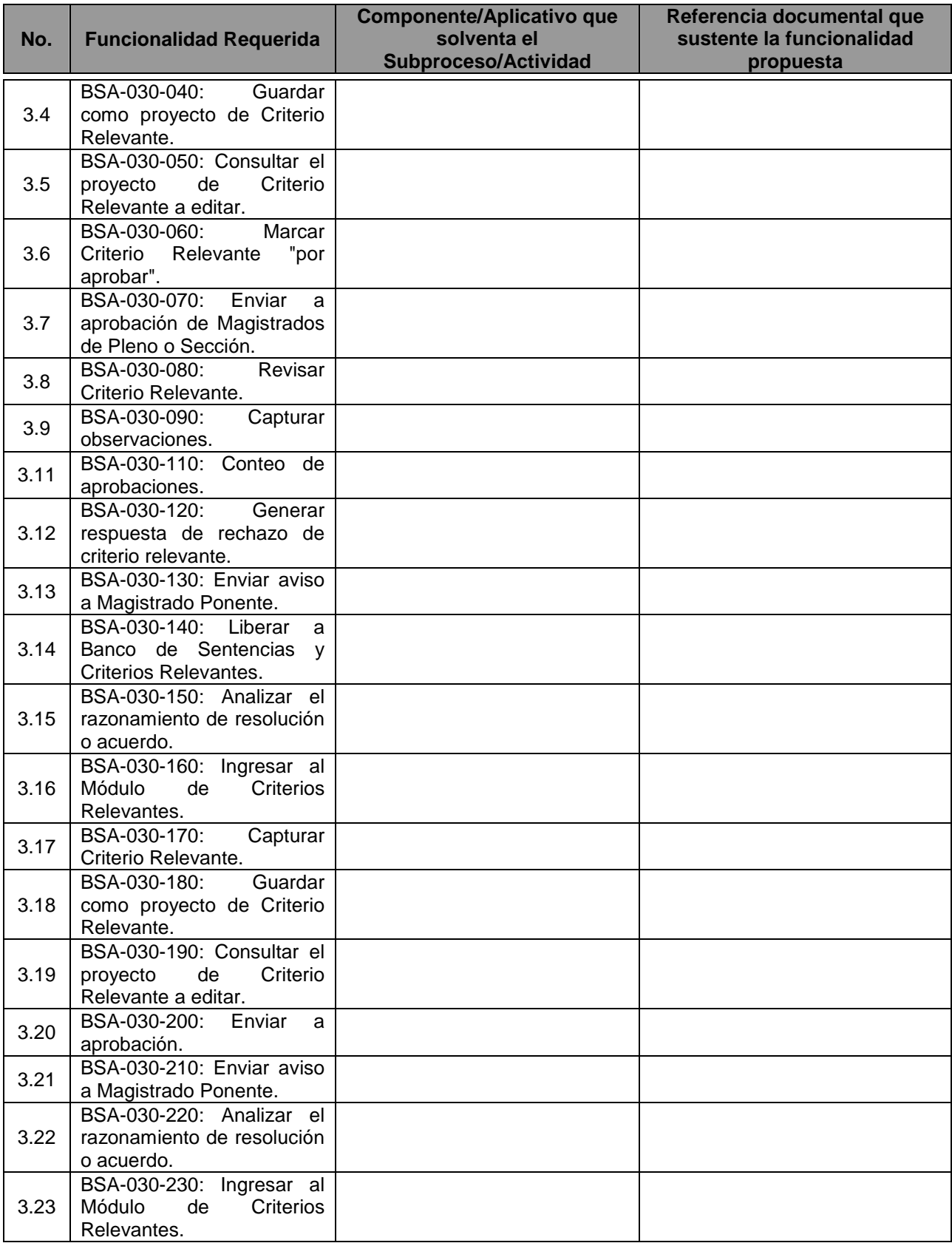

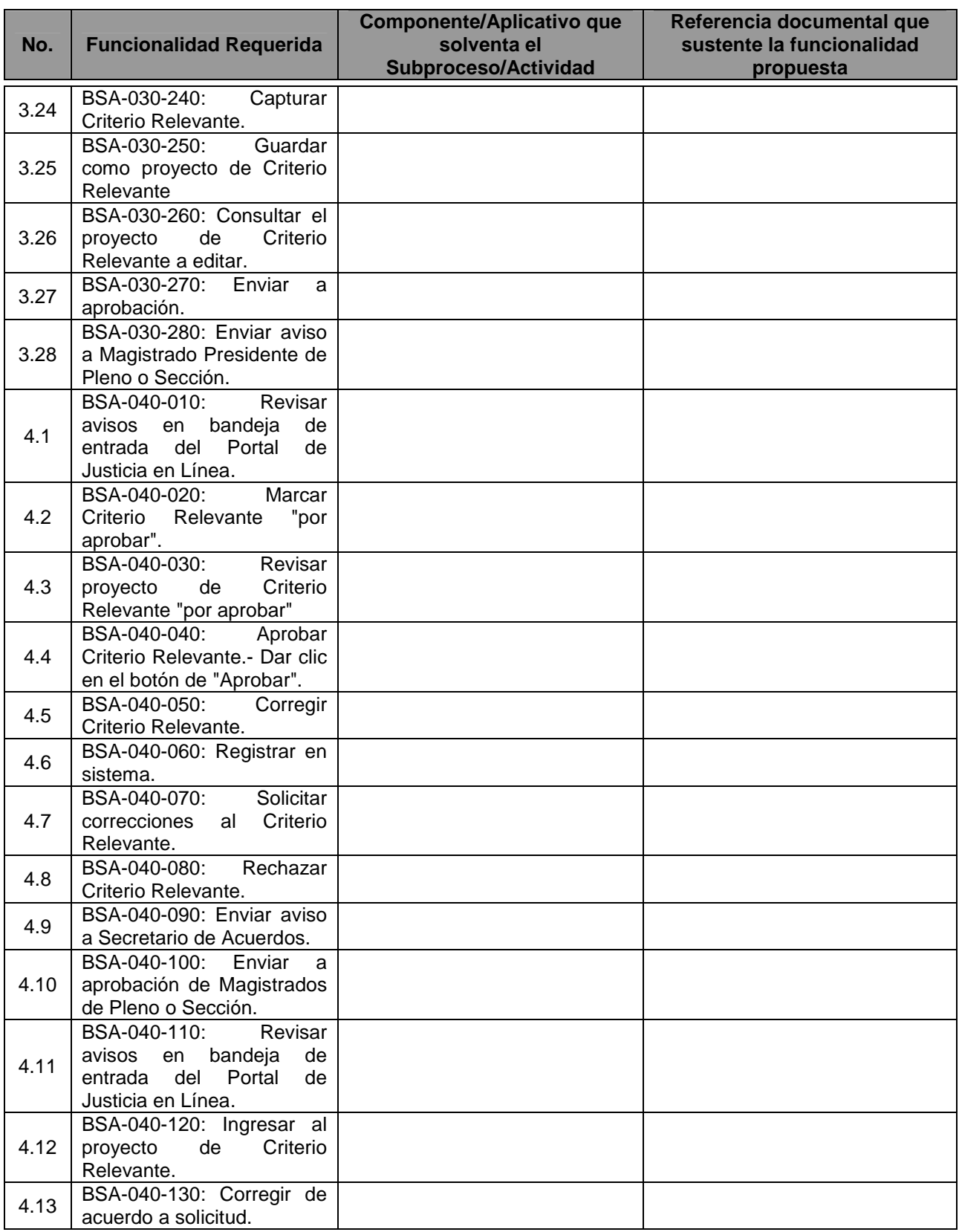

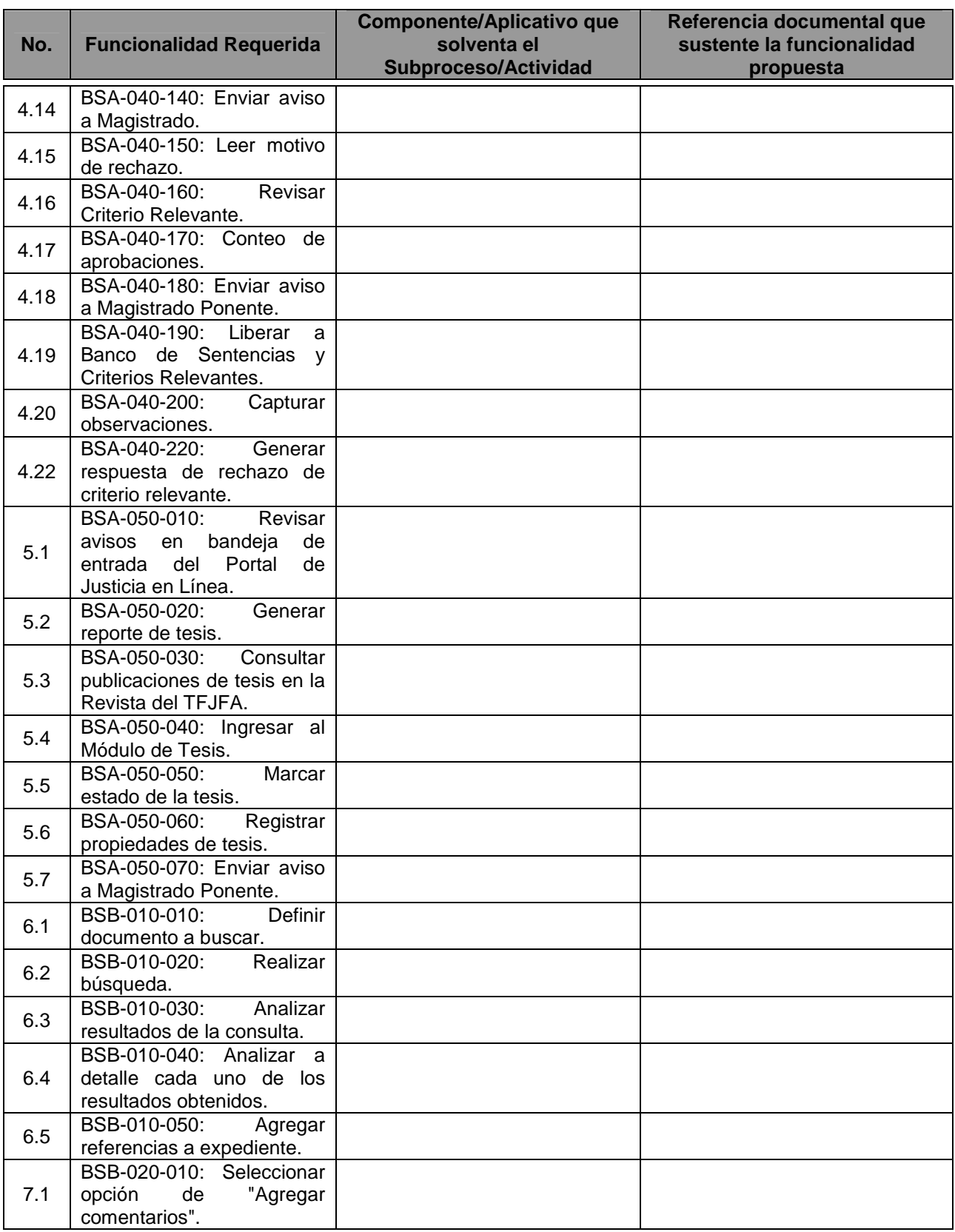

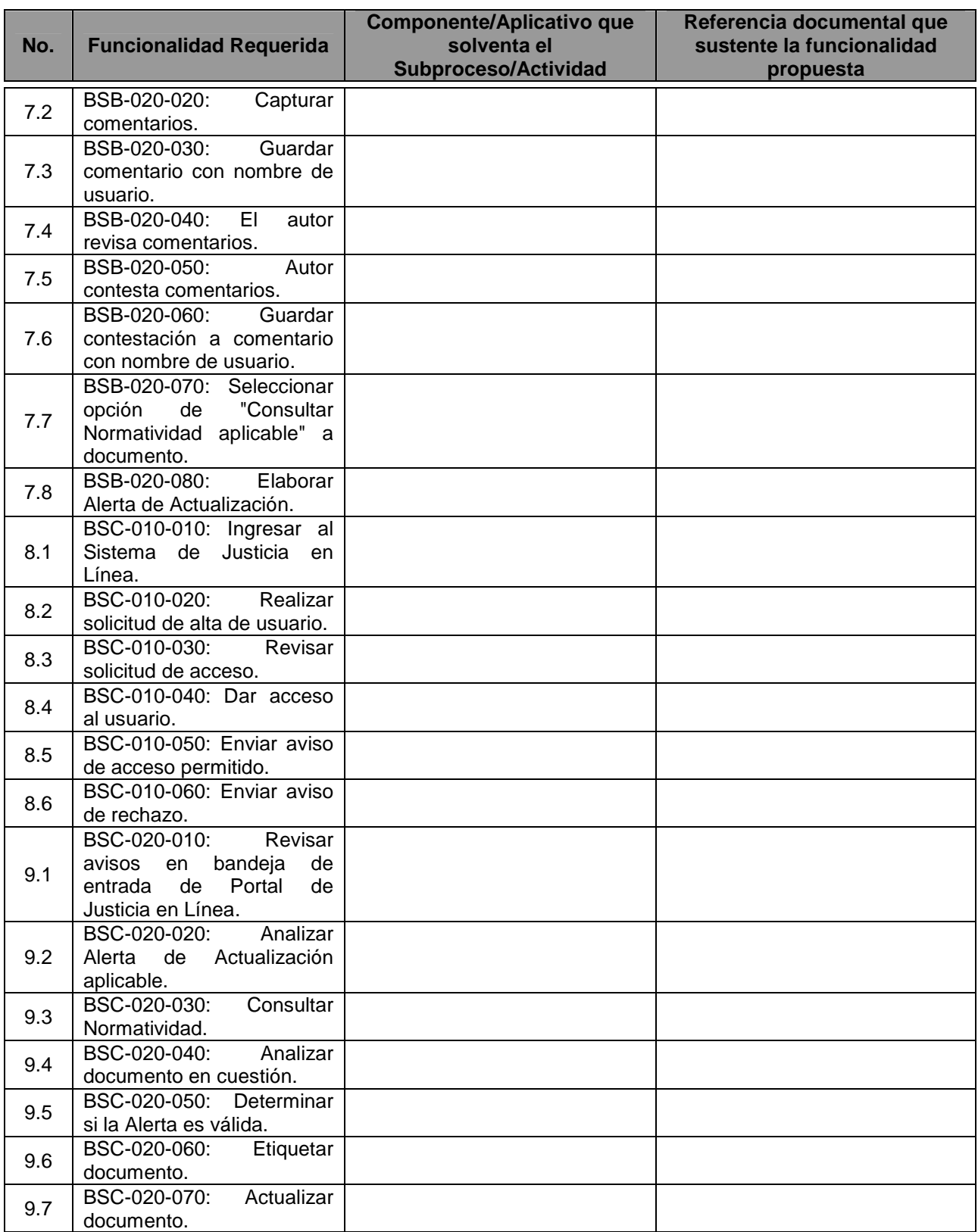

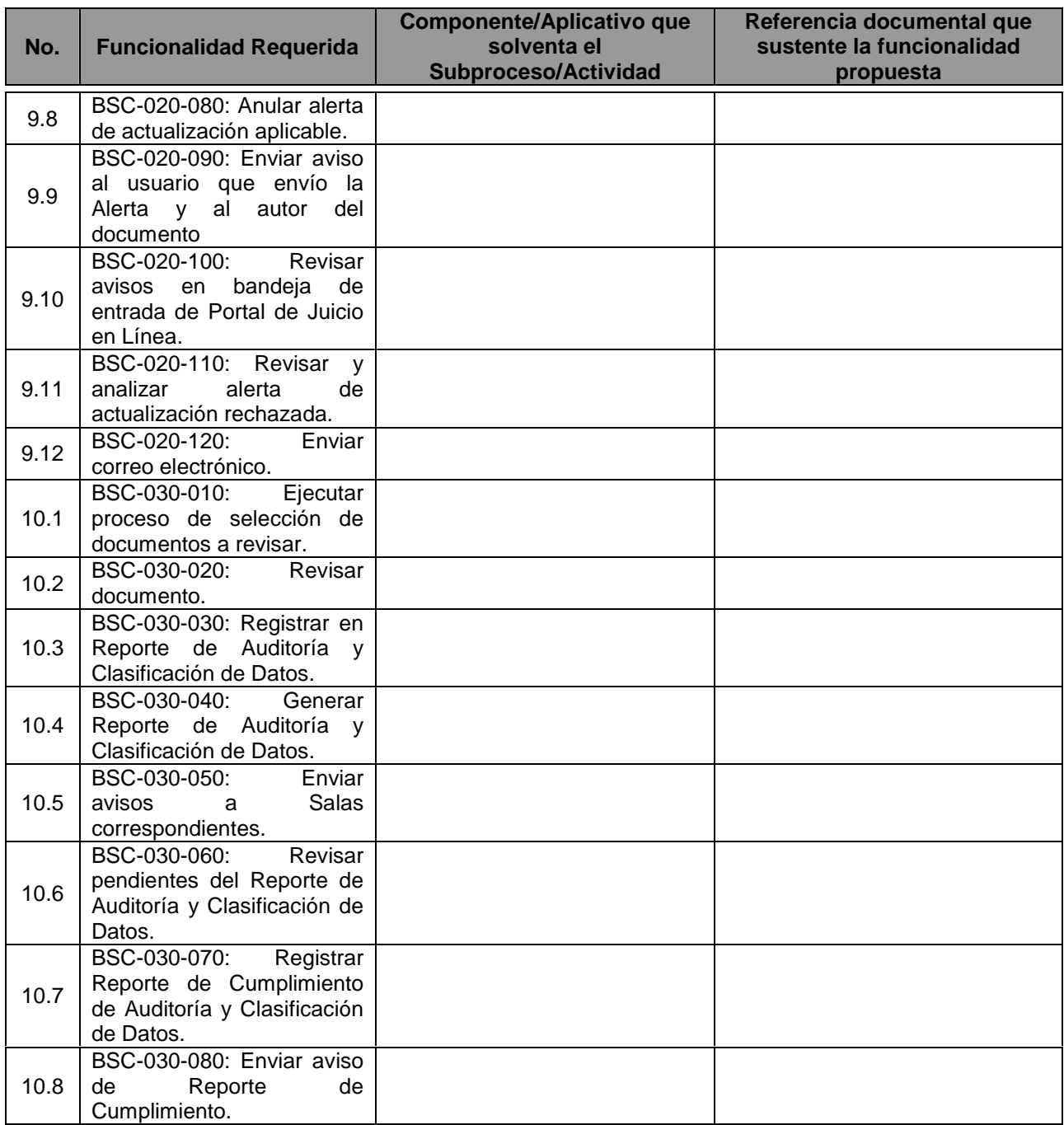

Yo, el abajo firmante, manifiesto que la información contenida en el presente documento se encuentra apegada a la realidad. Entiendo que cualquier declaración voluntariamente falsa aquí incluida puede conducir a mi descalificación o la cancelación de mi trabajo, si fuera contratado.

[Firma del Licitante ó de su representante Legal]

\_\_\_\_\_\_\_\_\_\_\_\_\_\_\_\_\_\_\_\_\_\_\_\_\_\_\_\_\_\_\_\_\_\_\_\_\_\_\_\_\_\_\_\_\_\_\_\_ Fecha: \_\_\_\_\_\_\_\_\_\_\_\_\_\_\_\_\_

**ANEXO 9G2:** Justificación de que la Plataforma aplicativa (Software) propuesta por el Licitante cumple con la funcionalidad descrita en el Apartado IV del Anexo Técnico.

#### **Subsistema: INFORMACION ESTADISTICA (MODULO INDICADORES DE GESTION Y REPORTES DE OPERACION)**

[En el siguiente formato, proporcione información relacionada con el cumplimiento de la funcionalidad de la suite aplicativa propuesta, respecto a la funcionalidad requerida por el Tribunal. Especifique los nombres de las referencias documentales anexas e indique el número de página donde se encuentra descrita la funcionalidad propuesta.

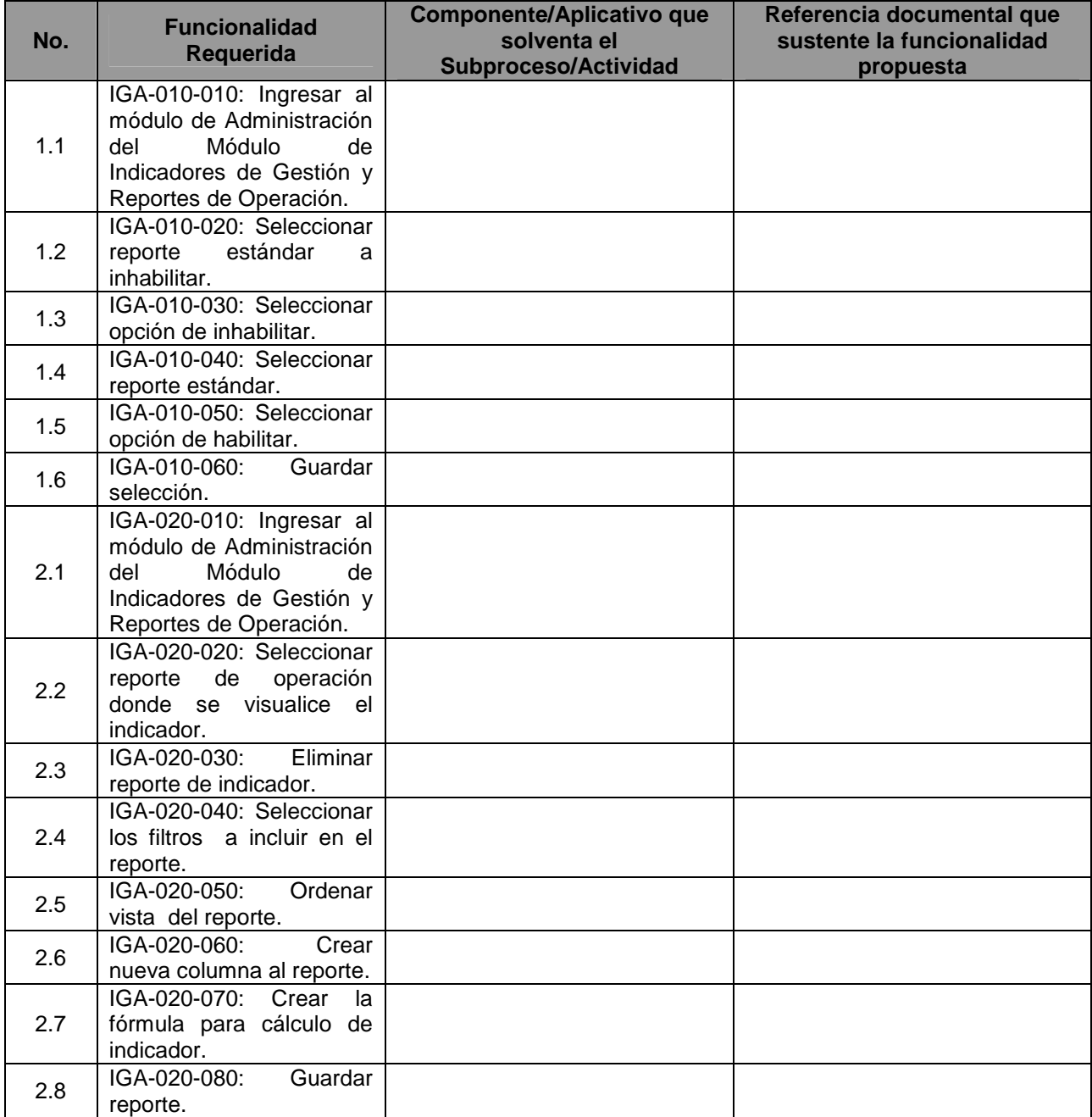

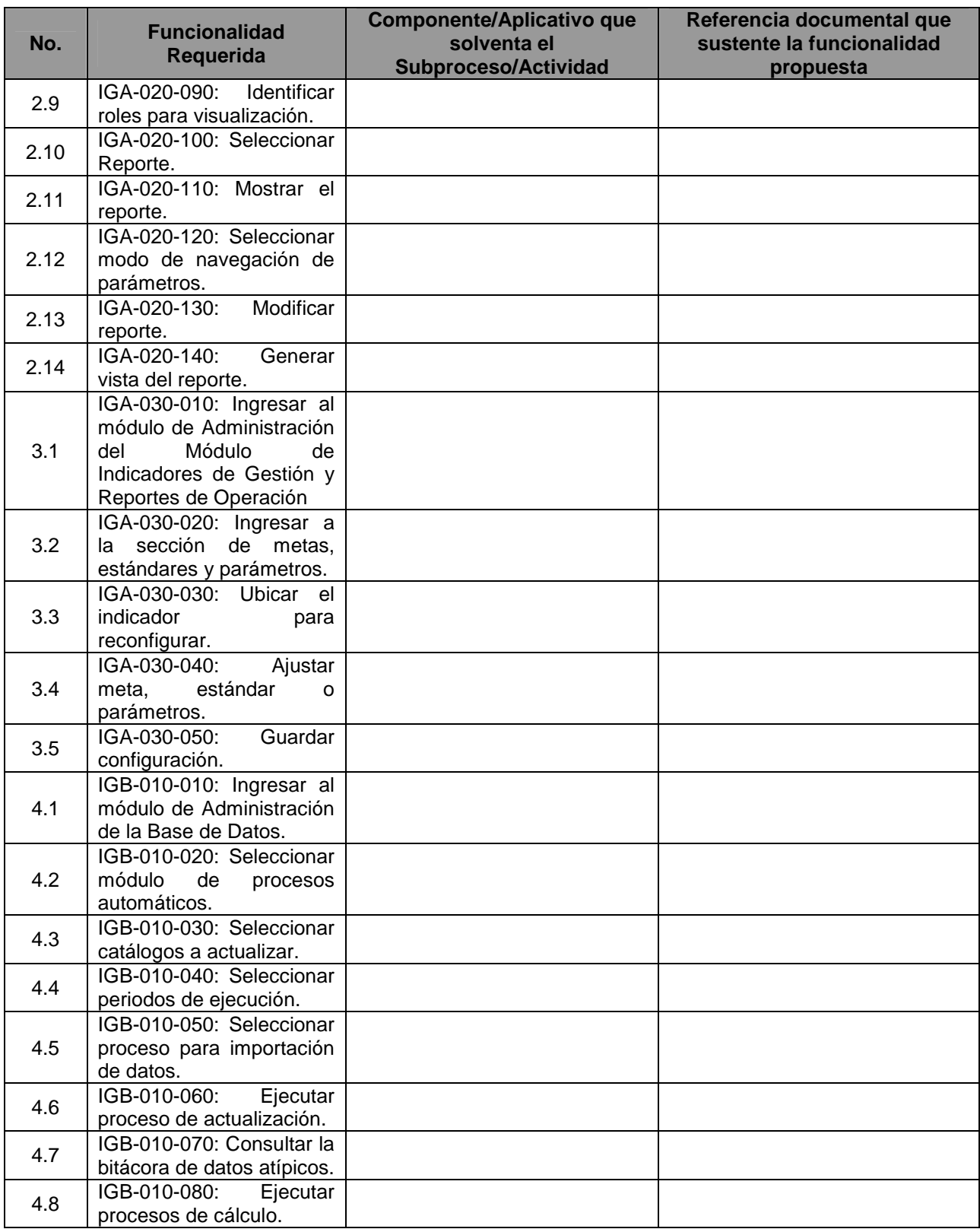

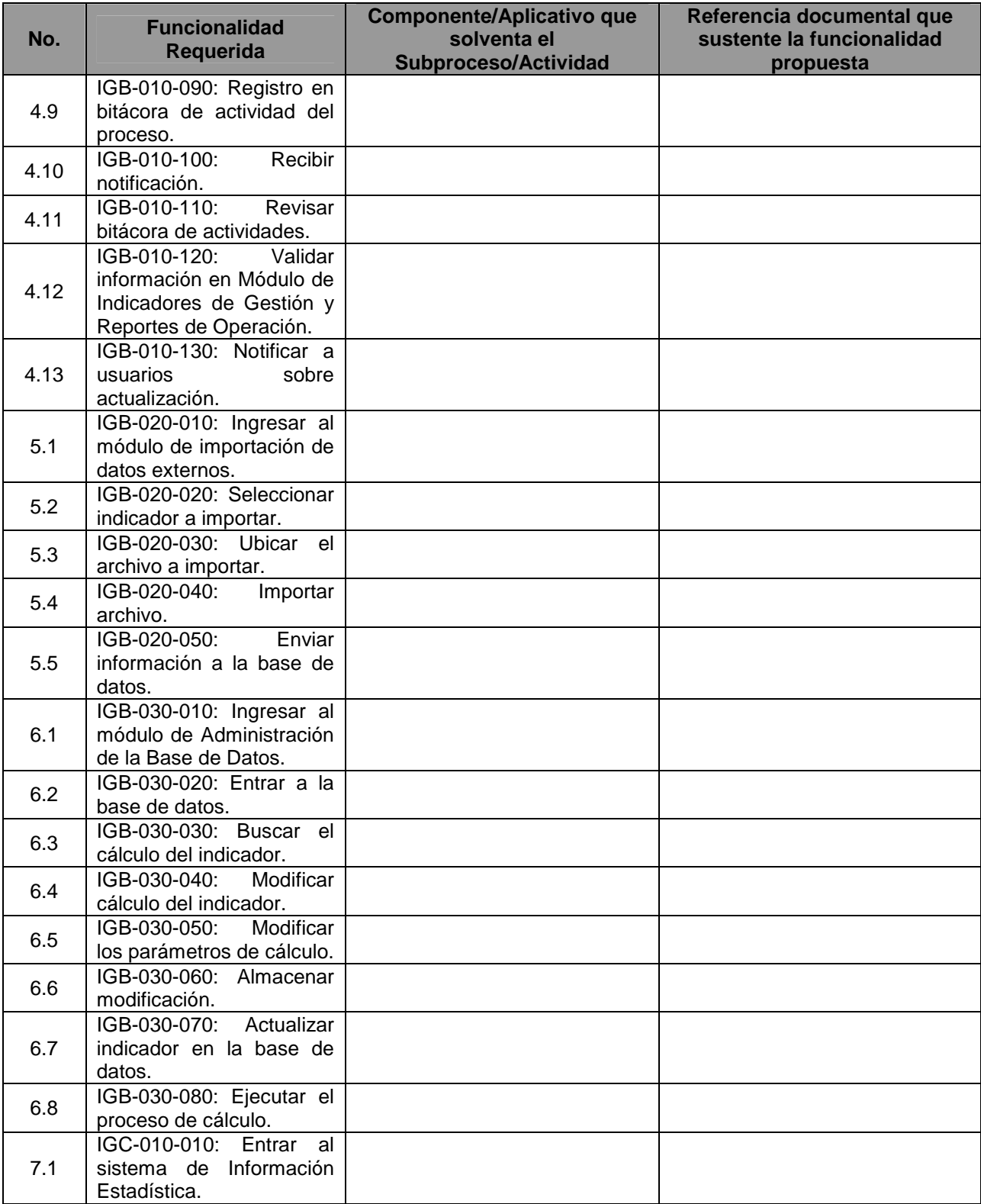

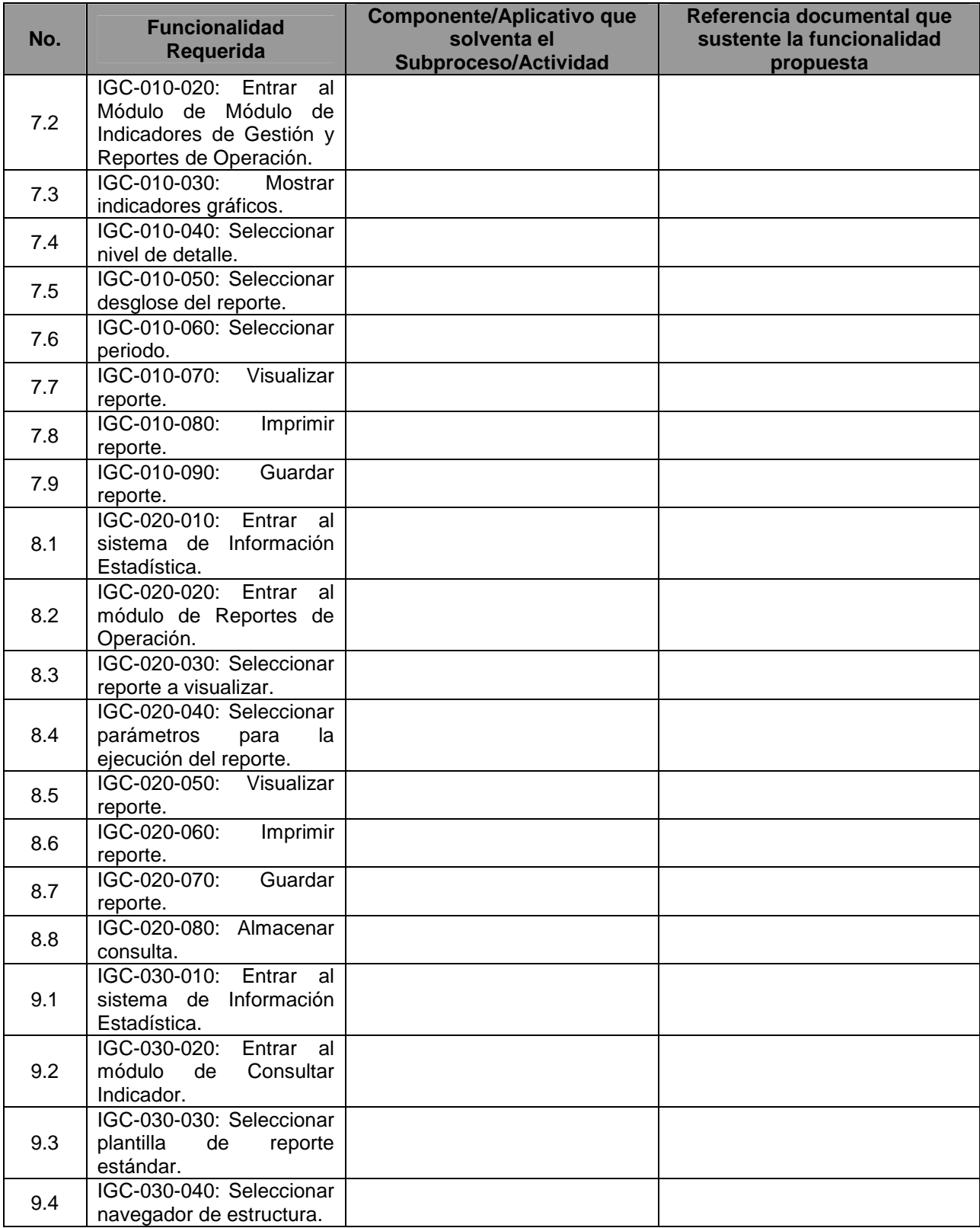

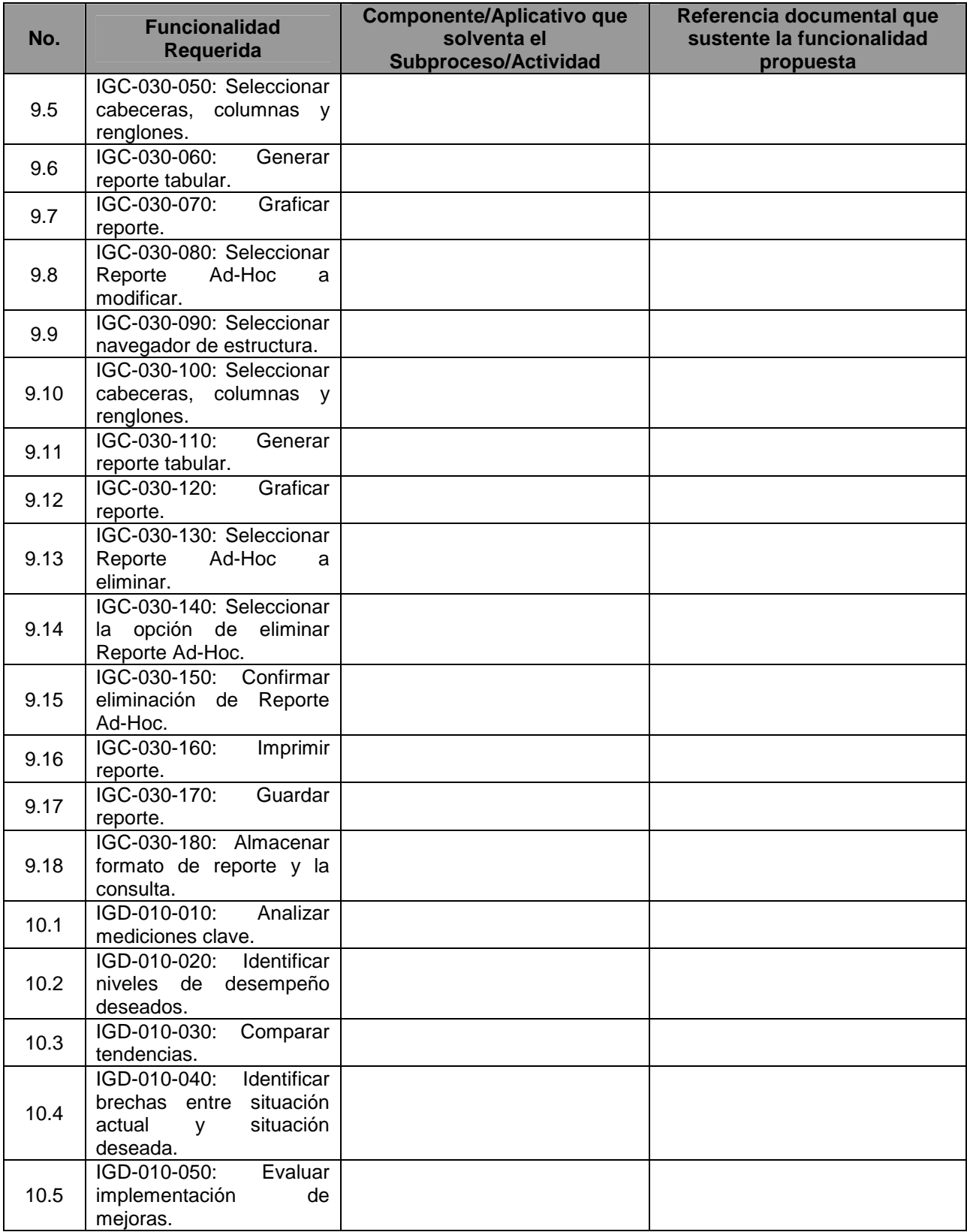

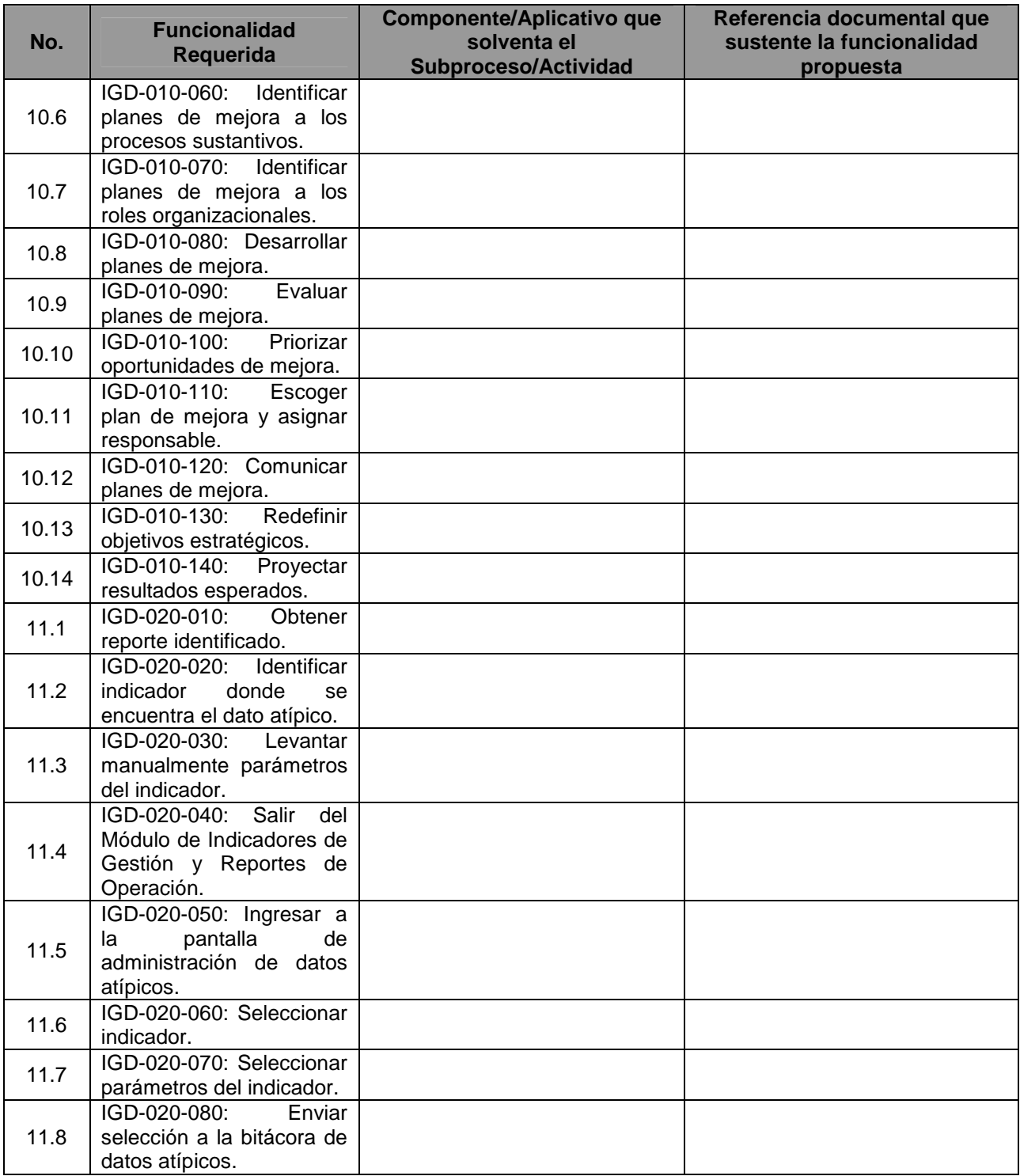

Yo, el abajo firmante, manifiesto que la información contenida en el presente documento se encuentra apegada a la realidad. Entiendo que cualquier declaración voluntariamente falsa aquí incluida puede conducir a mi descalificación o la cancelación de mi trabajo, si fuera contratado.

[Firma del **Licitante** ó de su representante Legal] Día / Mes / Año

\_\_\_\_\_\_\_\_\_\_\_\_\_\_\_\_\_\_\_\_\_\_\_\_\_\_\_\_\_\_\_\_\_\_\_\_\_\_\_\_\_\_\_\_\_\_\_\_ Fecha: \_\_\_\_\_\_\_\_\_\_\_\_\_\_\_\_\_

**ANEXO 9G3:** Justificación de que la Plataforma aplicativa (Software) propuesta por el Licitante cumple con la funcionalidad descrita en el Apartado IV del Anexo Técnico.

### **Subsistema: JUICIO EN LÍNEA**

[En el siguiente formato, proporcione información relacionada con el cumplimiento de la funcionalidad de la suite aplicativa propuesta, respecto a la funcionalidad requerida por el Tribunal. Especifique los nombres de las referencias documentales anexas e indique el número de página donde se encuentra descrita la funcionalidad propuesta.

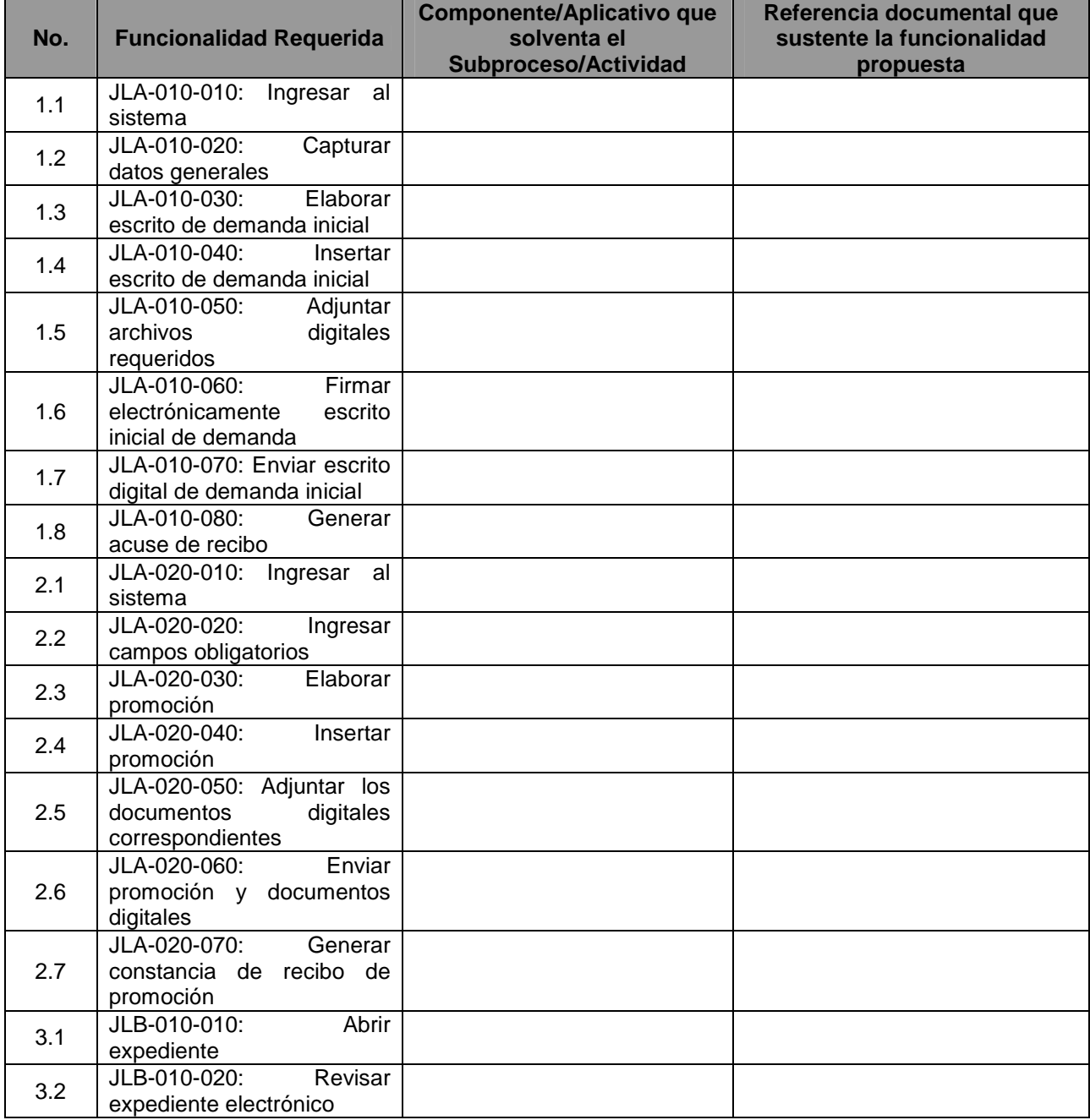

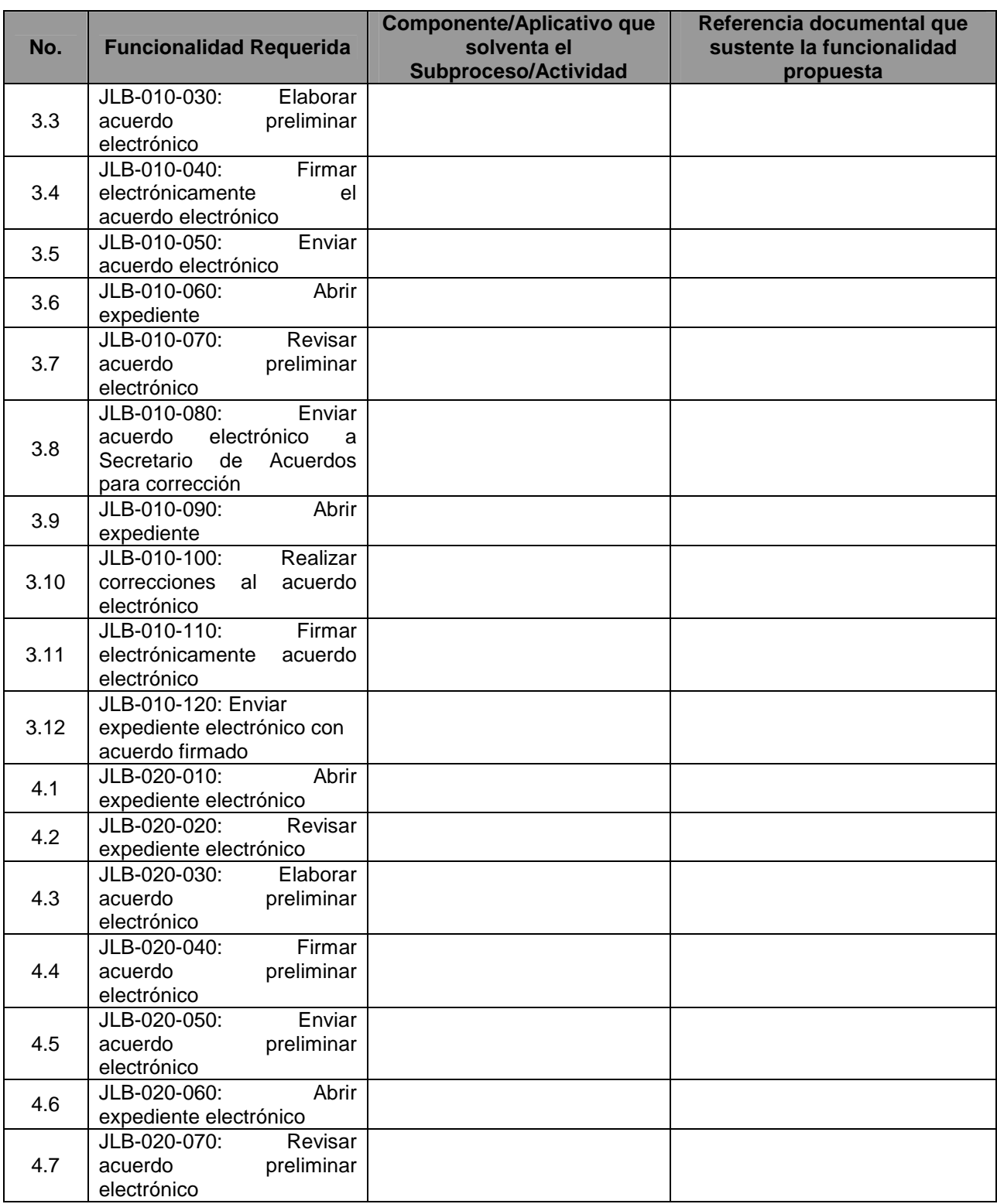

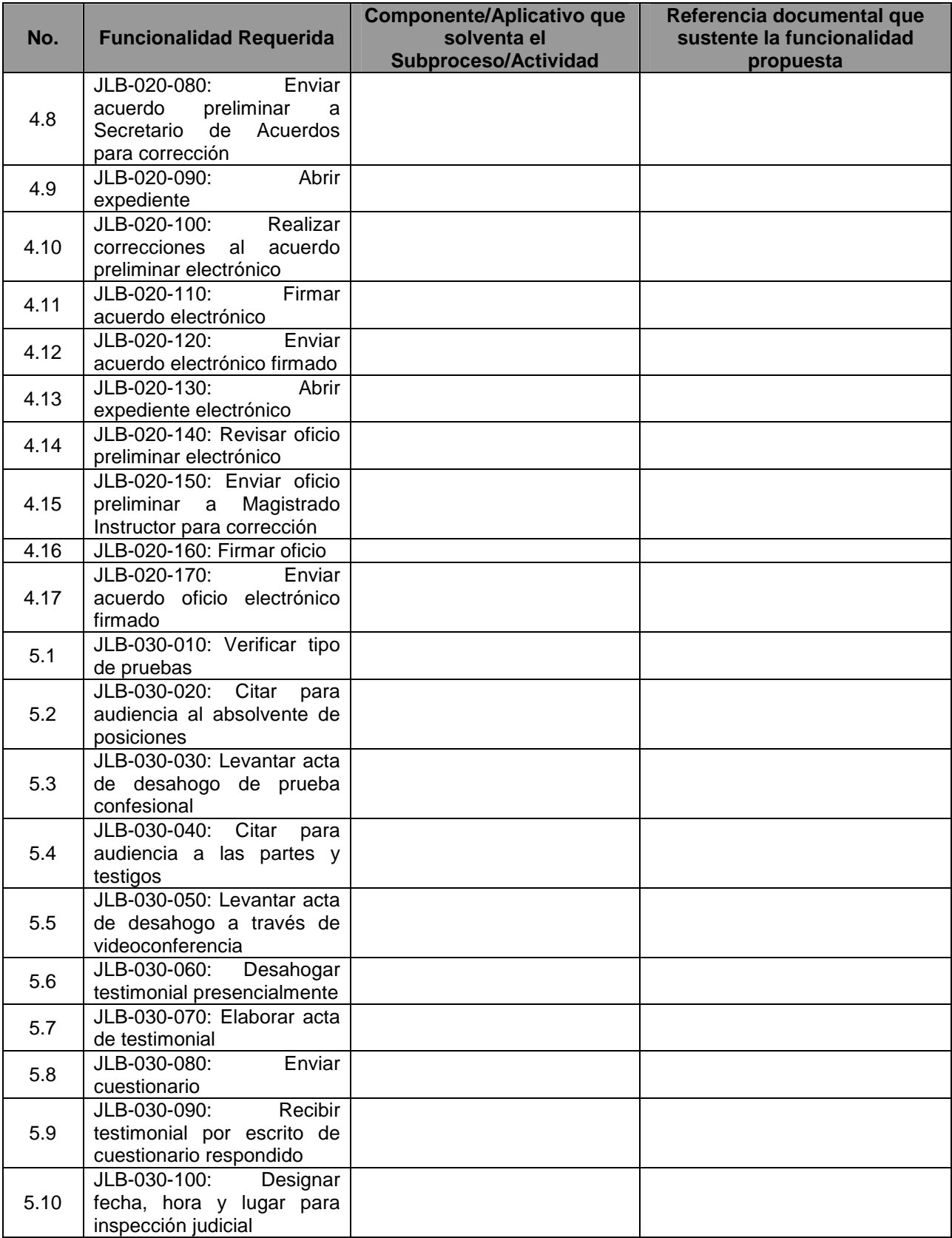

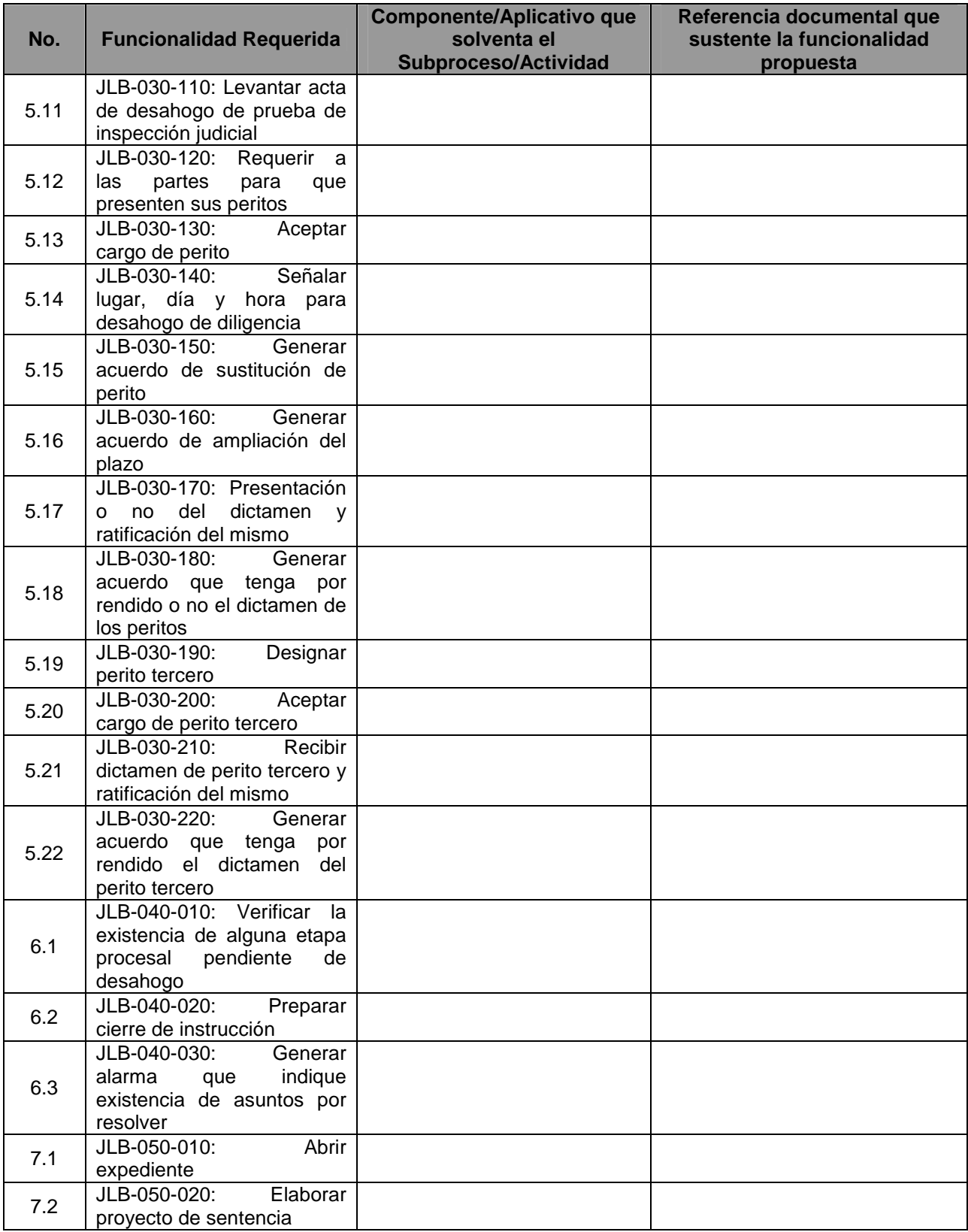

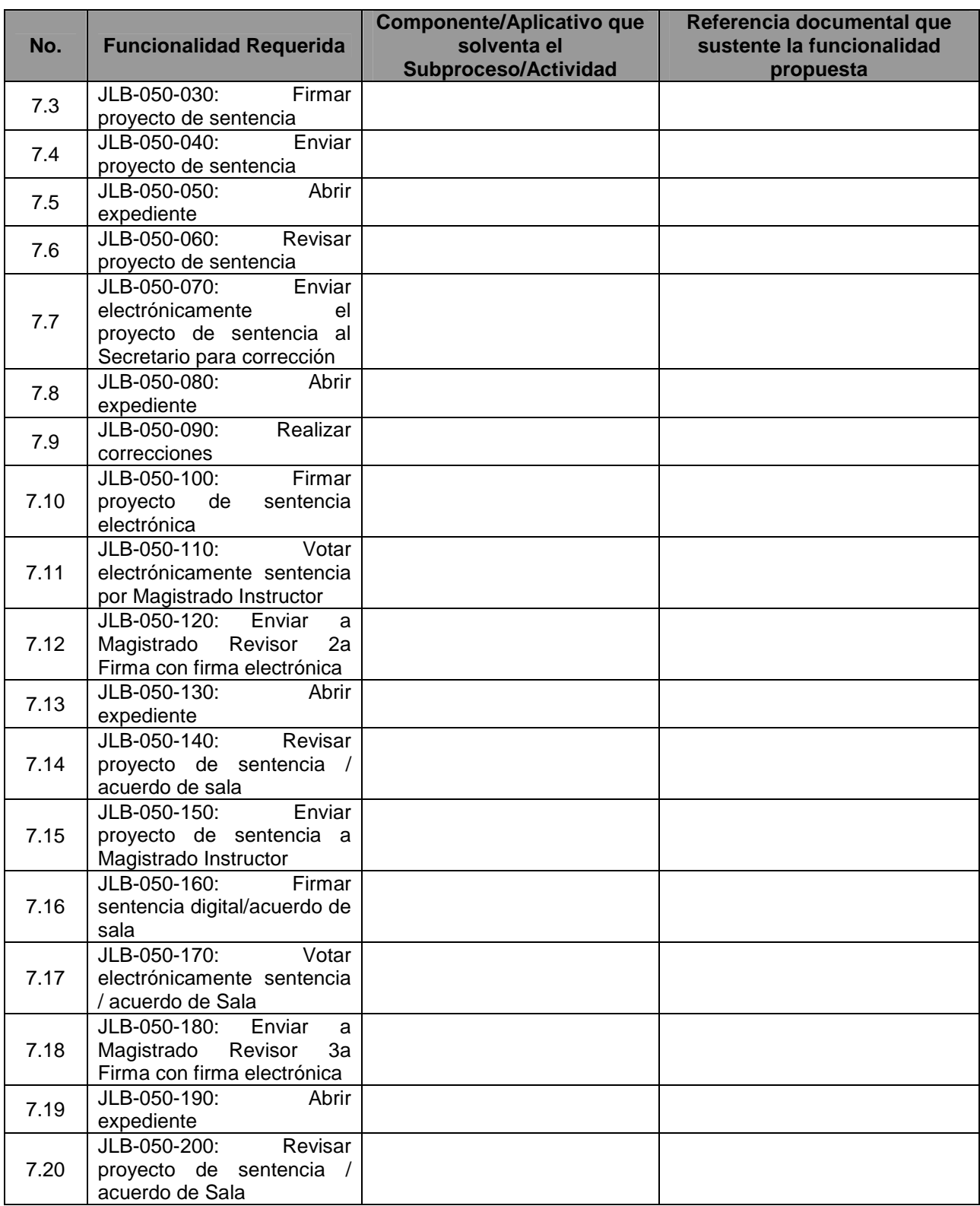

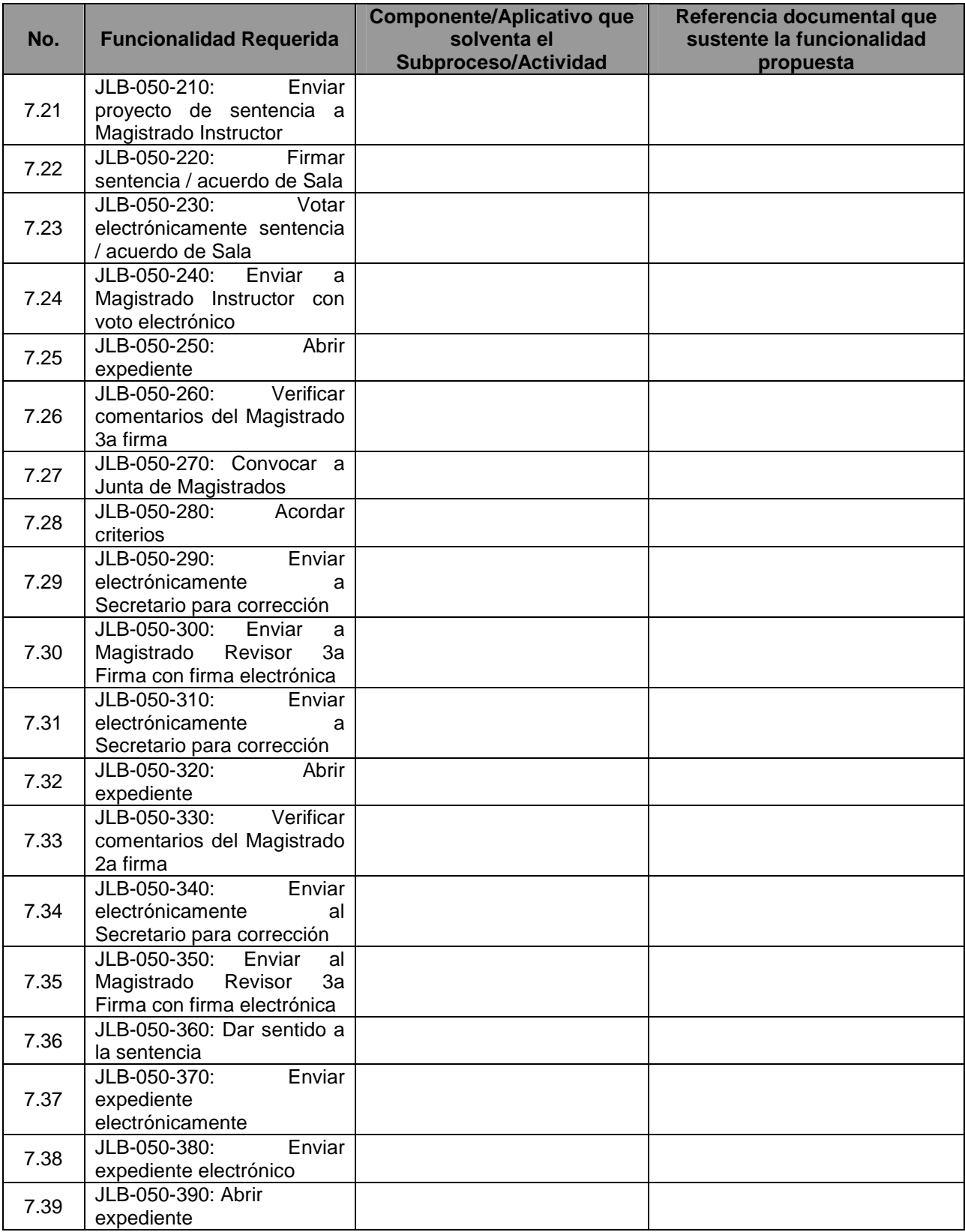

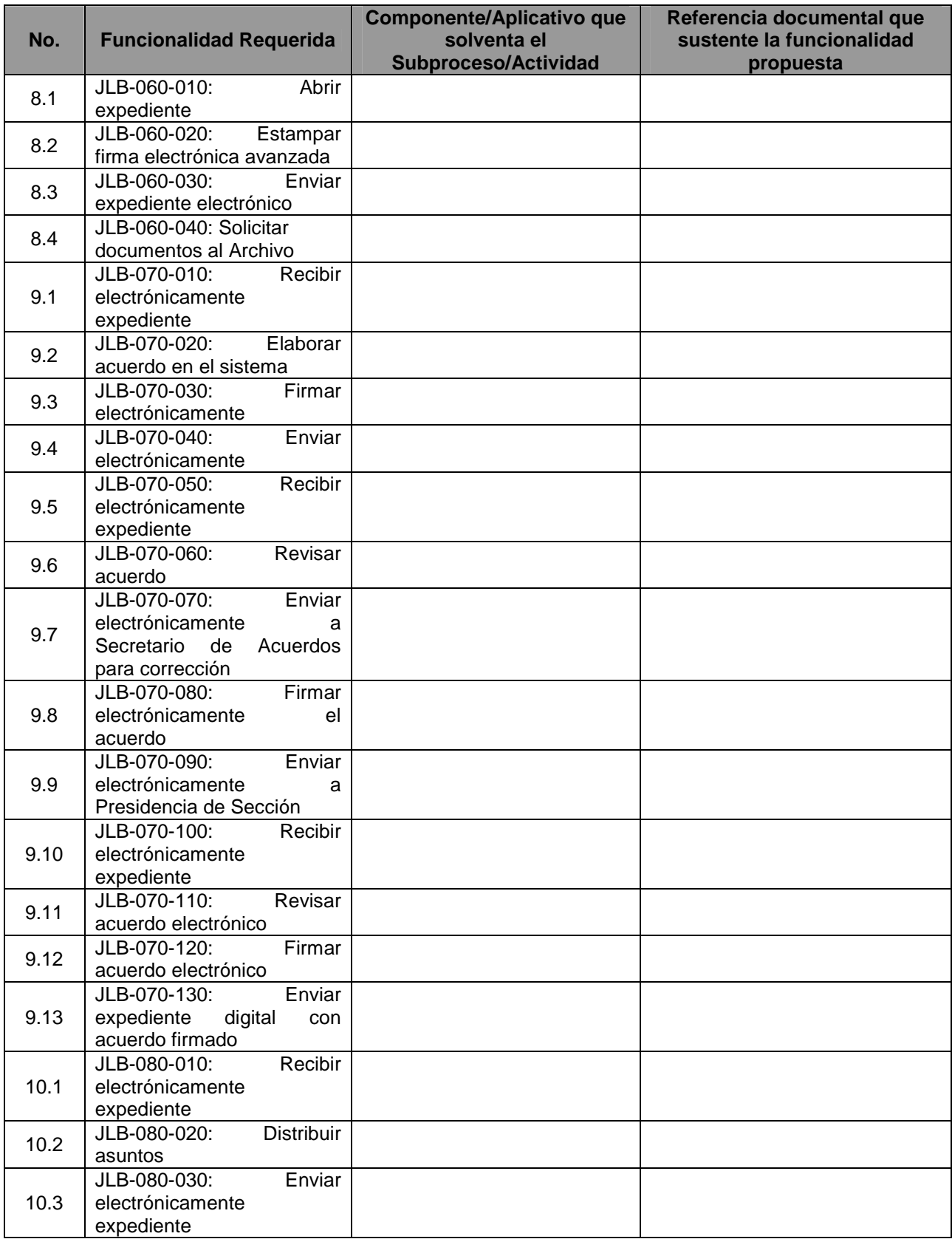
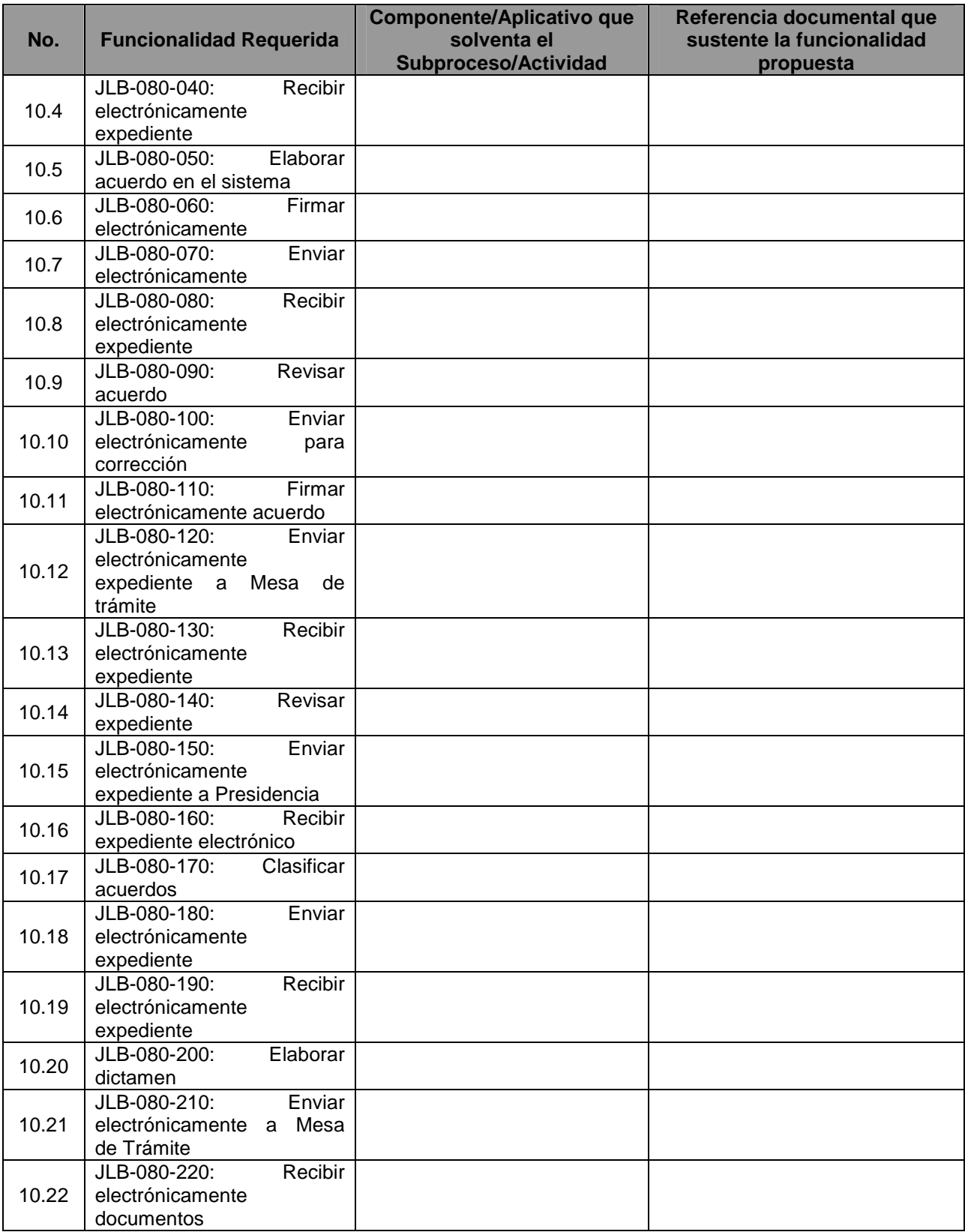

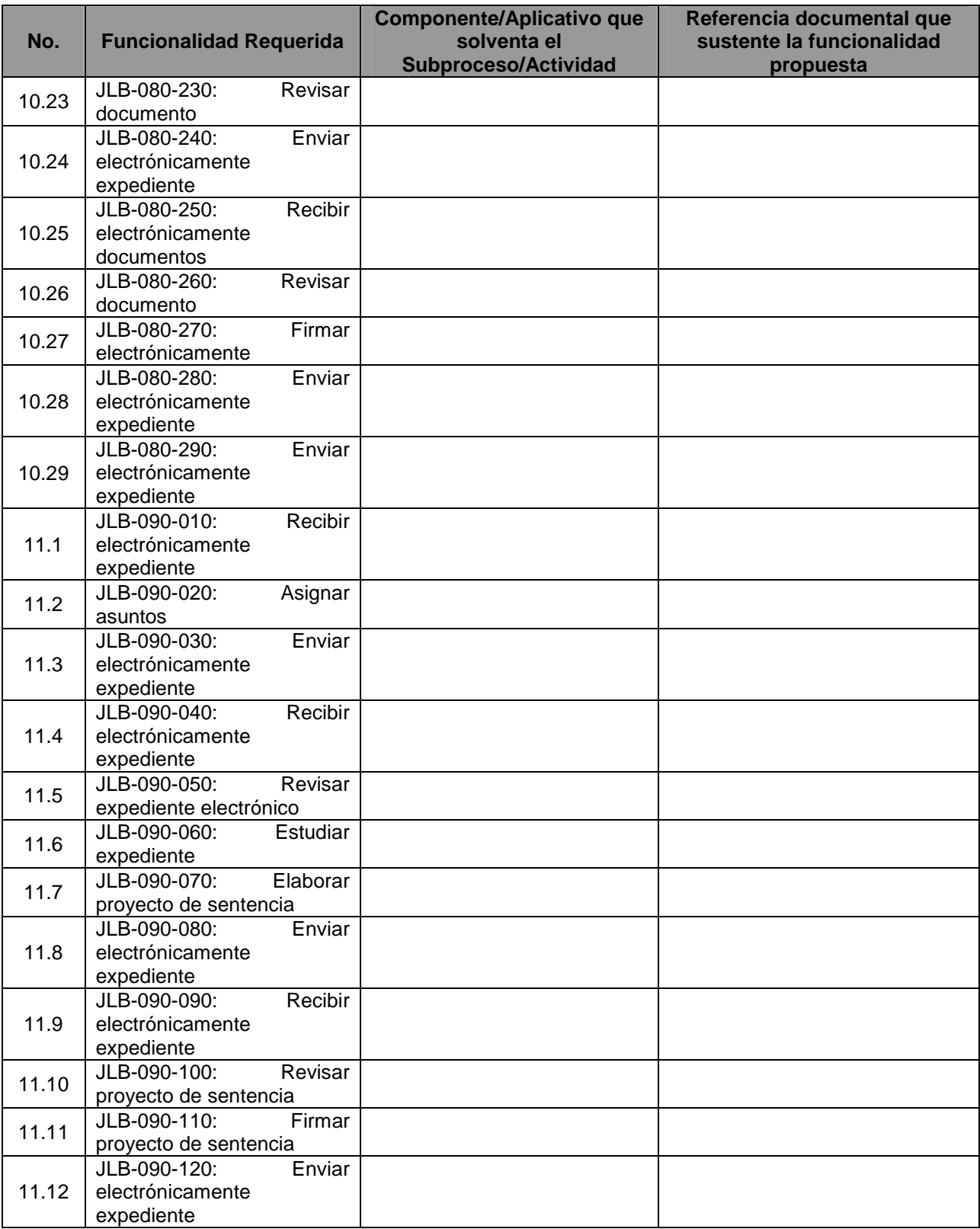

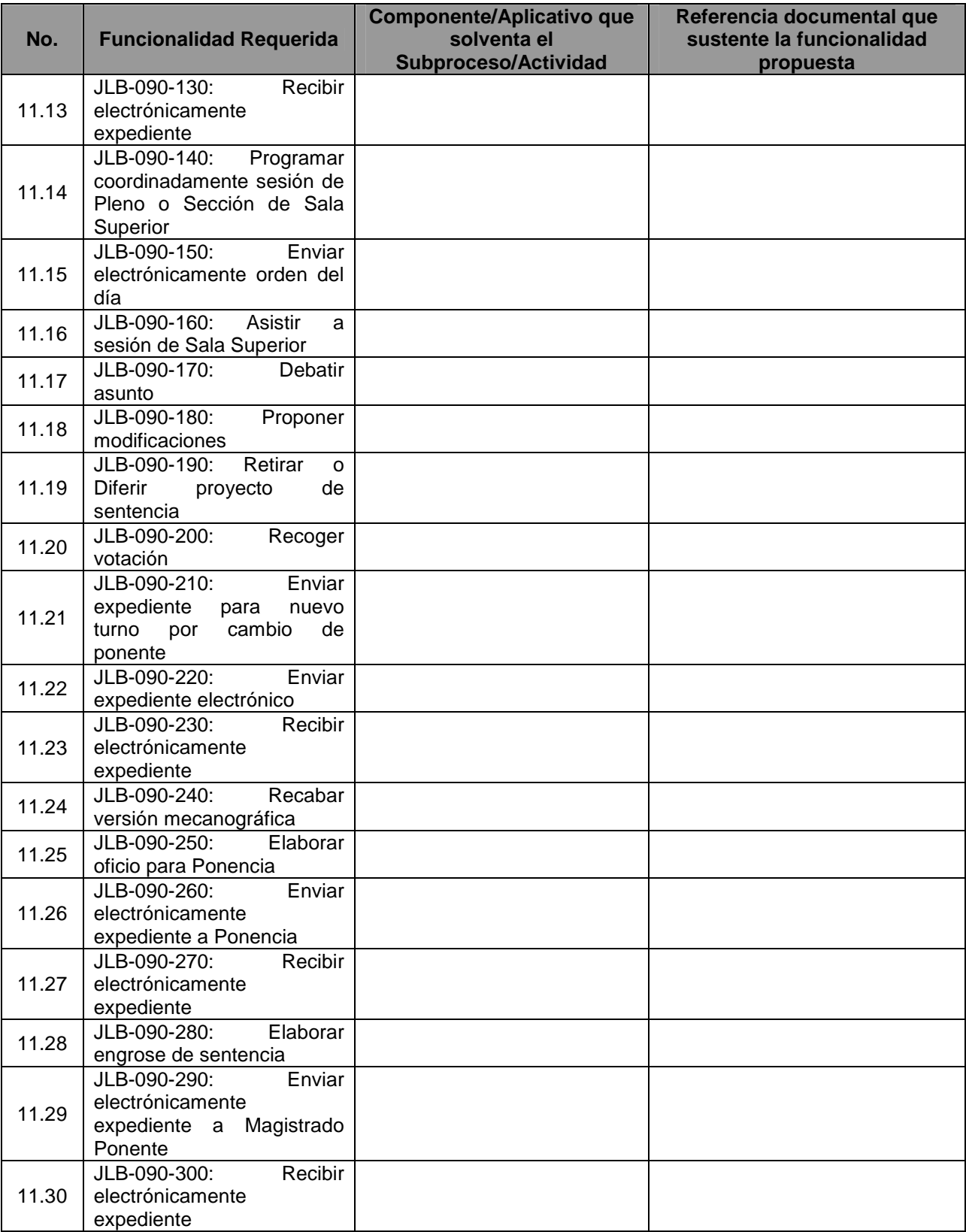

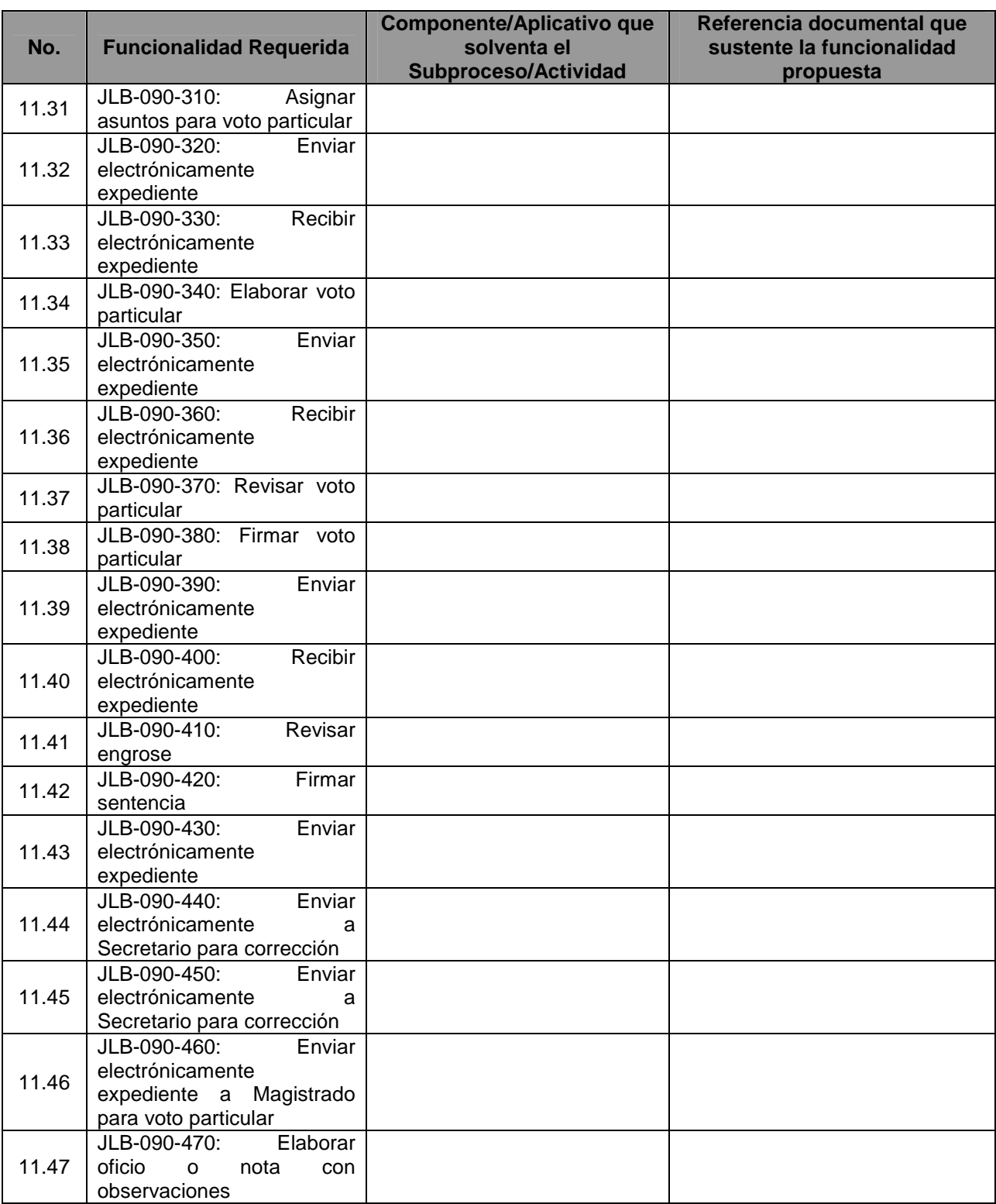

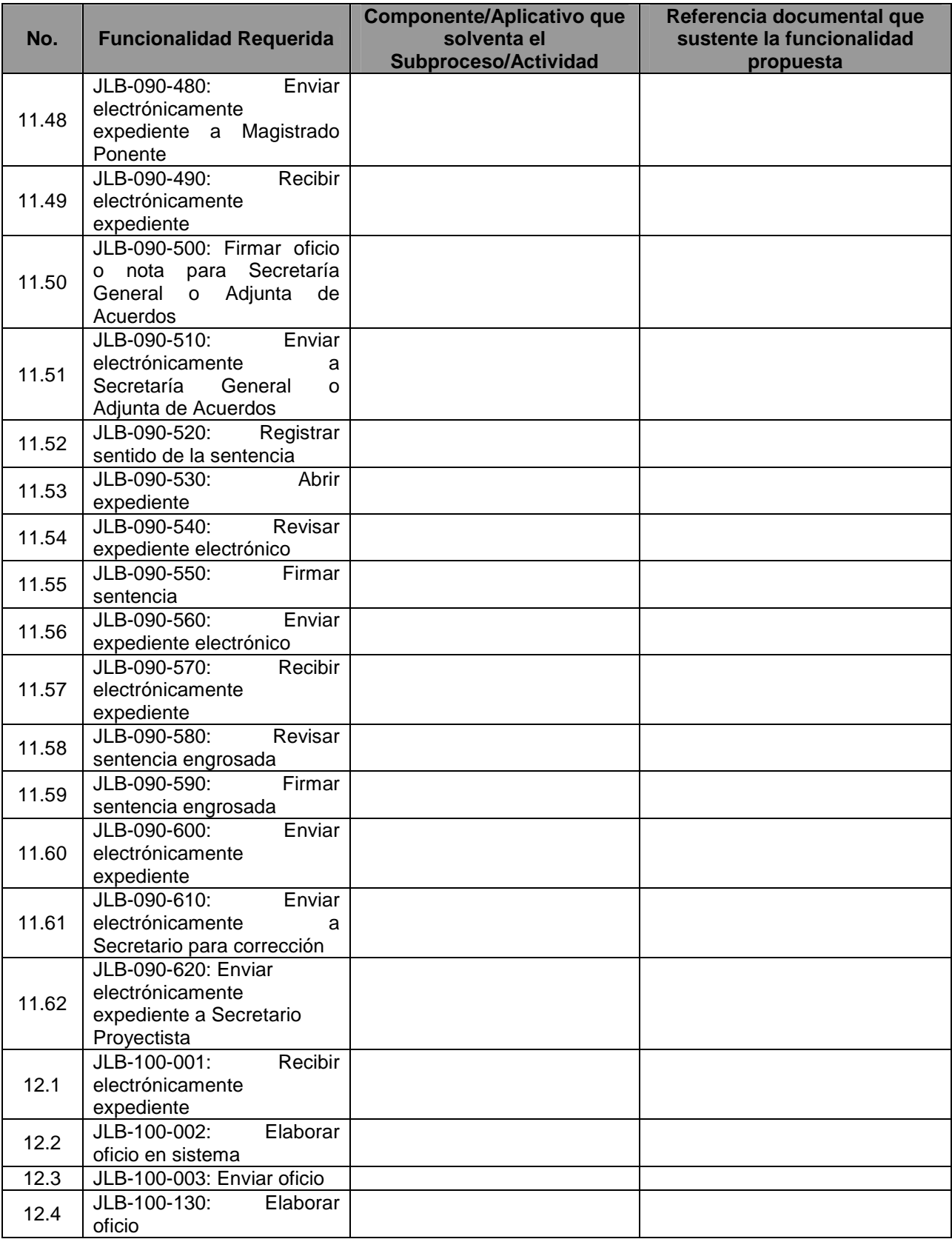

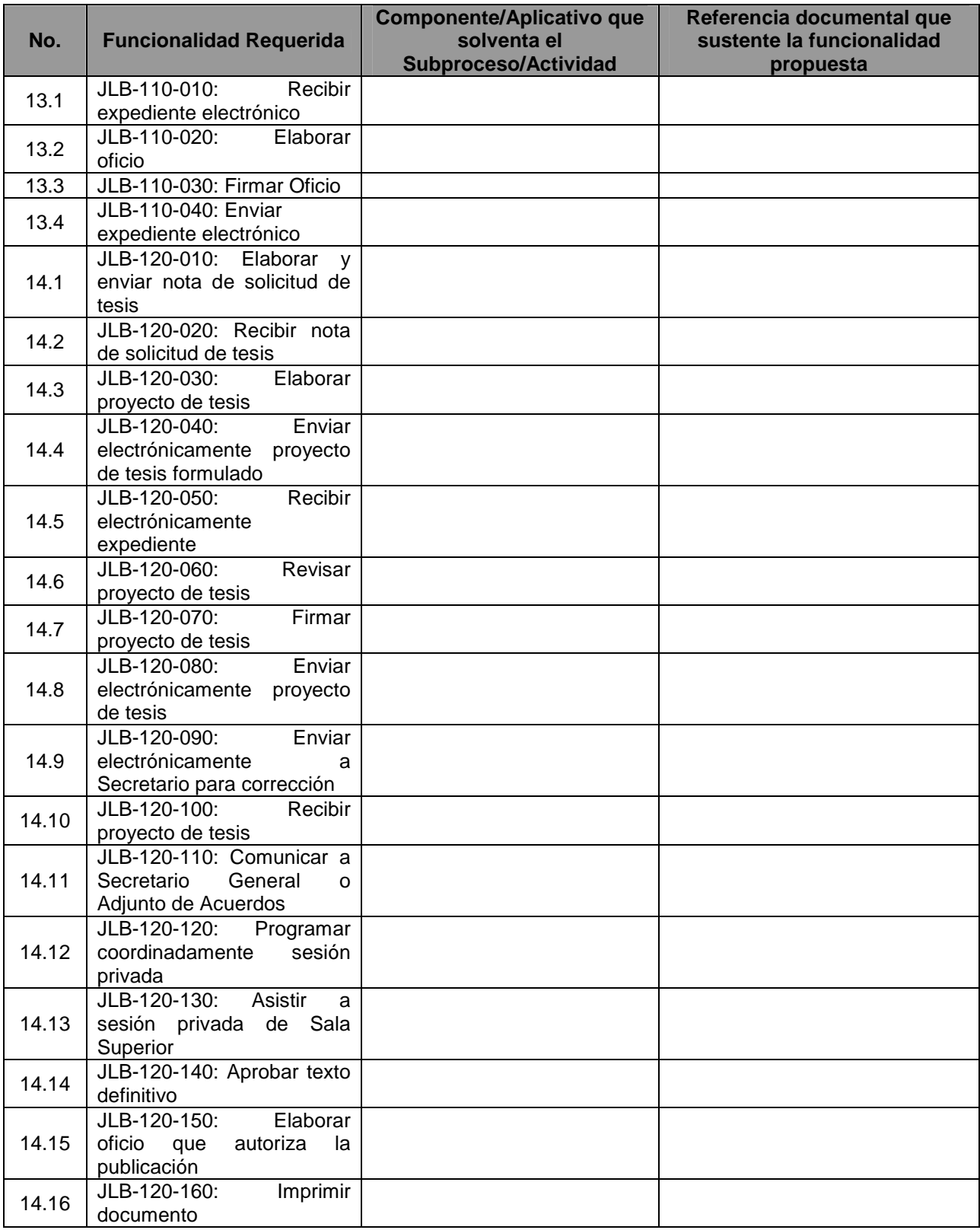

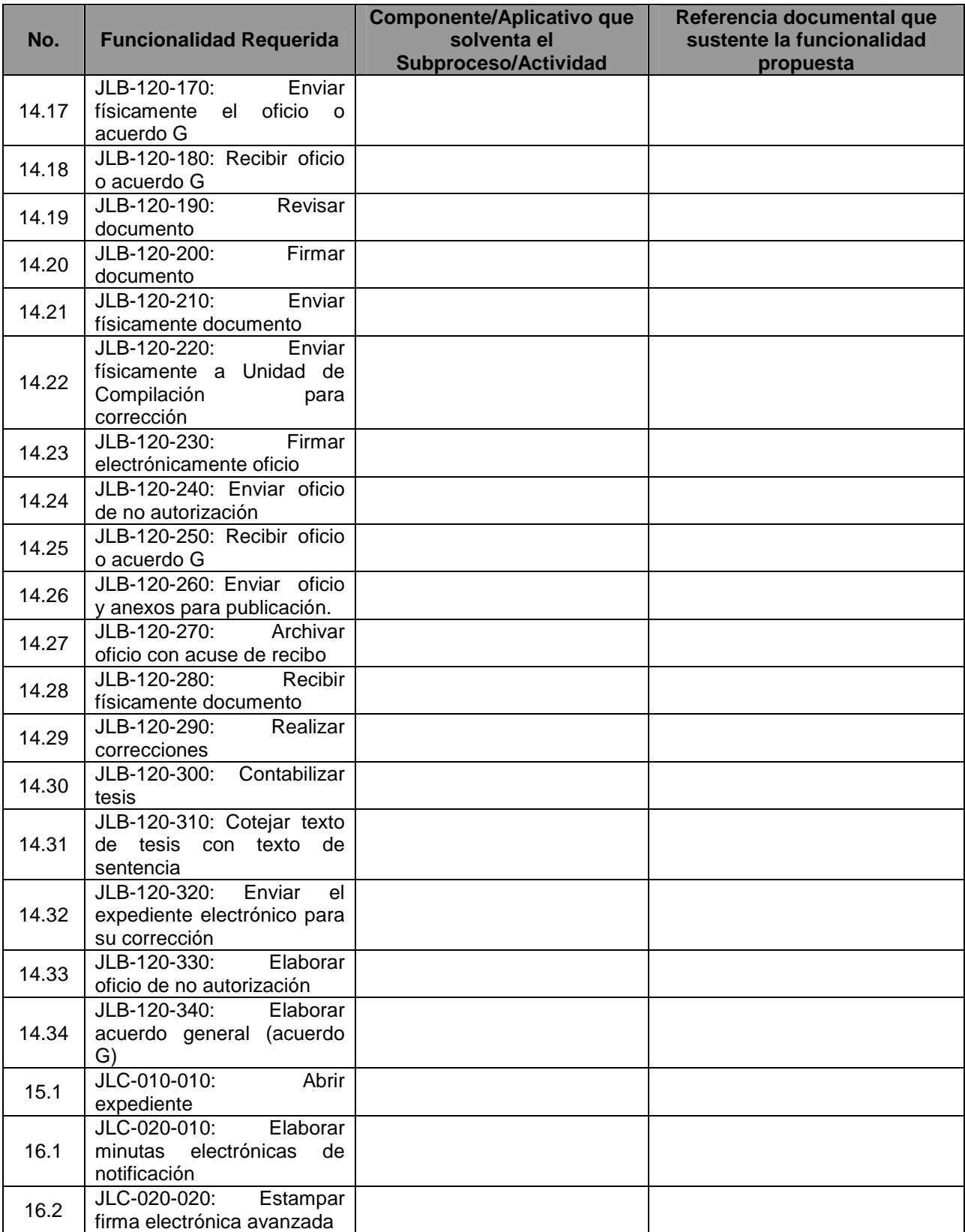

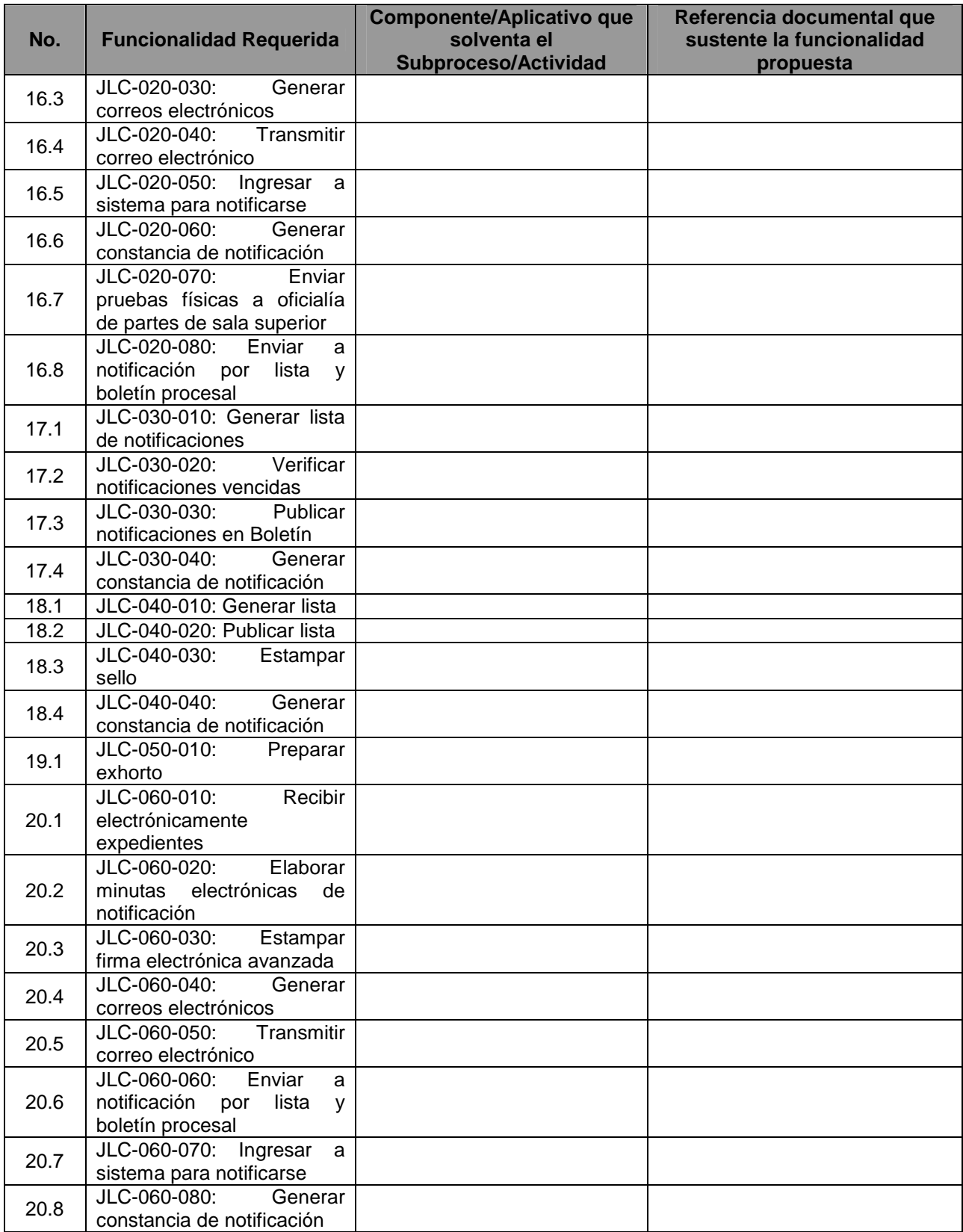

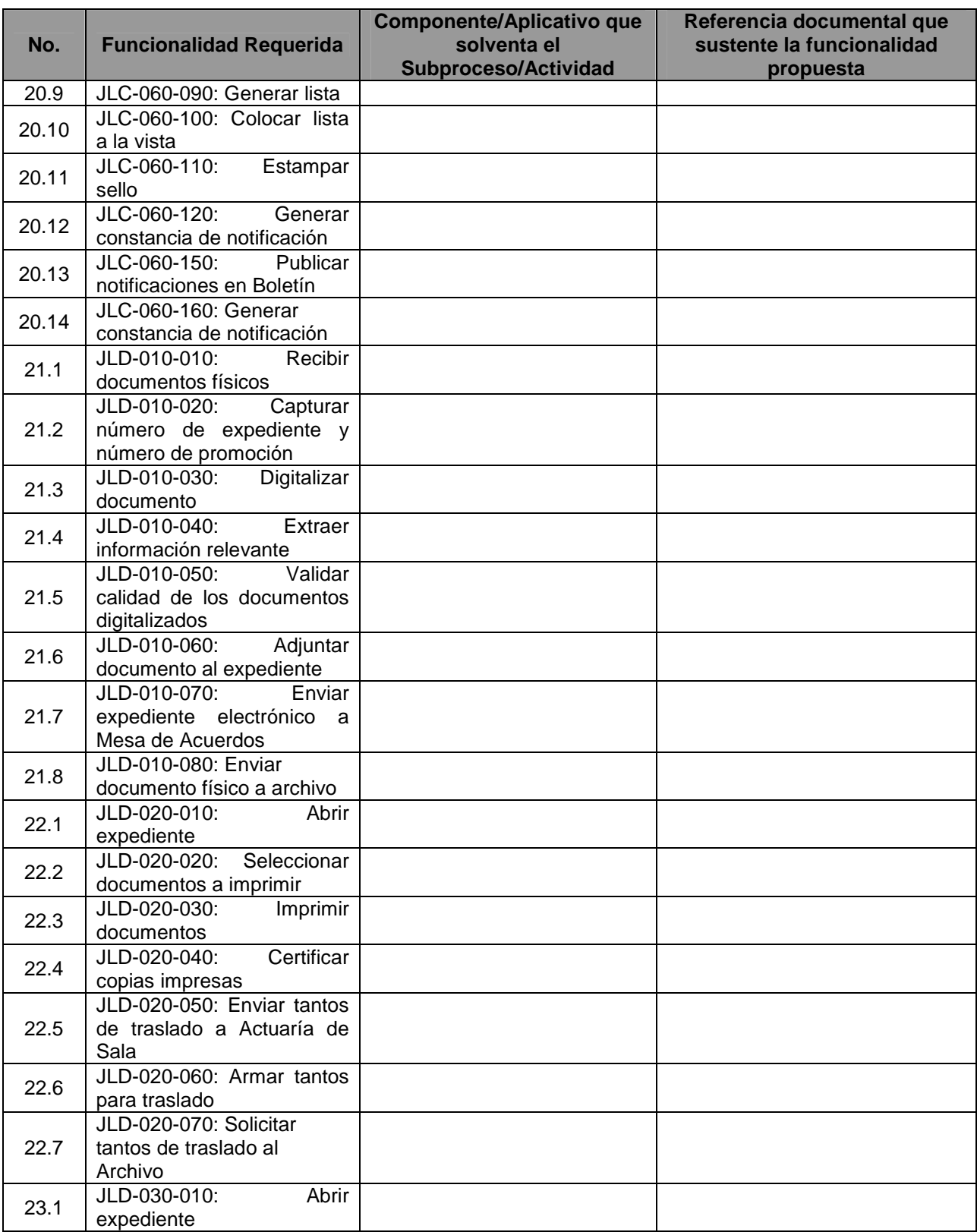

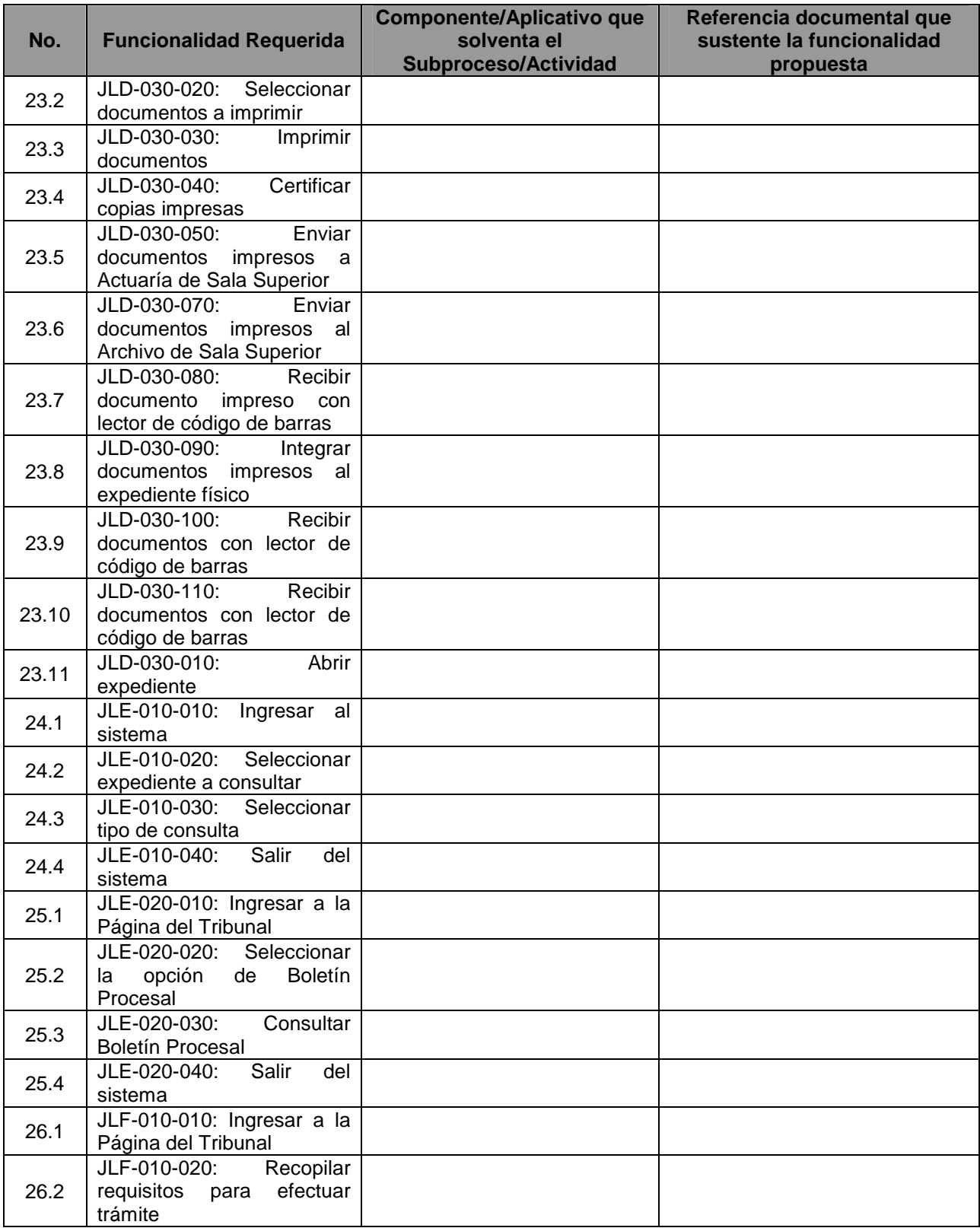

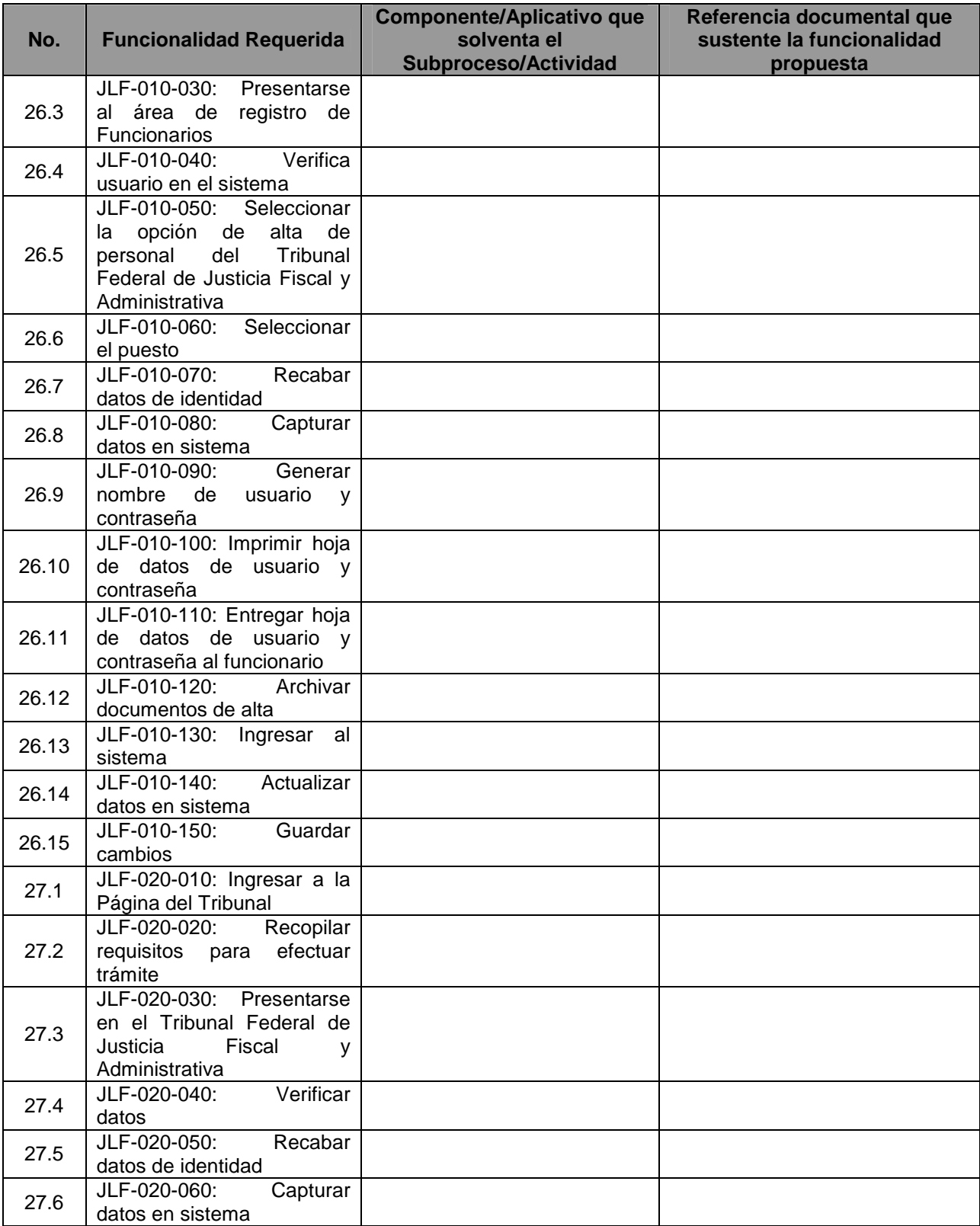

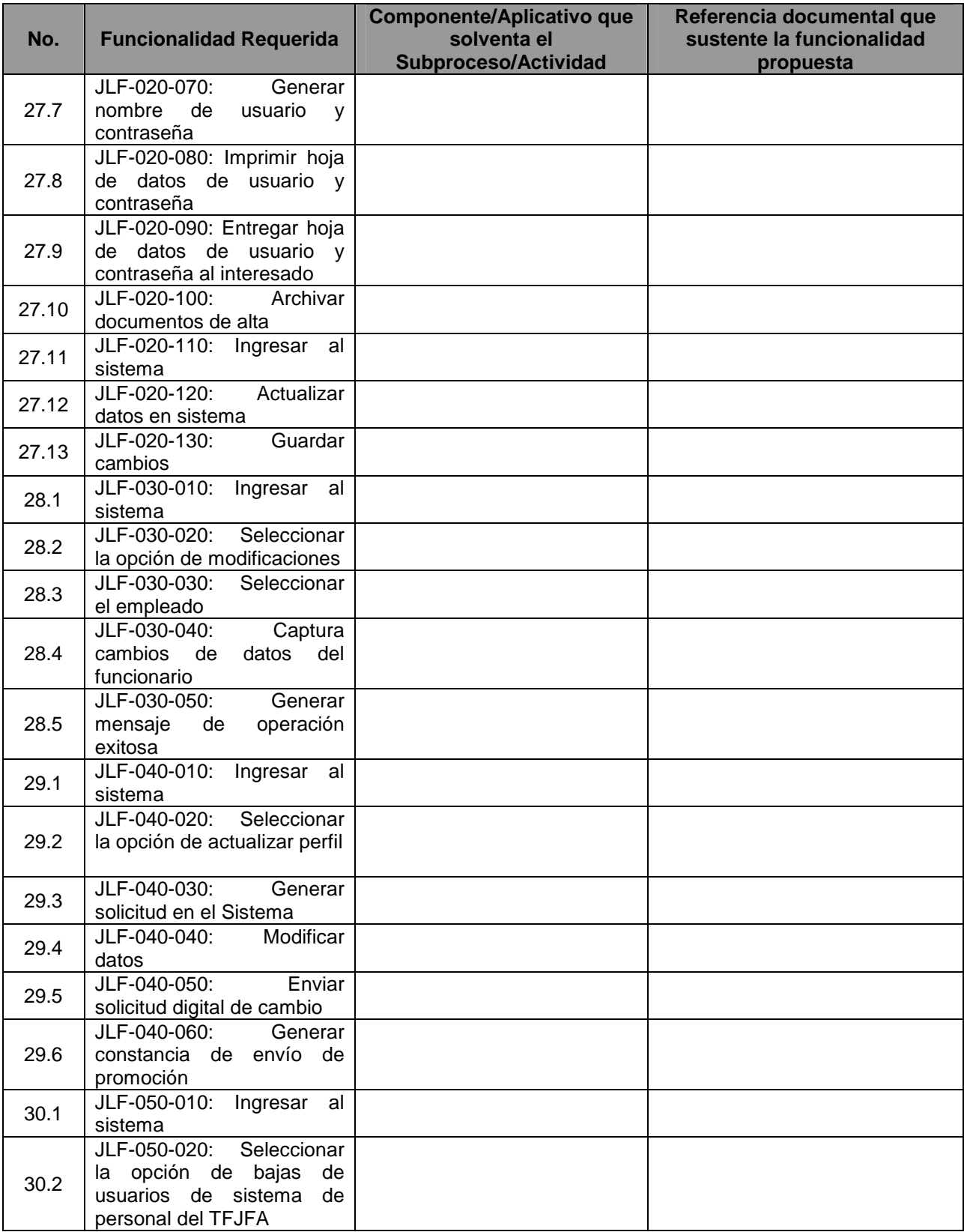

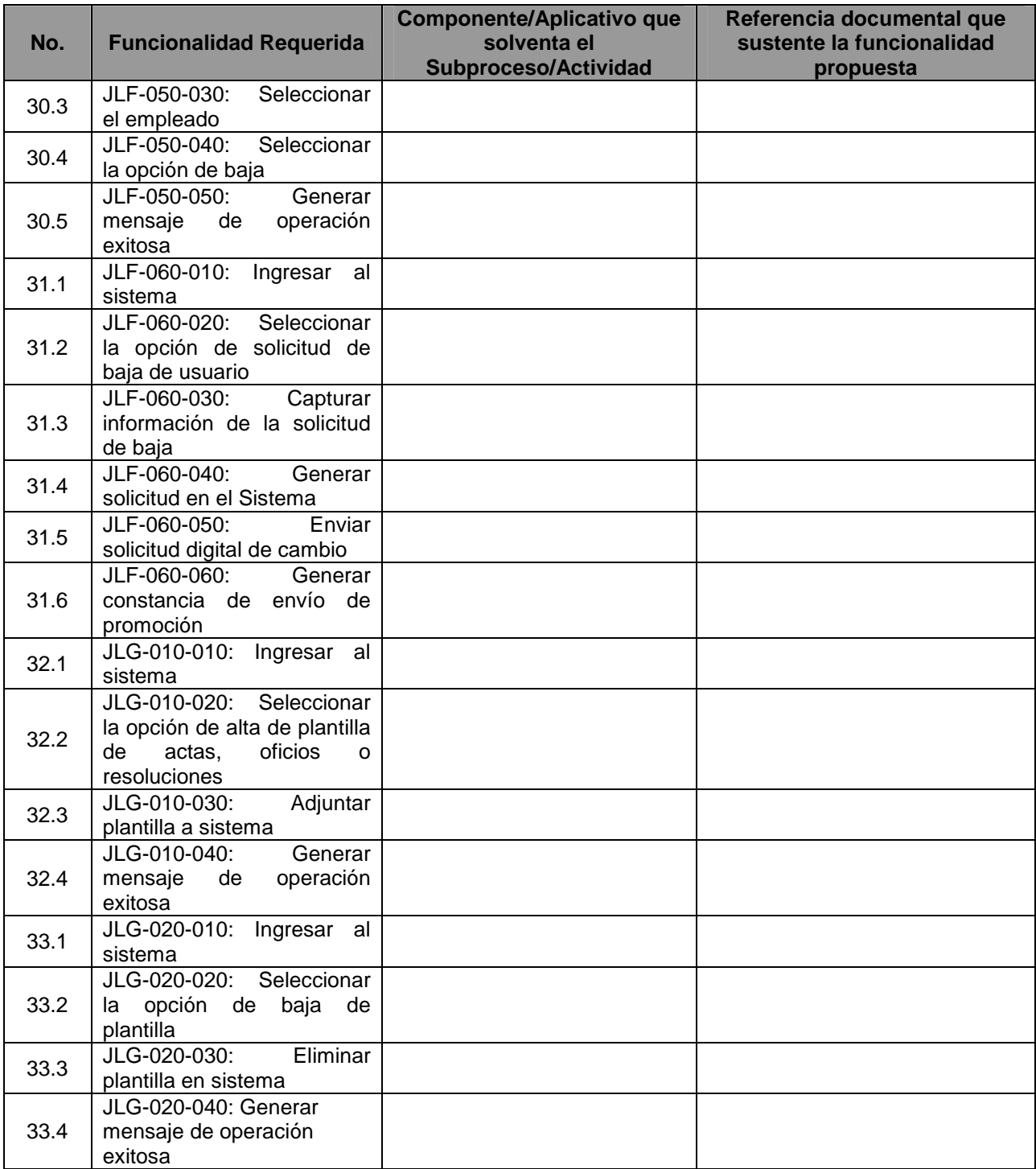

Yo, el abajo firmante, manifiesto que la información contenida en el presente documento se encuentra apegada a la realidad. Entiendo que cualquier declaración voluntariamente falsa aquí incluida puede conducir a mi descalificación o la cancelación de mi trabajo, si fuera contratado.

\_\_\_\_\_\_\_\_\_\_\_\_\_\_\_\_\_\_\_\_\_\_\_\_\_\_\_\_\_\_\_\_\_\_\_\_\_\_\_\_\_\_\_\_\_\_\_\_ Fecha: \_\_\_\_\_\_\_\_\_\_\_\_\_\_\_\_\_

[Firma del **Licitante** ó de su representante Legal] Día / Mes / Año

**ANEXO 9G4:** Justificación de que la Plataforma aplicativa (Software) propuesta por el Licitante cumple con la funcionalidad descrita en el Apartado IV del Anexo Técnico.

#### **Subsistema: JUICIO TRADICIONAL**

[En el siguiente formato, proporcione información relacionada con el cumplimiento de la funcionalidad de la suite aplicativa propuesta, respecto a la funcionalidad requerida por el Tribunal. Especifique los nombres de las referencias documentales anexas e indique el número de página donde se encuentra descrita la funcionalidad propuesta.

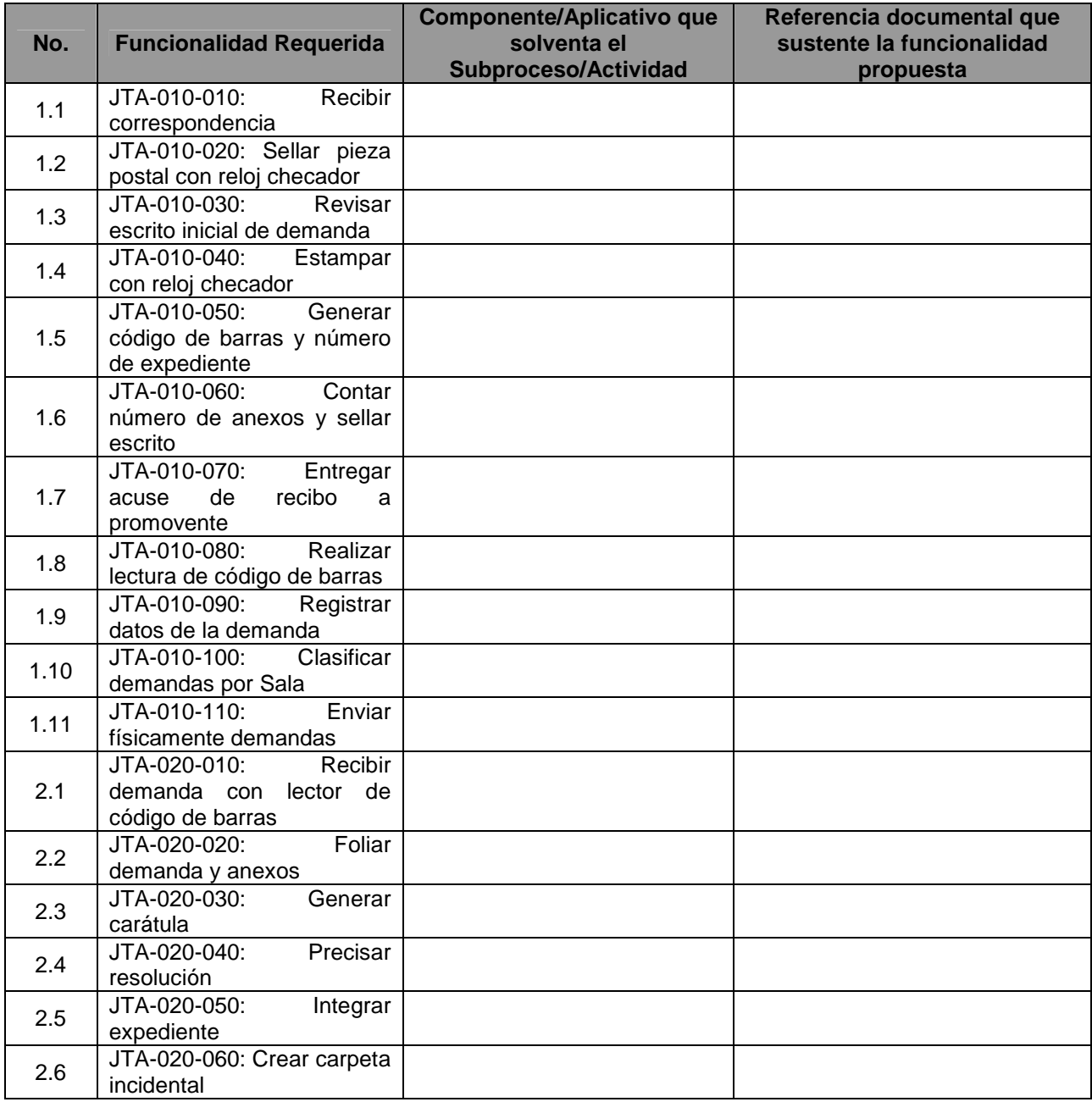

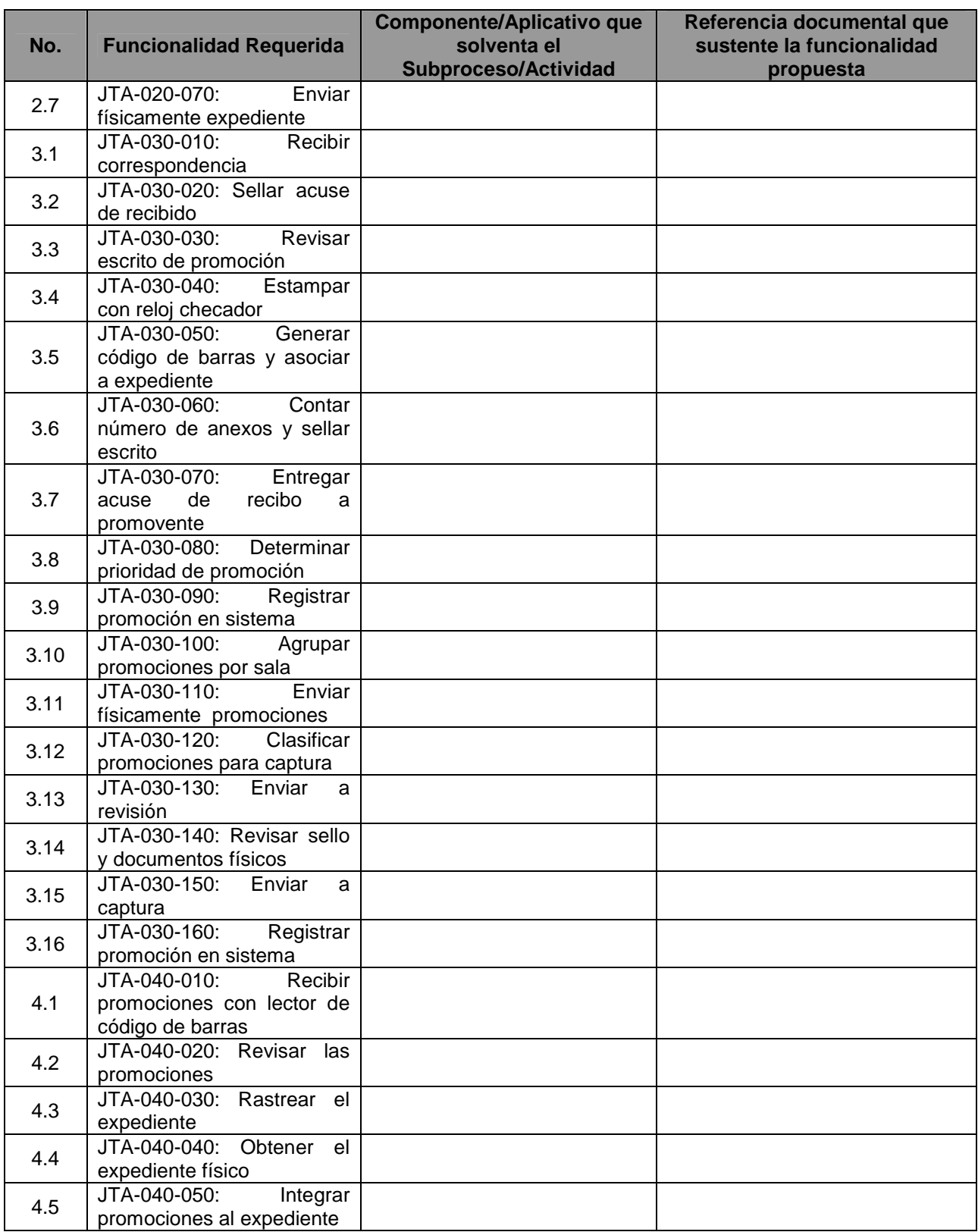

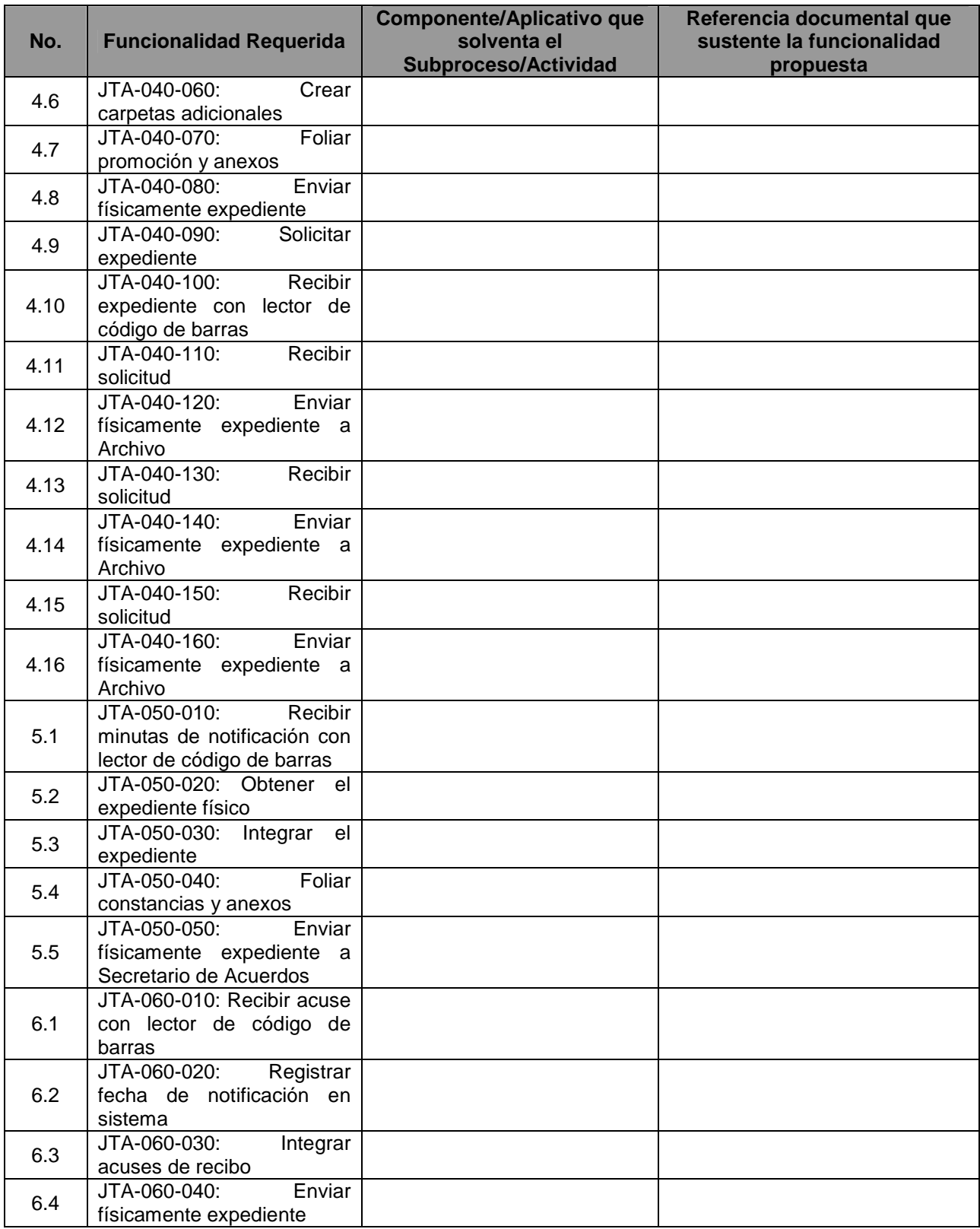

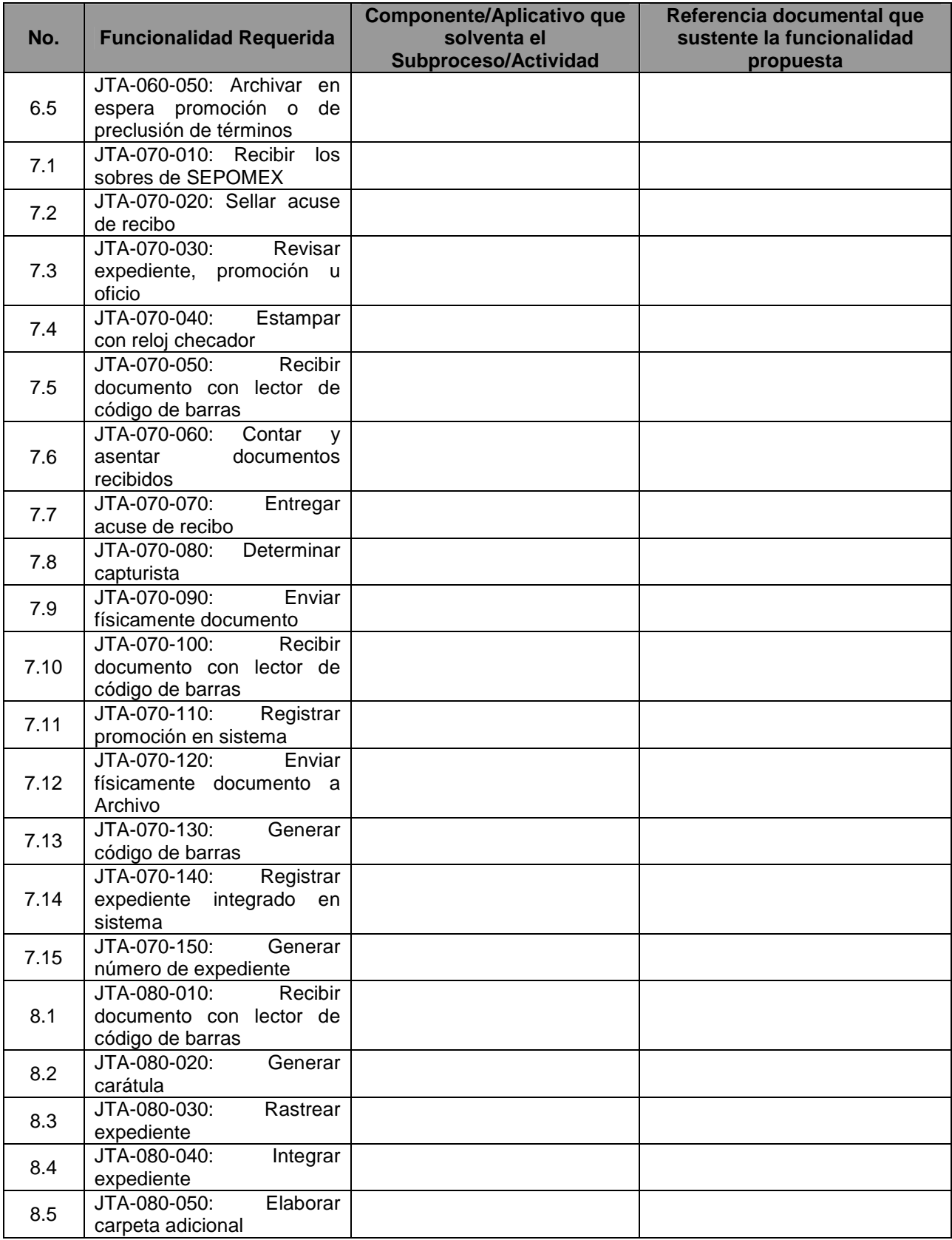

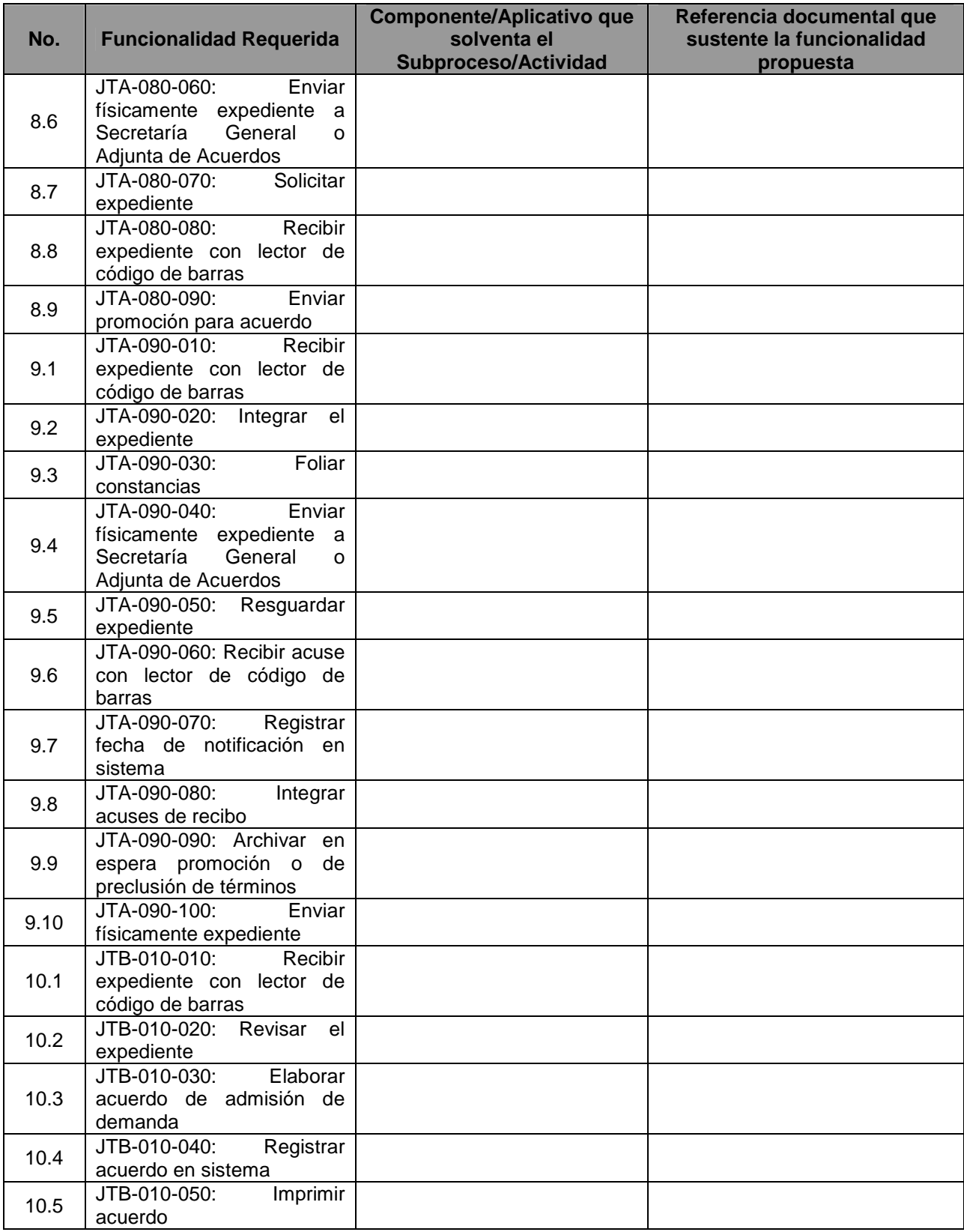

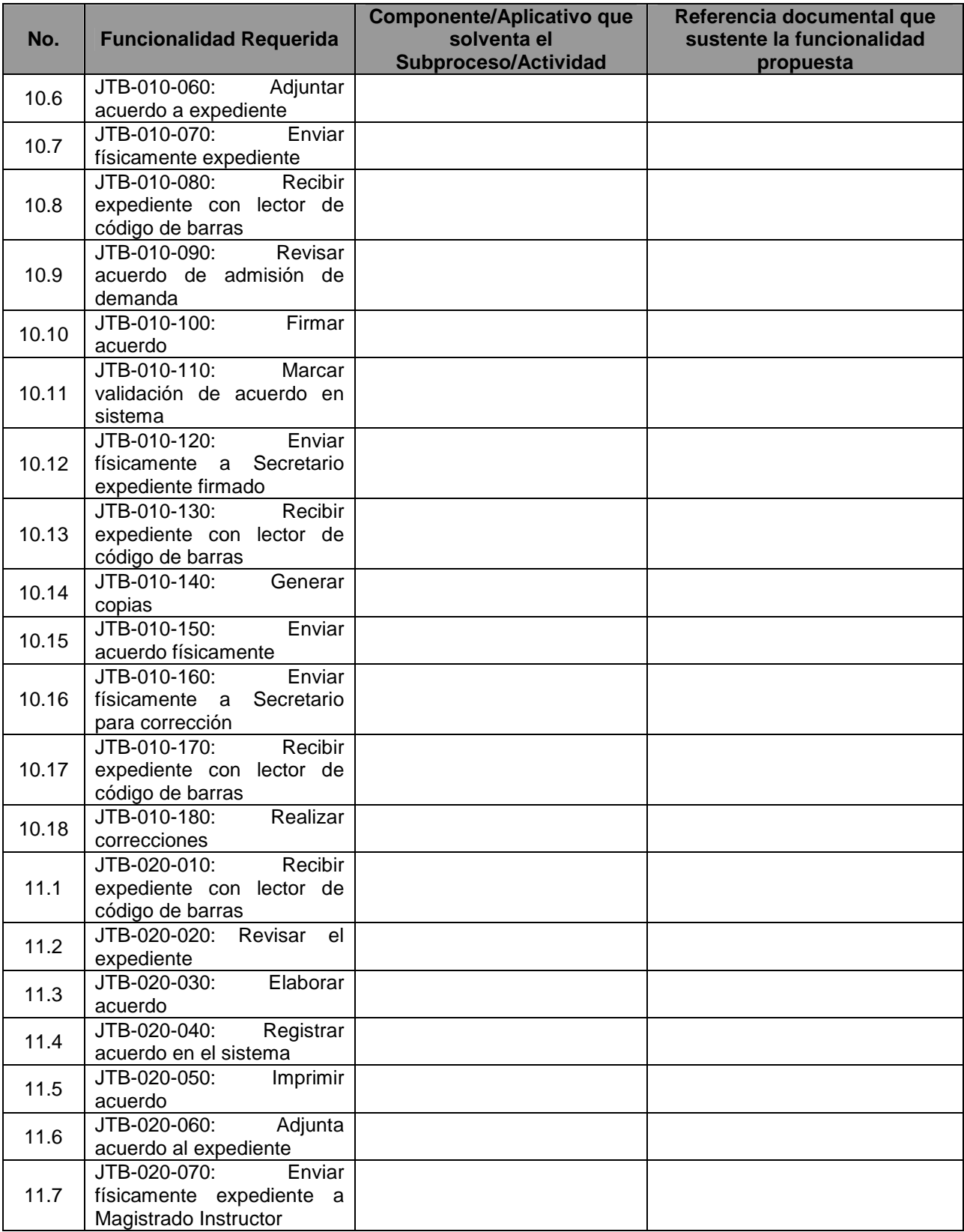

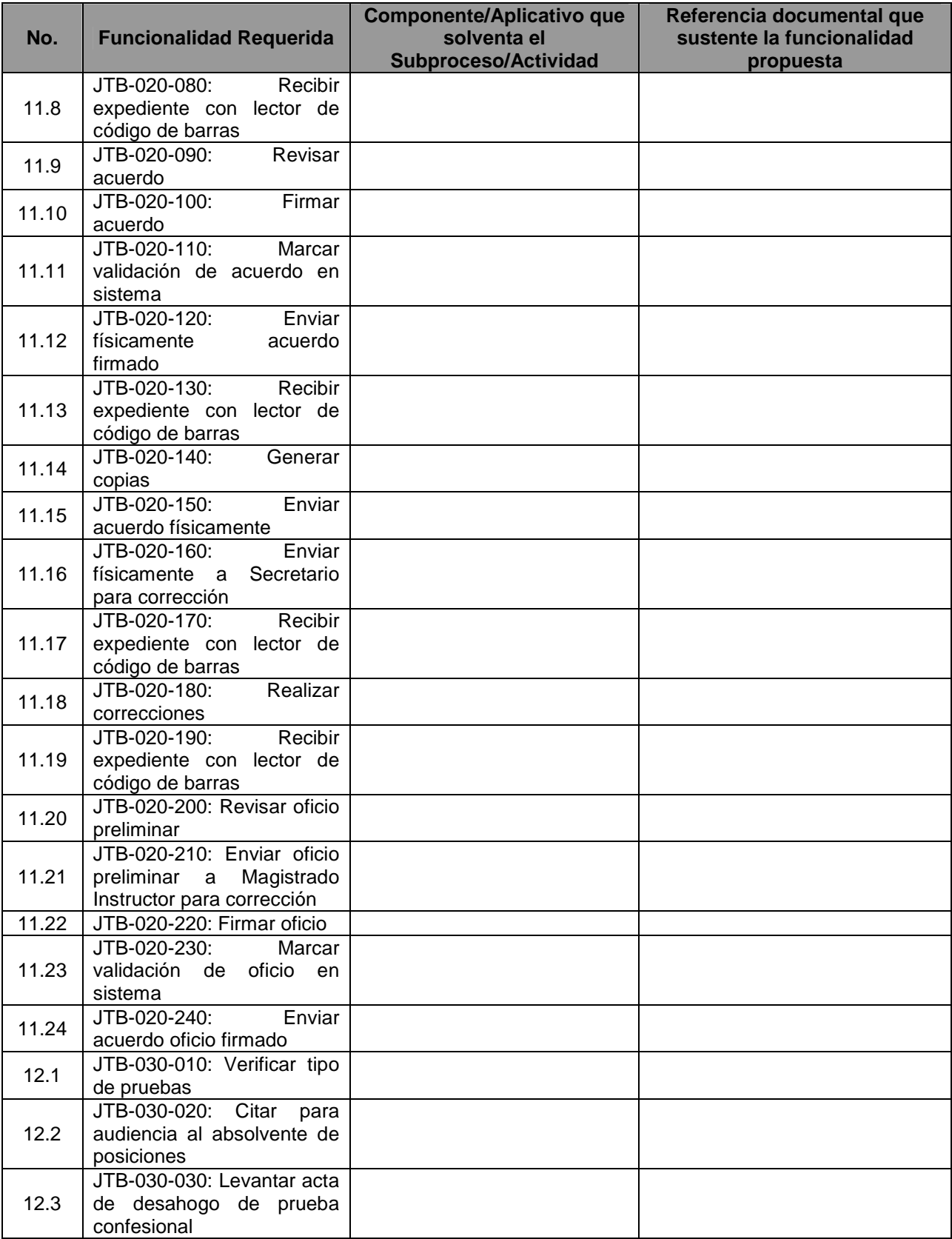

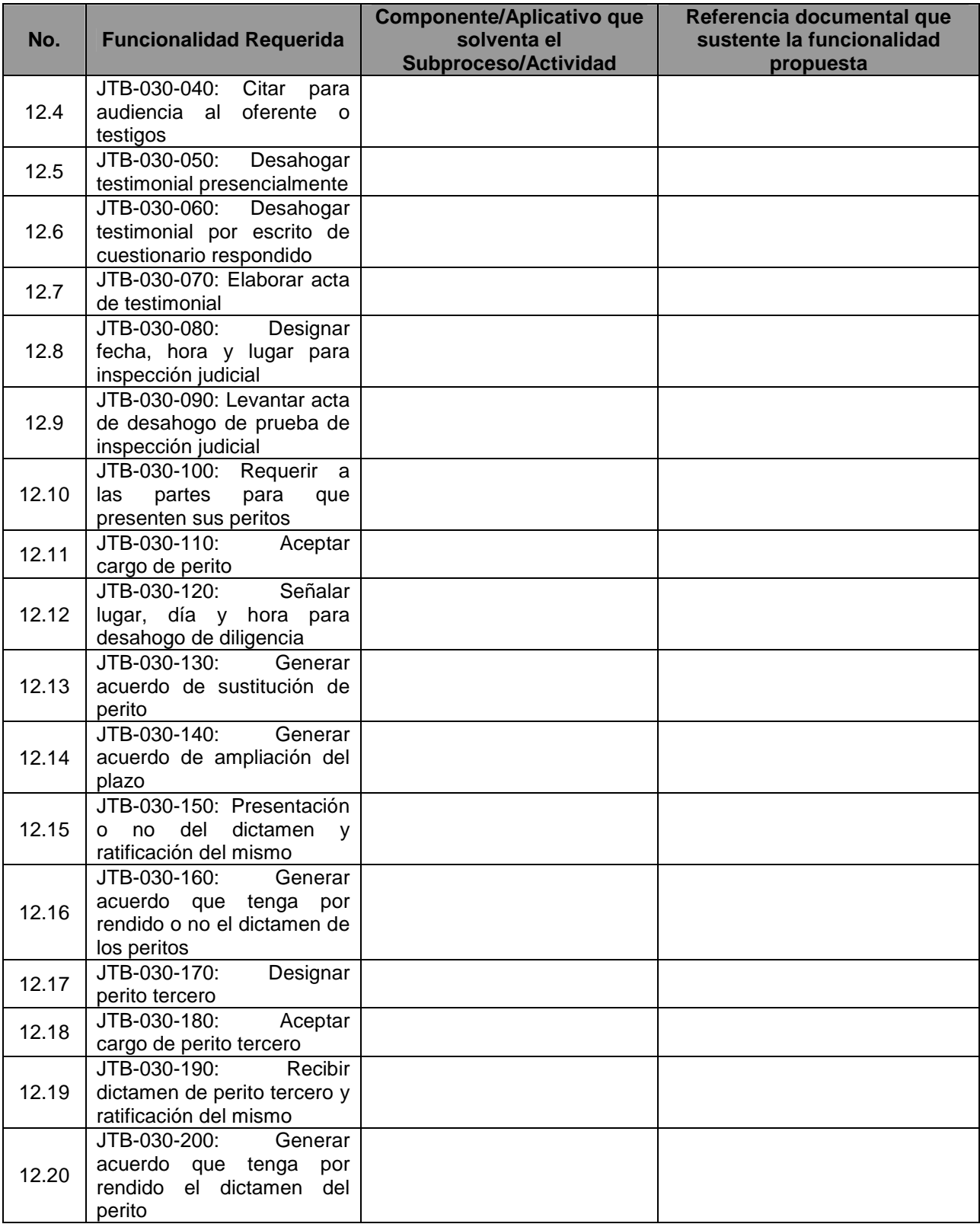

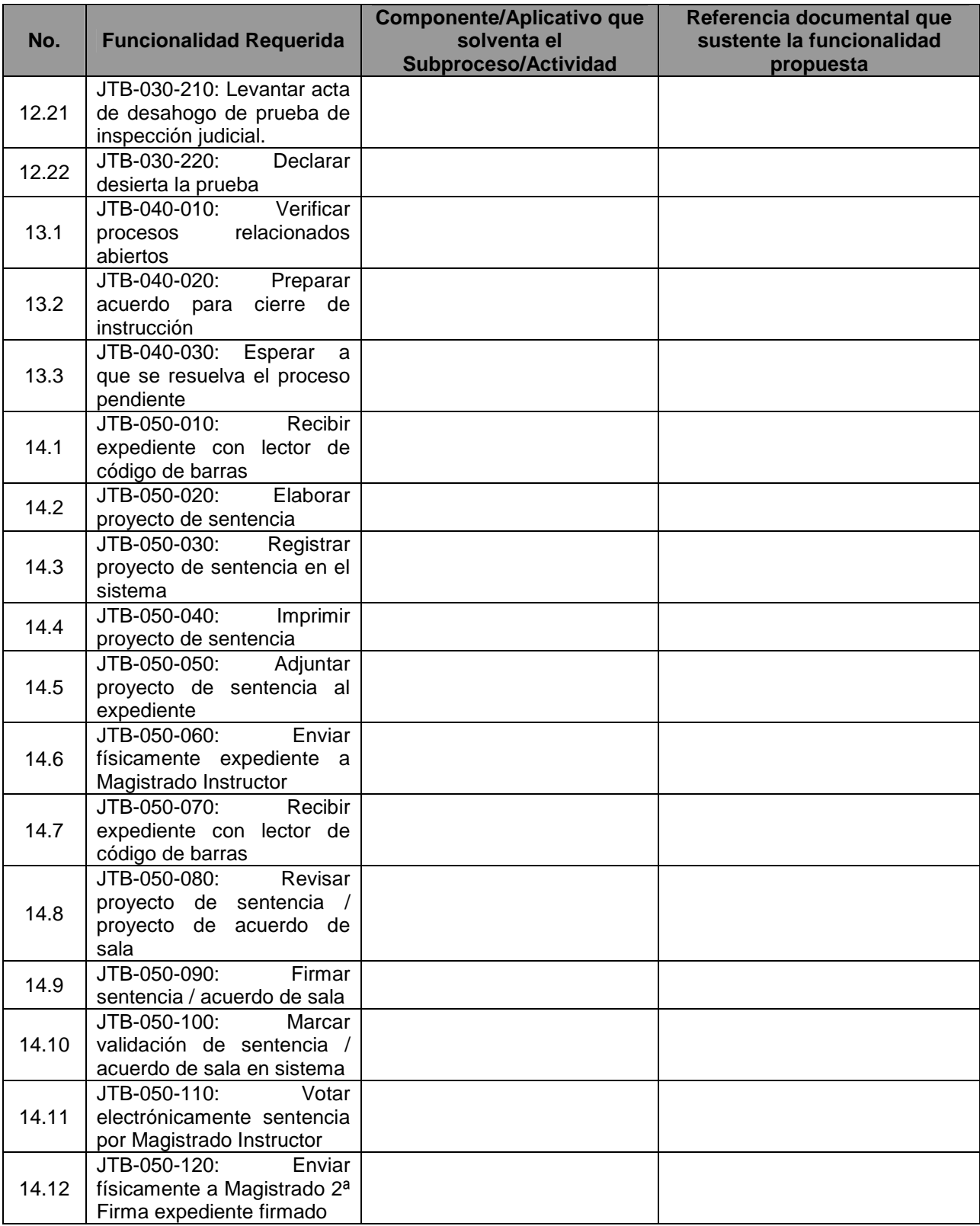

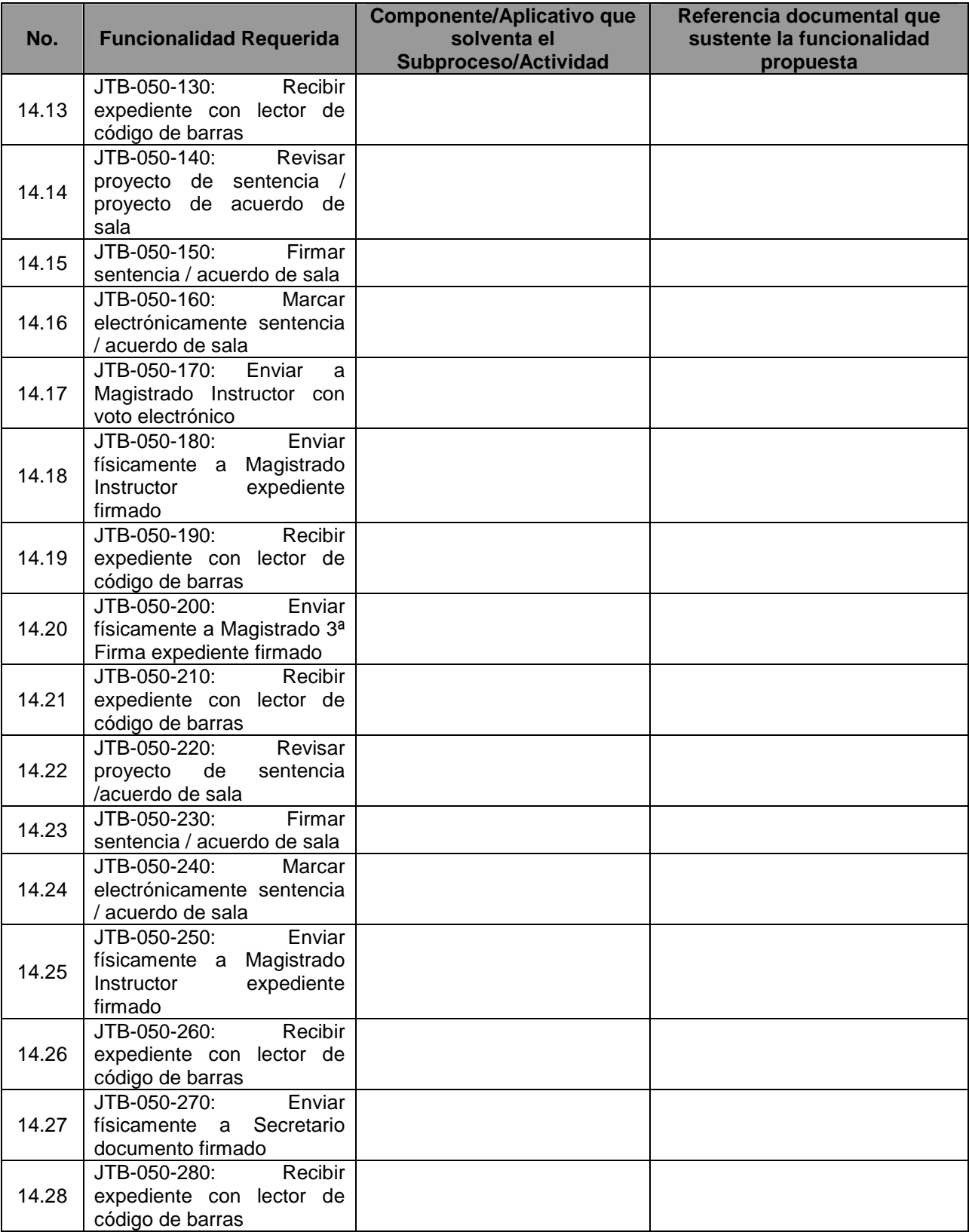

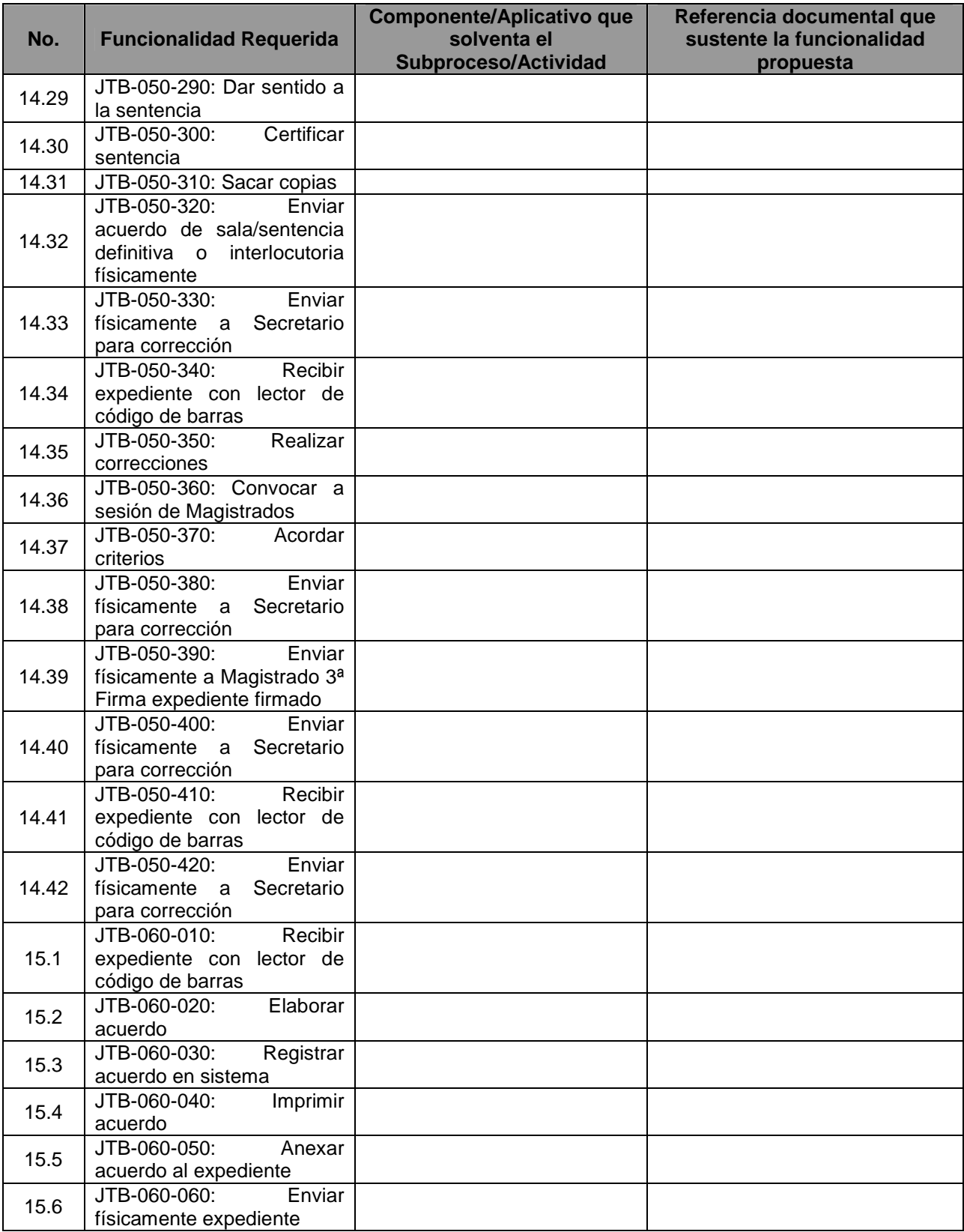

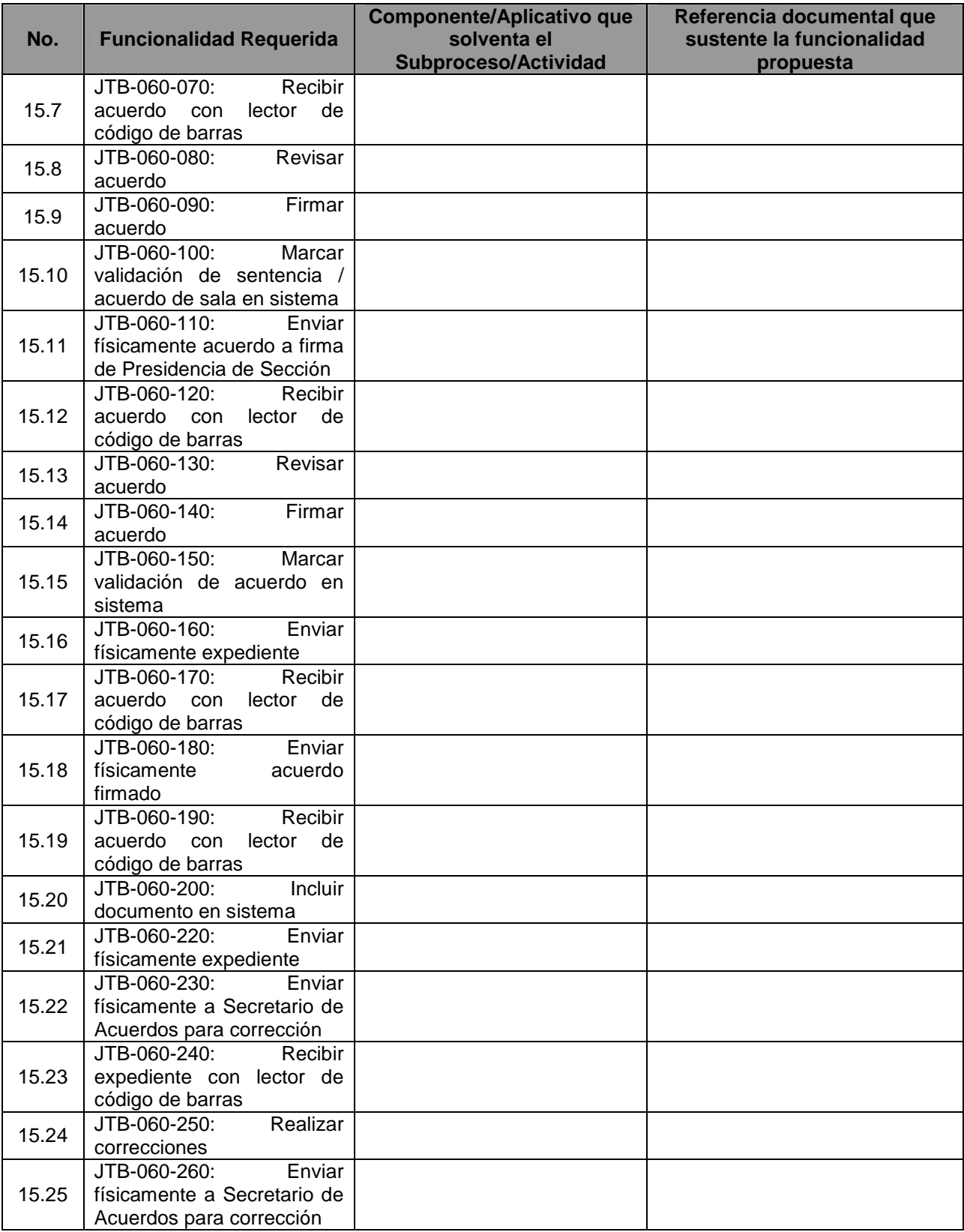

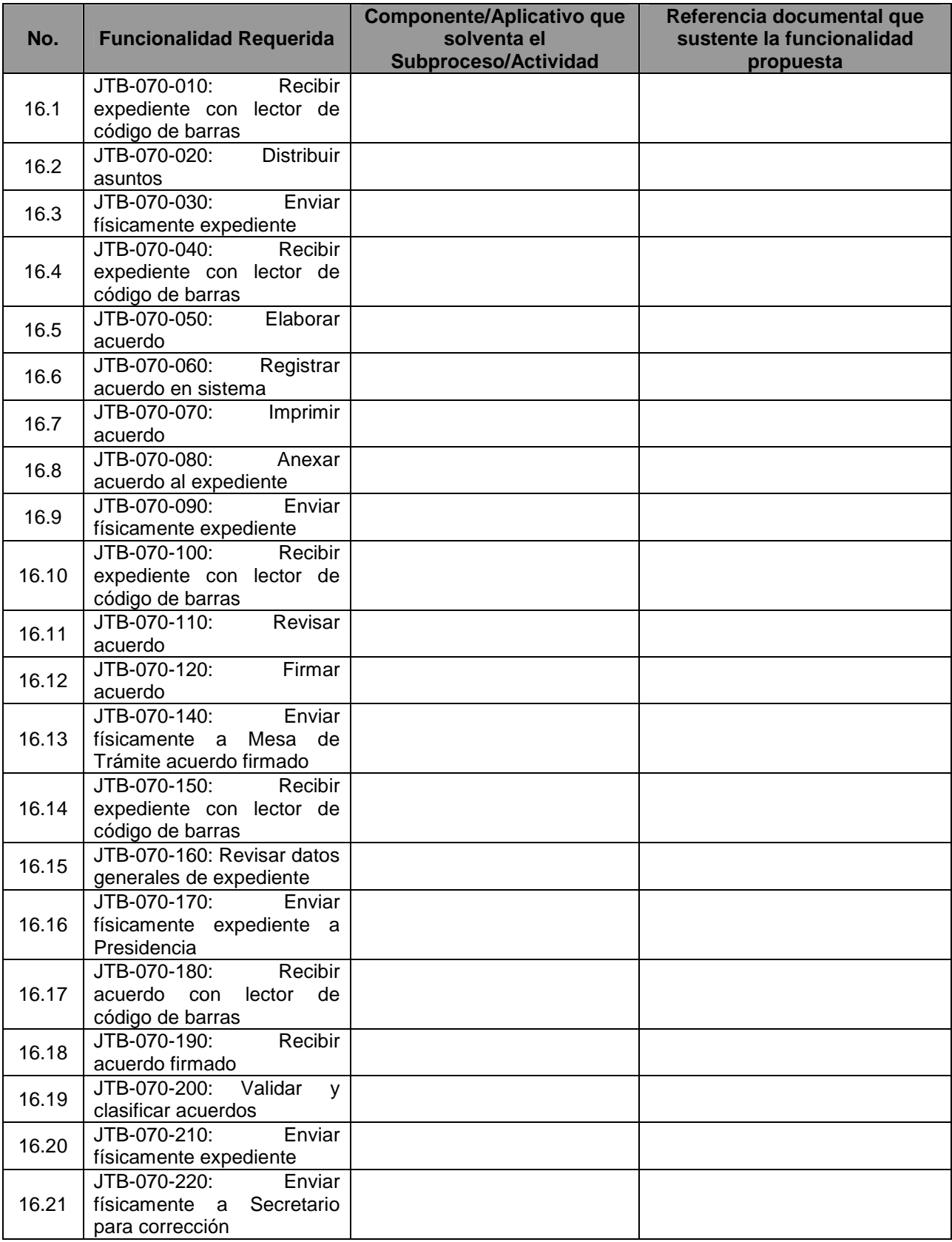

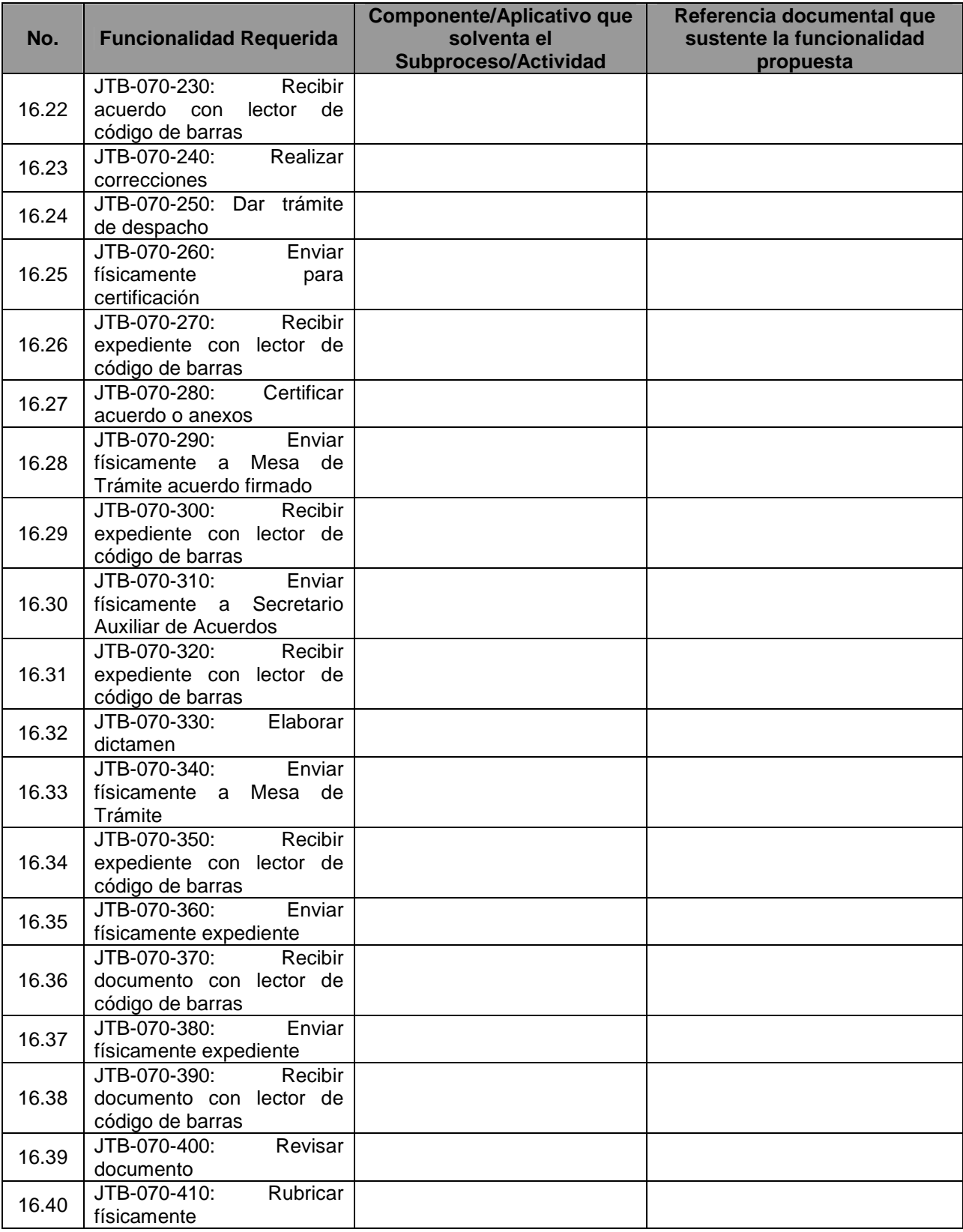

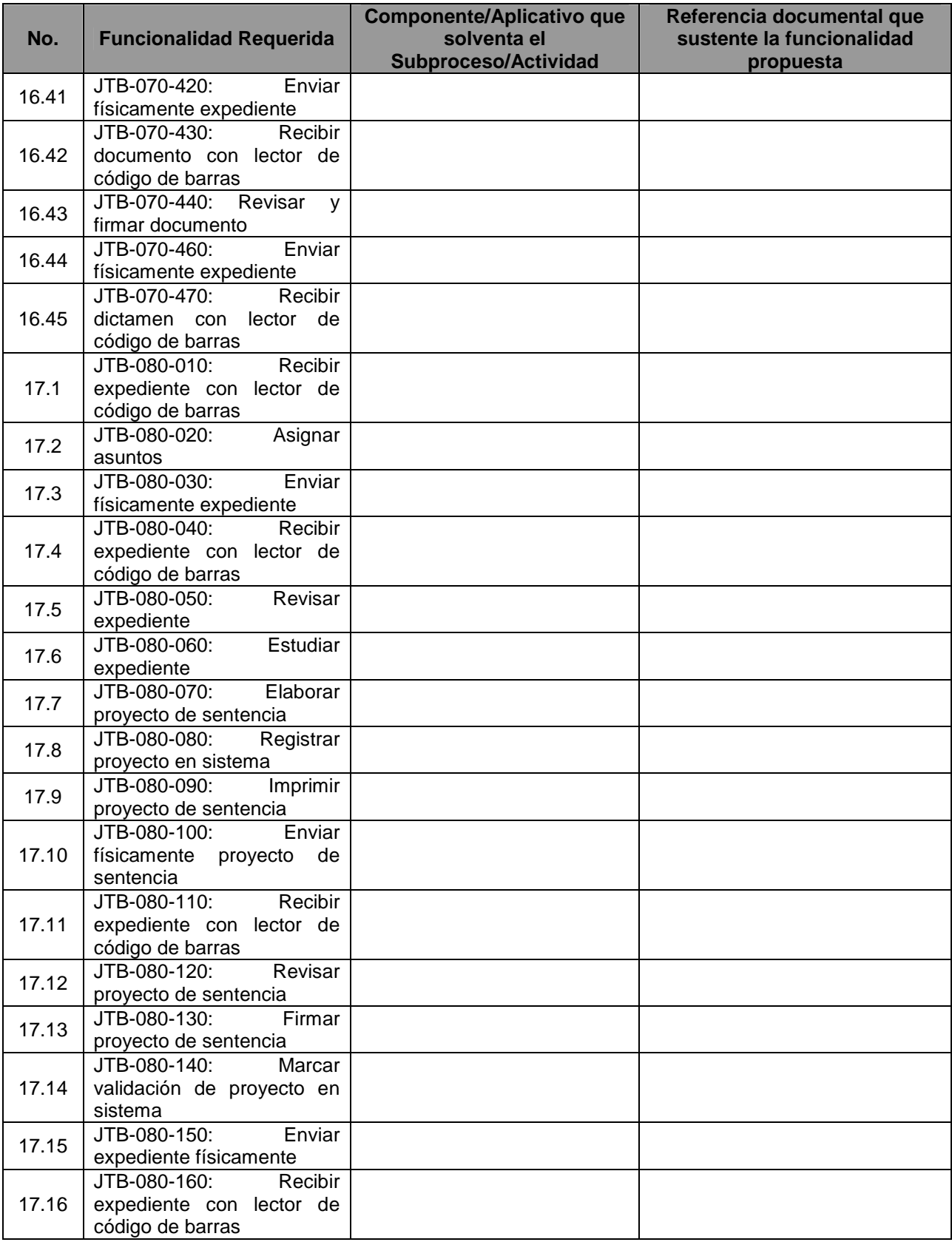

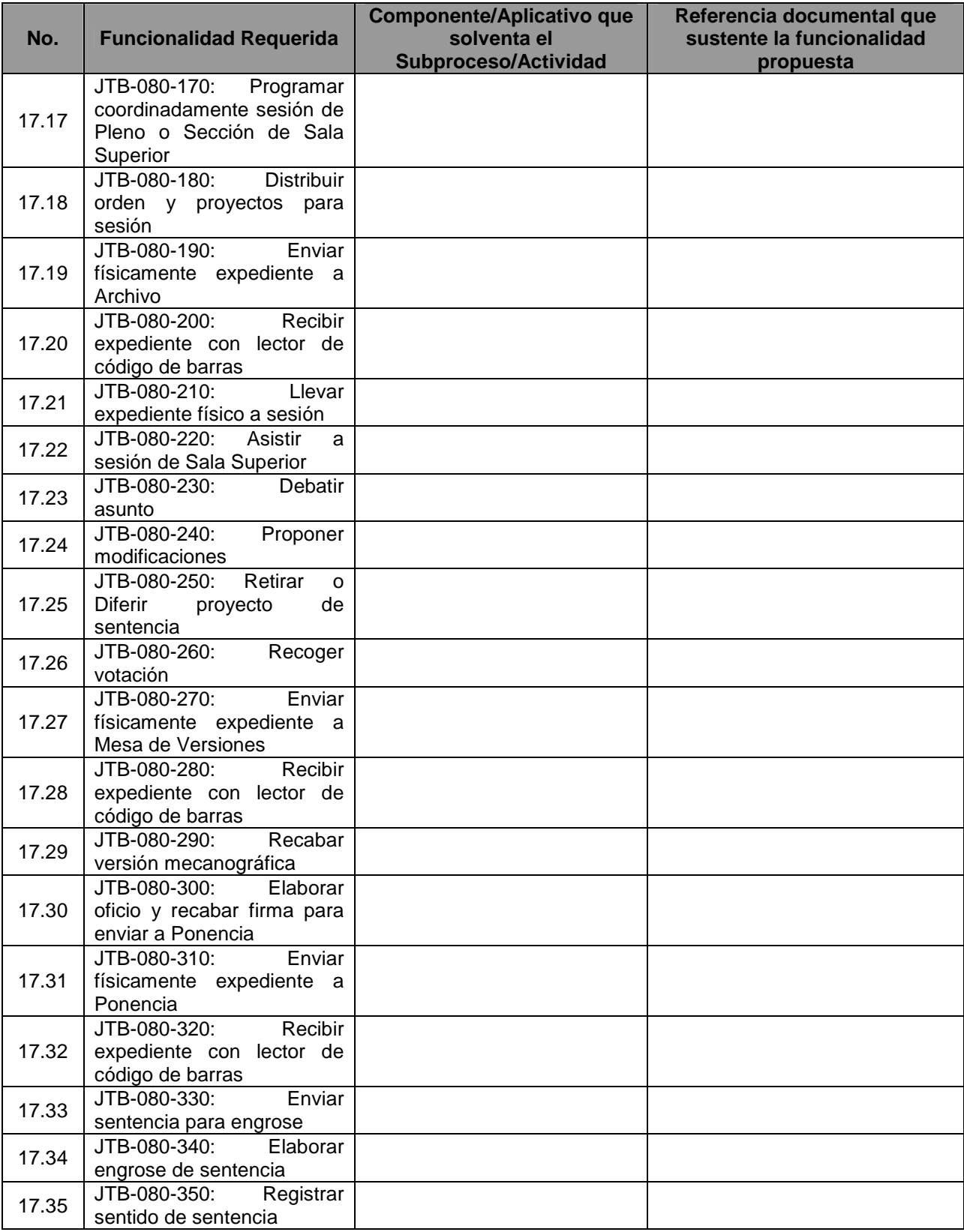

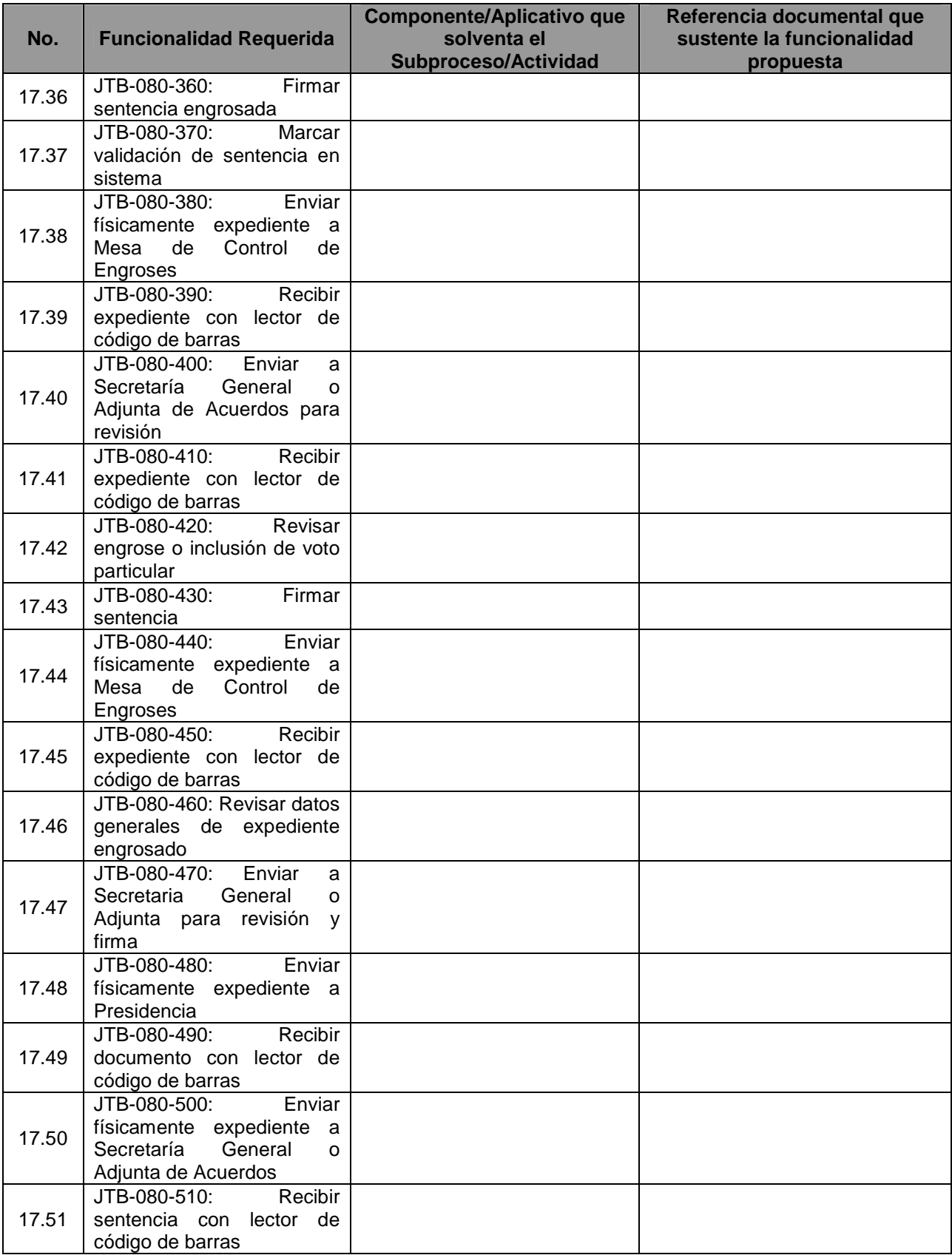

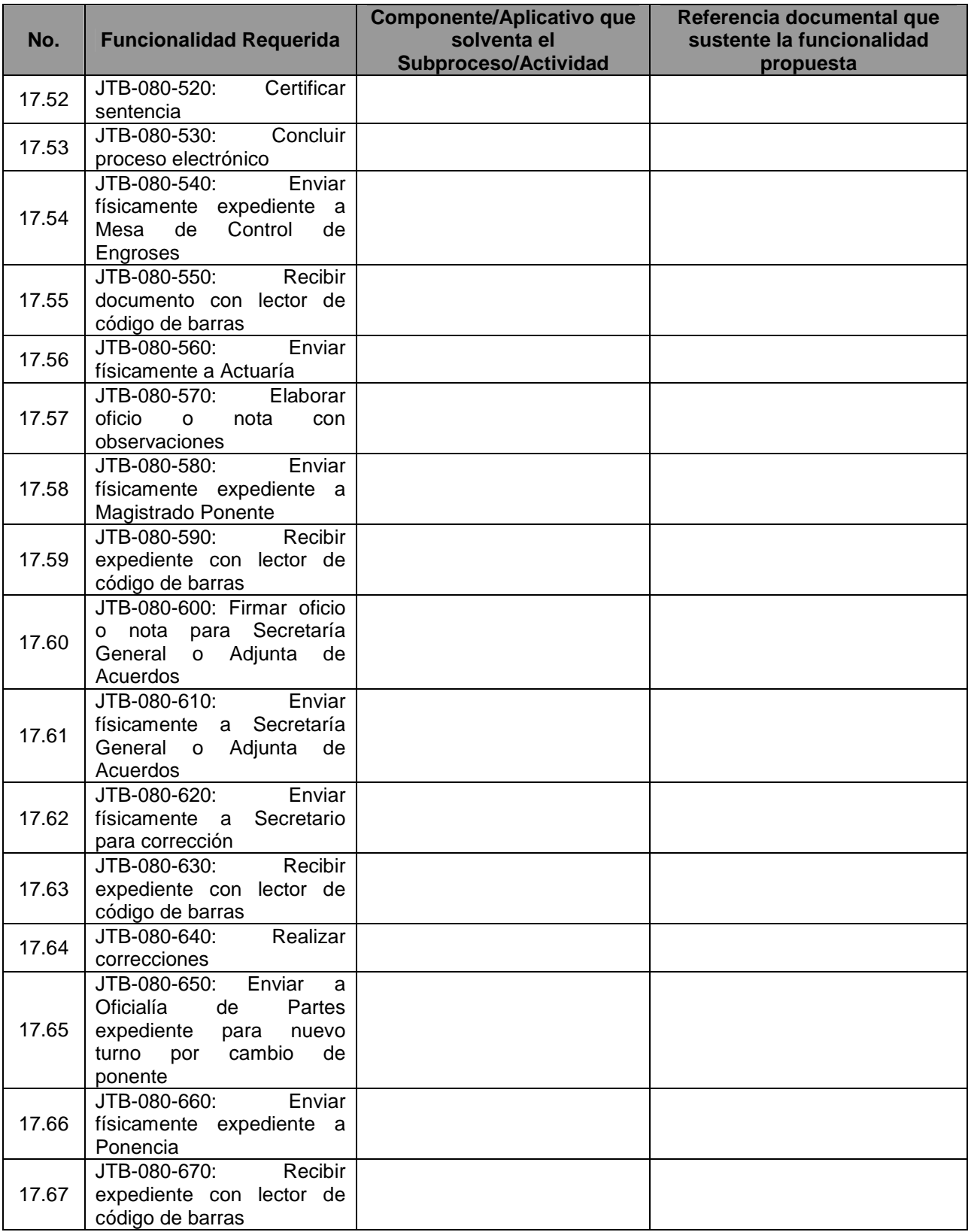

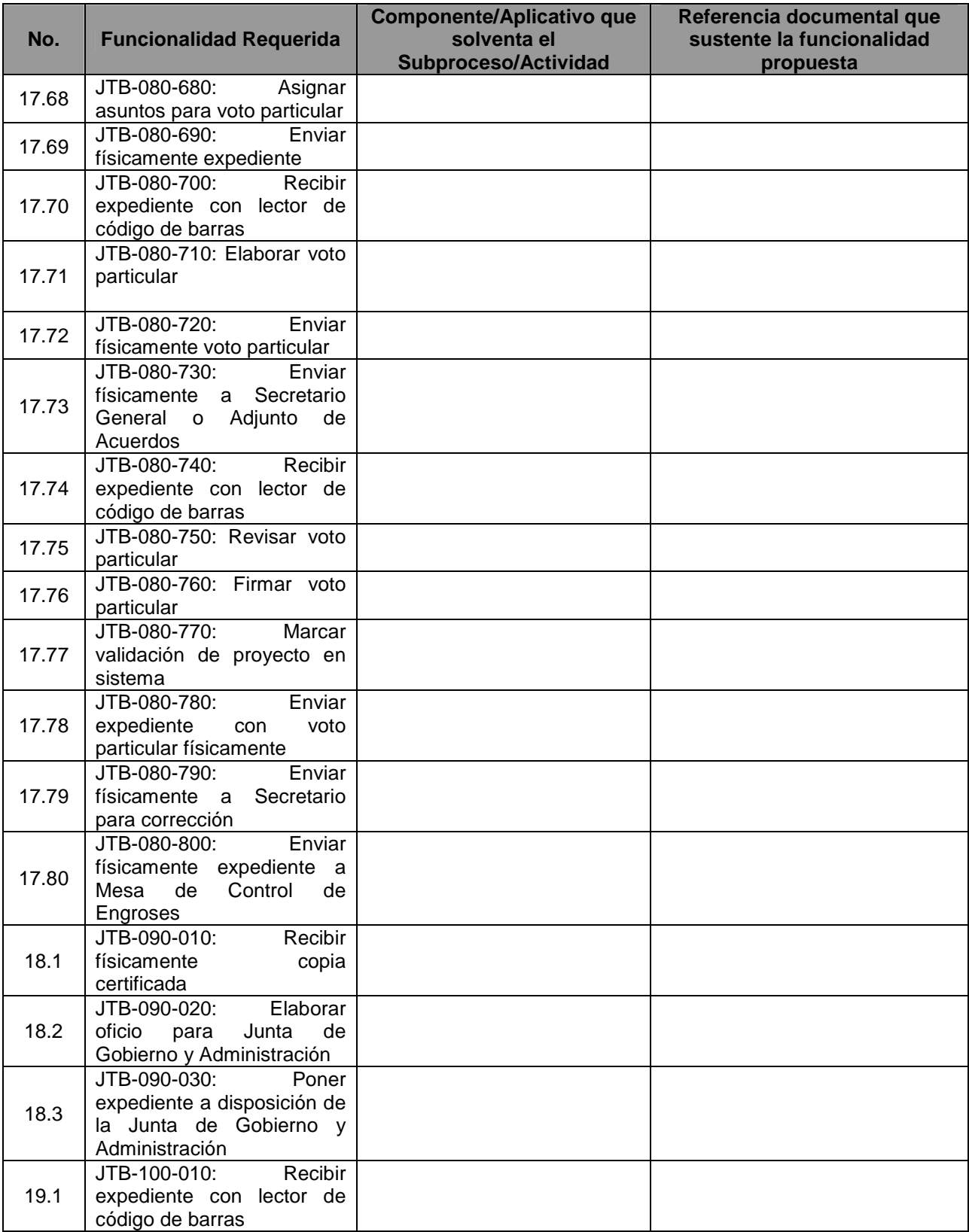

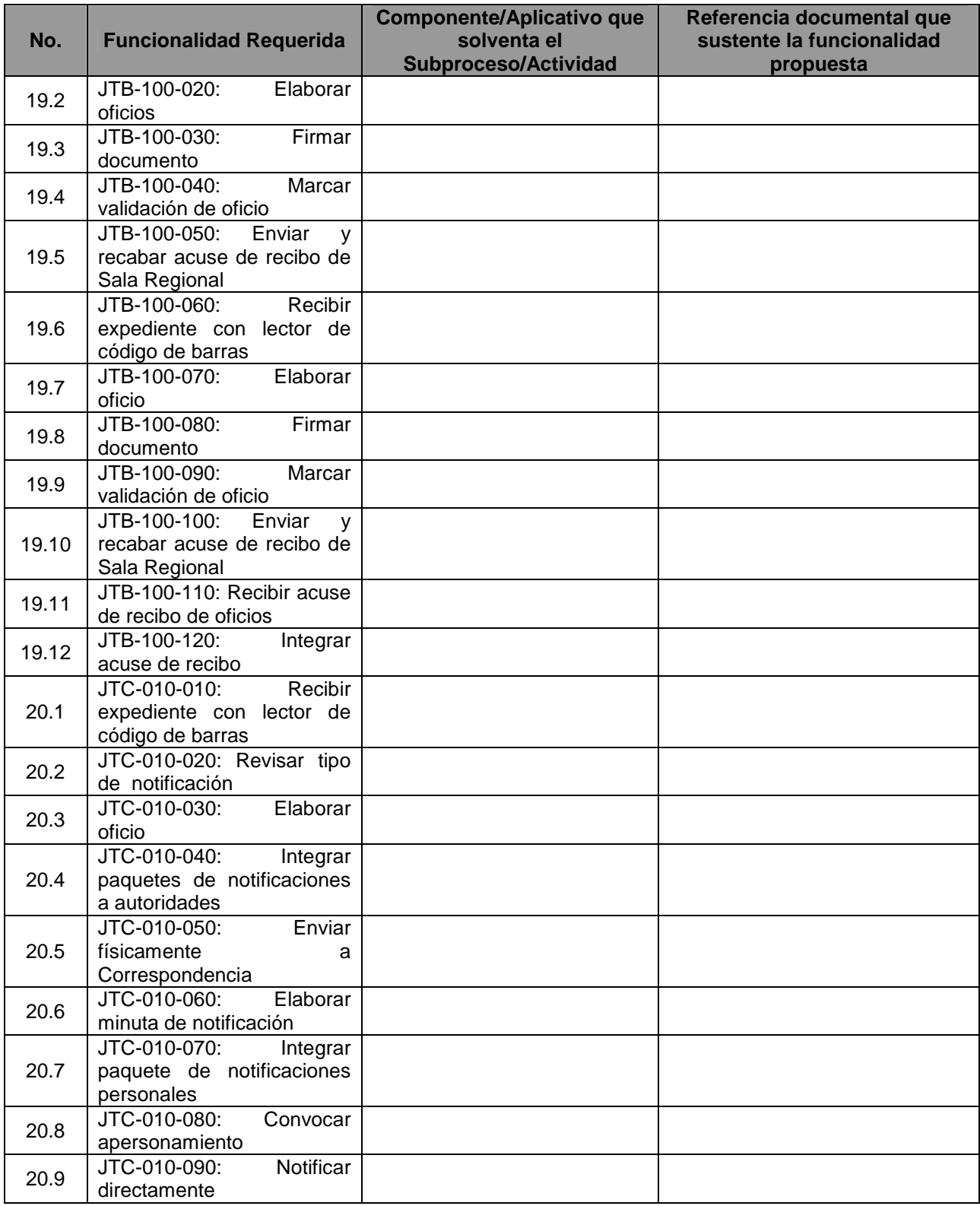

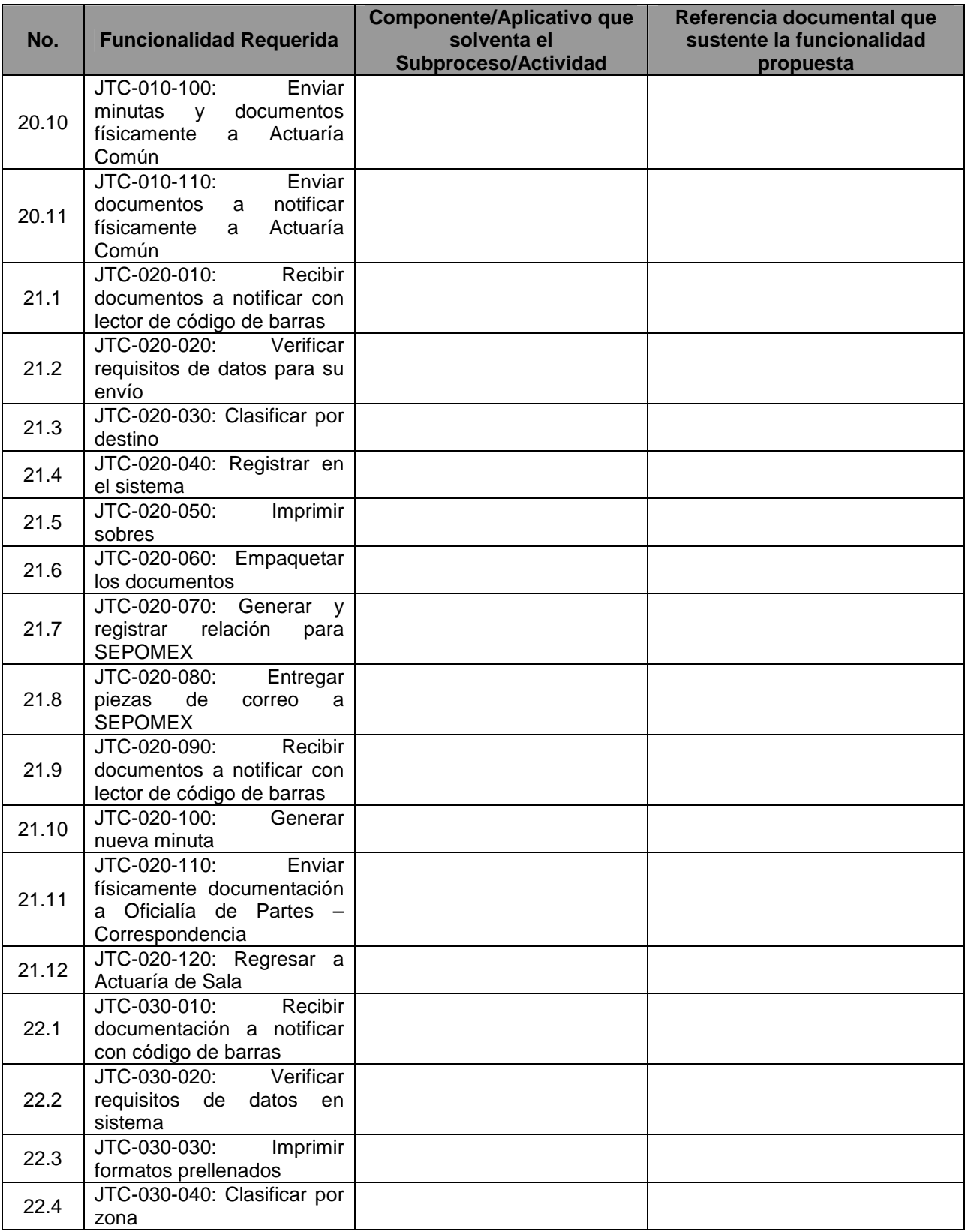

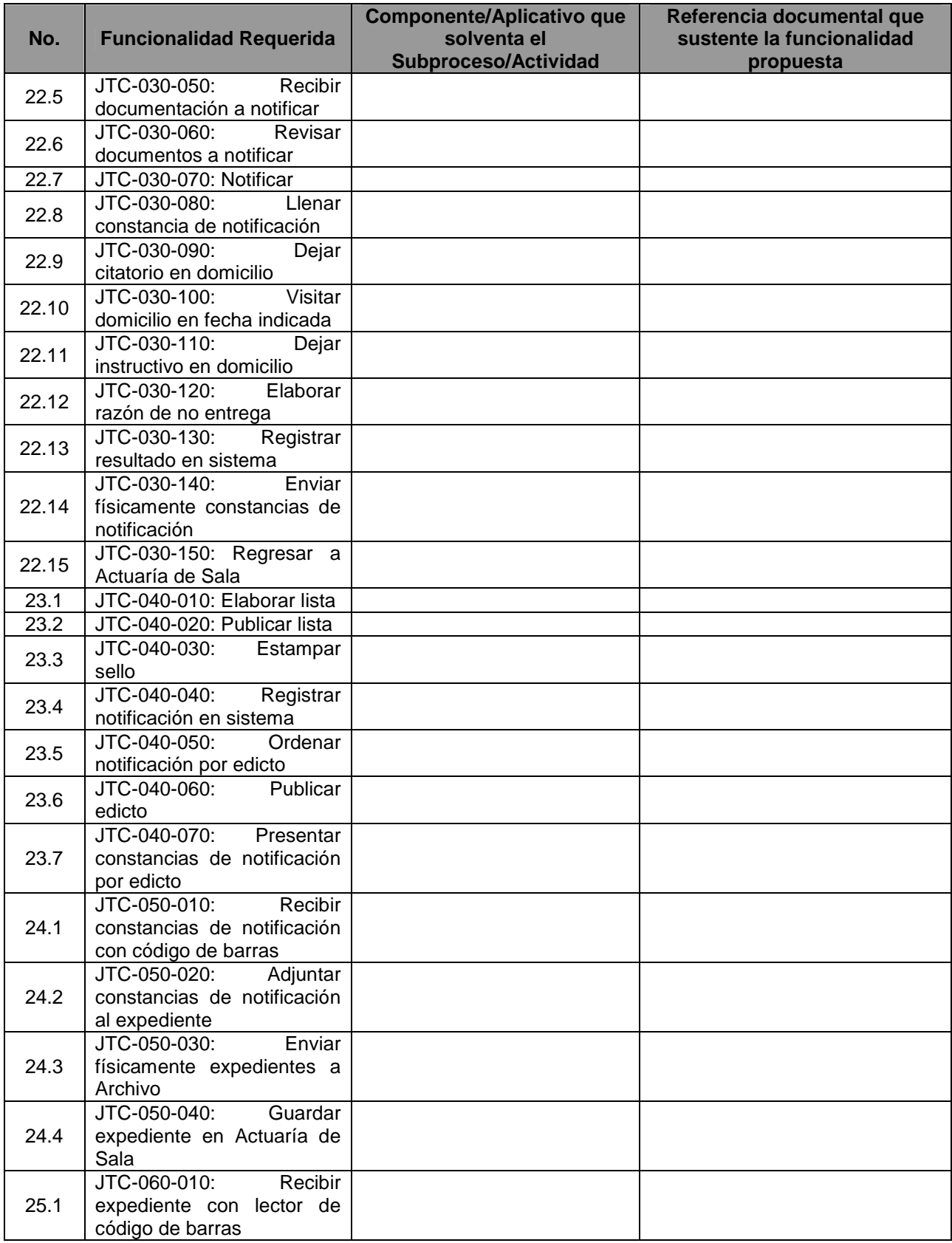

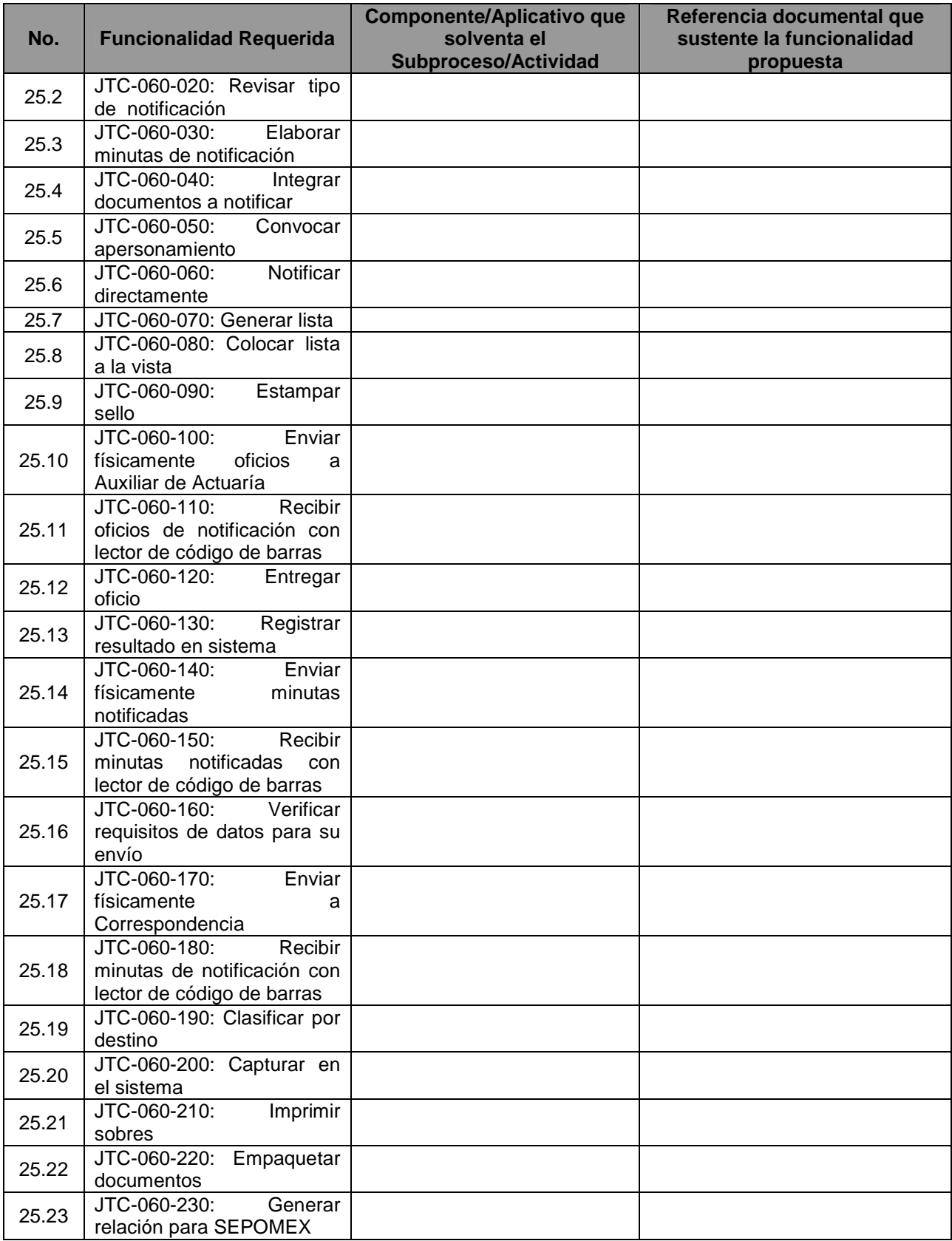
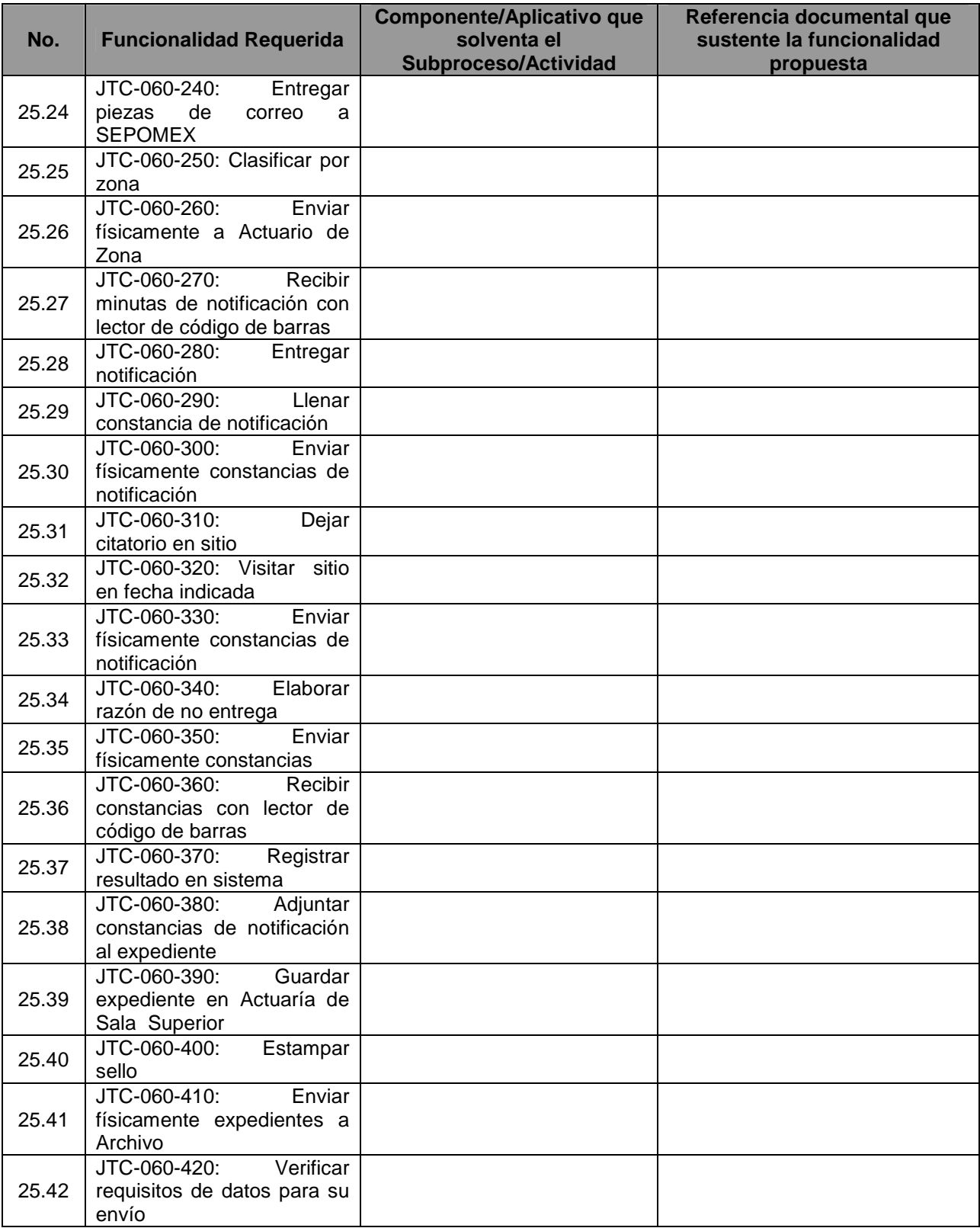

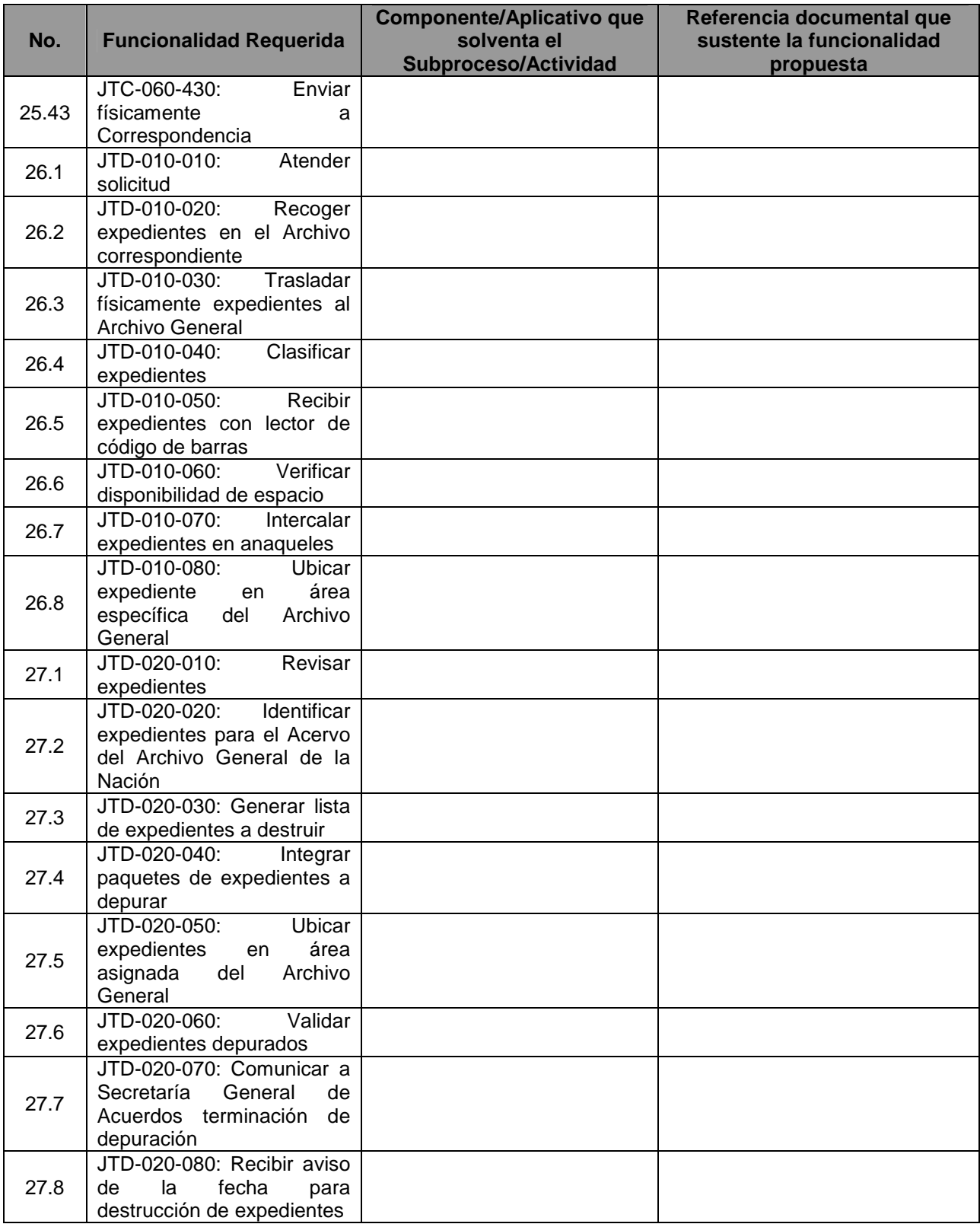

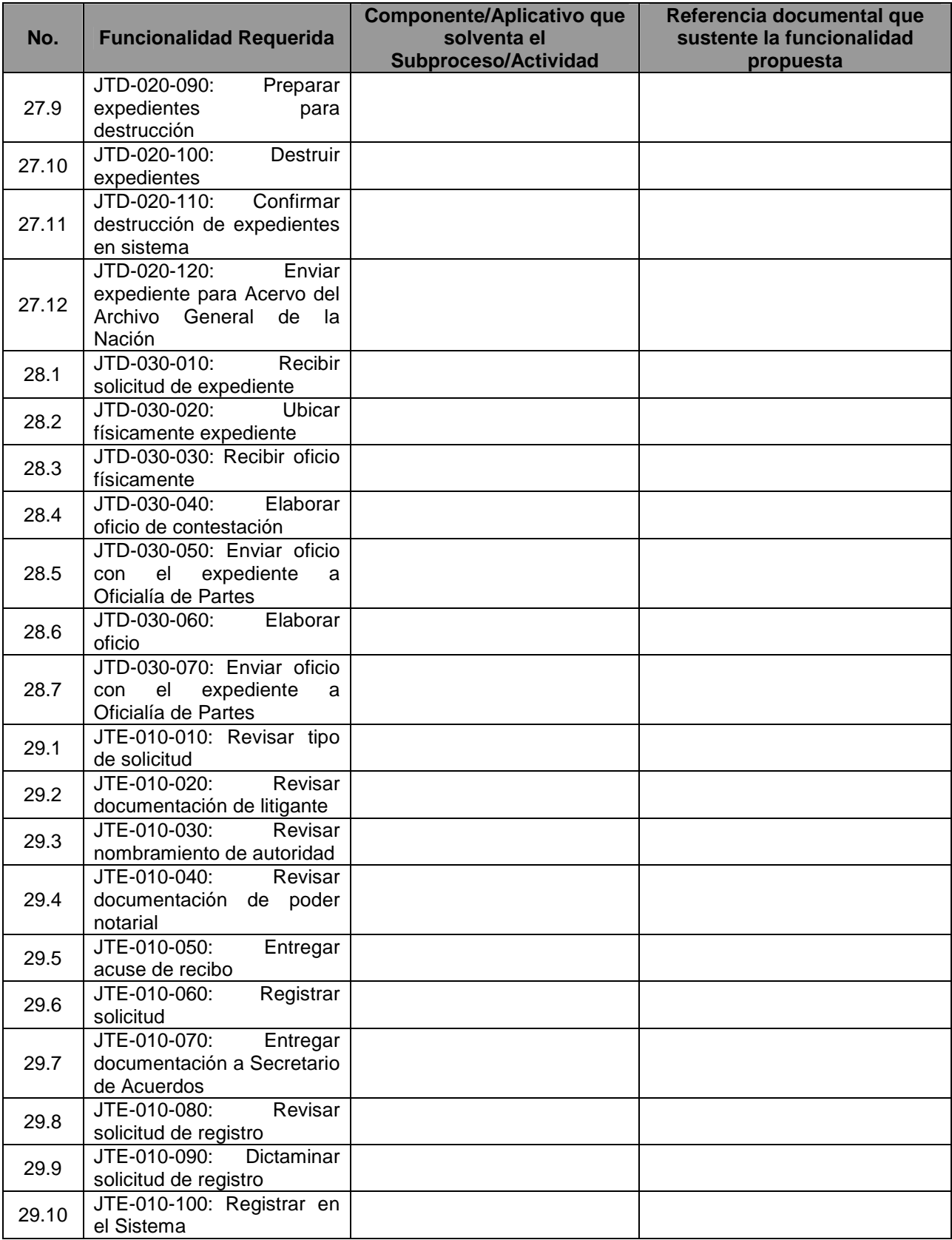

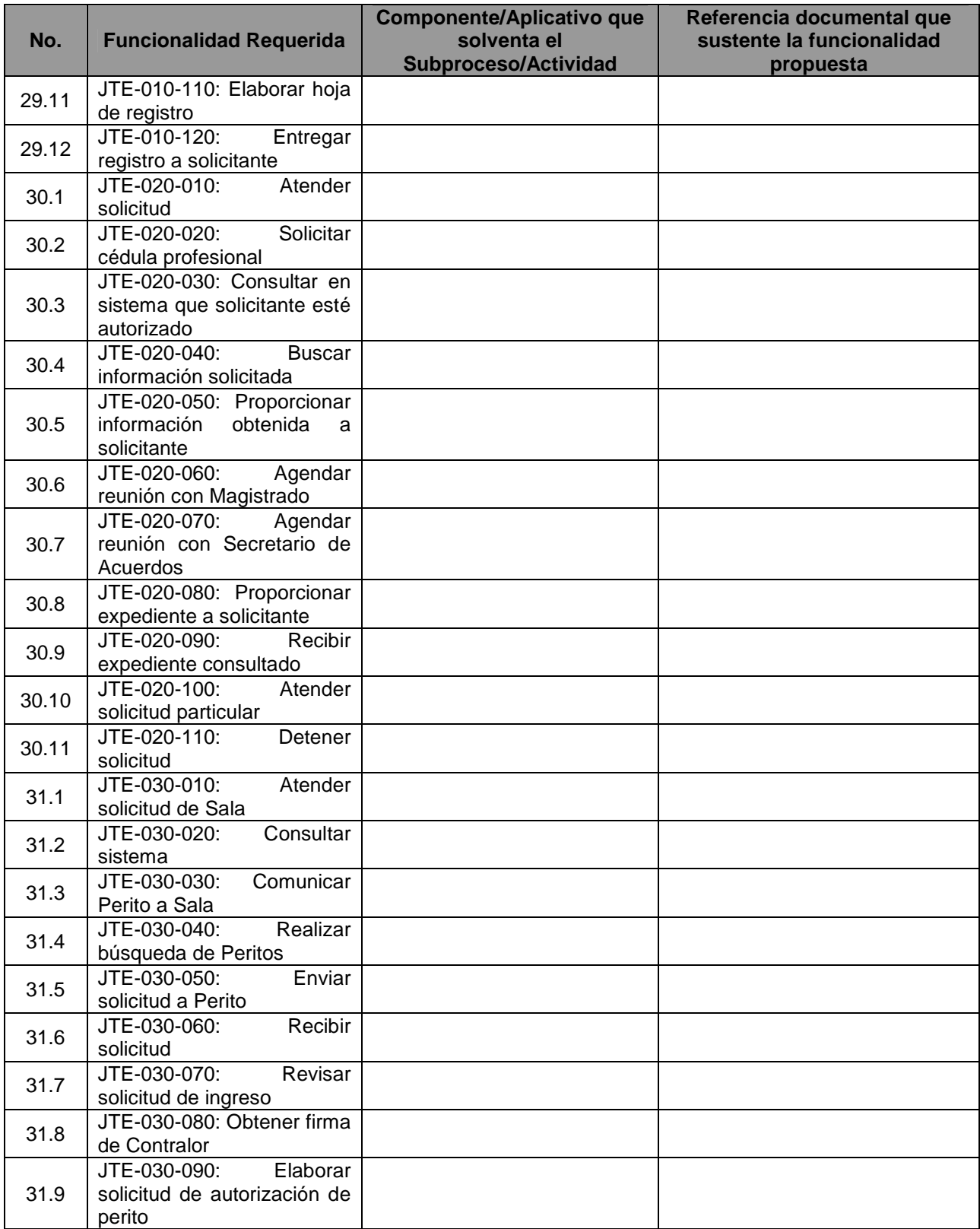

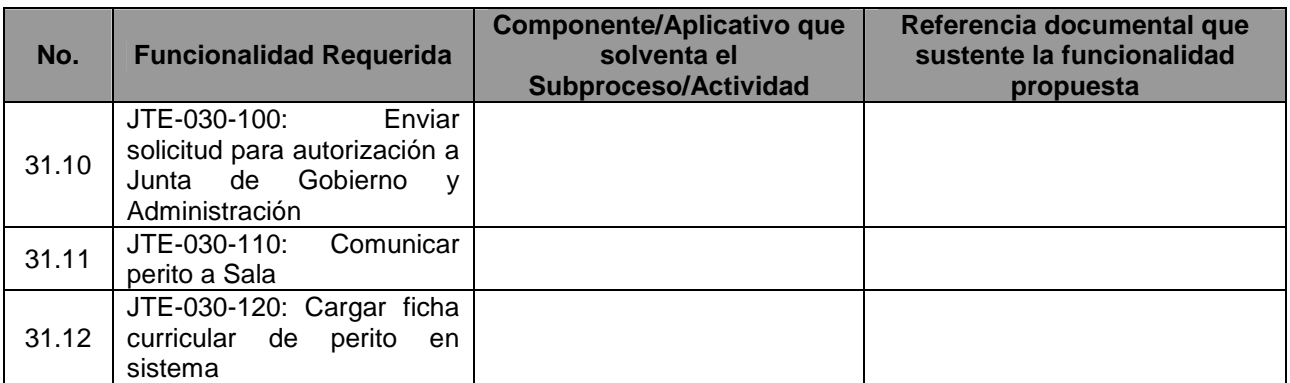

Yo, el abajo firmante, manifiesto que la información contenida en el presente documento se encuentra apegada a la realidad. Entiendo que cualquier declaración voluntariamente falsa aquí incluida puede conducir a mi descalificación o la cancelación de mi trabajo, si fuera contratado.

[Firma del Licitante ó de su representante Legal]

\_\_\_\_\_\_\_\_\_\_\_\_\_\_\_\_\_\_\_\_\_\_\_\_\_\_\_\_\_\_\_\_\_\_\_\_\_\_\_\_\_\_\_\_\_\_\_\_ Fecha: \_\_\_\_\_\_\_\_\_\_\_\_\_\_\_\_\_

**ANEXO 9H:** Justificación de que la Suite Aplicativa (Software) propuesta por el Licitante cumple con la funcionalidad de la Plataforma Aplicativa descrita en el Apartado VII.I del Anexo Técnico y validación de que los componentes considerados por el **Tribunal** para cada Subsistema del Sistema de Justicia en Línea descritos en el apartado VII.I.III del Anexo Técnico, son los necesarios para atender los requerimientos funcionales del Sistema, justificando su alineación a la suite aplicativa propuesta.

[En el siguiente formato, proporcione información relacionada con el cumplimiento de la funcionalidad de la suite aplicativa propuesta, respecto a la funcionalidad requerida por el Tribunal. Especifique los nombres de las referencias documentales anexas e indique el número de página donde se encuentra descrita la funcionalidad propuesta.

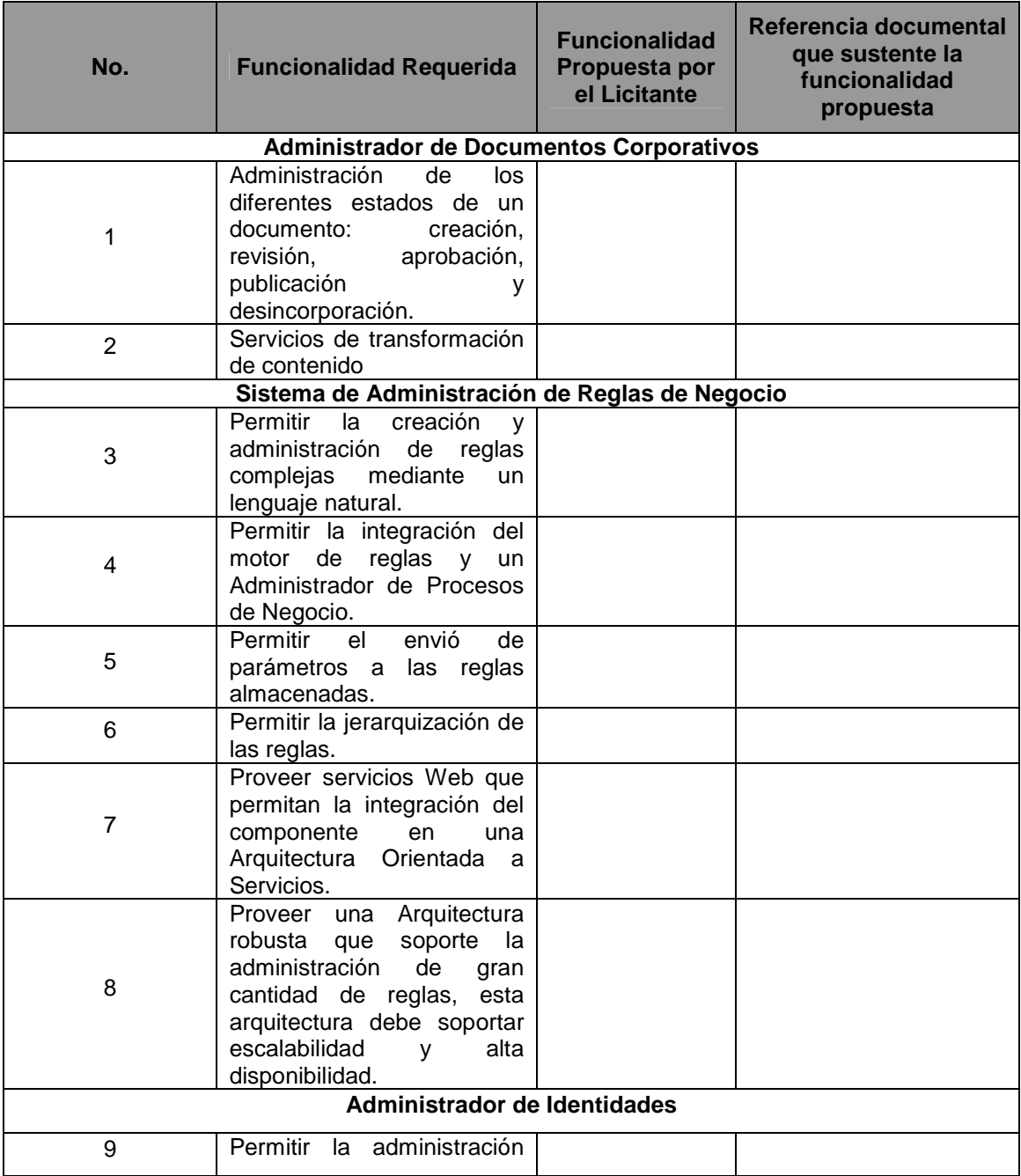

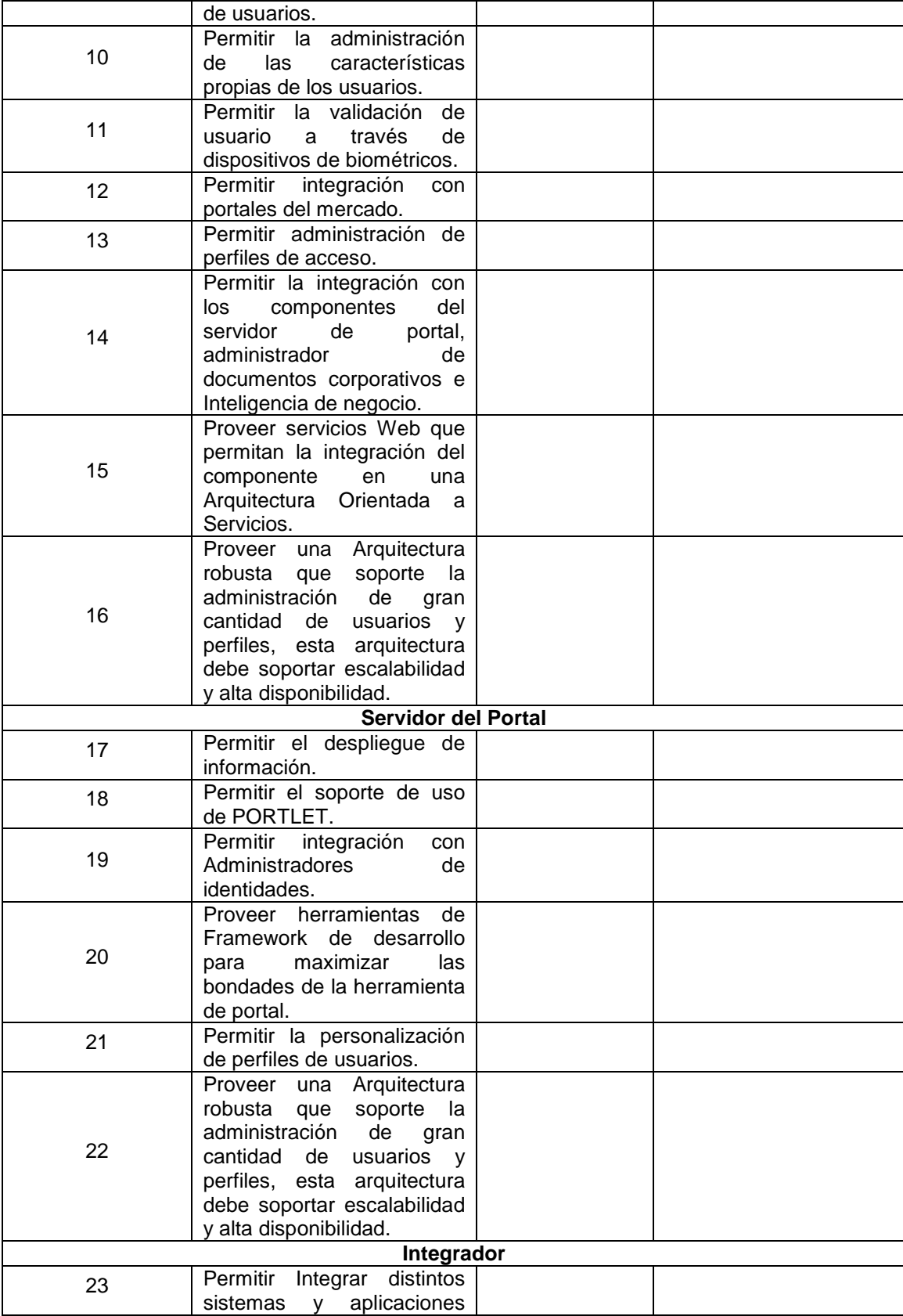

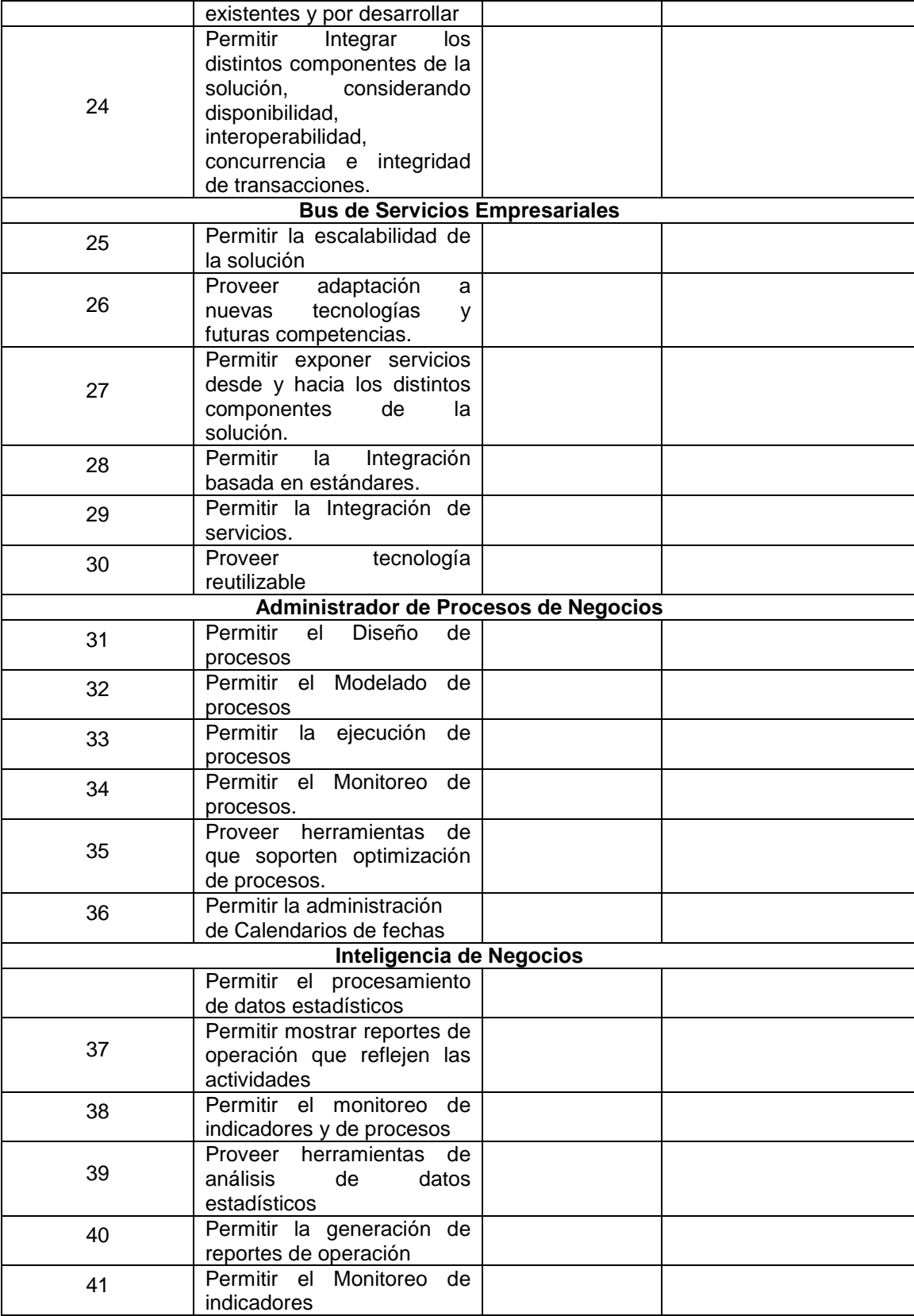

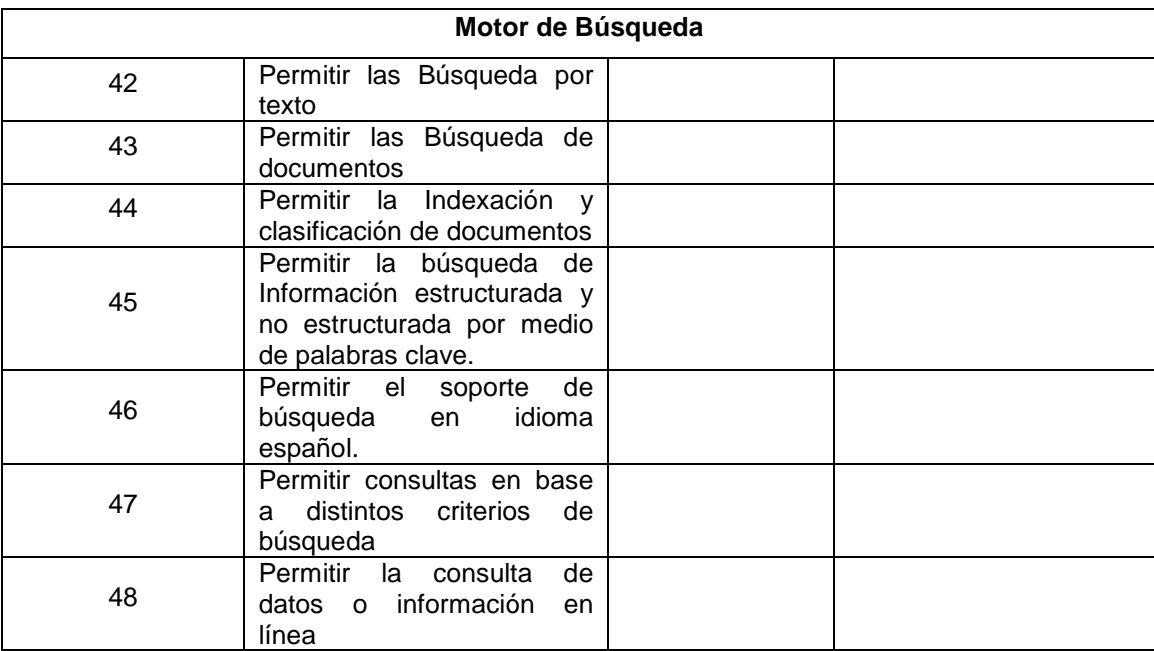

[A continuación valide que los componentes considerados por el **Tribunal** para cada Subsistema del Sistema de Justicia en Línea que se enuncian a continuación, son los mínimos necesarios para atender los requerimientos funcionales del Sistema, y justifique su alineación a la suite aplicativa que proponej

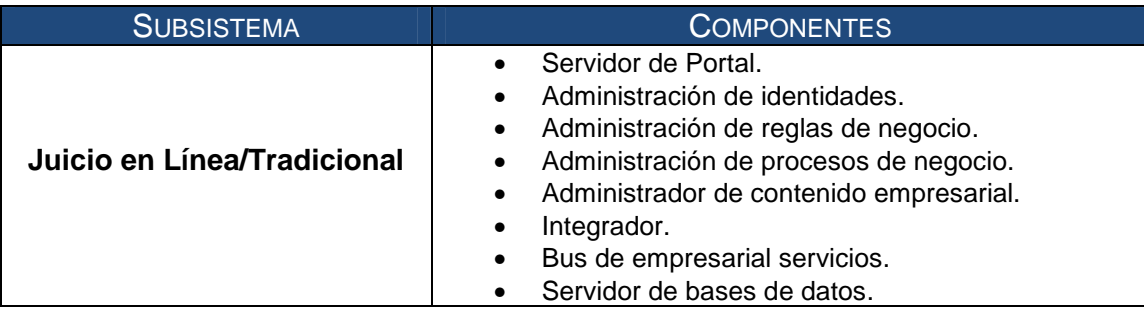

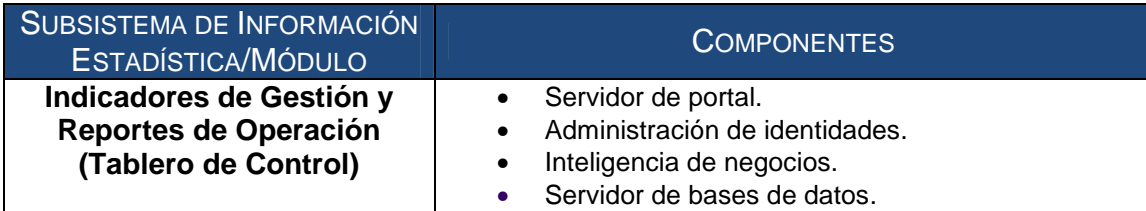

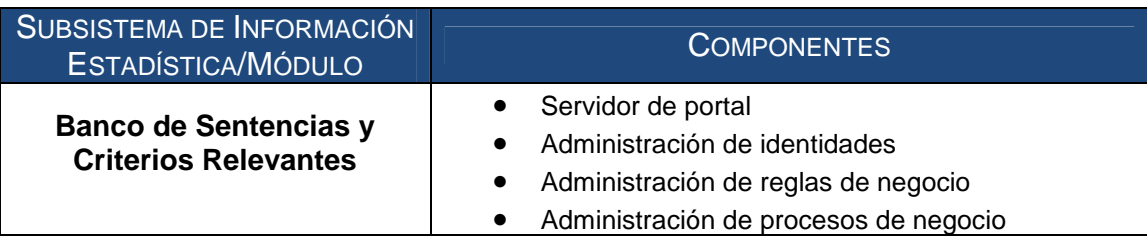

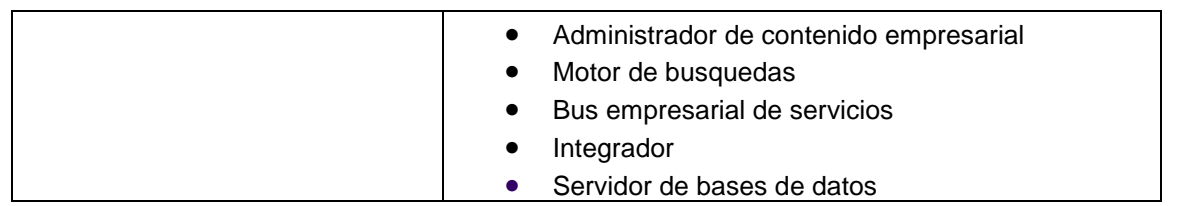

Yo, el abajo firmante, manifiesto que la información contenida en el presente documento se encuentra apegada a la realidad. Entiendo que cualquier declaración voluntariamente falsa aquí incluida puede conducir a mi descalificación o la cancelación de mi trabajo, si fuera contratado.

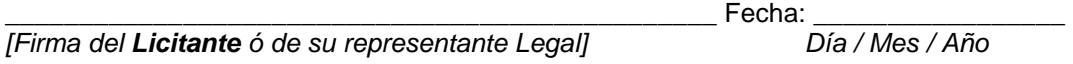

**ANEXO 9I:** Justificación de que la plataforma aplicativa y la plataforma tecnológica propuesta por el licitante cumple con la funcionalidad descrita en el apartado V del Anexo Técnico, Requisitos Generales de las Fases de Implementación y Puesta en Operación

[En el siguiente formato, proporcione información relacionada con el cumplimiento de la funcionalidad de la suite aplicativa propuesta y de la plataforma tecnológica, respecto a los requisitos no funcionales requeridos por el Tribunal. Especifique los nombres de las referencias documentales anexas e indique el número de página donde se encuentra descrita la funcionalidad propuesta.

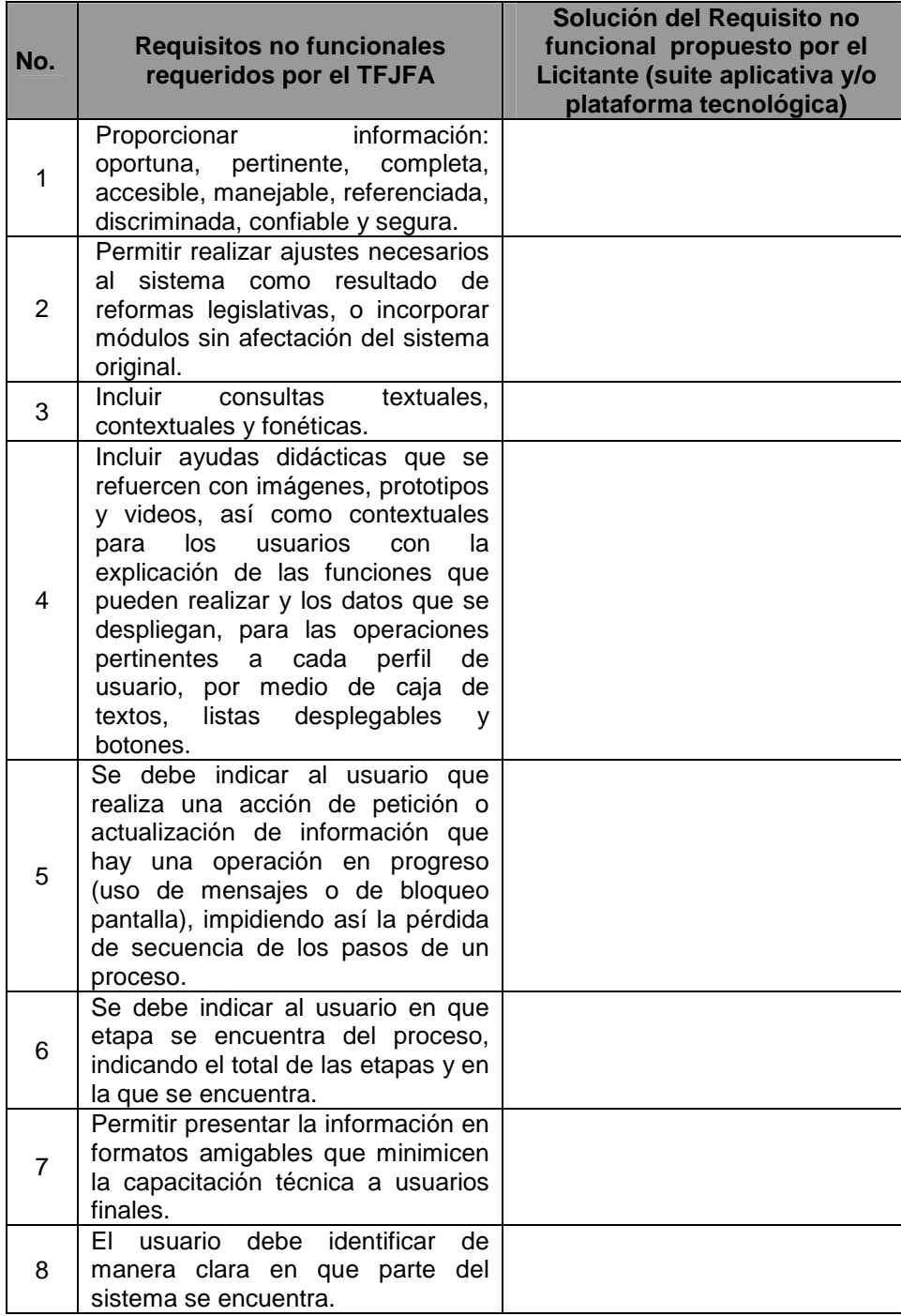

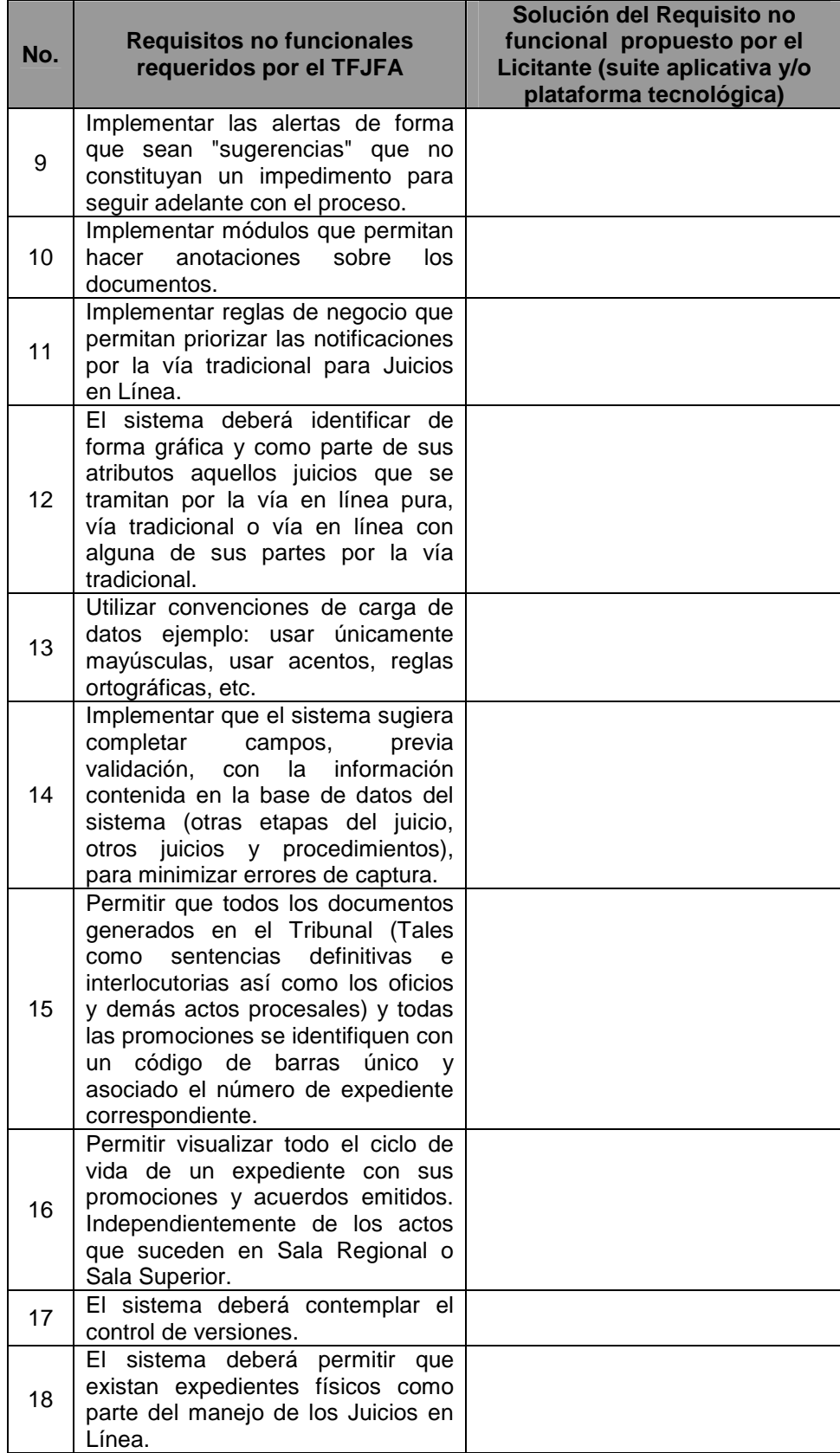

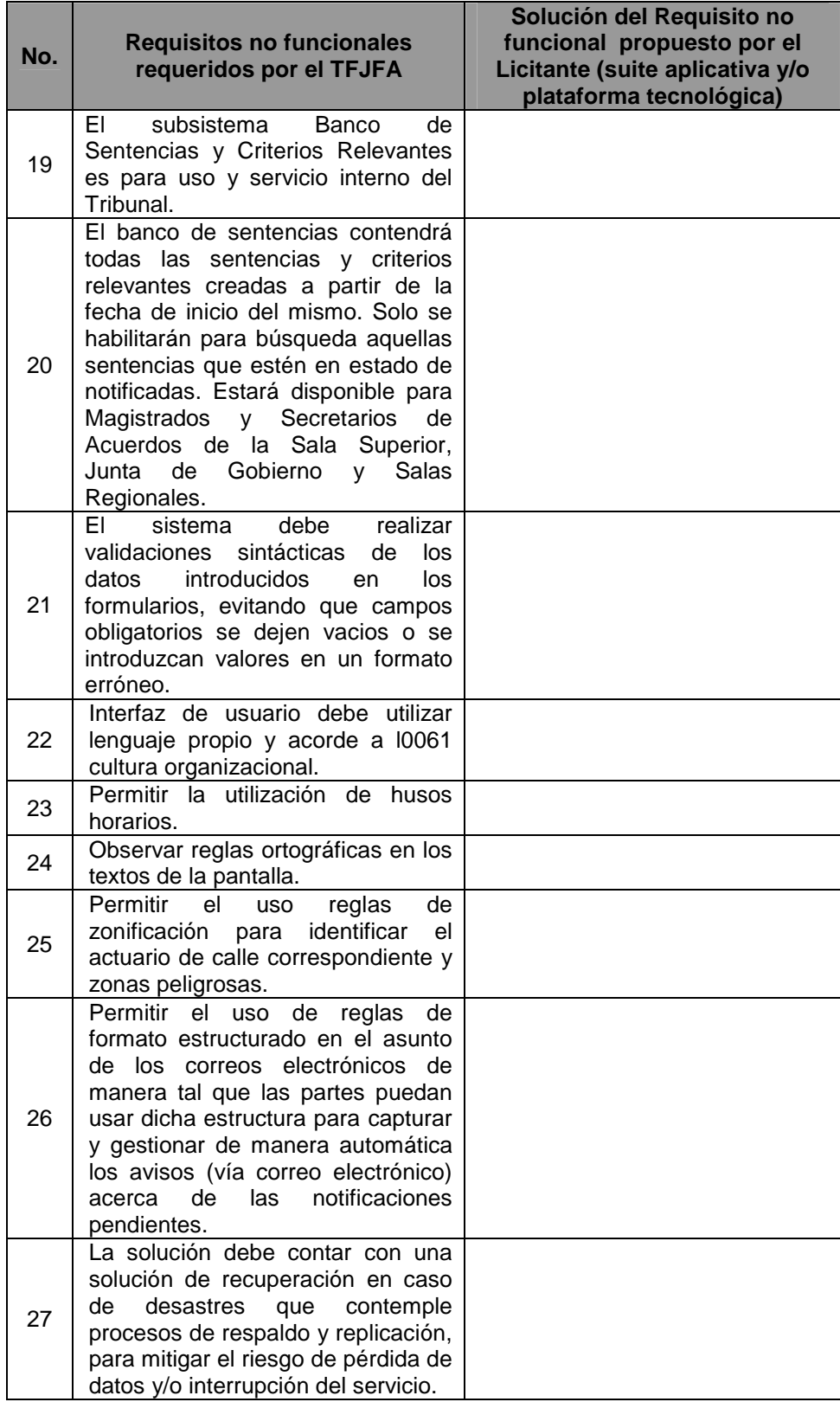

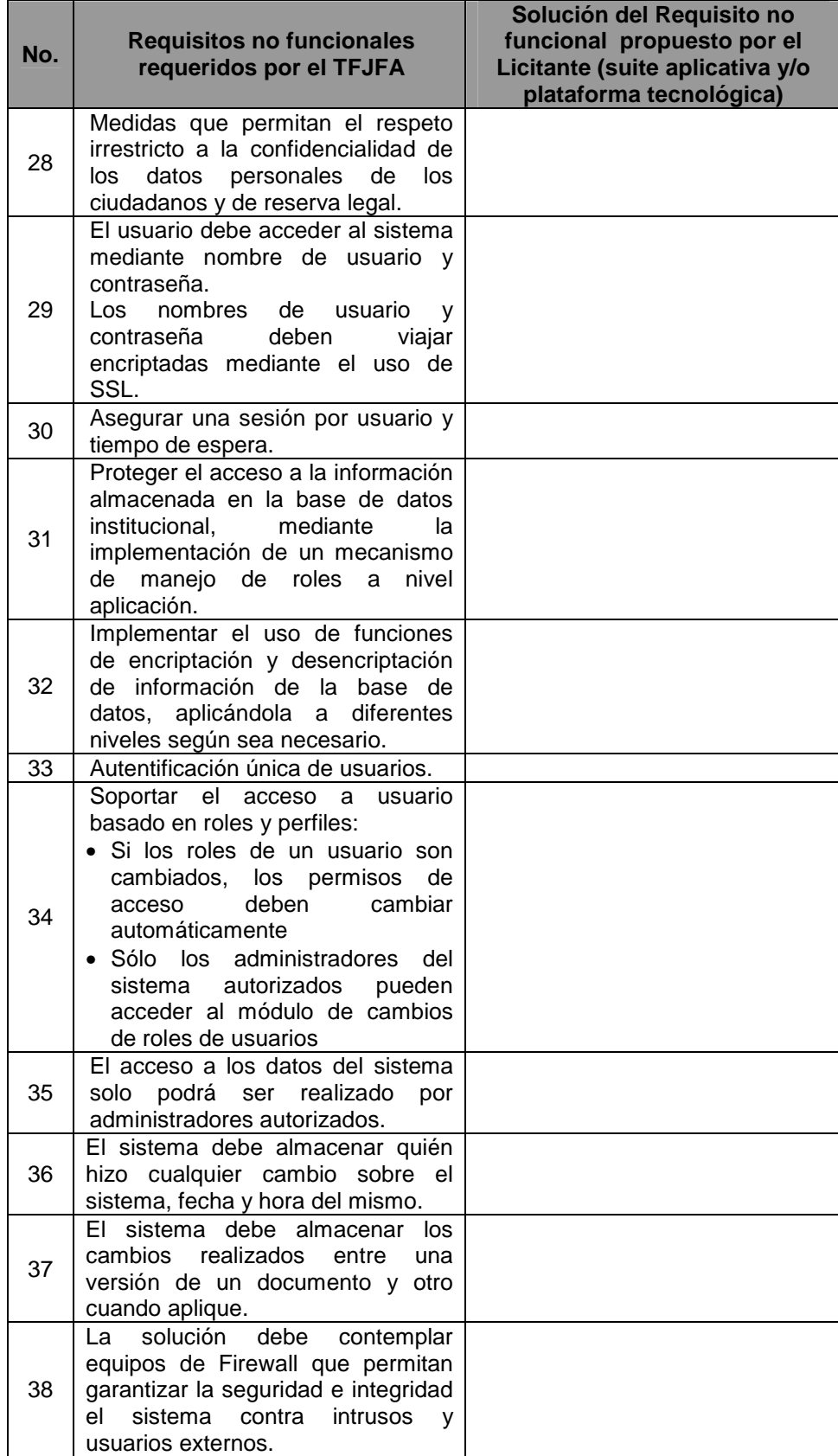

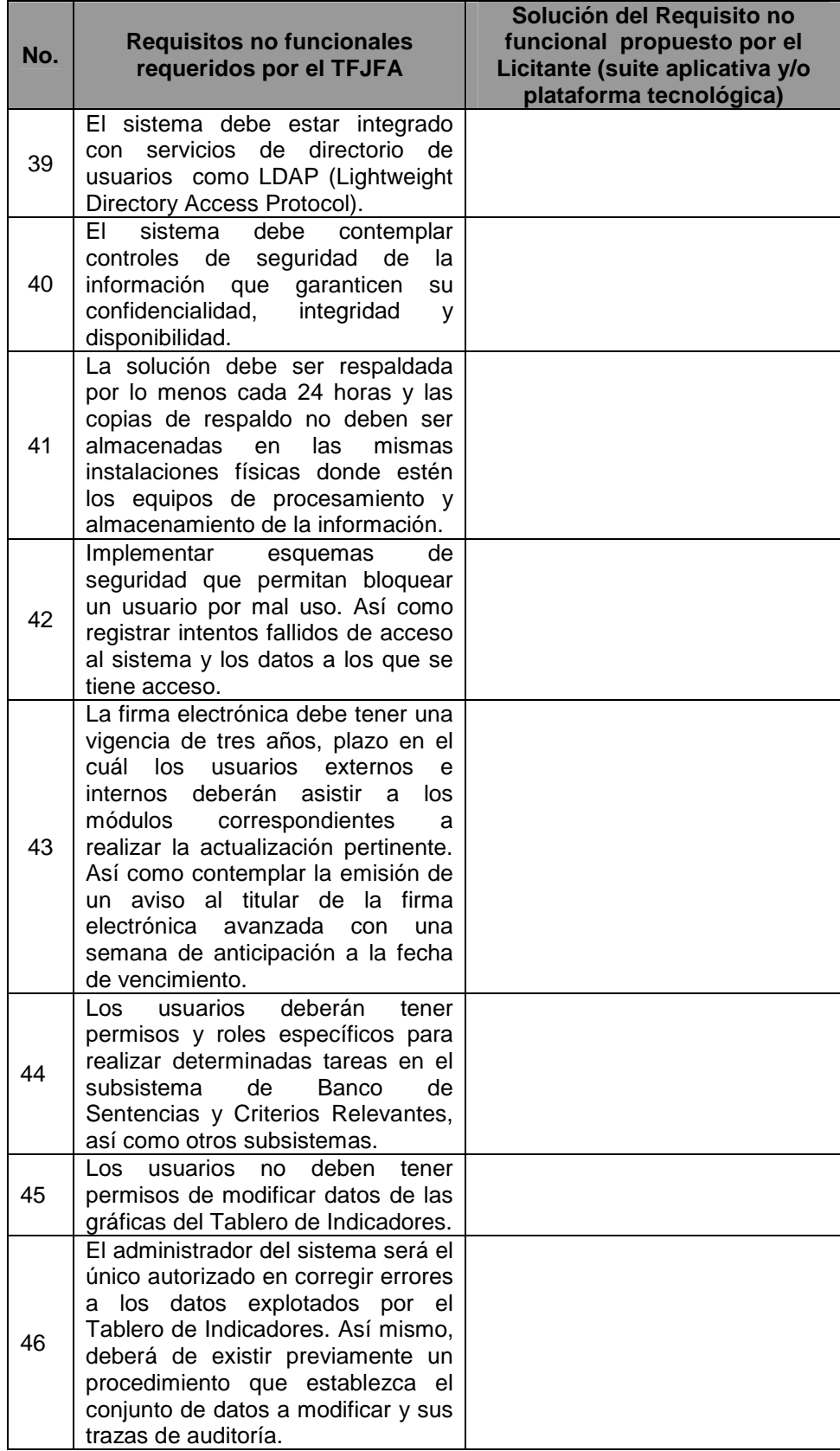

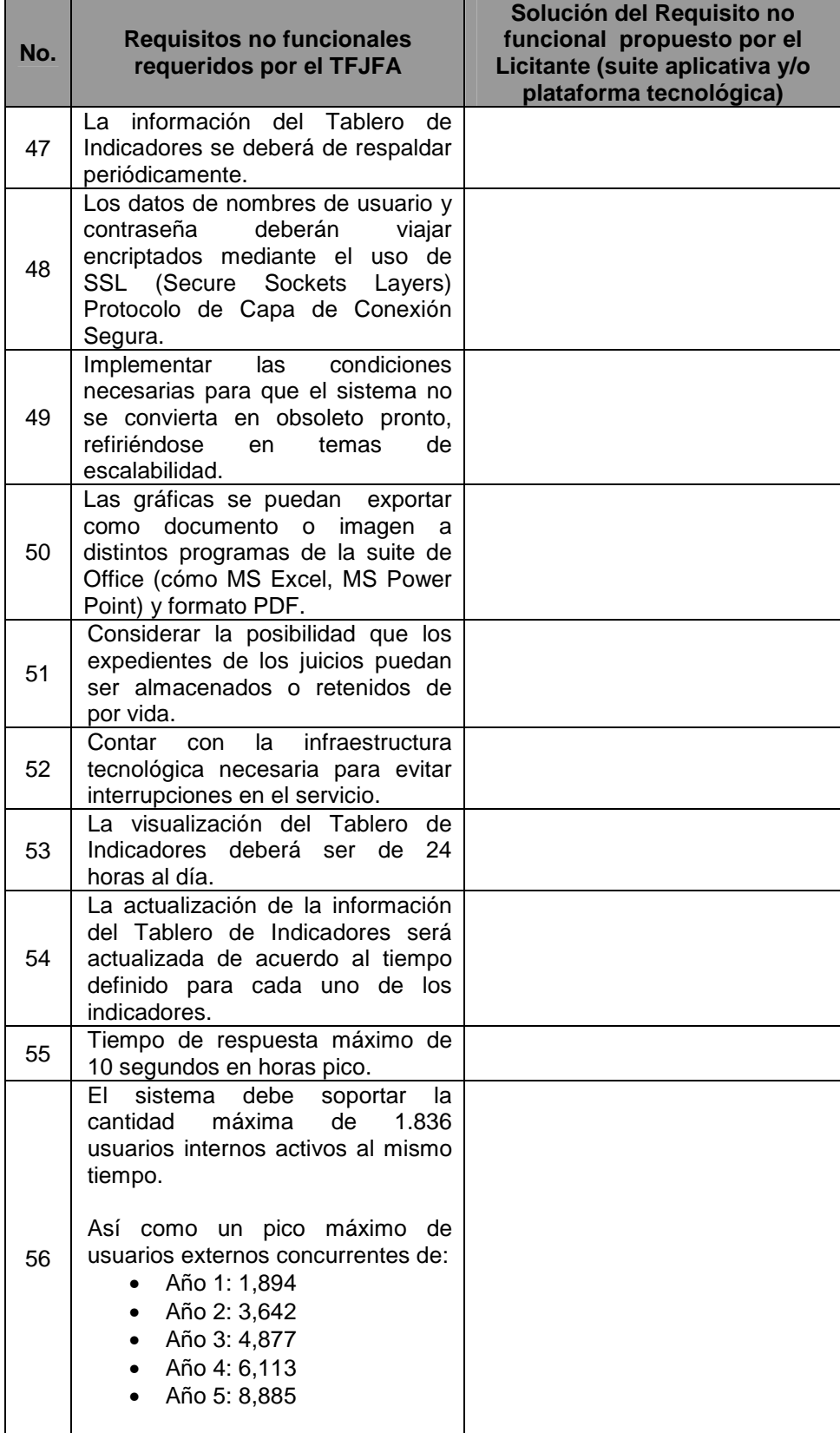

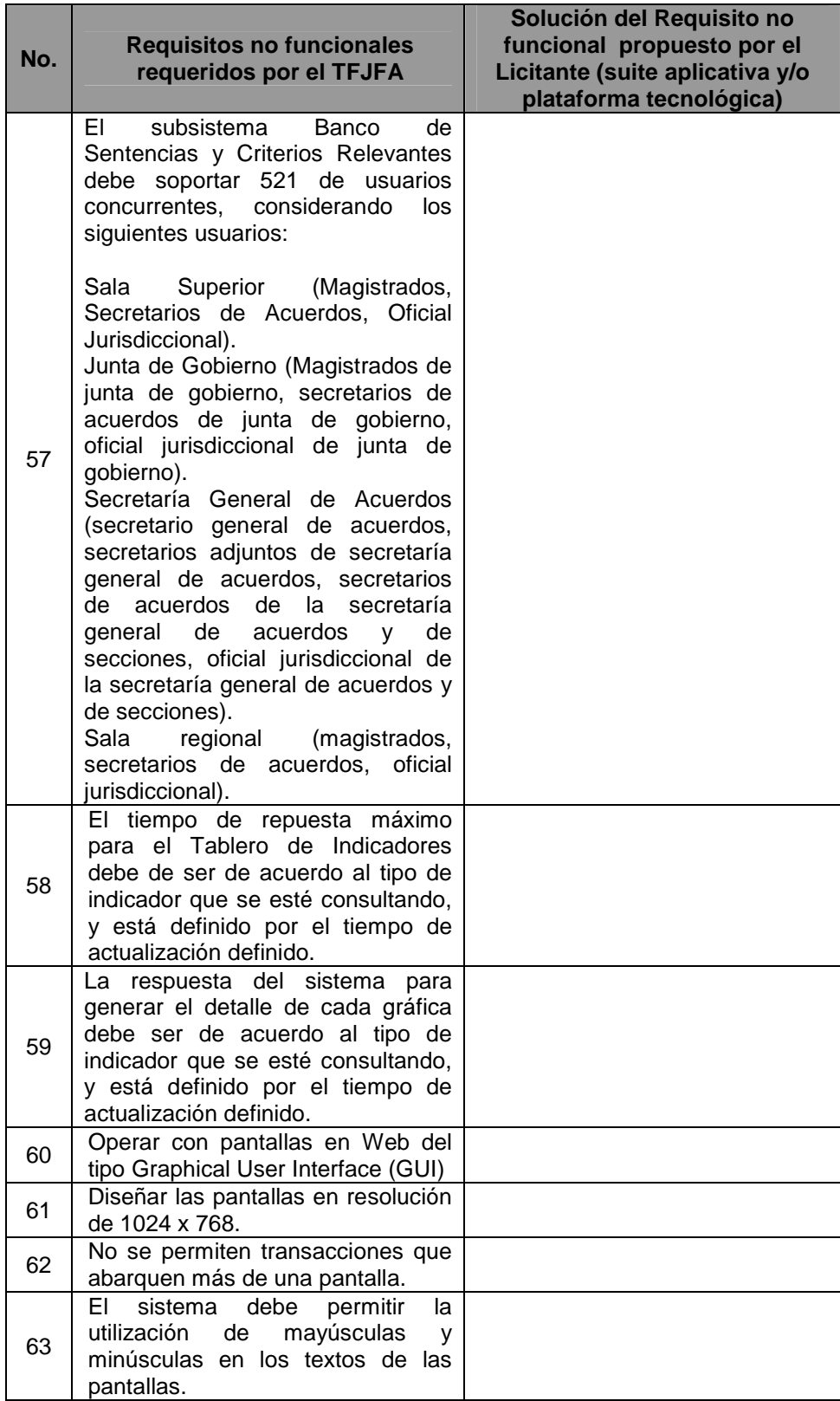

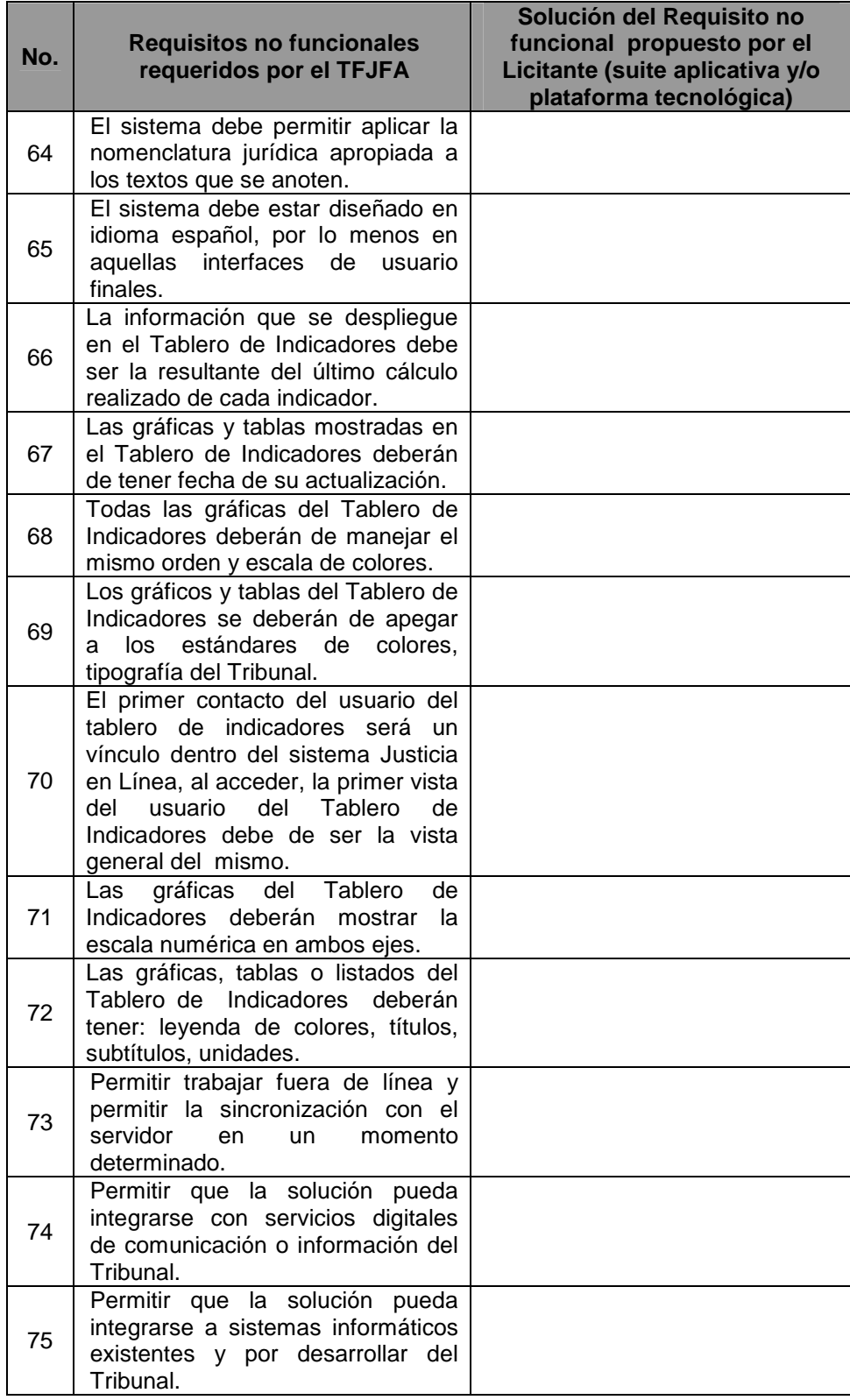

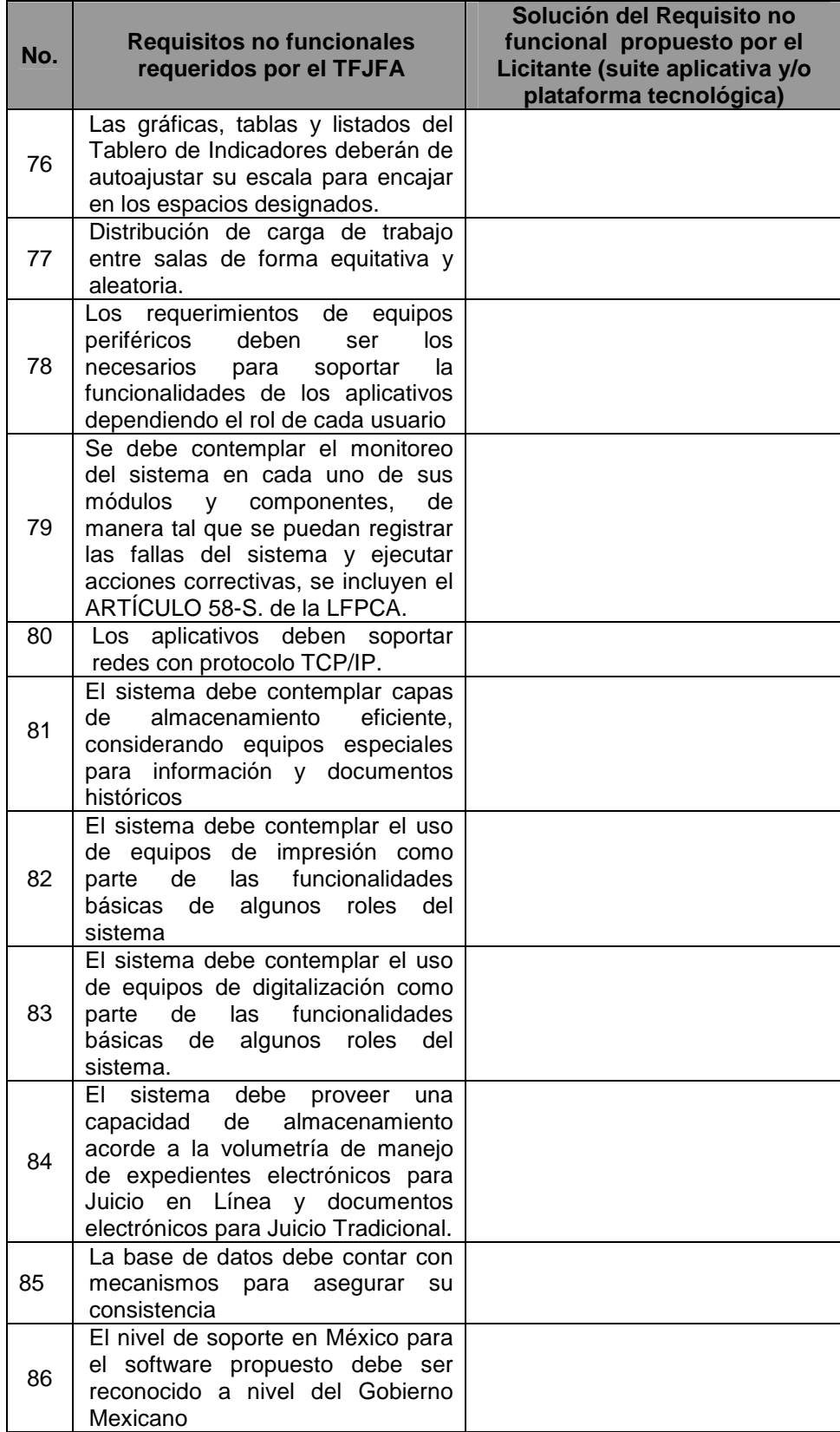

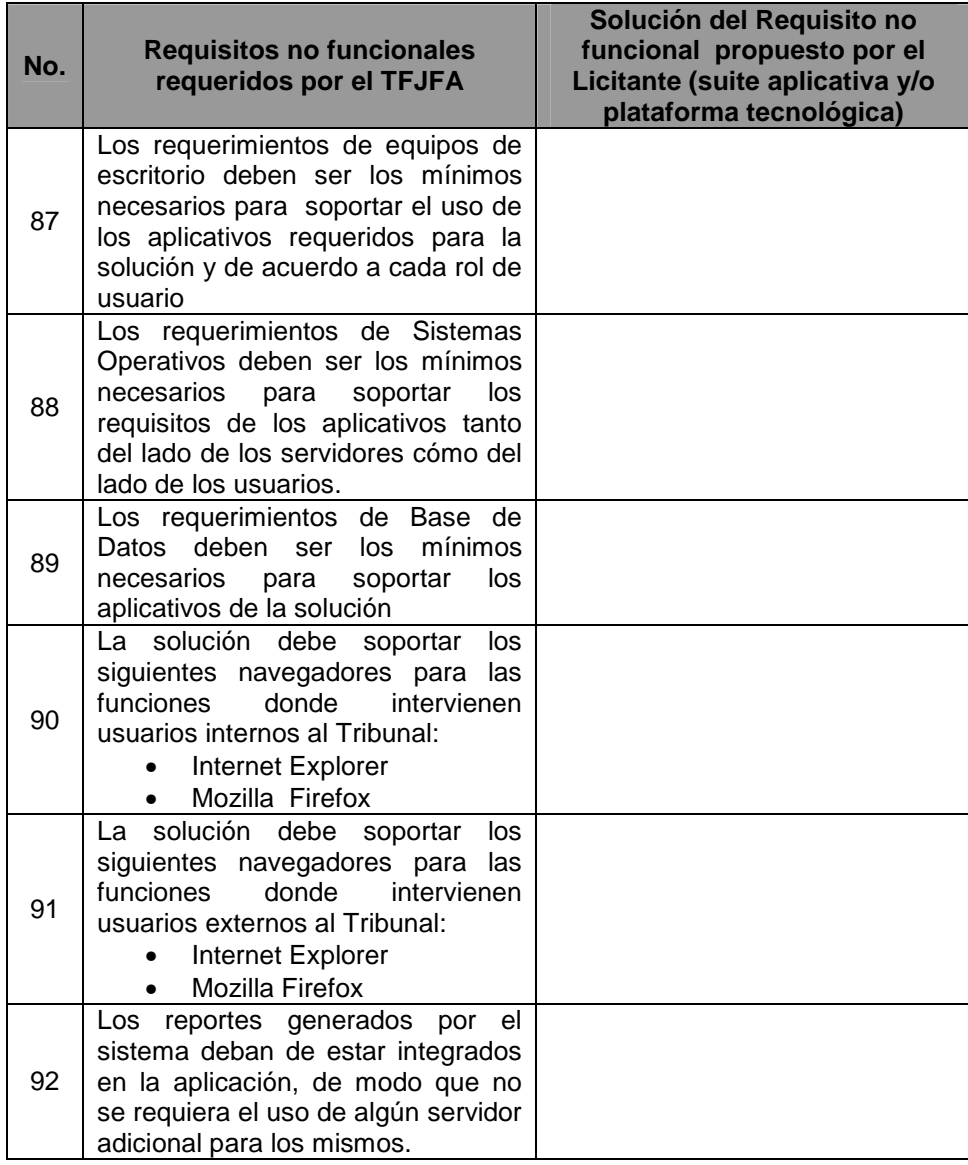

Yo, el abajo firmante, manifiesto que la información contenida en el presente documento se encuentra apegada a la realidad. Entiendo que cualquier declaración voluntariamente falsa aquí incluida puede conducir a mi descalificación o la cancelación de mi trabajo, si fuera contratado.

[Firma del **Licitante** ó de su representante Legal] Día / Mes / Año

\_\_\_\_\_\_\_\_\_\_\_\_\_\_\_\_\_\_\_\_\_\_\_\_\_\_\_\_\_\_\_\_\_\_\_\_\_\_\_\_\_\_\_\_\_\_\_\_ Fecha: \_\_\_\_\_\_\_\_\_\_\_\_\_\_\_\_\_

**ANEXO 9J:** Justificación de que las especificaciones funcionales del manejador de bases de datos propuesto por el licitante, cumplen con lo señalado en el apartado VII.II del Anexo Técnico.

[En el siguiente formato, proporcione información relacionada con el cumplimiento de la funcionalidad del Manejador de Base de Datos, respecto a la funcionalidad requerida por el Tribunal. Especifique los nombres de las referencias documentales anexas e indique el número de página donde se encuentra descrita la funcionalidad propuesta.

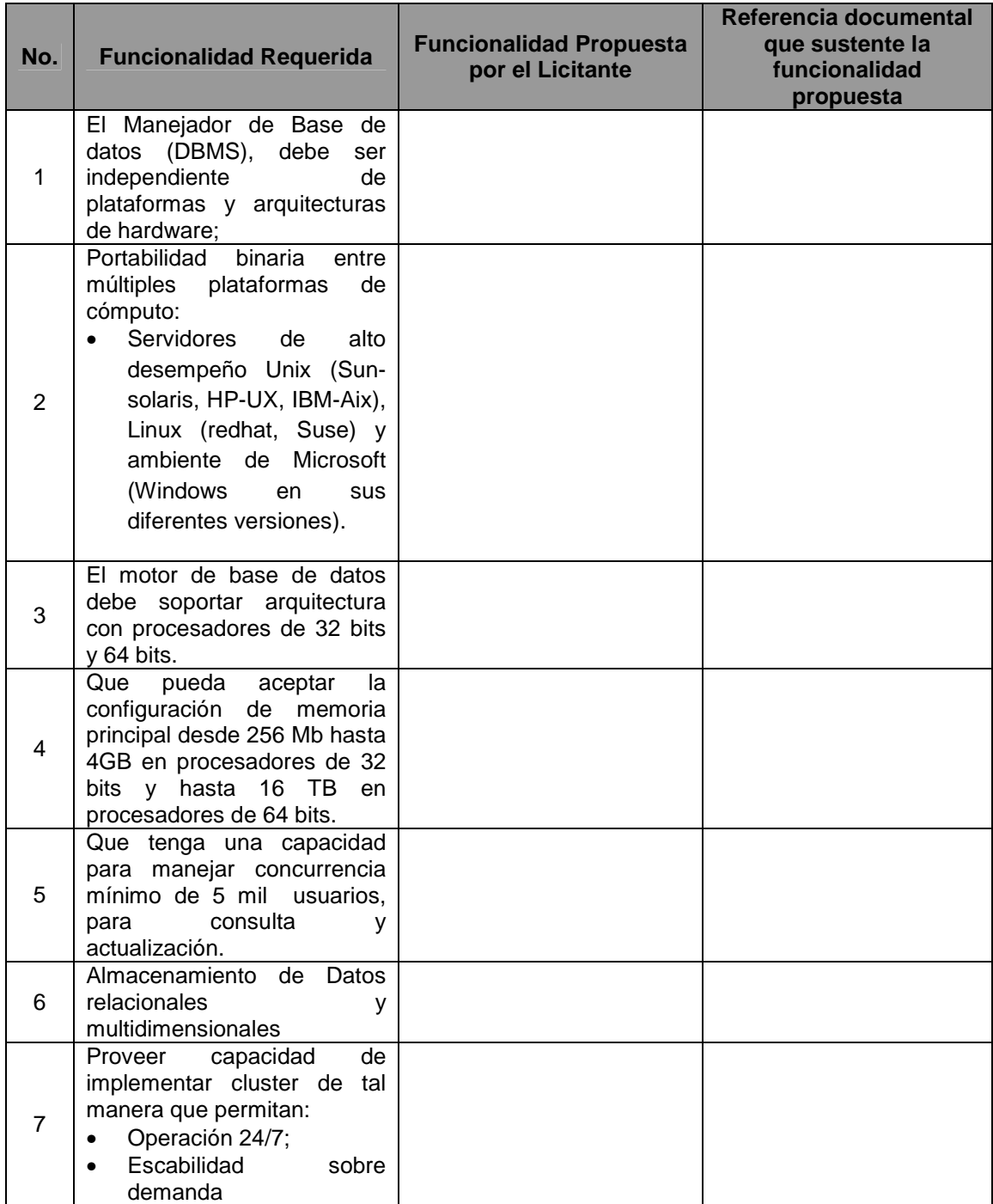

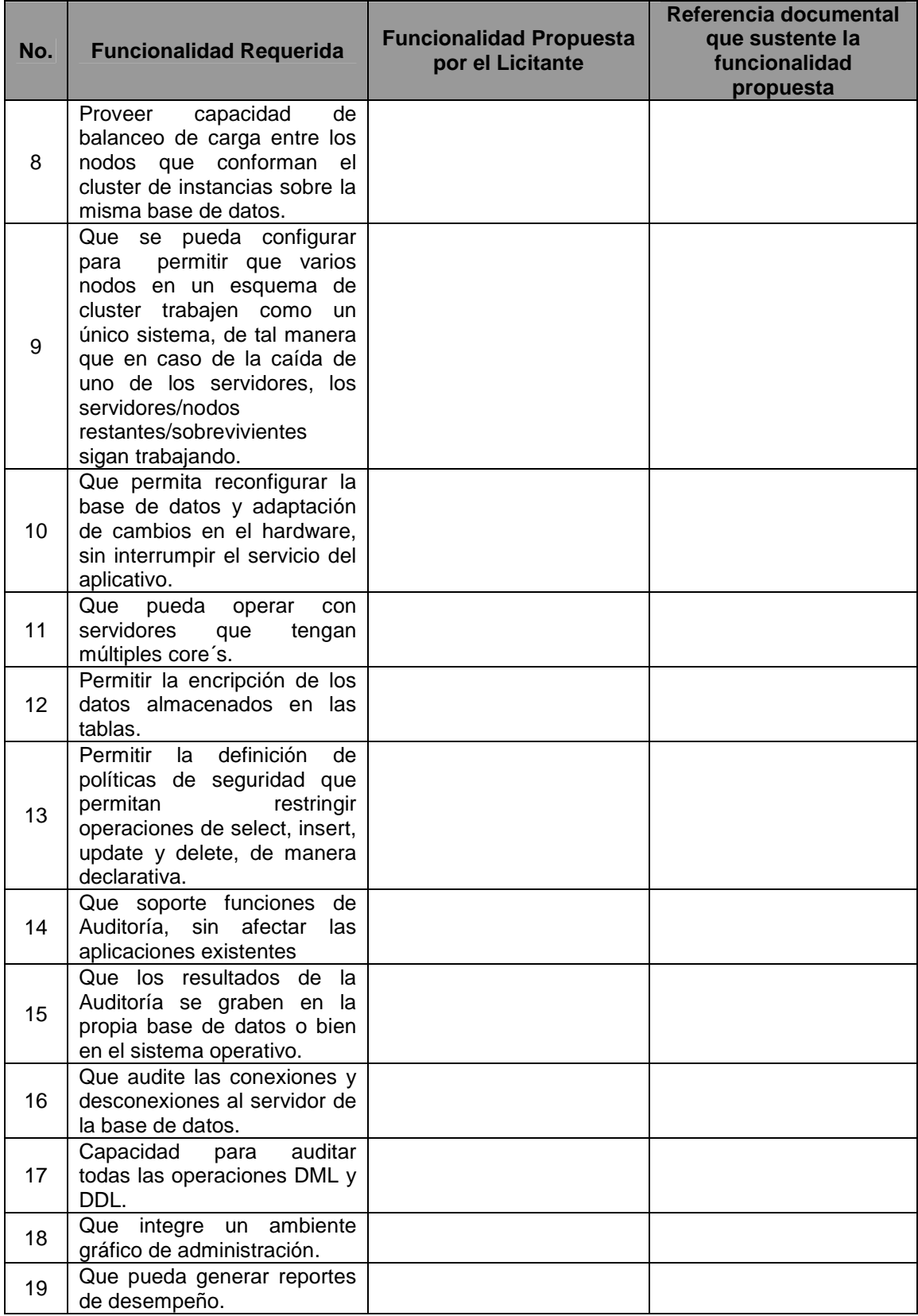

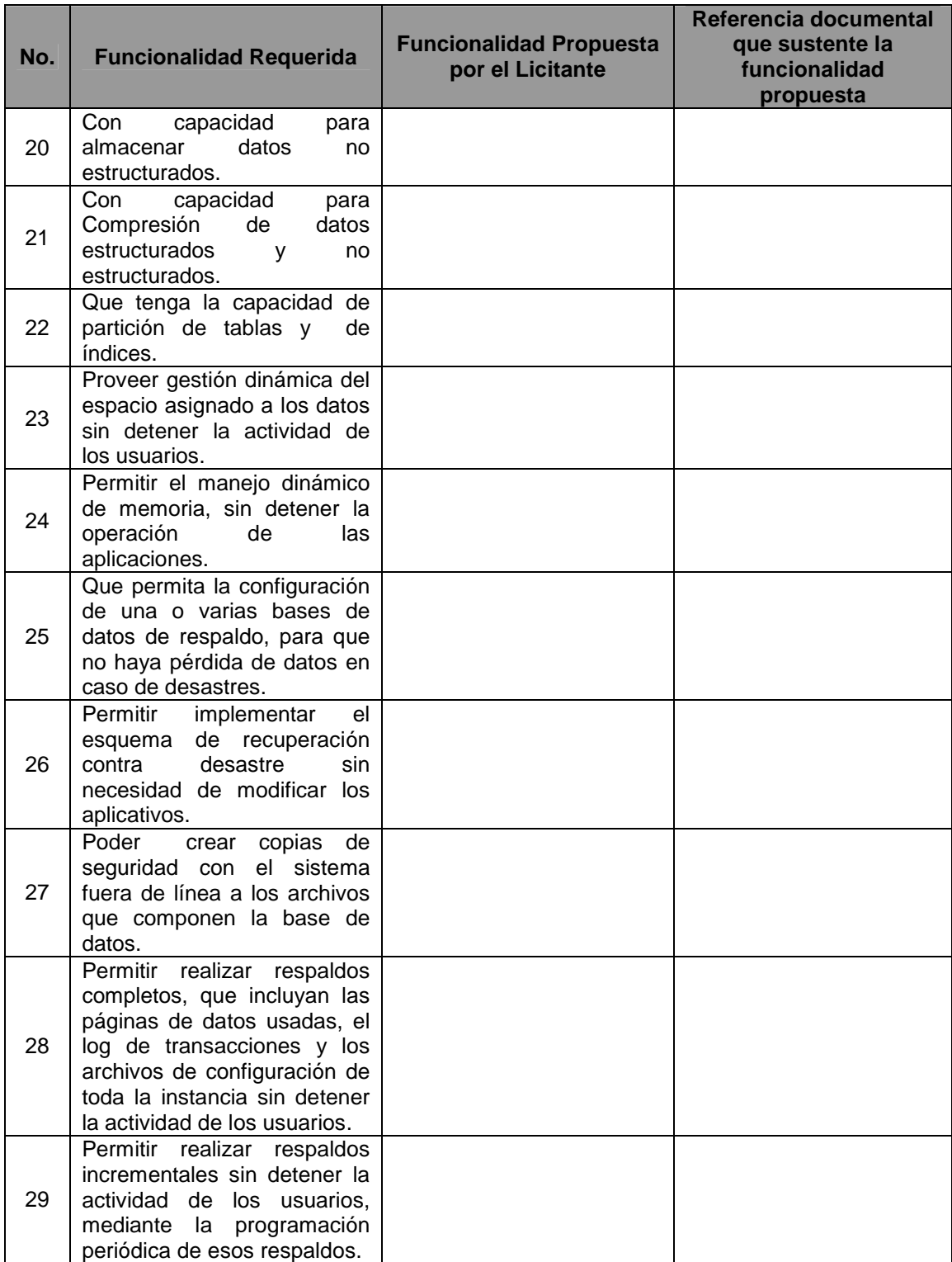

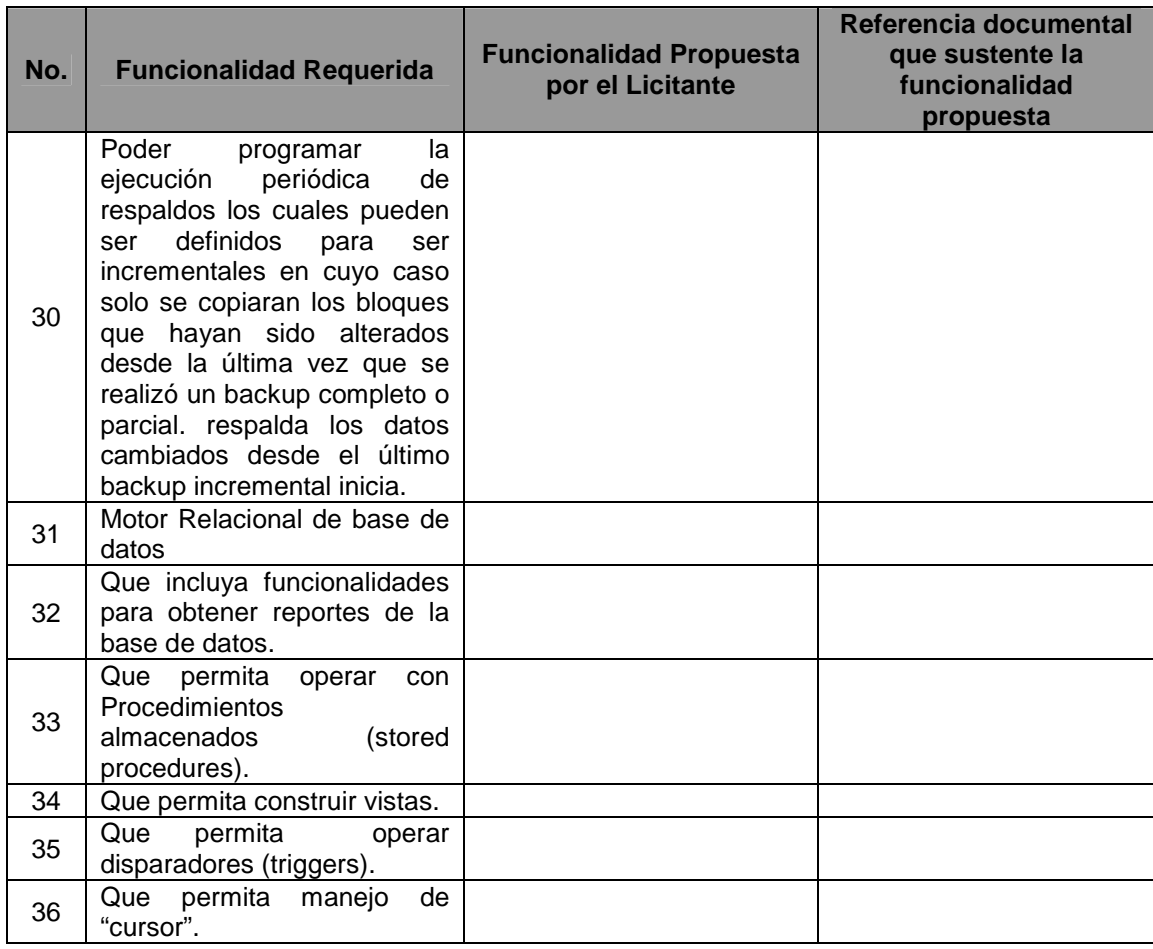

Yo, el abajo firmante, manifiesto que la información contenida en el presente documento se encuentra apegada a la realidad. Entiendo que cualquier declaración voluntariamente falsa aquí incluida puede conducir a mi descalificación o la cancelación de mi trabajo, si fuera contratado.

[Firma del Licitante ó de su representante Legal]

\_\_\_\_\_\_\_\_\_\_\_\_\_\_\_\_\_\_\_\_\_\_\_\_\_\_\_\_\_\_\_\_\_\_\_\_\_\_\_\_\_\_\_\_\_\_\_\_ Fecha: \_\_\_\_\_\_\_\_\_\_\_\_\_\_\_\_\_

**ANEXO 9K:** Justificación de que la plataforma tecnológica propuesta por el licitante, cumple con lo señalado en el apartado VII.III del Anexo Técnico

[En el siguiente formato, proporcione información relacionada con el cumplimiento de la funcionalidad de la plataforma tecnológica propuesta, respecto a la funcionalidad requerida por el Tribunal. Especifique los nombres de las referencias documentales anexas e indique el número de página donde se encuentra descrita la funcionalidad propuesta.

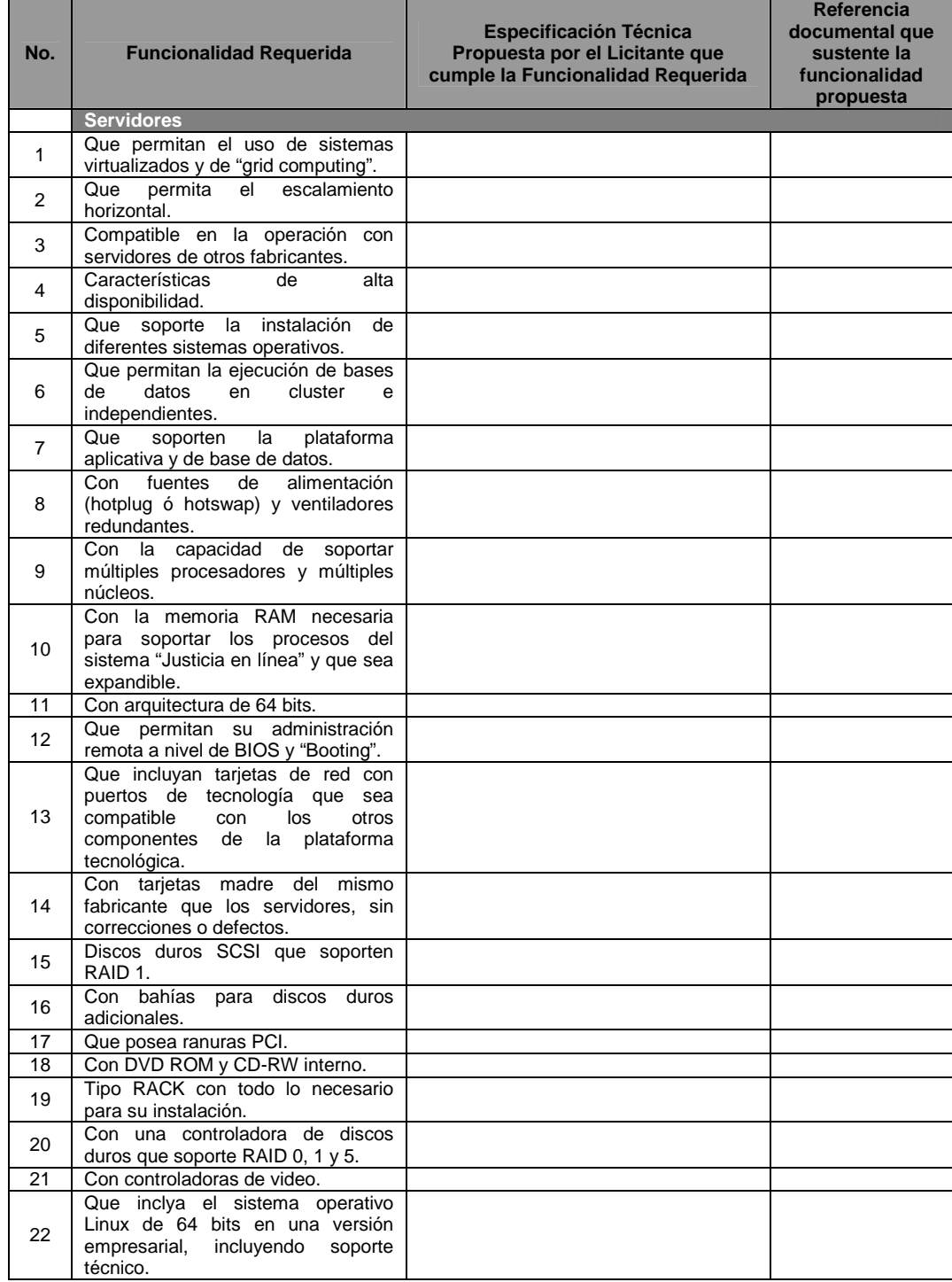

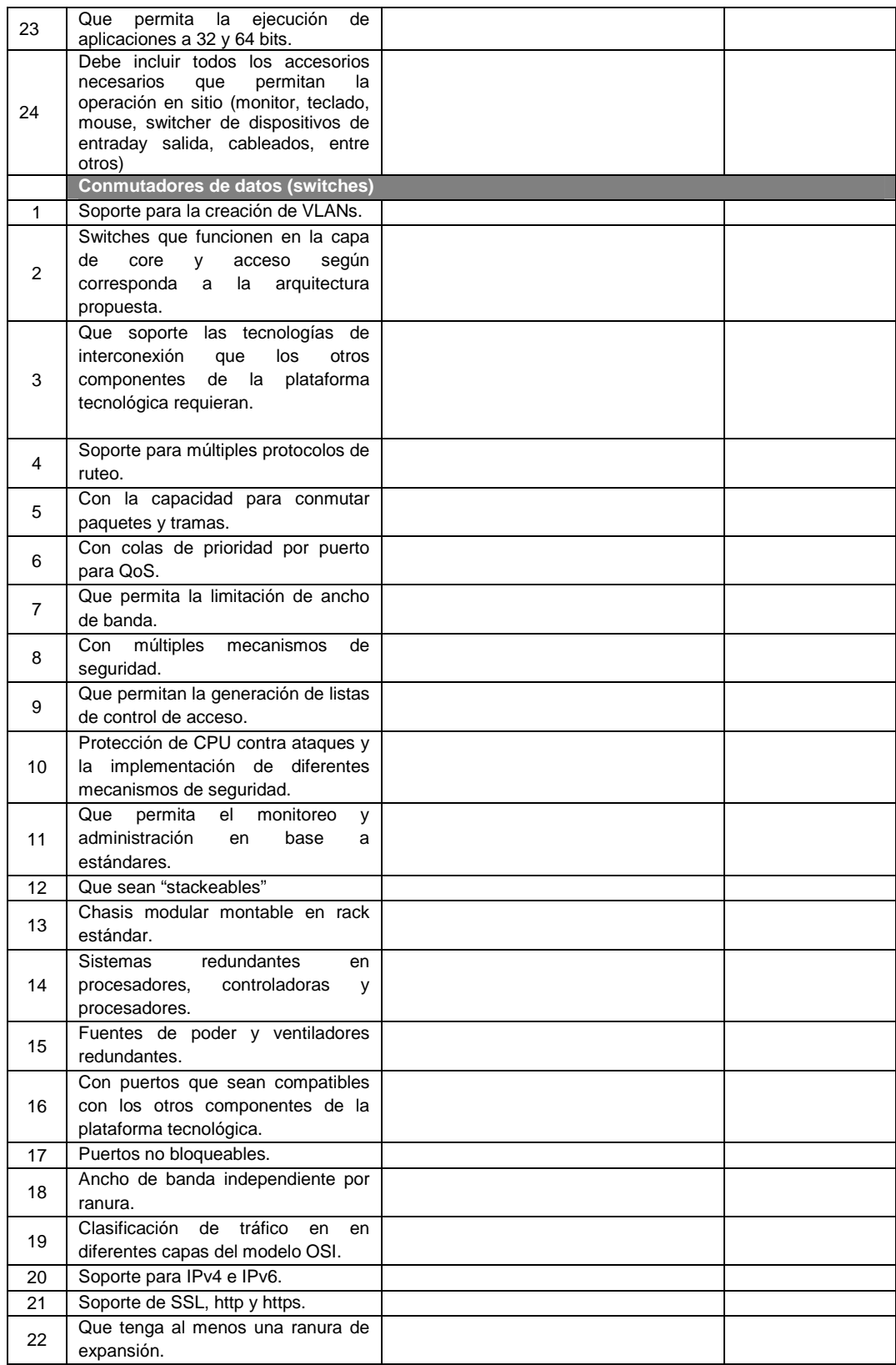

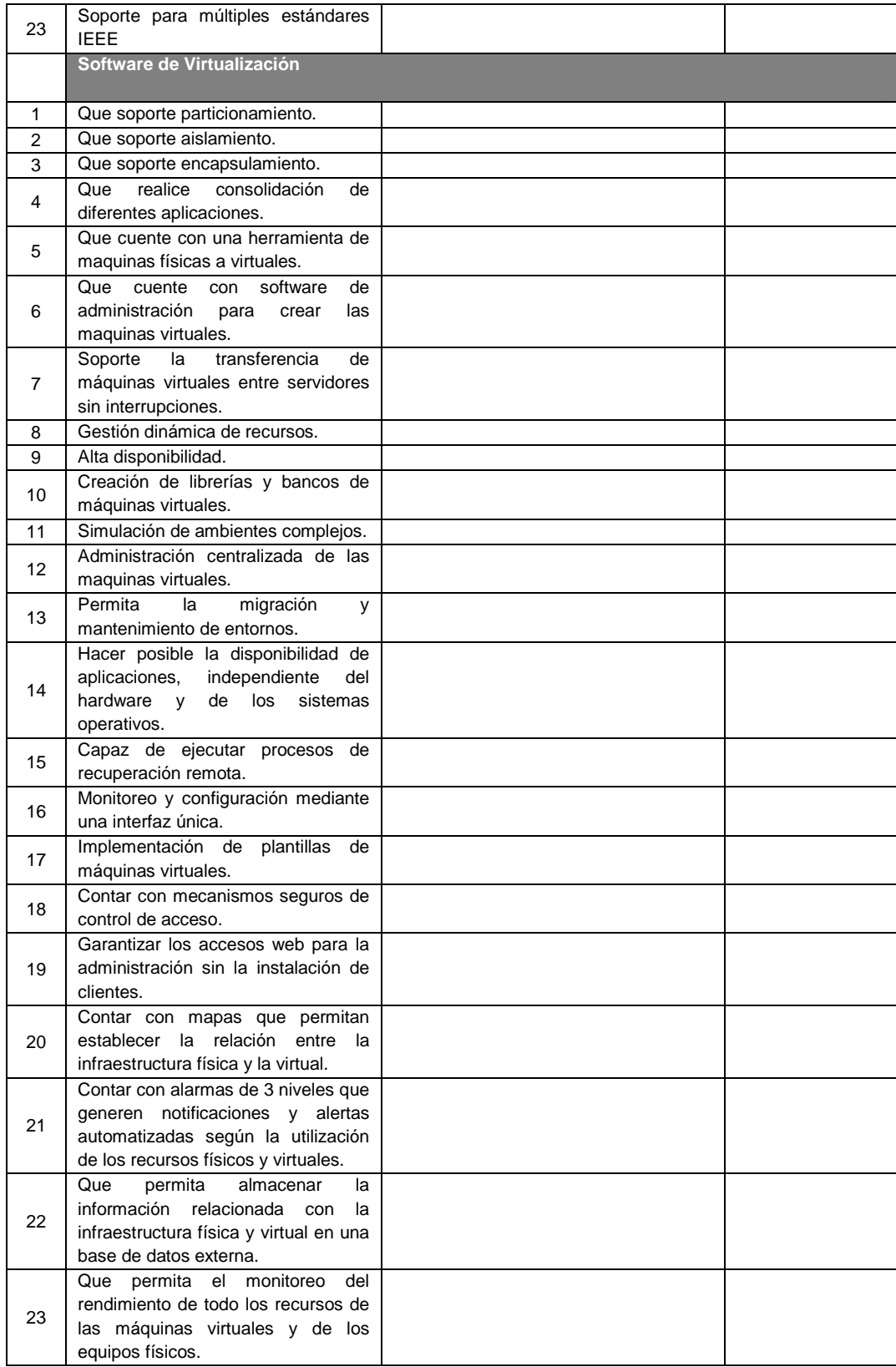

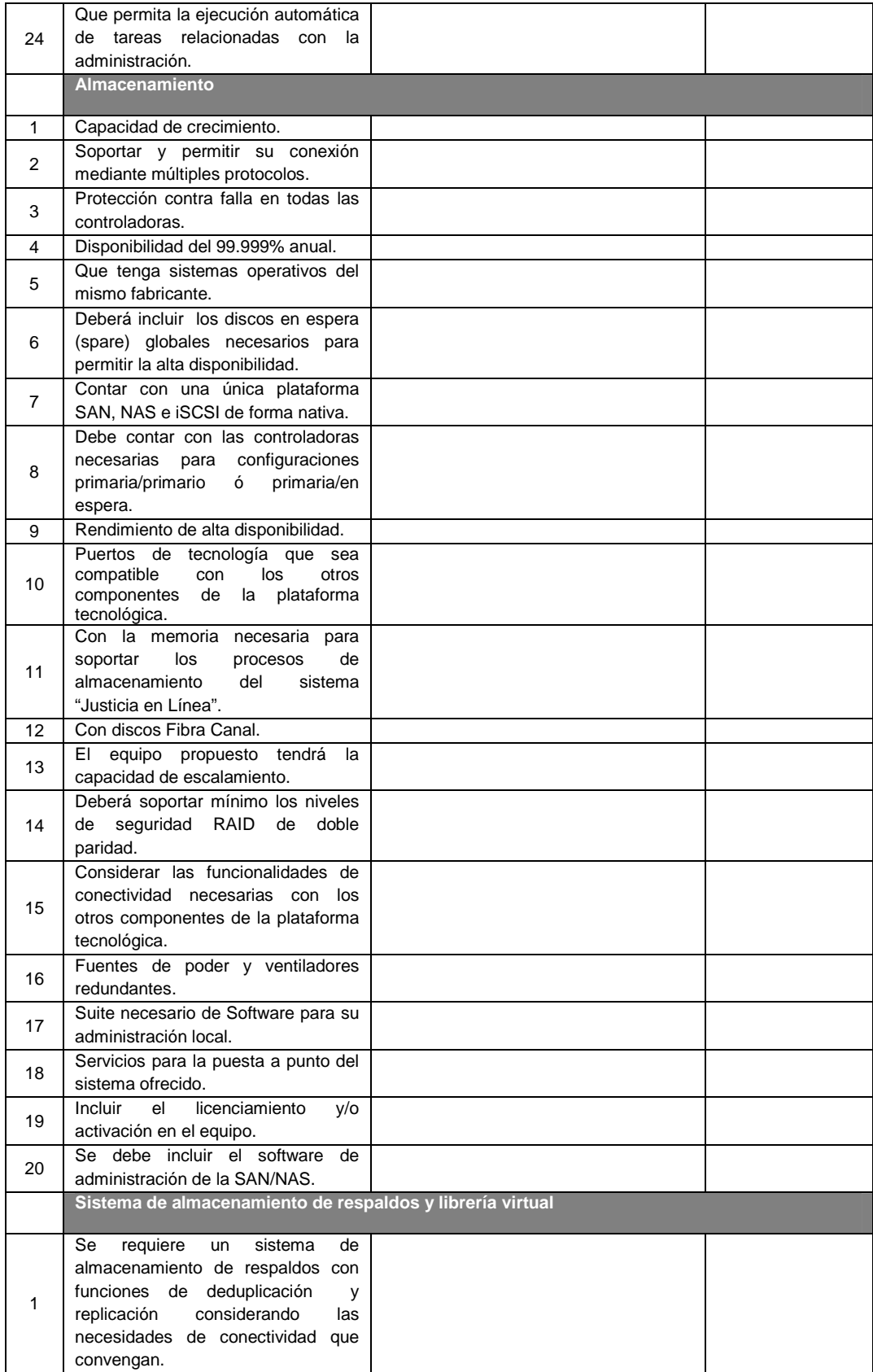

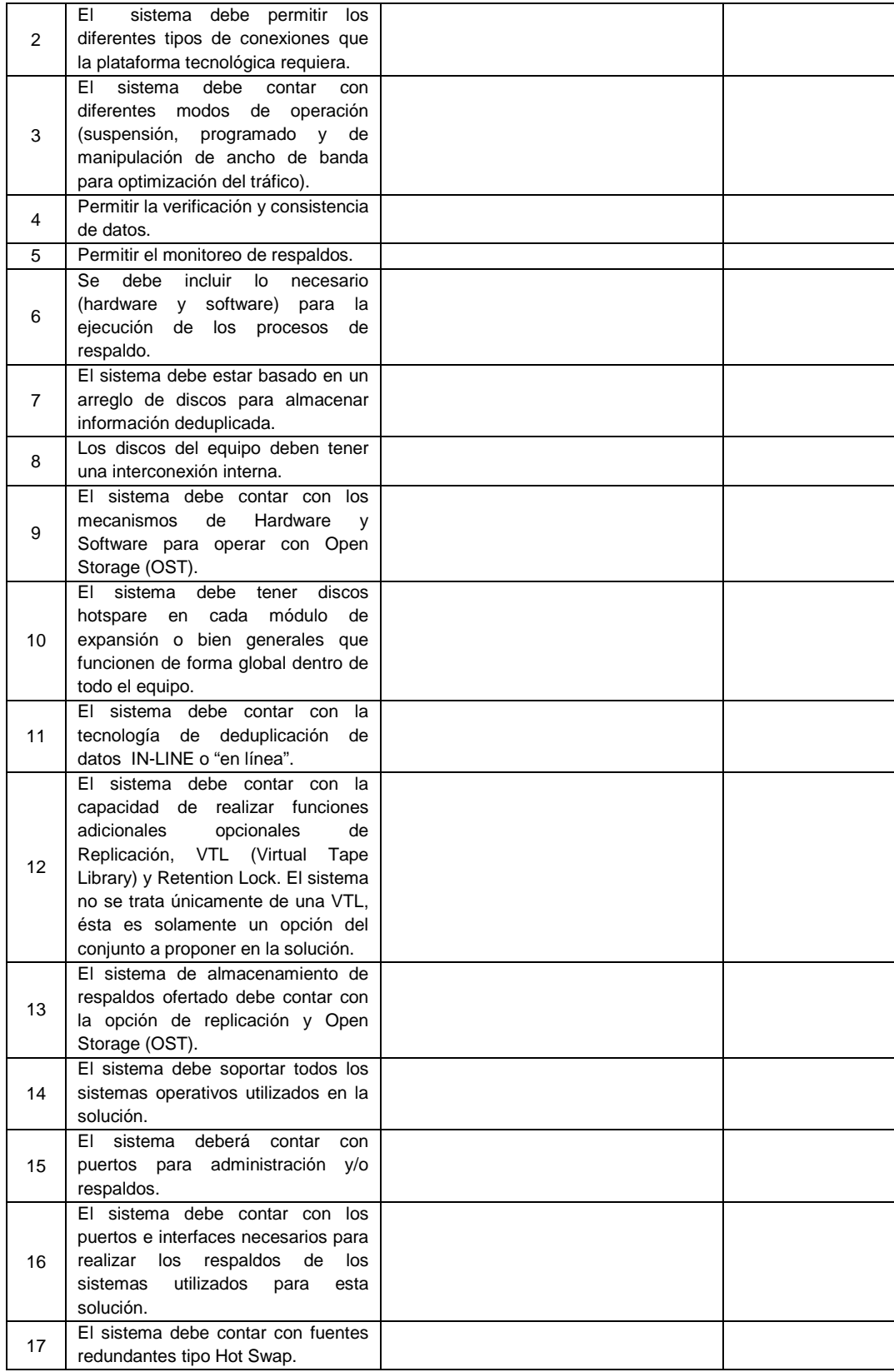

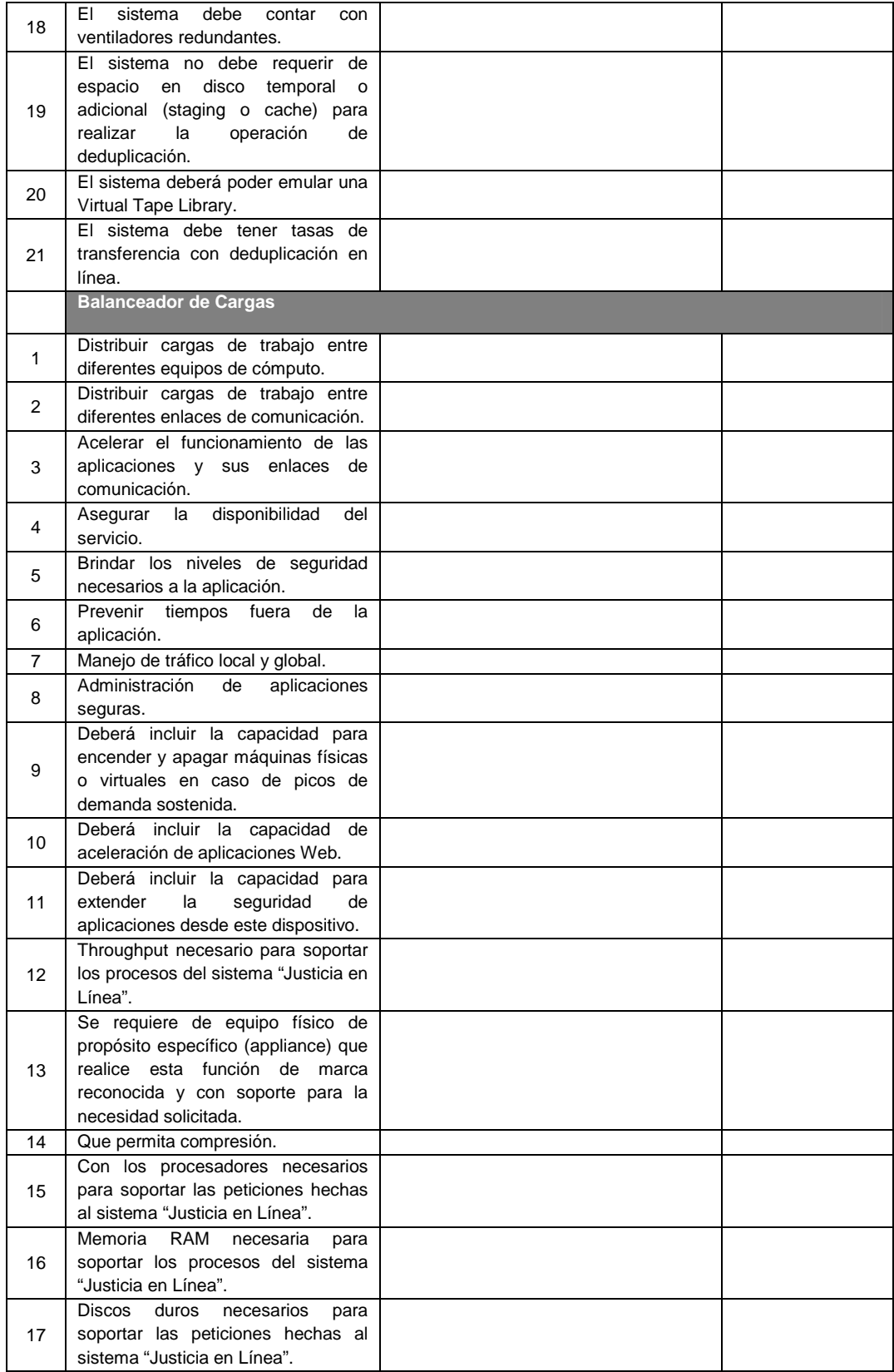

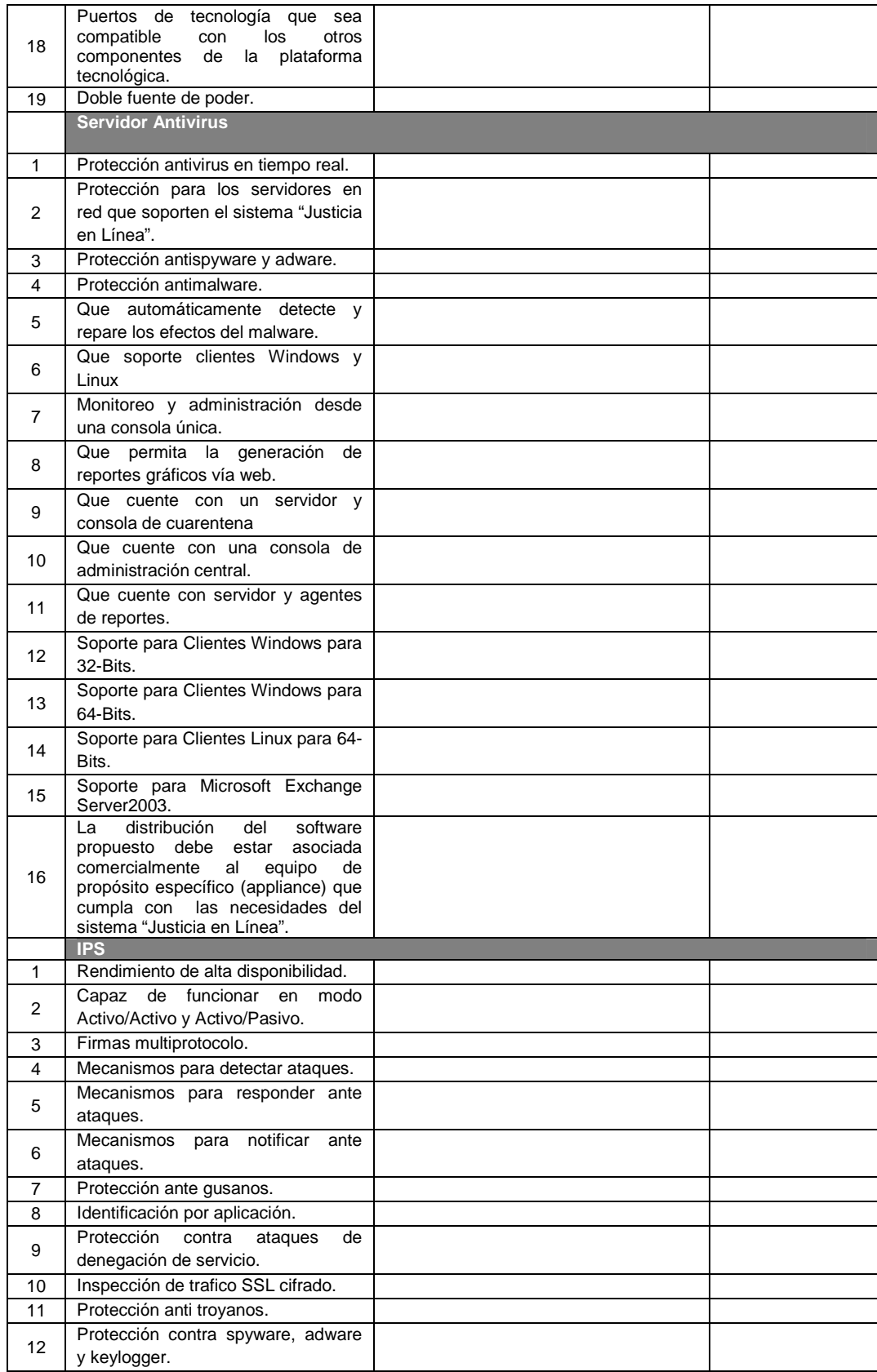

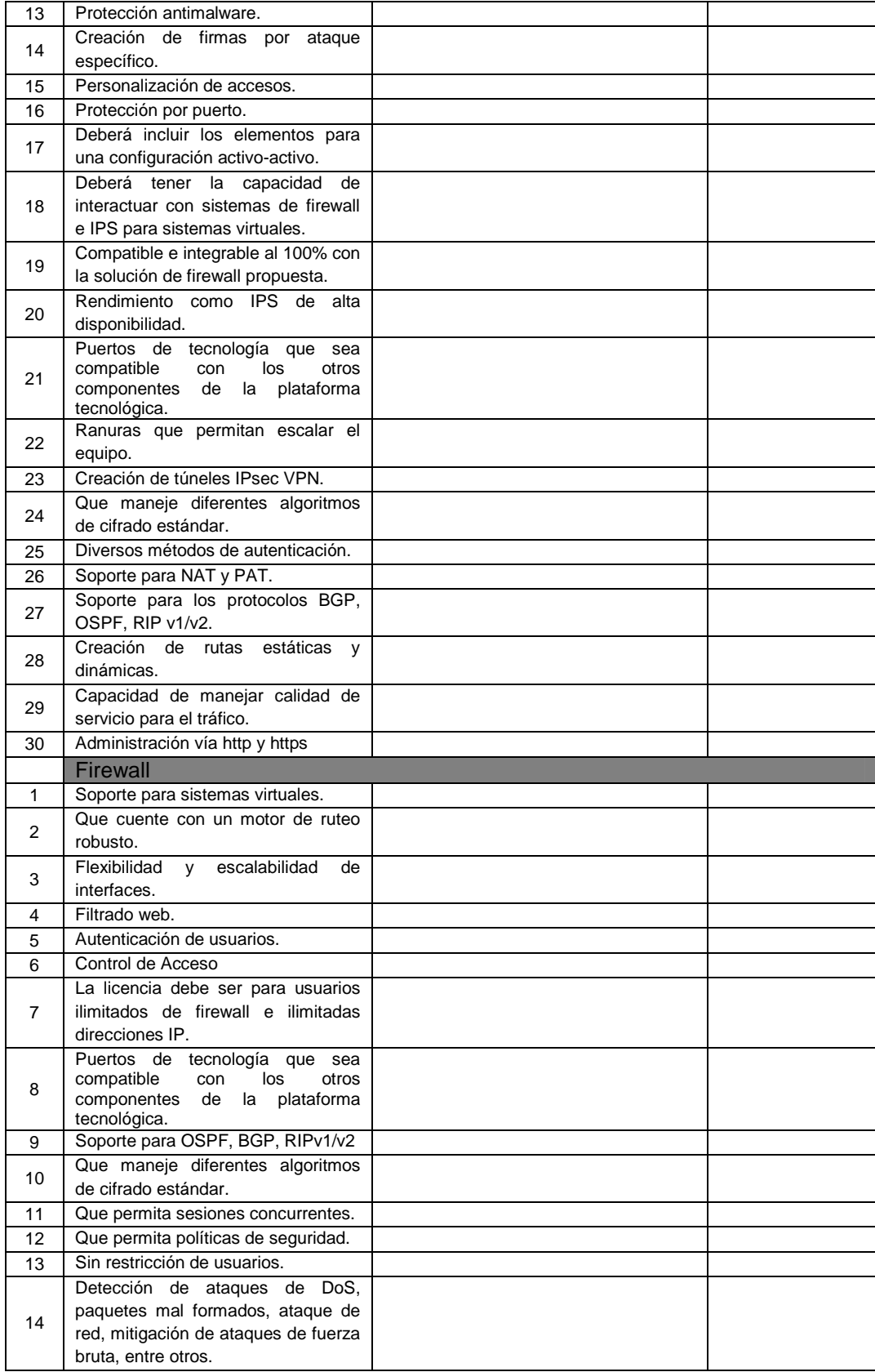

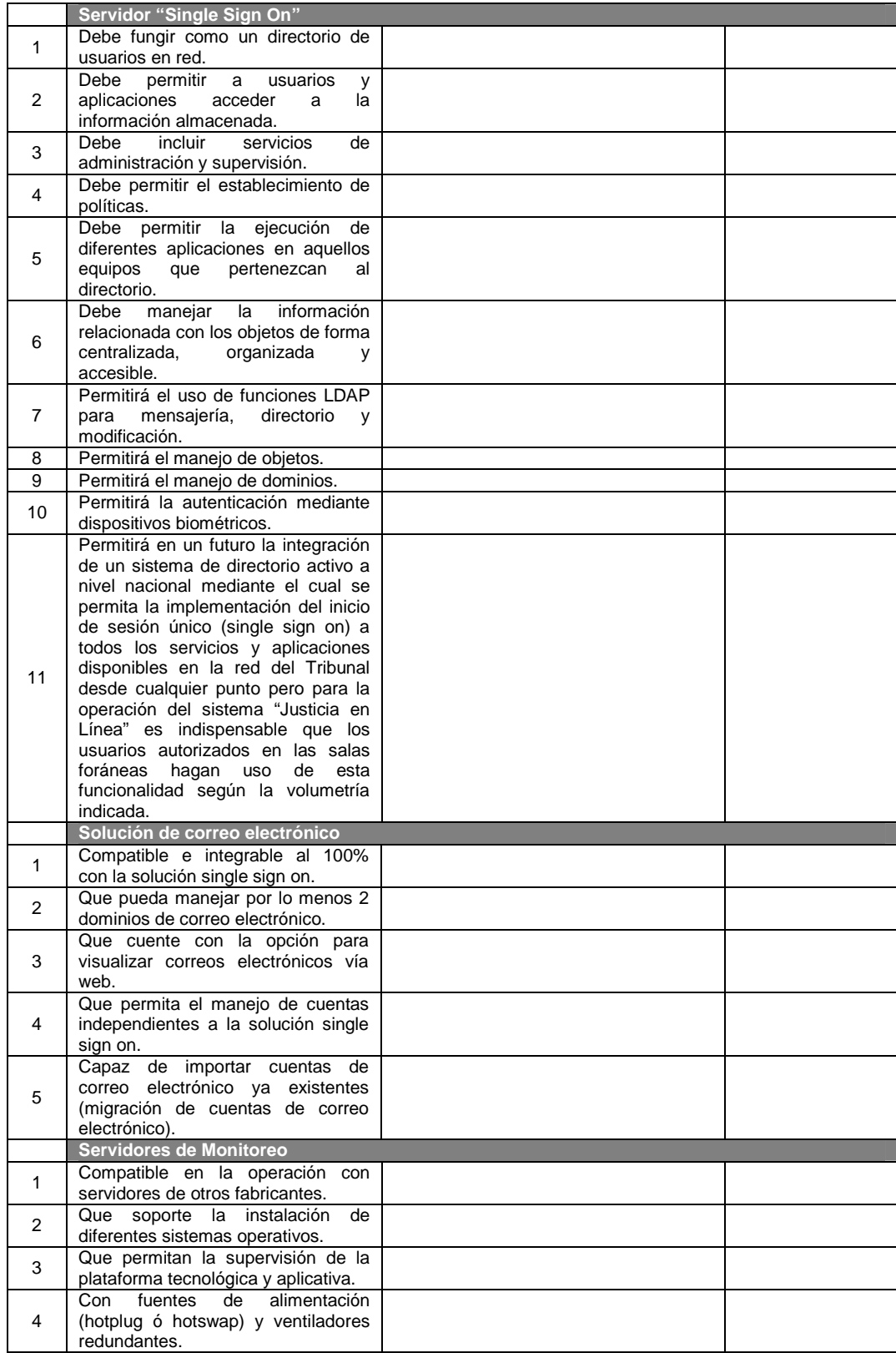

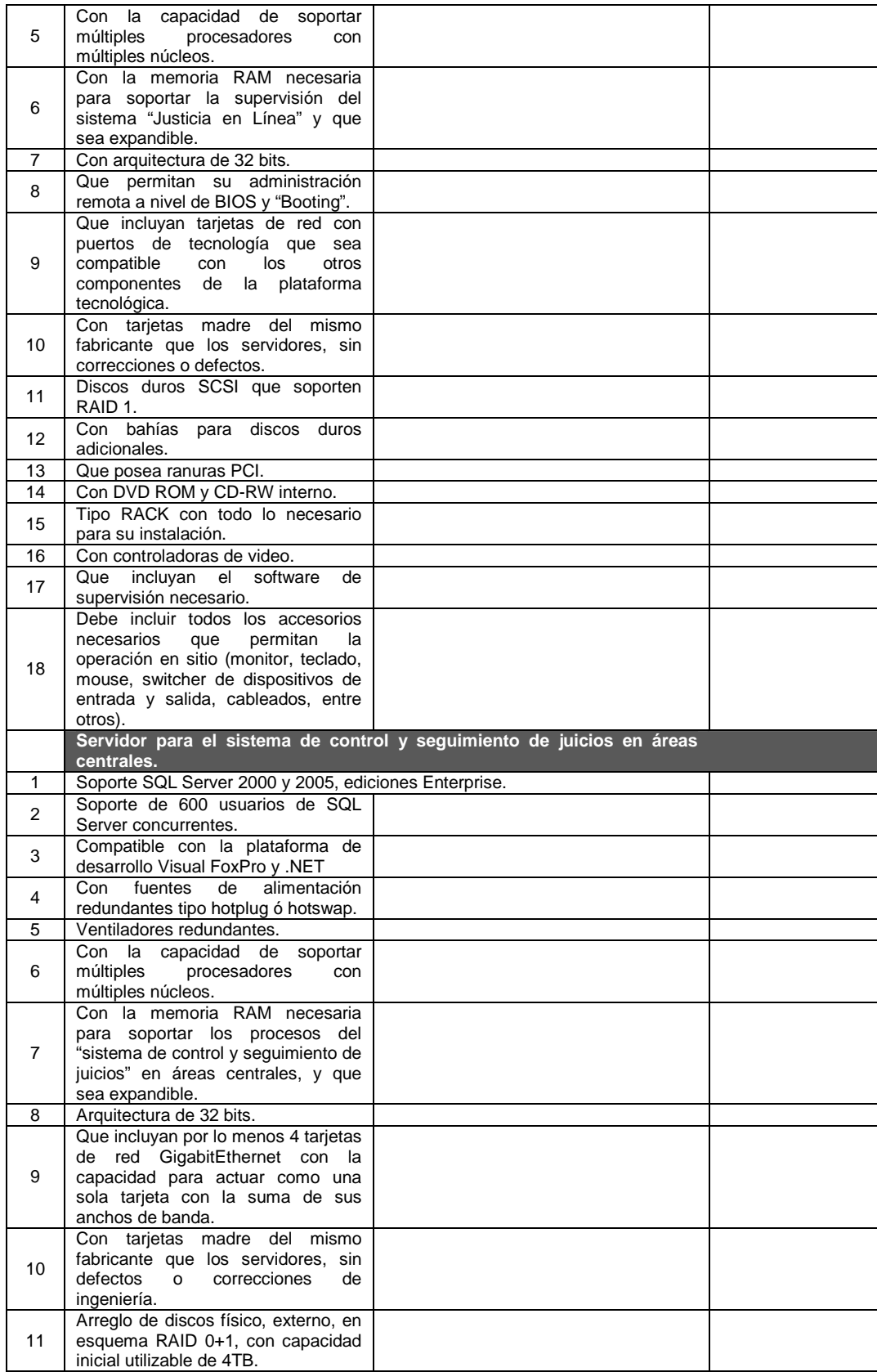

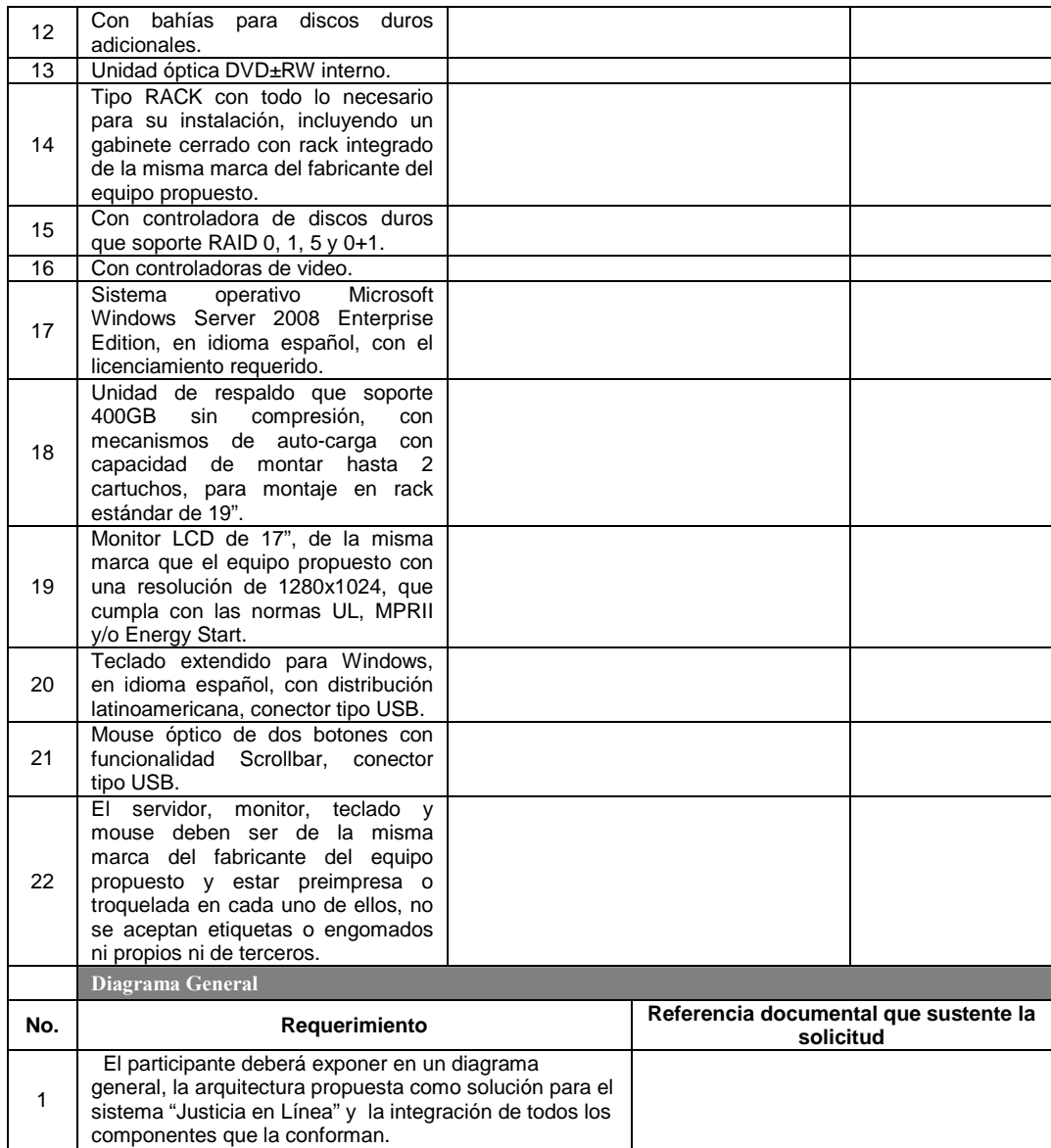

Yo, el abajo firmante, manifiesto que la información contenida en el presente documento se encuentra apegada a la realidad. Entiendo que cualquier declaración voluntariamente falsa aquí incluida puede conducir a mi descalificación o la cancelación de mi trabajo, si fuera contratado.<br>
Fecha:

[Firma del **Licitante** ó de su representante Legal] Día / Mes / Año

\_\_\_\_\_\_\_\_\_\_\_\_\_\_\_\_\_\_\_\_\_\_\_\_\_\_\_\_\_\_\_\_\_\_\_\_\_\_\_\_\_\_\_\_\_\_\_\_ Fecha: \_\_\_\_\_\_\_\_\_\_\_\_\_\_\_\_\_

#### **A N E X O 9L**

#### **Aceptación del licitante de los productos y fecha de entrega de los mismos requeridos por el Tribunal en el apartado IX del Anexo Técnico de estas bases.**

\_\_\_\_\_\_\_\_\_\_de \_\_\_\_\_\_\_\_\_\_ de \_\_\_\_\_\_\_\_\_\_\_\_\_\_

**Tribunal Federal de Justicia Fiscal y Administrativa Presente.** 

\_\_\_\_\_\_\_\_\_\_\_\_\_\_\_\_\_, Representante Legal del **Licitante** \_\_\_\_\_\_\_\_\_\_\_\_\_\_\_\_\_\_\_\_\_\_\_\_\_\_\_\_, quien participa en el procedimiento de Licitación Pública **Internacional Abierta** No. \_\_\_\_\_\_\_\_\_\_\_\_\_\_\_\_\_\_, acepto a nombre de mi representada entregar los productos descritos en el apartado IX del Anexo Técnico de las bases de la licitación, en las fechas establecidas en el mismo.

**Atentamente** 

\_\_\_\_\_\_\_\_\_\_\_\_\_\_\_\_\_\_\_\_\_\_\_\_\_\_\_ **Nombre, cargo y firma del representante legal** 

#### **NOTA: ESTE ESCRITO DEBERÁ SER PRESENTADO, PREFERENTEMENTE, EN PAPEL MEMBRETADO DEL LICITANTE.**
### **ANEXO 10**

#### **Manifestación de que cuenta con personal con discapacidad**

\_\_\_\_\_\_\_\_\_\_de \_\_\_\_\_\_\_\_\_\_ de \_\_\_\_\_\_\_\_\_\_\_\_\_\_

**Tribunal Federal de Justicia Fiscal y Administrativa Presente.** 

\_\_\_\_, Representante Legal del Licitante \_\_\_\_\_\_\_\_\_\_\_\_\_\_\_\_\_\_\_\_\_\_\_\_\_\_\_\_\_\_\_, quién participa en el procedimiento de Licitación Pública **Internacional Abierta** No. \_\_\_\_\_\_\_\_\_\_\_\_\_\_\_\_\_\_, manifiesto, **bajo protesta de decir verdad**, que es persona con discapacidad, o cuenta con \_\_\_ trabajadores con discapacidad, señalando nombre y puesto, anexando la última liquidación bimestral y las altas al Régimen Obligatorio del Instituto Mexicano del Seguro Social, en una proporción del cinco por ciento cuando menos de la totalidad de su plantilla, cuya antigüedad no sea inferior a seis meses.

**Atentamente** 

\_\_\_\_\_\_\_\_\_\_\_\_\_\_\_\_\_\_\_\_\_\_\_\_\_\_\_ **Nombre, cargo y firma del representante legal** 

#### **NOTA: ESTE ESCRITO DEBERÁ SER PRESENTADO, PREFERENTEMENTE, EN PAPEL MEMBRETADO DEL LICITANTE.**

## **A N E X O 11**

#### **Presentación de ofertas económicas**

\_\_\_\_\_\_\_\_\_\_de \_\_\_\_\_\_\_\_\_\_ de \_\_\_\_\_\_\_\_\_\_\_\_\_\_

#### **Tribunal Federal de Justicia Fiscal y Administrativa Presente.**

El monto de la propuesta económica por los servicios objeto de la licitación pública Internacional Abierta número 02110001-003-10 es el siguiente:

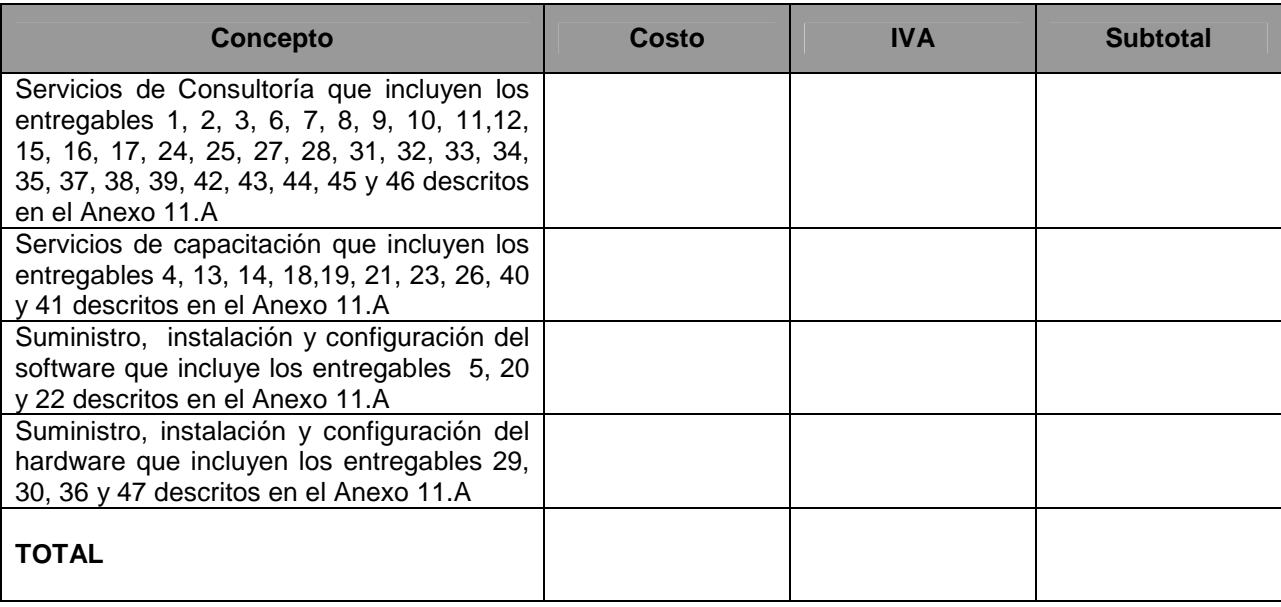

Los precios serán fijos hasta la entrega total del servicio.

Vigencia de la cotización:\_\_\_\_\_\_\_\_\_\_\_\_\_\_\_\_\_\_\_\_\_\_\_\_\_\_\_\_\_\_\_\_\_\_\_\_.

Condiciones de pago de acuerdo al numeral 6.2 de las bases

Vigencia del contrato:\_\_\_\_\_\_\_\_\_\_\_\_\_\_\_\_\_\_\_\_\_\_\_\_\_\_\_\_\_\_\_\_\_\_\_\_\_\_\_\_\_\_\_.

Lugar de la prestación del servicio:\_\_\_\_\_\_\_\_\_\_\_\_\_\_\_\_\_\_\_\_\_\_\_\_\_\_\_\_\_\_\_\_\_\_\_\_\_\_\_\_.

Representante legal Nombre y firma

#### **Anexo 11A**

#### **Desglose de la propuesta económica por producto entregable**

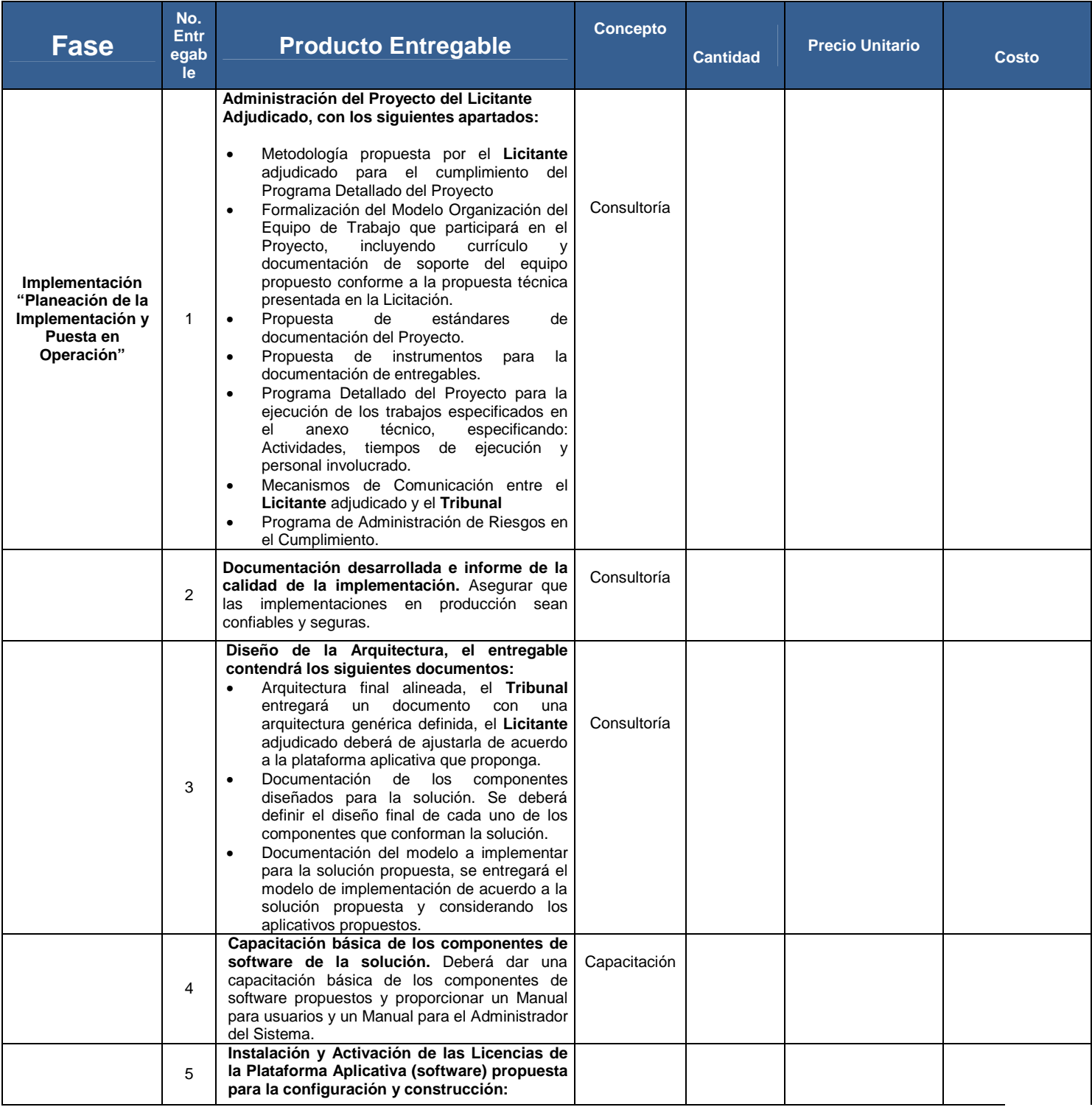

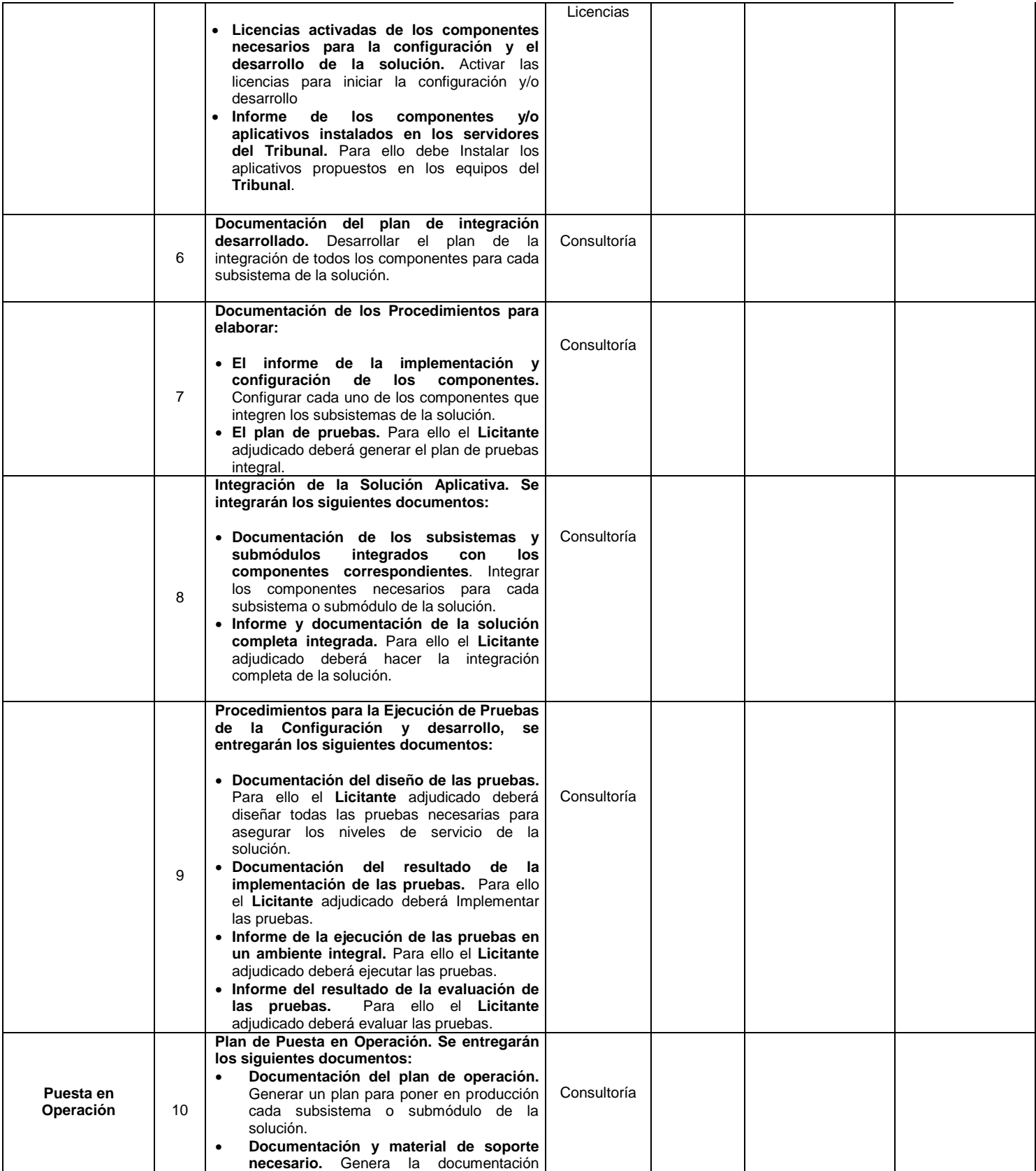

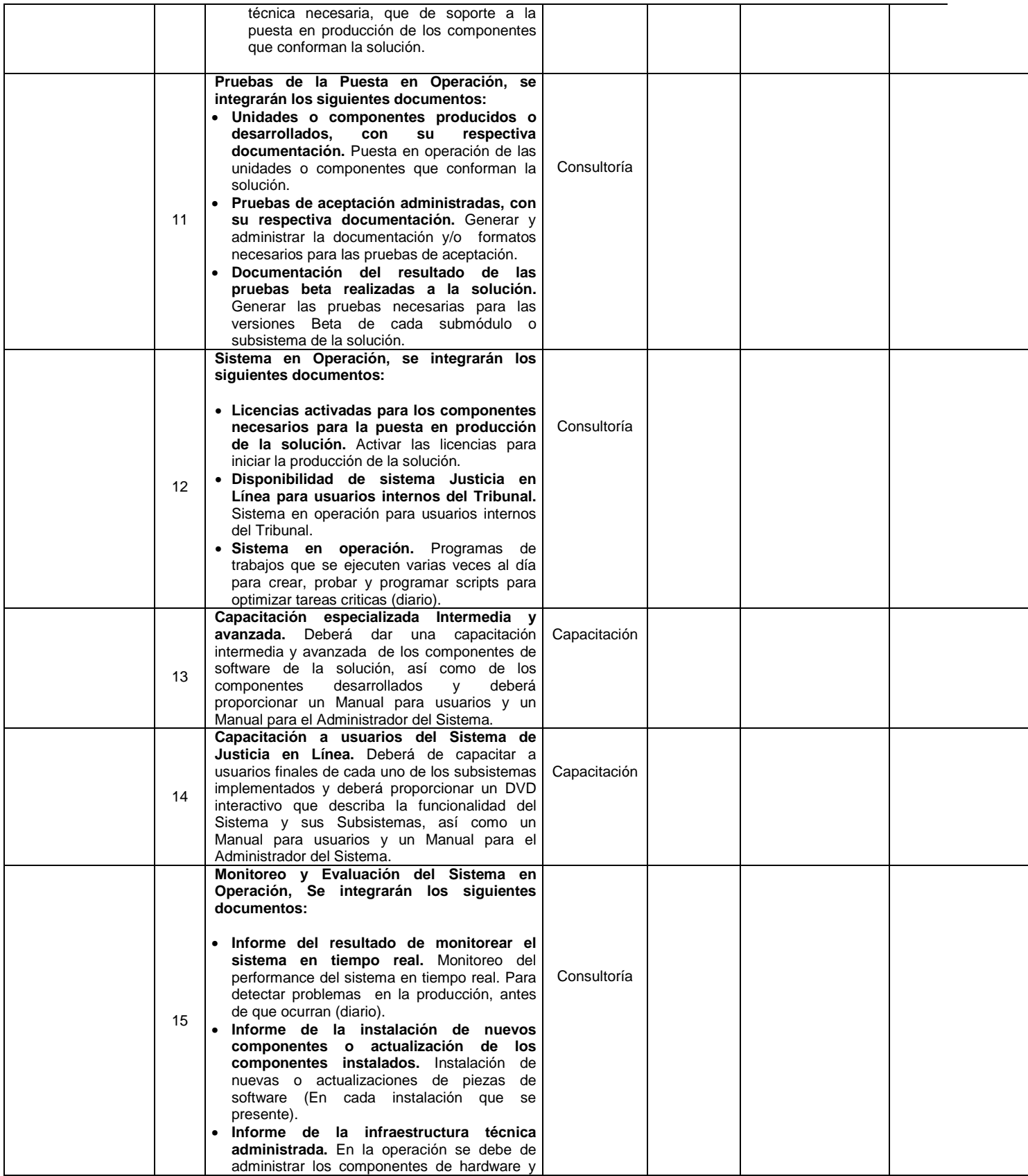

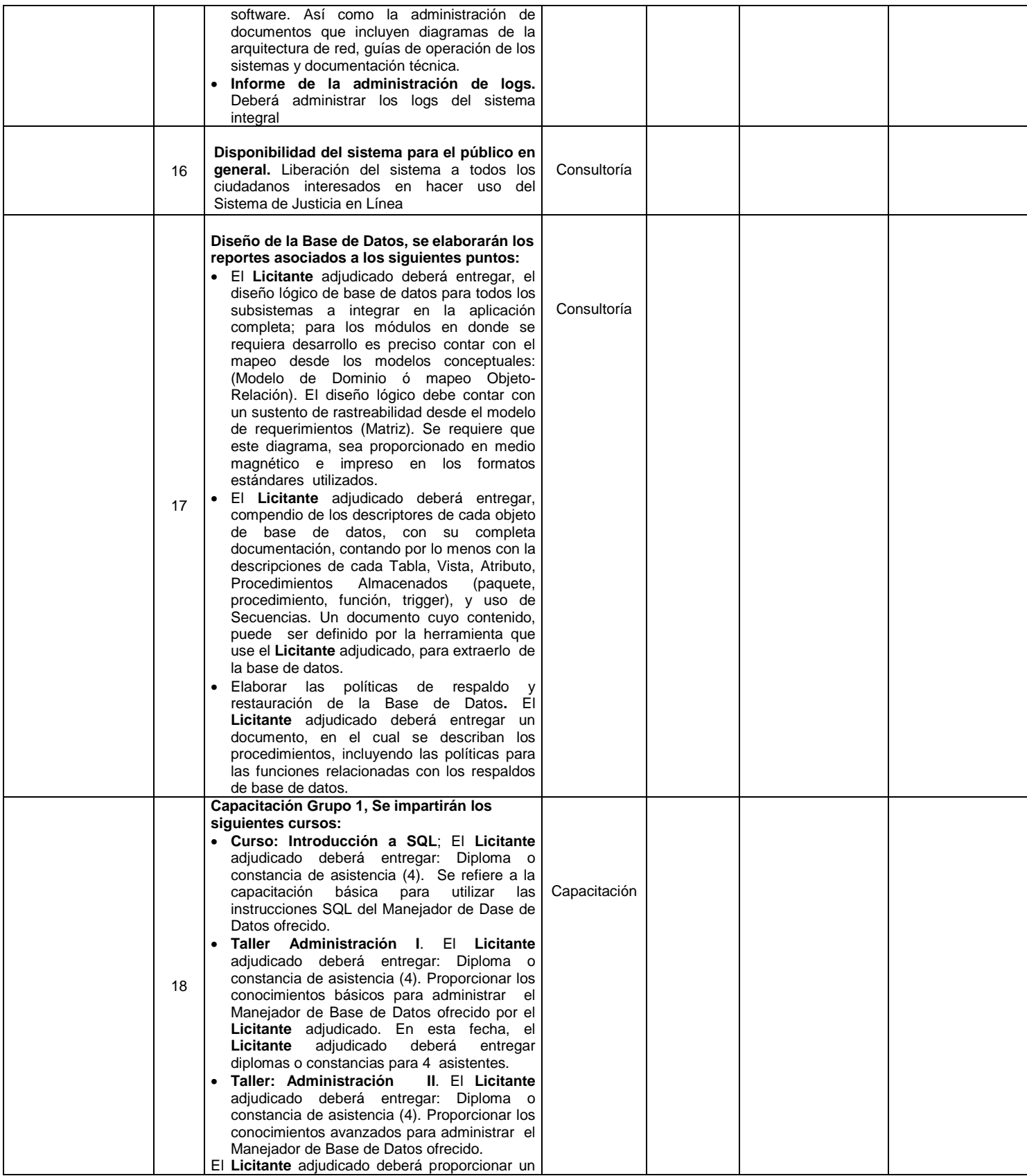

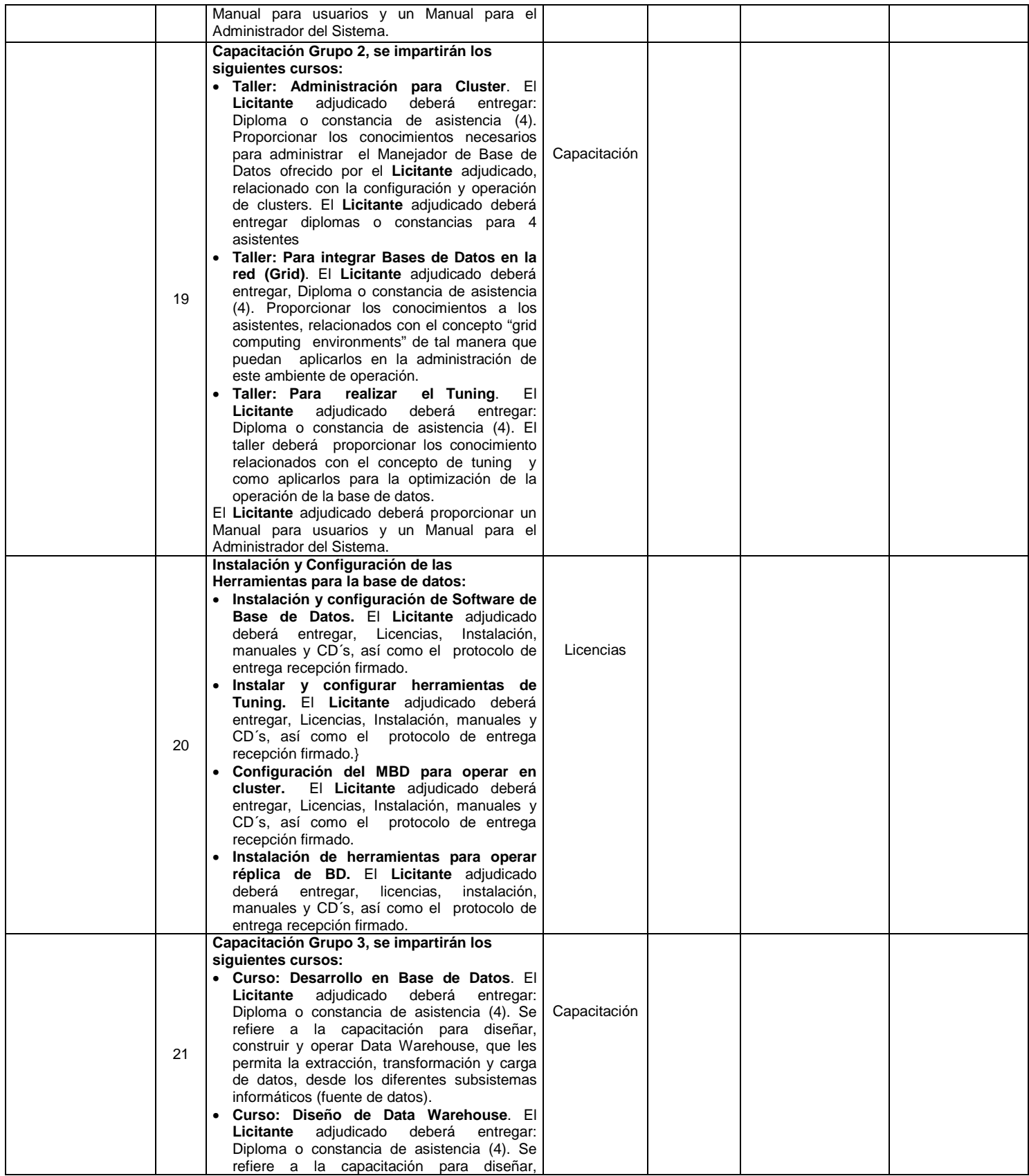

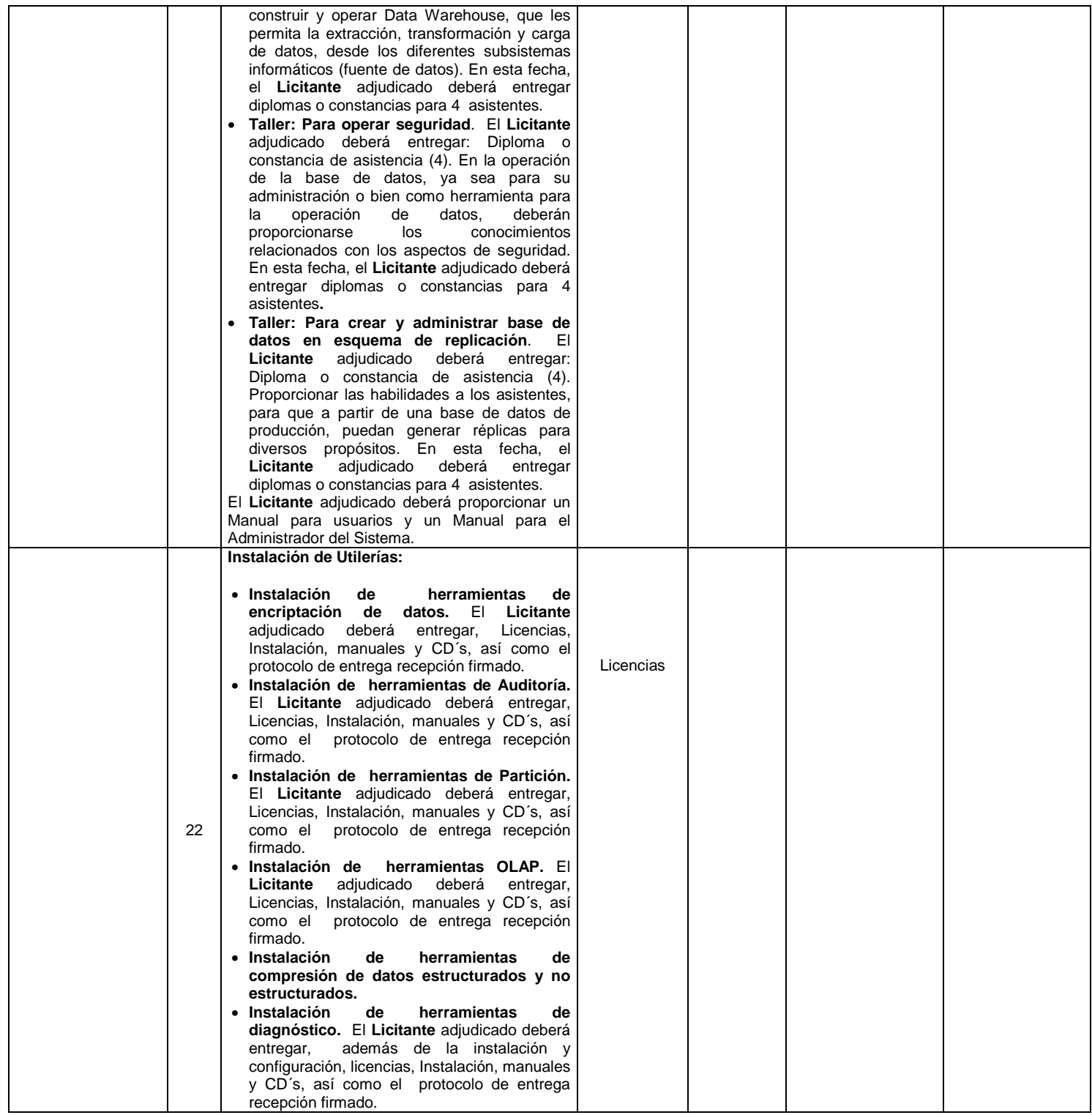

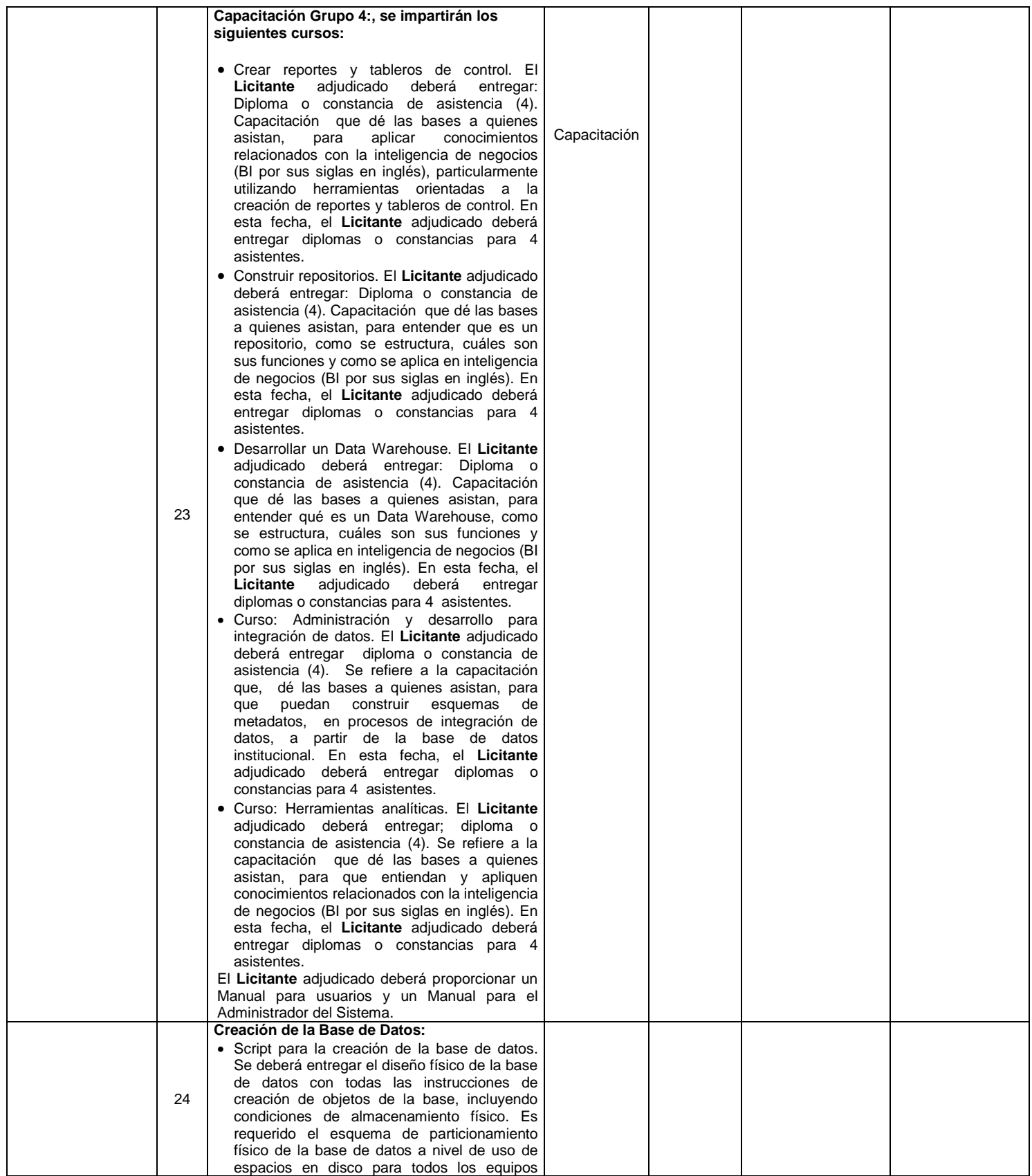

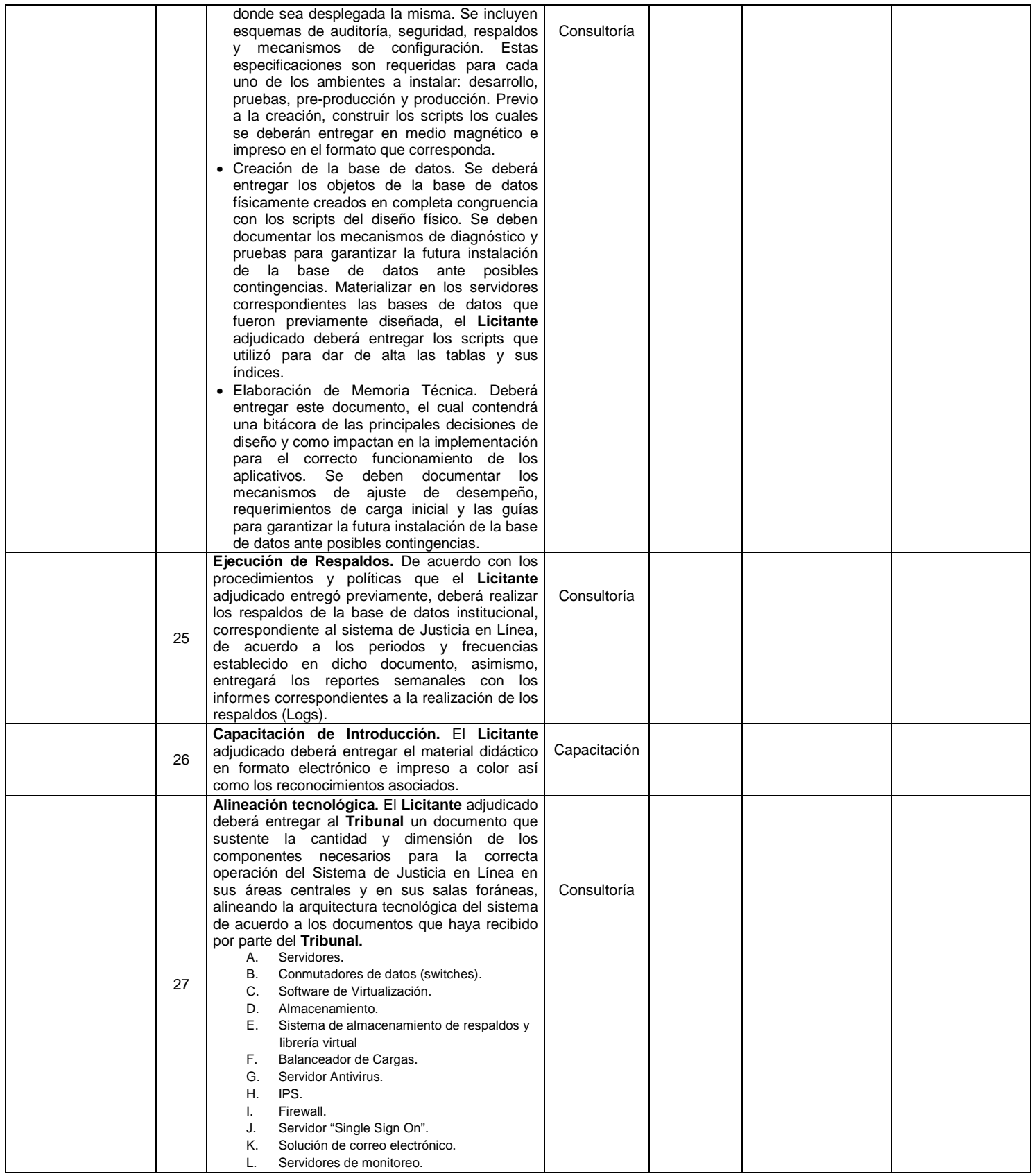

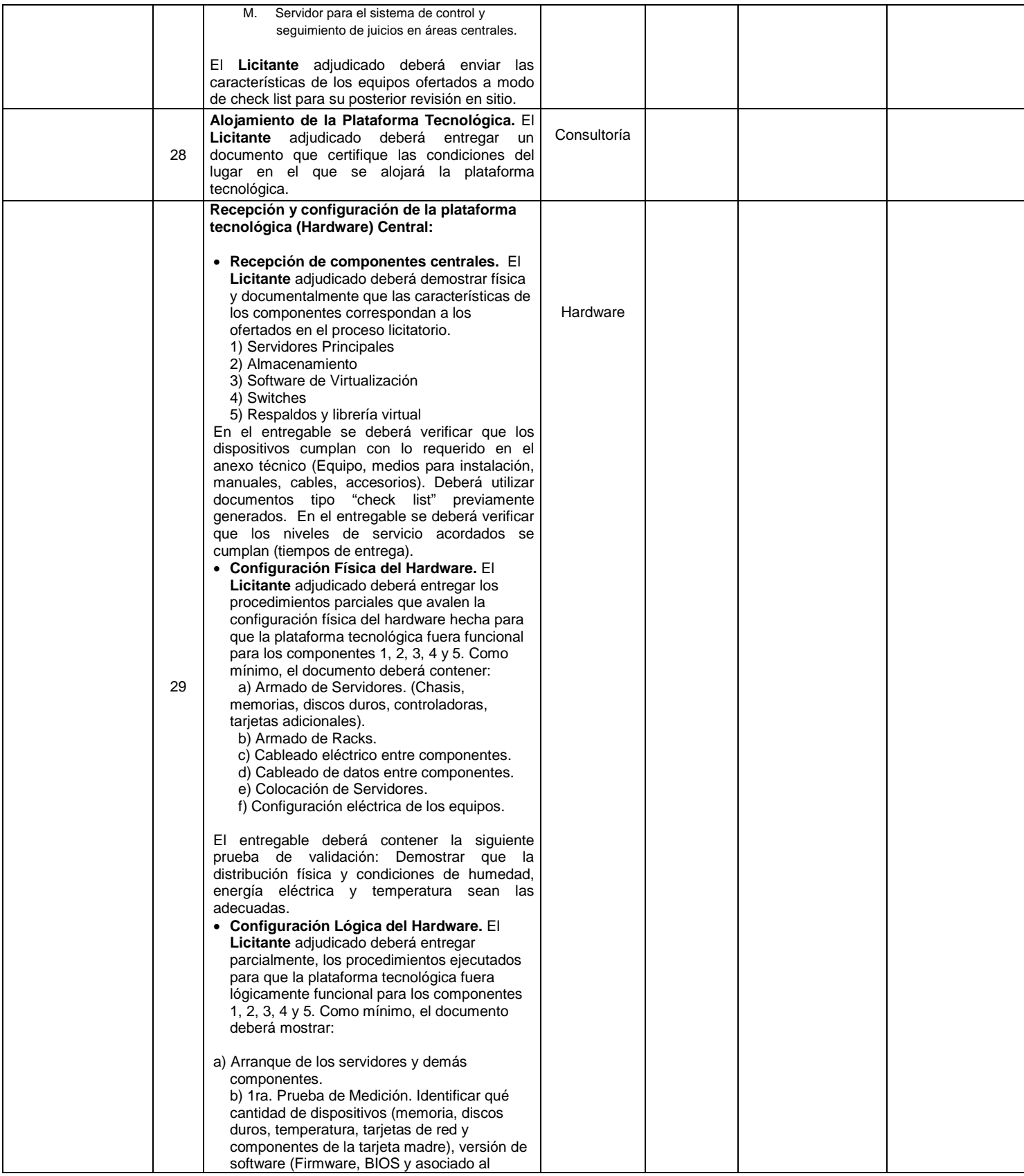

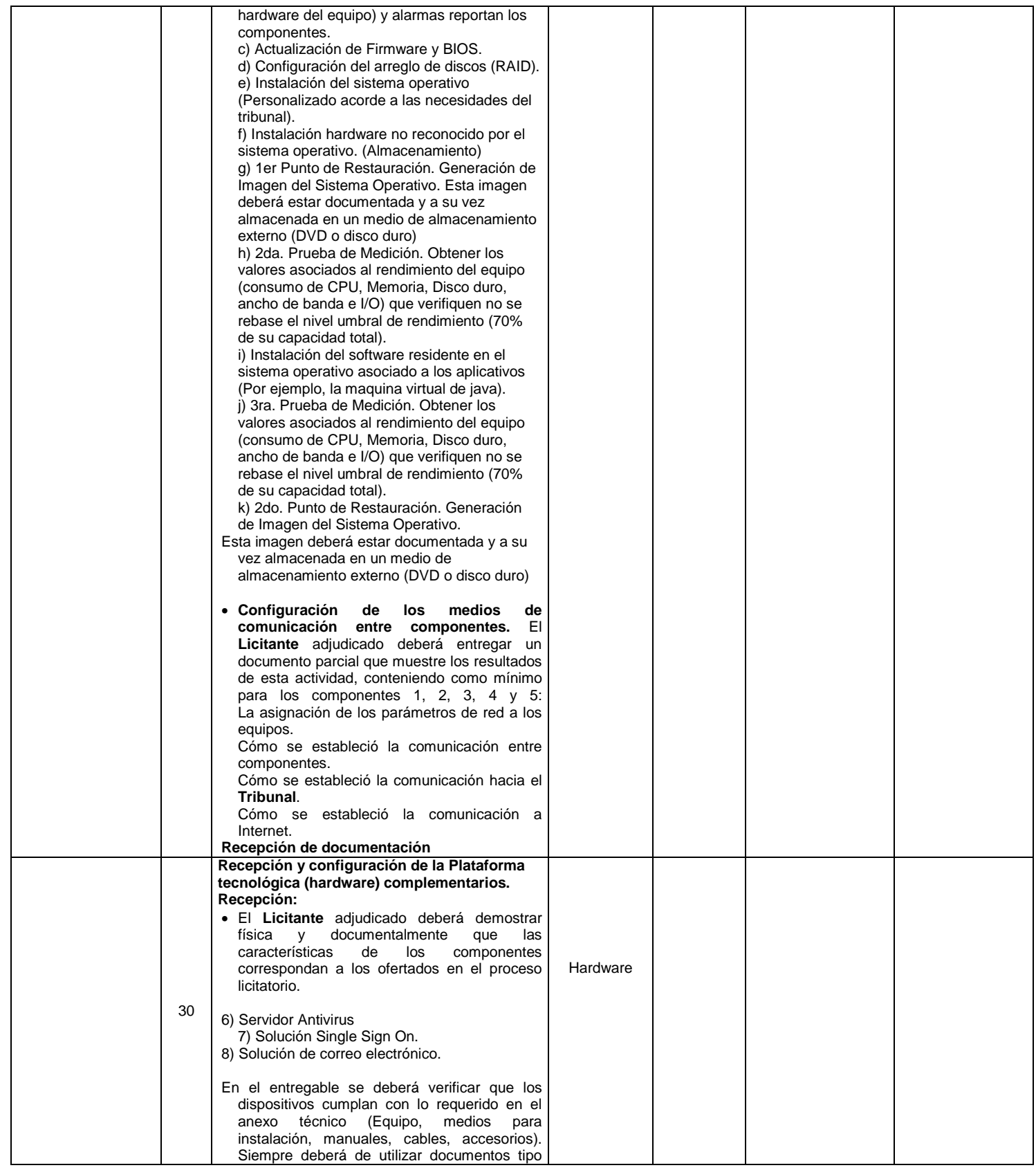

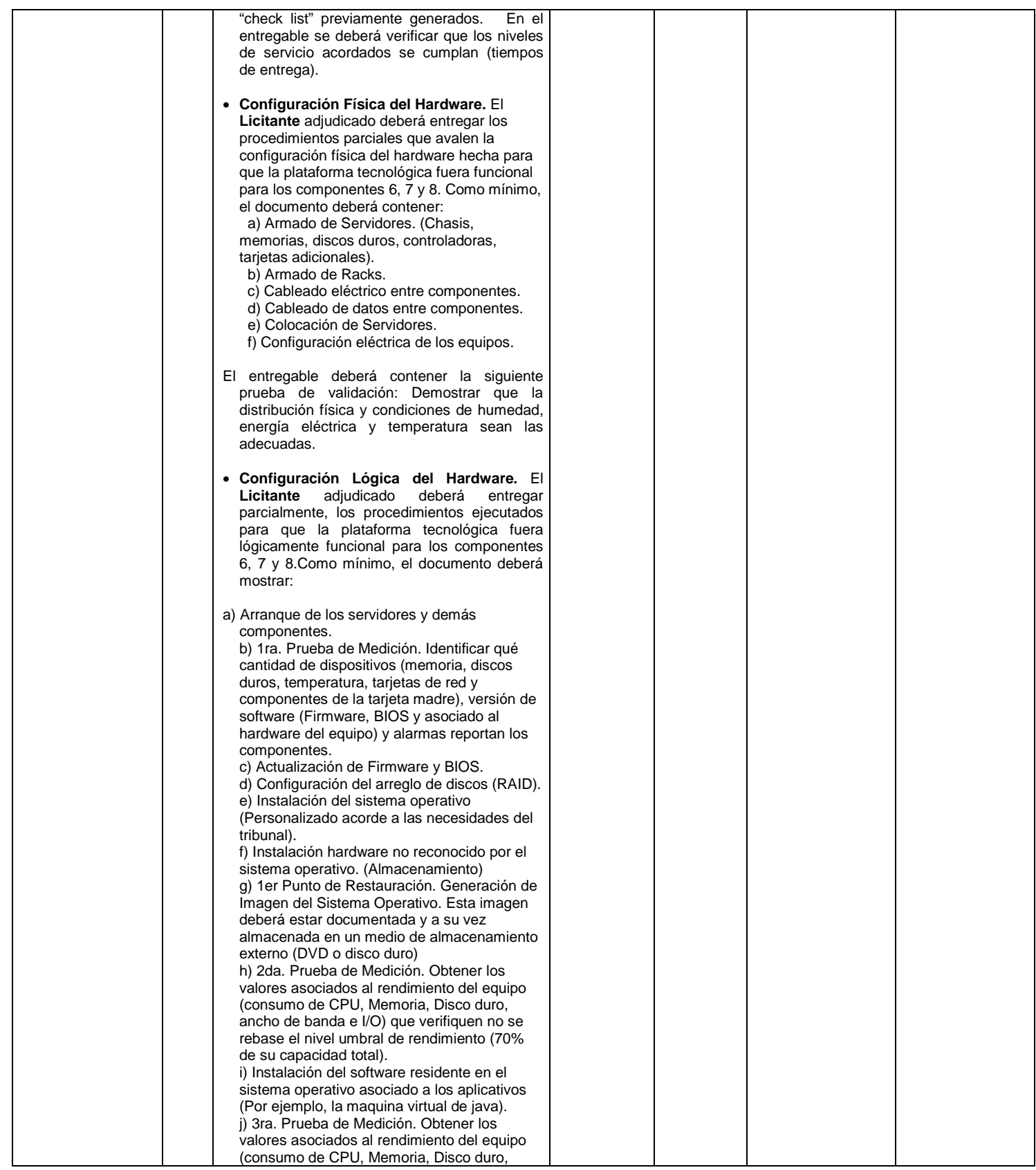

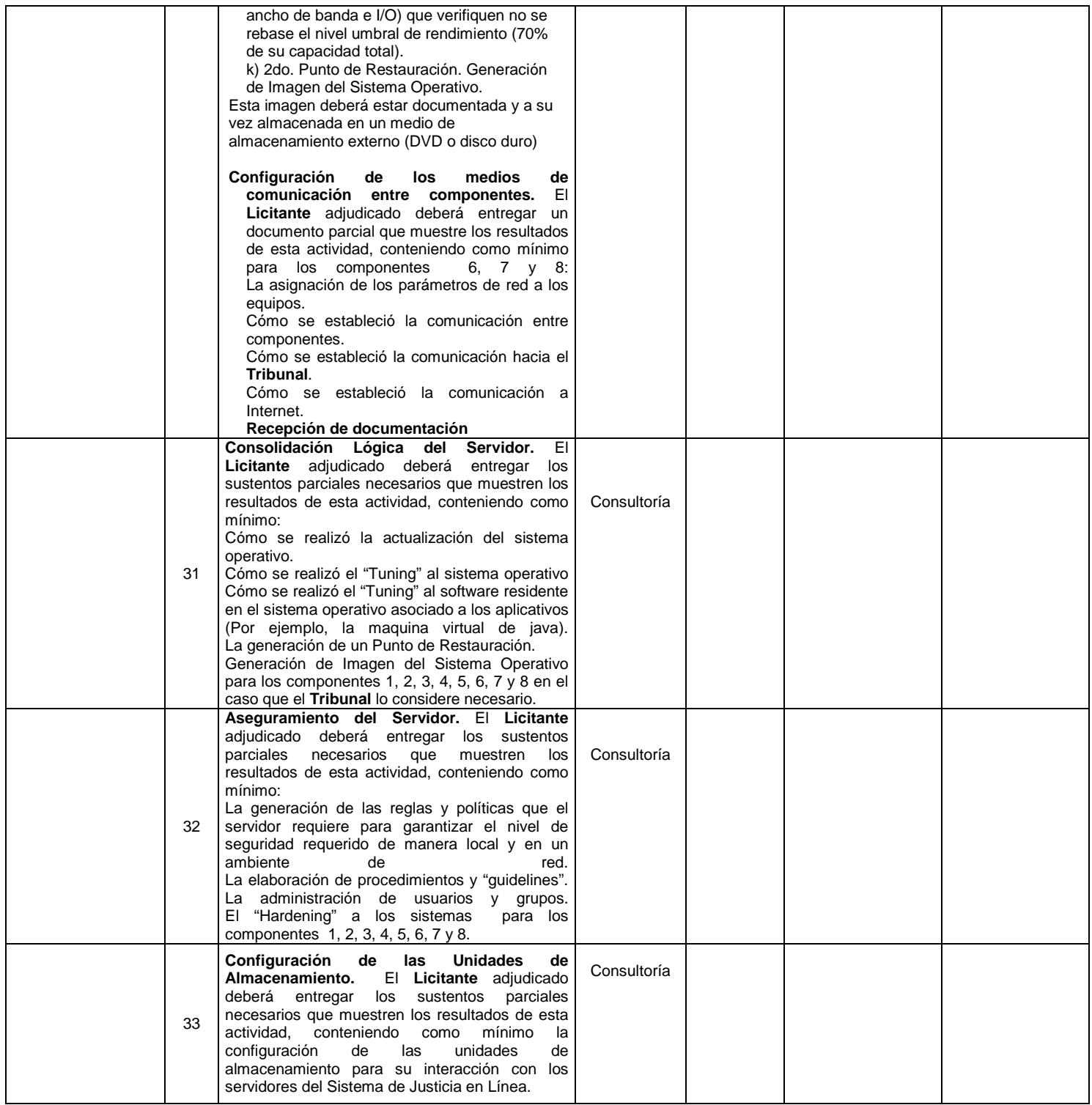

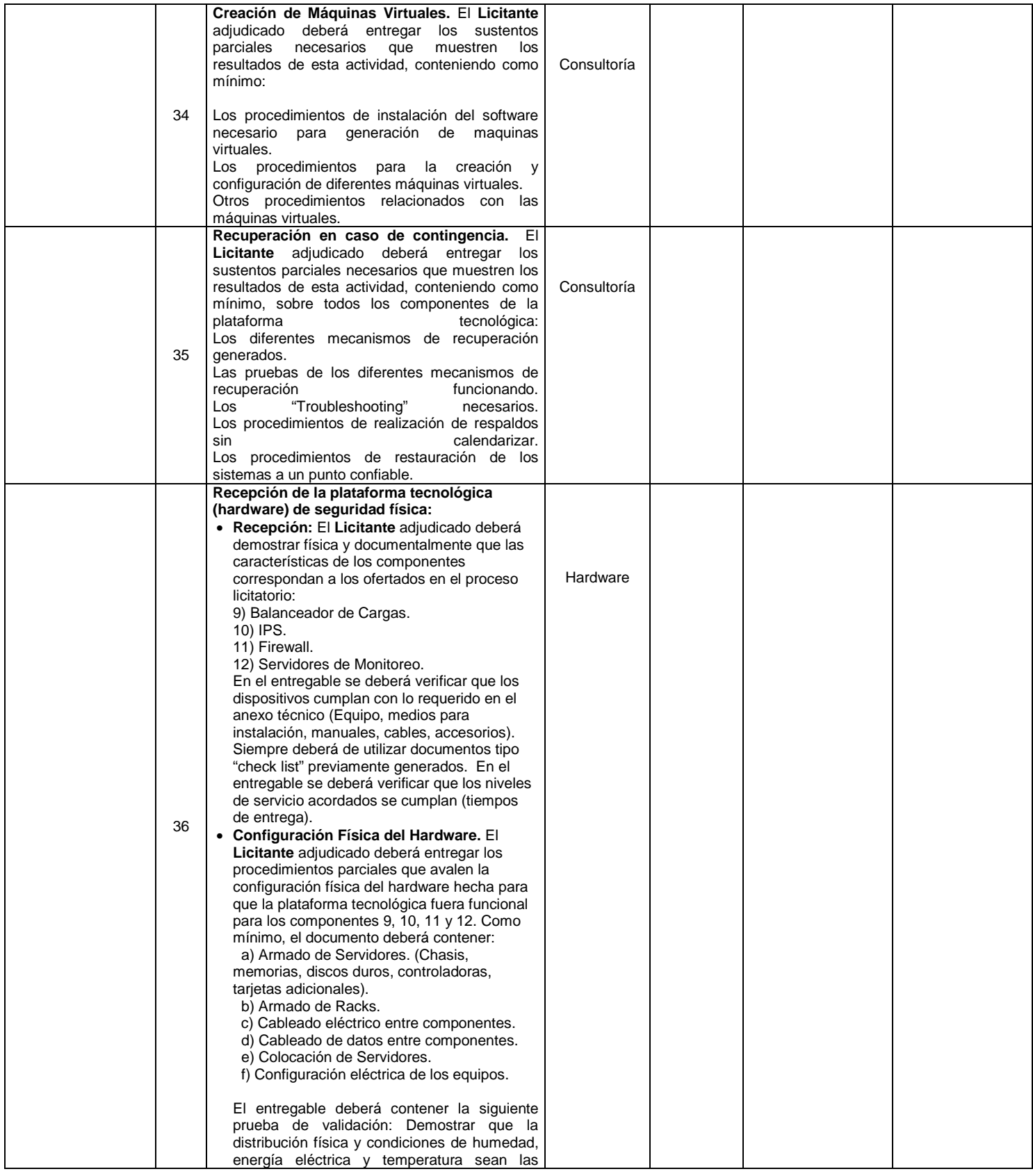

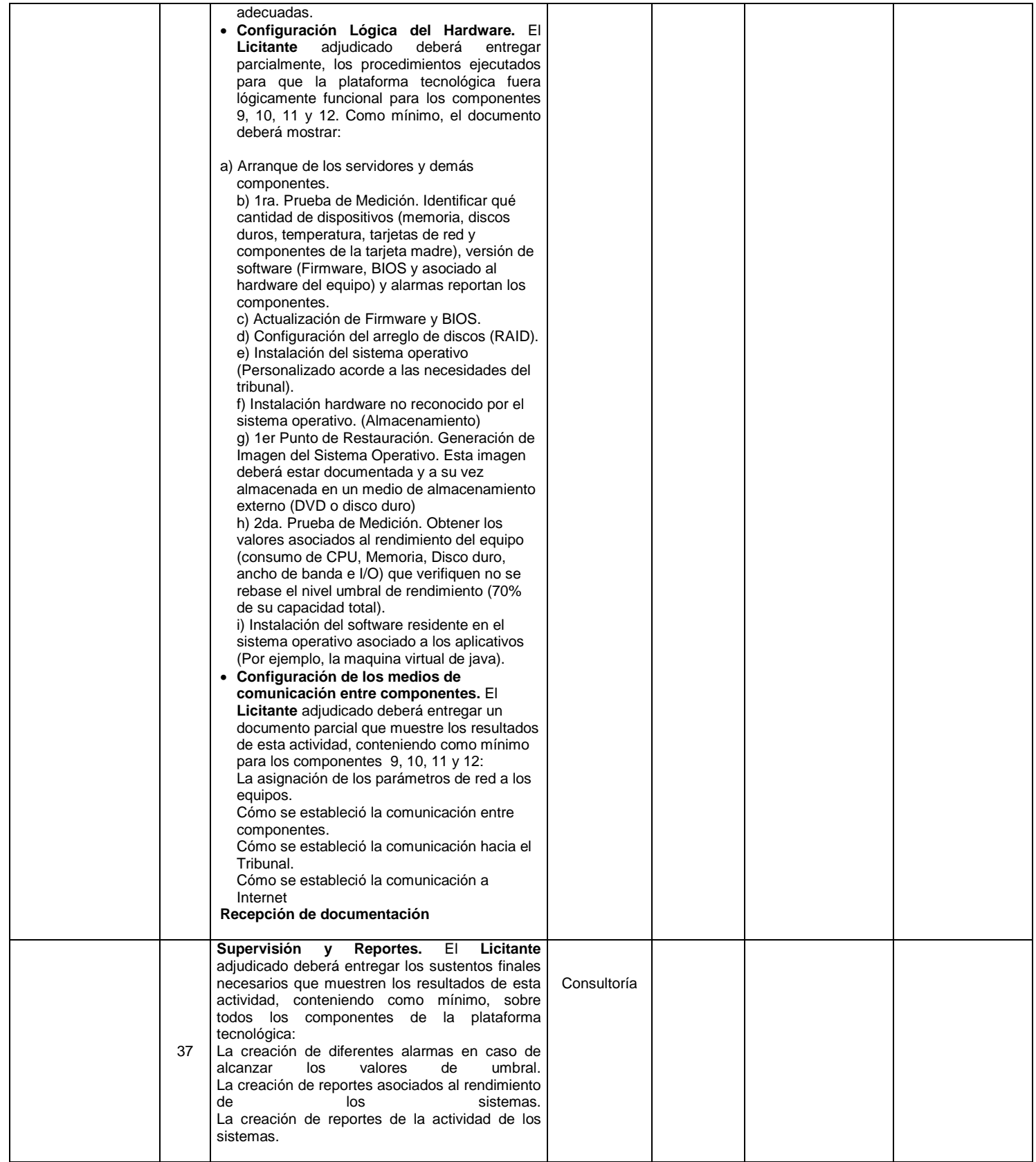

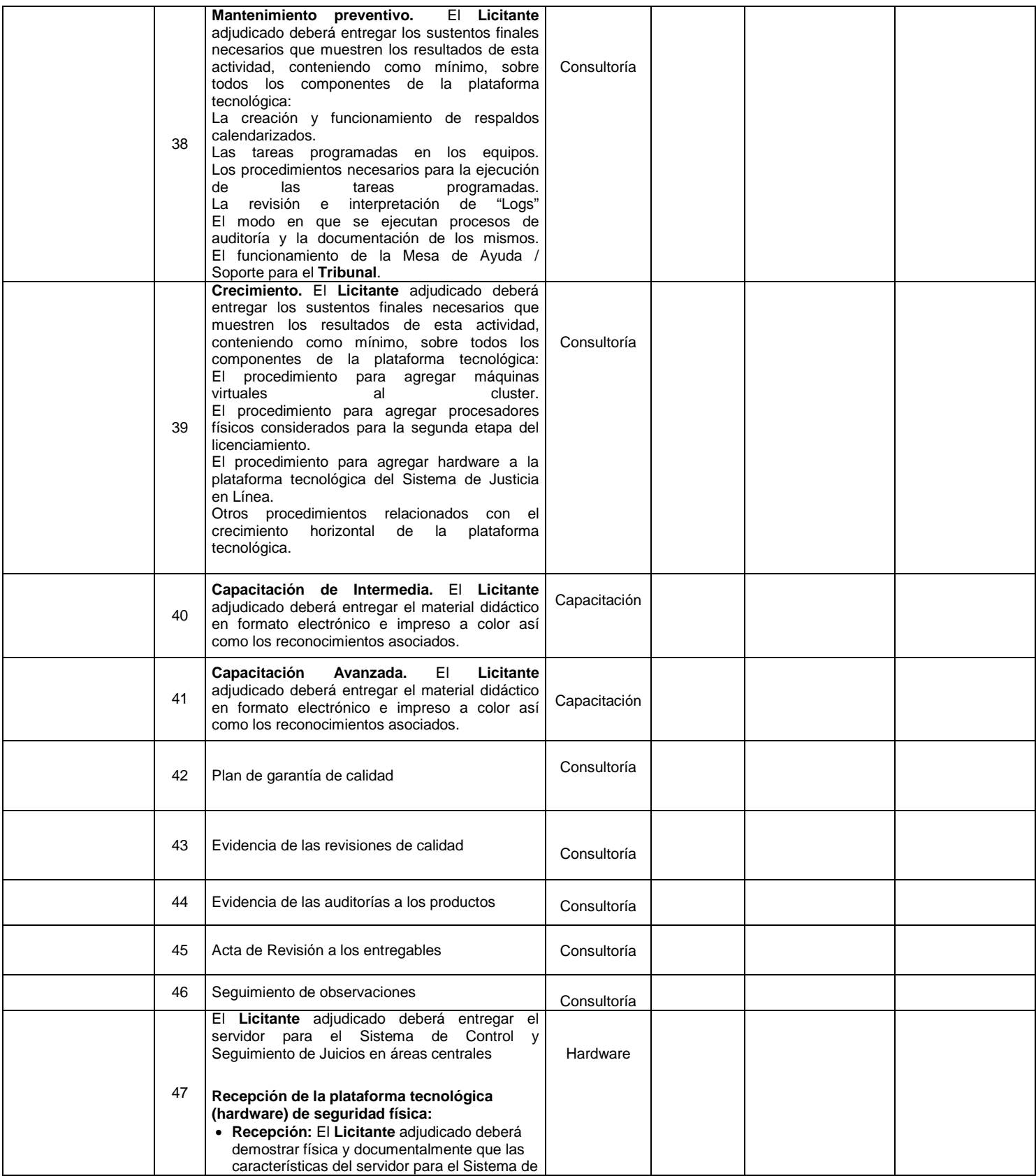

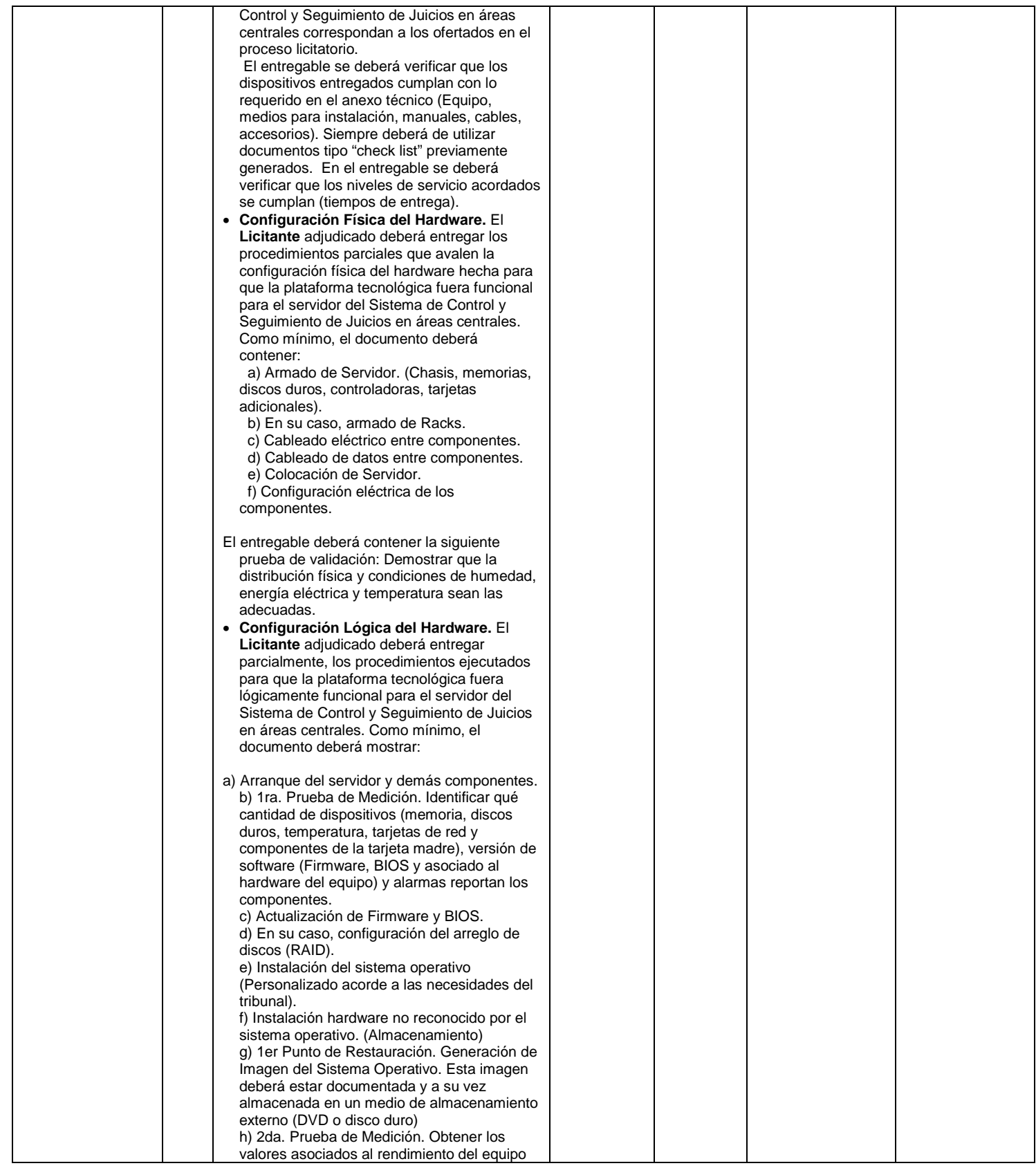

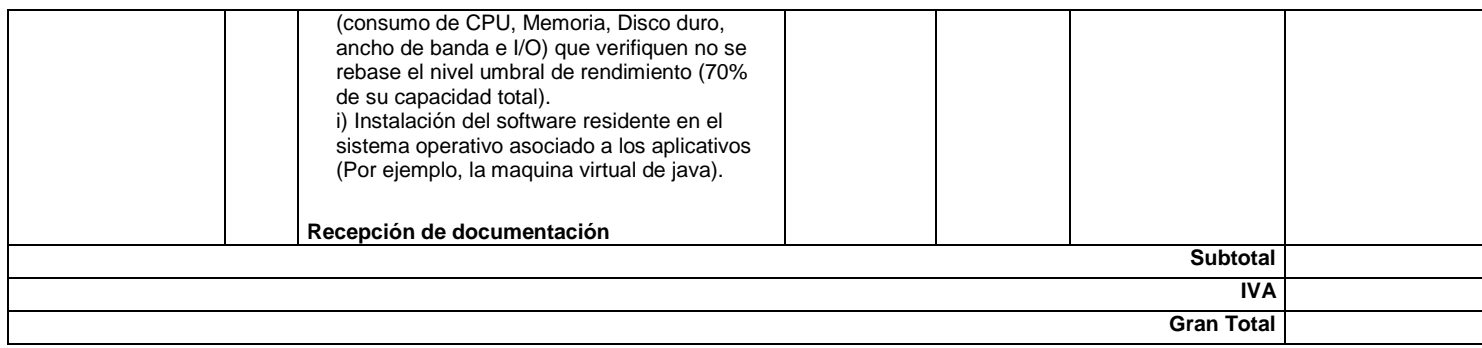

### **ANEXO 12**

### **MODELO DE CONTRATO**

**CONTRATO DE PRESTACIÓN DEL SERVICIO DE SUMINISTRO, INSTALACIÓN Y CONFIGURACIÓN DE LA SOLUCIÓN APLICATIVA (SOFTWARE) Y DE LA PLATAFORMA TECNOLÓGICA (HARDWARE); Y LOS SERVICIOS DE CONSULTORÍA PARA LA IMPLEMENTACIÓN Y PUESTA EN OPERACIÓN DEL SISTEMA DE JUSTICIA EN LÍNEA Y DE LOS SUBSISTEMAS QUE LO COMPONEN, ASÍ COMO DE SERVICIOS DE CAPACITACIÓN TÉCNICA ESPECIALIZADA Y OPERATIVA, QUE CELEBRAN, POR UNA PARTE, EL TRIBUNAL FEDERAL DE JUSTICIA FISCAL Y ADMINISTRATIVA, REPRESENTADO EN ESTE ACTO POR EL LIC. MIGUEL ENRIQUE REYES ROSADO, EN SU CARÁCTER DE SECRETARIO OPERATIVO DE ADMINISTRACIÓN, A QUIEN EN LO SUCESIVO SE LE DENOMINARÁ EL "TRIBUNAL" Y, POR LA OTRA PARTE \_\_\_\_\_\_\_\_\_\_\_\_\_\_\_\_\_\_\_\_\_\_\_\_, REPRESENTADA EN ESTE ACTO POR EL C. \_\_\_\_\_\_\_\_\_\_\_\_\_\_\_\_\_\_\_\_\_\_\_\_\_\_, EN SU CARÁCTER DE \_\_\_\_\_\_\_\_\_\_\_\_\_\_\_\_\_\_\_\_\_, A QUIEN EN LO SUCESIVO SE LE DENOMINARÁ EL "PRESTADOR", AL TENOR DE LAS DECLARACIONES Y CLÁUSULAS SIGUIENTES:** 

## **D E C L A R A C I O N E S**

**I.-** El **"Tribunal "** por conducto de su representante declara que:

**I.1.-** Es un Tribunal de lo contencioso-administrativo de conformidad a lo dispuesto en la Ley Orgánica del Tribunal Federal de Justicia Fiscal y Administrativa, publicada en el Diario Oficial de la Federación el 6 de diciembre de 2007, encontrándose vigente a la firma del presente contrato.

**I.2.-** Con fecha 5 de junio de 2009, celebró Convenio de Apoyo Financiero sin contraprestaciones directas con el Banco Nacional de Obras y Servicios Públicos, S. N. C., en su carácter de institución fiduciaria del fideicomiso 2125 "Fondo Nacional para el Fortalecimiento y Modernización de la Impartición de Justicia (FONDO JURICA)".

**I.3.-** Su representante, el Licenciado Miguel Enrique Reyes Rosado, cuenta con las facultades legales suficientes para celebrar el presente instrumento, de conformidad con lo establecido en el artículo Sexto Transitorio de la Ley Orgánica del Tribunal Federal de Justicia Fiscal y Administrativa y 76, fracción XII de su Reglamento Interior, así como los Acuerdos G/JGA/31/2008, de fecha 8 de agosto de 2008, y G/JGA/43/2008 y E/JGA/6/2008 de fecha 23 de septiembre de 2008, emitidos por la Junta de Gobierno y Administración del **"Tribunal".**

El representante del **"Tribunal"**, bajo protesta de decir verdad, manifiesta que sus facultades no le han sido revocadas, modificadas ni limitadas en forma alguna.

**I.4.-** El presente contrato se adjudica por medio del procedimiento de Licitación Pública Internacional **Abierta** No. 02110001-003-10, con fundamento en lo dispuesto por los artículos 134 Constitucional, 26, fracción I y 28, fracción III de la Ley de Adquisiciones, Arrendamientos y Servicios del Sector Público.

**I.5.-** El día \_\_\_\_ del mes de \_\_\_\_\_ de 2010, se dio a conocer el fallo del procedimiento citado en la Declaración anterior, en donde se hace constar la adjudicación del contrato a \_\_\_\_\_\_\_\_\_\_\_\_\_\_\_\_\_\_\_\_\_\_\_.

**I.6.-** Celebra el presente contrato en los términos de la Ley de Adquisiciones, Arrendamientos y Servicios del Sector Público, su Reglamento, y demás disposiciones legales aplicables**.** 

**I.7.-** Para cubrir las erogaciones derivadas del presente contrato, cuenta con la disponibilidad de recursos de acuerdo con la partida presupuestal No. \_\_\_\_\_\_\_\_\_, debidamente autorizada por la Dirección General de Programación y Presupuesto de la Secretaría Operativa de Administración del **"Tribunal"**, así como con los recursos suficientes previamente autorizados por parte del Comité Técnico del "FONDO JURICA".

**I.8.-** Su domicilio para los efectos del presente contrato, es el ubicado en Av. Insurgentes Sur Núm. 881, Piso 2, Colonia Nápoles, Delegación Benito Juárez, Código Postal 03810, México, Distrito Federal.

**II.-** El **"Prestador"** por conducto de su representante declara que:

**II.1.-** Tiene capacidad jurídica para contratar y obligarse en los términos del presente contrato.

**II.2.-** Es una sociedad debidamente constituida conforme a las leyes de la República Mexicana, como se acredita mediante escritura pública número \_\_\_\_\_\_ de fecha \_\_\_\_\_\_\_\_\_\_, otorgada ante la fe del licenciado \_\_\_\_\_\_\_\_\_\_\_\_, Notario Público Número \_\_\_\_\_\_\_\_\_\_\_, encontrándose inscrita en el Registro Público de la Propiedad y de Comercio de \_\_\_\_\_\_\_\_\_\_, en el folio mercantil número

**II.3.-** Acredita su carácter de Representante Legal mediante escritura pública No. \_\_\_\_\_\_\_\_\_\_\_\_\_\_\_\_\_\_\_\_ otorgada ante la fe del licenciado \_\_\_\_\_\_\_\_\_\_\_\_\_\_\_\_, Notario Público No. \_\_\_\_\_\_\_\_\_\_\_\_\_\_\_\_\_\_\_ de la Ciudad de \_\_\_\_\_\_\_\_\_\_\_\_\_\_, y manifiesta bajo protesta de decir verdad, que sus facultades no le han sido modificadas, revocadas ni limitadas en forma alguna y que son suficientes para la celebración del presente contrato.

**II.4.-** Su representante, se identifica con credencial para votar con fotografía con número de folio \_\_\_\_\_\_\_\_\_\_\_\_\_\_\_\_\_, expedida por el Instituto Federal Electoral en el año de \_\_\_\_\_\_\_\_.

**II.5.-** Conforme a su objeto social, se encuentra capacitado para prestar el servicio a que se refiere la Cláusula Primera del presente contrato.

**II.6.-** Cuenta con capacidad de respuesta inmediata, experiencia, capacidad técnica y financiera, así como también con la infraestructura administrativa, organizativa y operativa y con los elementos materiales y humanos propios y necesarios para la ejecución del presente contrato, así como con las condiciones jurídicas, técnicas y económicas para obligarse en los términos del mismo.

**II.7.-** Manifiesta bajo protesta de decir verdad, que no se encuentra en los supuestos que señalan los artículos 50 y 60 de la Ley de Adquisiciones, Arrendamientos y Servicios del Sector Público, y 8°, fracción XX, de la Ley Federal de Re sponsabilidades Administrativas de los Servidores Públicos.

**II.8.-** Conoce plenamente el contenido de la Ley de Adquisiciones, Arrendamientos y Servicios del Sector Público, así como el de su Reglamento, y demás normatividad aplicable en materia de adquisiciones, arrendamientos y servicios vigente.

**II.9.-** Cuenta con clave de Registro Federal de Contribuyentes **\_\_\_\_\_\_\_\_\_\_\_.**

**II.10.-** Para los efectos del artículo 32-D, primero, segundo, tercero y cuarto párrafos del Código Fiscal de la Federación, cuenta con el acuse de recepción con el que comprueba que realizó la solicitud de opinión sobre el cumplimiento de sus obligaciones fiscales prevista en la regla 1.2.1.15., de la Segunda Resolución de modificaciones a la Resolución Miscelánea Fiscal para 2009, publicada en el Diario Oficial de la Federación el 21 de diciembre de 2009.

**II.11.-** Reconoce que la información que le proporcione el **"Tribunal"**, es de carácter reservado en términos de la Ley Federal de Transparencia y Acceso a la Información Pública Gubernamental y su Reglamento; los Lineamientos para la Clasificación y Desclasificación de la Información Generada por las Unidades Jurisdiccionales y Administrativas del Tribunal Federal de Justicia Fiscal y Administrativa; el Reglamento para el cumplimiento de la Ley Federal de Transparencia y Acceso a la Información Pública Gubernamental del **Tribunal Federal de Justicia Fiscal y Administrativa**; por lo que cualquier uso no autorizado que de la información haga el **"Prestador"**, se hará del conocimiento de las autoridades competentes.

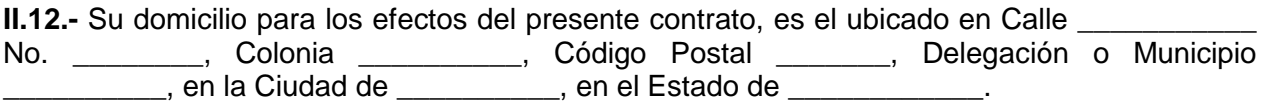

**II.13.-** Manifiesta bajo protesta de decir verdad, que es titular de la cuenta número de \_\_\_\_\_\_\_\_\_\_\_\_\_\_\_\_\_\_, con la clave interbancaria (CLABE) número: \_\_\_\_\_\_\_\_\_\_\_\_\_\_\_\_\_\_\_\_.

**II.14.-** Es su voluntad prestar al **"Tribunal"** el servicio que se describe en la Cláusula Primera del presente contrato y a obligarse en los términos de éste. De igual manera, manifiesta que conoce y acepta el contenido de bases de la convocatoria de la Licitación Pública Internacional No.  $\blacksquare$  and  $\blacksquare$  y que se apega a los requerimientos y características que se especifican en las mismas.

### **III. Expuesto lo anterior, las partes están de acuerdo en celebrar el presente contrato sujetándose a las siguientes**:

## **C L Á U S U L A S**

**PRIMERA.- OBJETO DEL CONTRATO.** El **"Tribunal"** contrata al **"Prestador"** para que éste le proporcione el servicio consistente en el suministro, instalación y configuración de la solución aplicativa (Software) y de la plataforma tecnológica (hardware); y los servicios de consultoría para la implementación y puesta en operación del Sistema de Justicia en Línea y de los Subsistemas que lo componen, así como de servicios de capacitación técnica especializada y operativa**,** en lo sucesivo el **"Servicio"**, conforme a las características, especificaciones, términos de referencia y condiciones contenidas en el **Anexo Técnico**, el cual una vez firmado

por las partes**,** forma parte integrante de este contrato y se tiene por reproducido como si a la letra se le insertase.

**SEGUNDA.- VIGENCIA.** La vigencia del presente contrato iniciará a partir del día 24 de marzo y concluirá el día 15 de diciembre de 2010.

El presente contrato concluirá en la fecha señalada, sin que sea necesaria comunicación o resolución en tal sentido entre las partes.

**TERCERA.- MONTO.** El monto de este contrato es por la cantidad de **\$\_\_\_, \_\_\_.\_\_ (\_\_\_\_),**  más el 16% de Impuesto al Valor Agregado por la cantidad de **\$\_\_\_\_\_\_,\_\_.\_\_ (\_\_\_\_\_),** dando un monto total de  $\frac{1}{2}$ ,  $\frac{1}{2}$ ,  $\frac{1}{2}$ 

El monto a que se refiere la presente contratación será firme hasta la total conclusión del **"Servicio"** y a entera satisfacción del **"Tribunal"** durante al vigencia del contrato.

**CUARTA.- FORMA Y LUGAR DE PAGO.** Los pagos se realizarán en moneda nacional dentro de los veinte días naturales posteriores a la entrega de las facturas correspondientes, debidamente autorizadas por la Dirección General de Informática del **"Tribunal"**, una vez recibidos y aceptados los entregables señalados en el Apartado IX del **Anexo Técnico**, a entera satisfacción del Presidente de la Comisión para la ejecución del Juicio en Línea y del Director General de Informática del **"Tribunal"** así como del Administrador del Proyecto designado por éste, conforme a lo siguiente:

I. Por los servicios de consultoría y capacitación que incluyen los entregables 1, 2, 3, 4, 6, 7, 8, 9, 10, 11,12, 13, 14, 15, 16, 17, 18, 19, 21, 23, 24, 25, 26, 27, 28, 31, 32, 33, 34, 35, 37, 38, 39, 40, 41, 42, 43, 44, 45 y 46 descritos en el apartado IX del Anexo Técnico:

a) Hasta el 40% del monto total de dichos servicios del 12 de abril al 30 de junio de 2010, conforme al costo total de los productos entregados en ese periodo y aceptados por el Tribunal, de acuerdo a lo establecido en el **Anexo Técnico**.

b) Hasta el 80% del monto total de dichos servicios del 1° de julio al 31 de agosto de 2010, que incluya el importe total de los pagos realizados en términos del inciso anterior, más el costo total de los productos pendientes de pagar, entregados y aceptados por el Tribunal antes o dentro de ese periodo, conforme a lo establecido en el **Anexo Técnico**.

c) Hasta el 100% del monto total de los servicios del 1° de septiembre al 14 de diciembre de 2010, que incluya el importe total de los pagos realizados en términos de los dos incisos anteriores más el costo total de los productos pendientes de pagar, entregados y aceptados por el Tribunal antes o dentro de ese periodo, conforme a lo establecido en el **Anexo Técnico**.

II. Por el suministro, instalación y configuración de hardware y software que incluyen los entregables 5, 20, 22, 29, 30, 36 y 47 descritos en el apartado IX del **Anexo Técnico**, el costo total de cada uno de los productos a partir de su fecha de entrega, una vez que hayan sido aceptados por el Tribunal, conforme a lo establecido en el **Anexo Técnico**.

El **Tribunal** realizará la revisión de los entregables descritos en el Apartado IX del **Anexo Técnico** y en su caso aceptará los mismos cuando cumplan con los requisitos establecidos en

las bases de licitación y el **Anexo Técnico**, en un plazo máximo de diez días hábiles contados a partir de su entrega por parte del licitante ganador.

En caso de errores o deficiencias en las facturas, dentro de los 3 (tres) días hábiles siguientes a la de recepción de éstas, **"El Tribunal"** indicará mediante oficio las deficiencias para que el **"Prestador"** las subsane y reinicie el trámite de pago, en cuyo caso, empezará a correr el plazo referido en el párrafo anterior nuevamente.

Los trámites de pago correspondientes, se realizarán en la Dirección General de Programación y Presupuesto adscrita a la Secretaria Operativa de Administración del Tribunal Federal de Justicia Fiscal y Administrativa, sita en Torres Adalid No. 21, Piso 9, Colonia Del Valle Norte, Delegación Benito Juárez, C.P. 03100 en México, Distrito Federal.

El pago del suministro de la solución aplicativa (Software) y de la plataforma tecnológica (hardware) para la implementación y puesta en operación del Sistema de Justicia en Línea y de los Subsistemas que lo componen, se efectuará con recursos presupuestales asignados al Tribunal en el Presupuesto de Egresos de la Federación 2010 (PEF), mediante transferencia electrónica a través de la Tesorería de la Federación (TESOFE), a la cuenta bancaria que mediante escrito señale el **"Prestador"**, quien deberá indicar la CLABE interbancaria de 18 dígitos correspondiente.

Para el caso de los servicios de consultoría para la implementación y puesta en operación del Sistema de Justicia en Línea y de capacitación técnica especializada y operativa su pago se efectuará tanto con recursos presupuestales asignados al Tribunal en el PEF, en cuyo caso se procederá en términos de lo señalado en el párrafo anterior, como con recursos provenientes de un financiamiento sin contraprestación directa otorgado al Tribunal por el Fideicomiso 2125 Fondo Nacional para el Fortalecimiento y Modernización de la Impartición de Justicia (Fondo Jurica) mediante transferencia electrónica a través de la Secretaría Operativa de Administración del **Tribunal**, a la cuenta bancaria que mediante escrito señale el "**Prestador"**, quien deberá indicar la CLABE interbancaria de 18 dígitos correspondiente.

**QUINTA.- IMPUESTOS.** El **"Tribunal"** cubrirá únicamente el importe relativo al Impuesto al Valor Agregado, mismo que deberá presentarse desglosado en la factura correspondiente. Cualquier otro impuesto que se cause derivado del presente contrato será cubierto por el **"Prestador"**.

**SEXTA.- SUPERVISIÓN Y SEGUIMIENTO.** La Comisión para la Ejecución del Juicio en Línea por conducto de su titular, el Director General de Informática, así como el Administrador del Proyecto designado por el **"Tribunal"** son las áreas responsables de la administración y supervisión del **"Servicio"** objeto de este contrato, quienes verificarán que el **"Servicio"** cumpla con las condiciones y características señalados en este contrato y su **Anexo Técnico**, de conformidad con el artículo 55-A del Reglamento de la Ley de Adquisiciones, Arrendamientos y Servicios del Sector Público.

En caso que el **"Prestador"** no cumpla con las obligaciones previstas en el presente contrato y su **Anexo Técnico** dentro de los plazos señalados para tal efecto, las áreas responsables señaladas en el párrafo anterior, deberán hacerlo del conocimiento por escrito a la Dirección General de Recursos Materiales y Servicios Generales del **"Tribunal"**, para efectos de aplicar las penas convencionales respectivas o en su caso, iniciar el procedimiento de rescisión del presente contrato, en los términos establecidos dentro del mismo.

**SÉPTIMA.- DAÑOS Y PERJUICIOS.** El **"Prestador"** será directamente responsable de los daños y perjuicios que se causen al **"Tribunal"** y/o a terceros con motivo de la prestación del **"Servicio"**, por negligencia, impericia, dolo o mala fe, o por el mal uso que éste haga de las instalaciones del **"Tribunal"**, así como del mal uso que haga de la información de cualquier tipo, ya sea pública o confidencial que se le proporcione durante la prestación del **"Servicio"**, y estará obligado en todo momento a resarcir al **"Tribunal"** por los daños y perjuicios que llegara a causar, cubriendo los importes que determine al respecto este último.

Para este efecto, el **"Tribunal"** hará saber al **"Prestador"** en forma indubitable dicha circunstancia, para que manifieste lo que a su derecho convenga en un plazo no mayor de 5 (cinco) días hábiles contados a partir de la fecha en que ello le sea notificado.

Transcurrido el plazo a que se refiere el párrafo anterior, sin que el **"Prestador"** haga manifestación alguna en su defensa o si después de analizar las razones expuestas por éste, el **"Tribunal"** estima que las mismas no son satisfactorias, procederá a emitir la resolución o determinación correspondiente.

La reparación o pago del daño deberá realizarse en un término no mayor de 15 (quince) días naturales contados a partir de la fecha en que éste le sea exigido.

De no cubrir el **"Prestador "** el valor de los daños, las partes convienen en que el mismo será descontado del pago pendiente de realizar a éste, conforme al presente contrato.

**OCTAVA.- GARANTÍA DE CUMPLIMIENTO.**. El **"Prestador"** se obliga a constituir en la forma y términos previstos en las Bases de la Convocatoria de la Licitación Pública Internacional Abierta No. \_\_\_\_\_\_\_\_\_ y demás disposiciones legales aplicables en la materia, las garantías a que haya lugar con motivo del cumplimiento del presente contrato.

Para garantizar al **"Tribunal"** el exacto cumplimiento de las obligaciones que el **"Prestador"** contrae en el presente contrato, éste se obliga a otorgar una fianza, en moneda nacional, a favor de la Tesorería de la Federación, expedida por una institución legalmente constituida en los términos de la Ley de Instituciones de Fianzas, por un importe equivalente al 10% del monto total del contrato, sin incluir el Impuesto al Valor Agregado, lo que equivale a la cantidad de \$\_\_\_\_ ( ), obligándose a presentarla dentro de los 10 (diez) días naturales posteriores a la firma de este instrumento.

La fianza en cuestión deberá contener expresamente que la institución que la otorgue, se somete al procedimiento de ejecución establecido en los artículos 95, 95 bis y 98 de la Ley Federal de Instituciones de Fianzas vigente.

La póliza de fianza deberá contener las siguientes declaraciones expresas de la institución que la otorga:

- **1.** Que se otorga atendiendo a las estipulaciones establecidas en el contrato No. (número del presente contrato).
- **2.** Que garantiza el servicio de suministro, instalación y configuración de la solución aplicativa (Software) y de la plataforma tecnológica (hardware); y los servicios de consultoría para la implementación y puesta en operación del Sistema de Justicia en Línea y de los Subsistemas que lo componen, así como de servicios de capacitación

técnica especializada y operativa que deberá proporcionar al Tribunal Federal de Justicia Fiscal y Administrativa, de acuerdo con las estipulaciones establecidas en el contrato No. (número del presente contrato).

- **3.** Asimismo, deberá indicarse en la fianza: "esta garantía estará vigente durante la substanciación de todos los recursos legales o juicios que se interpongan hasta que se pronuncie resolución definitiva, de forma tal que su vigencia no podrá acortarse en razón del plazo de ejecución del contrato principal o fuente de las obligaciones, o cualquier otra circunstancia. Permanecerá en vigor aún en los casos en que el **"Tribunal"** otorgue prórrogas o esperas al **"Prestador"** para el cumplimiento de sus obligaciones".
- **4.** De igual forma en la fianza se hará mención de lo siguiente: "la institución de fianzas acepta expresamente someterse al procedimiento de ejecución establecido en el artículo 95 de la Ley Federal de Instituciones de Fianzas, para la efectividad de la presente garantía, procedimiento al que también se sujetará para el caso del cobro de intereses que prevé el artículo 95 bis del mismo ordenamiento legal, por pago extemporáneo del importe de la póliza de fianza requerida".
- **5.** Se indicará el importe total garantizado con número y letra.
- **6.** Se indicará el número de contrato, así como las especificaciones de las obligaciones a garantizar.
- **7.** Señalará la razón social del **"Prestador"**.
- **8.** En caso de que exista inconformidad por parte del **"Tribunal"** respecto del **"Servicio"**  prestado o por daños a terceros, el **"Prestador"** se obliga a responder tanto de los defectos en la ejecución del mismo, como de cualquier responsabilidad que le sea imputable. Por lo tanto, se obliga a que la fianza permanezca vigente hasta que éste subsane las causas que motivaron la inconformidad sobre la prestación del **"Servicio"**.
- **9.** La condición de la vigencia deberá quedar abierta para permitir que cumpla con su objetivo, de forma tal que no podrá establecerse o estipularse plazo alguno que limite su vigencia, lo cual no debe confundirse con el plazo para el cumplimiento de las obligaciones previstas en el contrato y actos administrativos correspondientes.

Para liberar la fianza será requisito indispensable la autorización expresa y por escrito del **"Tribunal"**.

En el supuesto de que el monto pactado en la Cláusula Tercera del presente contrato se modifique, el **"Prestador"** se obliga a entregar una nueva fianza equivalente al 10% (diez por ciento) que corresponda al nuevo monto.

La garantía de cumplimiento del contrato se hará efectiva cuando una vez agotado el procedimiento de rescisión administrativa, el **"Servicio"** no se preste o no cumpla con las características y especificaciones establecidas en el presente contrato y su **Anexo Técnico**.

**NOVENA.- GARANTÍA DE CALIDAD SOBRE LOS COMPONENTES APLICATIVOS Y TECNOLÓGICOS DEL SISTEMA DE JUSTICIA EN LÍNEA.** El **"Prestador"** avala la calidad de todos los componentes aplicativos y tecnológicos del Sistema que se implementará y pondrá

en operación, con las garantías, soporte técnico, mantenimiento y actualizaciones debidamente certificadas por los fabricantes de los mismos.

Las garantías, mantenimiento, soporte técnico y actualizaciones, para los componentes tecnológicos (Hardware) deberán cubrir por lo menos el periodo de tres años, y para los componentes aplicativos (Software) tendrán que ser al menos de un año a partir del inicio de operación del Sistema de Justicia en Línea, esto es, a partir del 13 de diciembre de 2010.

El **"Prestador"** deberá entregar al Tribunal, en caso de no ser el fabricante, el Contrato de Soporte Técnico y Mantenimiento con el Fabricante de la Plataforma Aplicativa y Tecnológica y deberá proporcionar los servicios de mantenimiento, soporte técnico y garantía otorgados, incluso por el fabricante, para el software integrado en la solución propuesta, que cumplan al menos con los siguientes requerimientos:

- Considerar las aplicaciones empleadas para automatizar el Sistema de Justicia en Línea, herramientas de desarrollo, herramienta de flujos de trabajo, herramienta para generación de reportes, software de administración y seguridad, interfases y desarrollos hechos por el licitante, etc.
- Ofrecer un esquema de soporte que apoye la continuidad de la operación y minimice los riesgos en la implementación, a través de mecanismos tales como revisiones preventivas, asistencia de especialistas de soporte de manera remota, identificación de los riesgos y optimización de procesos de negocio e instalación técnica, debiendo elaborar un plan que cubra todo lo anterior incluida la actualización de versiones.
- Enfocar los servicios técnicos preventivos a necesidades específicas del **Tribunal**, contemplando una visión completa del portafolio de servicios de soporte técnico y cubriendo los procesos de negocio considerados de misión crítica. Estos servicios de revisión de calidad deberán ser dirigidos a revisiones proactivas de monitoreo de desempeño de la solución, análisis de crecimiento de la base de datos, administración de volumen de datos, generando reportes.
- Incluir la asignación de un asesor de soporte y mecanismos de acceso a expertos técnicos y funcionales de la solución adjudicada, que den asistencia técnica vía telefónica y vía Internet en idioma español, cuando menos en un horario de las 8:00 a las 19:00 horas.
- Proporcionar, contener y operar un sistema de manejo de mesa de ayuda (help desk) para solución de problemas o defectos relacionados con alguna de los subsistemas mencionados en los requerimientos de las presentes bases, que permita la interacción del área de soporte del fabricante, disponible los 365 días del año las 24 horas del día. Esta solución deberá permitir al **Tribunal** levantar un requerimiento con la información del módulo y transacción en donde se encuentre, y turnar el requerimiento a los encargados de administrar el módulo al que corresponda.
- Proporcionar un sistema que permita realizar búsquedas en una base de datos de conocimiento, de soluciones a problemas que se hayan presentado con otros clientes en condiciones similares.
- Prestar el servicio de atención de asuntos relacionados con la correcta operación de los componentes de la Plataforma Aplicativa, Tecnológica y servicios adicionales contratados por el Tribunal, en modalidad 7x24x365 e incluir los siguientes casos: 1) Problemas relacionados con el mal funcionamiento del sistema. 2) Defectos en el

software estándar. 3) Mensajes de error en las transacciones debidos a defectos del software. 4) Problemas de traducción de lenguajes. 5) Problemas específicos de la aplicación. 6) Entrega de nuevos lanzamientos, versiones, corrección y paquetes de corrección de software.

- Prestar servicios de Mantenimiento Preventivo a la Plataforma Aplicativa y Tecnológica: 1) Al menos dos sesiones al año de revisión remota o local por parte del fabricante y/o Licitante de la solución para verificar el desempeño del sistema, que incluya recomendaciones para que el desempeño del sistema siempre sea el óptimo. El Tribunal definirán e informarán al Licitante adjudicado las fechas para la ejecución de este servicio. Un ejemplo de estas puede acotarse a servicios preventivos de revisión de calidad. 2) Al menos dos sesiones al año de revisión remota o local por parte del fabricante de la solución para verificar la capacidad del ambiente del sistema para aceptar la entrada en productivo de nuevos usuarios o módulos; o la capacidad del ambiente del sistema productivo para realizar una actualización a una nueva versión; o las implicaciones de una migración de plataforma de sistema operativo o base de datos.
- Prestar servicios de Mantenimiento Correctivo a la Plataforma Aplicativa y Tecnológica: 1) Respuesta formal a la problemática presentada en relación con el funcionamiento de la solución propuesta en el ambiente productivo. Este servicio deberá incluir el soporte en sitio para casos excepcionales de misión crítica. 2) Se deberá prestar 7x24 horas del día los 365 días del año. 3) Elaboración, en cada intervención de servicio, del reporte correspondiente, que contendrá como mínimo la siguiente información: fecha y hora de recepción del reporte, atención del reporte, y solución del reporte, especificando módulo, transacción, número de error, el nombre del usuario y de la persona que atendió el reporte. 4) Acceso en línea a un Portal de Servicio en Internet que ofrezca al menos los siguientes servicios: Acceso a una base de datos de conocimiento. Colocación de reportes. Seguimiento a reportes (aún cuando estos hubieran sido reportados originalmente vía telefónica) y Obtención por descarga (download) del software objeto de esta licitación, de sus nuevas versiones, parches y correcciones.

El **"Prestador"** se obliga a entregar y aplicar conforme a la autorización del "**Tribunal"** las actualizaciones, parches, así como actualizaciones de versiones del Software a través de medios magnéticos u ópticos. Se considerará como nueva versión del software cualquier liberación de nueva funcionalidad de los módulos descritos en el Anexo Técnico de este contrato, aún cuando el fabricante de la solución pudiera liberar dicha nueva funcionalidad bajo un nombre de producto diferente.

**DÉCIMA.- GARANTÍA DE RESPONSABILIDAD CIVIL.** El **"Prestador"** se obliga a entregar a favor de la convocante dentro de los 15 días posteriores a la fecha de formalización del contrato, una póliza de seguro de responsabilidad civil general que garantice los daños que puedan causarse al **"Tribunal"** y a terceros en sus bienes o personas por la suma asegurada de \$1,000,000.00 (UN MILLÓN DE PESOS 00/100 MN), dicho seguro deberá ser expedido por una compañía aseguradora establecida en territorio nacional, durante la vigencia del contrato.

En caso de que el **"Prestador"** ya cuente con un seguro de responsabilidad civil expedido por una compañía aseguradora establecida en territorio nacional, antes de la firma del contrato, tendrá como beneficiario a la convocante en los términos del párrafo anterior, presentando el endoso correspondiente.

El **"Tribunal"** se libera de los daños y perjuicios a personas o a los bienes que serán utilizados por el **"Prestador"** en el desarrollo de los servicios objeto de este contrato.

**DÉCIMA PRIMERA.- PROPIEDAD INTELECTUAL.** El **"Prestador"** asume cualquier tipo de responsabilidad por las violaciones que pudieran darse en materia de patentes, marcas o derechos de autor tanto en el ámbito nacional como internacional, con respecto a la prestación del **"Servicio"**; por lo que de presentarse alguna reclamación al **"Tribunal"** durante la vigencia del contrato o posterior a ésta por este motivo, el **"Prestador"** conviene que los derechos de propiedad intelectual que se generen con la prestación del **"Servicio"** se constituirán a favor del **"Tribunal"**, en términos de la Ley Federal del Derecho de Autor, la Ley de la Propiedad Industrial y demás ordenamientos legales aplicables a la materia.

El **"Prestador"** se obliga a sacar a salvo y en paz al **"Tribunal"** frente a las autoridades administrativas y judiciales en caso que durante la prestación del **"Servicio"** o ya finalizado éste, se presenten controversias por violación a derechos de propiedad intelectual de terceros.

En caso de litigio por una supuesta violación a lo establecido en el párrafo anterior, el **"Tribunal"** dará aviso al **"Prestador"** para que un plazo máximo de 5 (cinco) días hábiles contados a partir de la fecha de recepción de la notificación de la referida violación tome las medidas pertinentes al respecto. En el supuesto de que el **"Prestador"** no pueda cumplir con el objeto de este contrato por dicho litigio, el **"Tribunal"** dará por rescindido el presente contrato y hará efectiva la garantía de cumplimiento del mismo.

**DÉCIMA SEGUNDA.- CESIÓN DE DERECHOS Y OBLIGACIONES.** El **"Prestador"** no podrá en ningún caso subcontratar o transferir en forma total ni parcial a ninguna persona física o moral los derechos y obligaciones que se deriven del presente contrato, salvo los derechos de cobro, en cuyo caso se requerirá previamente la conformidad por escrito del **"Tribunal"**, de acuerdo con lo dispuesto por el artículo 46, último párrafo de la Ley de Adquisiciones, Arrendamientos y Servicios del Sector Público**.** 

**DÉCIMA TERCERA.- RESCISIÓN ADMINISTRATIVA DEL CONTRATO.** El **"Tribunal"** a través de su Secretaría Operativa de Administración, sin necesidad de declaración judicial podrá, en cualquier momento, rescindir administrativamente este contrato, previo aviso por escrito al **"Prestador"** por una o varias de las causas siguientes:

- **a)** Si el **"Prestador"** no proporciona en las fechas convenidas al **"Tribunal"** los entregables conforme a lo establecido en este contrato y su Anexo Técnico.
- **b)** Si el **"Prestador"** no garantiza el cumplimiento del contrato mediante fianza equivalente al 10% (diez por ciento), sin incluir el I.V.A., del monto total del presente contrato, en los términos y condiciones a que se refiere la Cláusula Octava de este instrumento.
- **c)** Si el **"Prestador"** se declara en concurso, quiebra o suspensión de pagos, o si hace cesión de bienes en forma que afecte el cumplimiento del presente contrato.
- **d)** Si el **"Servicio"** no se presta de conformidad con lo establecido en este instrumento jurídico o su Anexo Técnico, o no acata los lineamientos dados por el **"Tribunal"**.
- **e)** Por proporcionar el **"Servicio"** de manera deficiente.
- **f)** Si se comprueba falsedad en alguna de las manifestaciones contenidas en el

apartado de declaraciones del **"Prestador"**.

- **g)** Si el **"Prestador"** suspende injustificadamente total o parcialmente la prestación del **"Servicio"** materia del presente contrato.
- **h)** Si el **"Prestador"** subcontrata o transfiere la totalidad o parte de las obligaciones objeto de este contrato o los derechos derivados del mismo.
- **i)** No otorga las facilidades y datos necesarios para la adecuada supervisión y seguimiento de este contrato a las áreas mencionadas en la Cláusula Sexta del mismo.
- **j)** Incumple con cualquiera de las obligaciones a su cargo derivadas del presente instrumento.
- **k)** Por motivo de reiteradas inconsistencias en la prestación del **"Servicio"**.

Para el supuesto de que el **"Prestador"** incurra en alguna de las causales de rescisión administrativa consignadas en el presente instrumento o que se constituya conforme a la legislación aplicable al **"Tribunal"** independientemente de aplicar el procedimiento de rescisión administrativa correspondiente, se procederá ante las autoridades competentes a hacer efectiva la garantía de cumplimiento por el monto proporcional de las obligaciones incumplidas.

Sin perjuicio de lo estipulado en el párrafo precedente, el **"Tribunal"** podrá optar entre exigir el cumplimiento del contrato aplicando las penas convencionales a que haya lugar, o bien, declarar administrativamente la rescisión del mismo. En caso de que proceda, ésta se iniciará al día natural siguiente a aquél en que se hubiere agotado el monto límite de aplicación de las penas convencionales.

**DÉCIMA CUARTA.- PROCEDIMIENTO DE RESCISIÓN ADMINISTRATIVA.** Si el **"Tribunal"**  considera que el **"Prestador"** ha incurrido en alguna de las causas de rescisión consignadas en la Cláusula precedente, lo hará saber al **"Prestador"** en forma indubitable, a efecto de que éste exponga lo que a su derecho convenga y aporte en su caso las pruebas que estime pertinentes en un plazo no mayor de 5 (cinco) días hábiles contados a partir del día siguiente a la fecha en que le sea notificado el incumplimiento que se le impute.

Transcurrido el plazo a que se refiere el párrafo anterior sin que el **"Prestador"** haga manifestación alguna en su defensa, o si después de analizar los argumentos y pruebas expuestos por éste, el **"Tribunal"** estima que los mismos no son satisfactorios, procederá a emitir la resolución de rescisión administrativa dentro de los 15 (quince) días hábiles siguientes al termino del plazo señalado en el párrafo anterior, y formular el finiquito correspondiente dentro de los 15 (quince) días naturales siguientes a la fecha en que se notifique la rescisión, en los términos previstos en el artículo 54 de la Ley de Adquisiciones, Arrendamientos y Servicios del Sector Público y 66-A de su Reglamento.

Cuando se rescinda el contrato, en su caso, se formulará el finiquito correspondiente, por concepto del **"Servicio"** recibido hasta el momento de la rescisión.

Si previamente a la determinación de dar por rescindido el contrato, el **"Prestador"** proporcionara al **"Tribunal**" los entregables adecuadamente, el procedimiento iniciado quedará

sin efecto, previa aceptación y verificación del **"Tribunal"** de que continúa vigente la necesidad de requerir los mismos, aplicando, en su caso, las penas convencionales correspondientes.

El **"Tribunal"** podrá determinar no dar por rescindido el contrato, cuando durante el procedimiento advierta que la rescisión del contrato pudiera ocasionar algún daño o afectación a las funciones que tiene encomendadas.

**DÉCIMA QUINTA.- TERMINACIÓN ANTICIPADA.** El **"Tribunal"** podrá dar por terminado anticipadamente el presente contrato sin responsabilidad para éste, sin necesidad de que medie resolución judicial alguna, por causas de interés general o cuando por causas justificadas se extinga la necesidad de requerir el **"Servicio"** conforme a este contrato, y se demuestre que de continuar con el cumplimiento de las obligaciones pactadas, se ocasionaría algún daño o perjuicio al Estado, o se determine la nulidad total o parcial de los actos que dieron origen al contrato con motivo de la resolución de una inconformidad emitida por la Contraloría Interna del **"Tribunal"**, de conformidad con lo dispuesto en el artículo 54 Bis de la Ley de Adquisiciones, Arrendamientos y Servicios del Sector Público.

**DÉCIMA SEXTA.- SUSPENSIÓN DEL SERVICIO.** Cuando en la prestación del **"Servicio"** se presente caso fortuito o de fuerza mayor que impida la continuación de su ejecución, el **"Tribunal"**, bajo su responsabilidad podrá suspender dicha prestación, en cuyo caso únicamente se pagará el **"Servicio"** que hubiese sido efectivamente prestado.

Cuando la suspensión obedezca a causas imputables al **"Tribunal"**, éste pagará únicamente al **"Prestador"** los gastos no recuperables por el tiempo que dure la suspensión.

En cualquiera de los casos previstos en los párrafos precedentes, el plazo de suspensión, no podrá exceder de 5 (cinco) días naturales, a cuyo término podrá iniciarse la terminación anticipada del contrato.

**DÉCIMA SÉPTIMA.- GASTOS NO RECUPERABLES.** De darse los supuestos señalados en la Cláusula Décima Tercera y segundo párrafo de la Cláusula Décima Cuarta, el **"Tribunal"**  reembolsará al **"Prestador"** los gastos no recuperables en que haya incurrido, siempre que éstos sean razonables, estén debidamente comprobados y los mismos se relacionen directamente con el presente contrato.

El reembolso de los gastos no recuperables en que, en su caso haya incurrido el **"Prestador"**, y que se ajusten a lo estipulado en el párrafo anterior de esta Cláusula, se efectuará en un término que no exceda de los 45 (cuarenta y cinco) días naturales contados a partir de que el **"Tribunal"** haya revisado y aceptado la procedencia de la documentación que le presente el **"Prestador"** y con la que se acrediten los gastos no recuperables. En todo caso, el reembolso de los gastos no recuperables que en su caso proceda no excederá de 45 (cuarenta y cinco) días naturales contados a partir de la presentación por parte del **"Prestador"** de la documentación comprobatoria respectiva.

**DÉCIMA OCTAVA.- RELACIONES LABORALES Y LEGALES**. El **"Prestador"** asume cualquier tipo de responsabilidad que con motivo del presente contrato o de la prestación del **"Servicio"** pudiera derivarse como consecuencias de una relación laboral, relevando al **"Tribunal"** de toda responsabilidad, y no podrá considerársele patrón sustituto u obligado solidario.

Asimismo, no le son aplicables a este contrato las disposiciones de la Ley Federal del Trabajo, ni la Ley Federal de los Trabajadores al Servicio del Estado.

**DÉCIMA NOVENA.- PRESENTACIÓN DE INFORMACIÓN.** El **"Prestador"** se compromete a proporcionar los datos e informes relacionados con la prestación del **"Servicio"**, así como los referenciados al desarrollo y ejecución de los mismos, que en su caso le requieran en el ámbito de sus atribuciones y en apego a lo previsto por el artículo 57 de la Ley de Adquisiciones, Arrendamientos y Servicios del Sector Público, la Secretaría de la Función Pública y la Contraloría Interna del **"Tribunal"**.

**VIGÉSIMA.- CASO FORTUITO O FUERZA MAYOR.** El **"Tribunal"** y el **"Prestador"** no serán responsables por cualquier retraso en el cumplimiento de sus obligaciones conforme a este contrato, cuando ello obedezca a caso fortuito o fuerza mayor debidamente acreditados.

**VIGÉSIMA PRIMERA.- CONFIDENCIALIDAD.** Toda la información ya sea escrita, oral, gráfica o contenida en medios escritos, electrónicos o que en cualquier otra forma el **"Tribunal"** le proporcione al **"Prestador",** así como aquélla que se genere en virtud del presente contrato, se considerará de carácter confidencial, por lo que el **"Prestador"** se obliga a que el personal a su cargo respete y procure la naturaleza confidencial de ésta, obligándose a proporcionar al **"Tribunal"** el nombre o nombres de los profesionistas que serán los responsables del manejo de la información y a tomar las medidas necesarias para el cumplimiento de esta obligación que le indique el **"Tribunal"**.

El **"Prestador"**, se obliga a no divulgar la información proporcionada para la ejecución del **"Servicio"**, así como los datos y resultados obtenidos de los mismos, ya sea a través de publicaciones, conferencias, informaciones o de cualquier otra forma o medio, sin la autorización expresa y por escrito del **"Tribunal"**, pues dichos datos y resultados son propiedad de este último.

**VIGÉSIMA SEGUNDA.- LUGAR DE LA PRESTACIÓN DEL "SERVICIO".** La prestación del **"Servicio"** se realizará principalmente en las "**Oficinas Centrales"** del **Tribunal** en la Ciudad de México (Sala Superior, Salas Regionales Metropolitanas y áreas comunes), ubicadas en Avenida Insurgentes Sur No. 881, Colonia Nápoles, Delegación Benito Juárez, México Distrito Federal, Código Postal 03810, y en el **"Site Principal"** que se ubicará en la Ciudad de México o en la ciudad de Querétaro, Querétaro o en el Estado de México.

**VIGÉSIMA TERCERA.- OBLIGACIONES DEL "PRESTADOR".** El **"Prestador"** se obliga a prestar el **"Servicio"** con el personal y en los términos y condiciones señaladas en el presente instrumento, así como en su **Anexo Técnico**. Cualquier cambio en el equipo de trabajo descrito en el **Anexo Técnico**, deberá acreditar las capacidades y certificaciones establecidas en las bases de la licitación y sus aclaraciones conforme a las cuales se adjudicó el presente contrato, así como contar con el visto bueno del **"Tribunal".** El incumplimiento a lo previsto en esta Cláusula será motivo de rescisión administrativa del presente contrato.

**VIGÉSIMA CUARTA.- PENAS CONVENCIONALES Y PROCEDIMIENTO PARA SU APLICACIÓN.** En el caso que el **"Prestador**" no cumpla con la prestación del **"Servicio"** en los términos y condiciones señalados en el presente contrato y su **Anexo Técnico,** las áreas señaladas en la Cláusula Sexta de este contrato darán aviso por escrito a la Dirección General de Recursos Materiales y Servicios Generales del **"Tribunal"**, a efecto que aplique la penalidad correspondiente al **"Servicio"** no prestado conforme a lo siguiente:

- **I.** El **"Tribunal"** aplicará una pena convencional del 1%, por cada día natural de atraso sobre el importe total de cada Producto Entregable, no proporcionado en el plazo establecido, conforme a los precios unitarios determinados en el Anexo Técnico de estas Bases y de acuerdo a la tabla de Productos Entregables y fechas que se incluyen en el Apartado IX del Anexo Técnico de estas bases.
- **II.** En el caso de que un producto entregado tenga observaciones del **Tribunal** y éstas no sean atendidas y corregido dicho producto conforme a sus indicaciones dentro de un plazo máximo de cinco días hábiles, se aplicará una pena convencional por cada día de retraso del 1.25% sobre el importe del valor del producto en cuestión, según la cotización precisada en la fracción anterior.

La aplicación de penas convencionales por cada producto no excederá del importe del 10% sobre el valor del mismo y la acumulación de las penas no excederá el importe del 10% (diez por ciento) del monto total del contrato. Una vez agotado ese porcentaje, se hará efectiva la garantía de cumplimiento. Lo anterior, sin perjuicio del derecho que tiene el **Tribunal** de optar entre exigir el cumplimiento forzoso del contrato o rescindirlo.

El pago de los productos contratados quedará condicionado proporcionalmente al descuento que se aplique al **"Prestador"** por concepto de penas convencionales, en el entendido de que en el supuesto que sea rescindido el contrato, no procederá el cobro de dicha penalización, ni la contabilización de la misma para hacer efectiva la garantía de cumplimiento.

**VIGÉSIMA QUINTA: RECONOCIMIENTO CONTRACTUAL.-** El presente contrato constituye el único acuerdo entre las partes en relación con el objeto del mismo y deja sin efecto cualquier otra negociación, obligación o comunicación entre éstas, ya sea oral o escrita con anterioridad a la fecha en que se firma el mismo.

Las partes manifiestan que en la celebración del presente contrato no hay vicio alguno del consentimiento.

**VIGÉSIMA SEXTA: INCREMENTO.-** De conformidad con el artículo 52 de la Ley de Adquisiciones, Arrendamientos y Servicios del Sector Público, el **"Tribunal"** dentro de su presupuesto aprobado y disponible, bajo su responsabilidad y por razones fundadas y explícitas, podrá acordar el incremento del monto del presente contrato o en la prestación del **"Servicio"** solicitado, mediante modificaciones al contrato, durante la vigencia de éste, siempre que las modificaciones no rebasen, en conjunto, el veinte por ciento del monto o cantidad de los conceptos o volúmenes establecidos originalmente, y el precio sea igual al pactado originalmente.

Las modificaciones al presente contrato deberán formalizarse por escrito mediante la celebración de convenio modificatorio, sin este requisito no serán válidas.

**VIGÉSIMA SÉPTIMA: LEGISLACIÓN Y JURISDICCIÓN.-** Para la interpretación y cumplimiento del presente contrato, ambas partes se someten en primer término a la aplicación de lo dispuesto en el presente contrato, así como a la normatividad vigente en la materia y a la jurisdicción de los Tribunales Federales competentes ubicados en la Ciudad de México, Distrito Federal, renunciando en consecuencia a cualquier otro fuero a que pudieren tener derecho ahora o en el futuro por razones de domicilio u otras causas.

Leído que le fue el presente instrumento a las partes que en él intervienen, y conformes con su contenido y alcance legal, lo ratifican y firman al calce y rúbrica al margen en todas sus fojas útiles, en la Ciudad de México, Distrito Federal, el día \_\_\_\_\_\_ del mes de \_\_\_\_\_\_\_ del 2010.

Por el **"Tribunal"**

Por el **"Prestador"**

**Secretario Operativo de Administración** 

**Director General de Informática** 

**Director General de Recursos Materiales y Servicios Generales** 

# **ANEXO TÉCNICO**

## **INDICE**

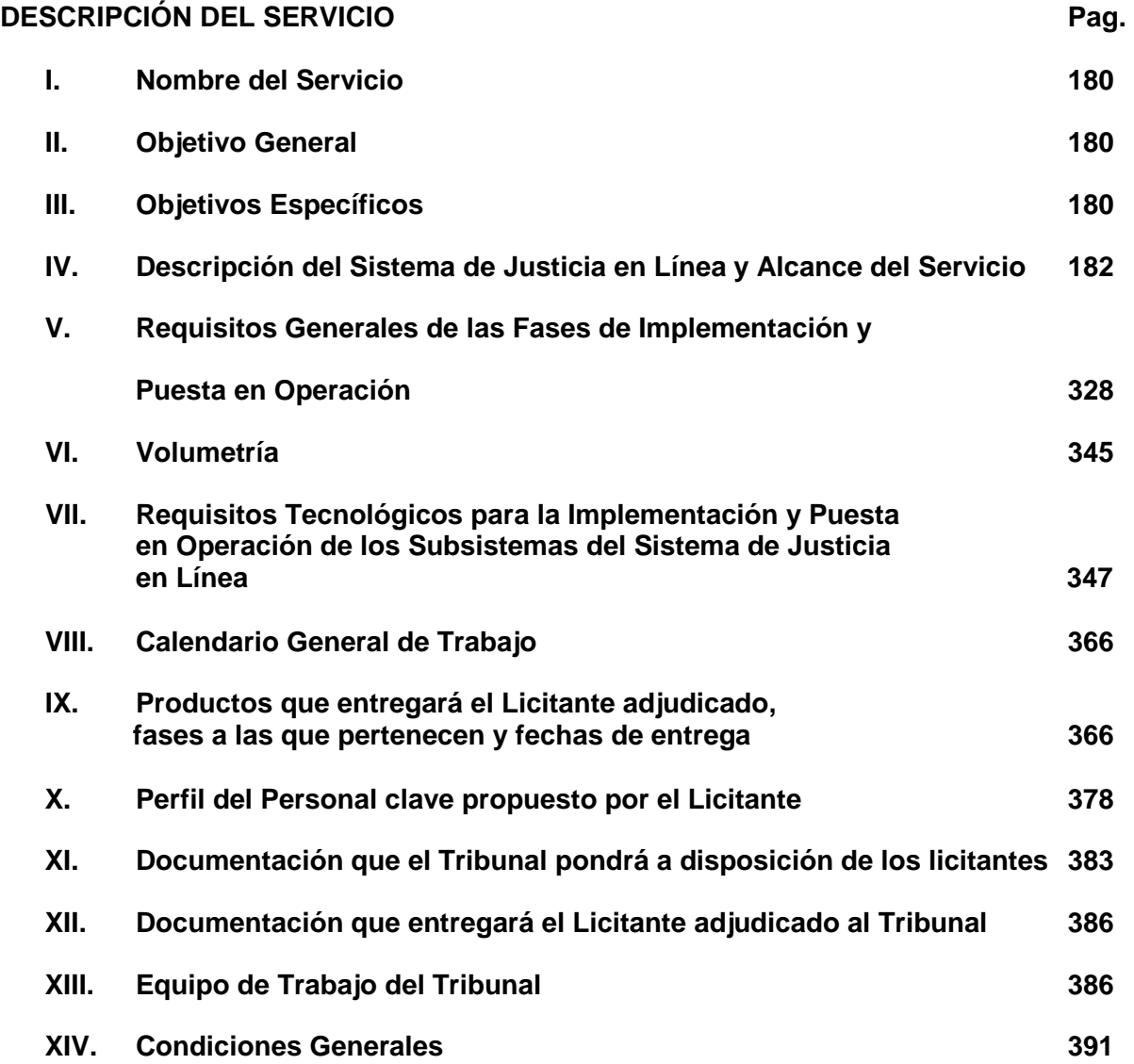

# **DESCRIPCIÓN DEL SERVICIO.**

## **I. Nombre del Servicio.**

Contratación del suministro, instalación y configuración de la solución aplicativa (Software) y de la plataforma tecnológica (hardware); y los servicios de consultoría para la implementación y puesta en operación del Sistema de Justicia en Línea y de los Subsistemas que lo componen, así como de servicios de capacitación técnica especializada y operativa, a partir de la solución tecnológica que proponga el **Licitante** adjudicado con base en el marco de referencia que se proporciona y que se detalla en este anexo técnico.

## **II. Objetivo General.**

Desarrollar los servicios consistentes en la Implementación y Puesta en Operación de la Plataforma Tecnológica denominada "Sistema de Justicia en Línea", así como de los Subsistemas y los Módulos que lo componen, para la sustanciación y resolución del Juicio Contencioso Administrativo Federal en línea, que asegure al Tribunal Federal de Justicia Fiscal y Administrativa, en lo sucesivo **El Tribunal**, la prestación del servicio público de impartición de justicia a través del portal de internet institucional.

## **III. Objetivos Específicos.**

La Implementación y Puesta en Operación de la solución informática integral de los Subsistemas de Juicio en Línea, Juicio Tradicional e Información Estadística del Sistema denominado "Justicia en Línea", deberán cumplir con los siguientes objetivos específicos:

- a) Asegurar la sustanciación y resolución del juicio contencioso administrativo federal en línea, tanto en la vía ordinaria como en la vía sumaria, a través de Internet, utilizando para ese efecto la Página Web del **Tribunal**, así como la consulta del expediente digital que se integre por cada asunto que se promueva, y la realización de las notificaciones por vía electrónica.
- b) Proveer los elementos necesarios para facilitar la captura, gestión, control y seguimiento de todas las etapas procesales del **juicio contencioso administrativo federal en la vía tradicional,** tanto en la vía ordinaria como en la vía sumaria**,** (así como en las principales e incidentales del mismo), y otros procedimientos jurídicos que se tramitan ante el **Tribunal** o en los que éste intervenga.
- c) Proporcionar los mecanismos necesarios para el almacenamiento, organización y explotación de la información estadística relativa al desempeño del **Tribunal** (del Pleno y Secciones de la Sala Superior, y de las Salas Regionales y Especializadas), en la sustanciación y resolución de los juicios contenciosos administrativos federales (tanto en la vía ordinaria como en la vía sumaria y otros procedimientos relacionados), que contemplen el número de los asuntos atendidos, su materia, cuantía, duración, el índice de rezago y las resoluciones confirmadas y revocadas.
Deberán considerarse las siguientes soluciones aplicativas:

**El Módulo de indicadores de gestión y reportes de operación** permitirá a los Magistrados y otros funcionarios del **Tribunal**, mediante un Tablero de Indicadores y Reportes de Operación Funcional, la obtención de información oportuna y metodizada relativa a las actividades sustantivas de dicho órgano jurisdiccional. Además de la información mencionada será considerada la relativa a Imagen, Capacitación, Situación de Personal, Clima Laboral y Gestión Administrativa.

**El Módulo de Banco de Sentencias y Criterios Relevantes** permitirá a los Magistrados y Secretarios de Acuerdos del Pleno y Secciones de la Sala Superior y Salas Regionales y Especializadas del **Tribunal**, consultar todas aquellas sentencias y proyectos de sentencias que en su momento determine el **Tribunal**, mediante mecanismos de búsqueda previamente determinados que les facilitará acceder a las bases de datos en donde se encuentran dichos fallos; así como elaborar y consultar con base en los mismos mecanismos, "cédulas" en donde se consignen los aspectos más relevantes en la sustanciación y resolución de un juicio contencioso administrativo federal tramitado en línea o en la forma tradicional, tanto en la vía ordinaria como en la vía sumaria.

 Módulo de Boletín Procesal. que permita a las partes en el juicio contencioso administrativo, y de otros procedimientos jurídicos en que interviene el **Tribunal**, consultar la fecha y naturaleza del contenido de los acuerdos y resoluciones que se dictan en los asuntos en donde tienen interés jurídico.

# **IV. Descripción del Sistema de Justicia en Línea y Alcance del Servicio.**

La Suite Aplicativa que propongan los licitantes deberá soportar las funcionalidades del Sistema de Justicia en Línea que se describen a continuación y ser compatibles con la infraestructura tecnológica que ofrezcan.

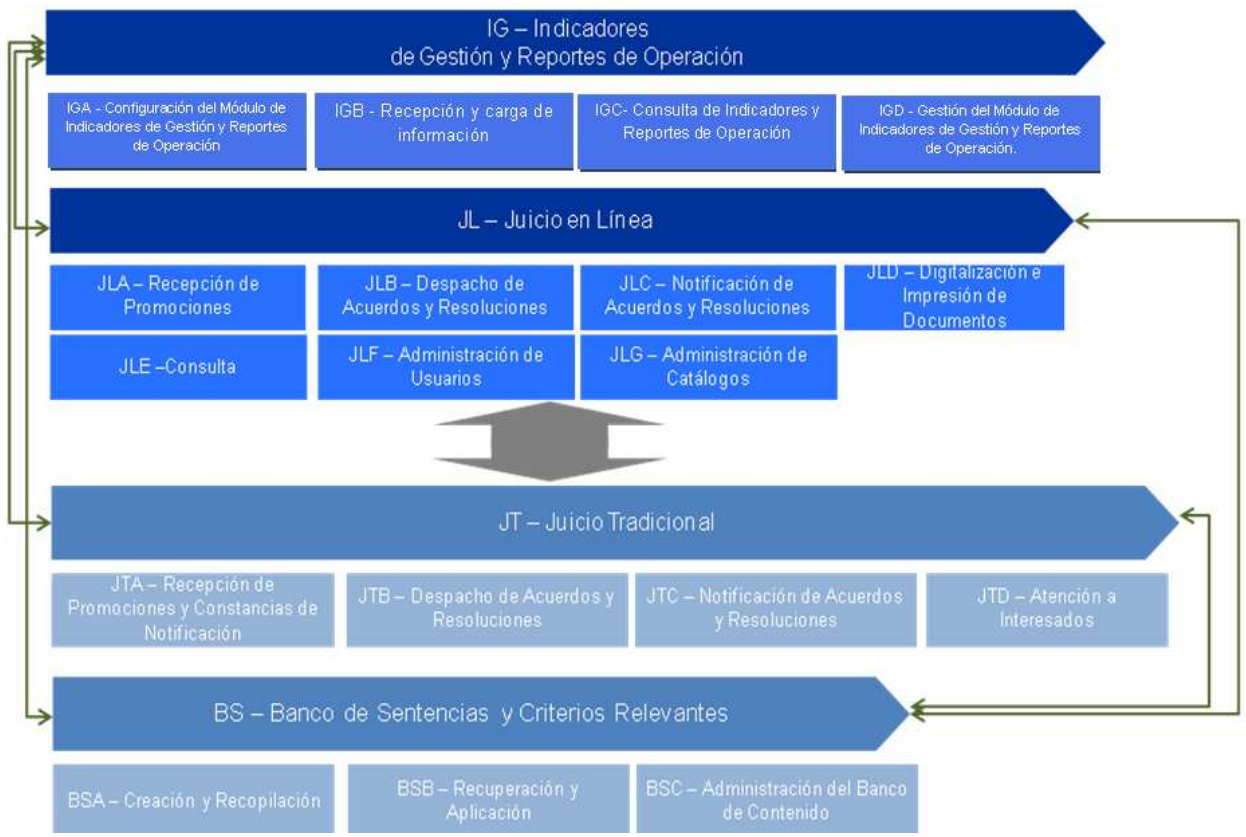

# **Roles que intervienen en los Subsistemas del Sistema de Justicia en Línea**

- Sala Superior
	- o Magistrados
	- o Secretarios de Acuerdos
	- o Oficial Jurisdiccional
	- o Secretario Operativo de Compilación y Sistematización de Tesis
- Junta de Gobierno
	- o Magistrados
	- o Secretarios de Acuerdos
	- o Oficial Jurisdiccional
	- o Unidad de Preparación y Seguimiento de Visitas
- Sala Regional
	- o Magistrados
	- o Magistrados Supernumerarios
	- o Secretarios de Acuerdos
	- o Oficial Jurisdiccional

- Secretario General de Acuerdos
	- o Secretarios Adjuntos de Acuerdos de las Secciones
	- o Secretarios de Acuerdos
	- o Coordinador de Secretarios de Acuerdos Auxiliares
	- o Oficial Jurisdiccional

#### **IV.I. Sistema de Justicia en Línea.**

#### **a) Concepto**

Sistema informático establecido por el **Tribunal** a efecto de registrar, controlar, procesar, almacenar, difundir, transmitir, gestionar, administrar y notificar el procedimiento contencioso administrativo federal que se sustancie ante el **Tribunal.**

Constituye una plataforma tecnológica del **Tribunal**, a la que se tendrá acceso a través del portal de Internet, integrada por todos los sistemas informáticos y soluciones digitales de comunicación e información de dicho órgano jurisdiccional, existentes y por desarrollar.

#### **b) Base Jurídica**

Artículos 1 y Octavo Transitorio del Decreto por el que se reforman, adicionan y derogan diversas disposiciones de las Leyes Federal de Procedimiento Contencioso Administrativo y Orgánica del Tribunal Federal de Justicia Fiscal y Administrativa publicado el 12 de junio de 2009, en el Diario Oficial de la Federación.

## **IV.II. Subsistema para la sustanciación y resolución del Juicio Contencioso Administrativo Federal en Línea.**

#### **a) Concepto de Juicio en Línea**

Sustanciación y resolución del juicio contencioso administrativo federal en todas sus etapas a través del Sistema de Justicia en Línea.

#### **b) Concepto del Subsistema para la sustanciación y resolución del Juicio Contencioso Administrativo Federal en Línea.** (Tanto en la vía ordinaria como en la vía sumaria)

Subsistema del Sistema de Justicia en Línea, por virtud del cual el juicio contencioso administrativo federal previsto en la Ley Federal de Procedimiento Contencioso Administrativo, podrá tramitarse, controlarse y resolverse por Internet, a través de la página Web del **Tribunal**, con el privilegio de todas las partes en el mismo, de consultar de manera remota el expediente electrónico que se integre y de recibir las notificaciones de los acuerdos y resoluciones del **Tribunal** por la vía electrónica.

Se deben de considerar la posibilidad de modificar o adaptar el sistema a futuras competencias que estén por encomendarse al **Tribunal** en el ámbito del juicio contencioso administrativo federal, así como otras modalidades para substanciar y resolver el juicio contencioso administrativo federal.

Nota: Existirá la posibilidad de que un Juicio iniciado en Línea se tramite respecto a algunas de las partes conforme a la Vía Tradicional.

## **c) Base Jurídica**

Artículos 1 y Octavo Transitorio del Decreto por el que se reforman, adicionan y derogan diversas disposiciones de las Leyes Federal de Procedimiento Contencioso Administrativo y Orgánica del Tribunal Federal de Justicia Fiscal y Administrativa publicado el 12 de junio de 2009, así como el proyecto de Decreto por el que se reforman, adicionan y derogan diversas disposiciones de la Ley Orgánica del Tribunal Federal de Justicia Fiscal y Administrativa y de la Ley Federal de Procedimiento Contencioso Administrativo, la cual se turnó, de conformidad con la gaceta No. 68 del día 10 de diciembre de 2009, a las Comisiones Unidas de Hacienda y Crédito Público; y de Estudios Legislativos. Proyecto en el que se propone incorporar la figura del juicio por la vía sumaria que permitirá a los particulares optar para que su juicio se tramite a través de un procedimiento abreviado ante el **Tribunal.**

## **d) Alcance del Subsistema**

El Juicio Contencioso Administrativo Federal, tanto en la vía ordinaria como en la vía sumaria, se deberá sustanciar en todas sus etapas y resolver a través de Internet, utilizando para ese efecto la página Web del **Tribunal**, lo cual permitirá el registro y control de todos los actos procesales y documentos digitales que integren el expediente electrónico que se conforme por cada asunto que se promueva, así como que las partes realicen la consulta remota de dicho expediente electrónico y reciban las notificaciones de acuerdos y resoluciones en vía electrónica.

#### **e) Premisas Jurídicas**

- Opcional para el particular.
- Obligatorio para la autoridad en caso de que ella promueva el juicio -Juicio de lesividado de que así lo inicie el particular.
- Envío remoto de promociones.
- Autorización de promociones y actuaciones mediante firma electrónica avanzada. En el caso de los Magistrados, Secretarios de Acuerdos, y Actuarios se requerirá también firma digital y huella digital.
- Acceso al Sistema mediante clave de usuario y password.
- Consulta remota de expedientes.
- Notificaciones digitales por el Sistema de Justicia en Línea.
- Ofrecimiento e inclusión en el sistema de documentales mediante digitalización y/o envío.
- Ofrecimiento e inclusión de otras pruebas distintas a las documentales.
- Sanciones por el mal uso del Sistema.
- Sistemas de medición de suspensión del servicio general, por regiones, por ciudades y por zonas.
- Medidas por interrupción o suspensión del Sistema.
- Promoción en la vía ordinaria o en la vía sumaria.

# **IV.II.I. Requerimientos Funcionales del Subsistema para la sustanciación y resolución del Juicio Contencioso Administrativo Federal en Línea.**

Juicio en Línea JLC - Notificación de JLA - Recepción de Promociones JLB - Emisión de Acuerdos y Sentencias **Acuerdos y Sentencias** JLA-020 Elaboración o JLA-010 Elaboración o JLB-070 Acuerdo de JLB-010 Acuerdo de<br>Demanda Inicial JLC-010 Preparación de<br>Notificación **Promociones en Sección<br>de Sala Superior** Inserción de Demanda<br>Inicial en Sistema Inserción de<br>Promociones en Sistema JLB-080 Acuerdo de<br>Promociones en Pleno de<br>Sala Superior JLB-020 Acuerdo de **Promociones** Notificación Electrónica JLB-030 Desahogo de JLB-090 Emisión de JLC-030 Notificación por<br>Boletín Procesal Pruebas No<br>Documentales Sentencia en Sala Superior JLB-100 Comunicación a<br>Junta de Gobierno y<br>Administración en Sala<br>Superior JLB-040 Generación de JLC-040 Notificación por<br>Lista Acuerdo de Cierre de<br>Instrucción JLB-110 Elaboración de JLB-050 Emisión de Oficios de Comunicados<br>de Sentencia en Sala<br>Superior JLC-050 Envio de **Exhortos** Regional JLB-060 Intercambio de<br>Expedientes Electrónicos JLB-120 Elaboración de<br>Tesis en Sala Superior JLC-060 Notificaciones de Sala Superior JLD-Digitalización e impresión de documentos JLD<sub>-</sub>030 Impresión de Documentos<br>en Sala Superior JLD-010 Digitalización de documentos JLD-020 Impresión de documentos **JLE-Consultas** JLE-010 Consulta de JLE-020 Consulta de **Boletin Procesal** expediente JLF-Administración de usuarios JLF-020 Registro JLF-010 Registro JLF-030 Cambios en JLF-040 Cambios en JLF-050 Bajas de JLF-060 Bajas de usuarios internos usuarios externos usuarios internos usuarios externos *internos* externos JLG-Administración de catálogos JLG-010 Alta de plantilla JLG-020 Bajas de plantilla para oficios, acuerdos y<br>resoluciones para oficios, acuerdos y<br>resoluciones

A continuación se presenta una tabla que muestra la estructura del Subsistema:

**IV.II.II. Descripción de Procesos y Subprocesos Operativos del Subsistema para la sustanciación y resolución del Juicio Contencioso Administrativo Federal en Línea.**

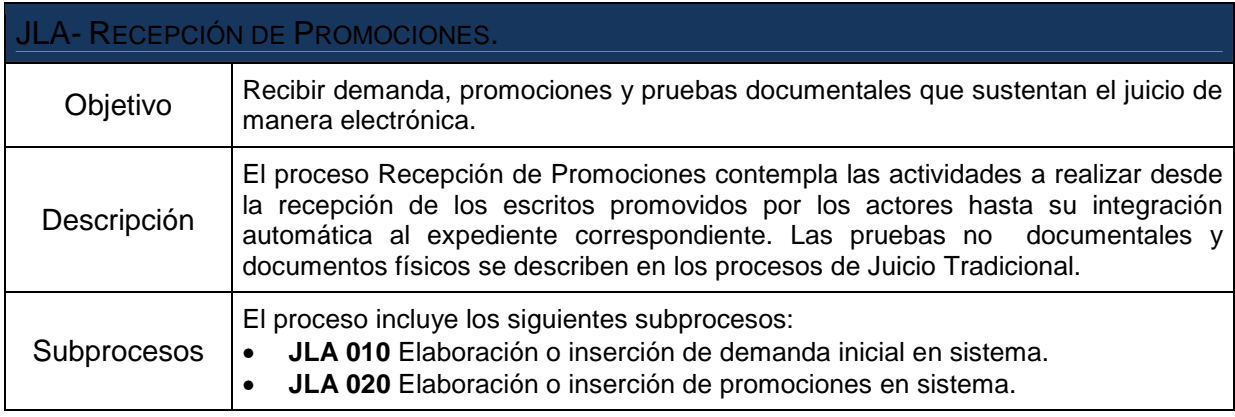

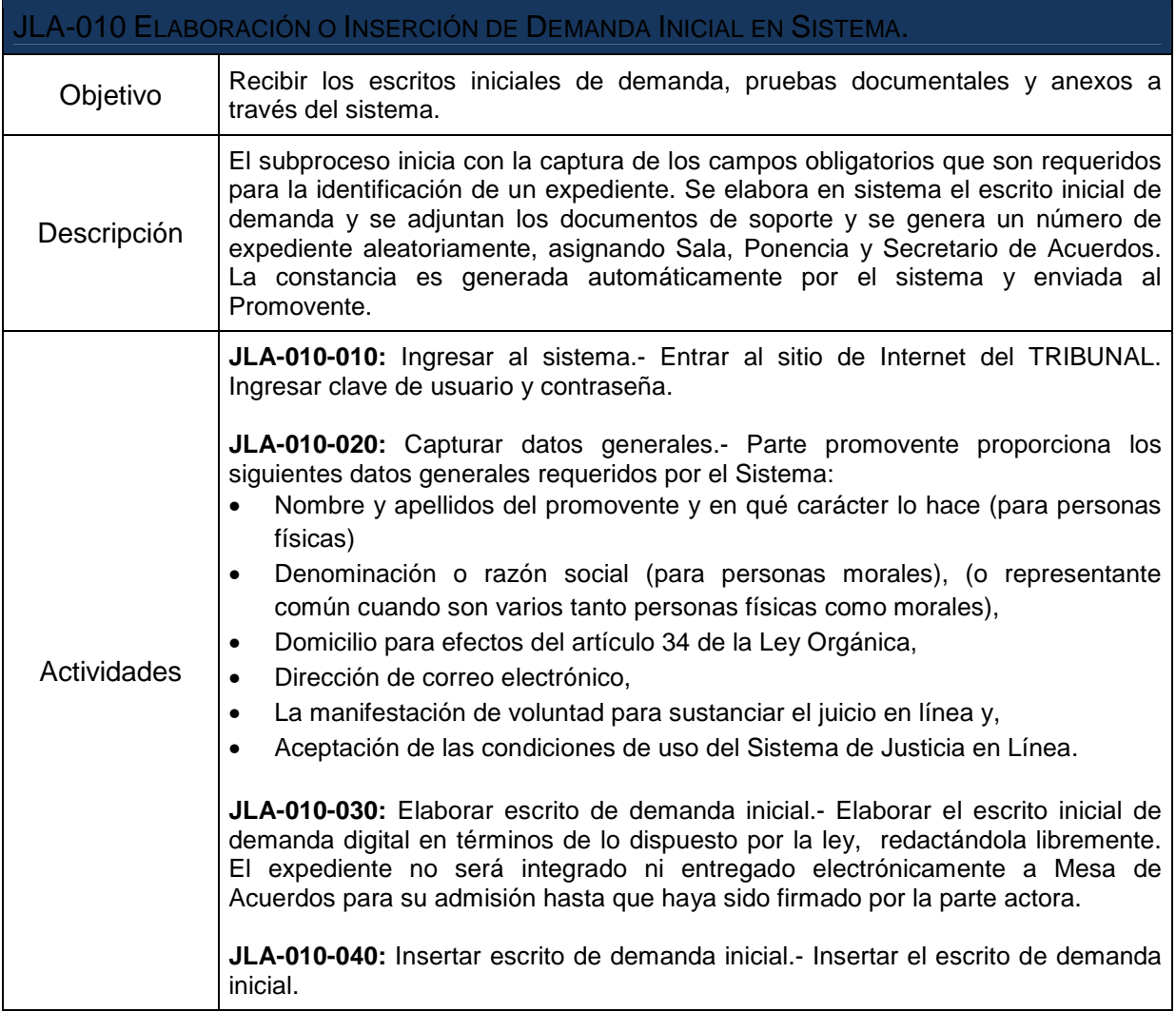

 $\mathbf{r}$ 

т

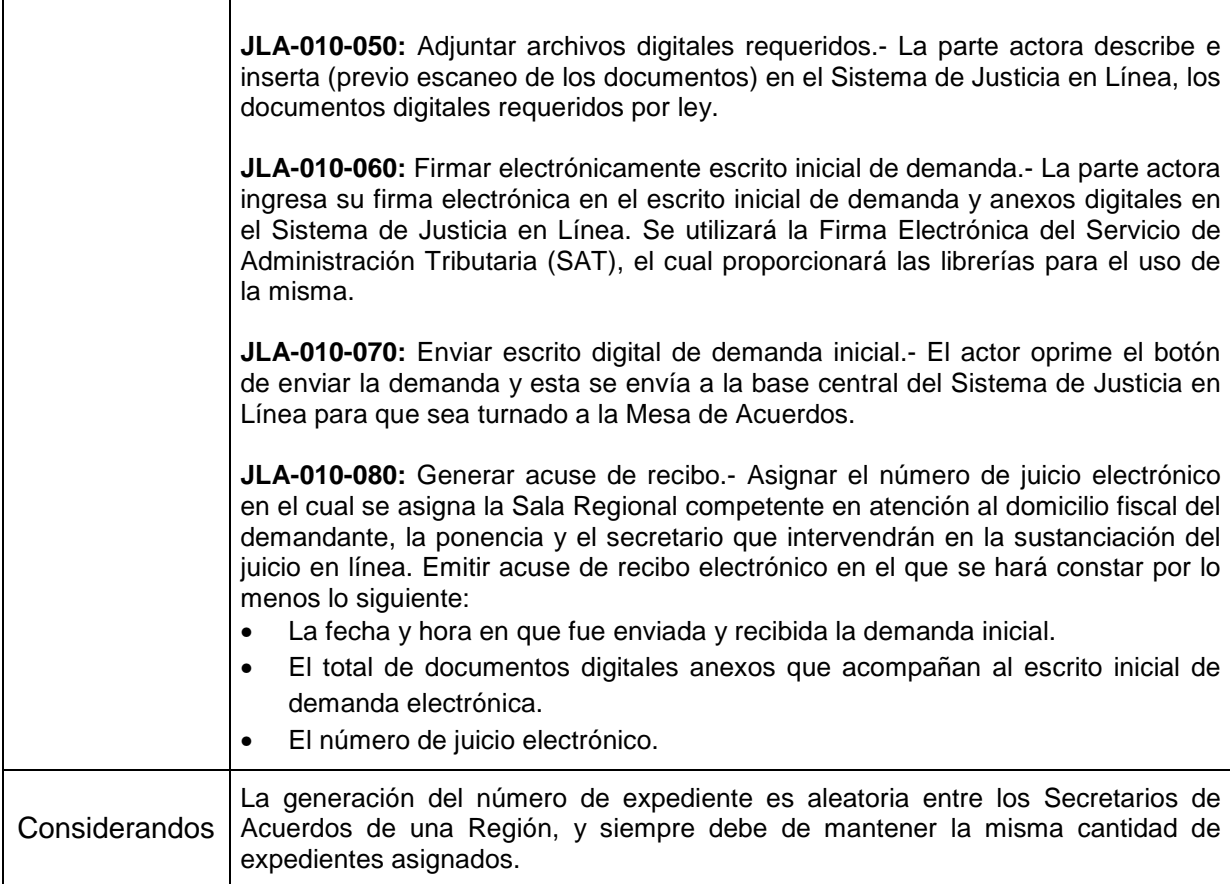

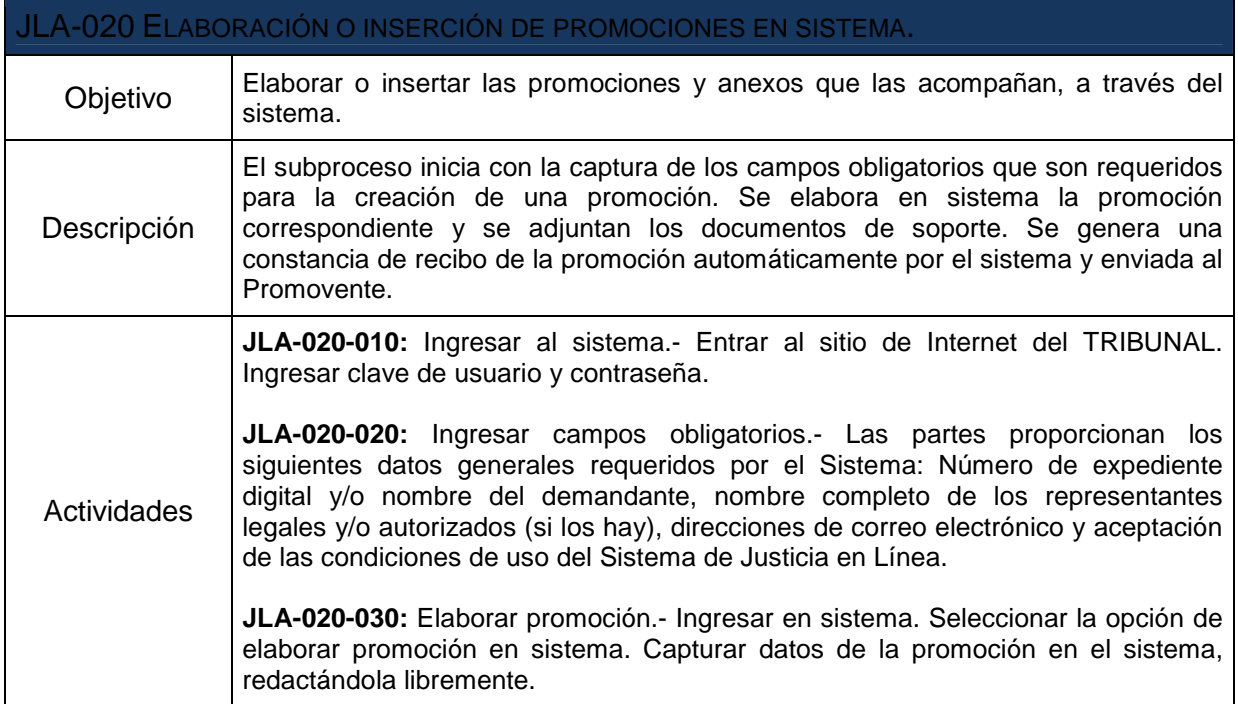

 $\overline{\phantom{0}}$ 

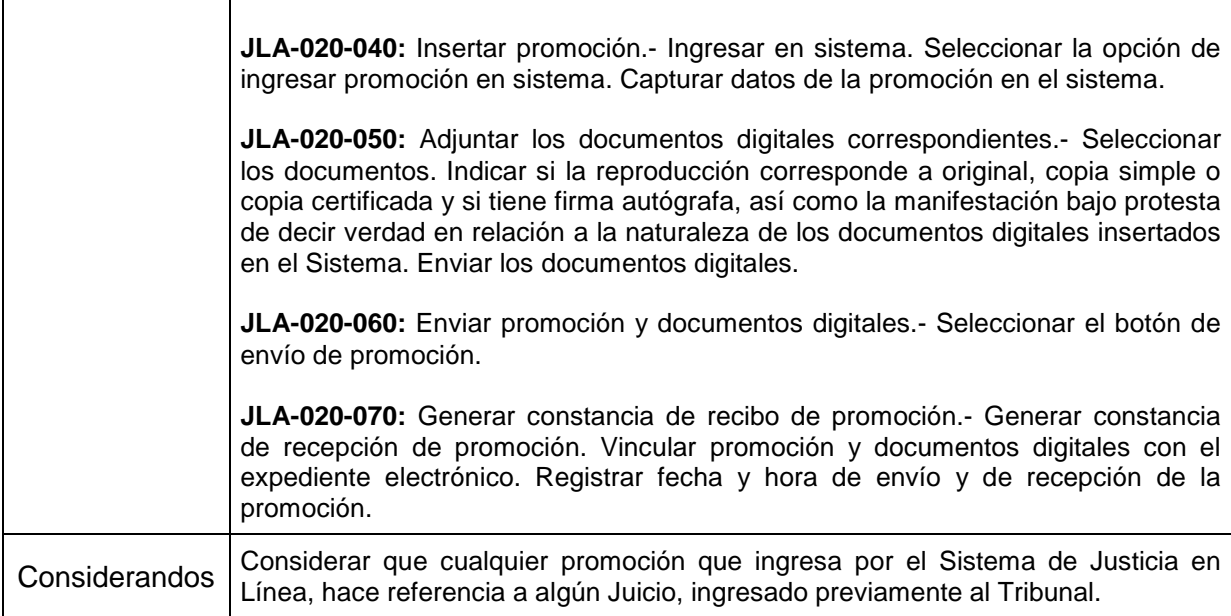

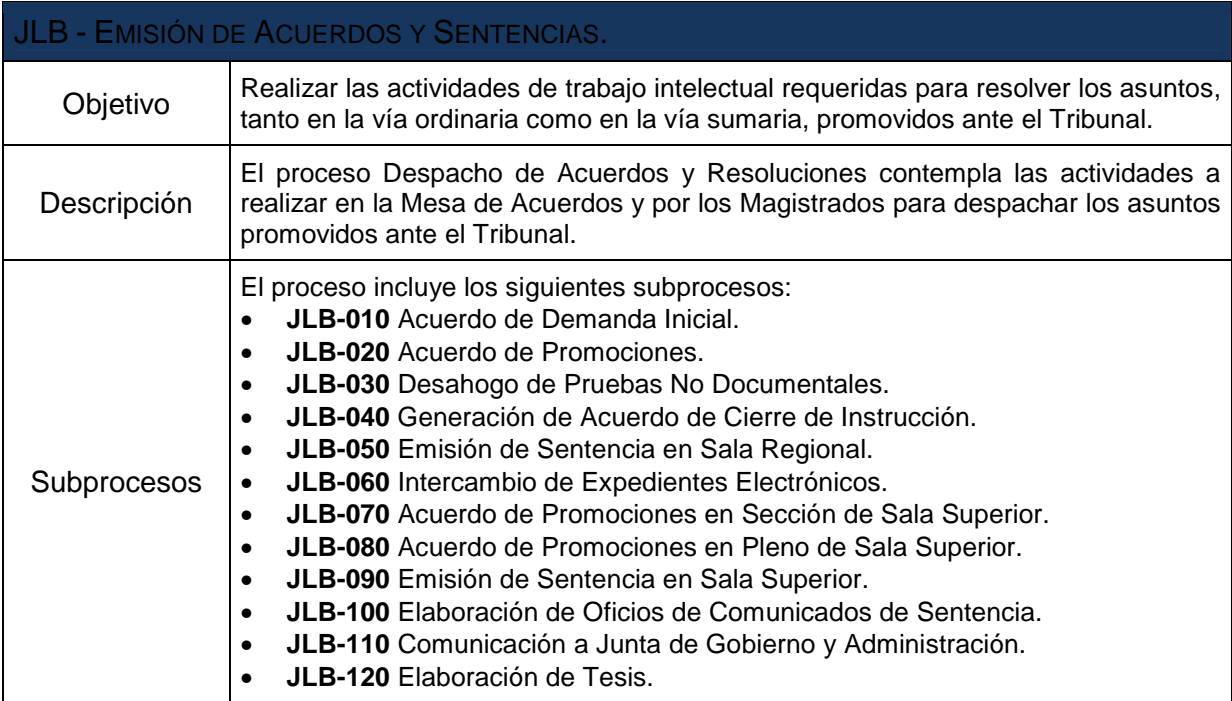

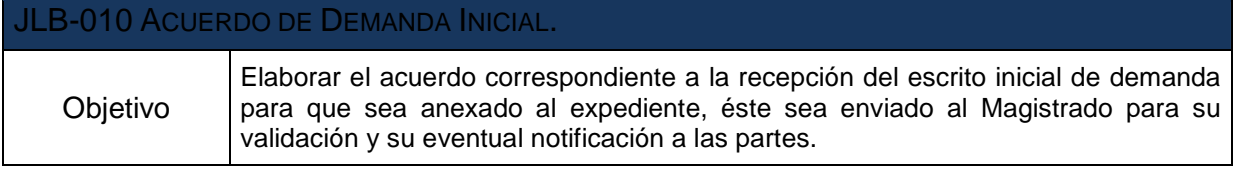

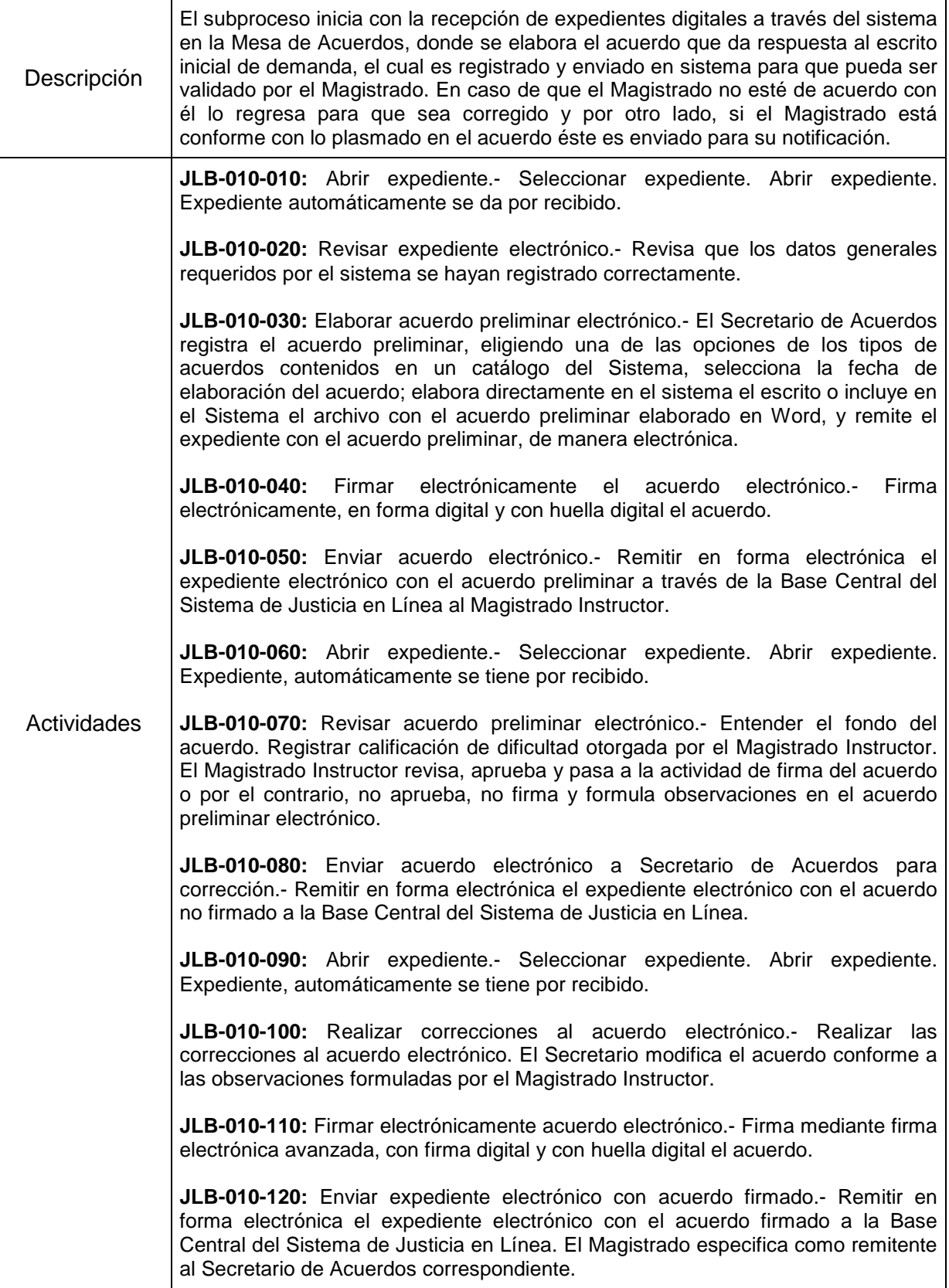

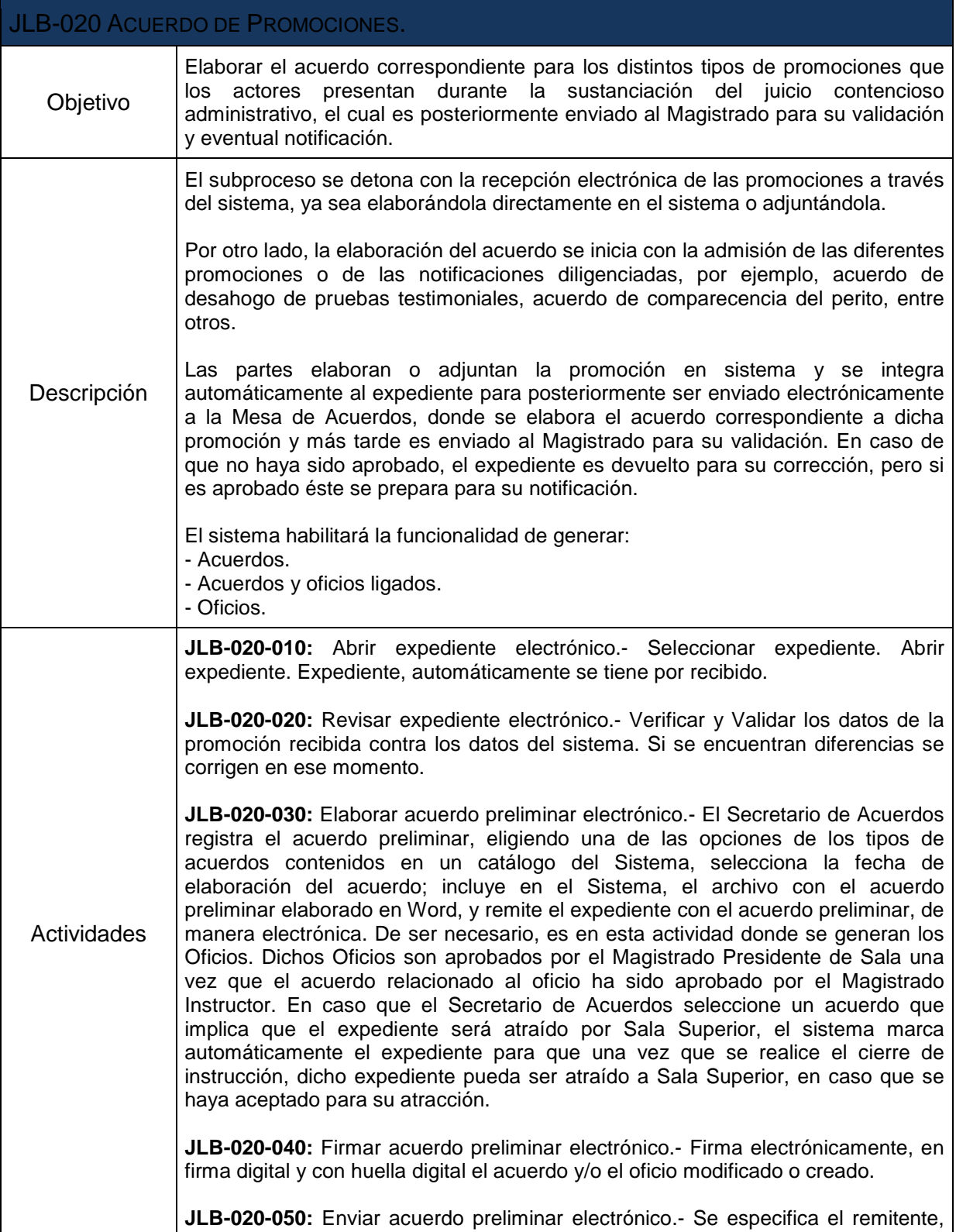

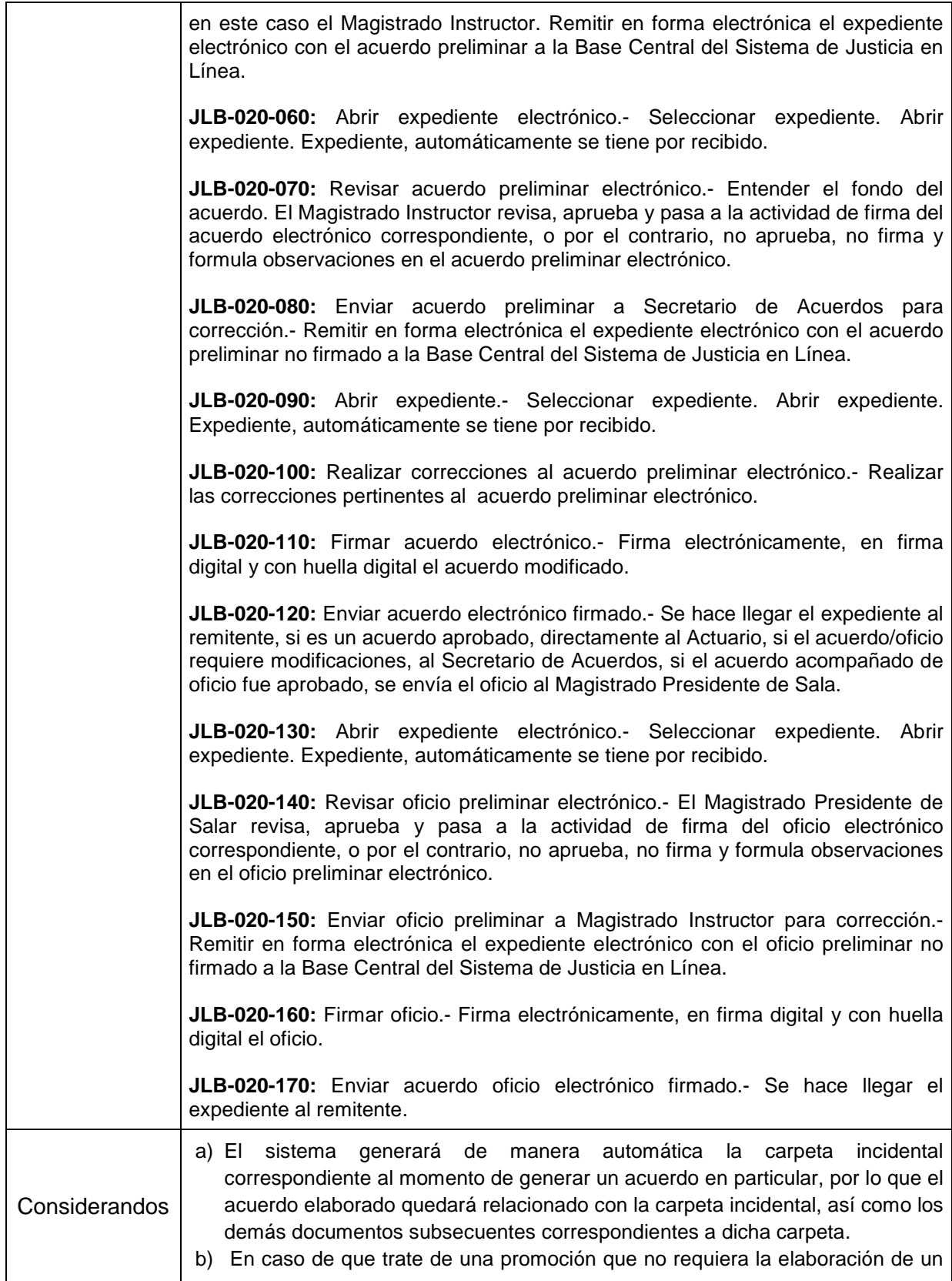

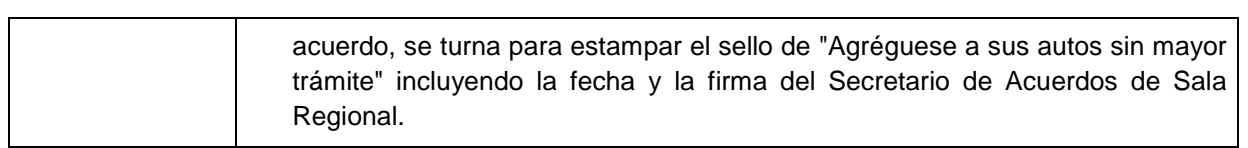

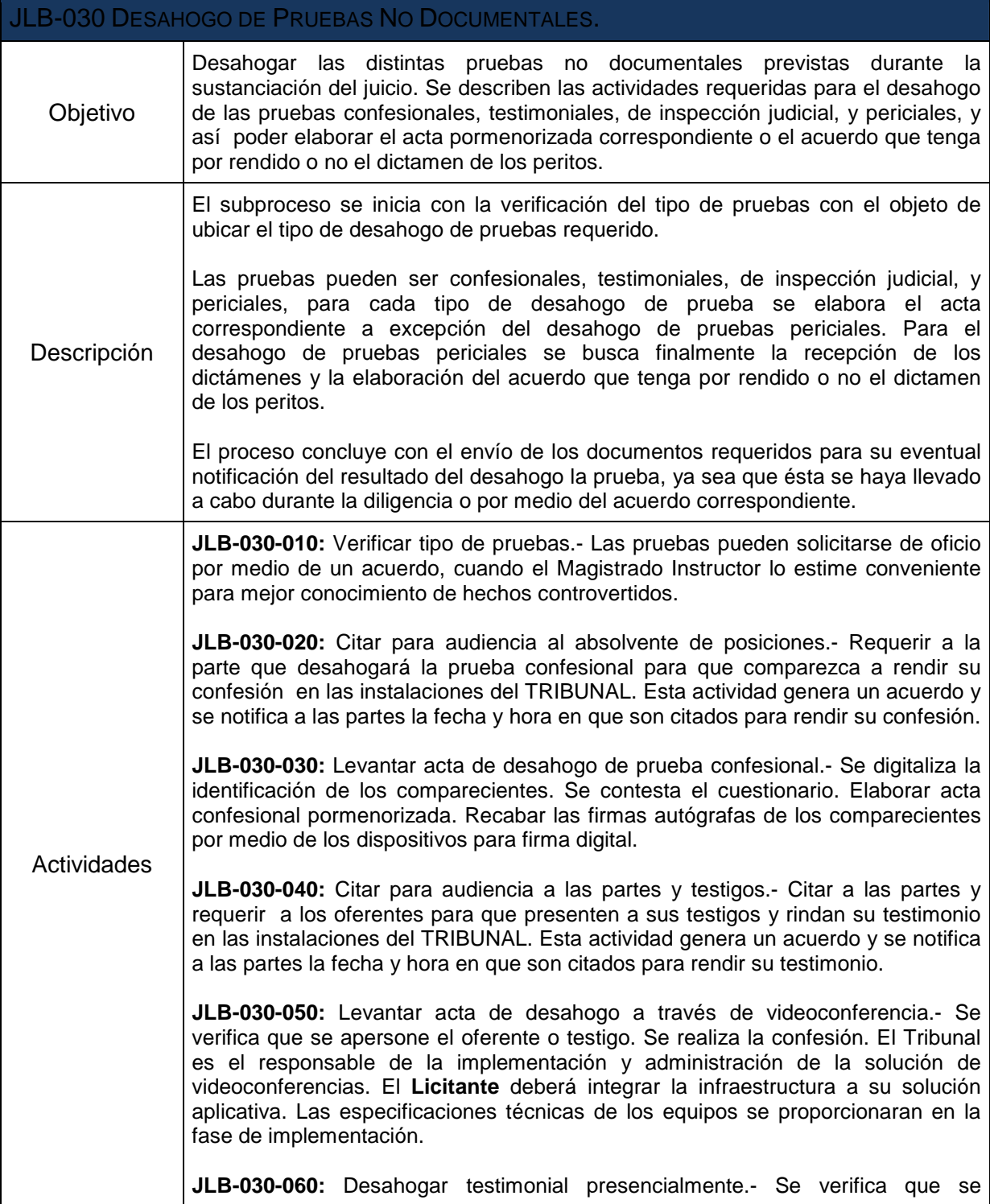

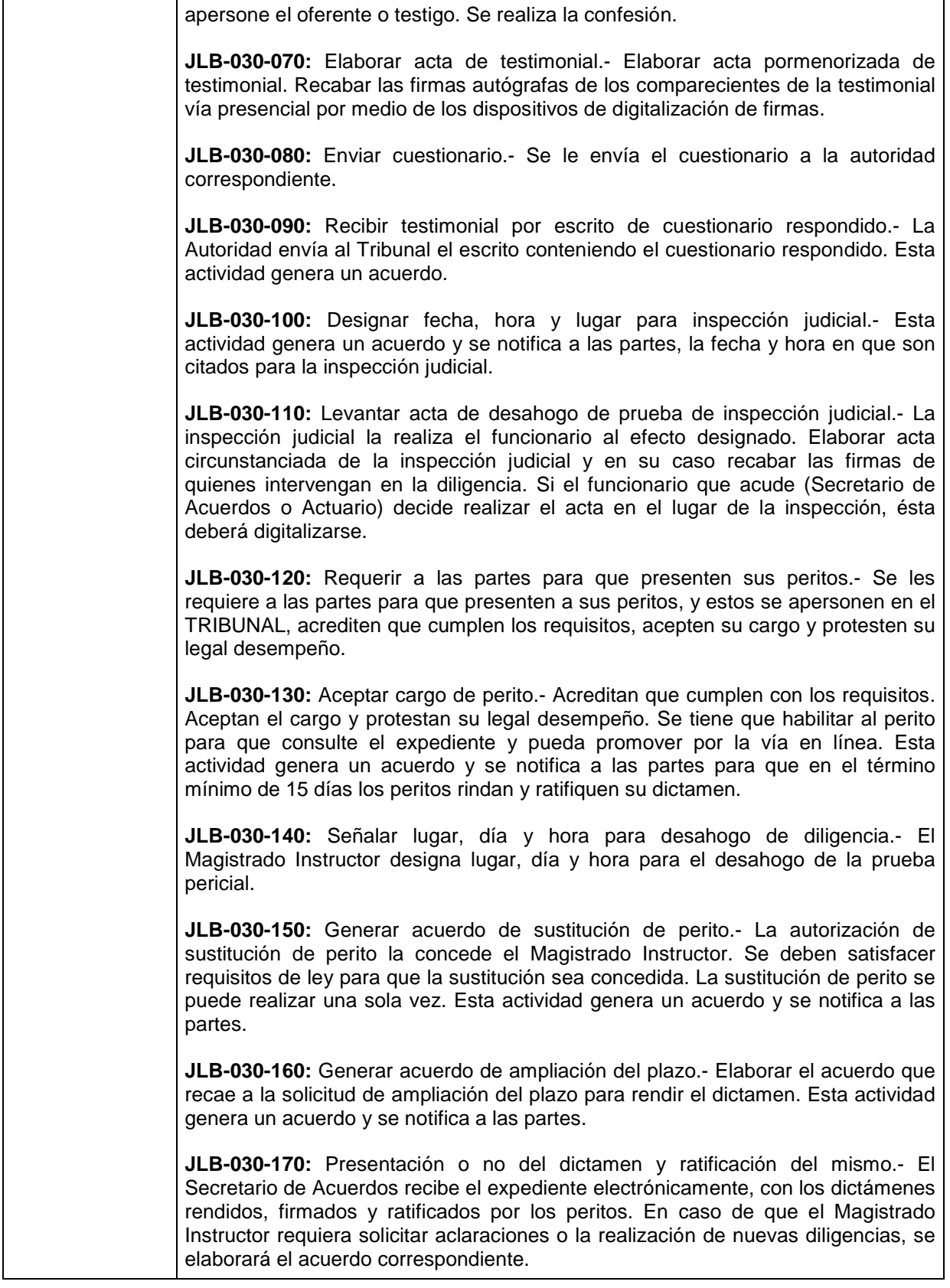

 $\mathsf{r}$ 

T

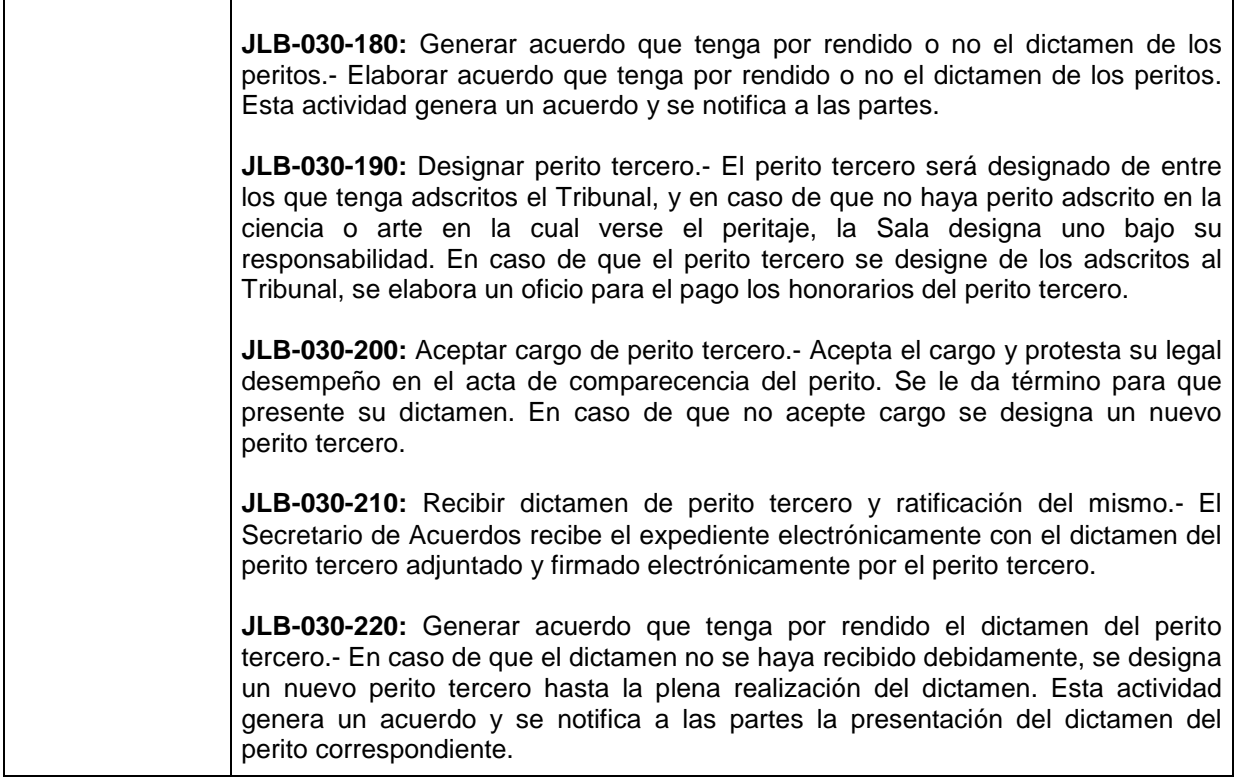

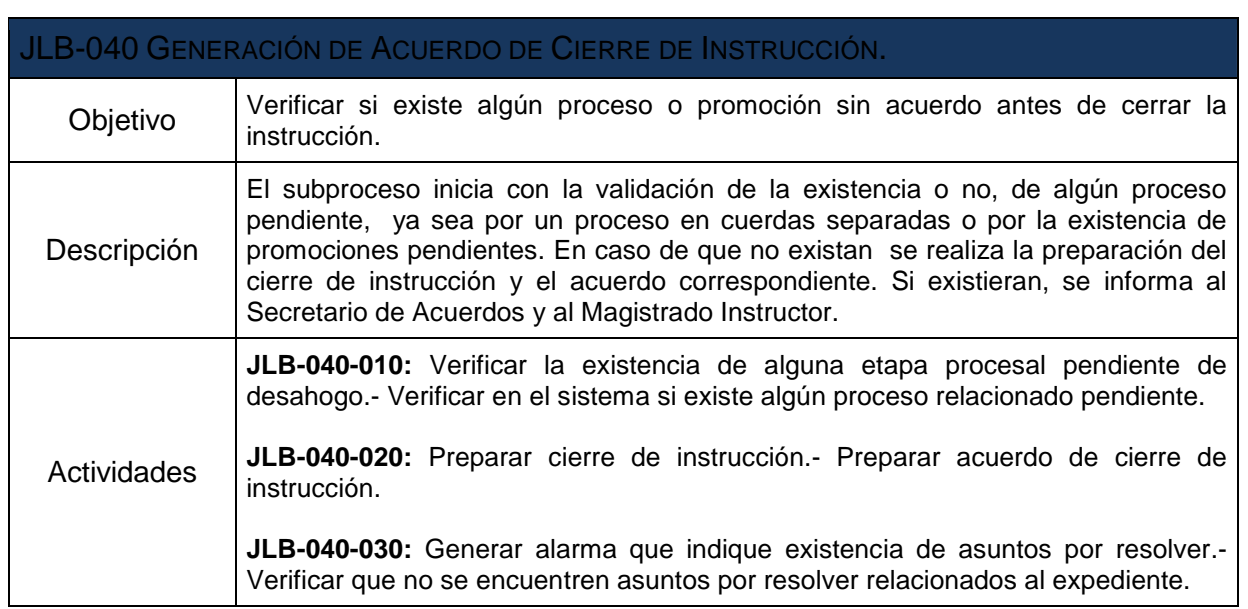

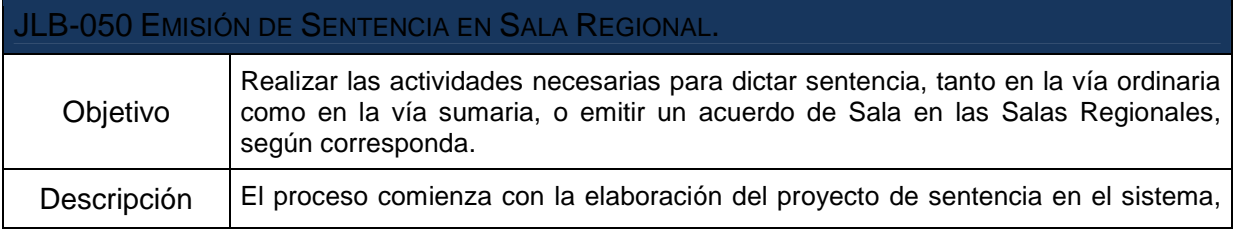

 $\overline{\phantom{a}}$ 

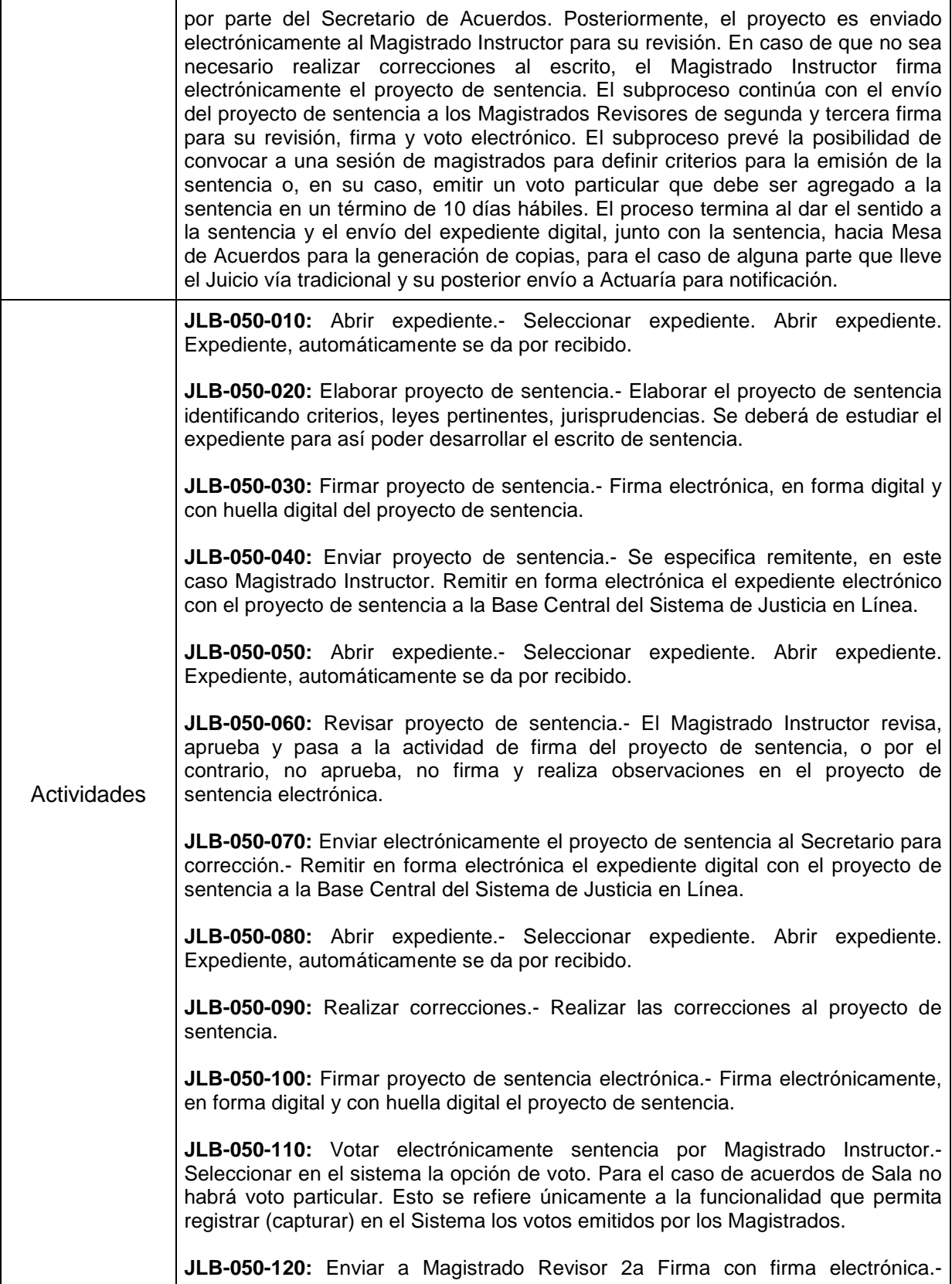

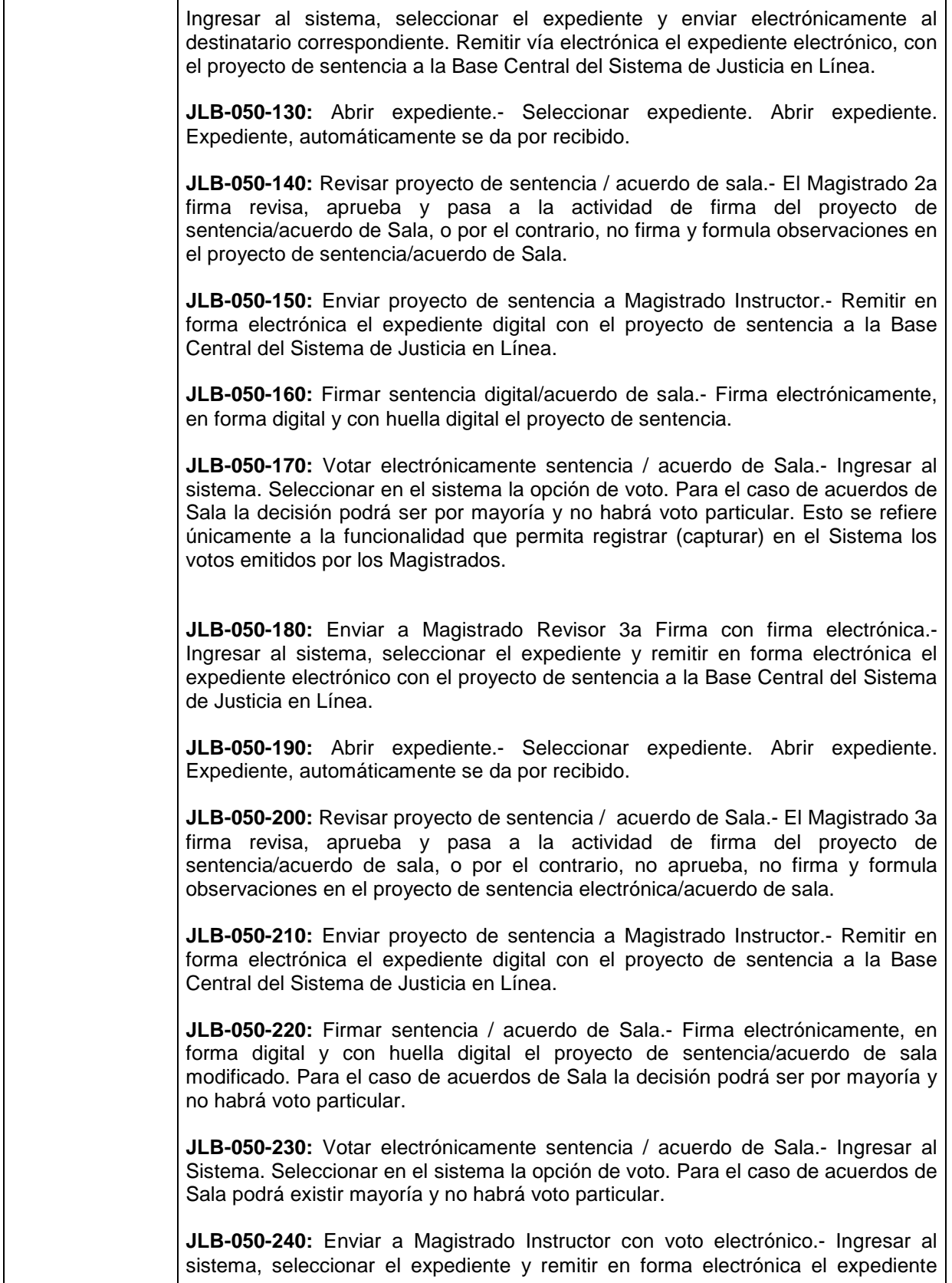

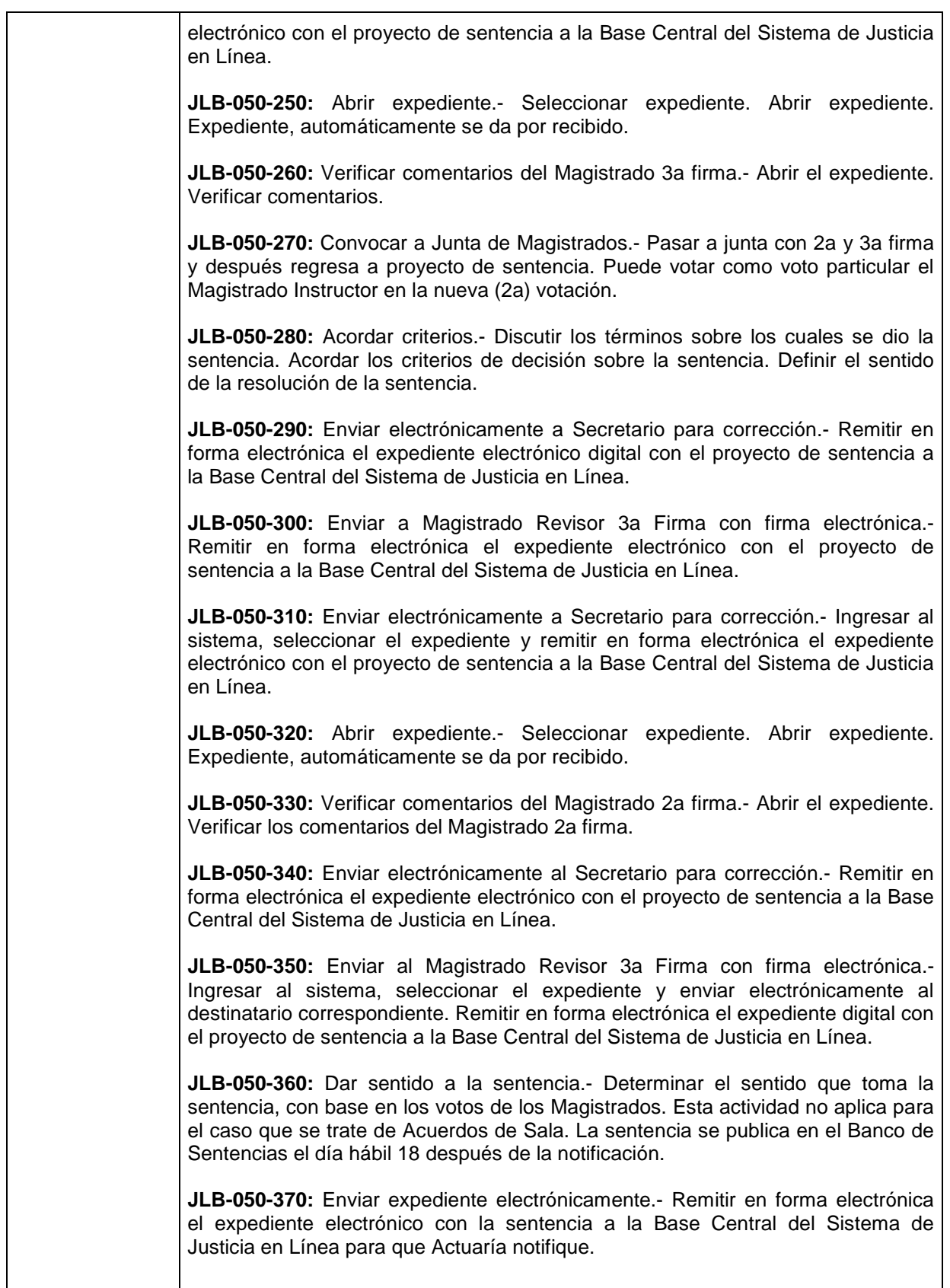

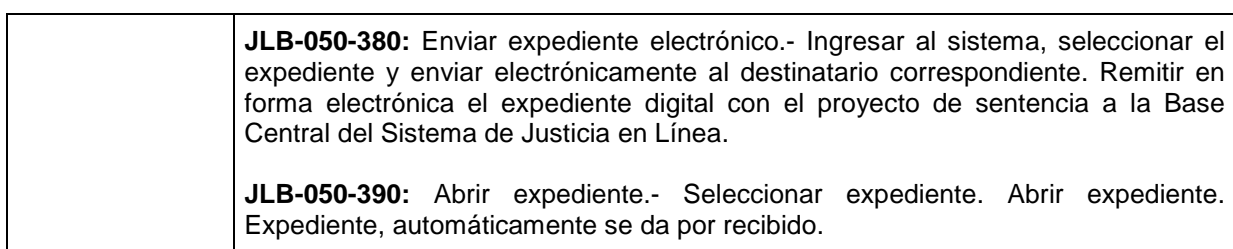

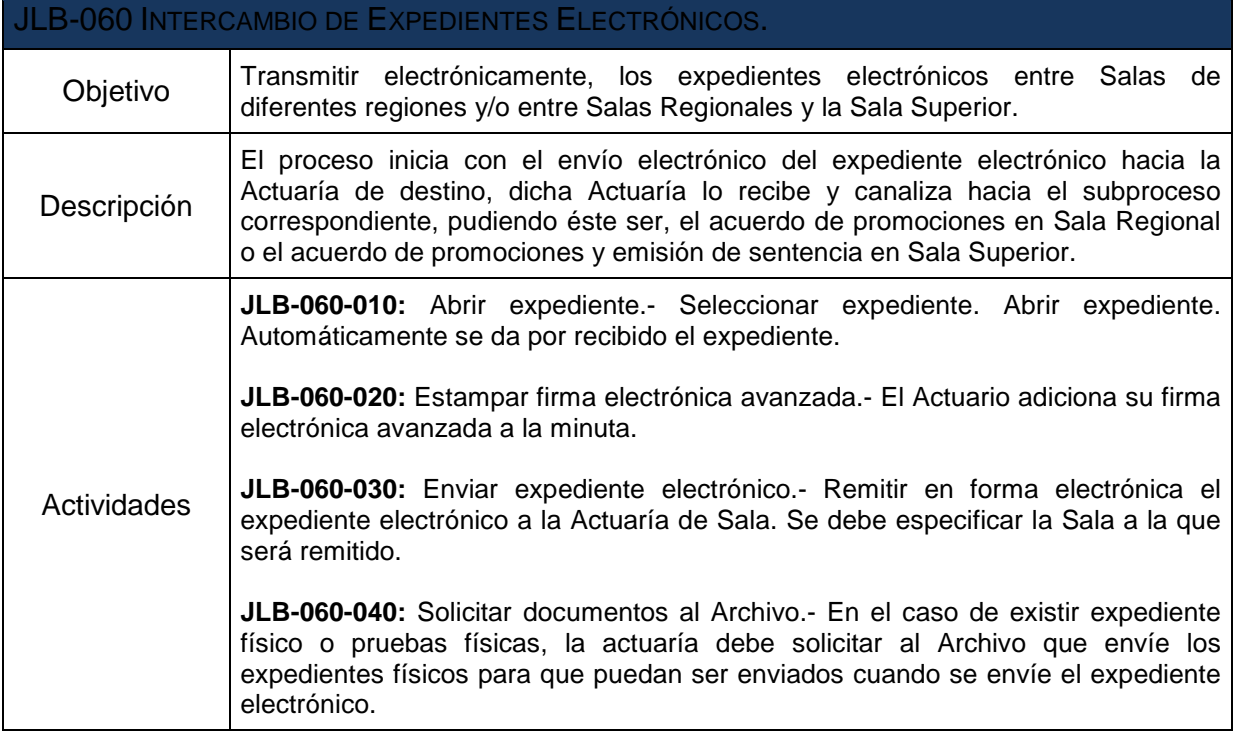

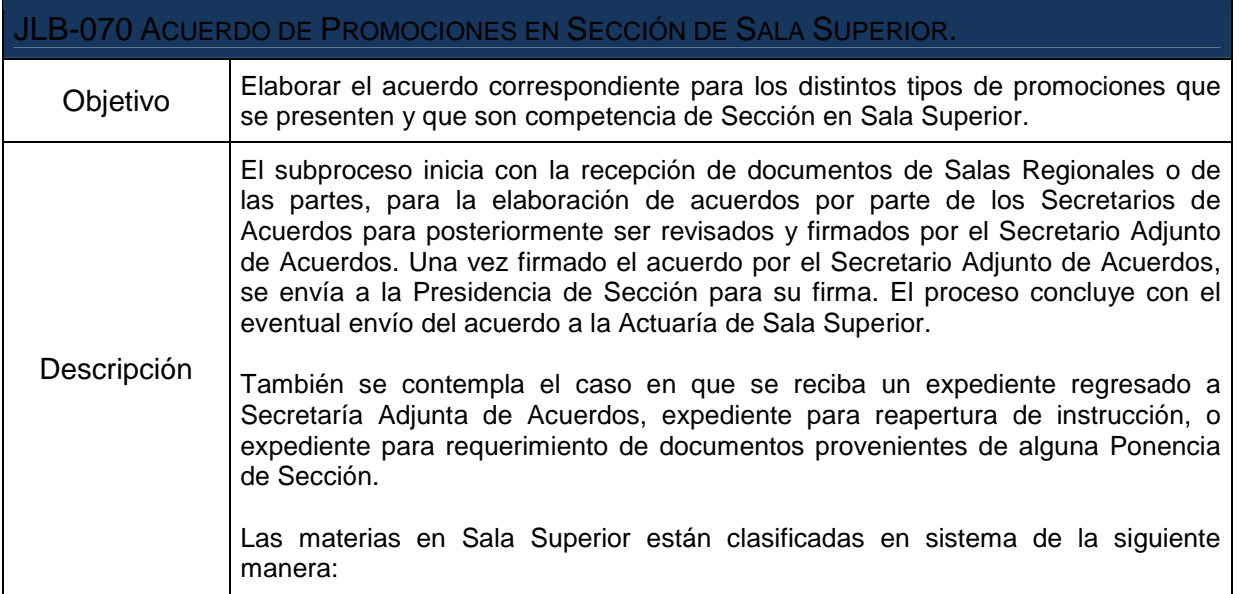

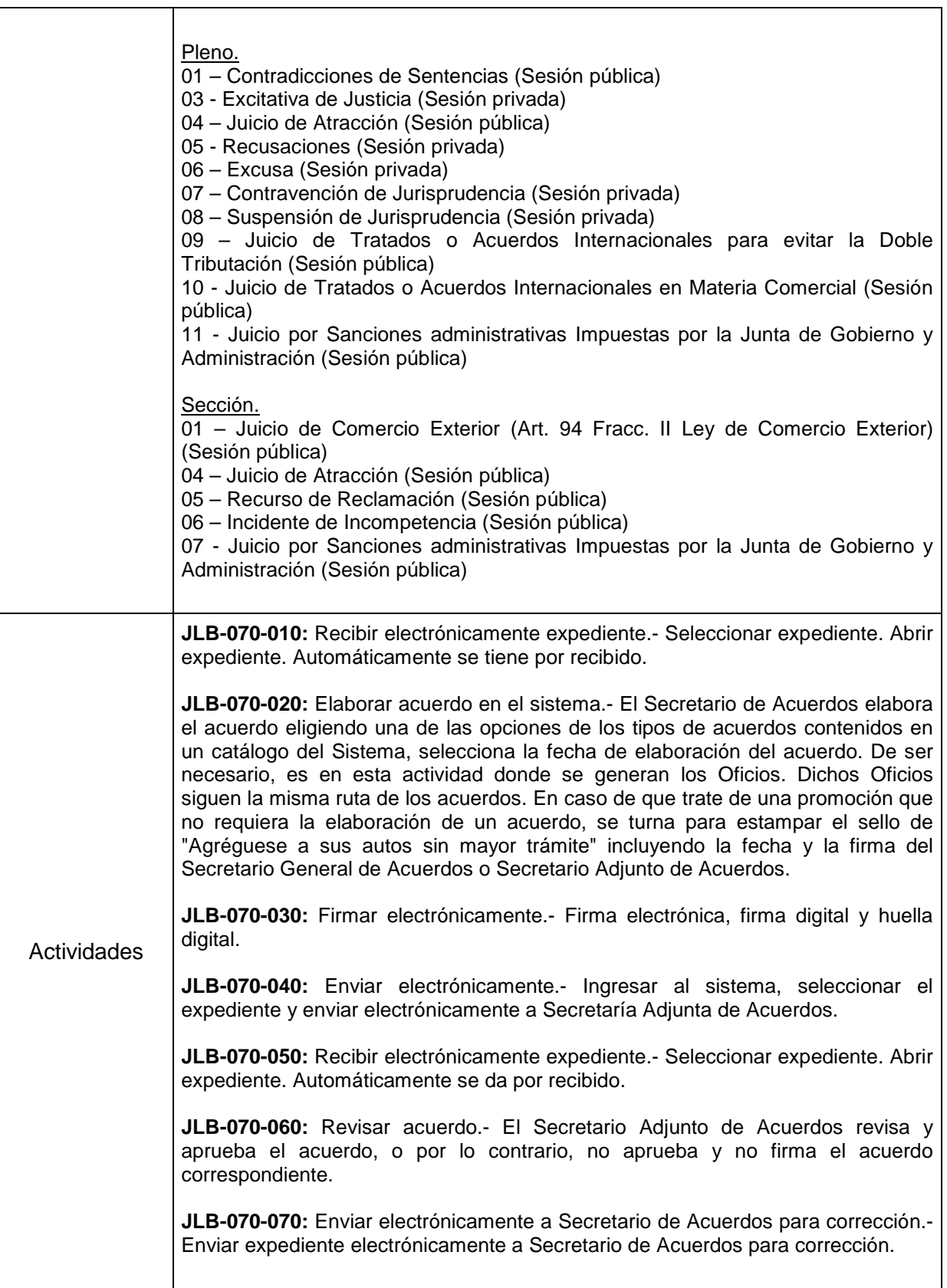

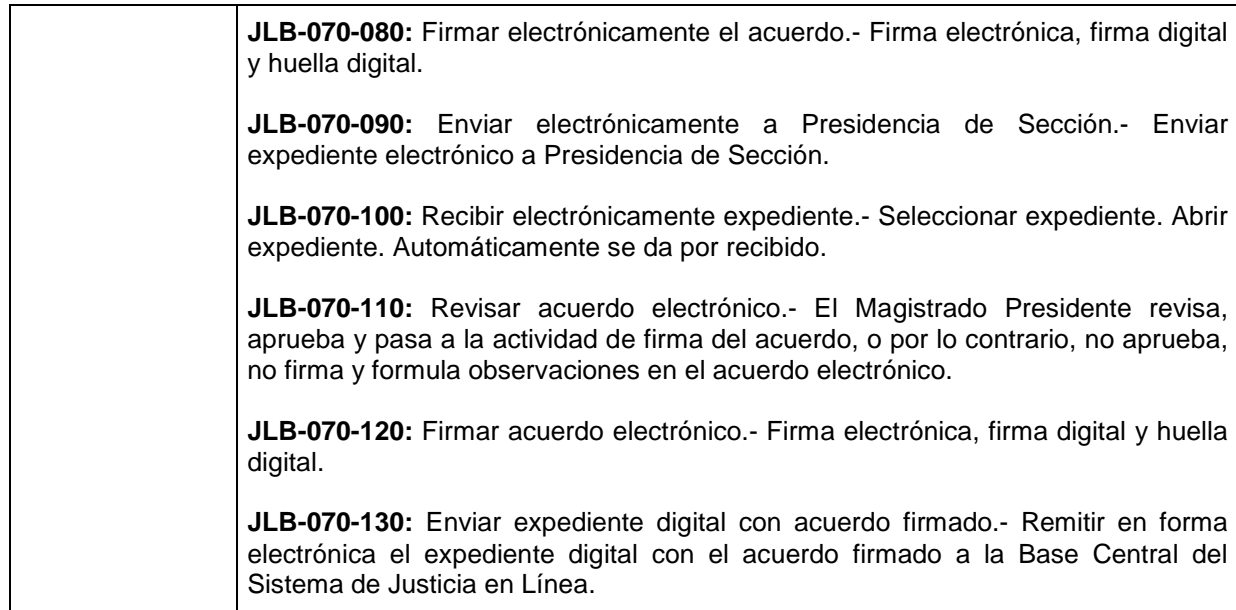

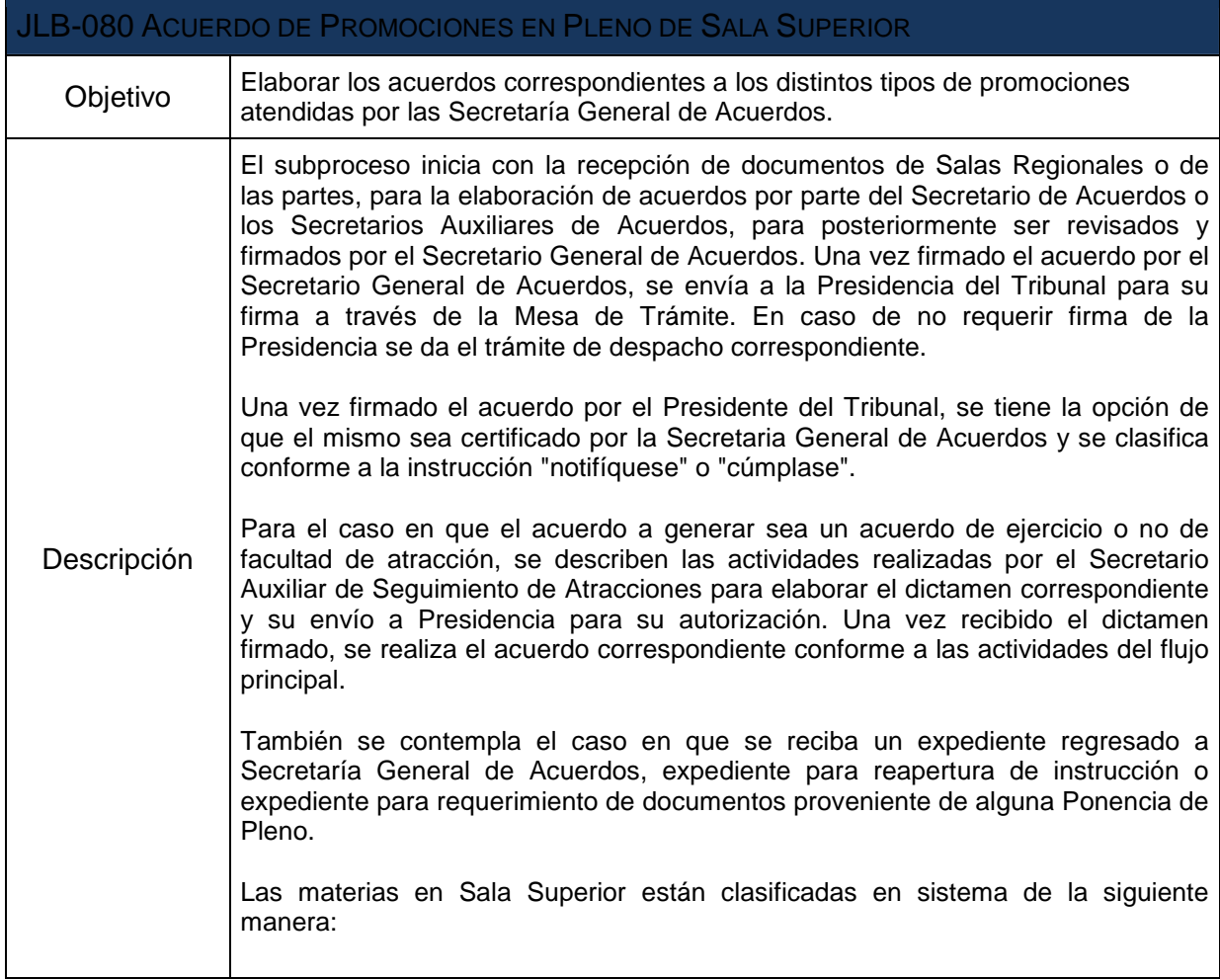

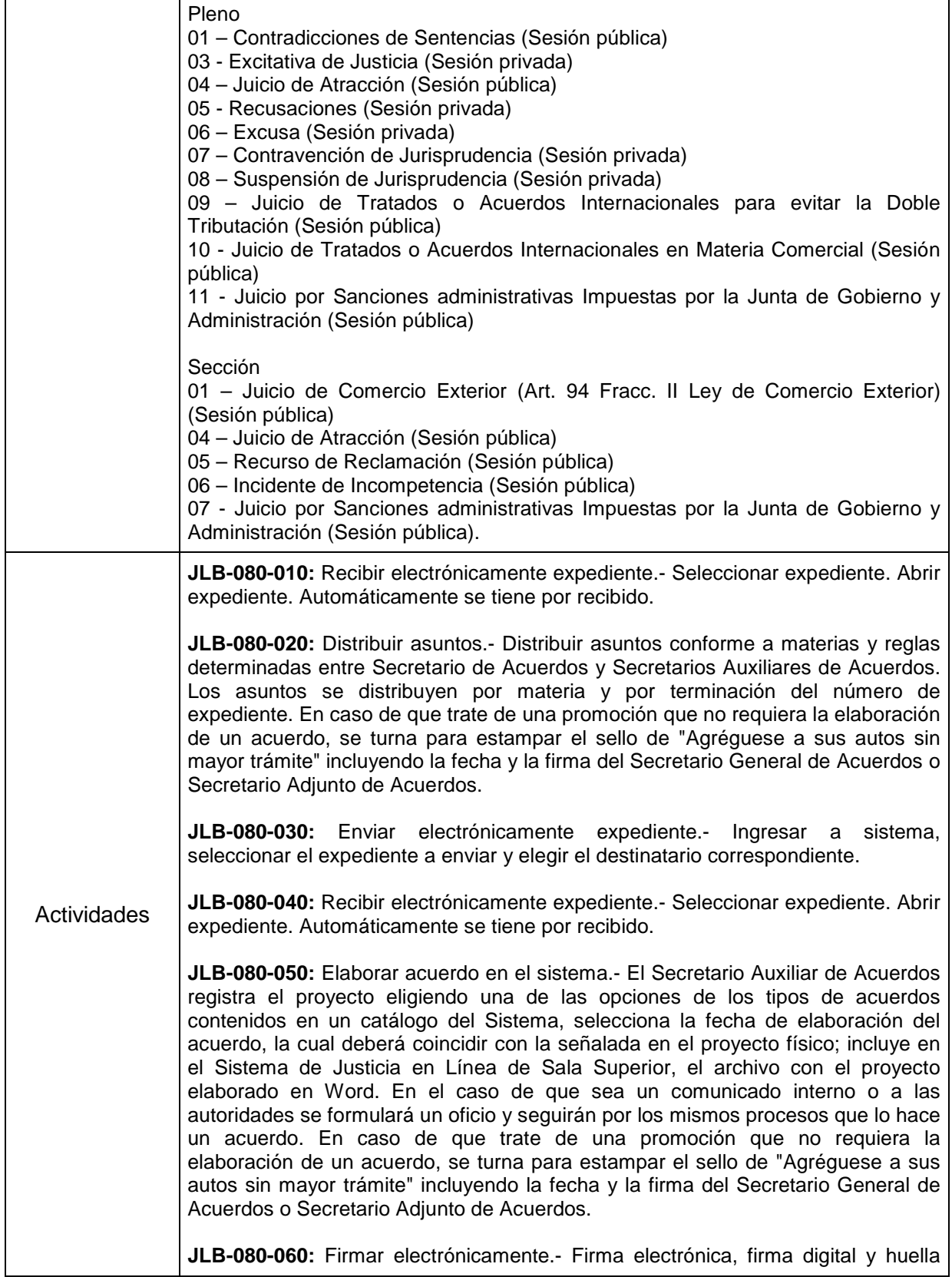

٦

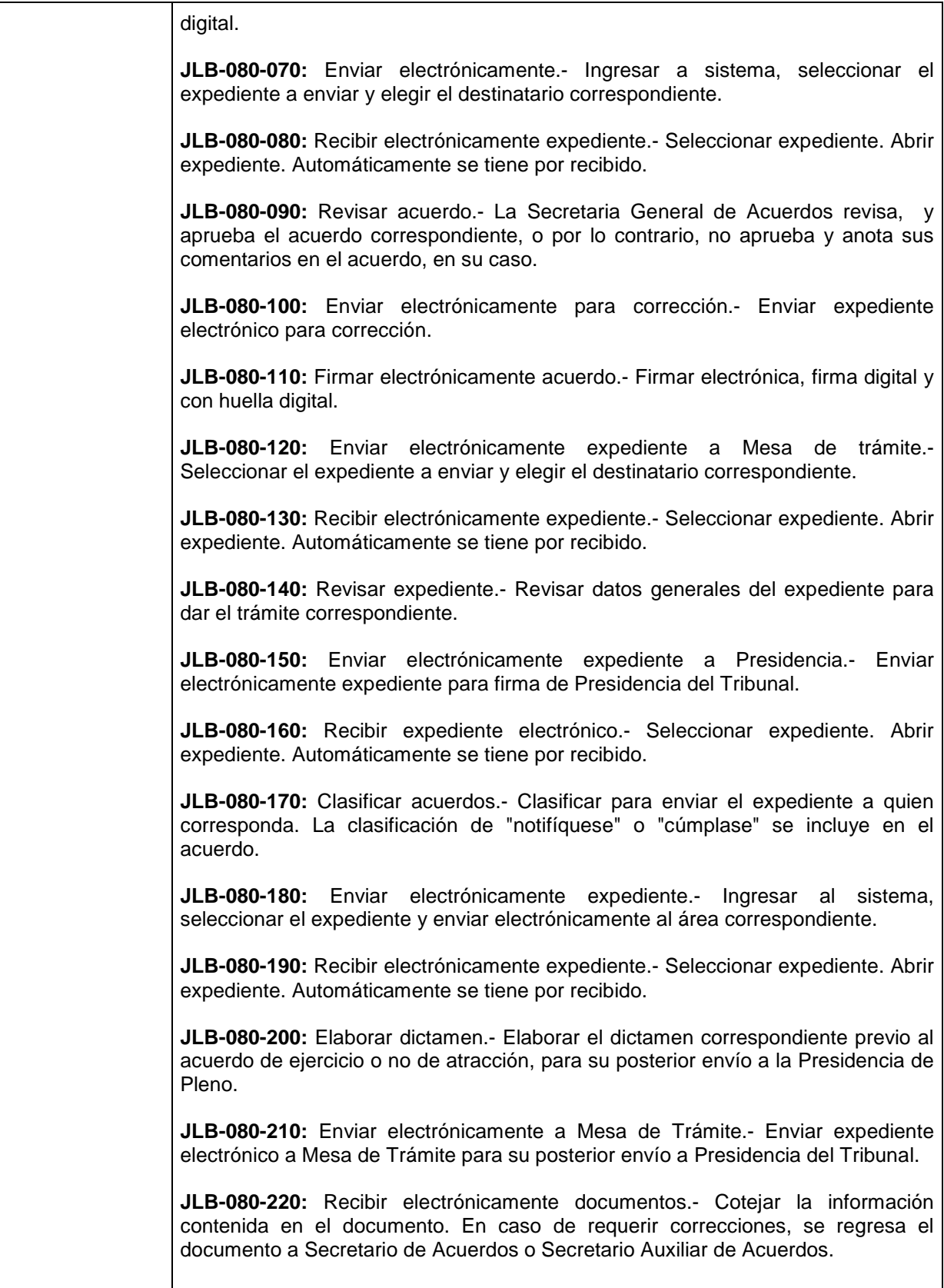

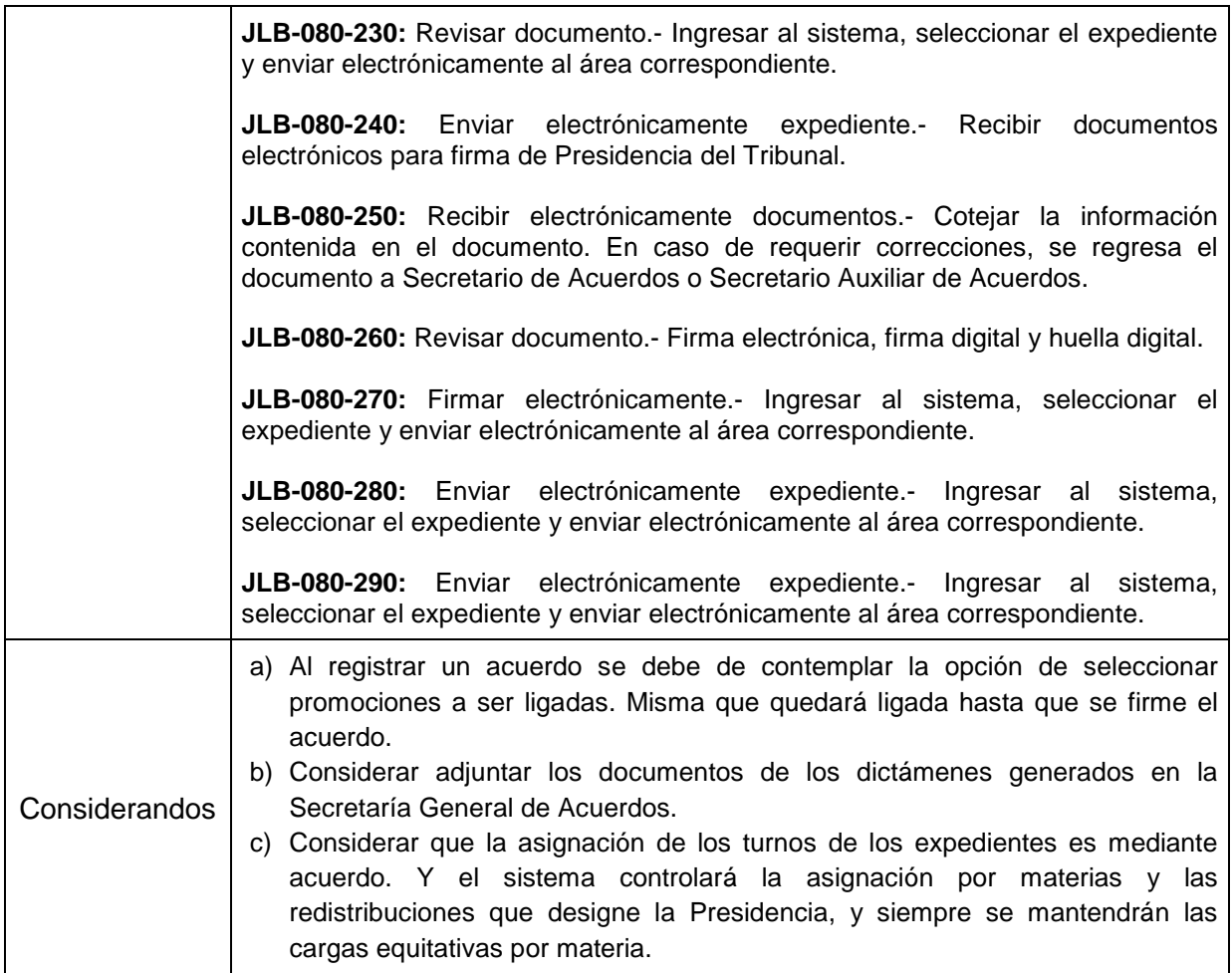

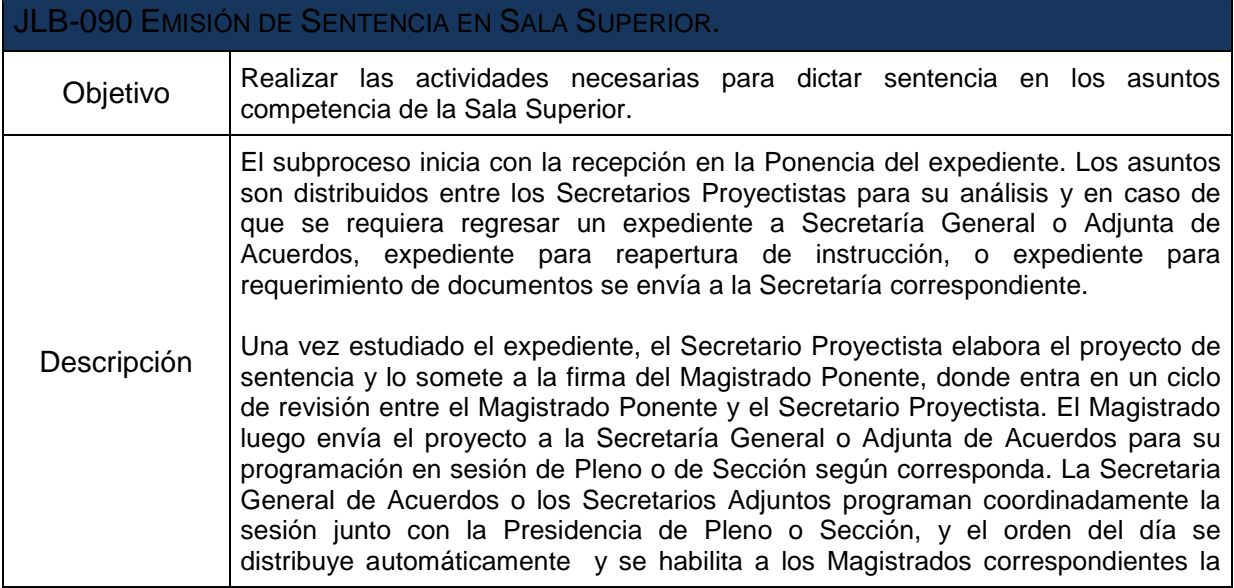

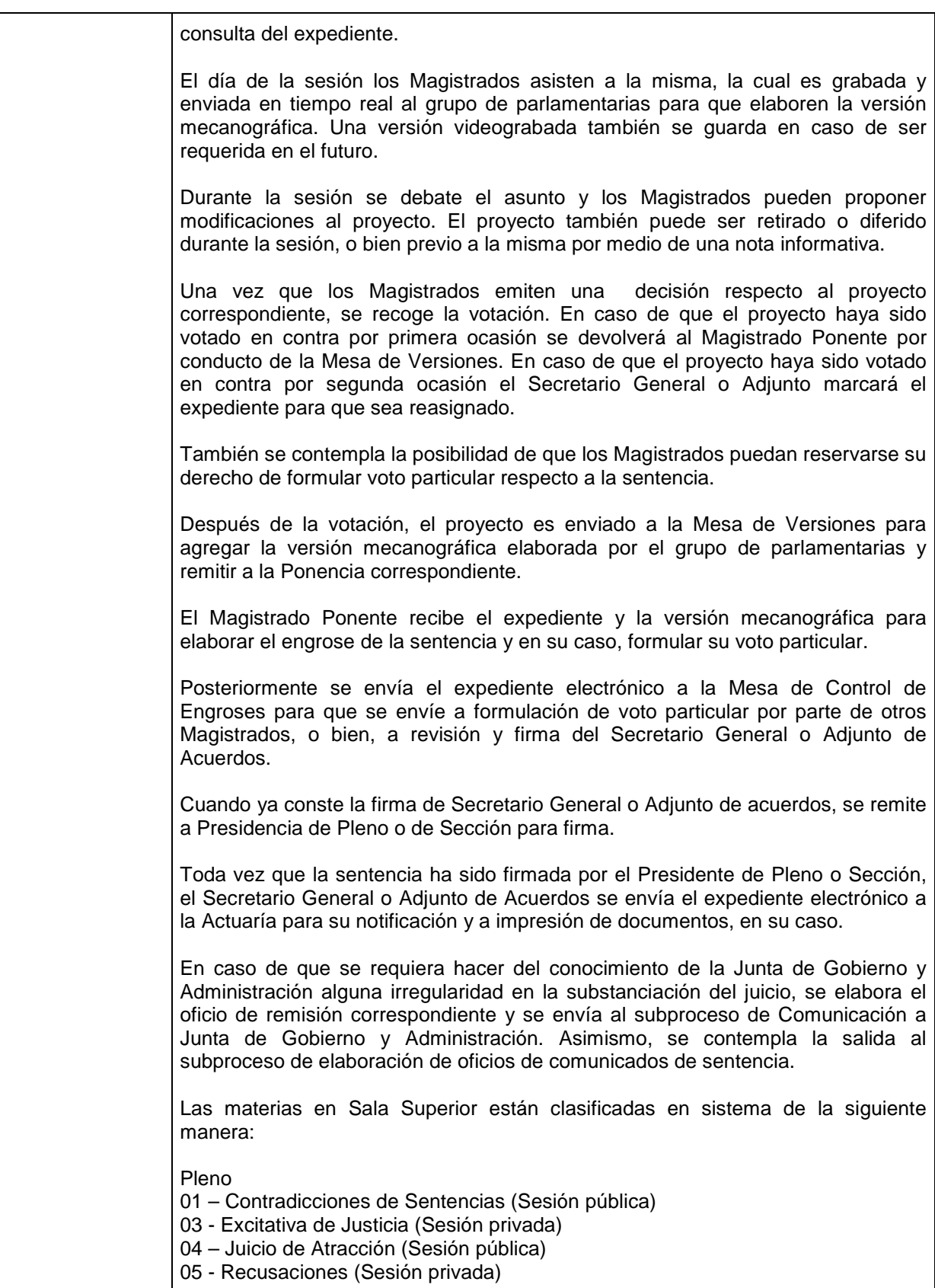

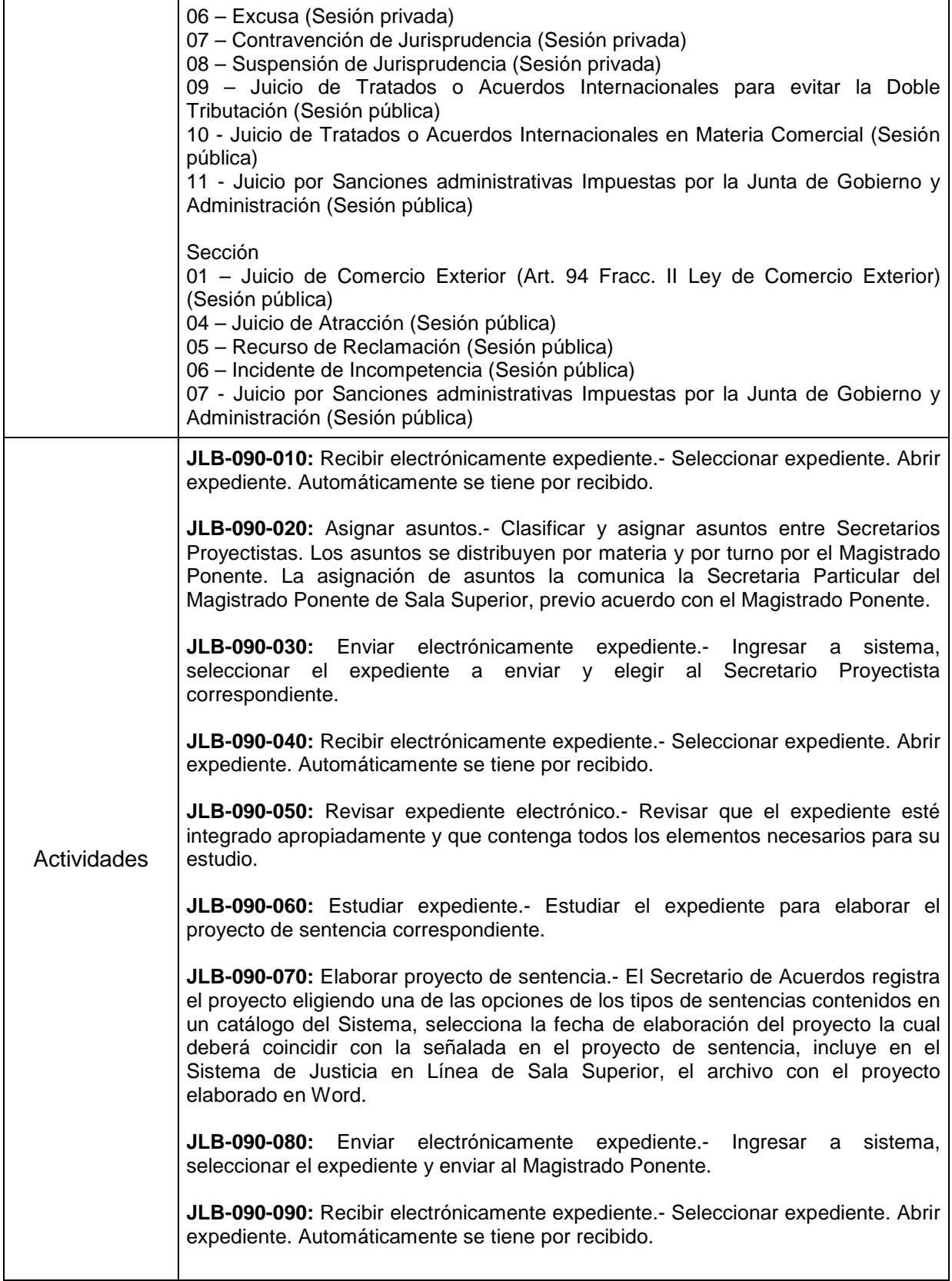

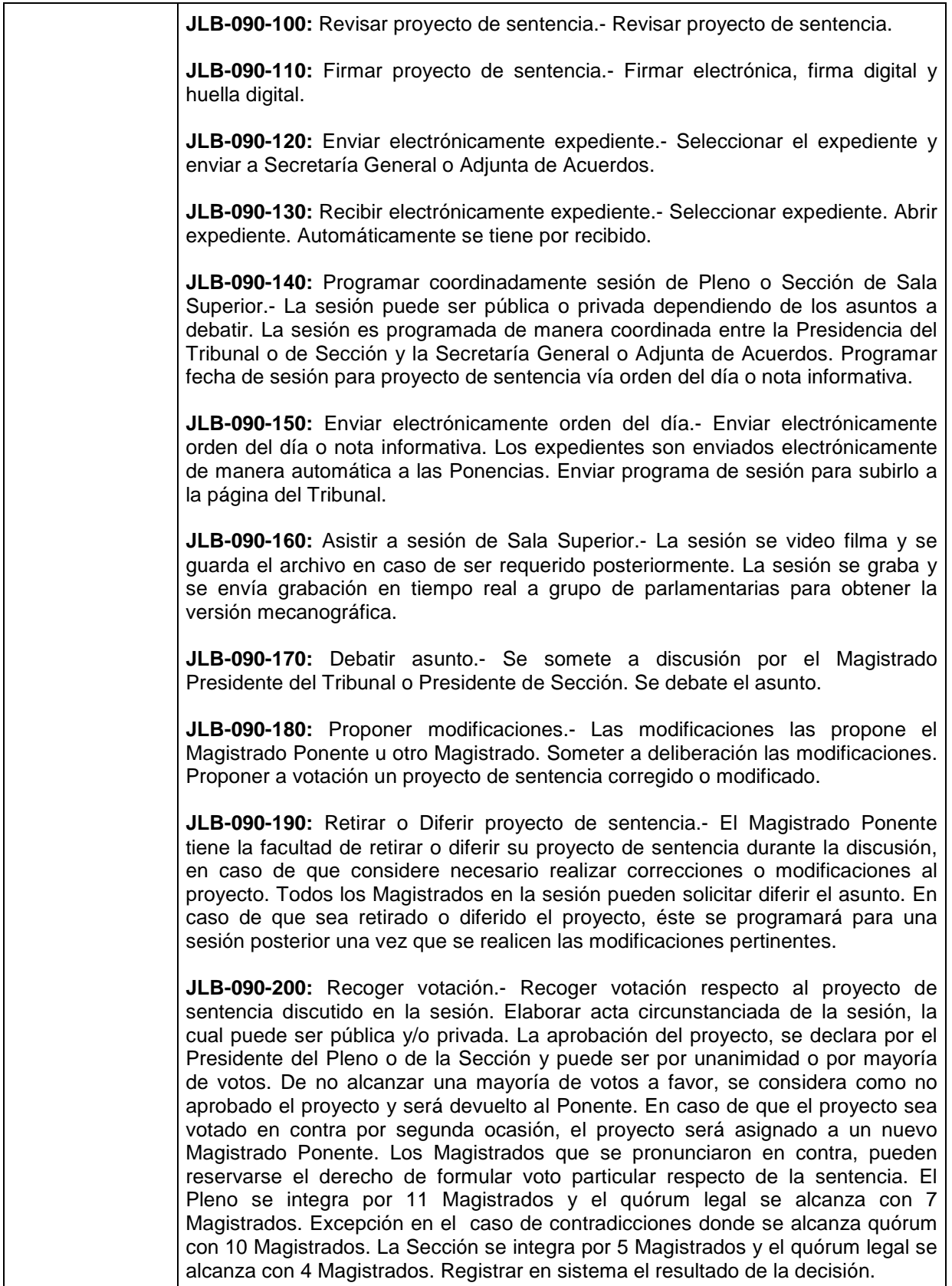

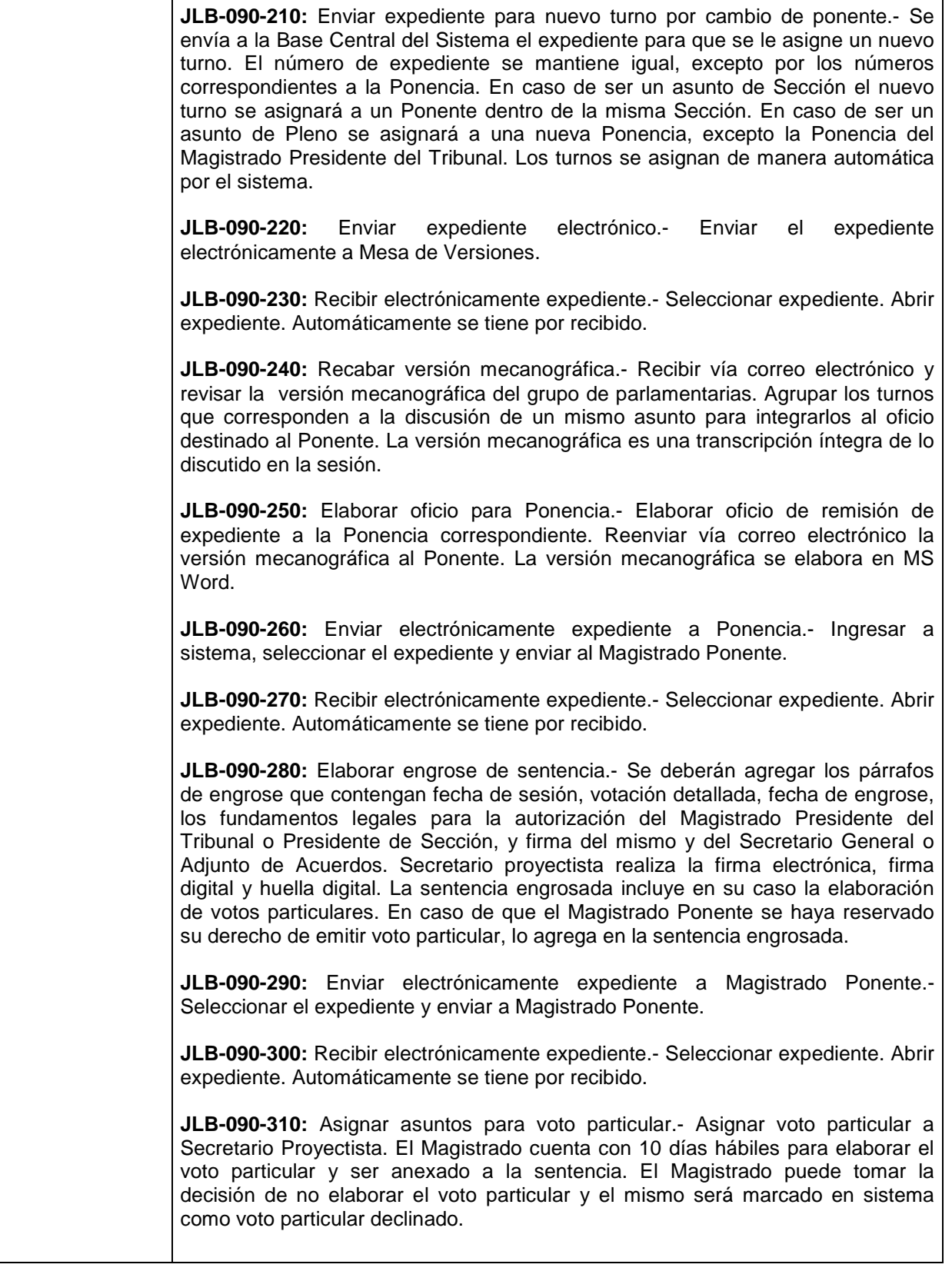

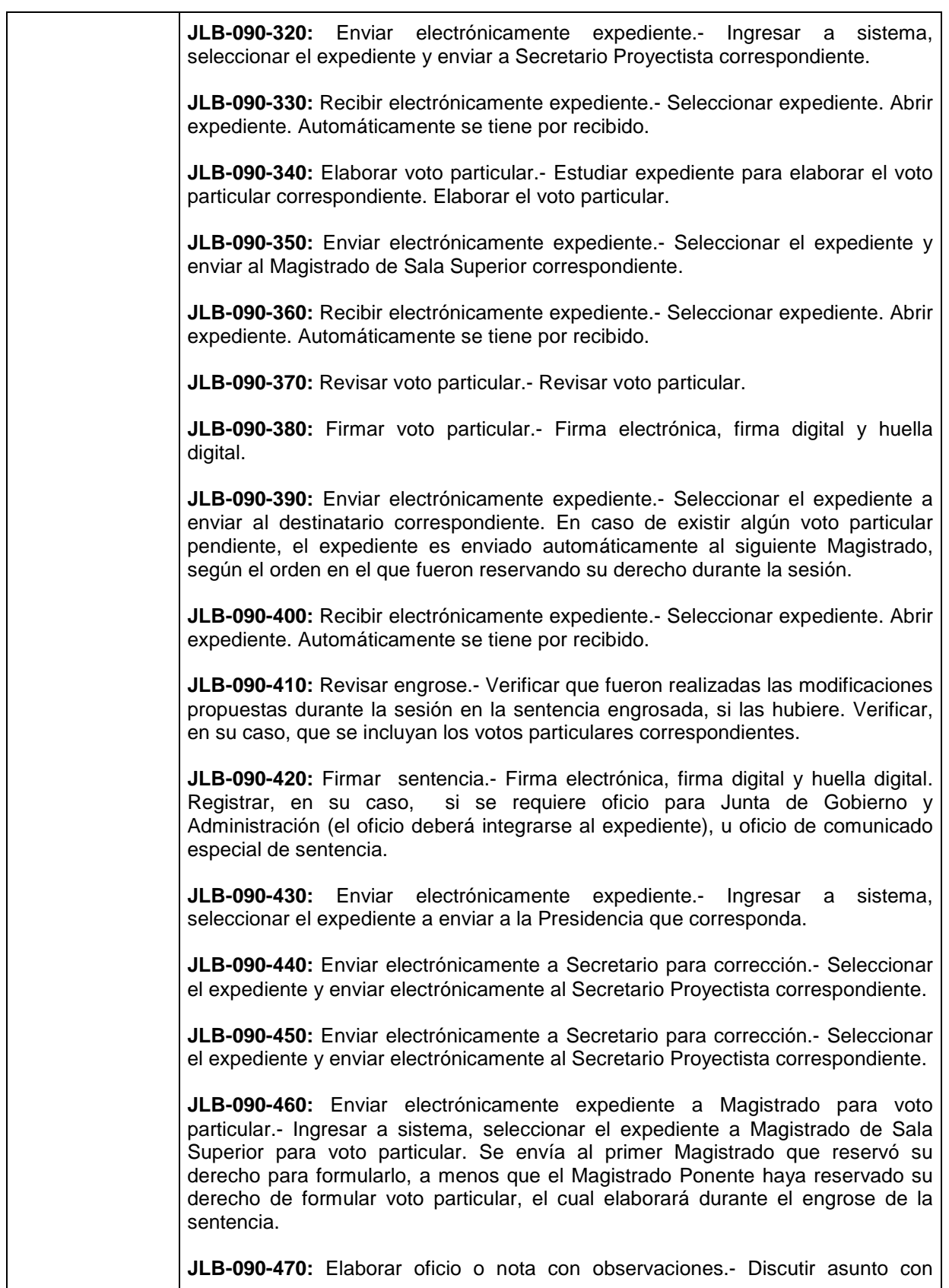

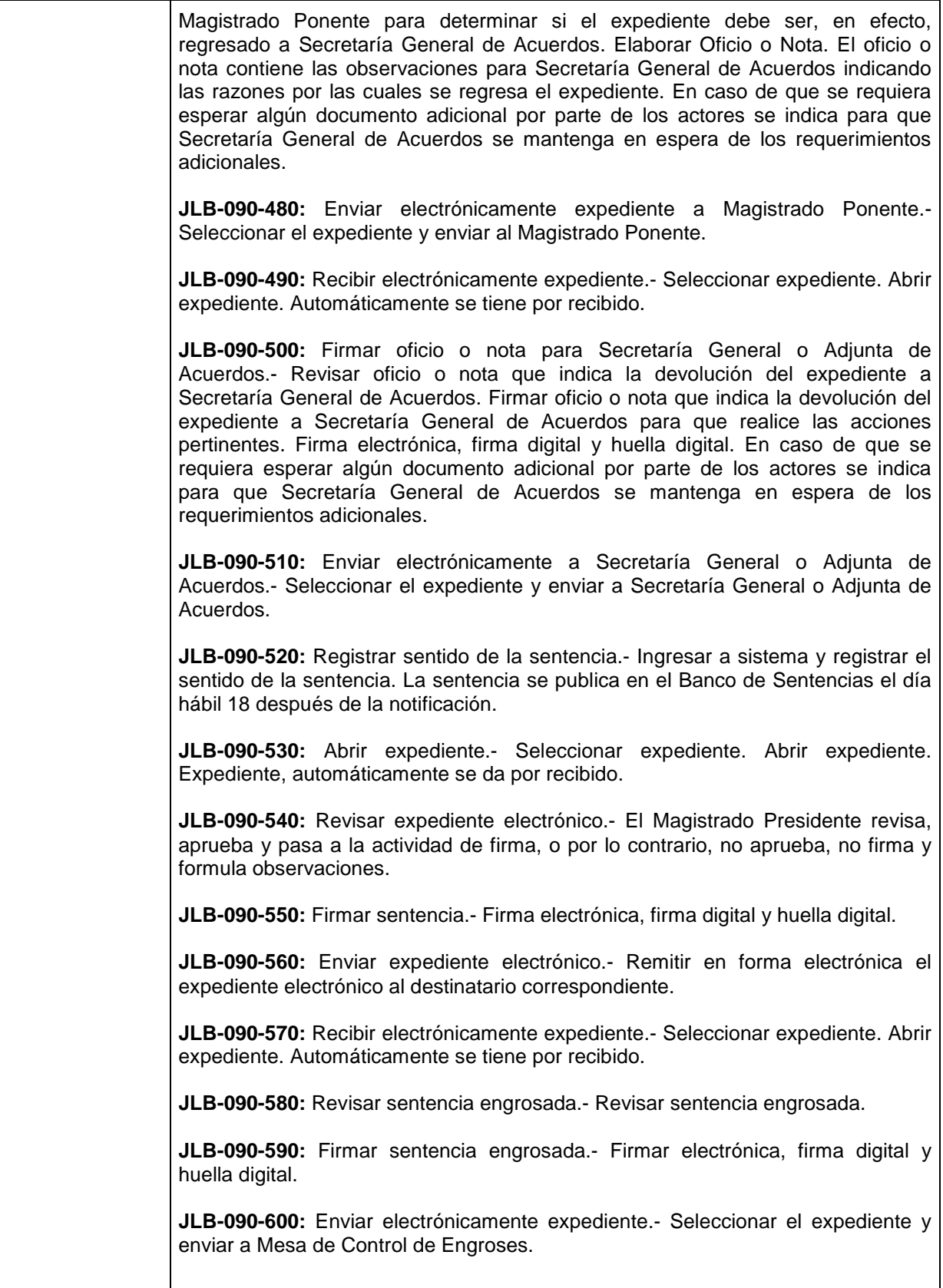

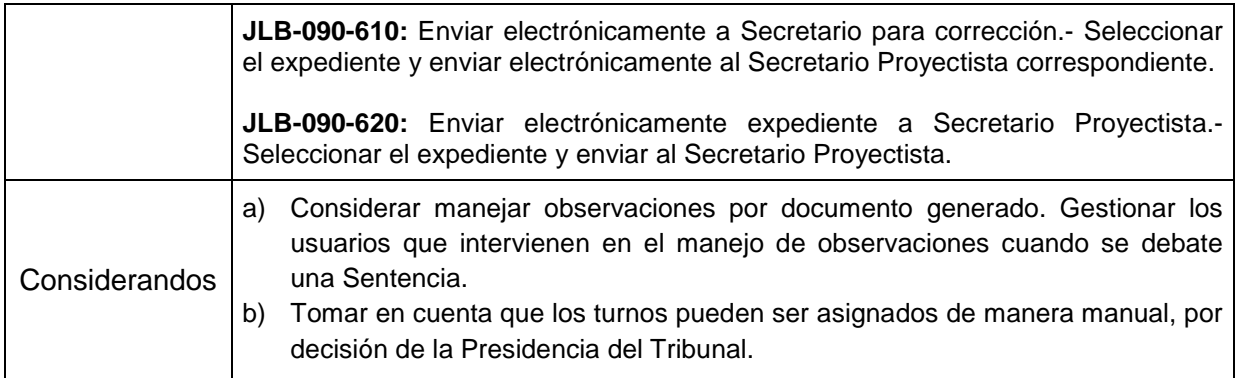

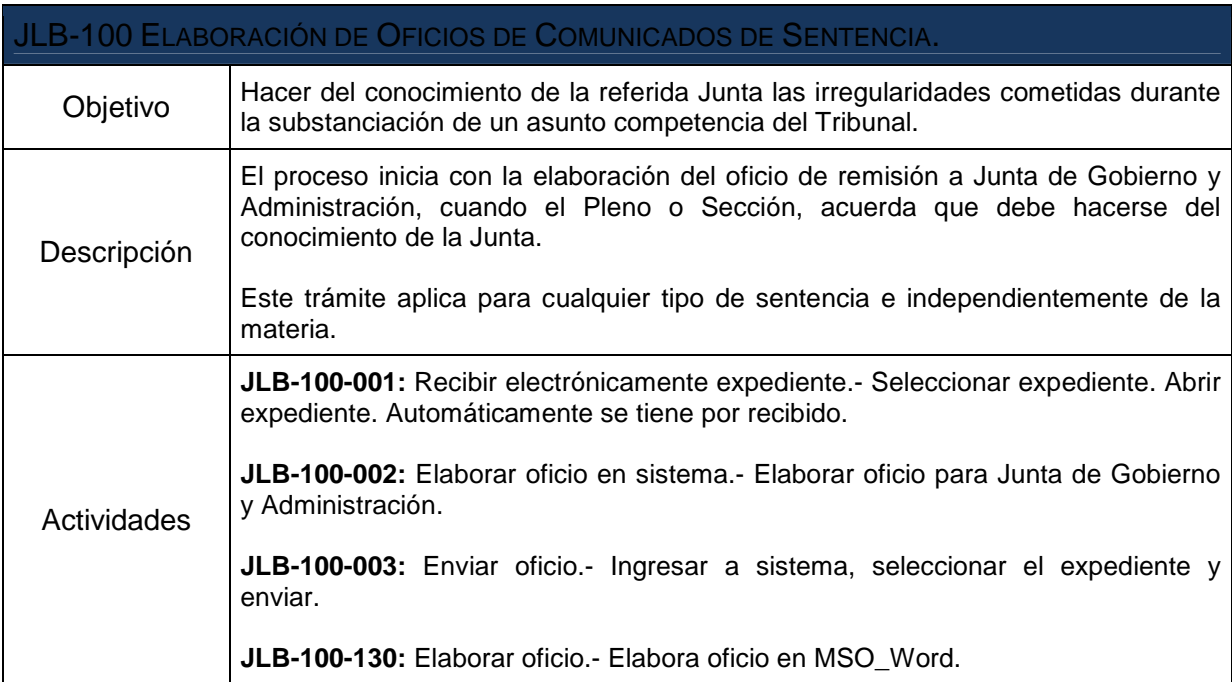

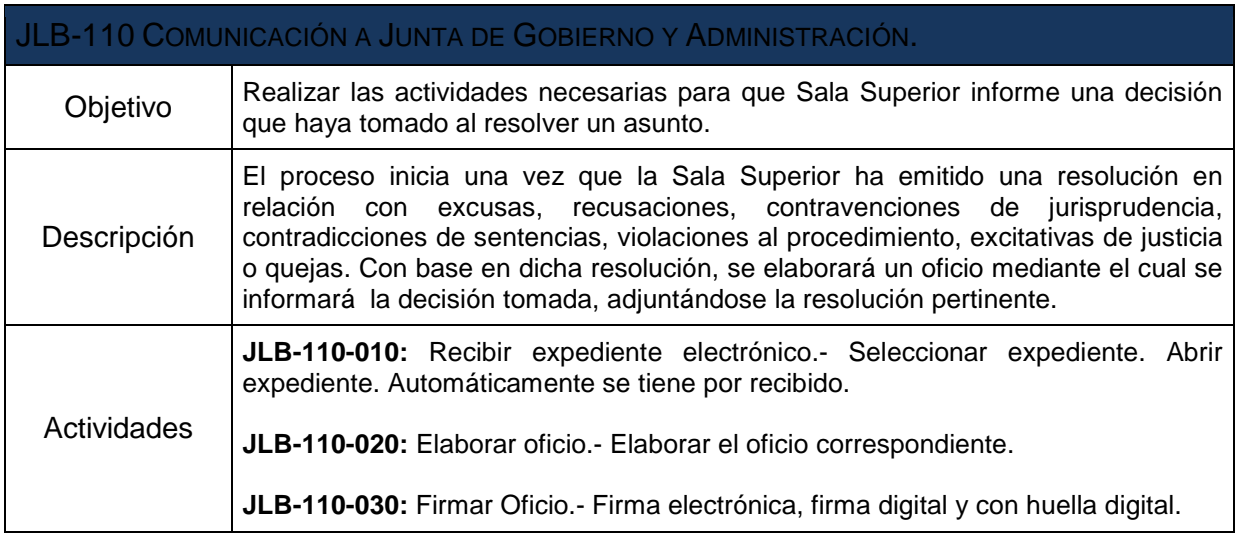

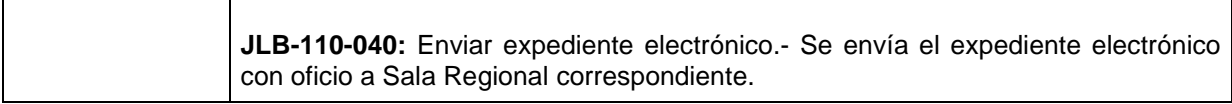

 $\mathsf{r}$ 

T

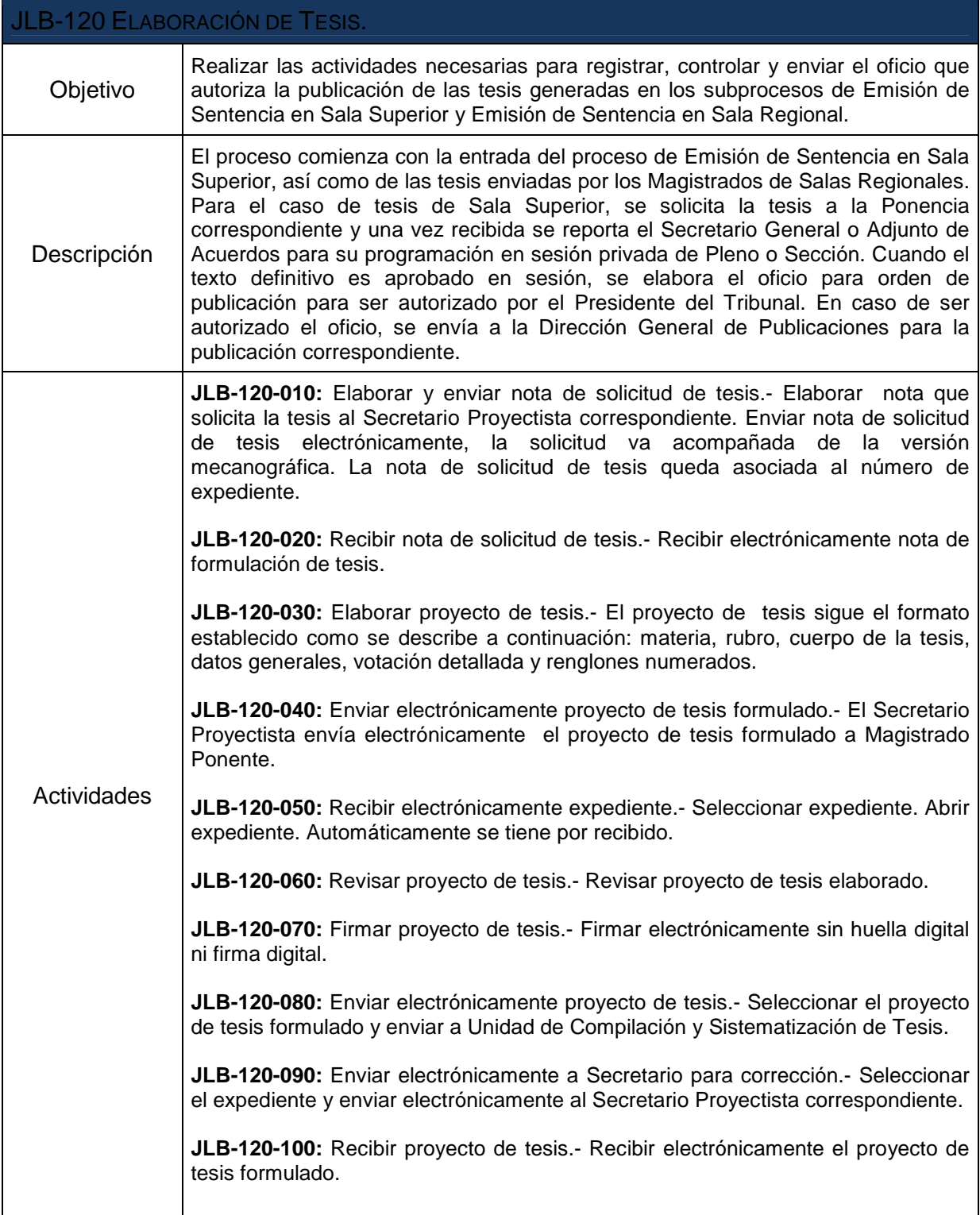

 $\overline{\phantom{0}}$ 

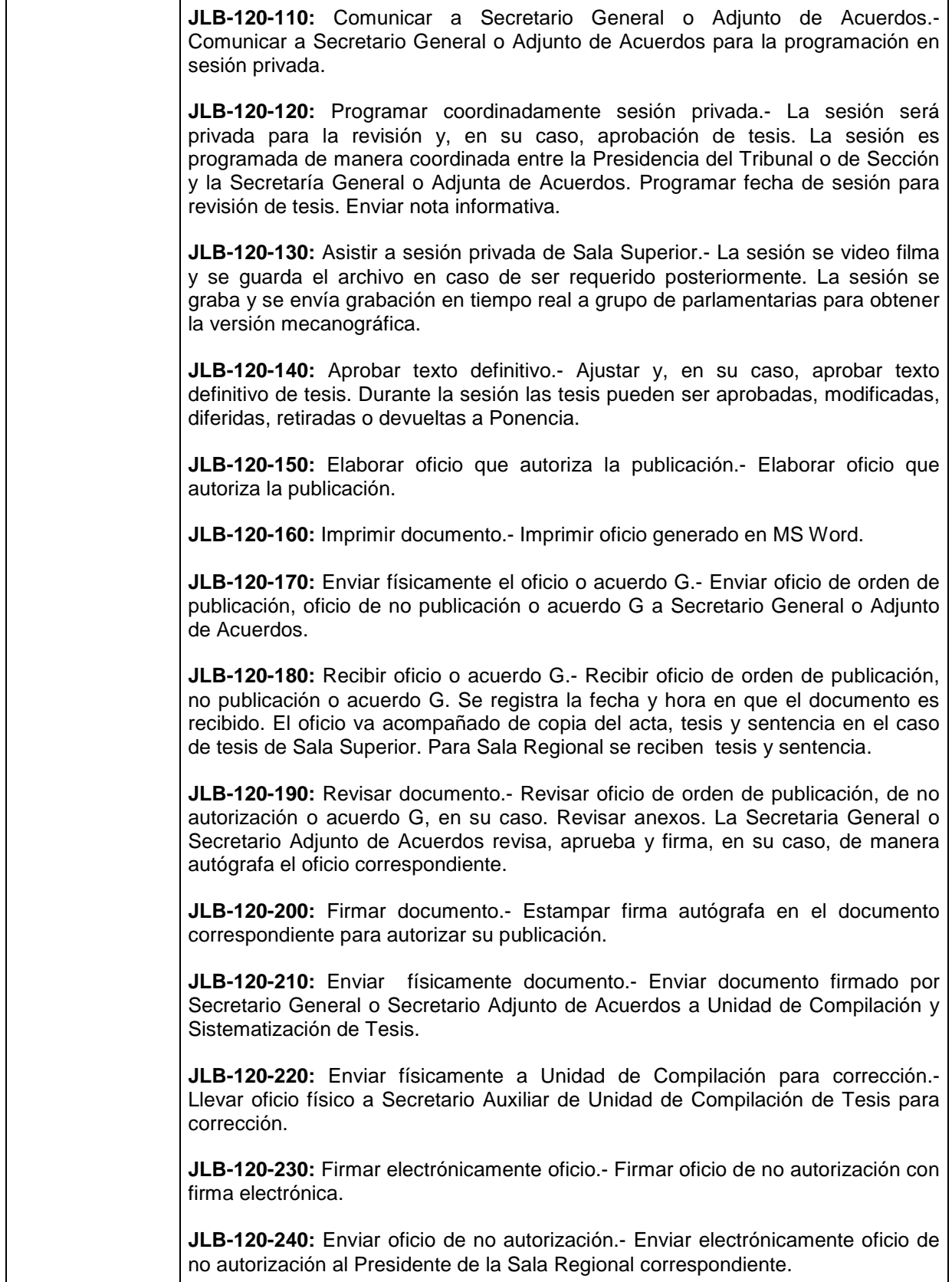

 $\mathsf{r}$ 

T

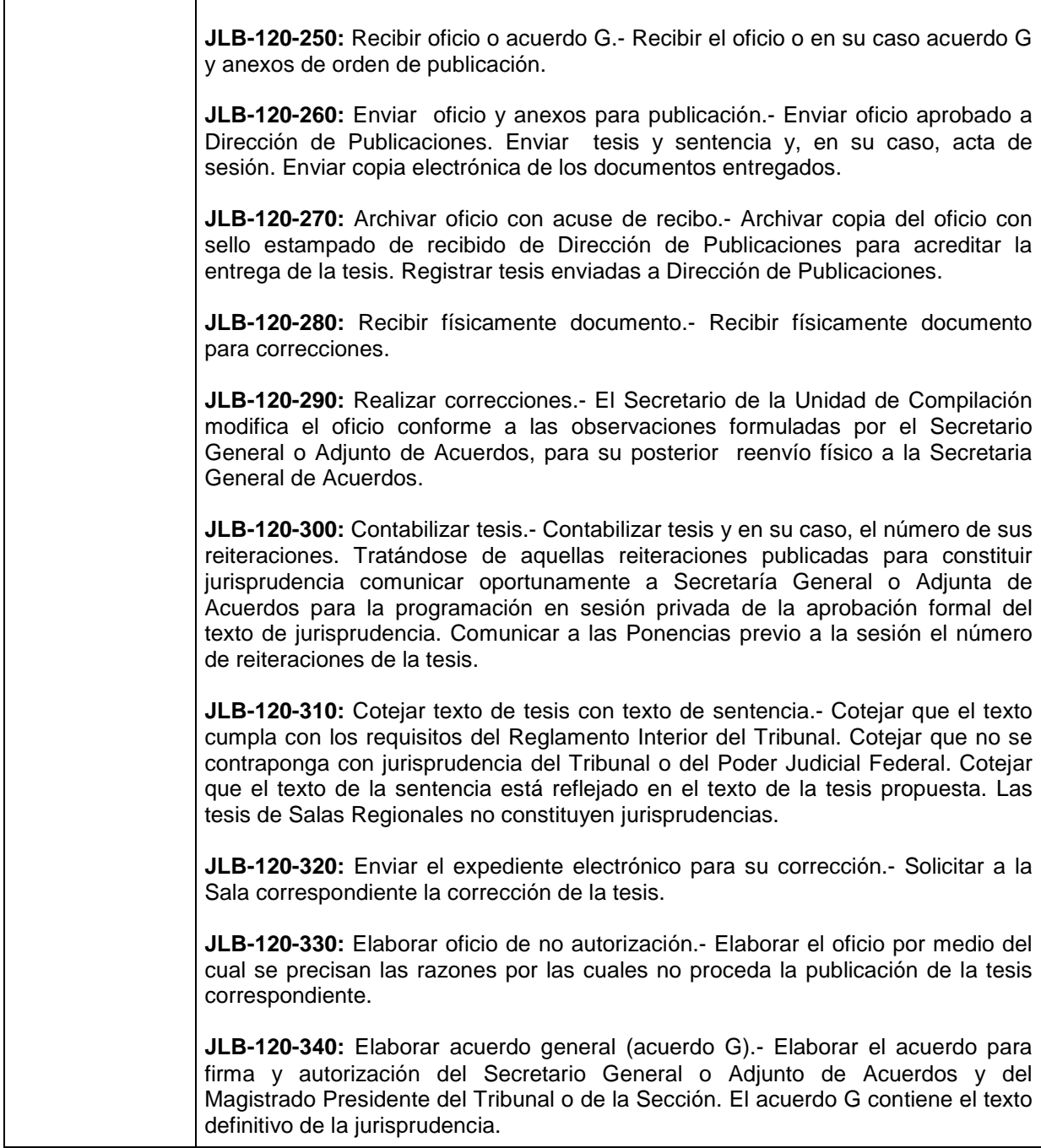

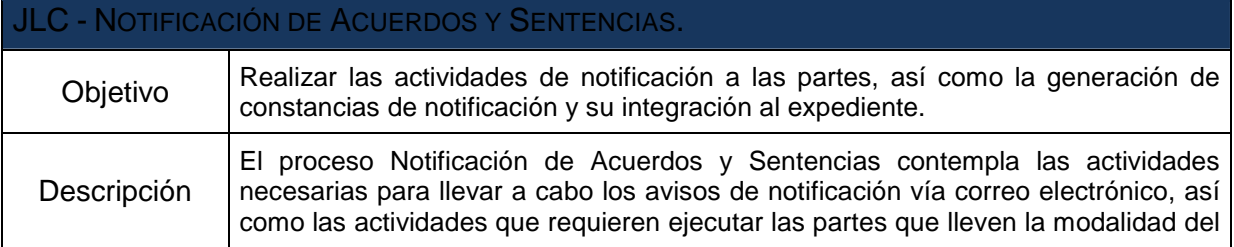

 $\overline{\phantom{a}}$ 

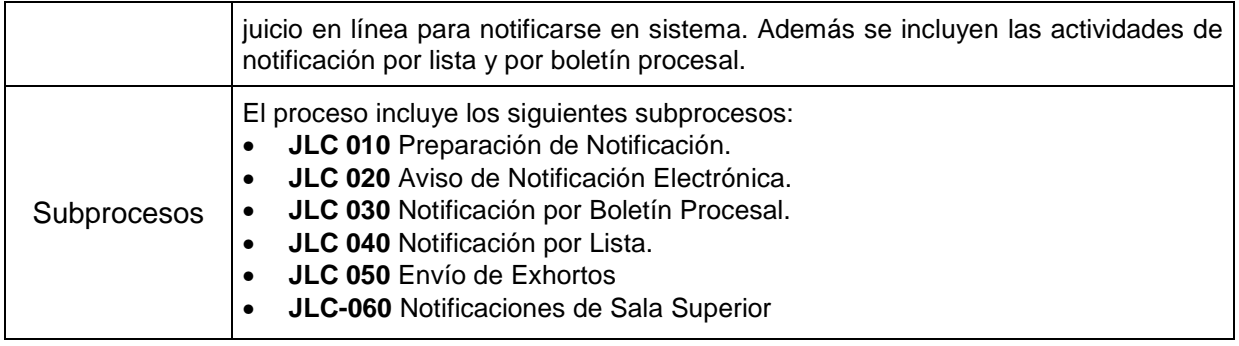

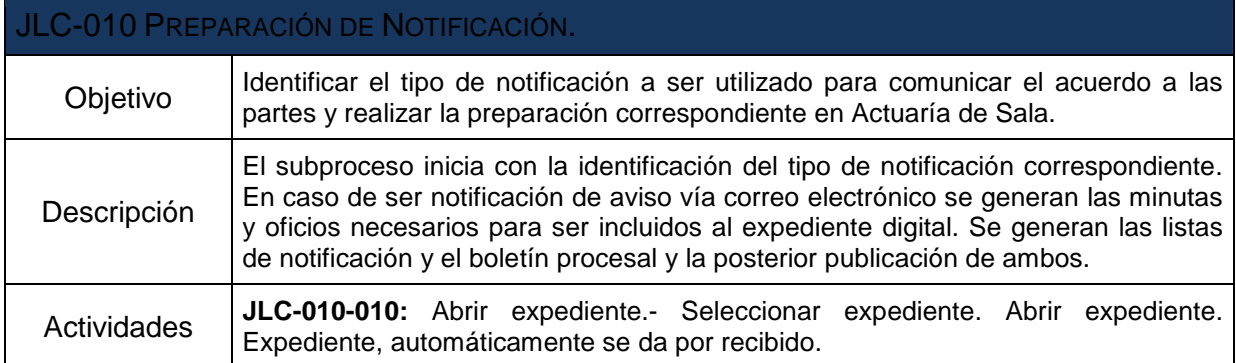

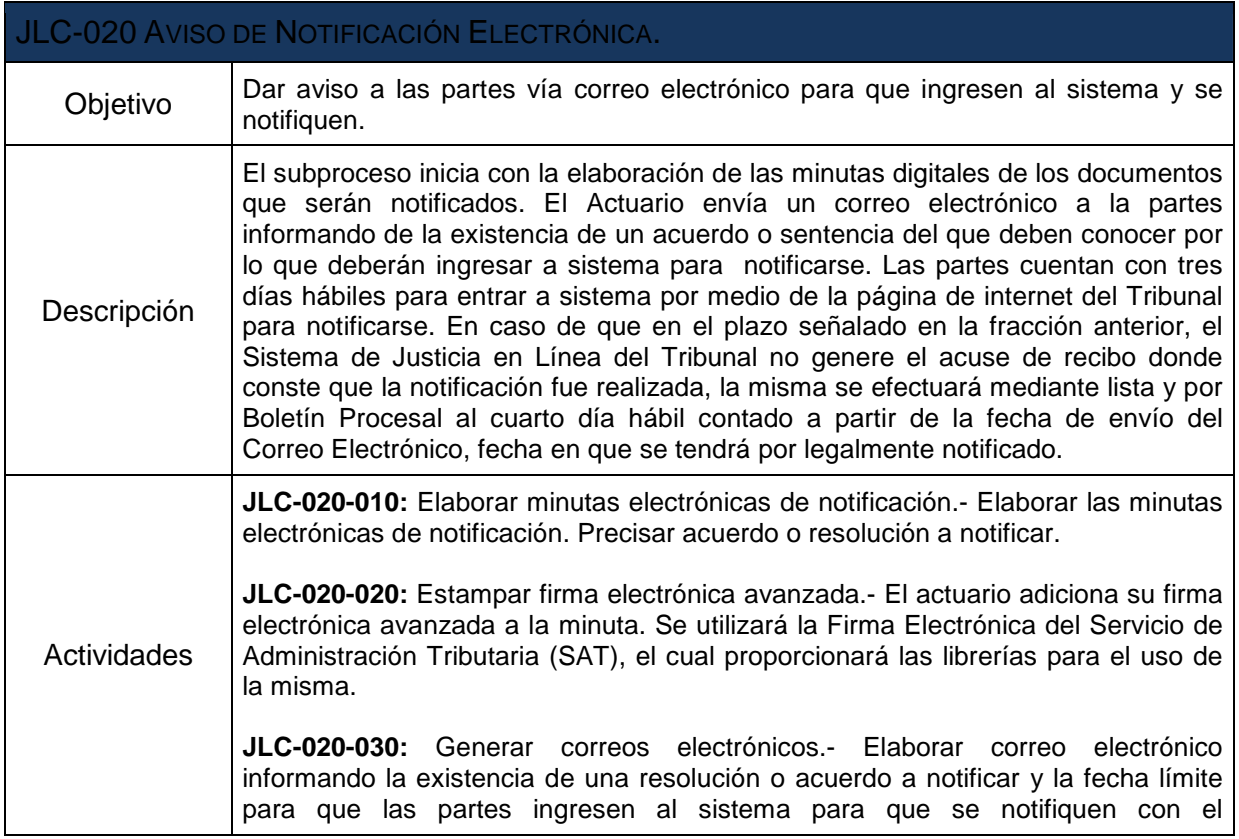

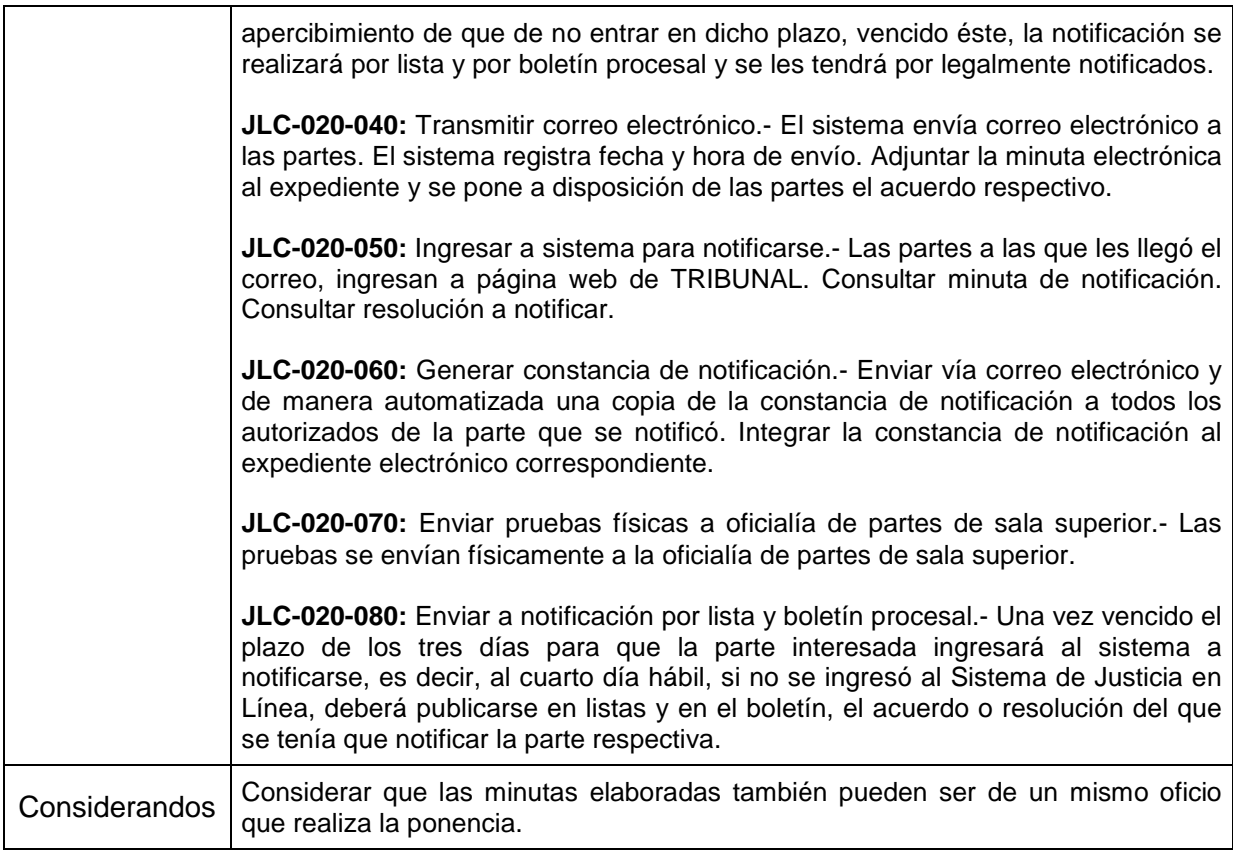

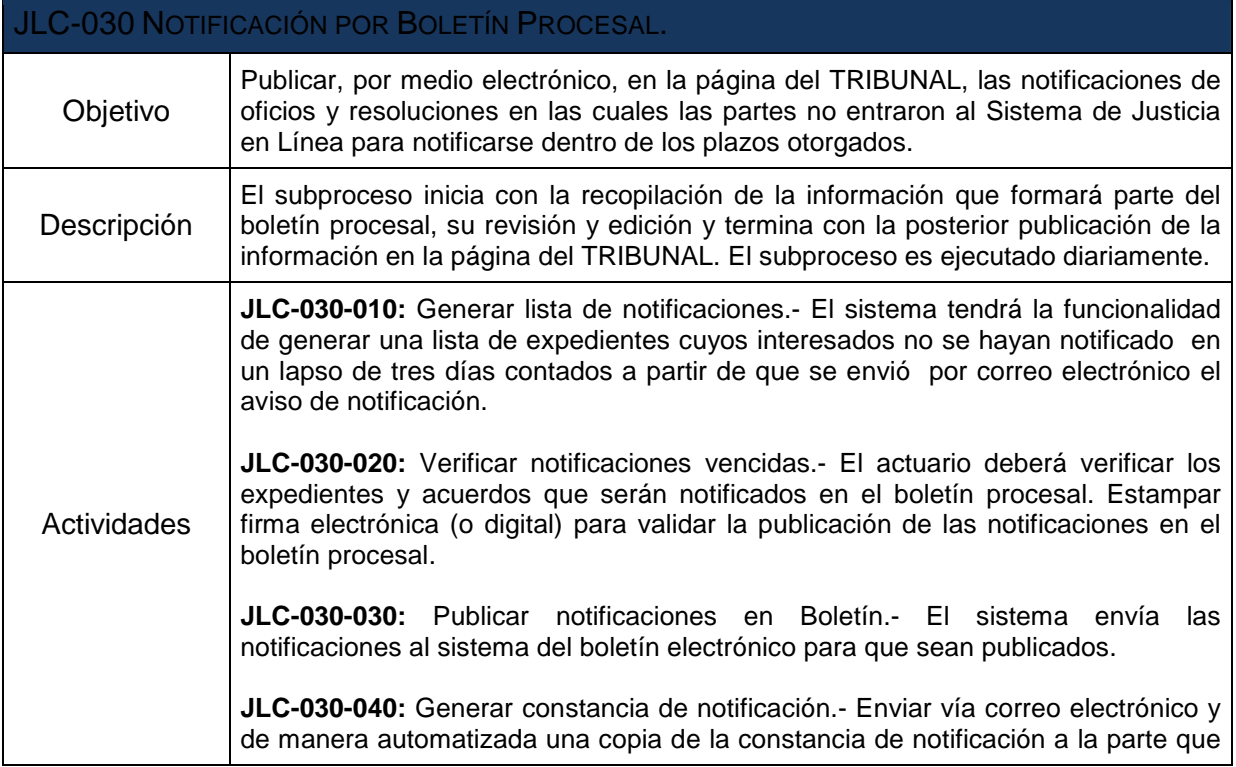

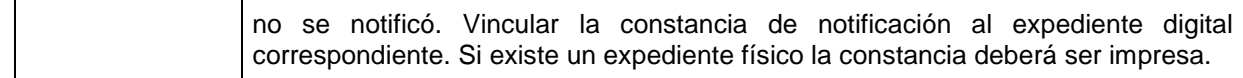

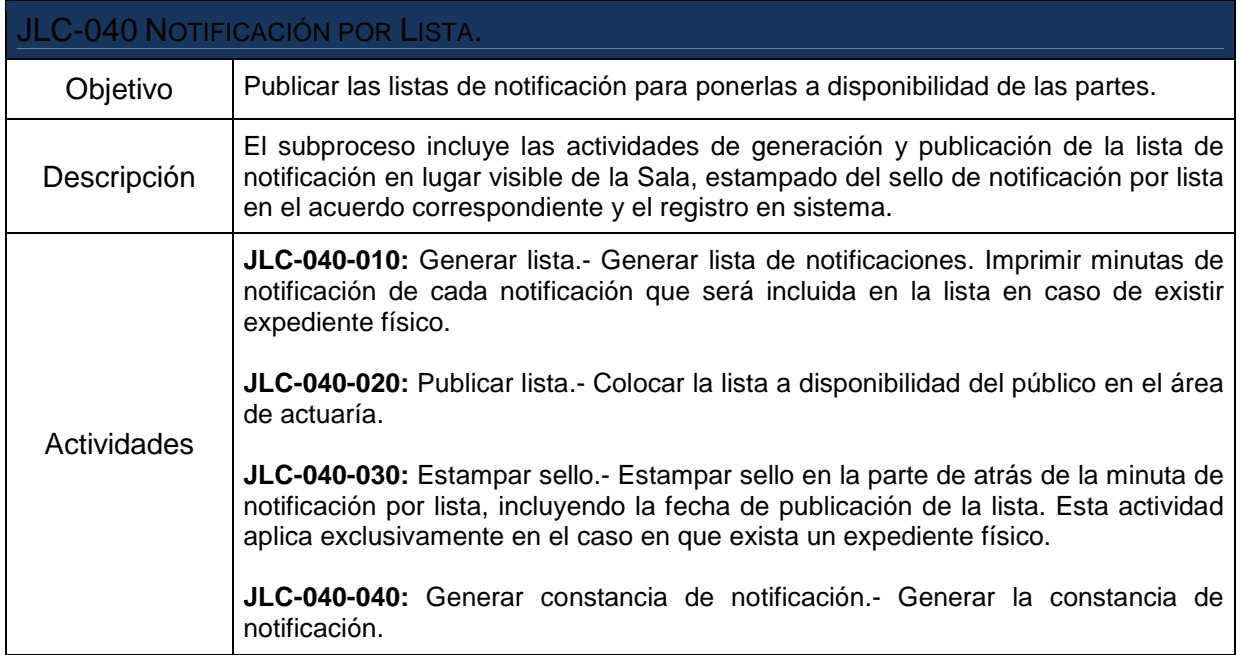

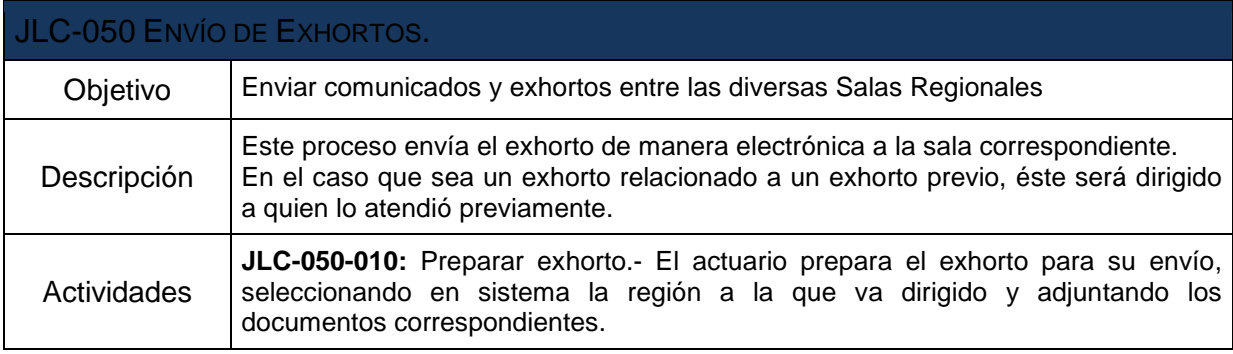

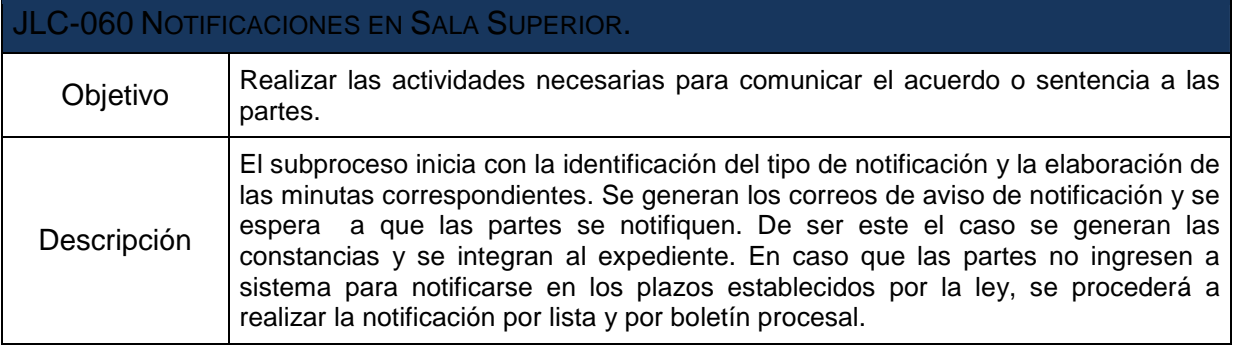
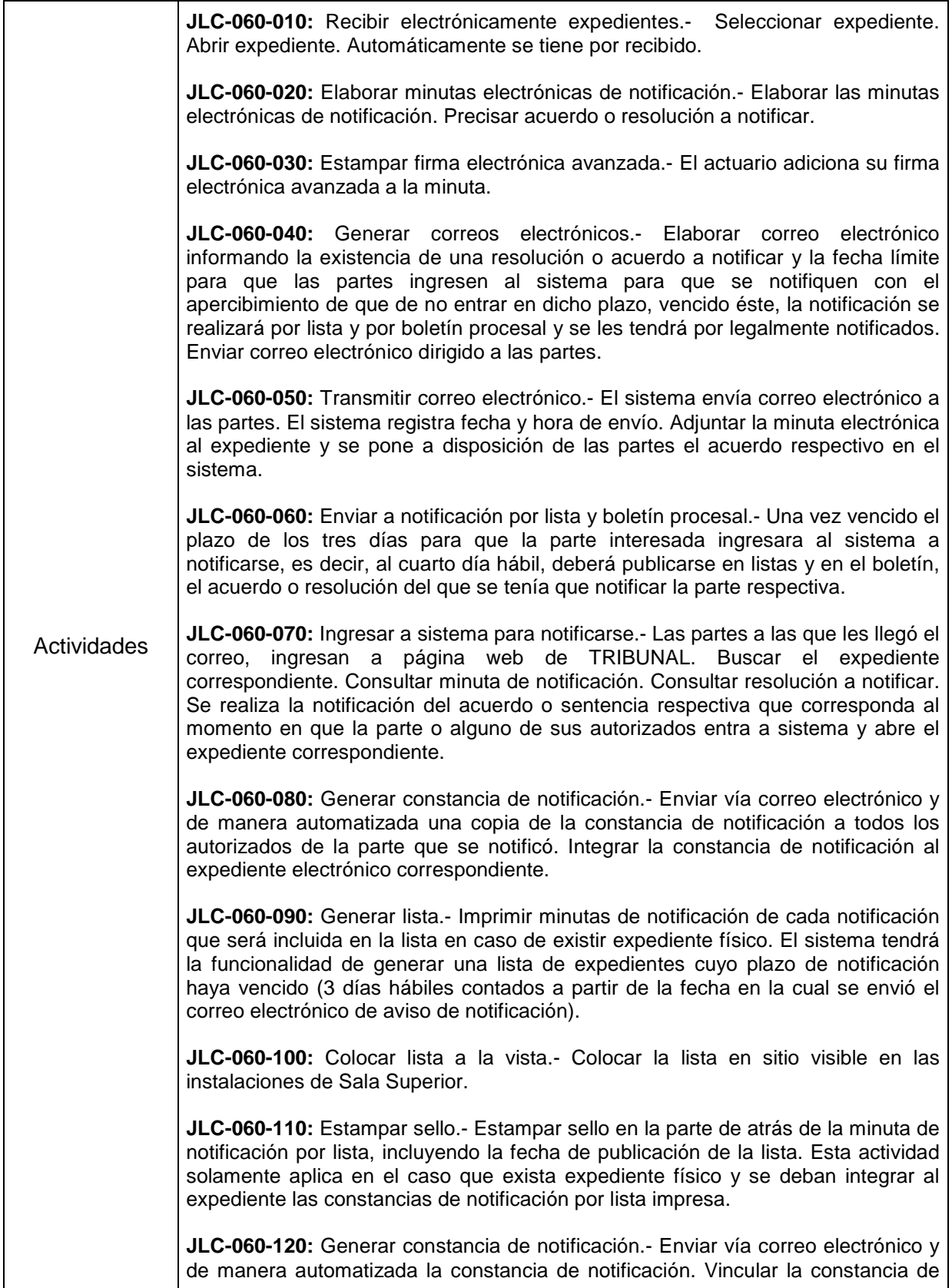

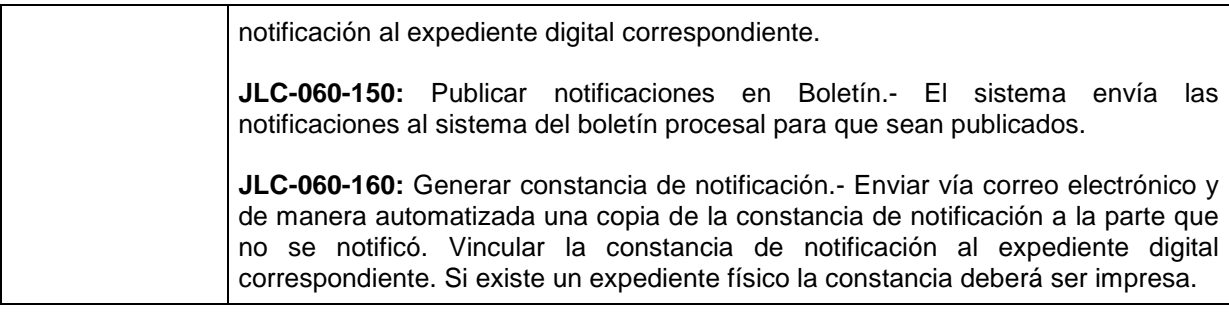

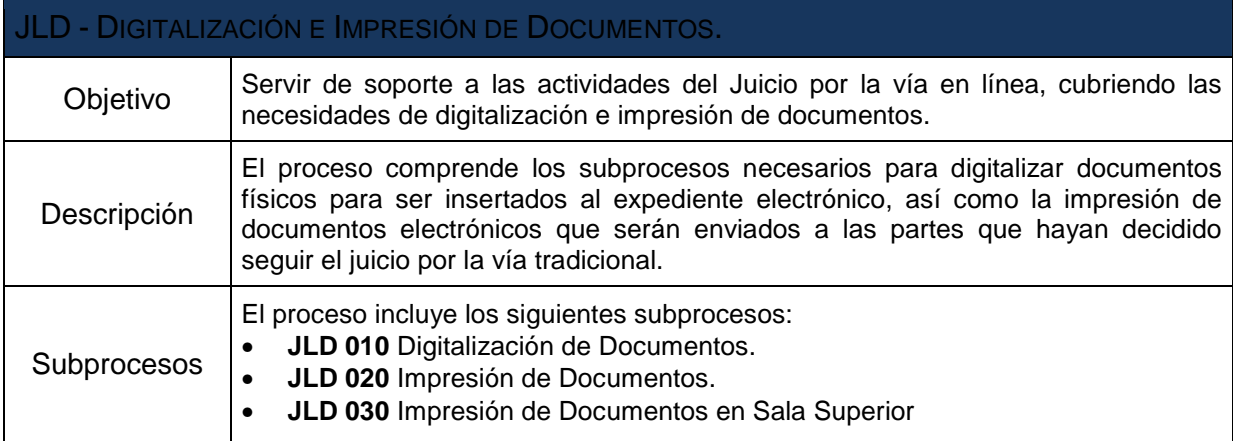

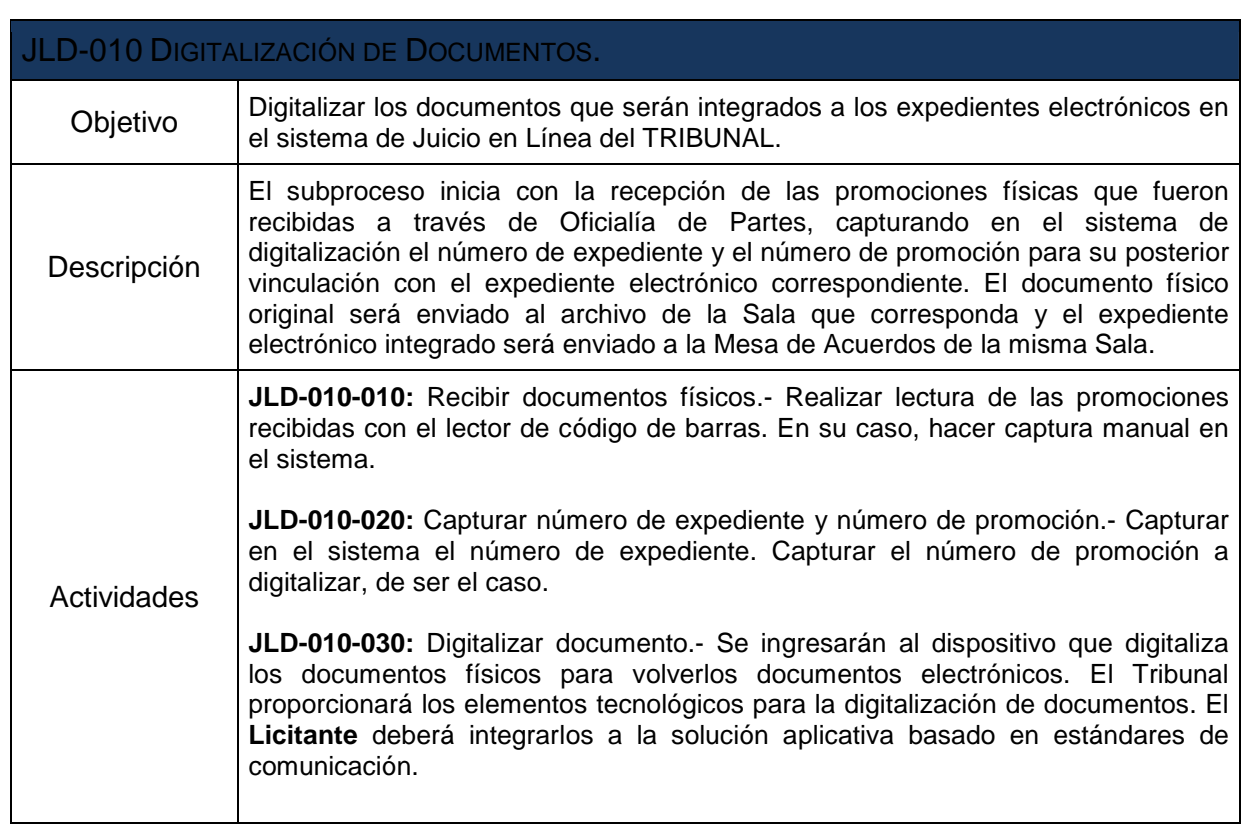

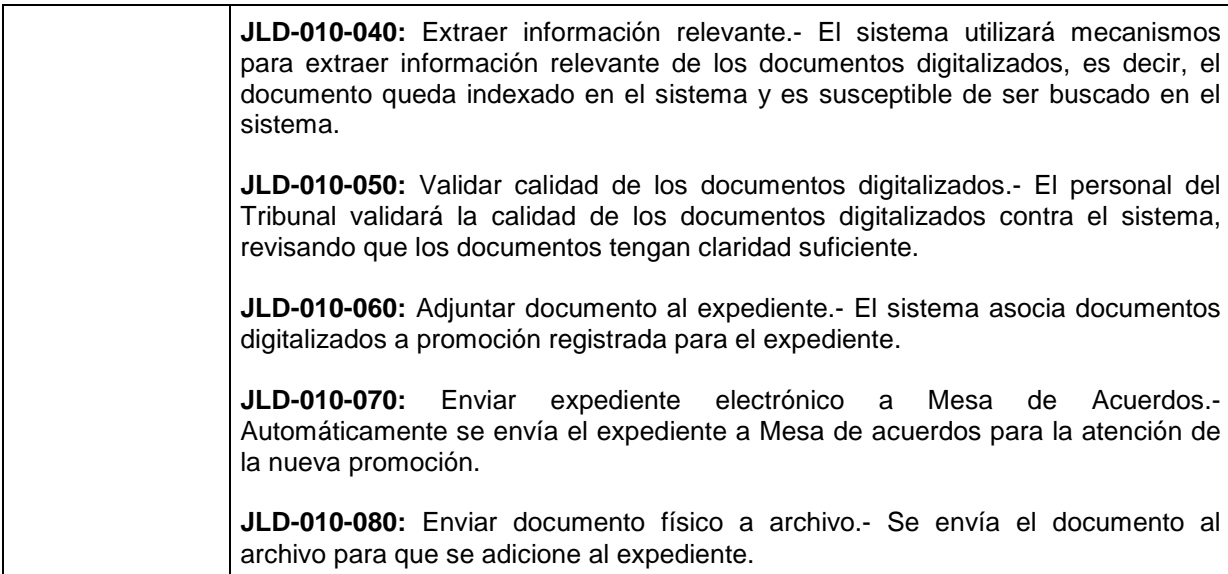

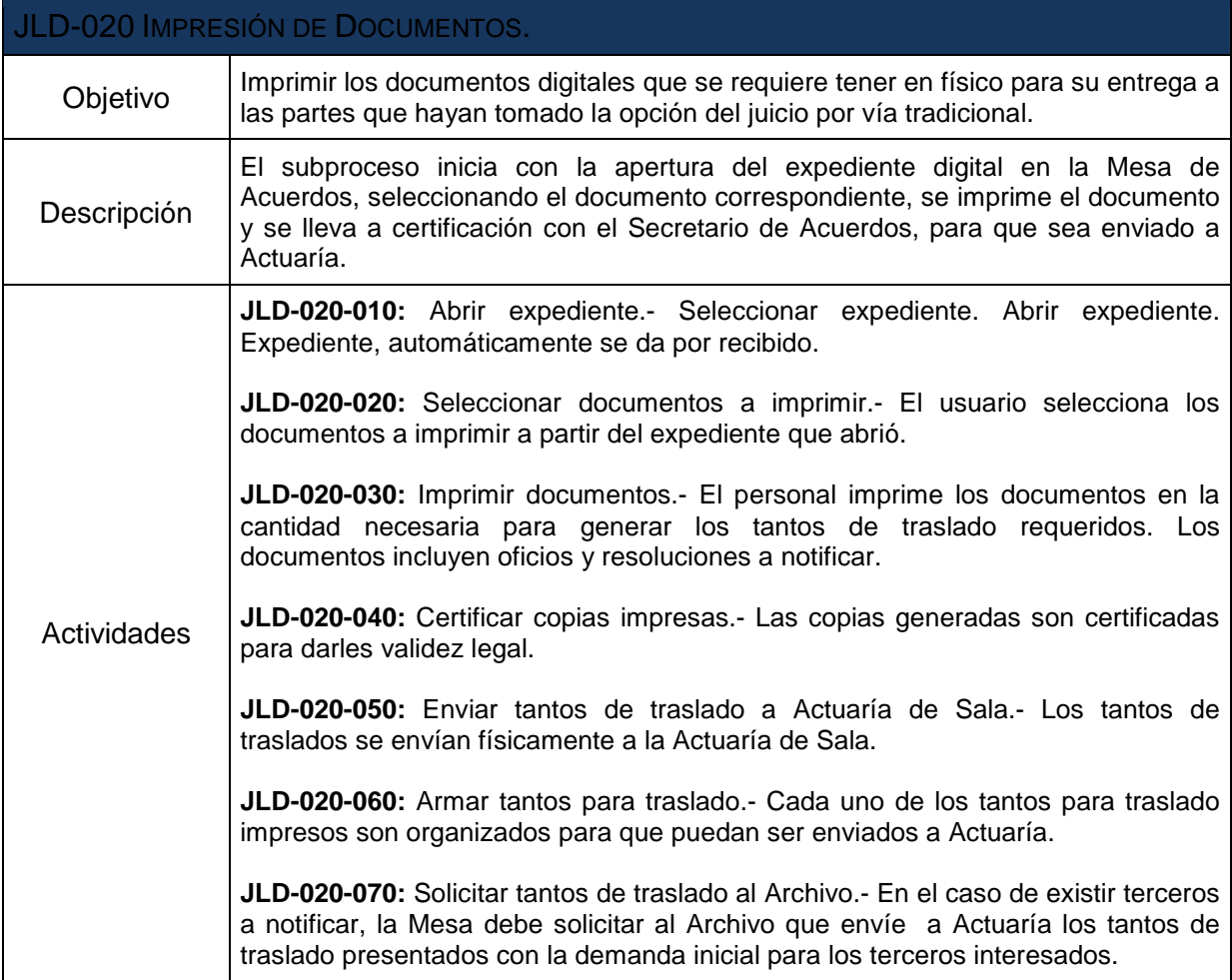

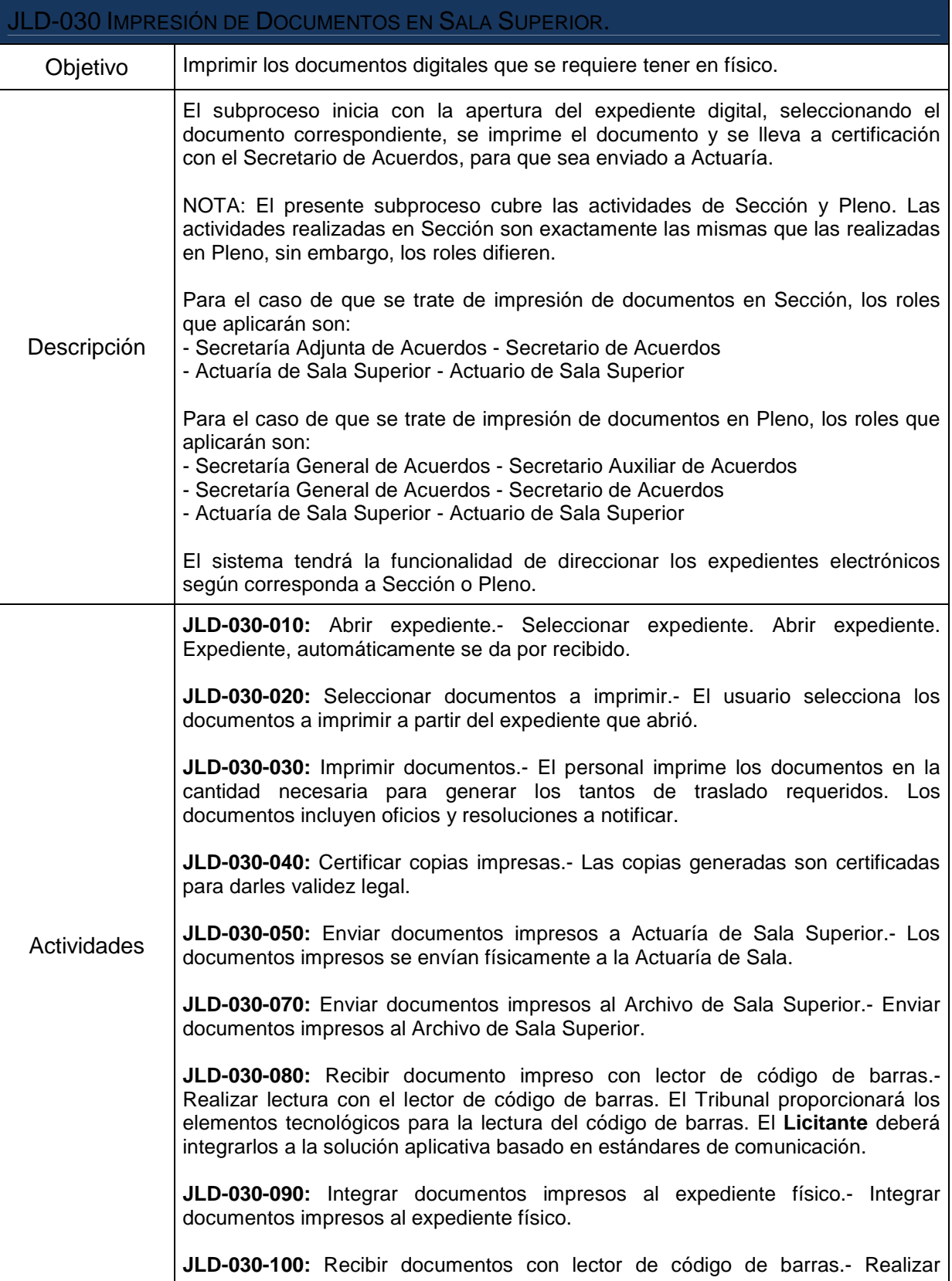

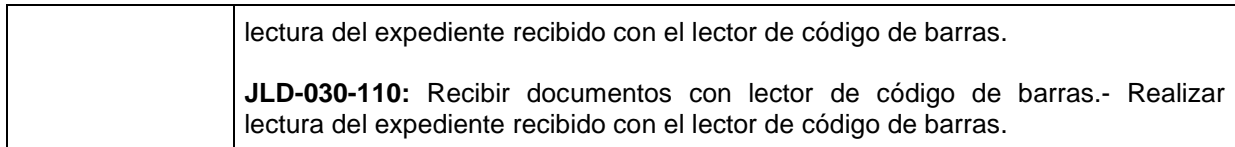

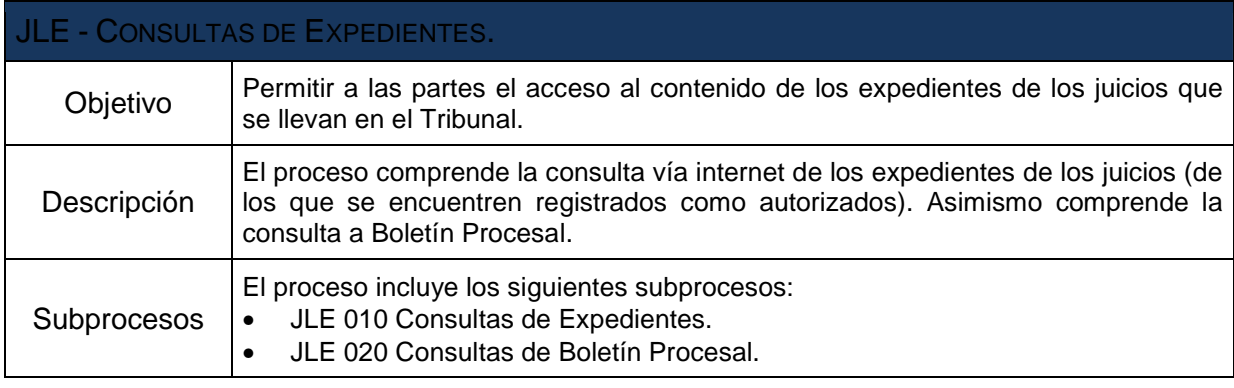

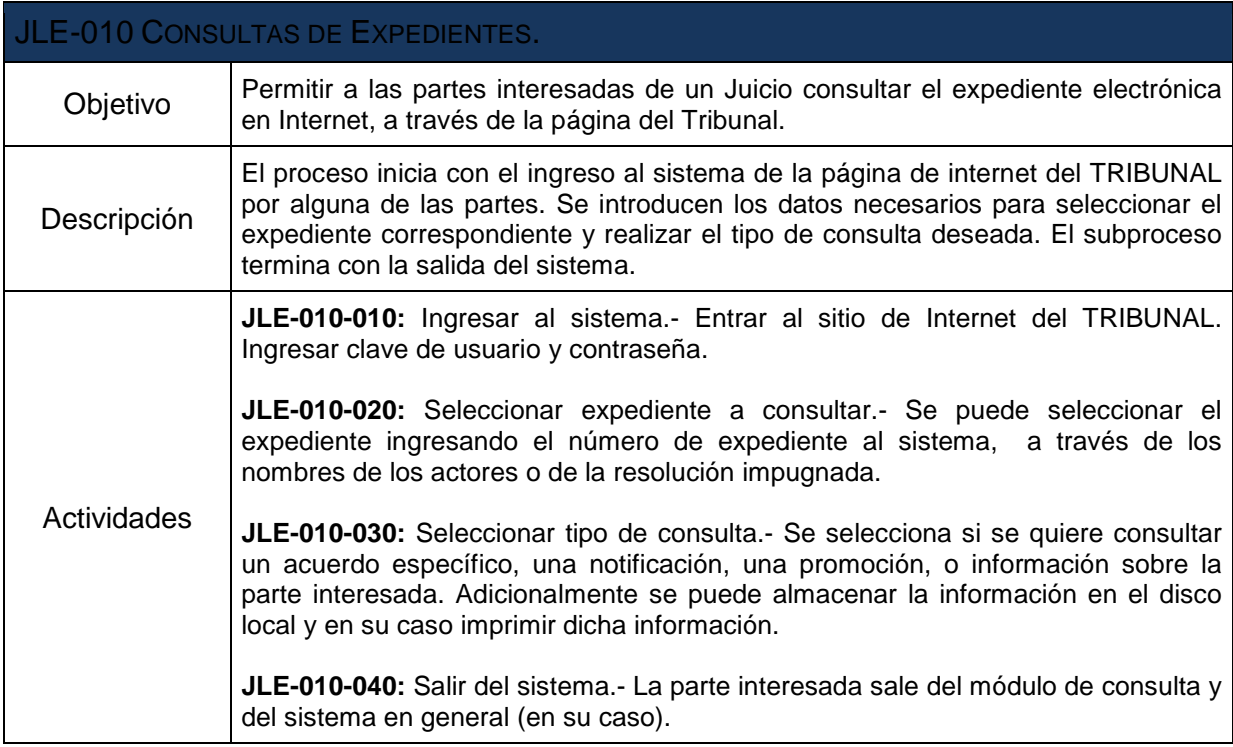

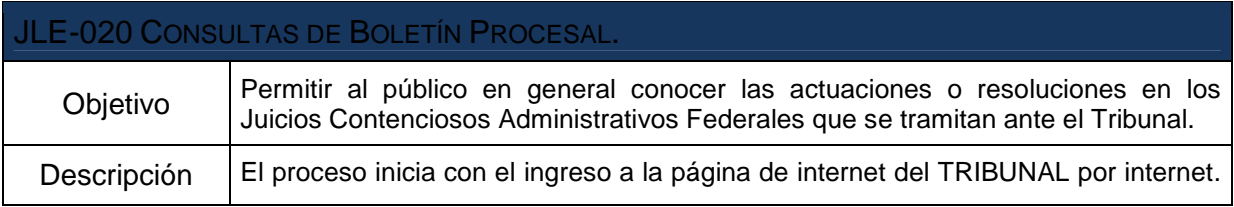

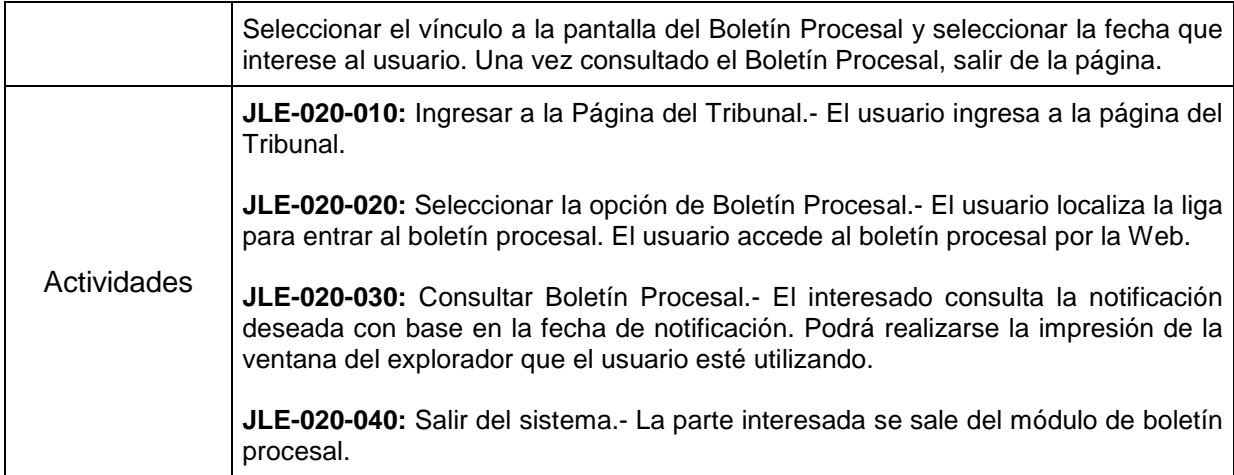

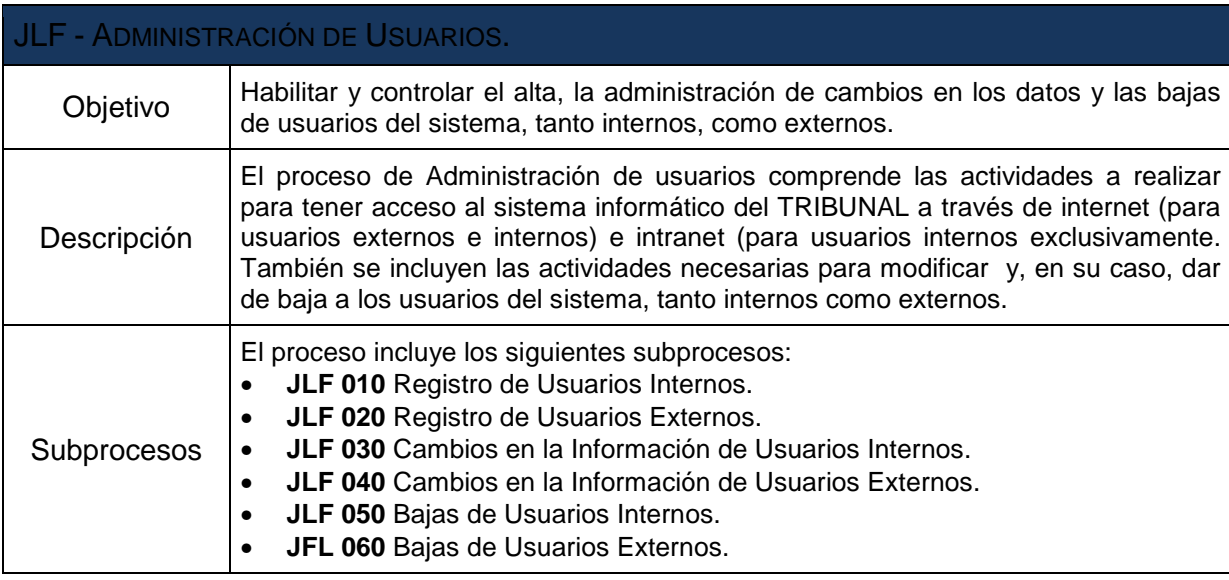

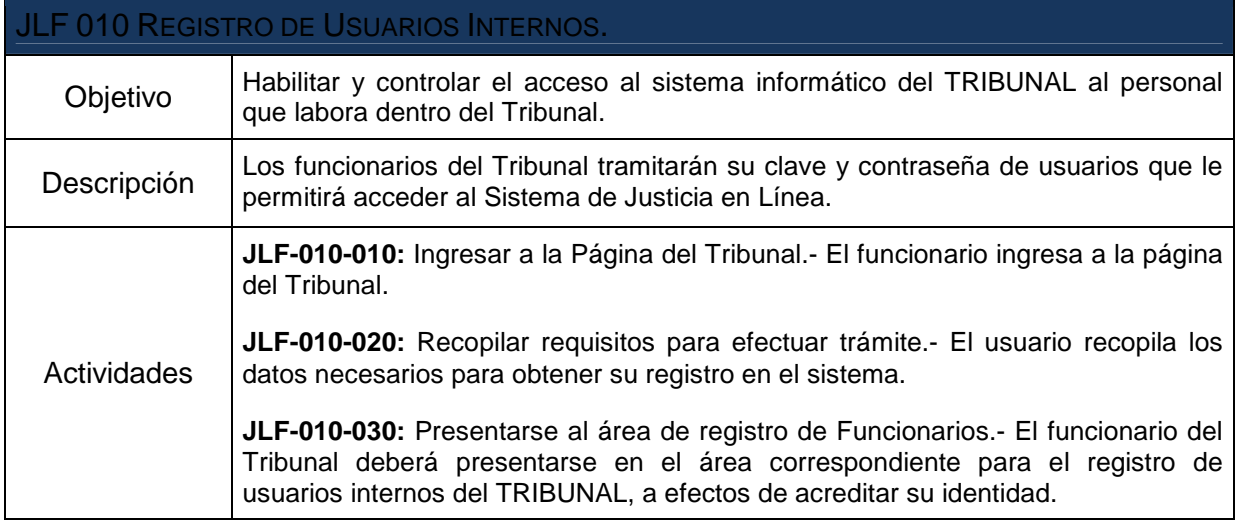

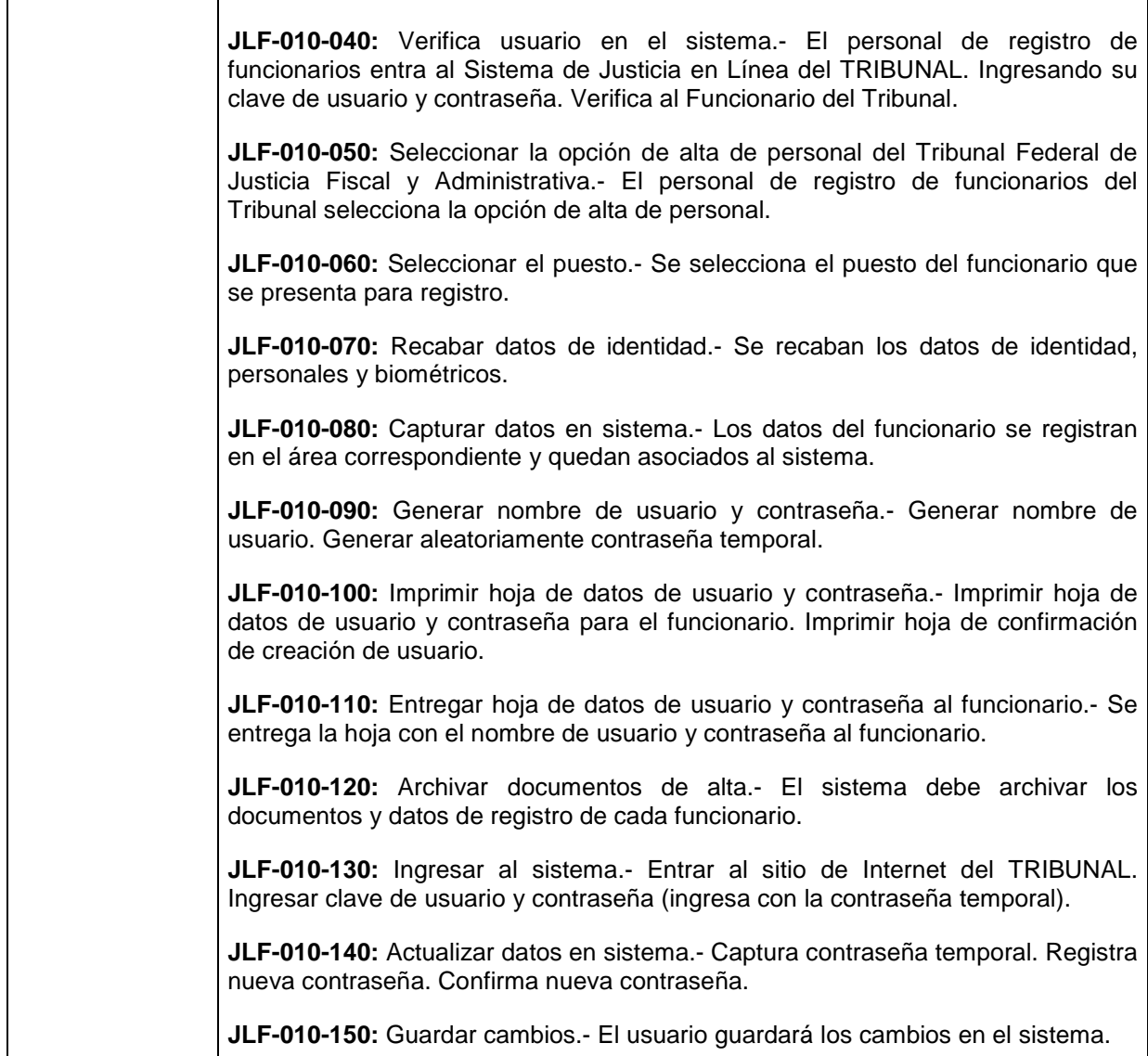

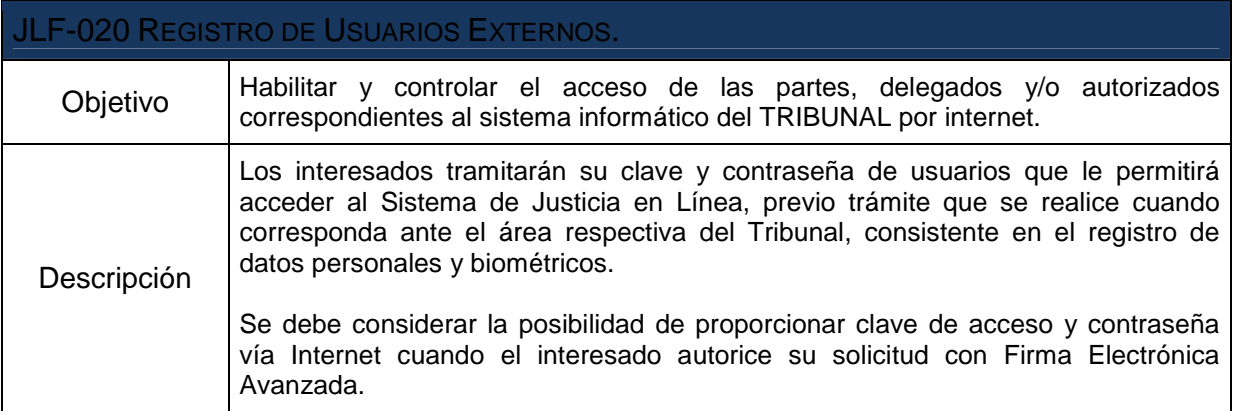

L,

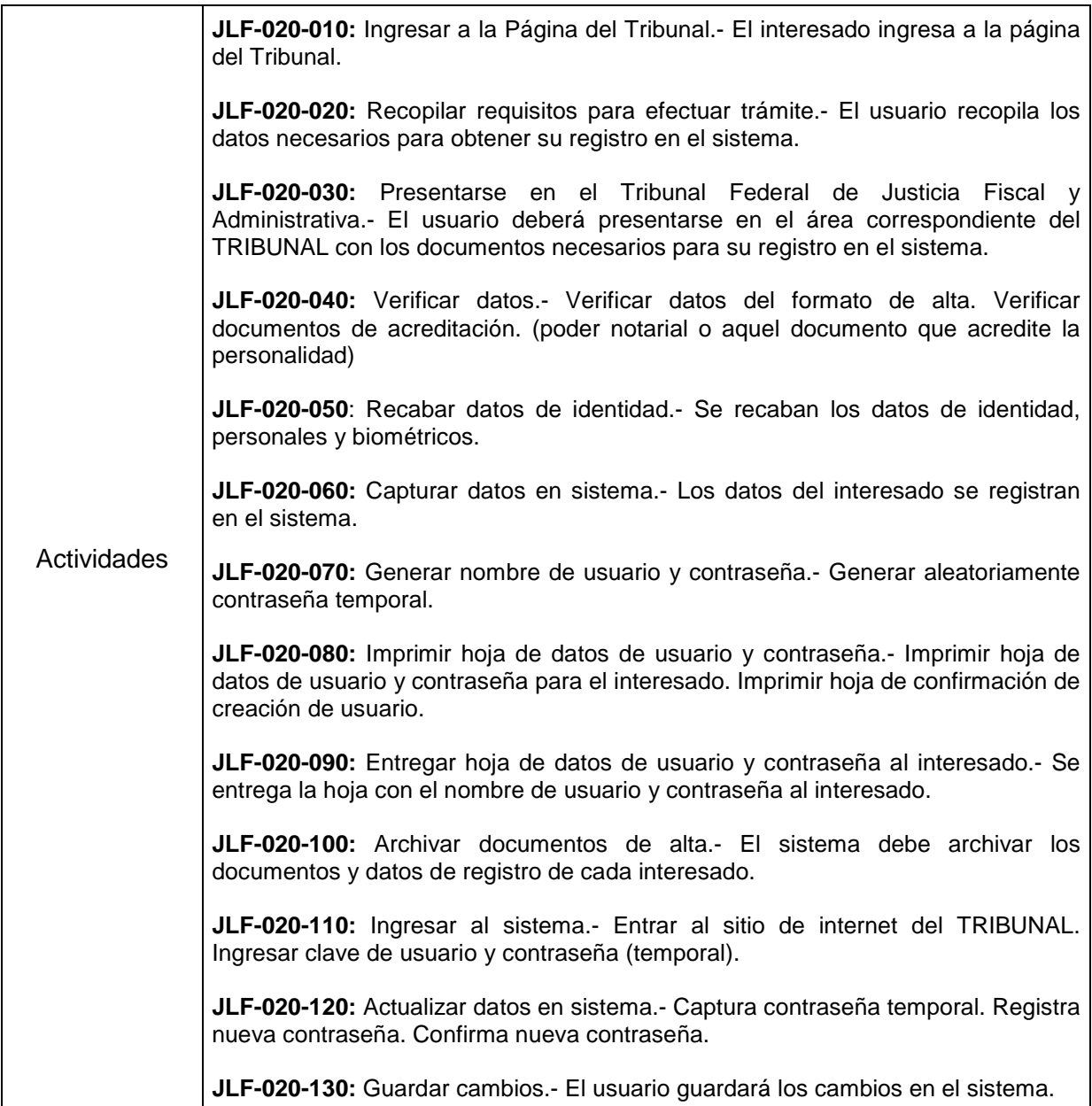

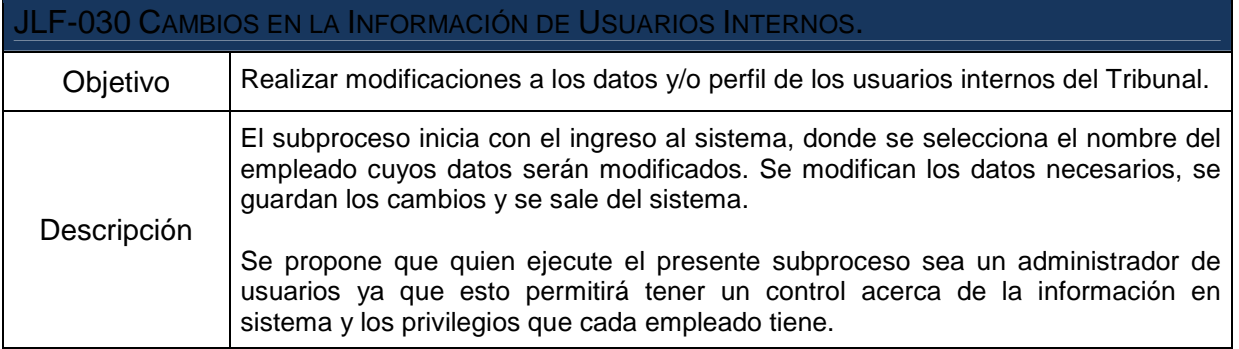

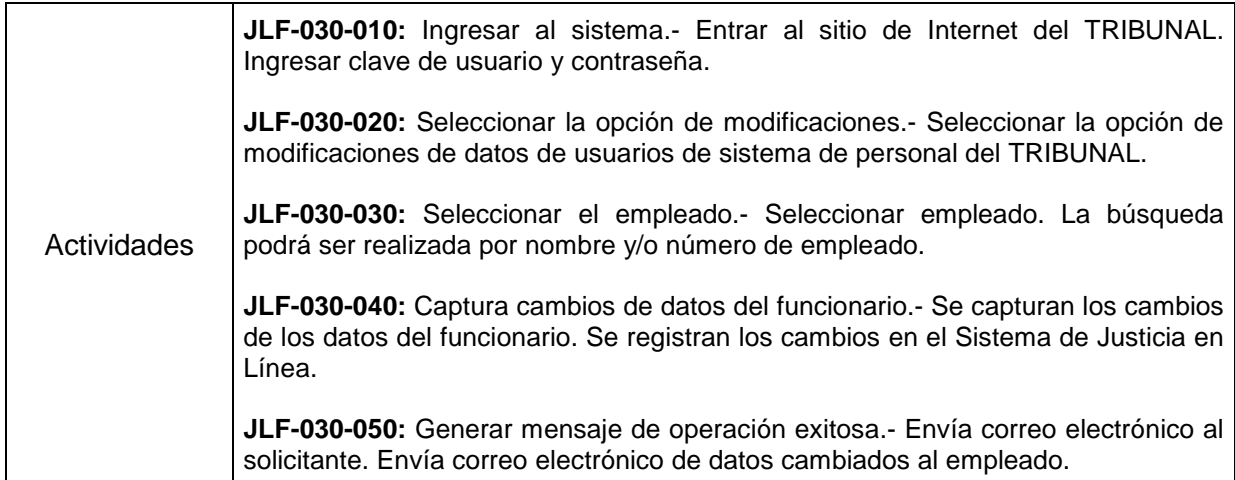

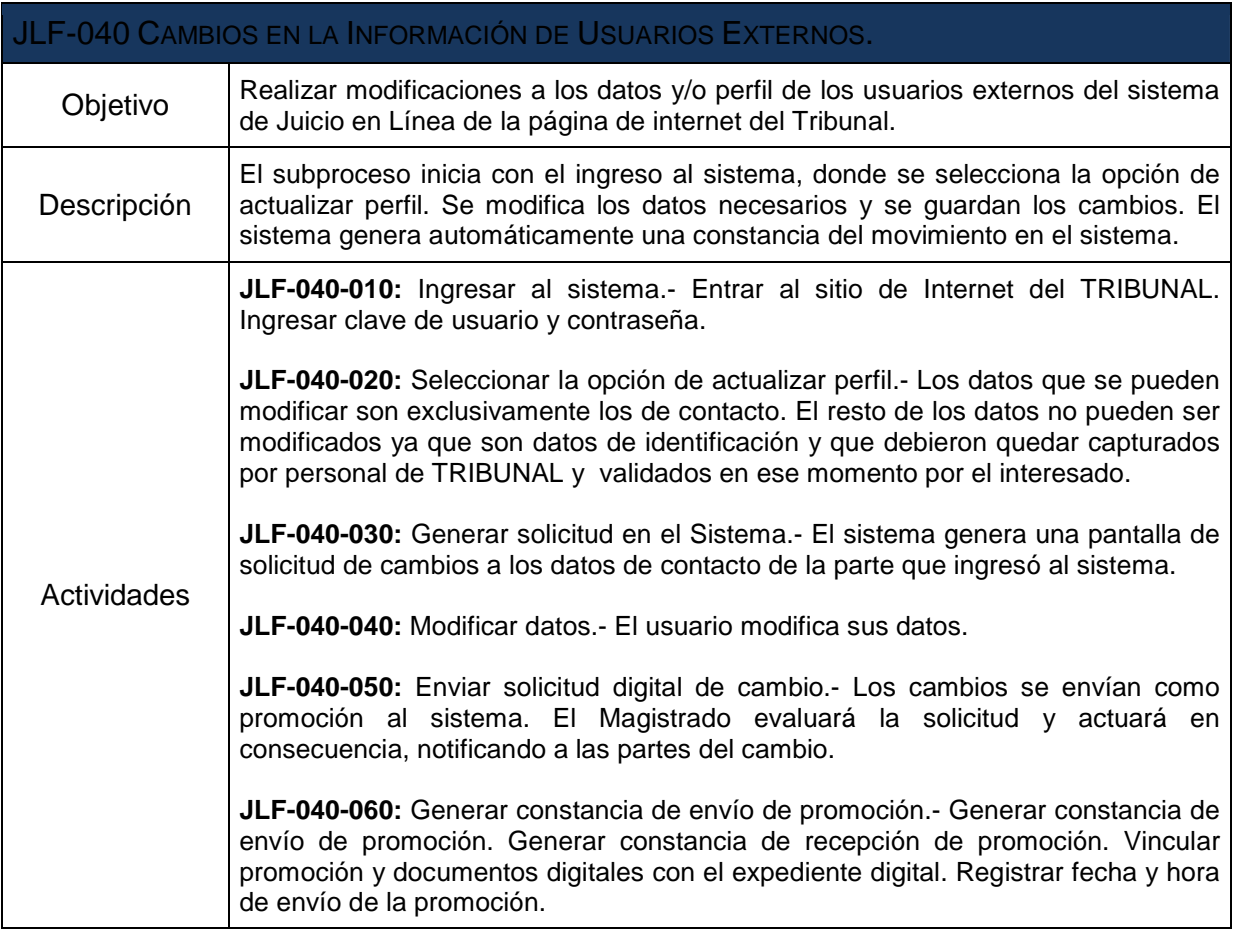

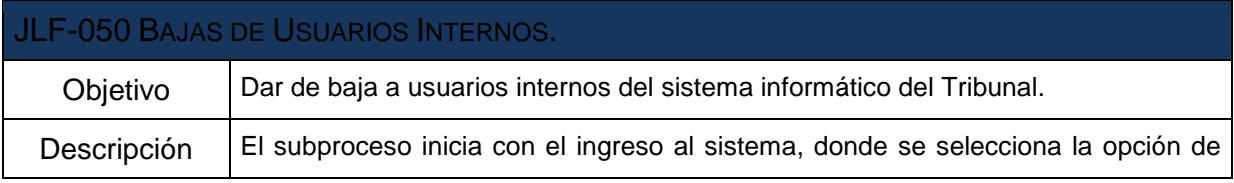

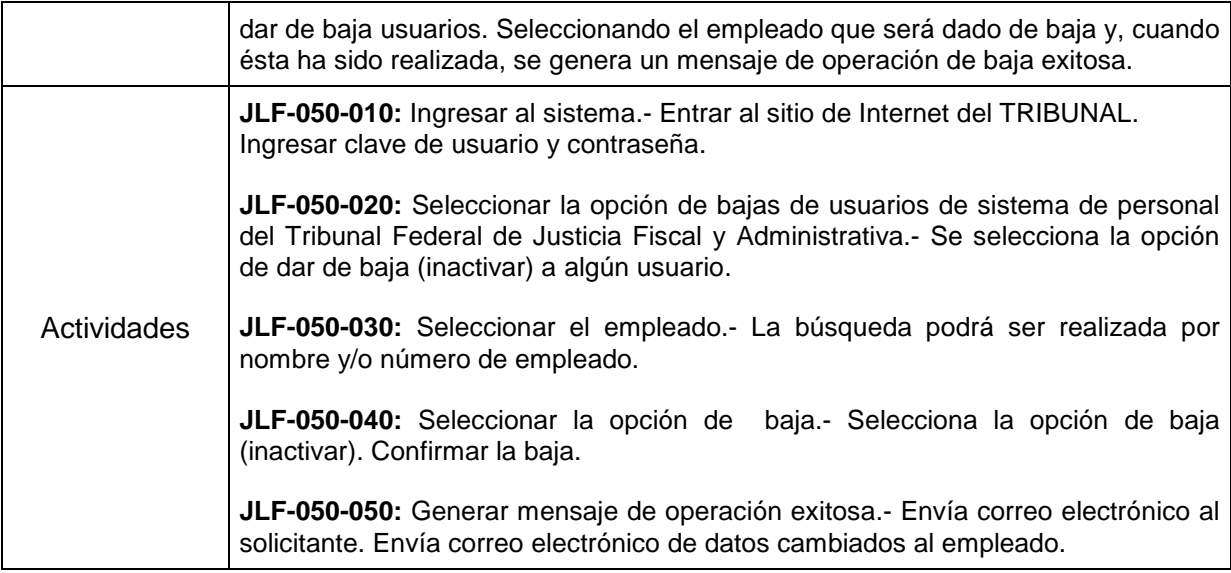

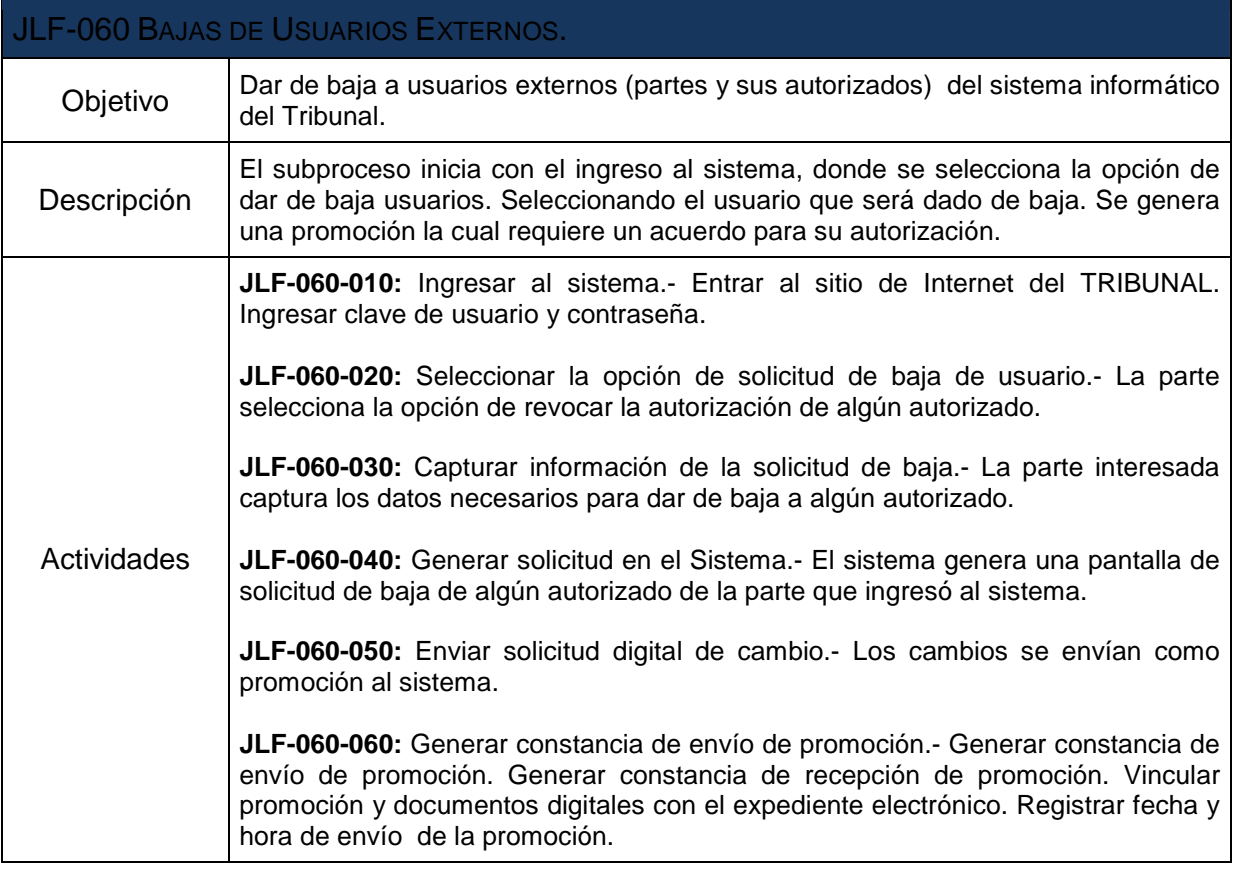

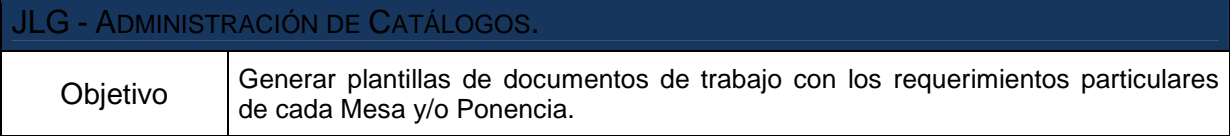

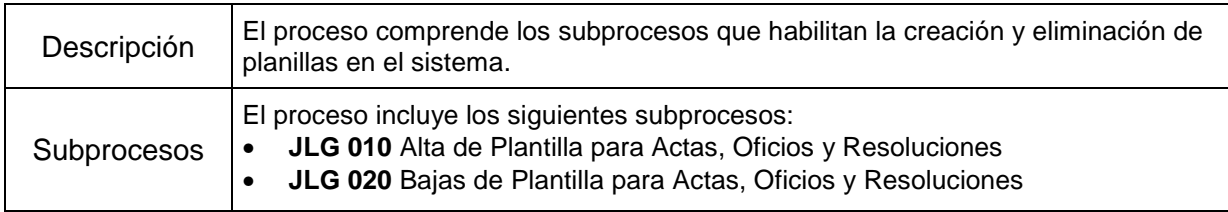

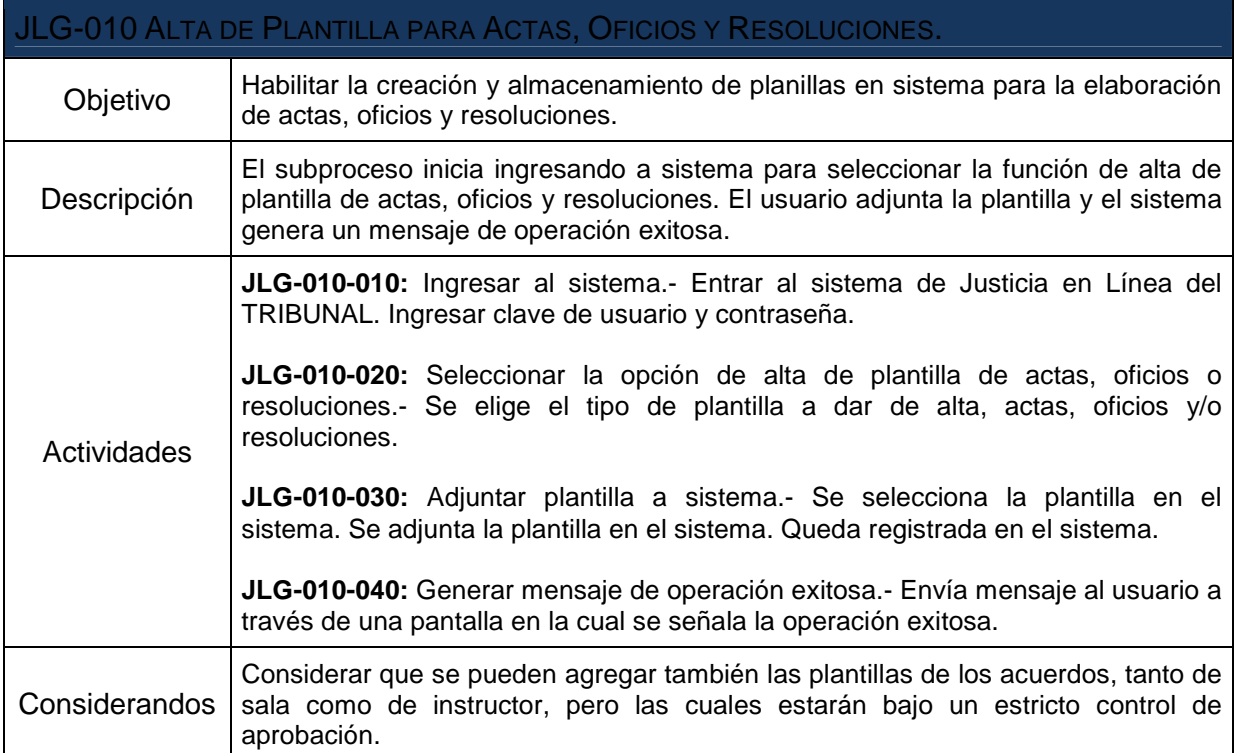

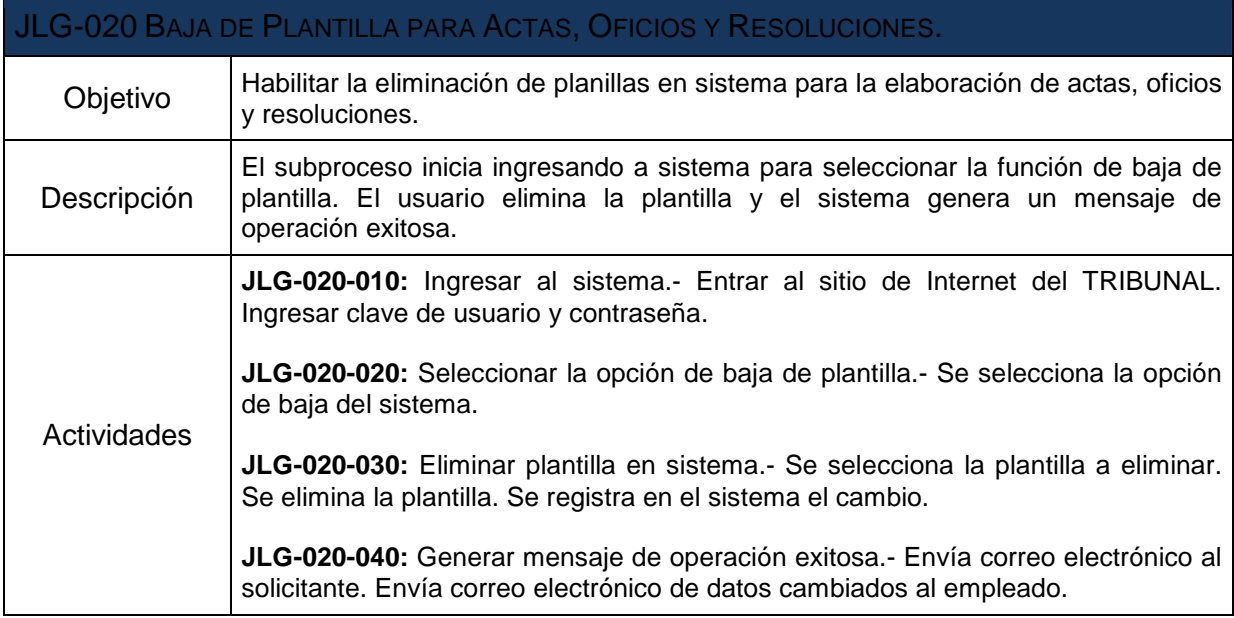

## **IV.III. Subsistema del Juicio Contencioso Administrativo en Vía Tradicional.**

## **a) Concepto de Juicio Tradicional**

El juicio contencioso administrativo federal que procesalmente el **Tribunal** lo sustanciará recibiendo las promociones y demás documentales en manuscrito o impresos en papel, y formando un expediente también en papel, donde se agregan las actuaciones procesales.

## **b) Concepto del Subsistema del Juicio Contencioso Administrativo en Vía Tradicional**

Subsistema del Sistema de Justicia en Línea que permitirá la captura, gestión, y seguimiento de todas las etapas procesales principales e incidentales del juicio contencioso administrativo federal, y otros procedimientos jurídicos que se tramitan ante el **Tribunal**, o en los que este intervenga.

Se deben de considerar la posibilidad de modificar o adaptar el sistema a futuras competencias que estén por encomendarse al **Tribunal** en el ámbito del juicio contencioso administrativo federal, así como otras modalidades para substanciar y resolver el juicio contencioso administrativo federal.

## **c) Base Jurídica**

Fundamento en el Art. 1A fracción X del Decreto por el que se reforman, adicionan y derogan diversas disposiciones de las Leyes Federal de Procedimiento Contencioso Administrativo y Orgánica del Tribunal Federal de Justicia Fiscal y Administrativa.

#### **d) Alcances del Subsistema**

Proporcionar a todos los Magistrados y servidores públicos del **Tribunal**, una herramienta ágil y segura, que permita el registro y control de todos los expedientes en papel, que se integren con motivo de los juicios y procedimientos jurídicos en que interviene dicho órgano jurisdiccional que se promuevan y sustancien por la Vía Tradicional, tanto en la vía ordinaria como en la vía sumaria, prescindiendo desde su entrada en vigor de las capturas en el actual Sistema de Control y Seguimiento de Juicios (SICSEJ), libros de gobierno, tarjetas de kárdex u otro medio de control manual.

#### **e) Características operativas**

Además de las generales del Sistema de Juicio en Línea, las siguientes:

- La utilización de medidas tecnológicas, como dispositivos, códigos de barras, chips, etc. que permitan la agilización y optimización de la captura de información y asignación de expedientes.
- Utilización de soluciones tecnológicas que permitan minimizar los errores en la captura de información, así como el aprovechamiento previa validación, de la contenida en otras etapas del juicio, otros juicios y procedimientos.

• Solución que proporcione de manera inmediata al **Tribunal**, al momento de la captura de un asunto, alerta sobre la información que exista en el subsistema respecto al promovente y resolución impugnada, lo cual permitirá identificar asuntos de naturaleza similar y/o doble impugnación de un acto o resolución.

# **IV.III.I. Requerimientos Funcionales del Subsistema del Juicio Contencioso Administrativo en Vía Tradicional**

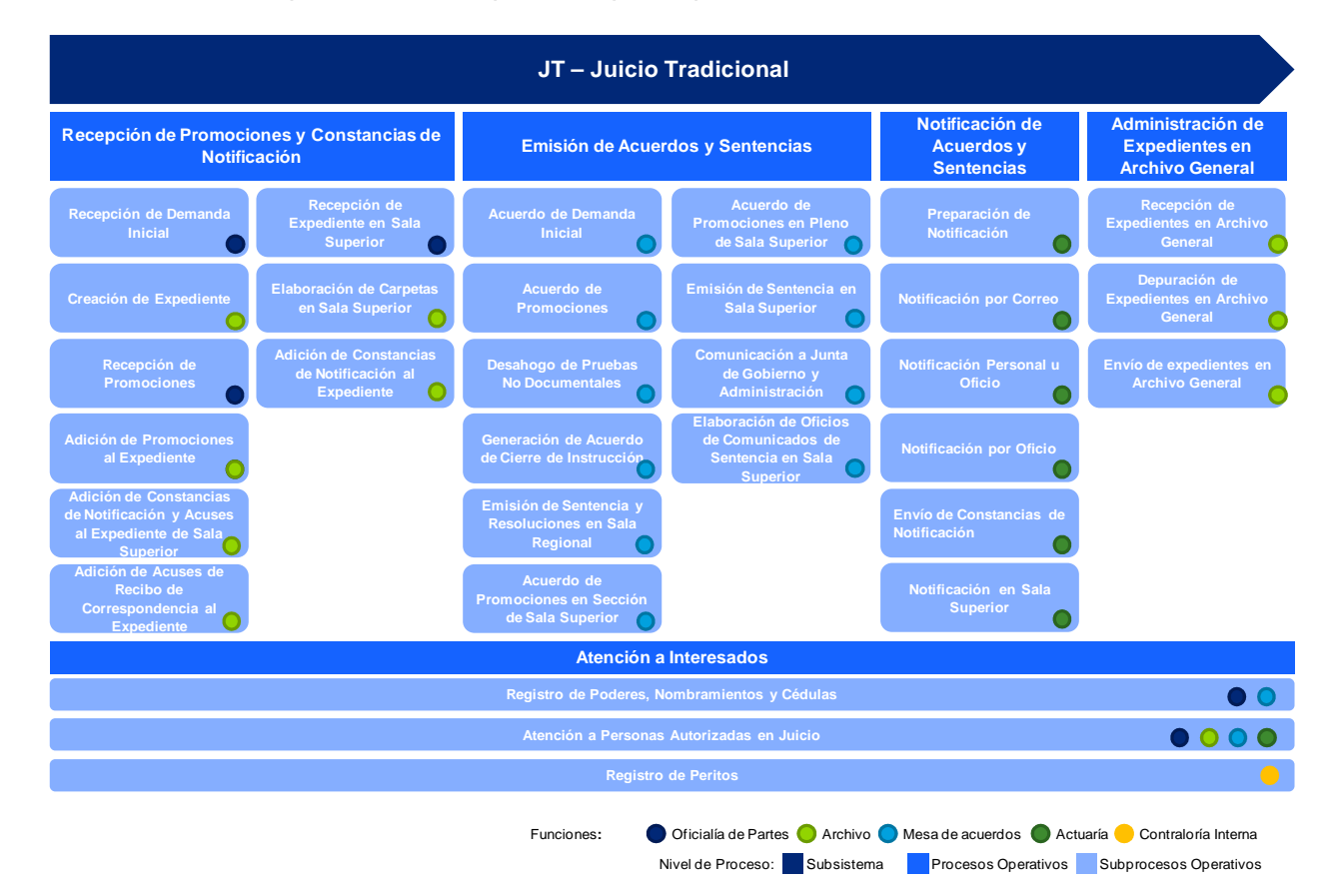

A continuación se presenta un mapa conceptual que describe la estructura del Subsistema.

# **IV.III.II. Descripción Detallada de Procesos y Subprocesos Operativos de Juicio Tradicional**

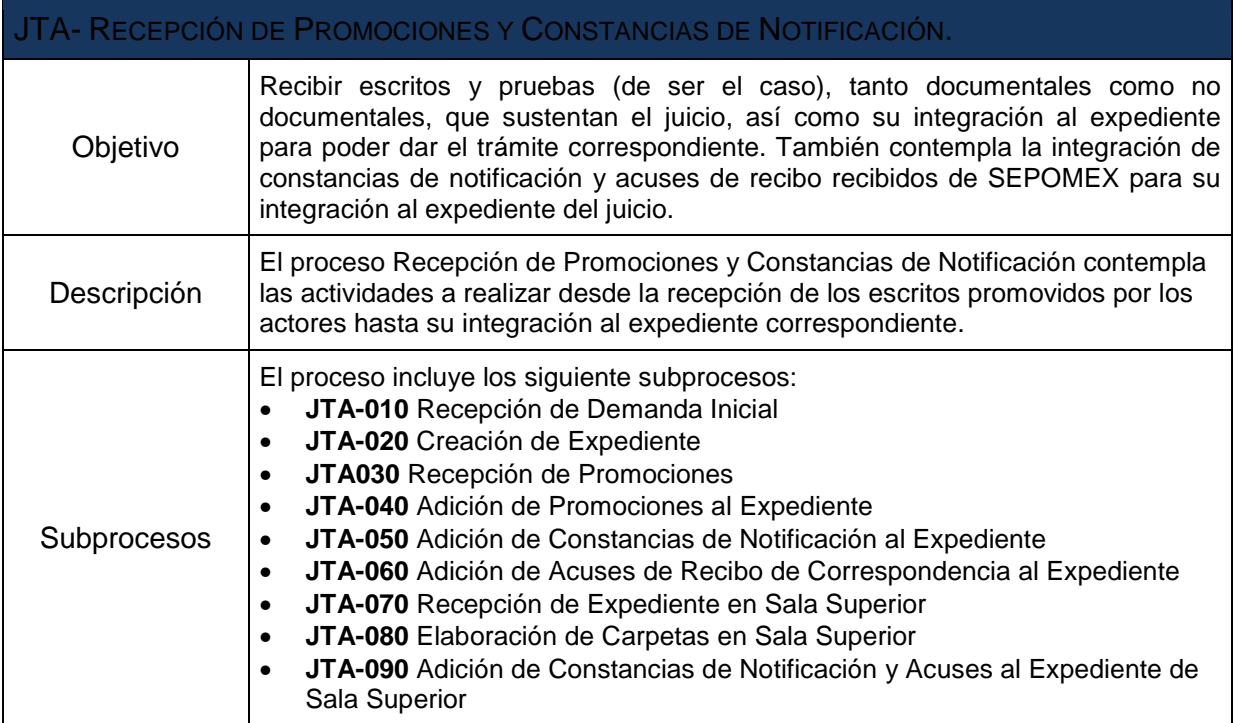

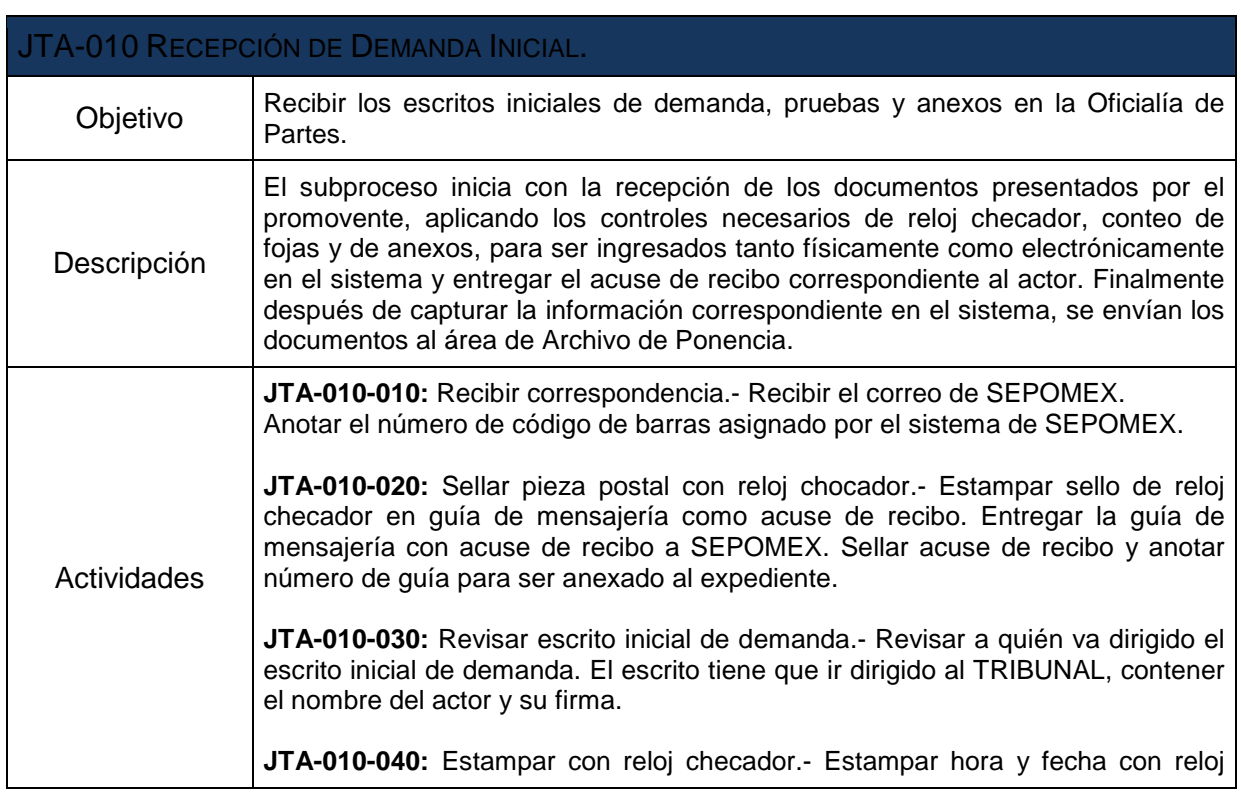

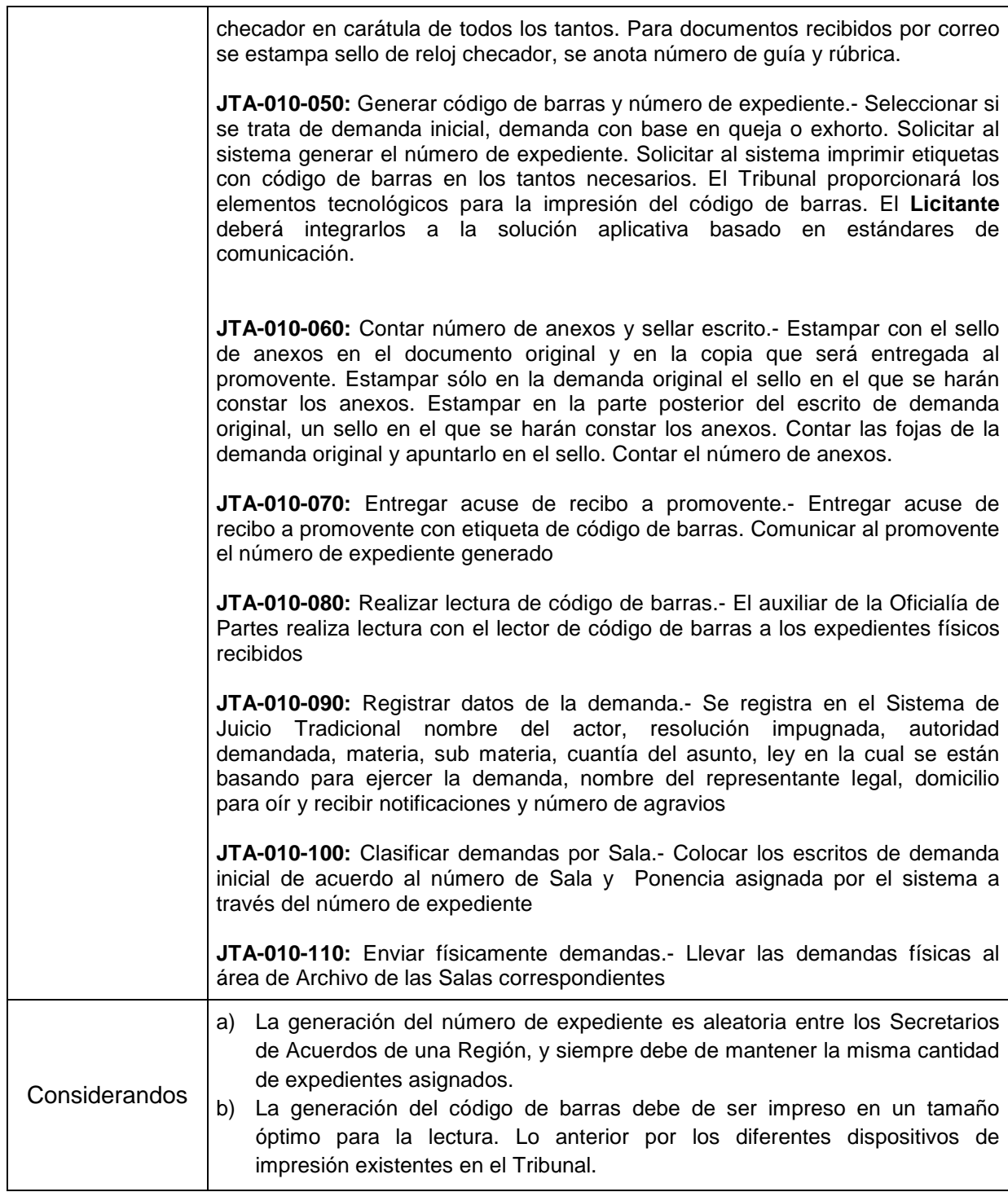

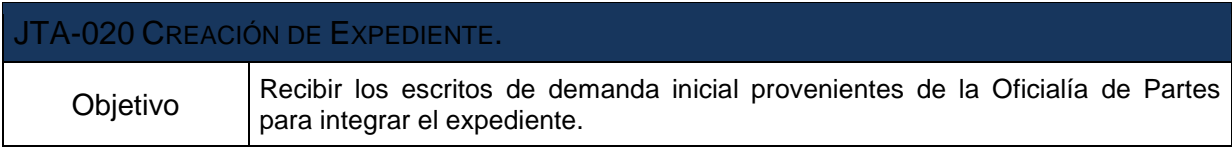

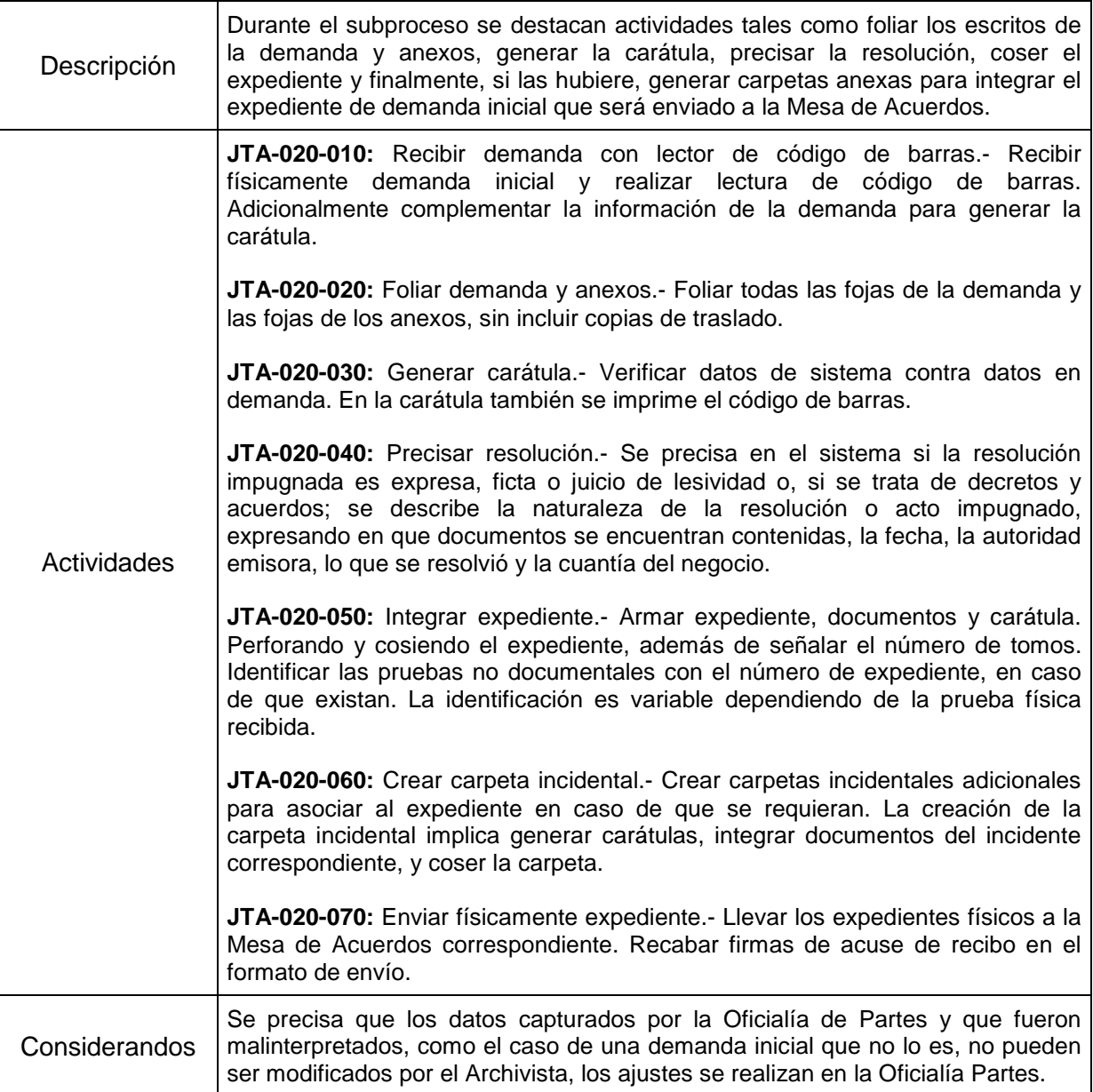

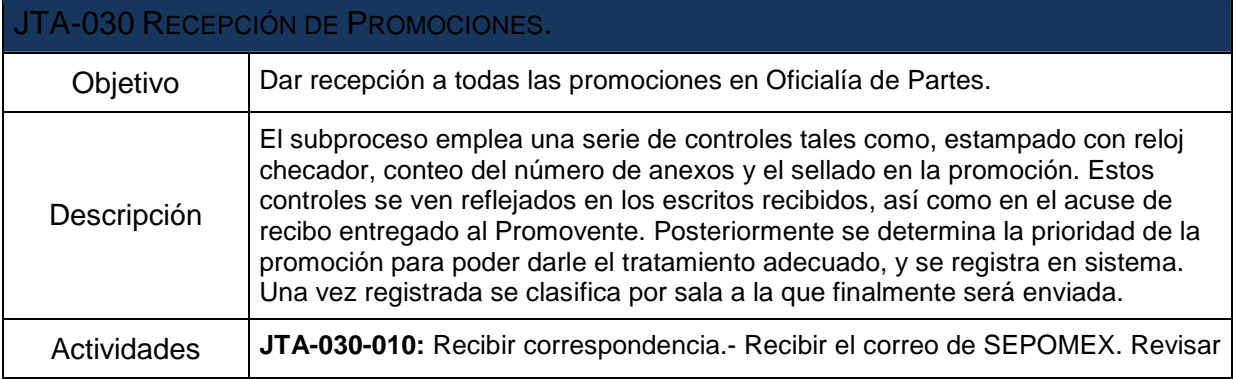

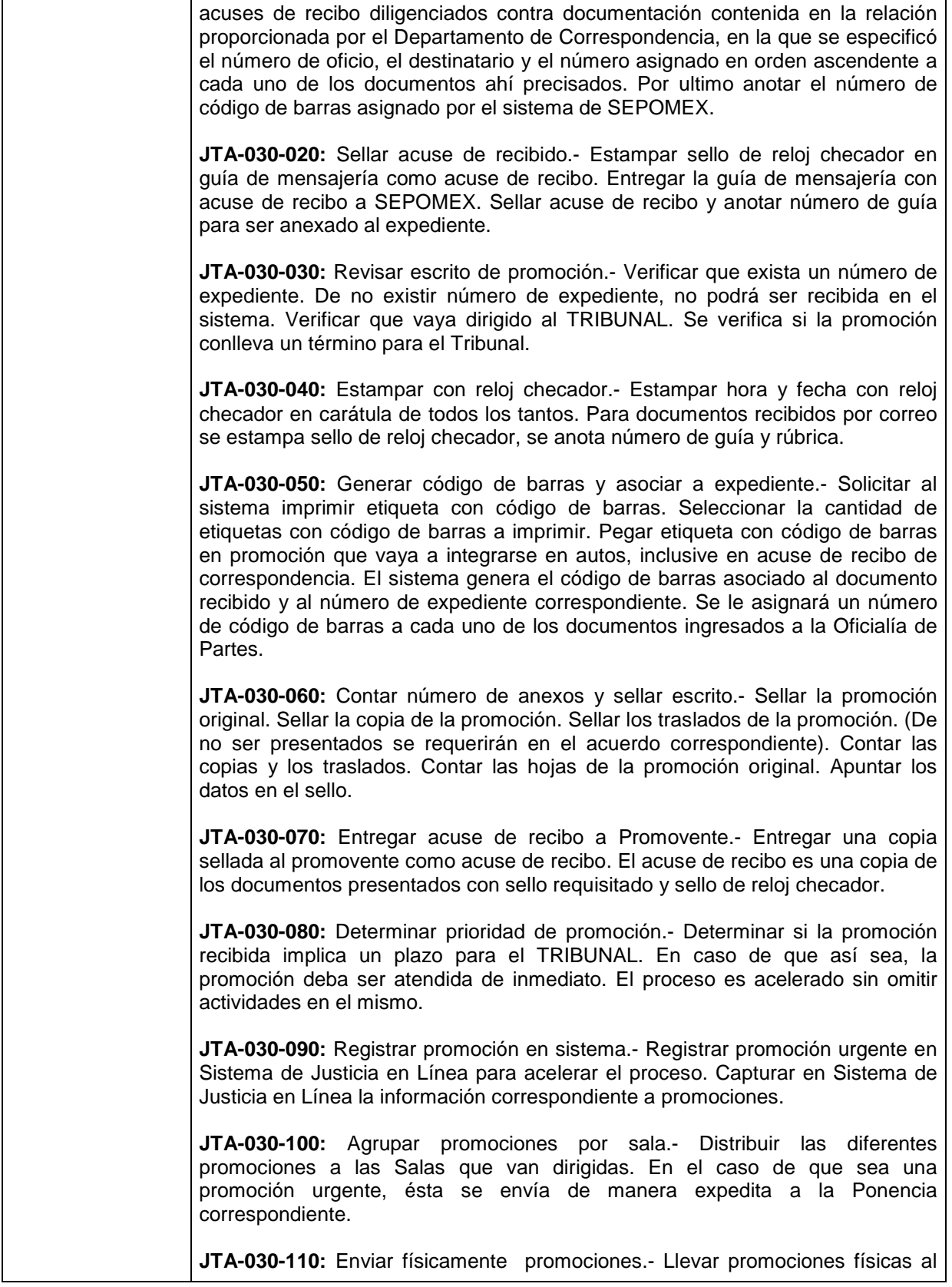

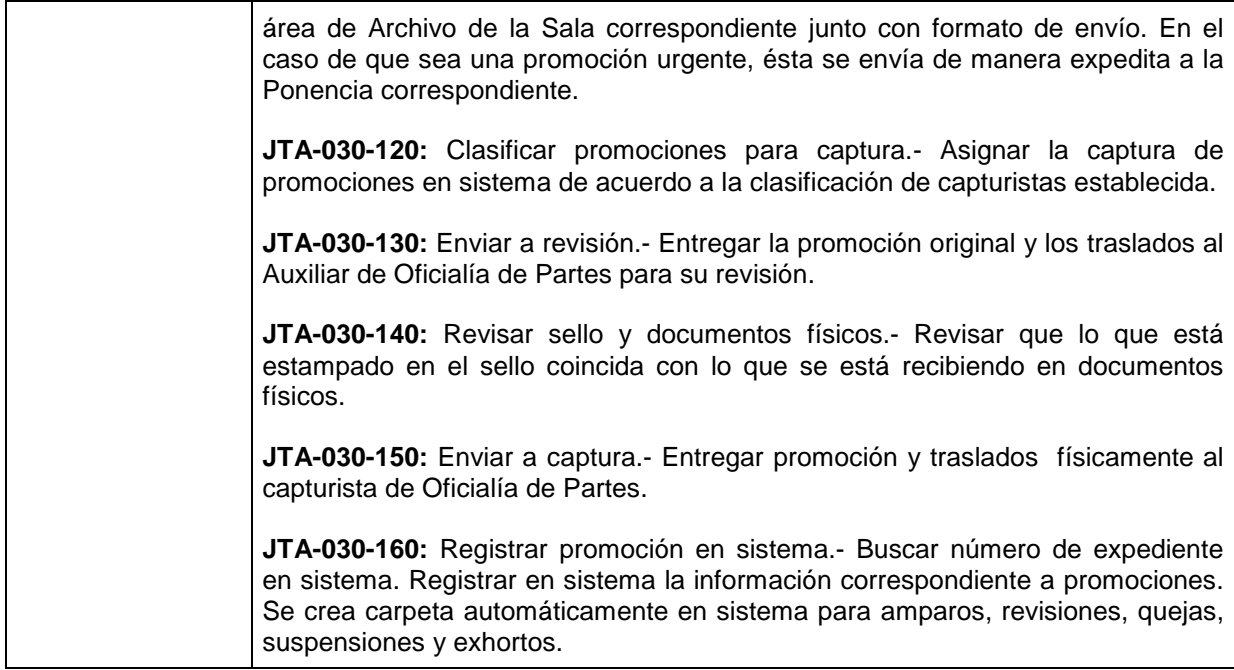

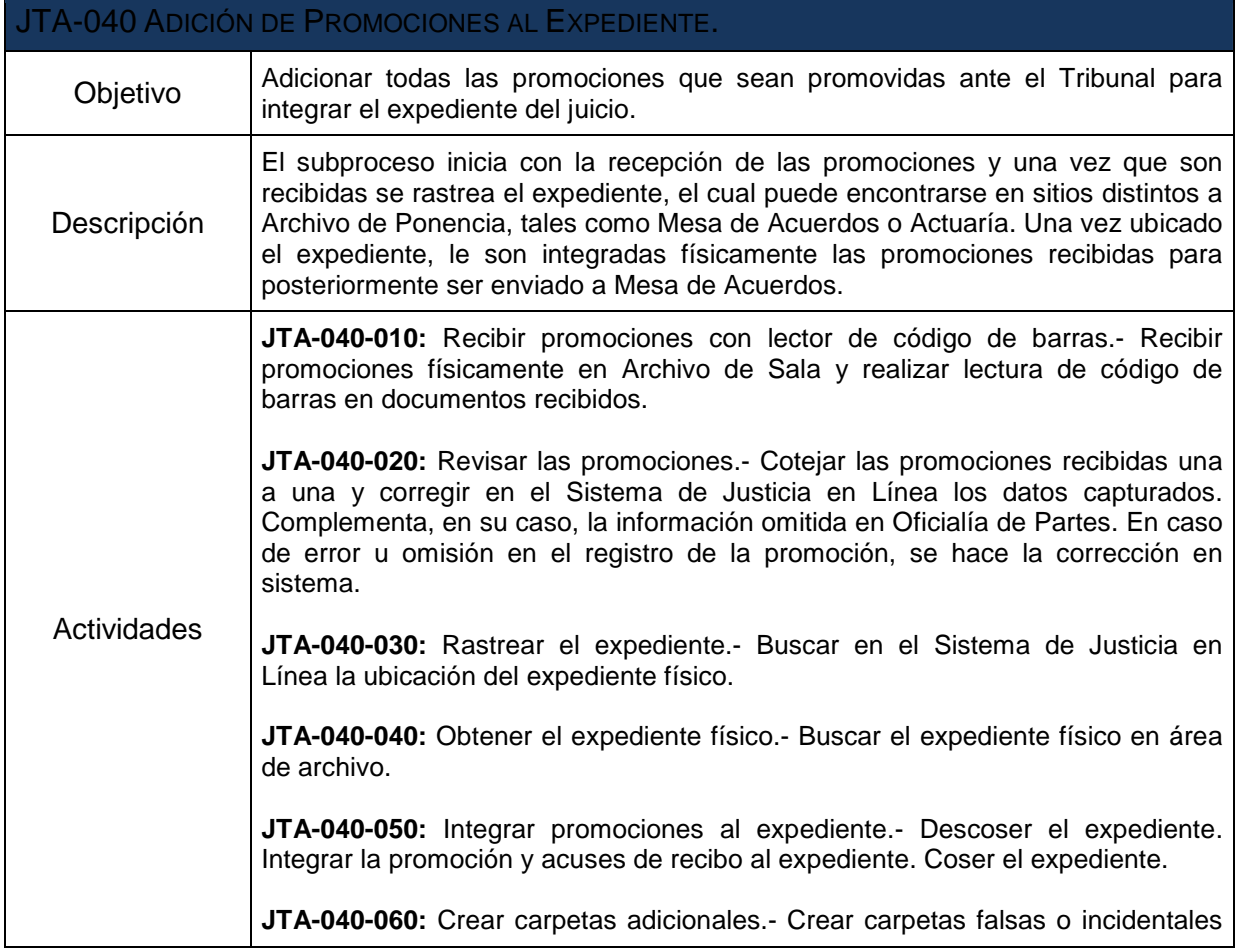

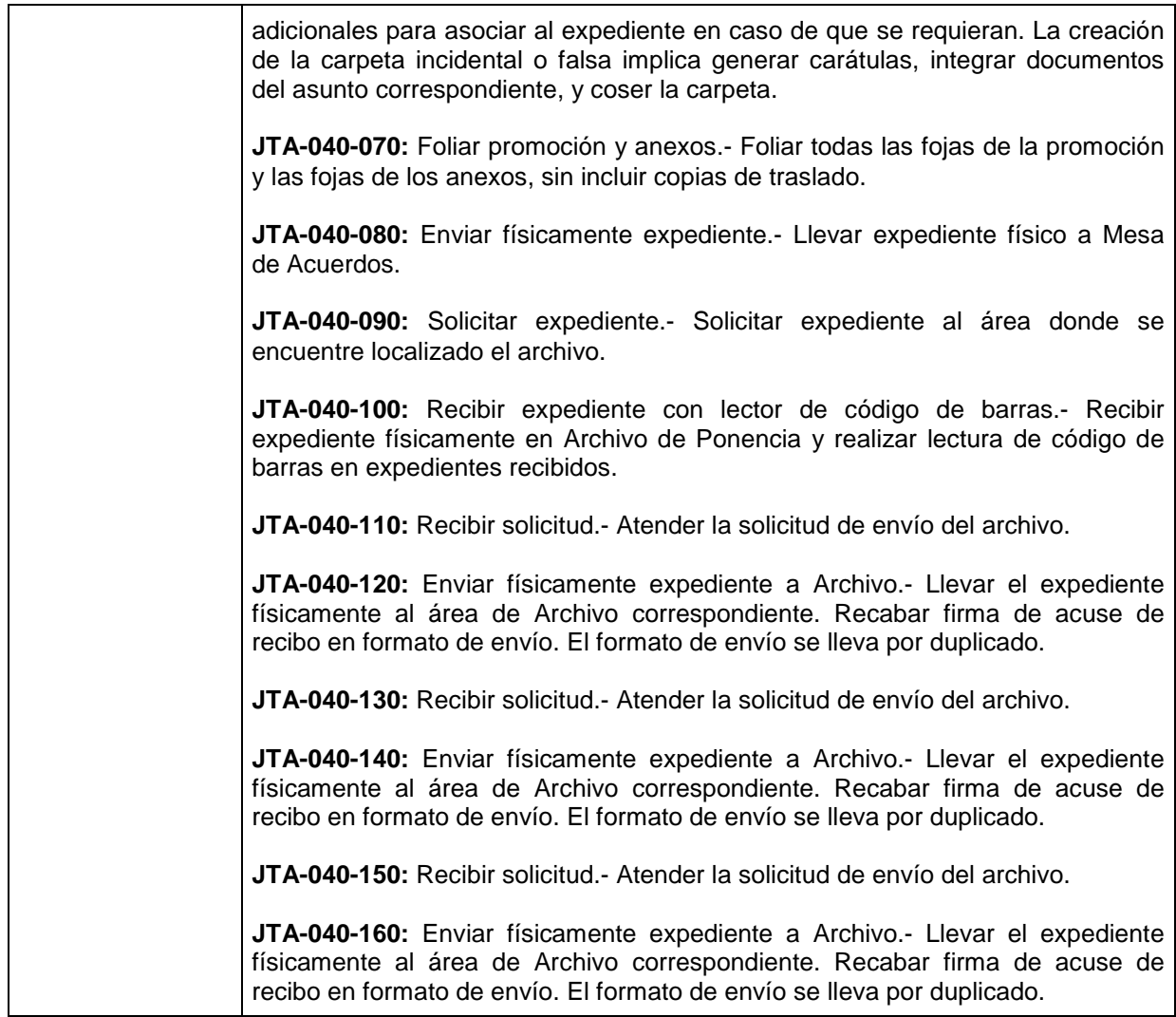

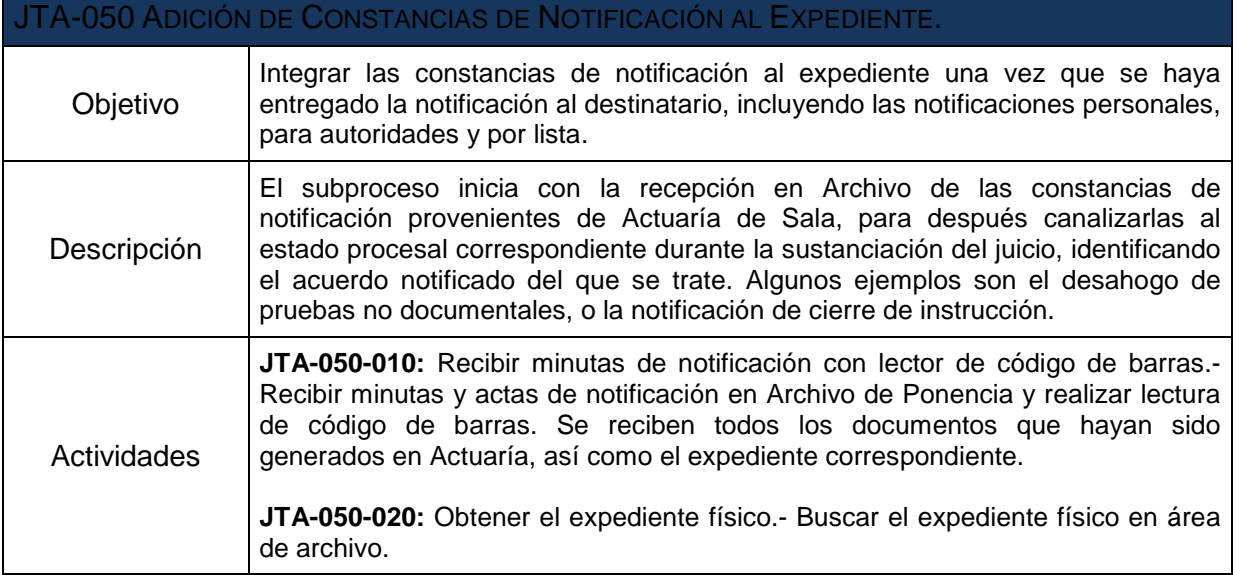

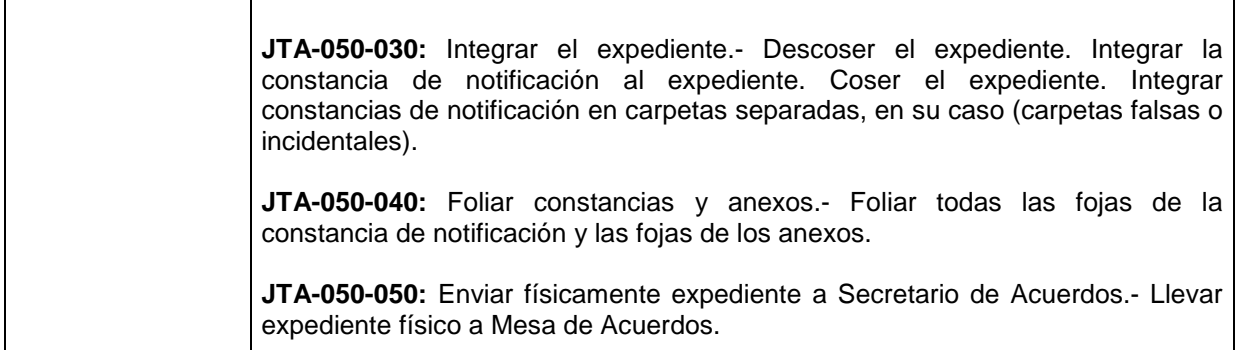

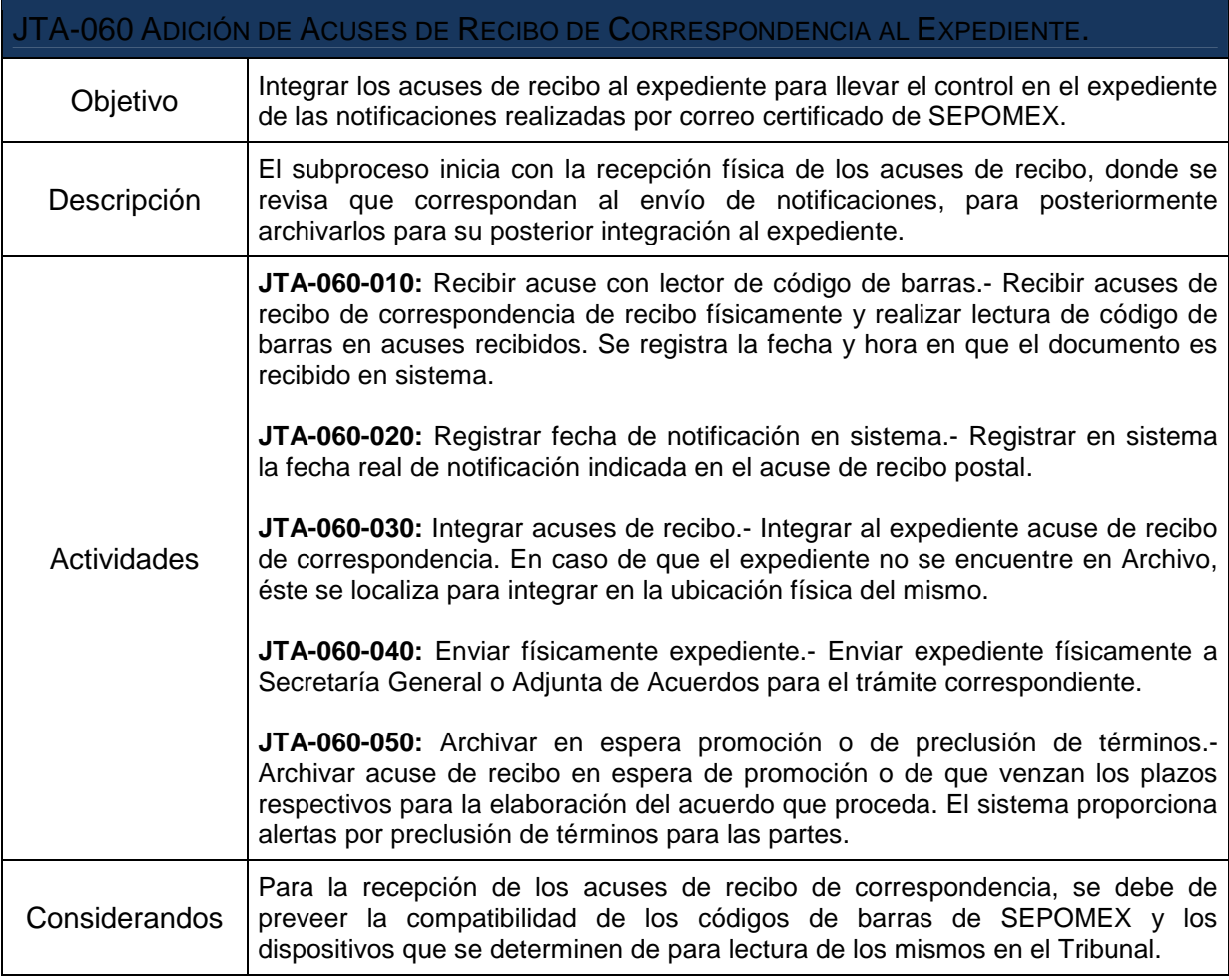

L,

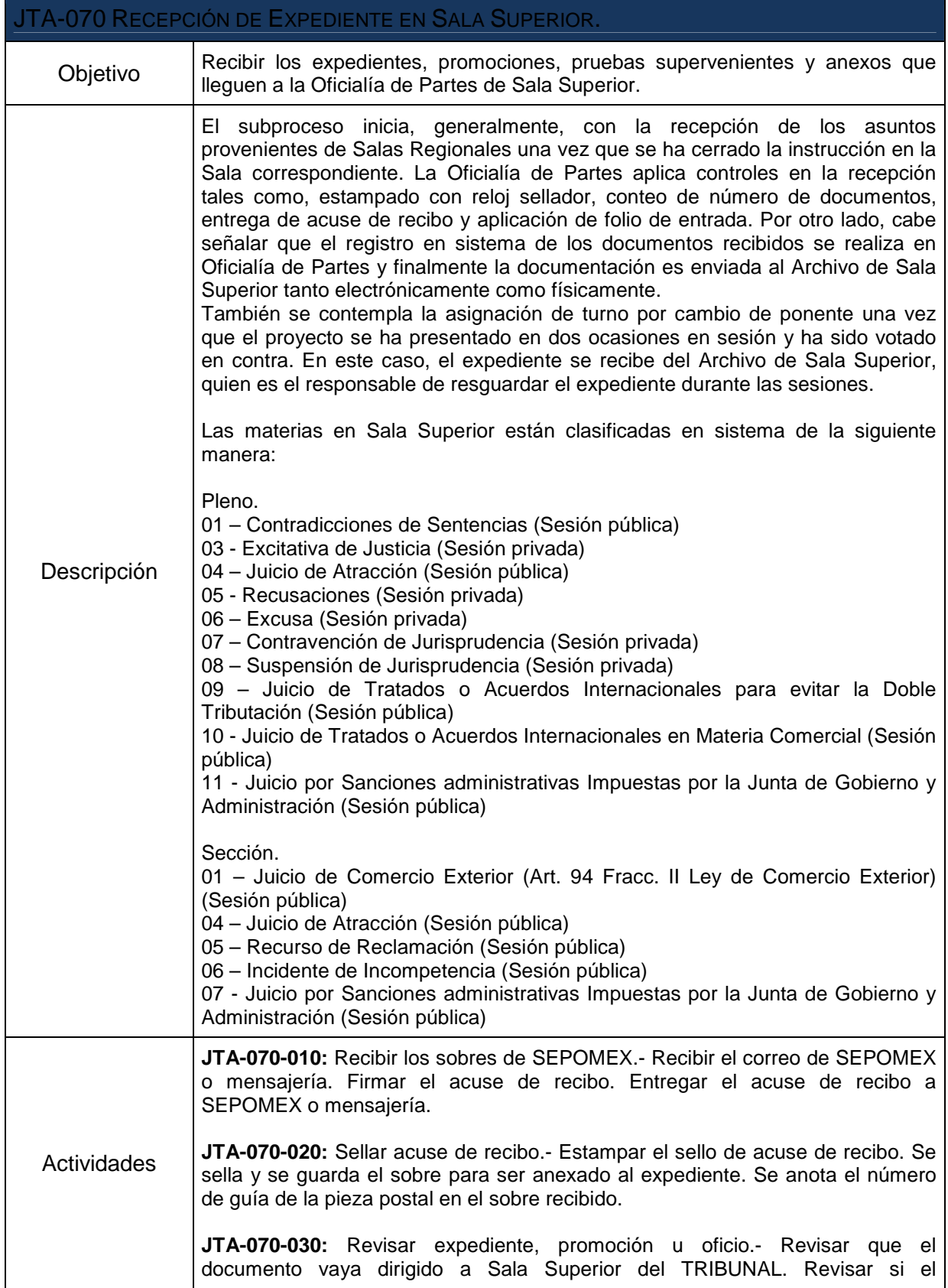

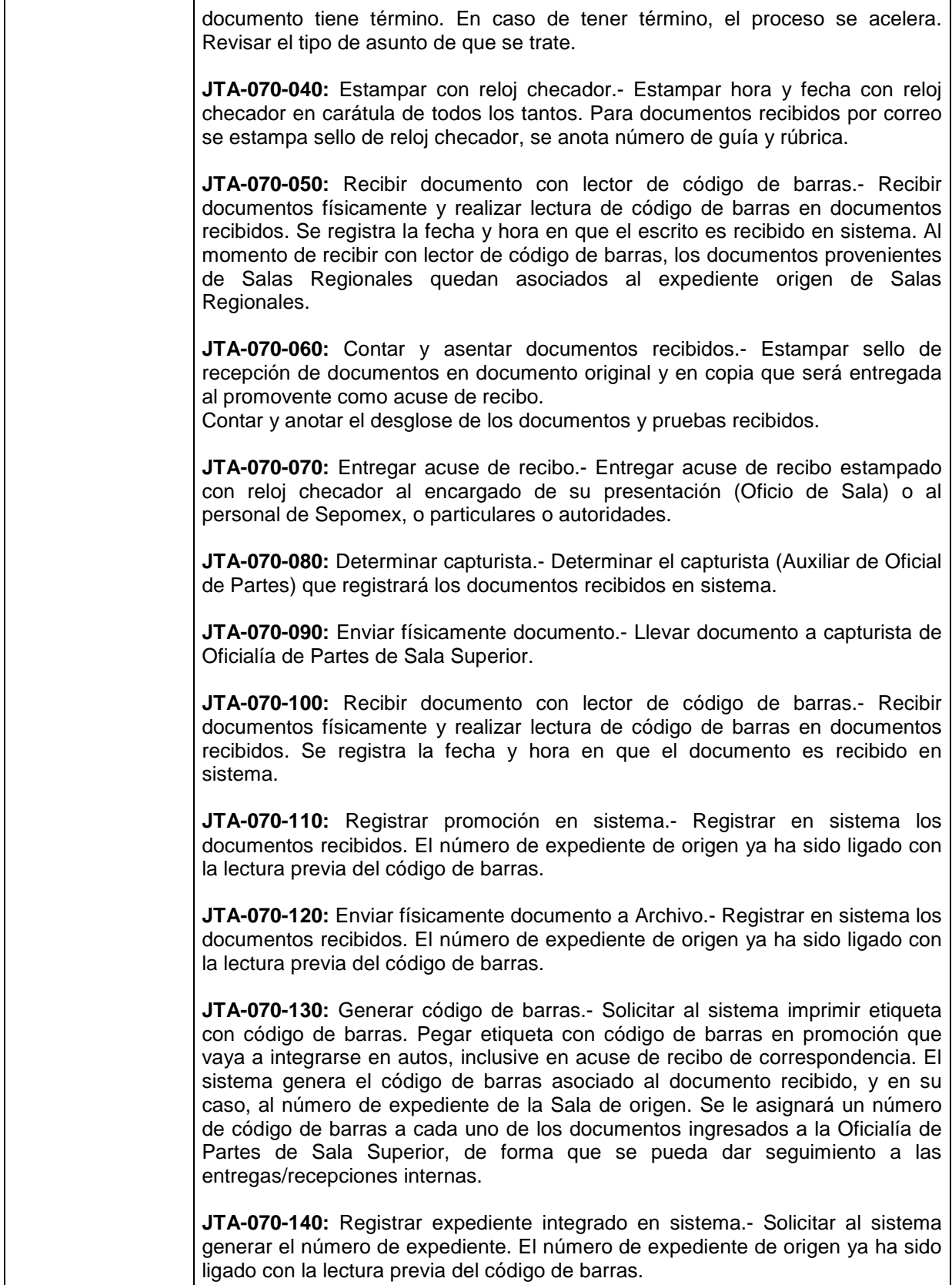

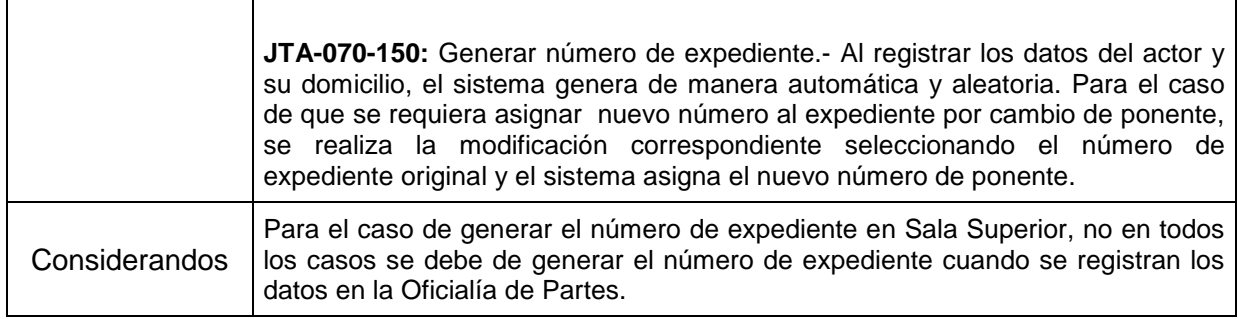

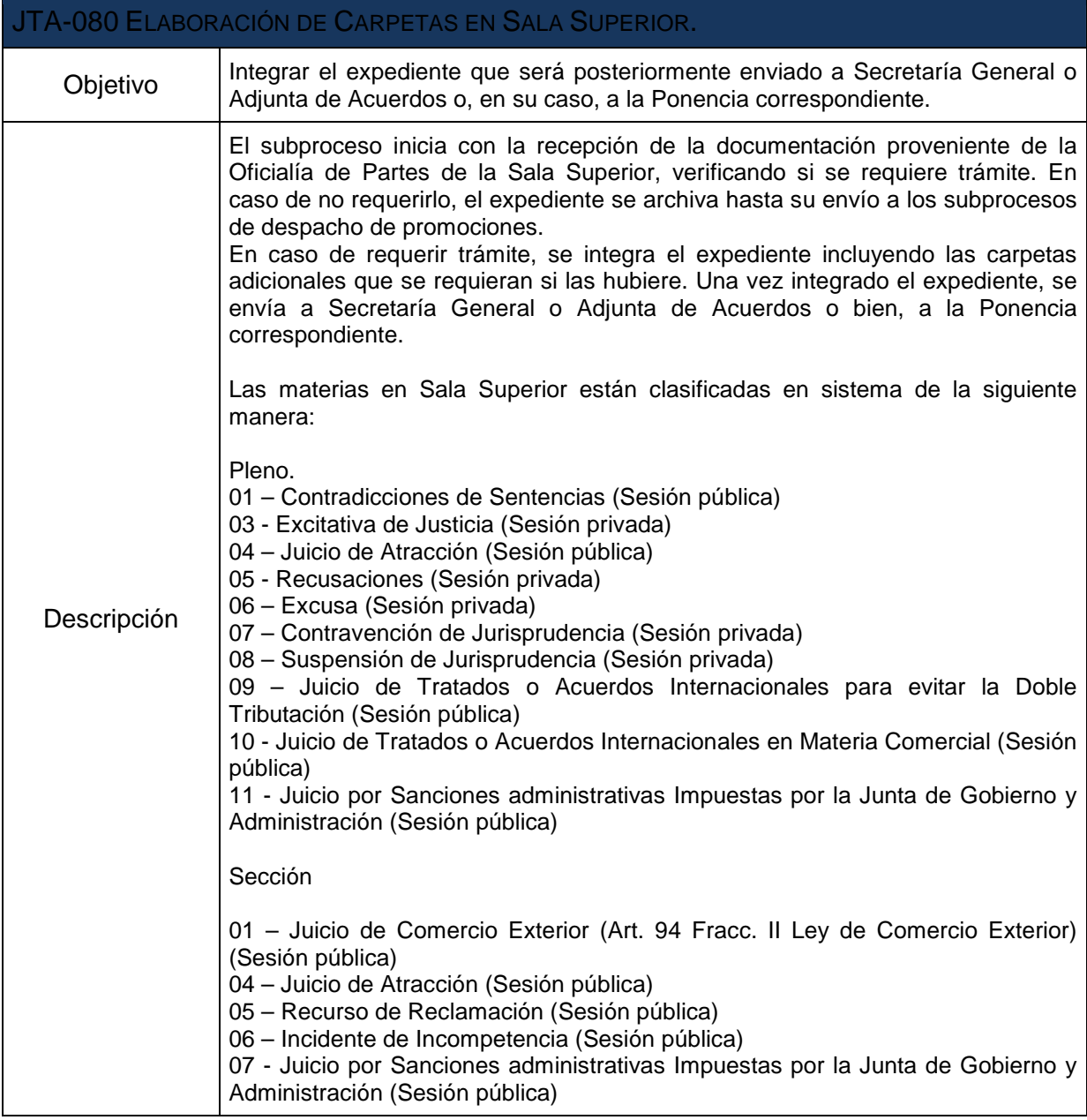

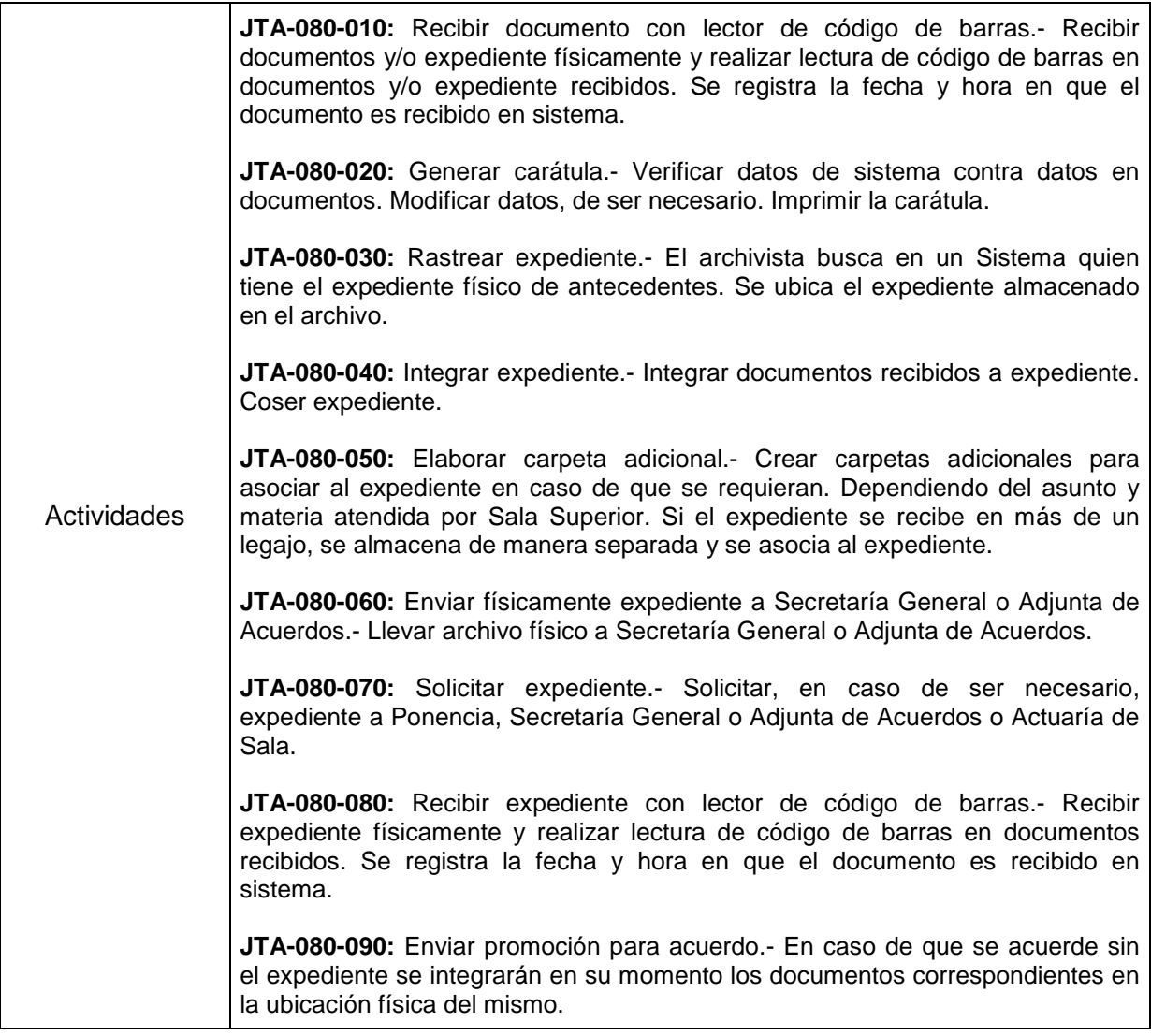

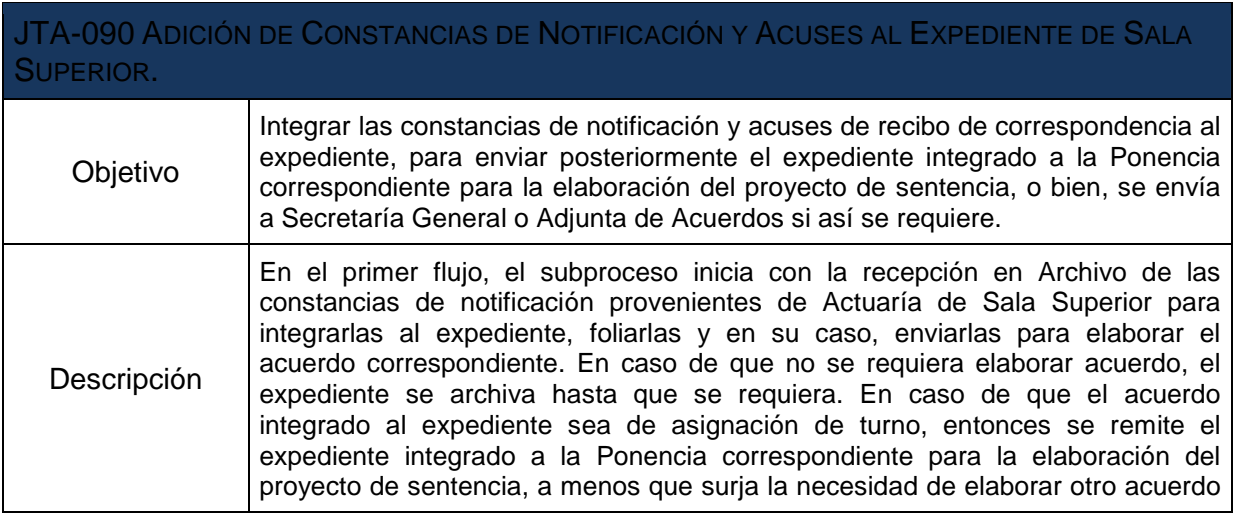

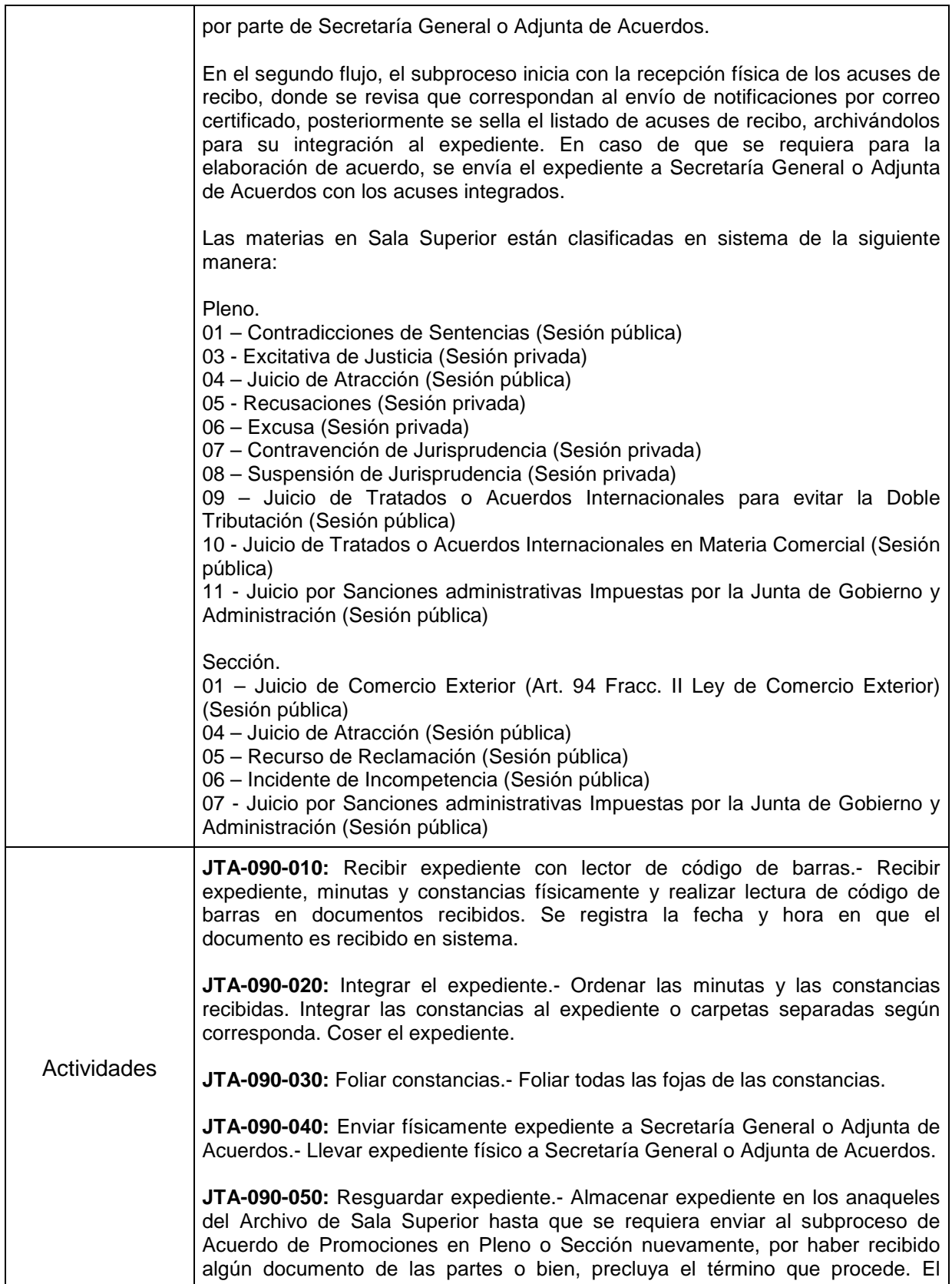

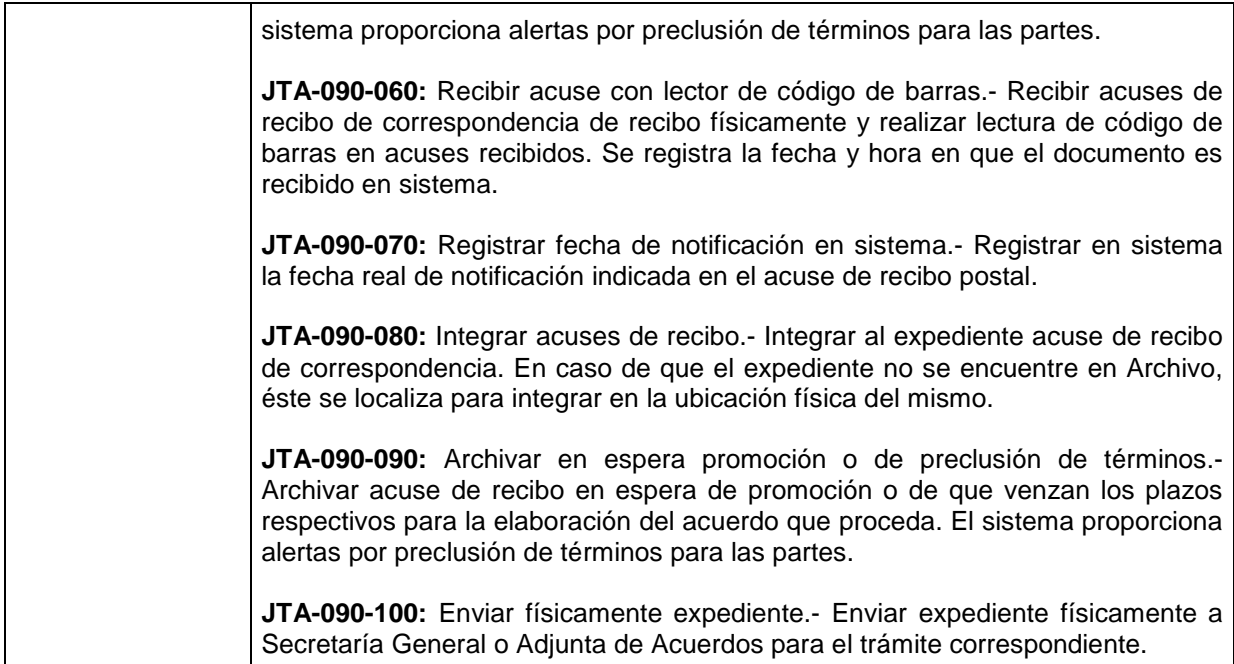

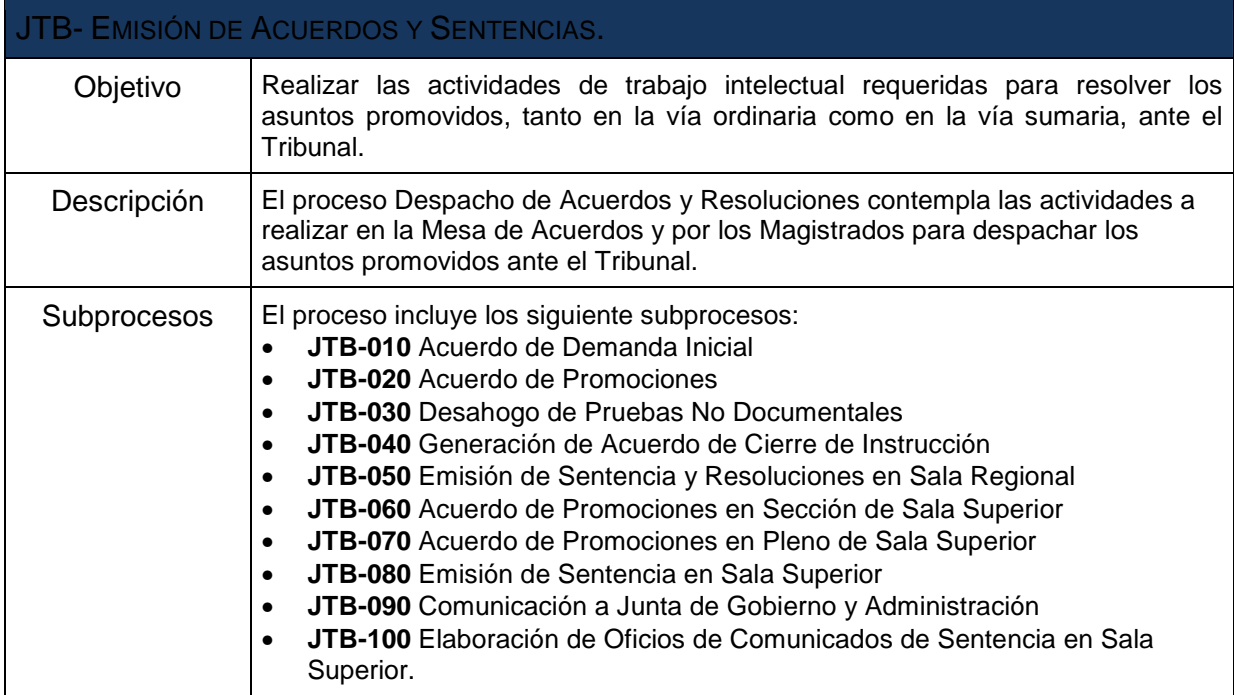

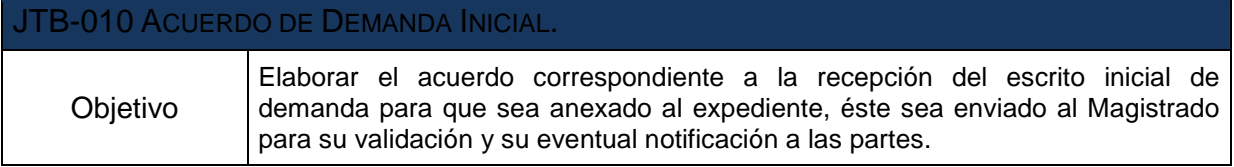

٦

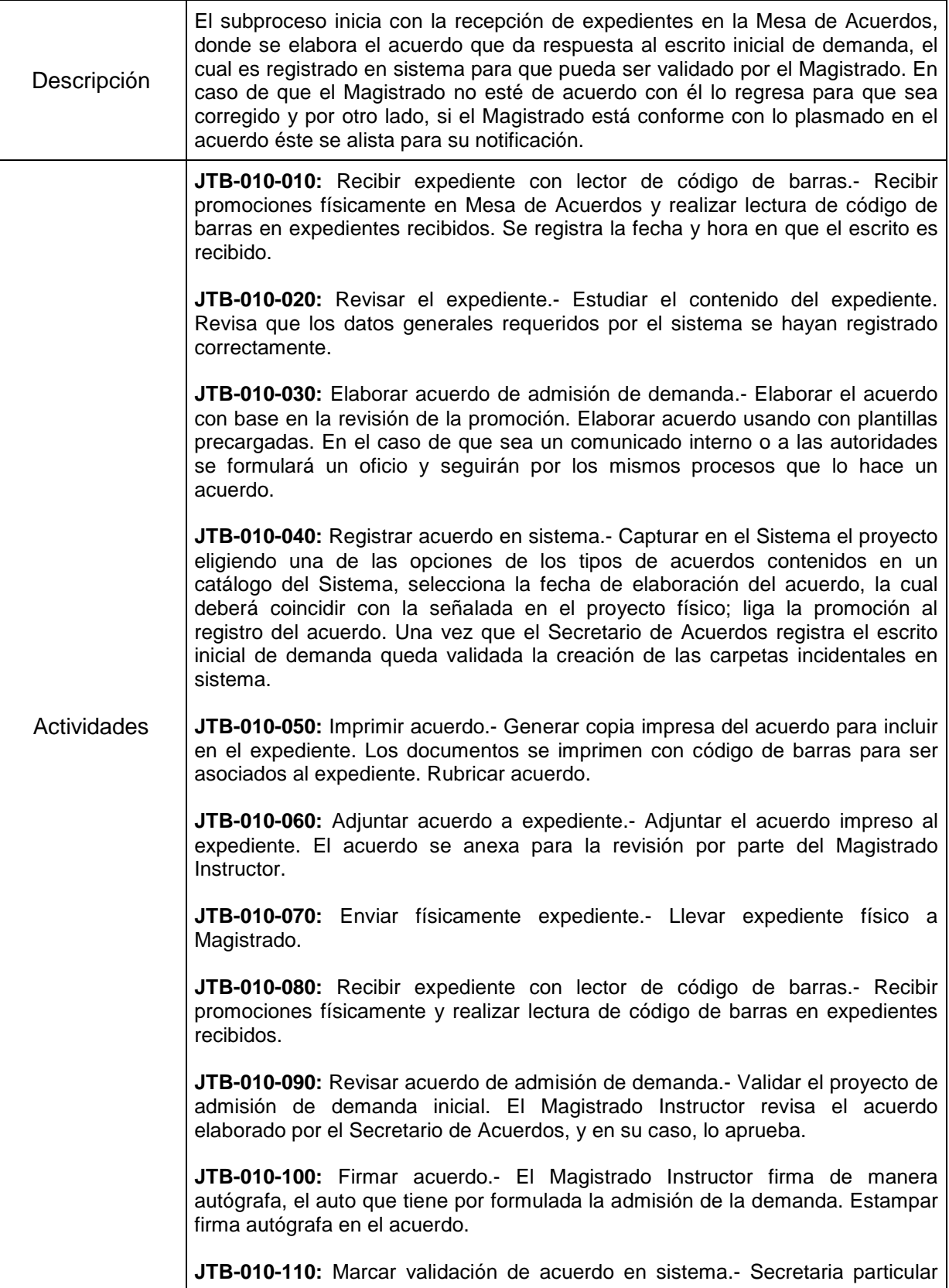

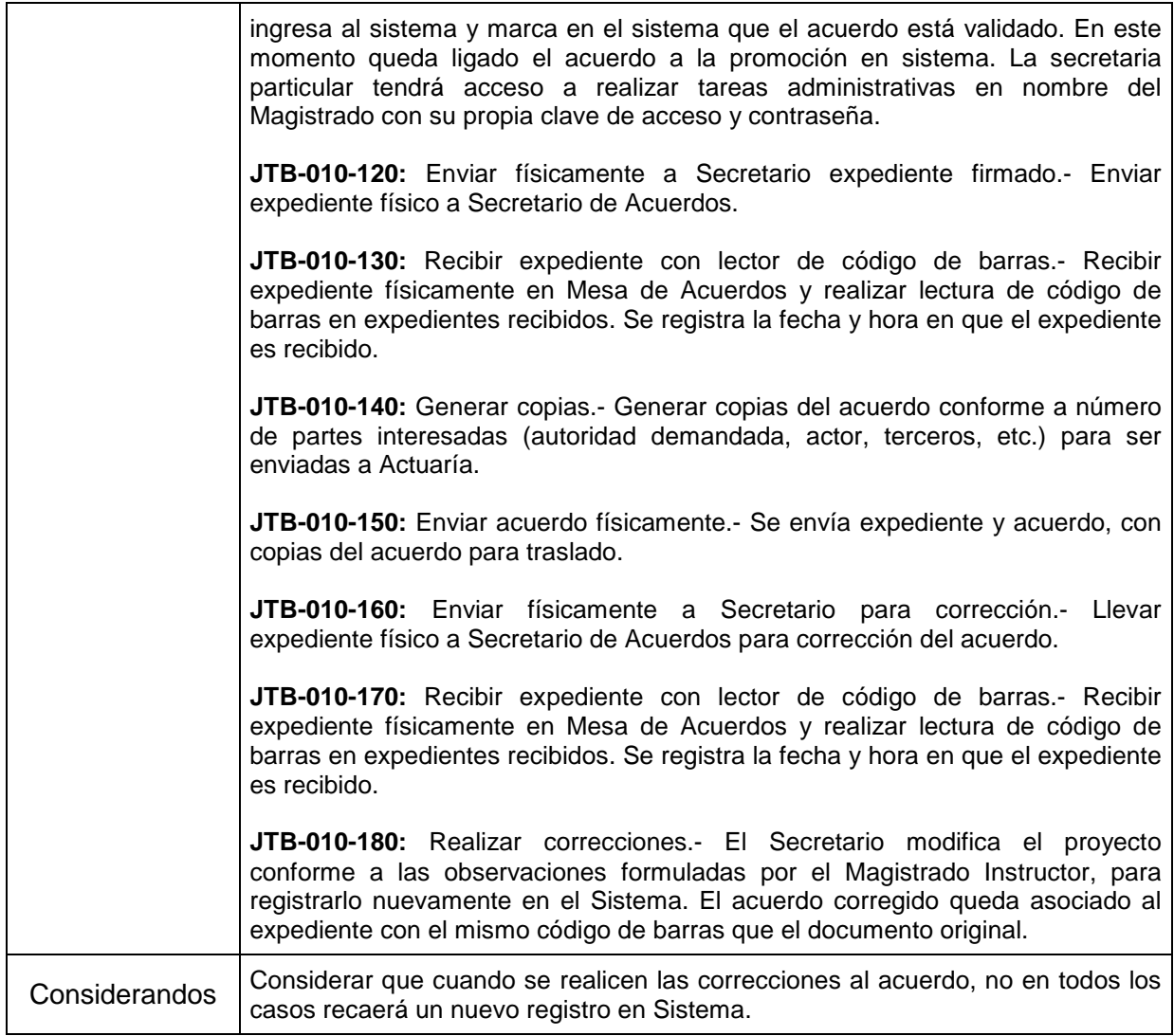

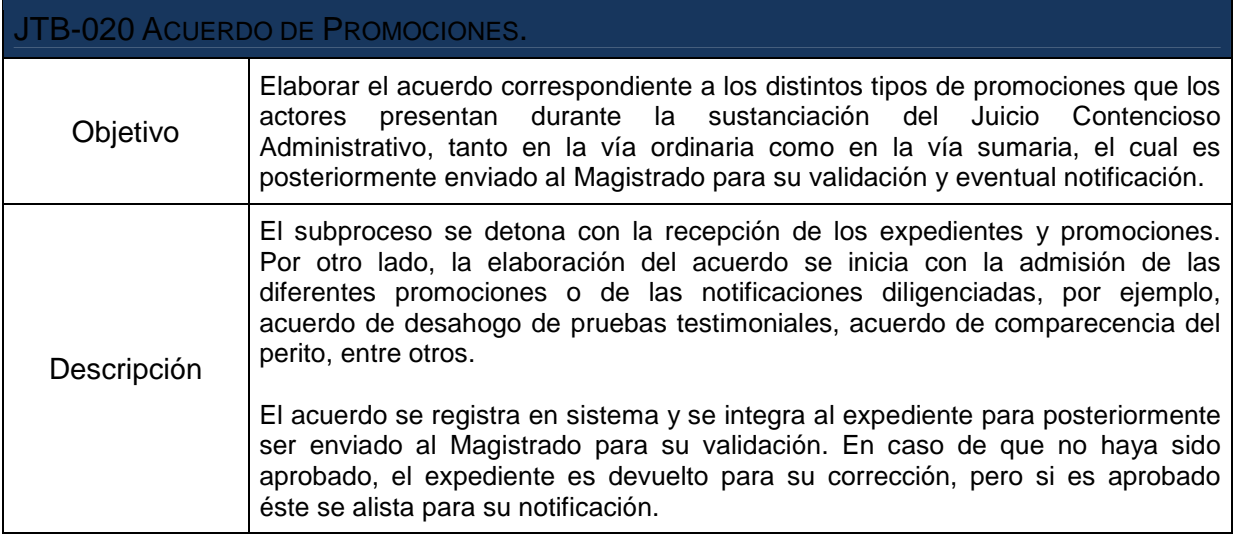

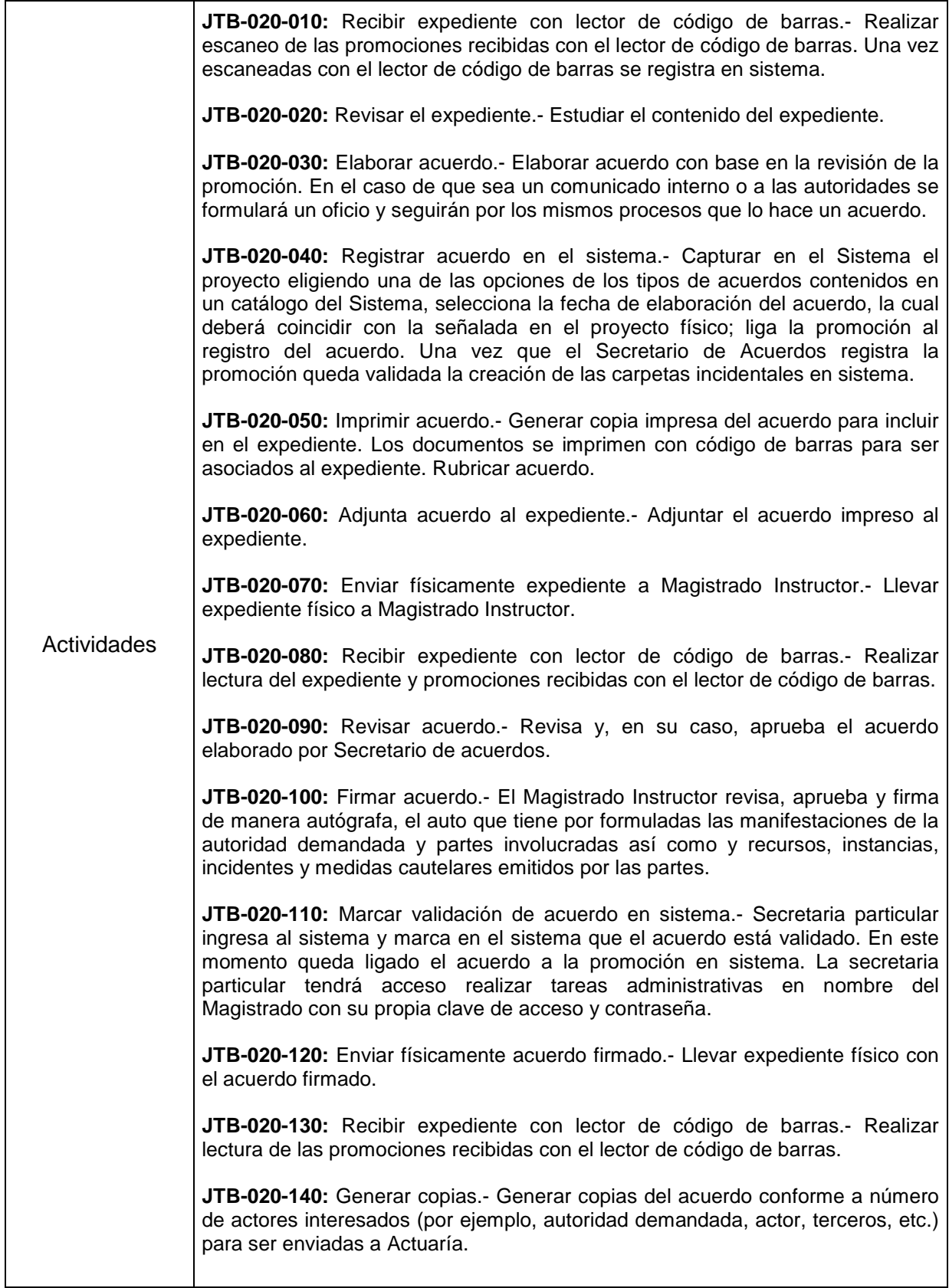

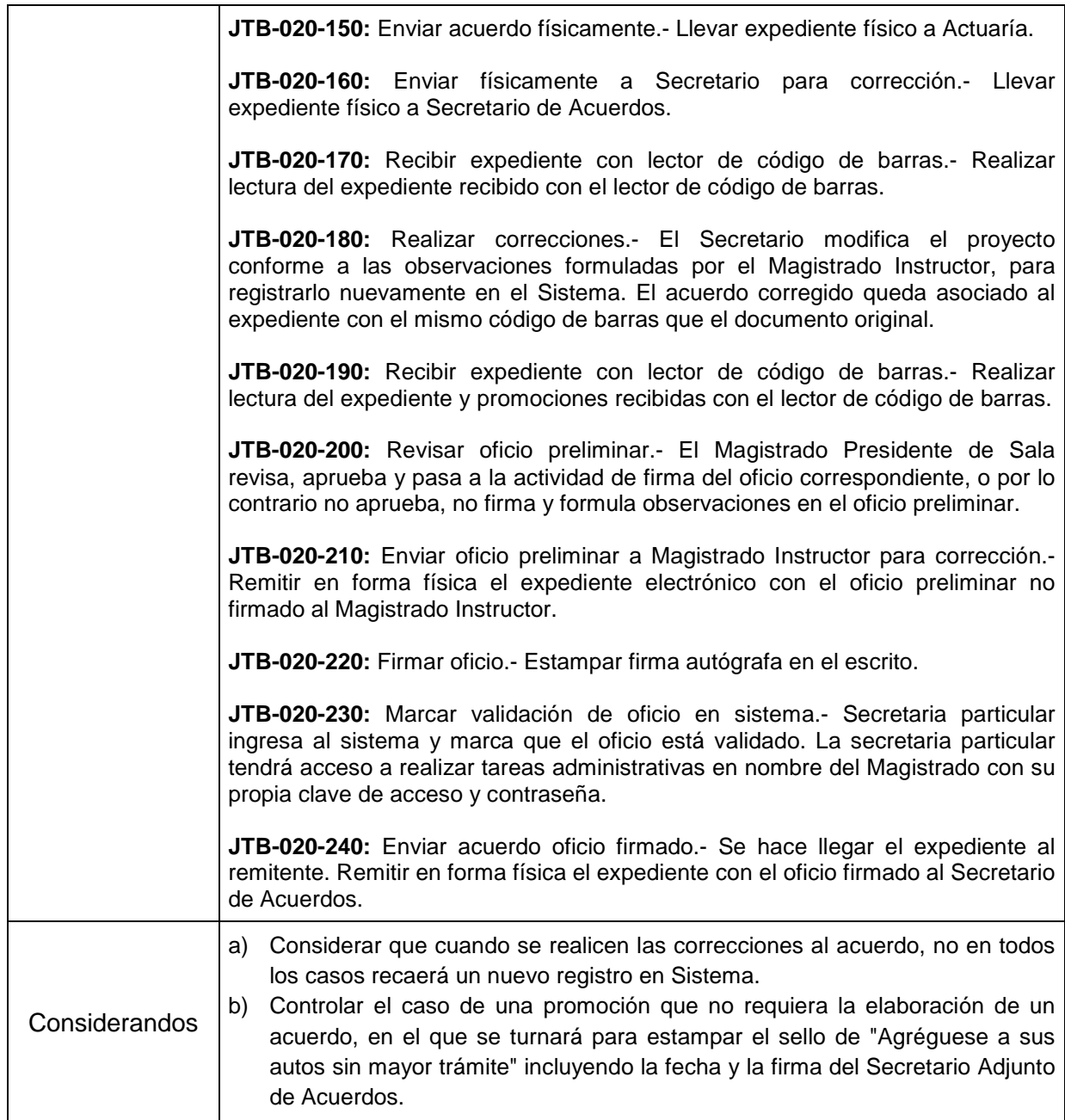

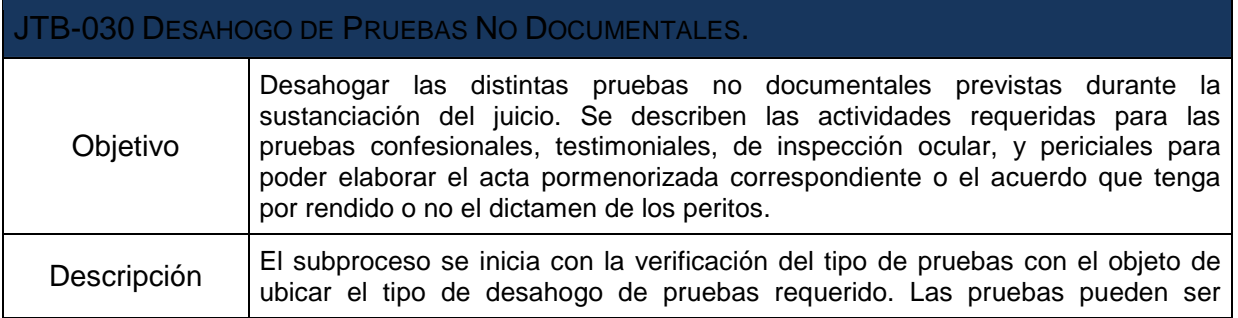

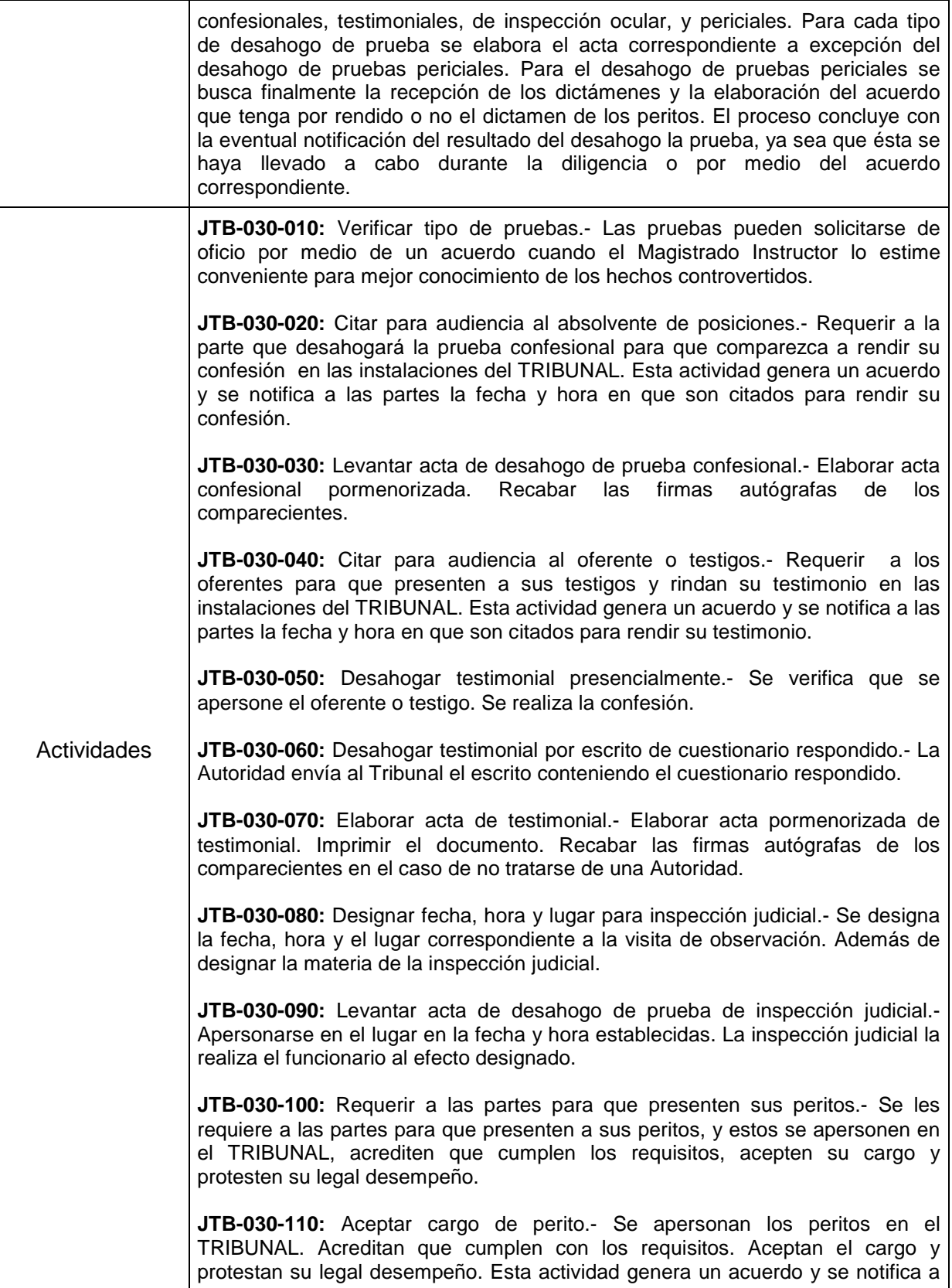

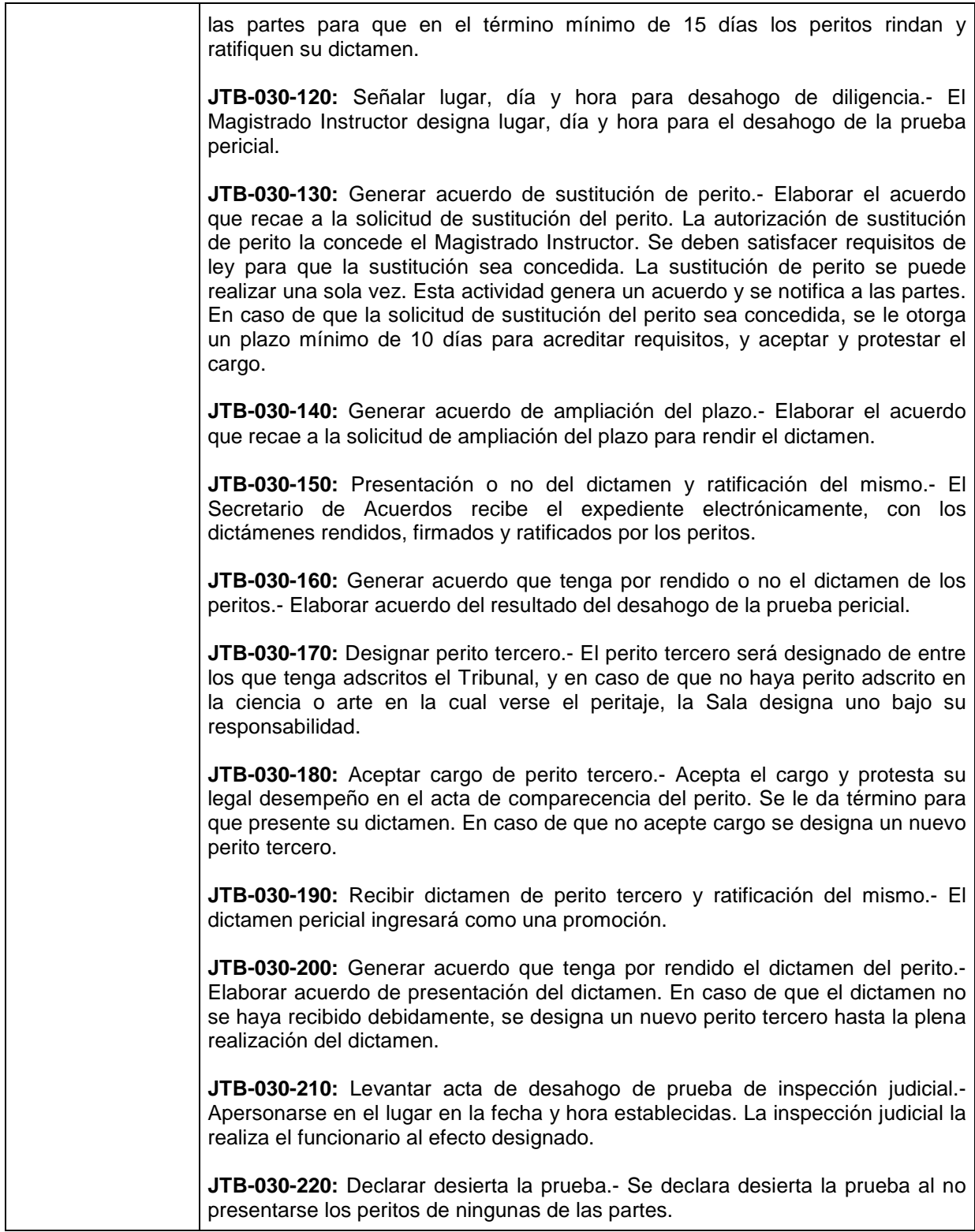

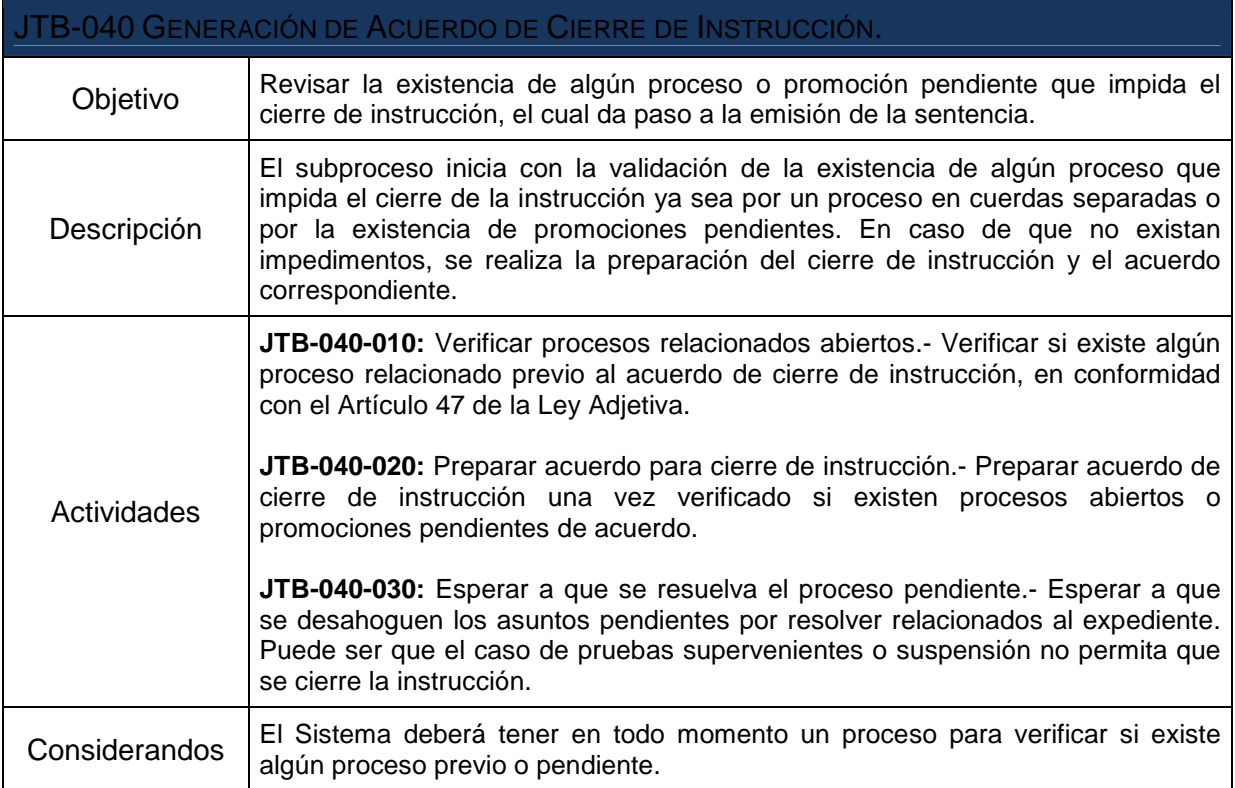

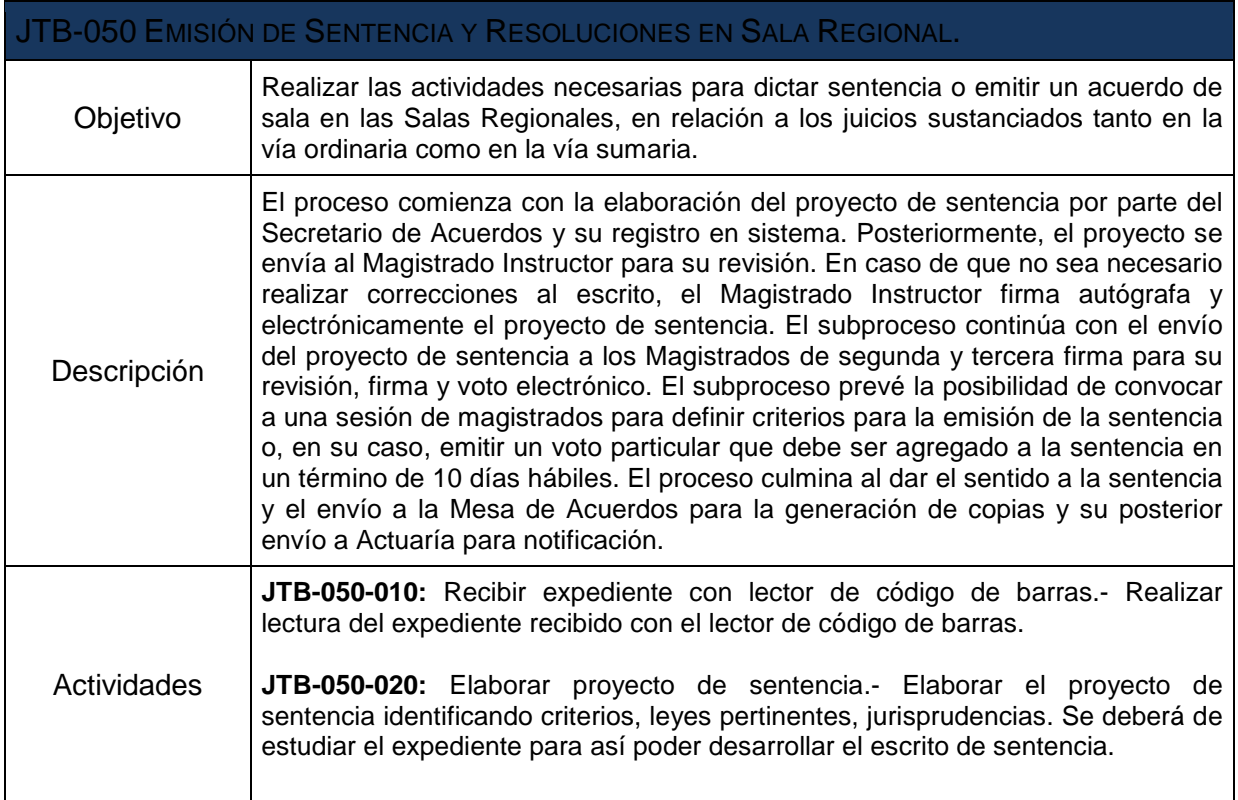

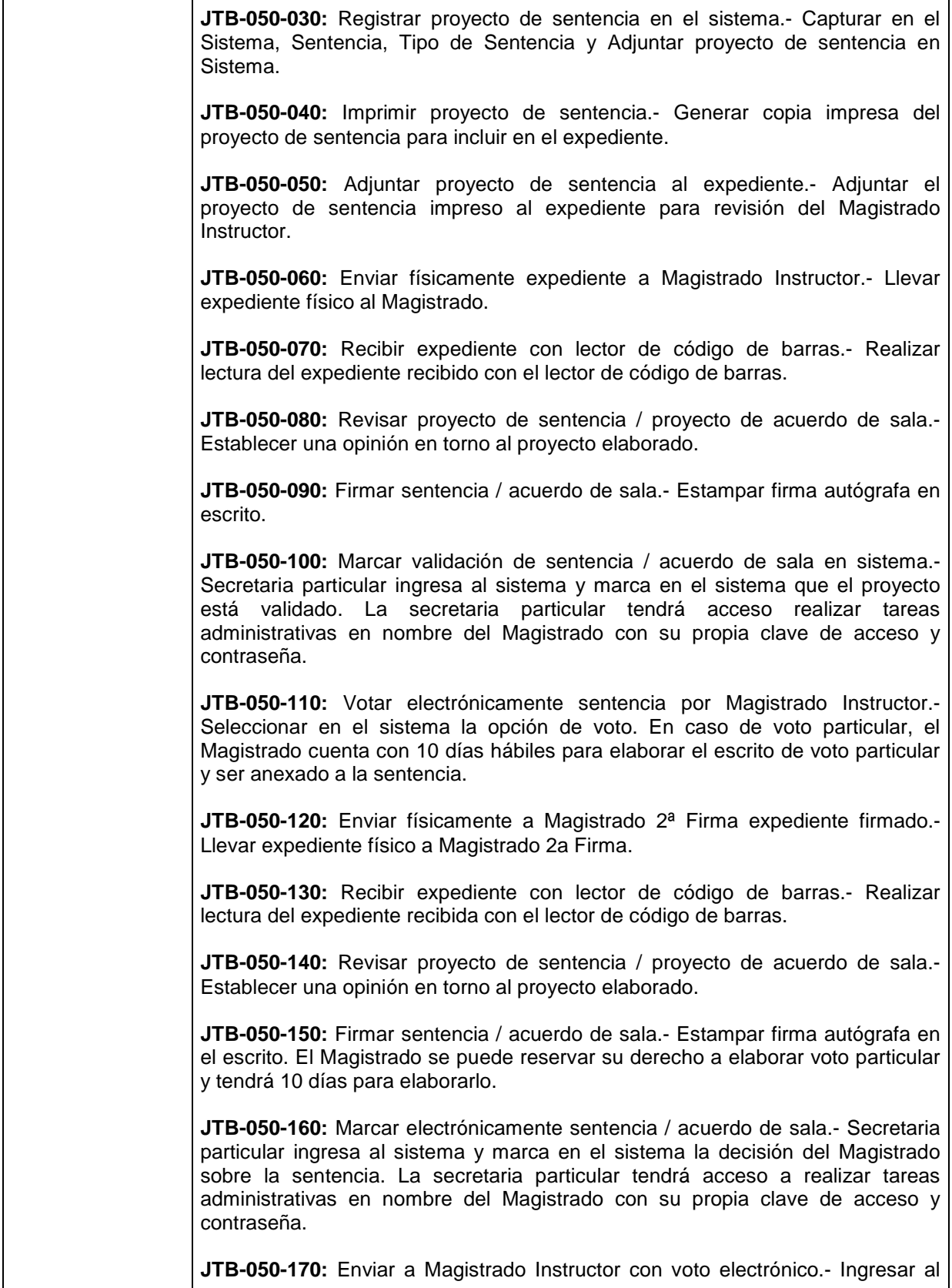

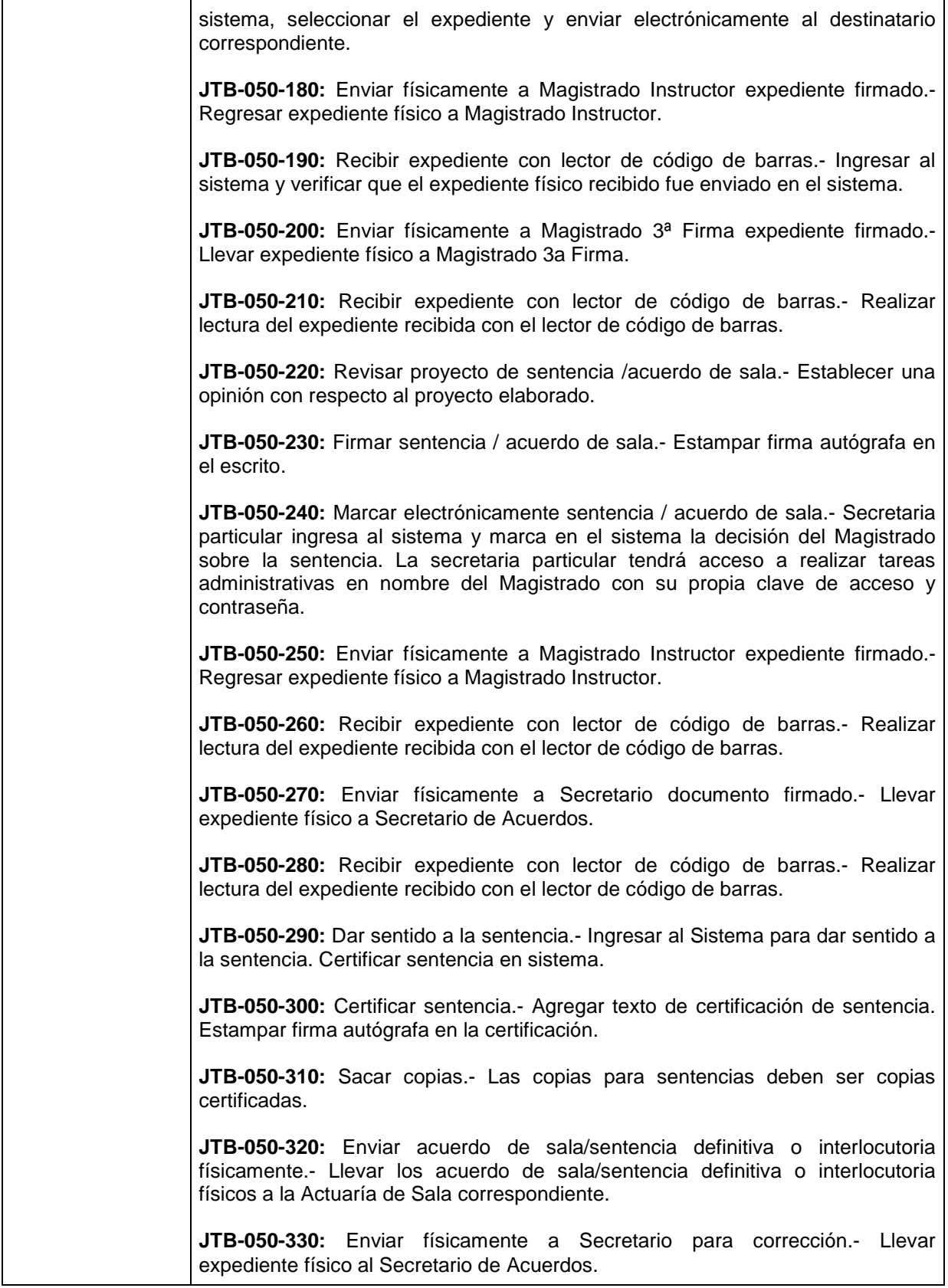

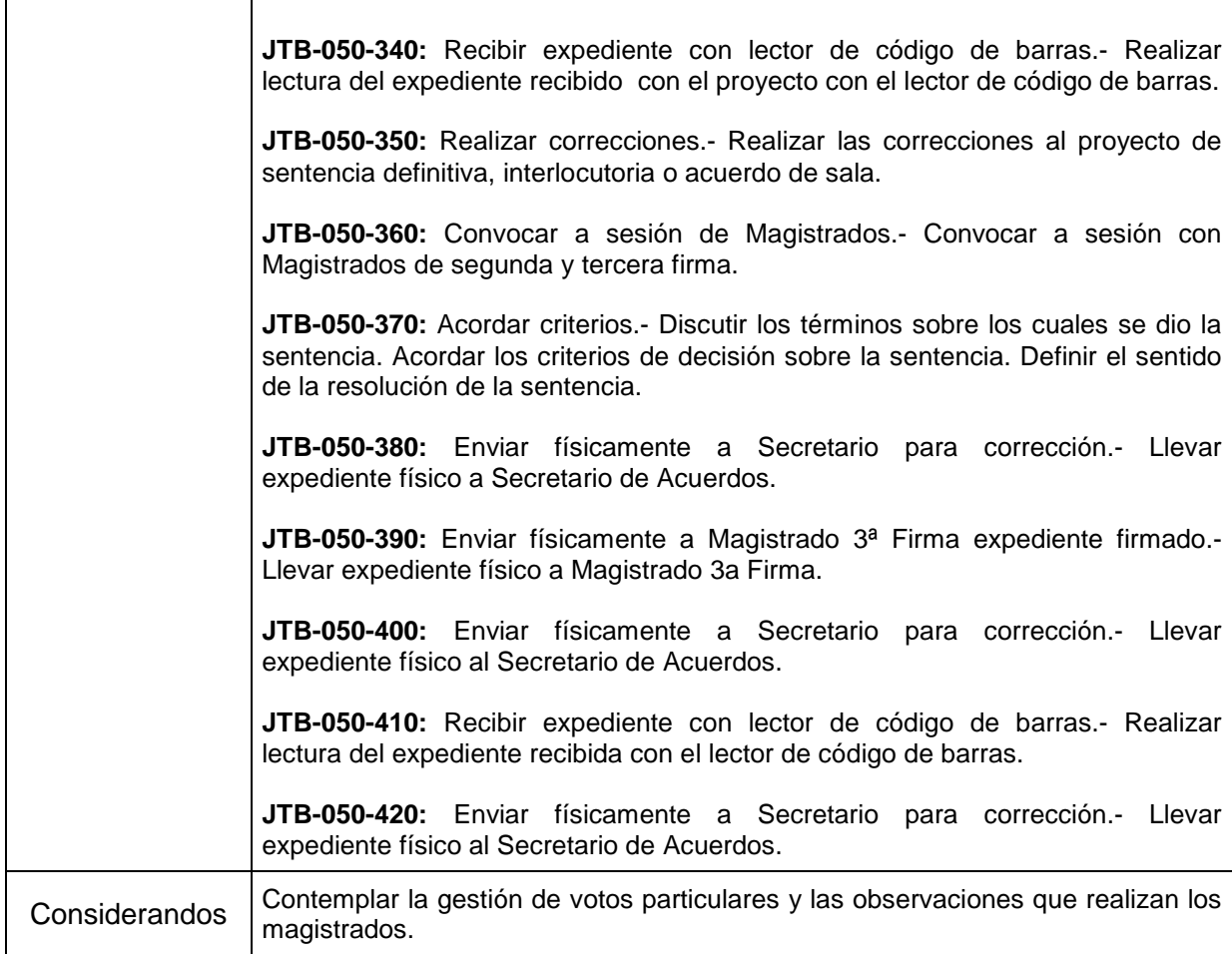

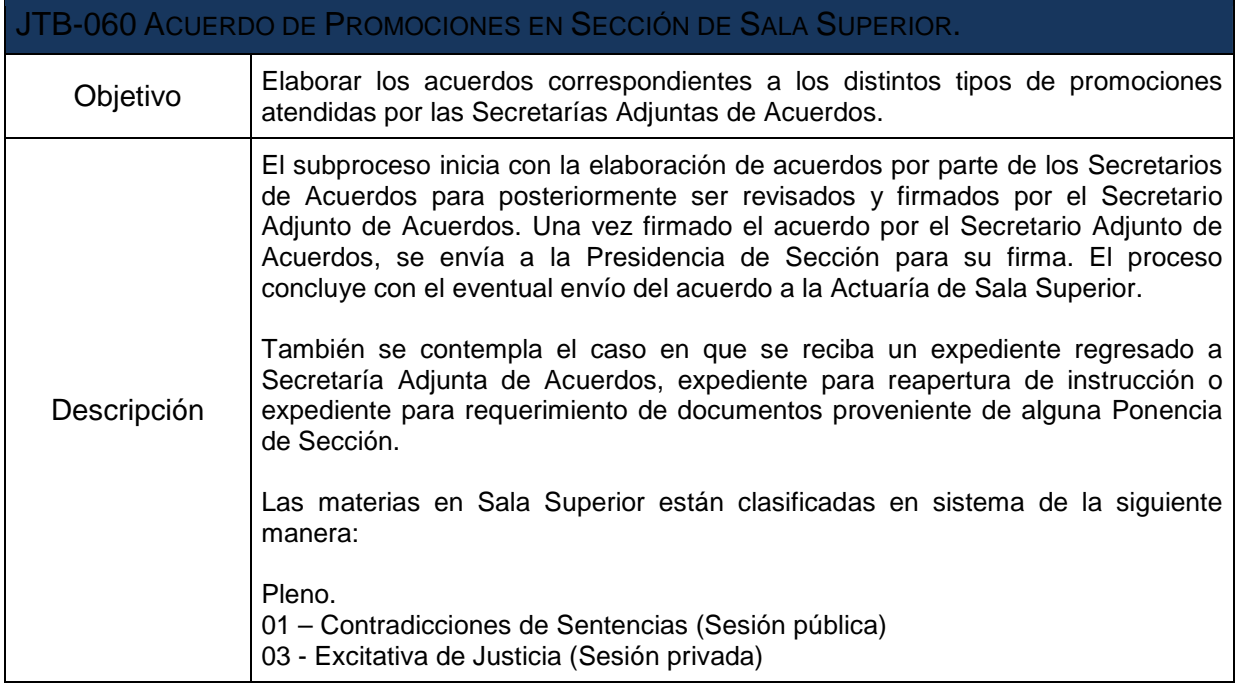
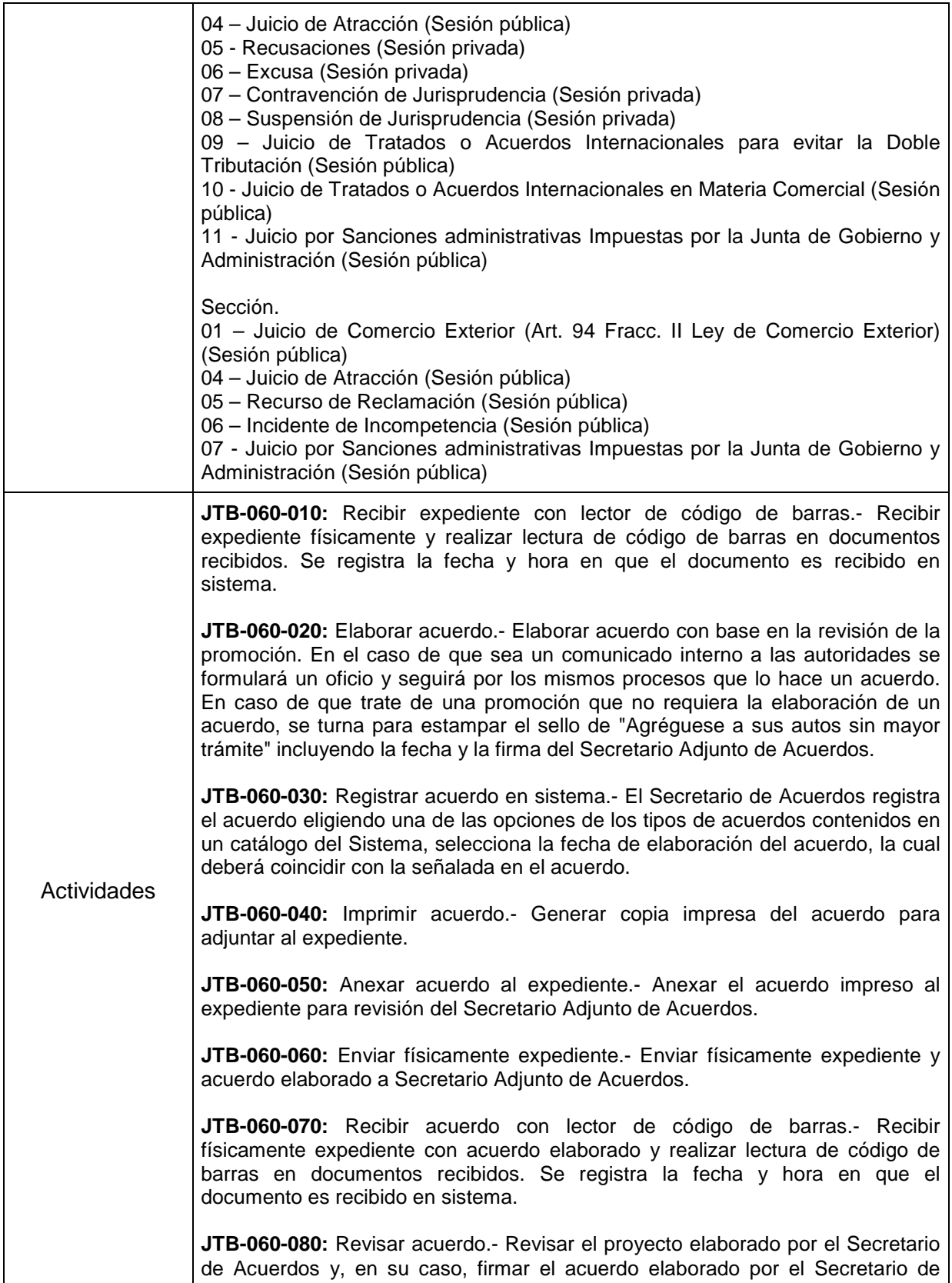

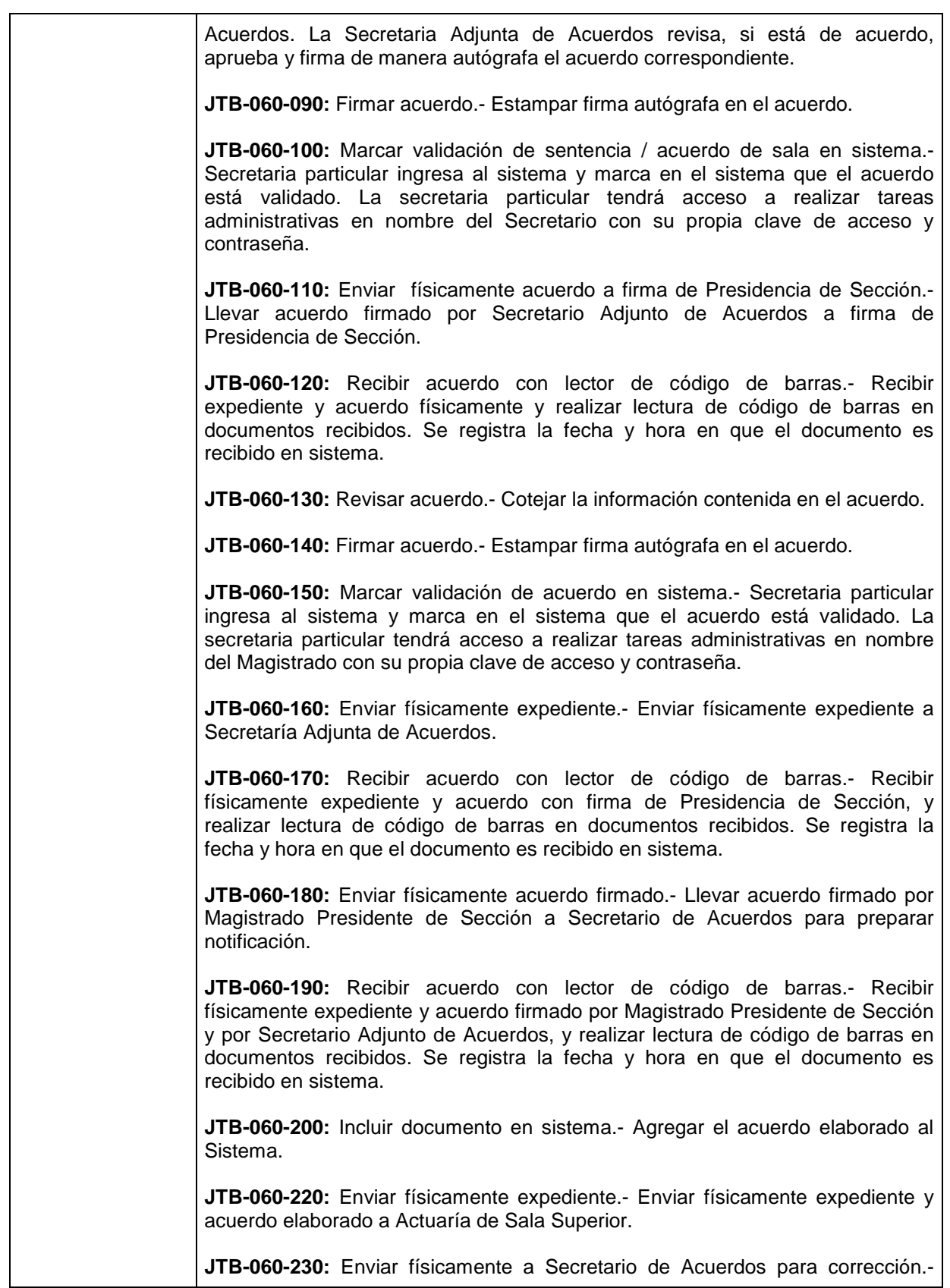

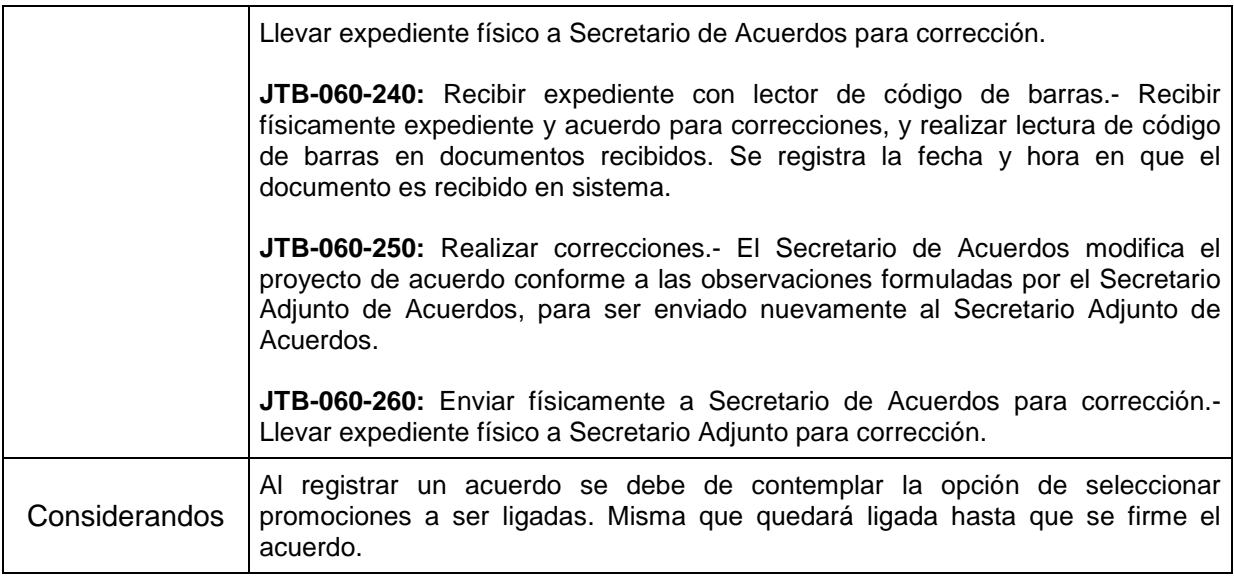

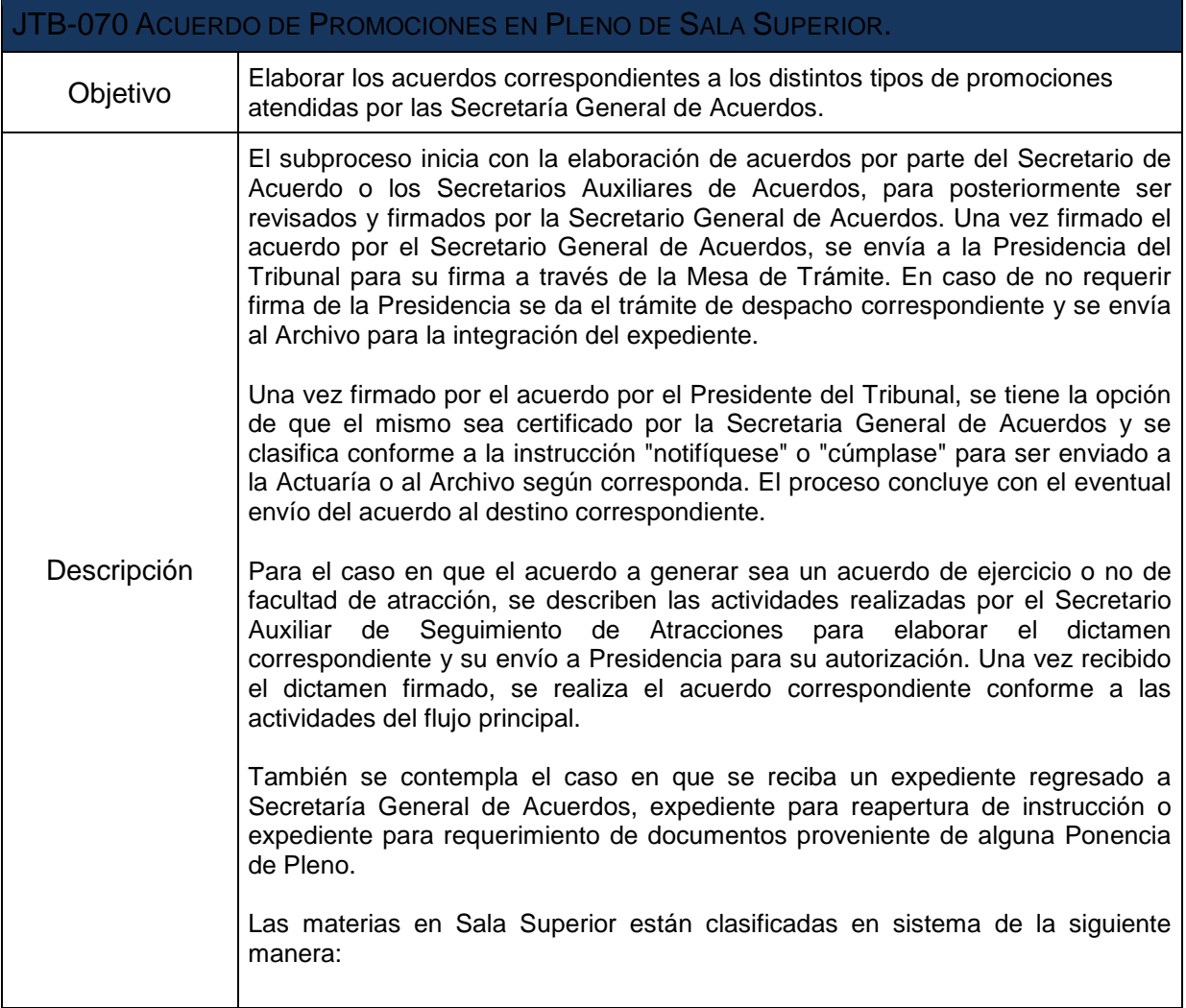

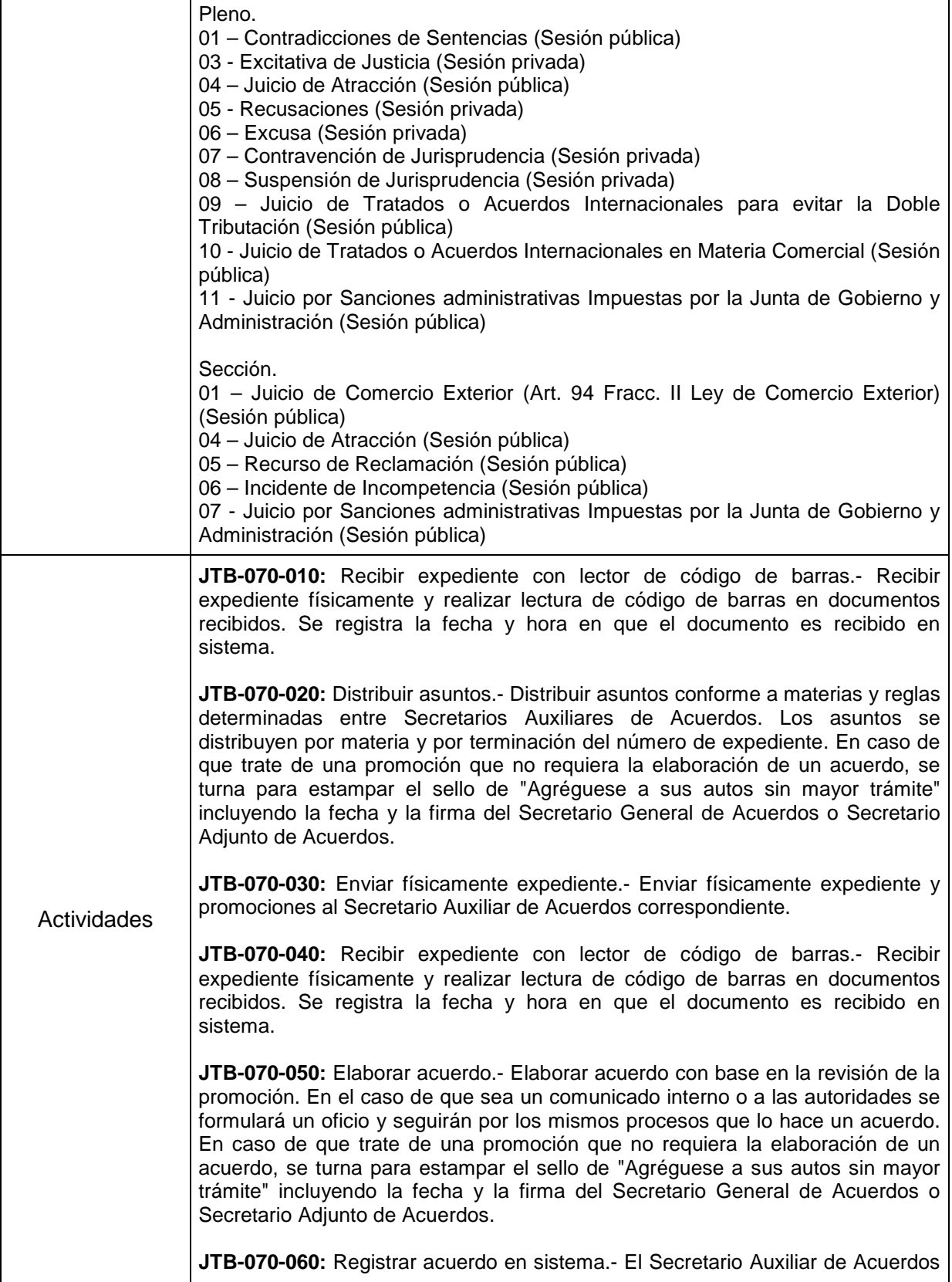

L,

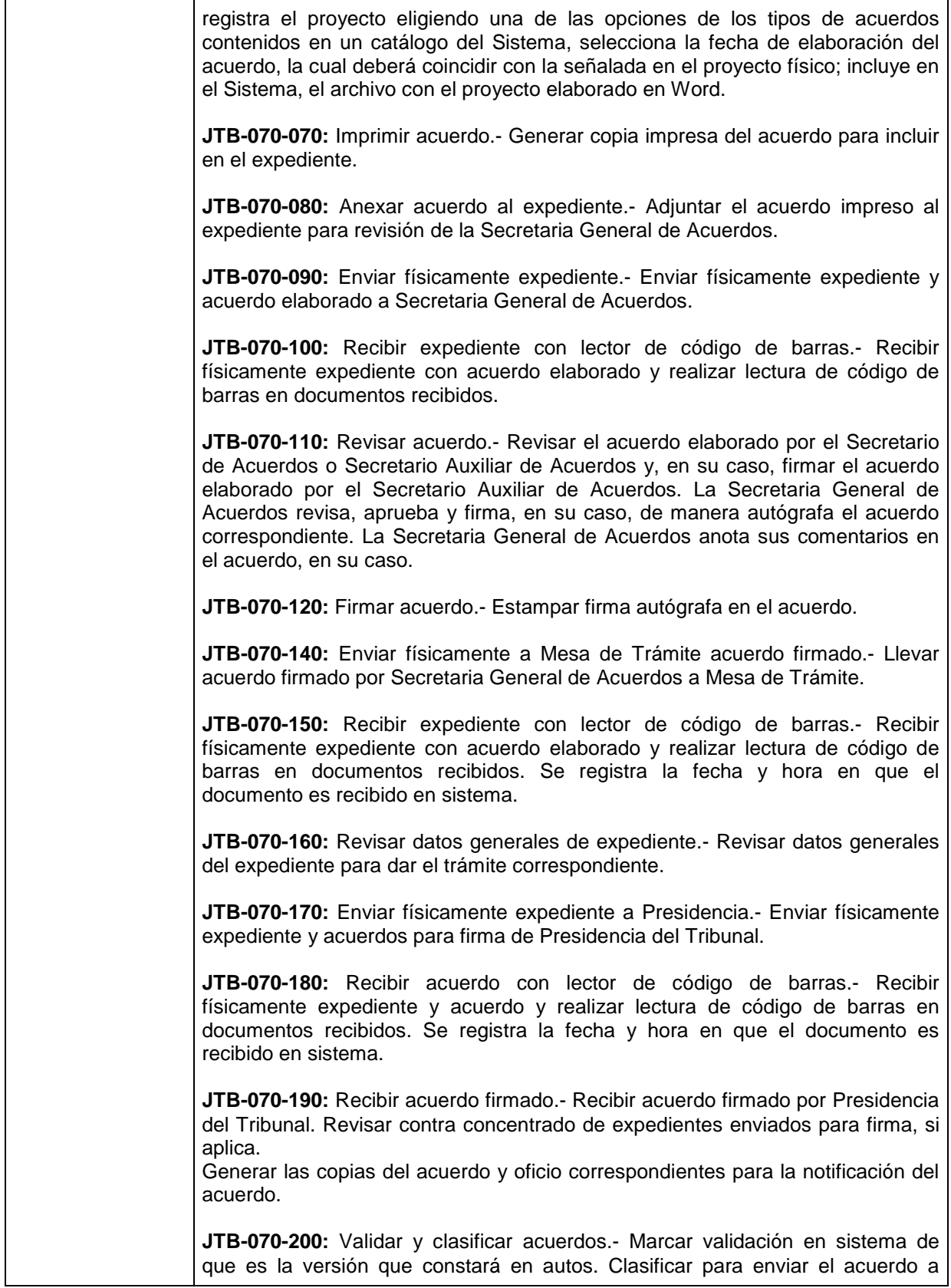

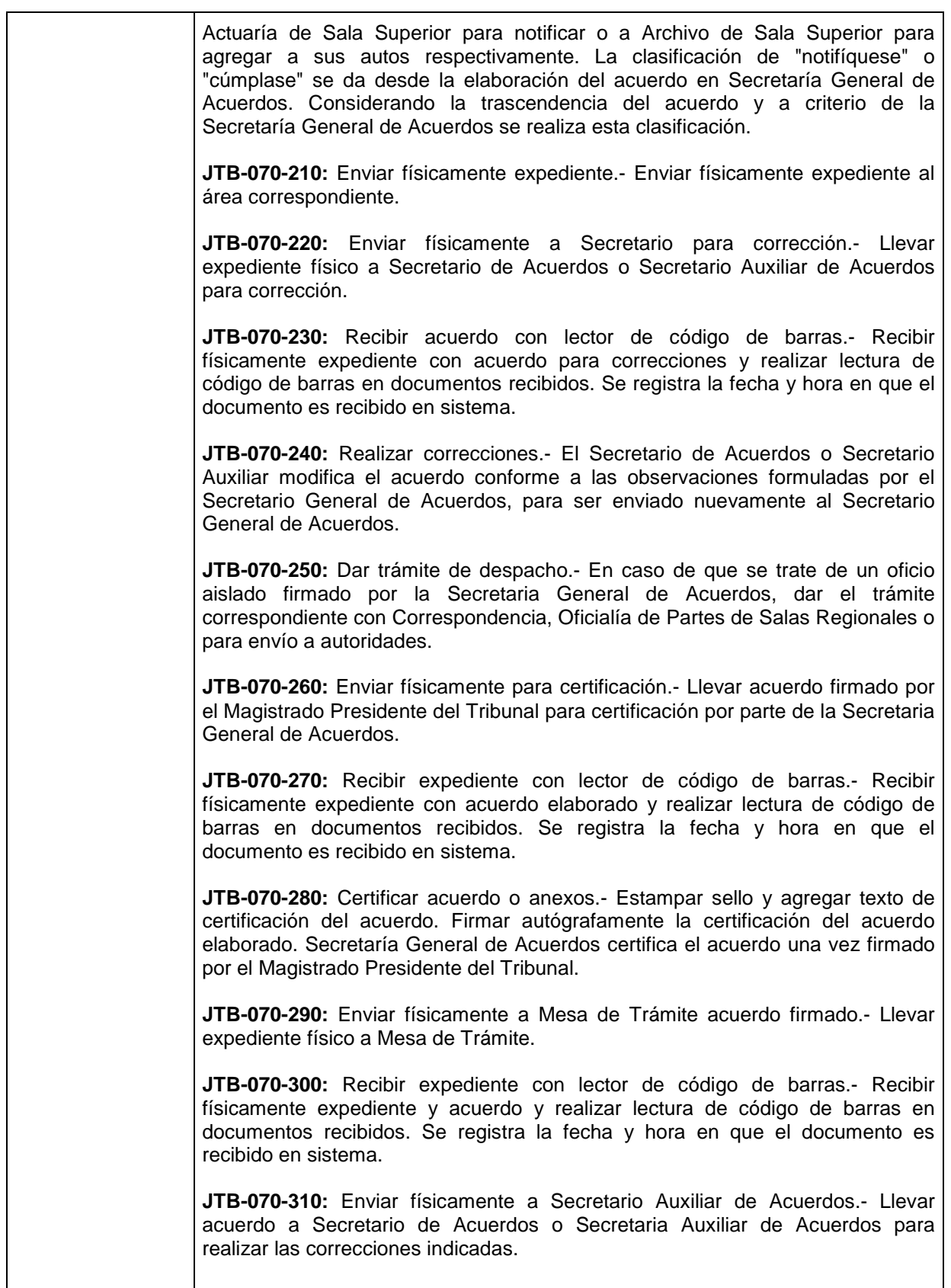

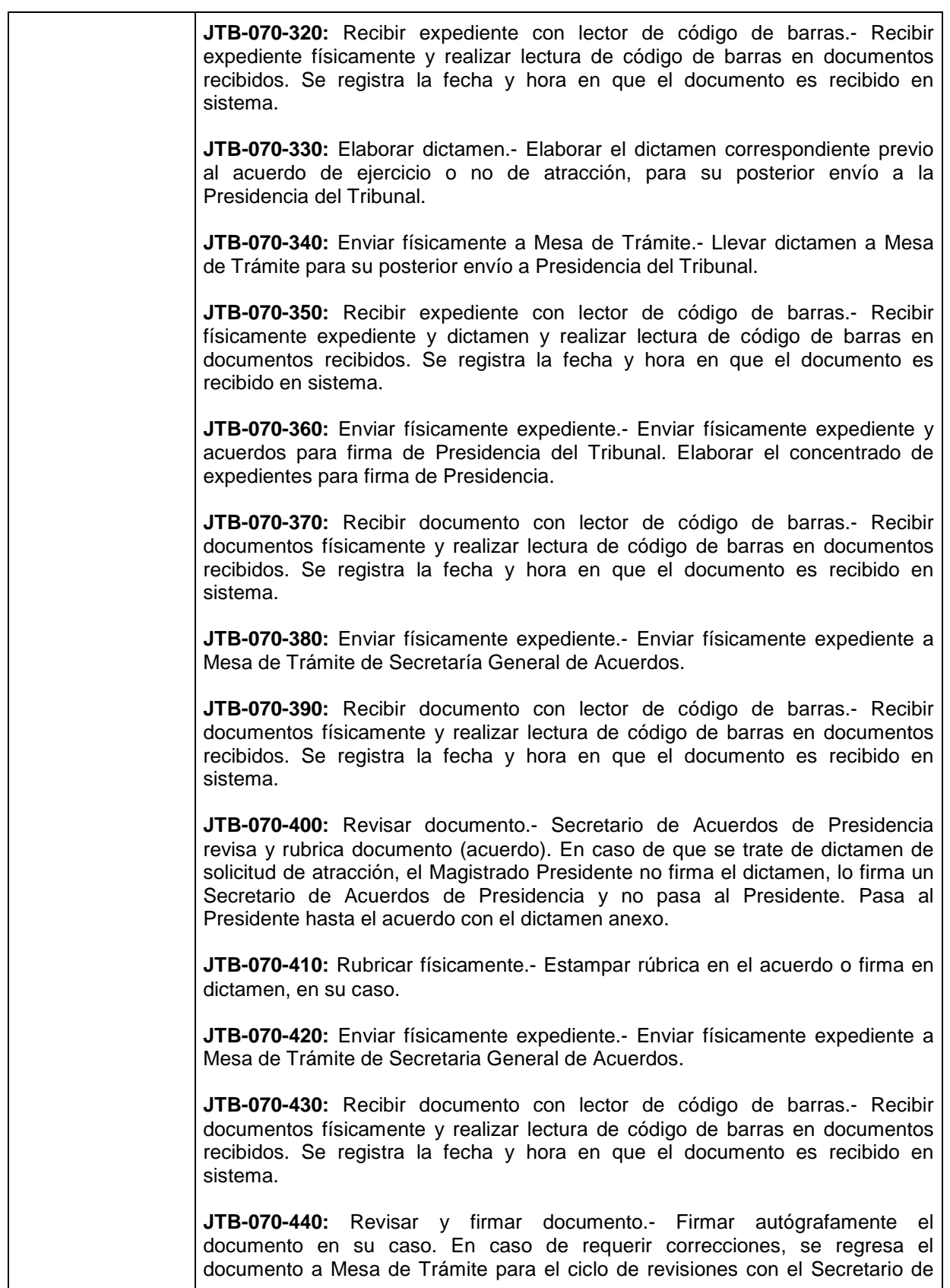

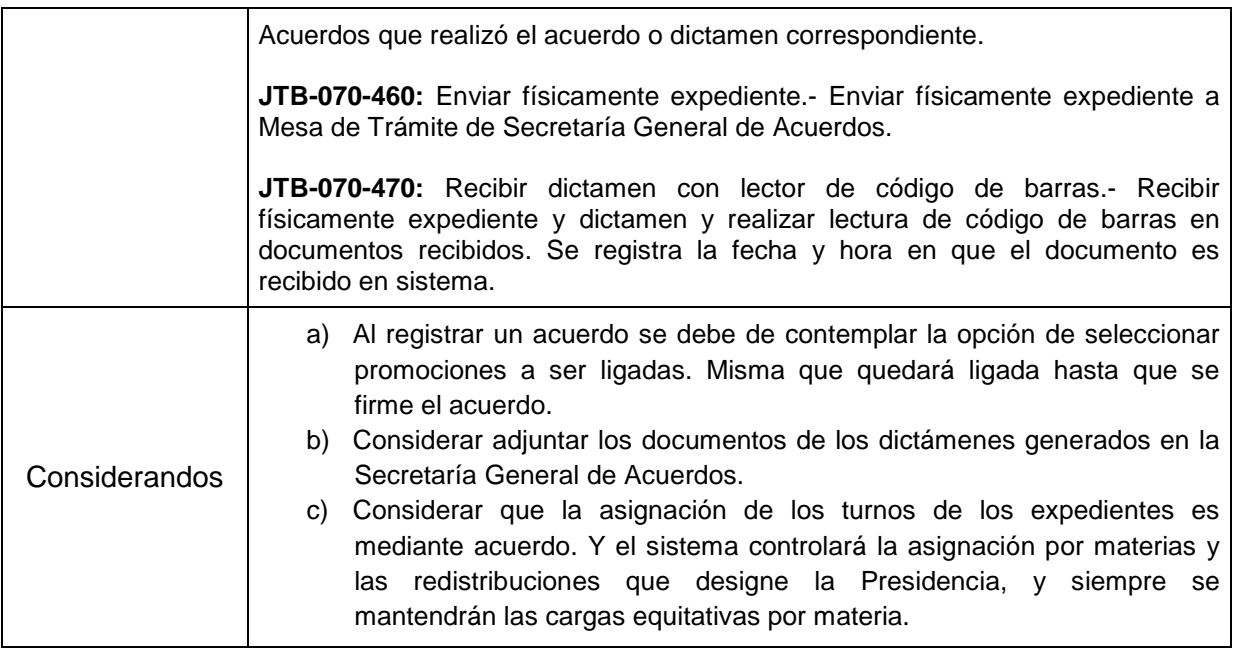

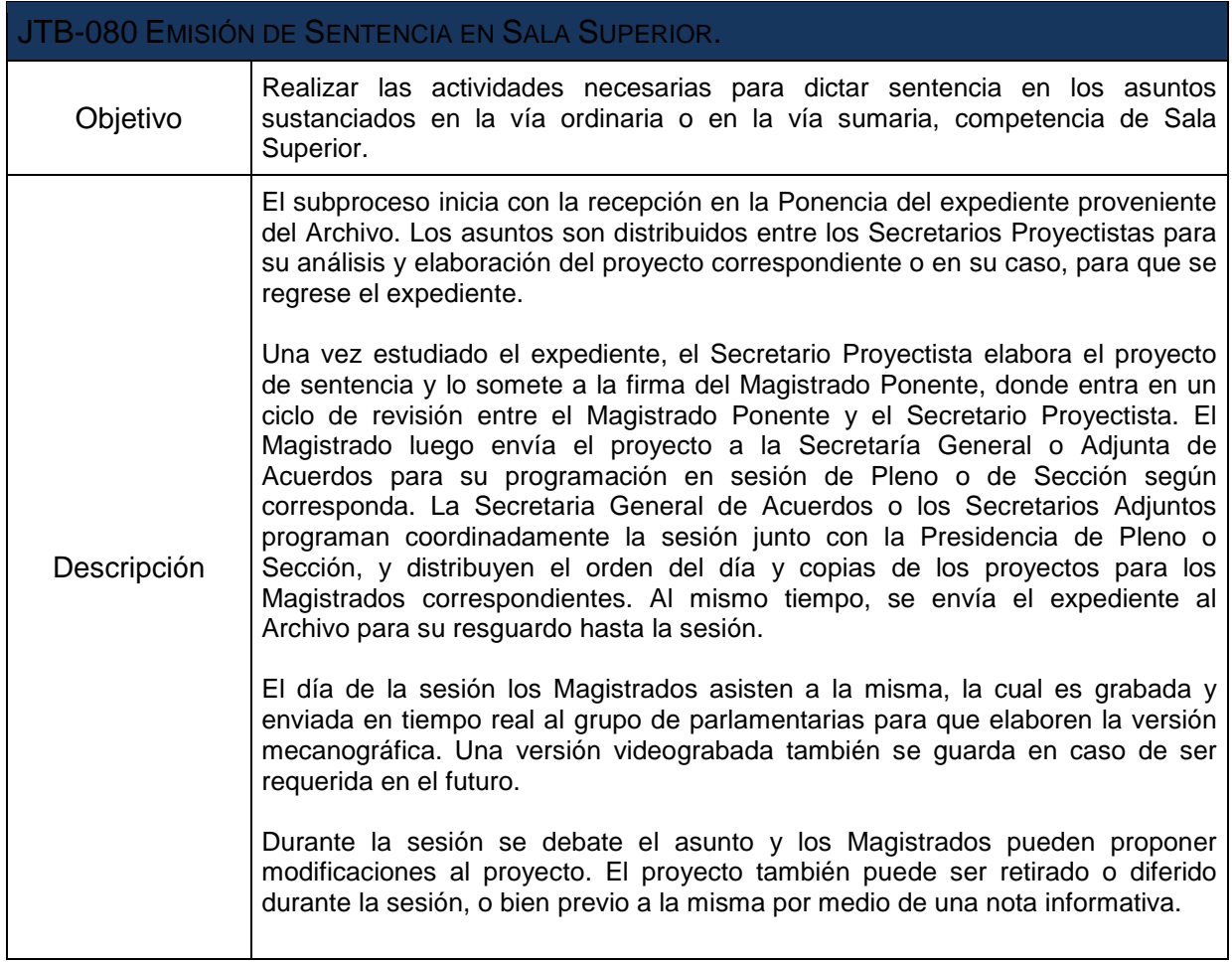

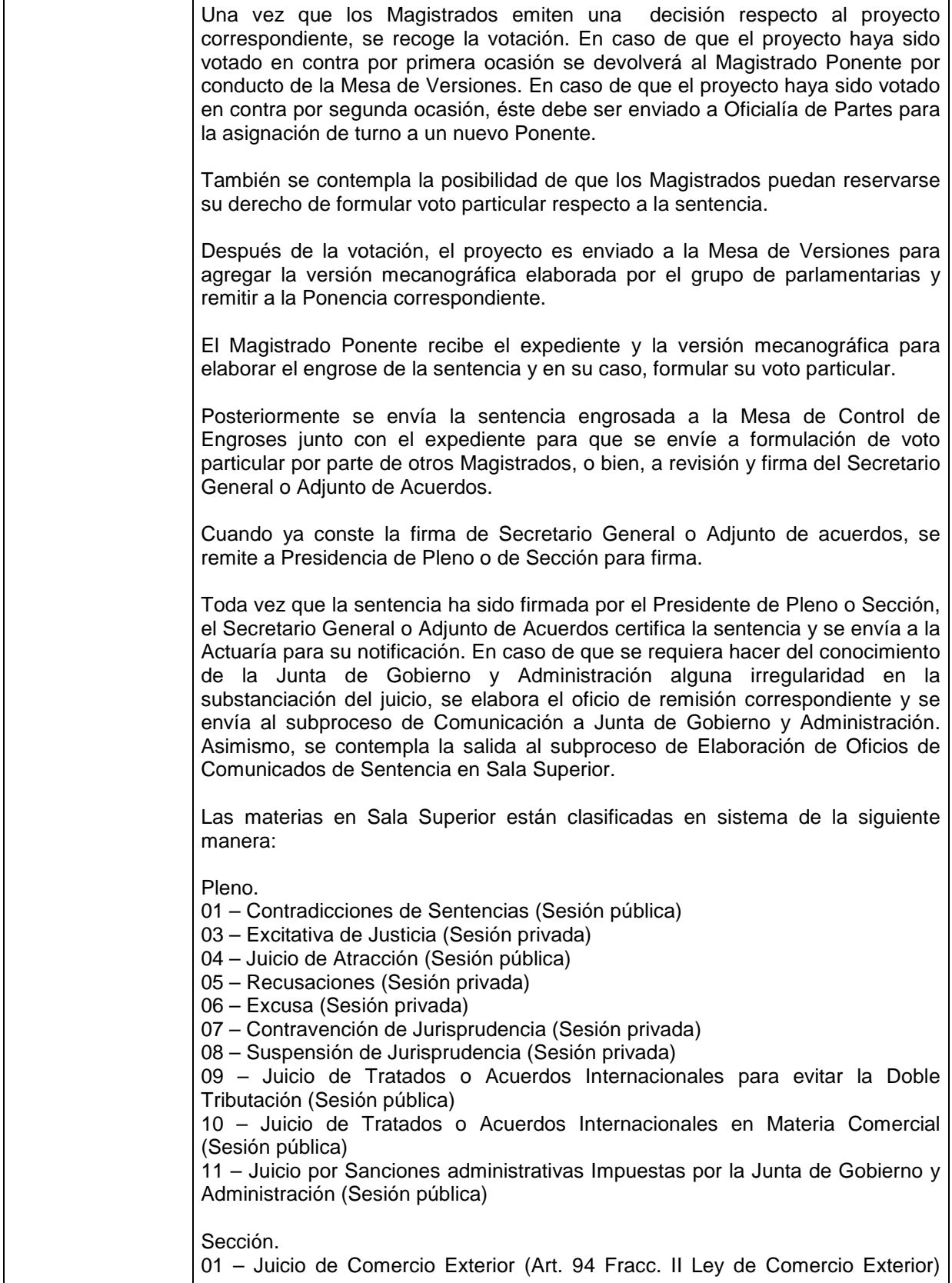

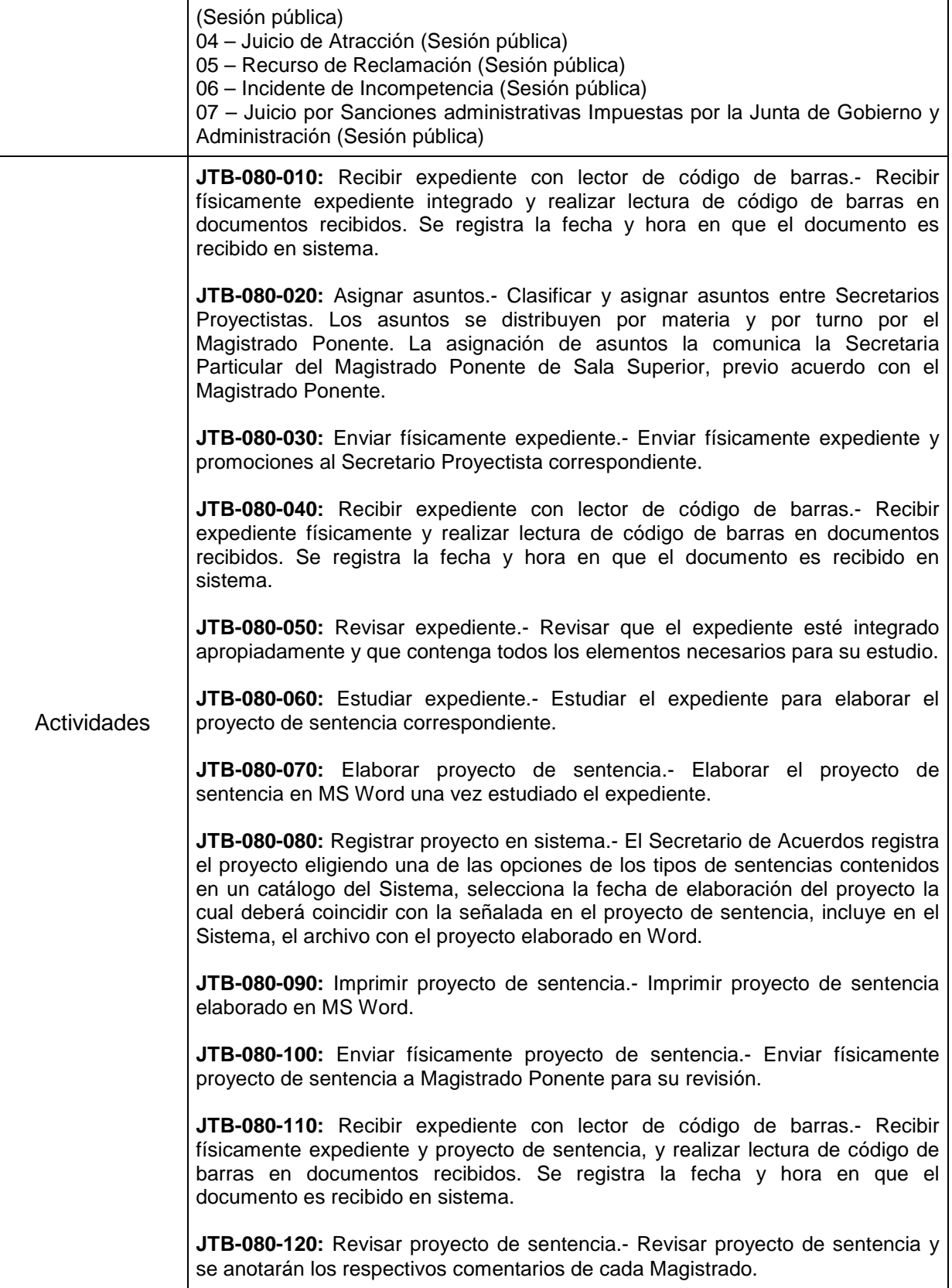

T

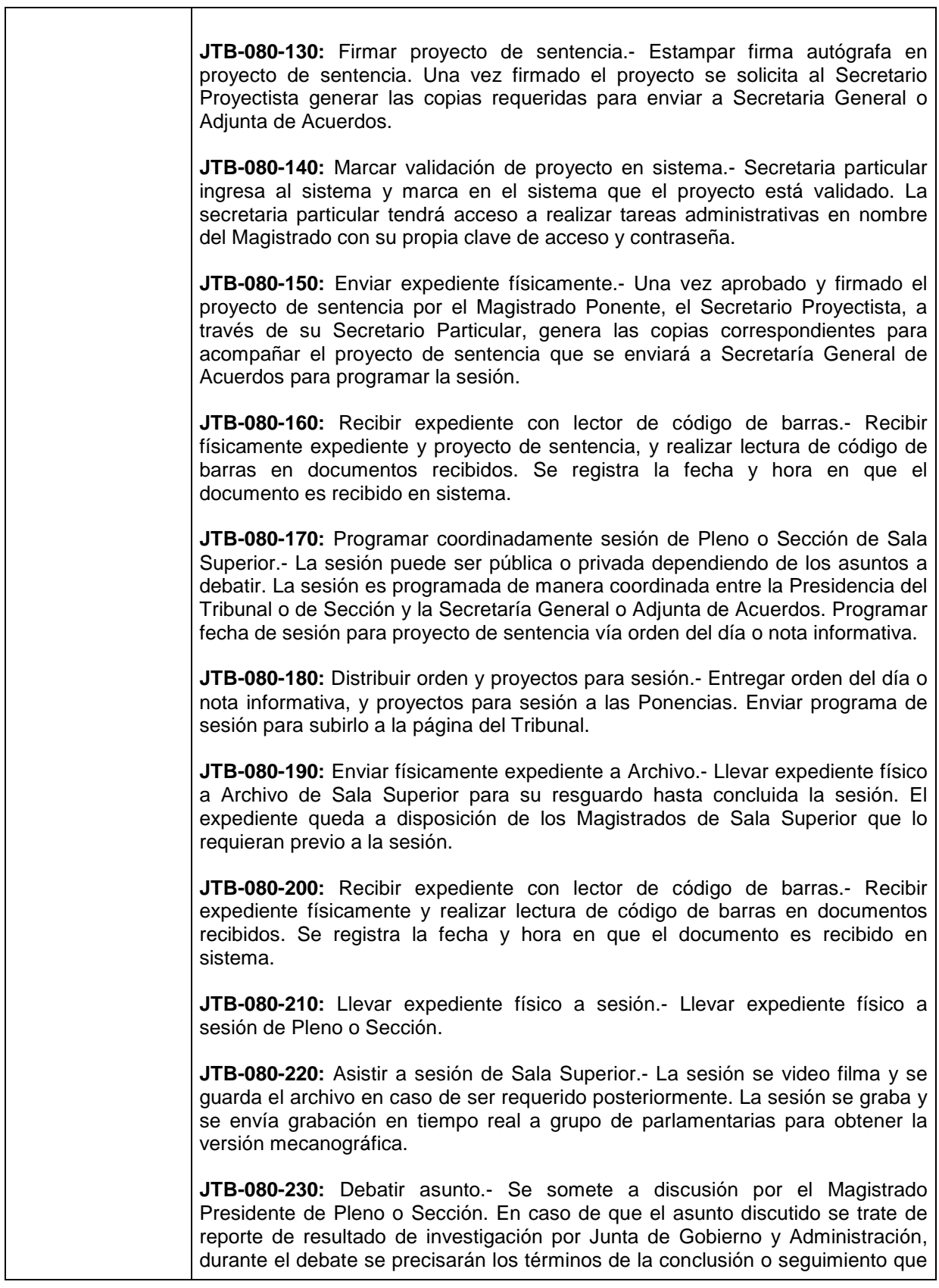

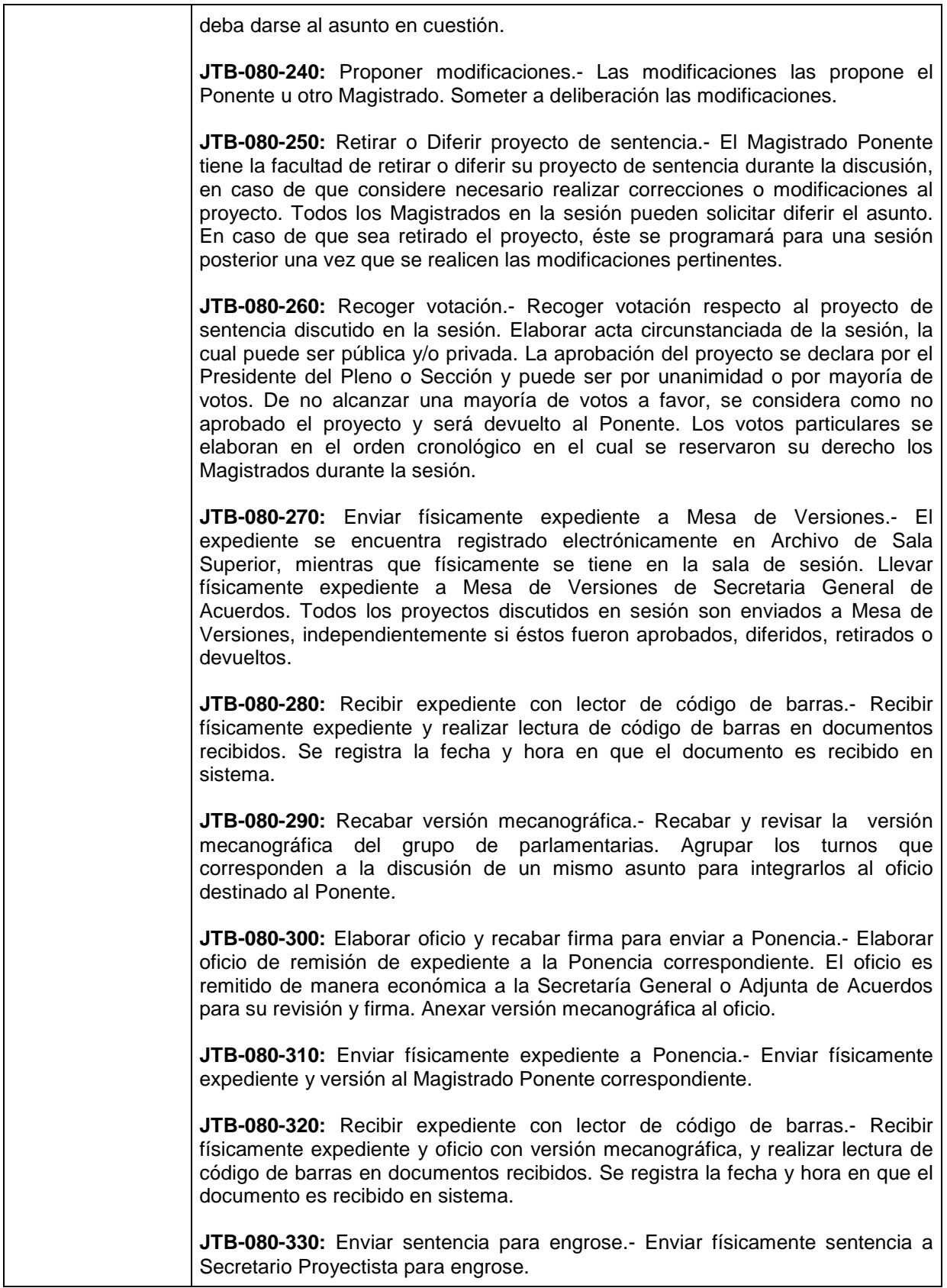

 $\mathbf{I}$ 

 $\mathbf{I}$ 

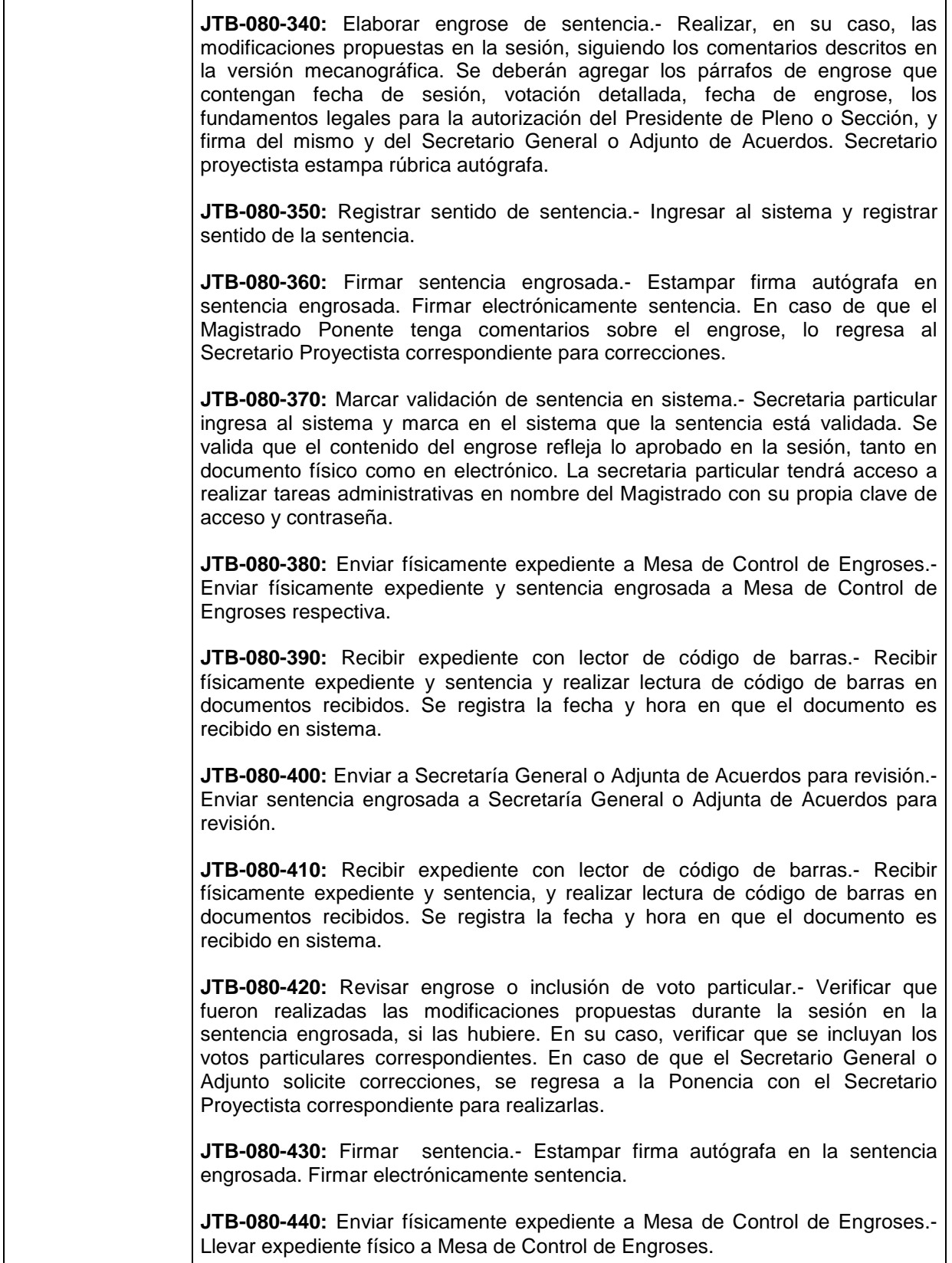

 $\overline{\phantom{a}}$ 

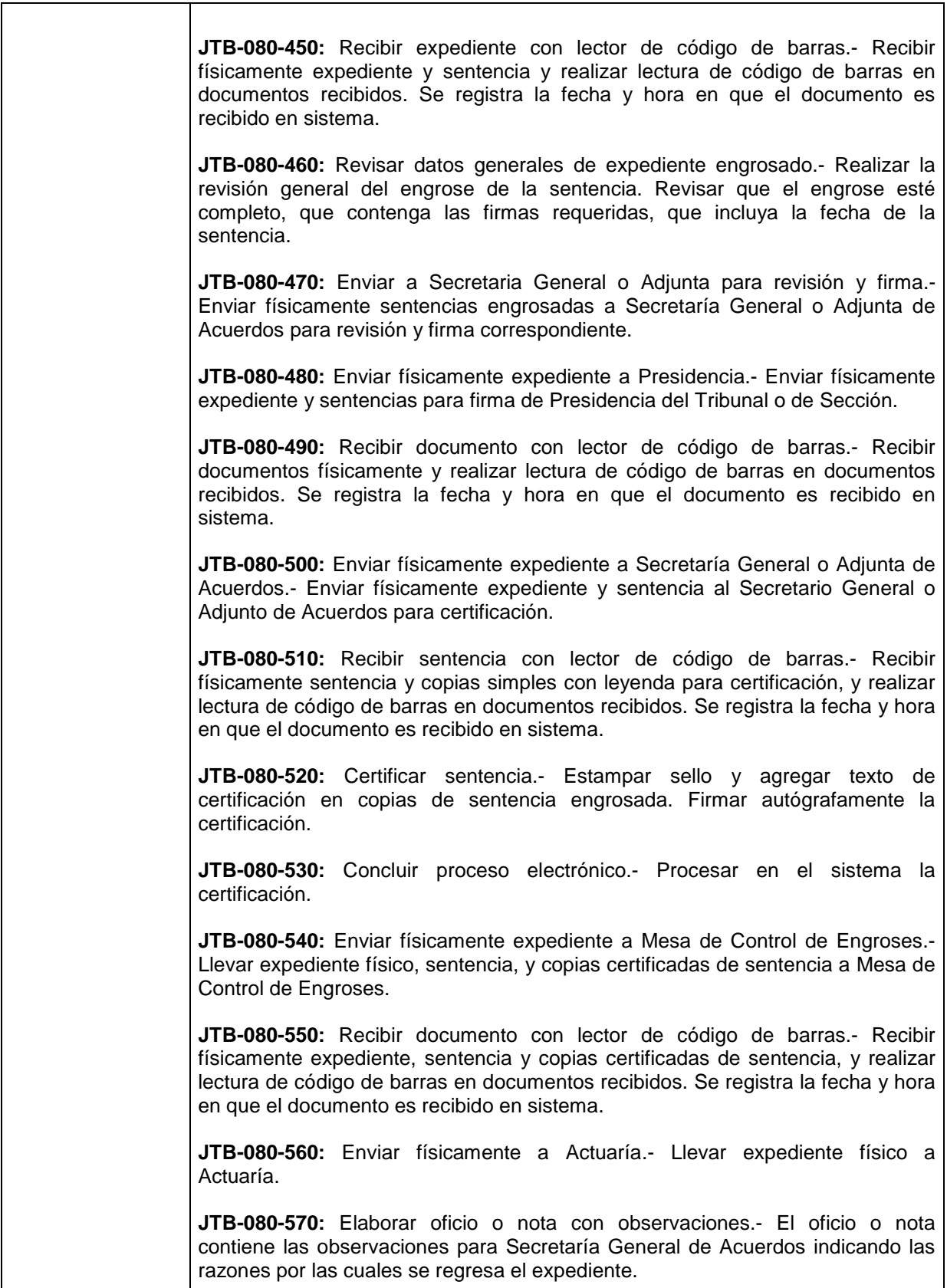

٦

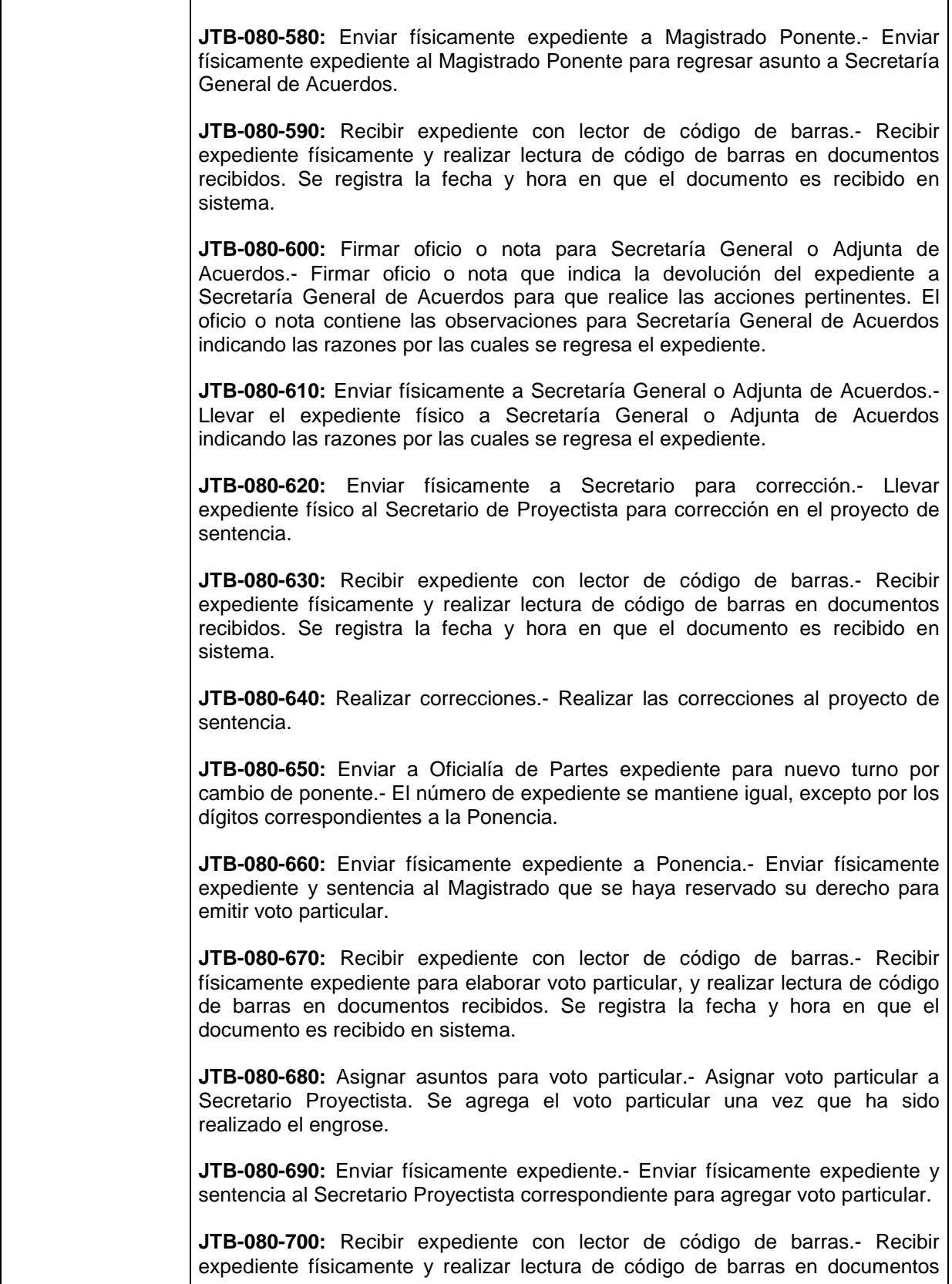

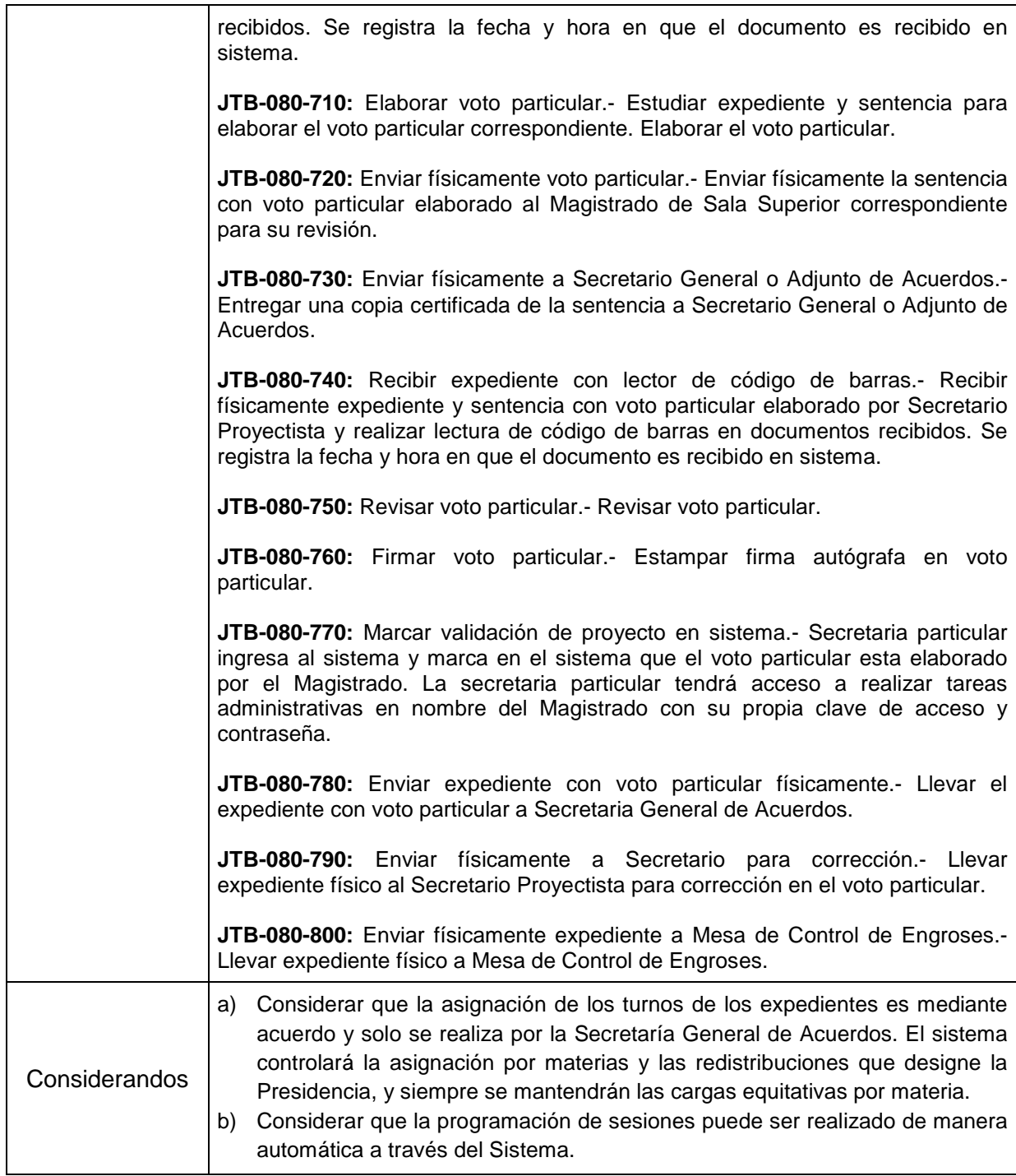

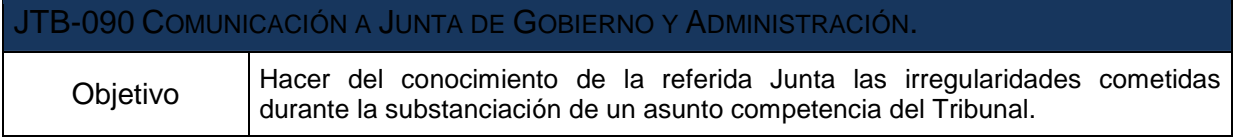

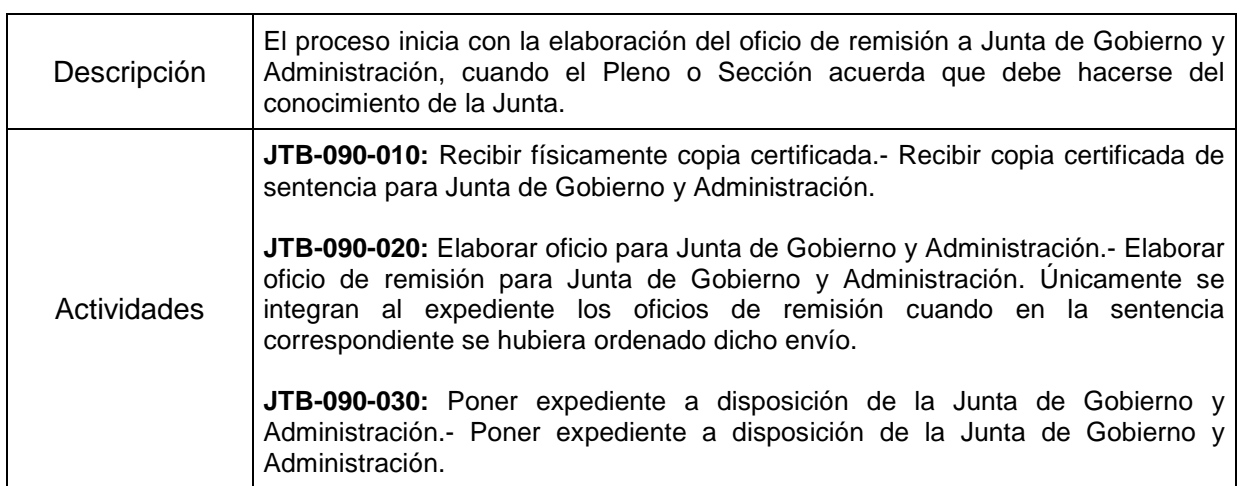

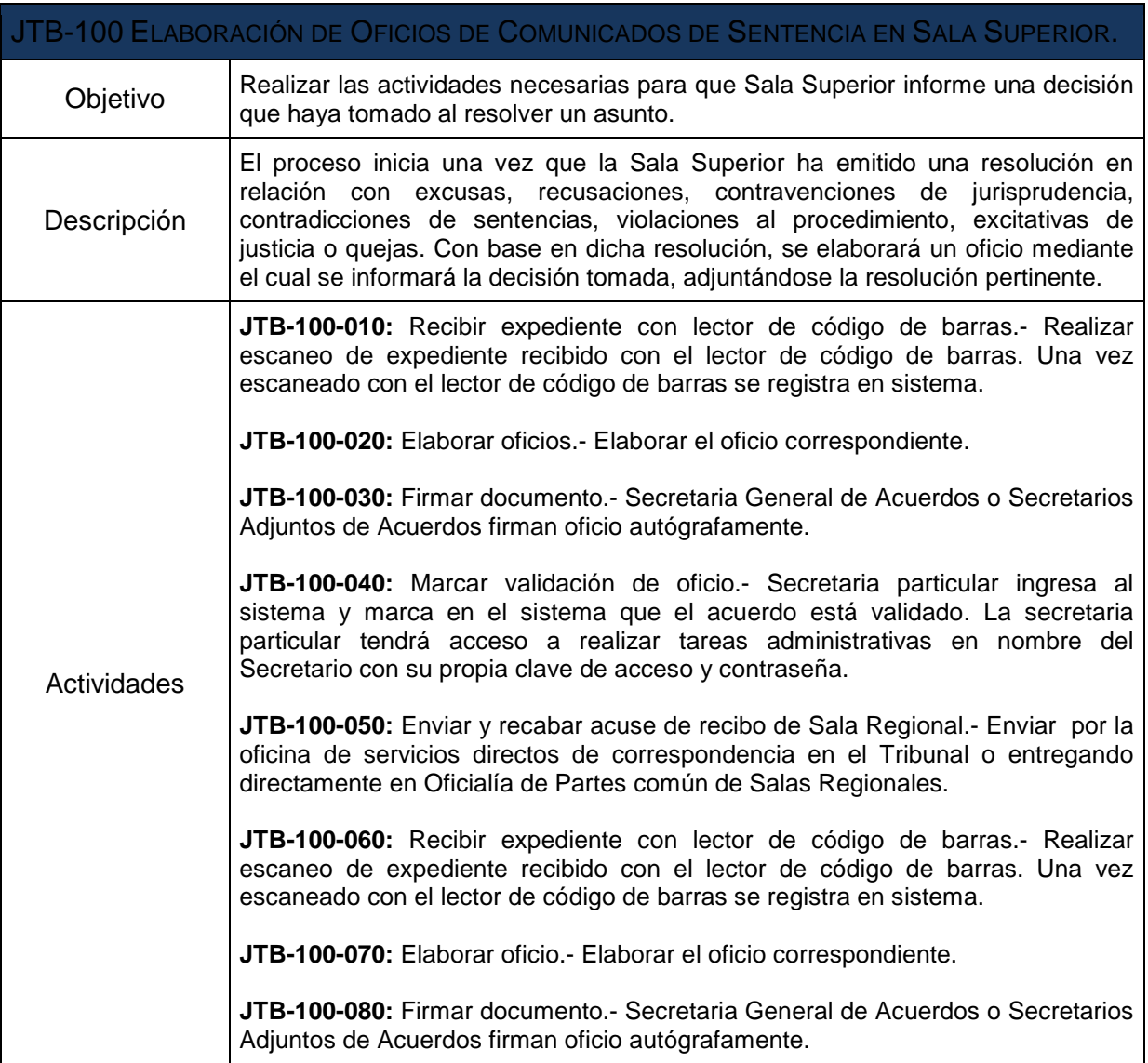

 $\overline{\phantom{a}}$ 

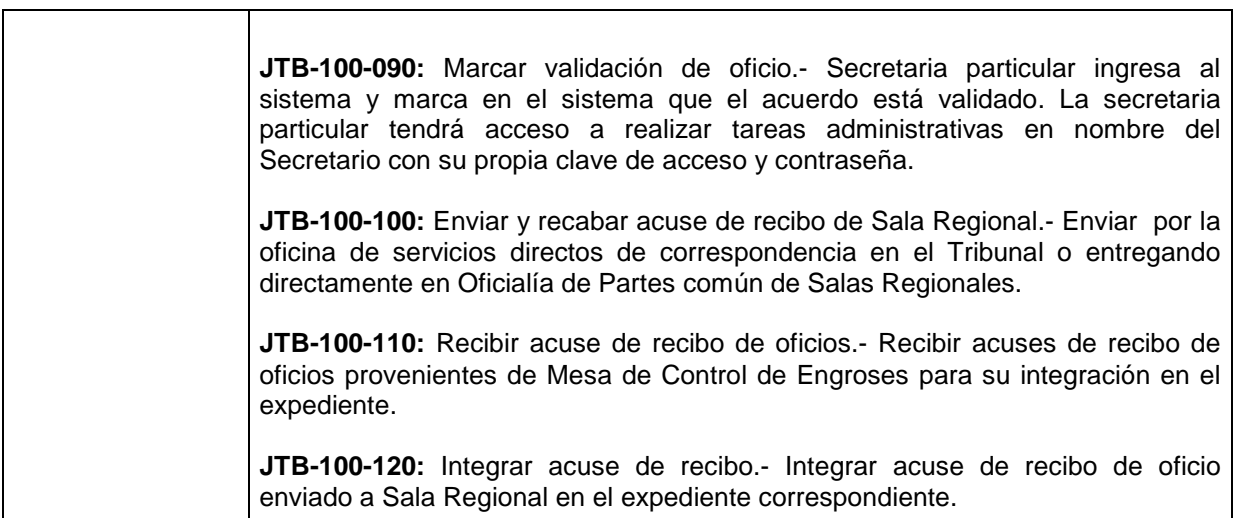

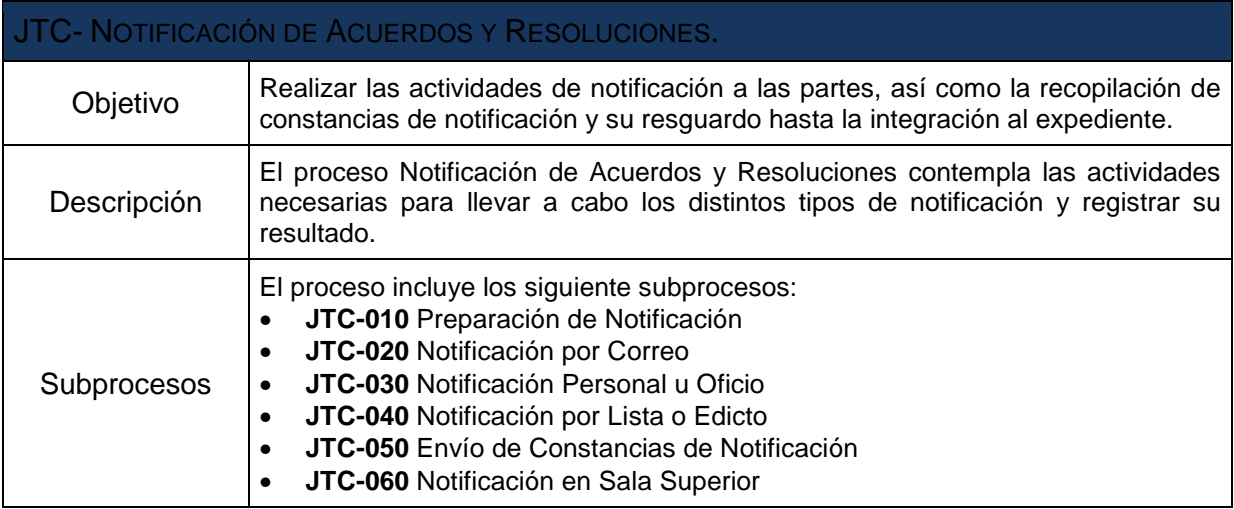

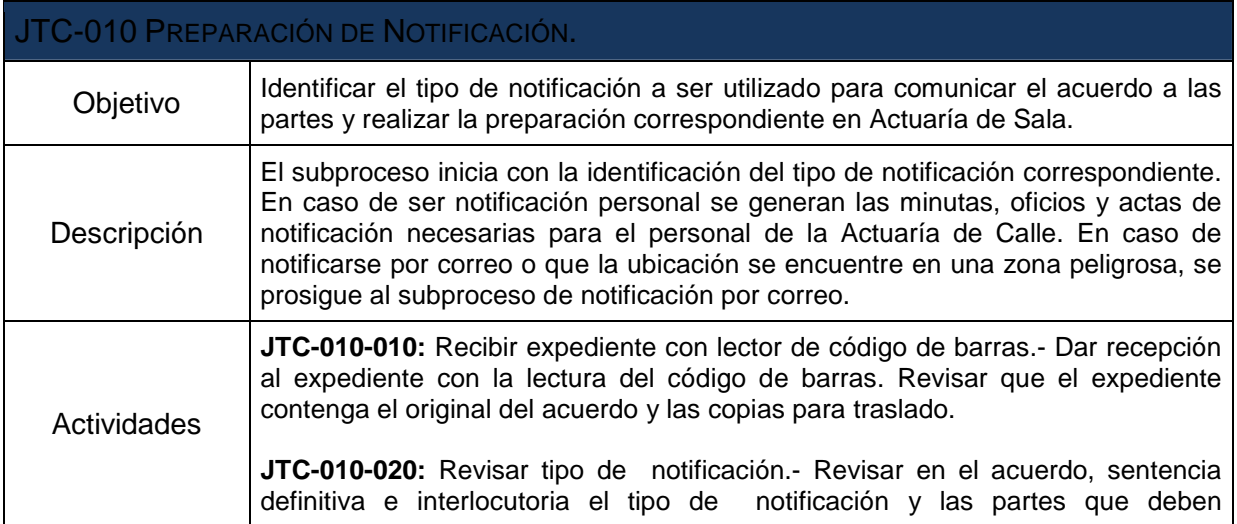

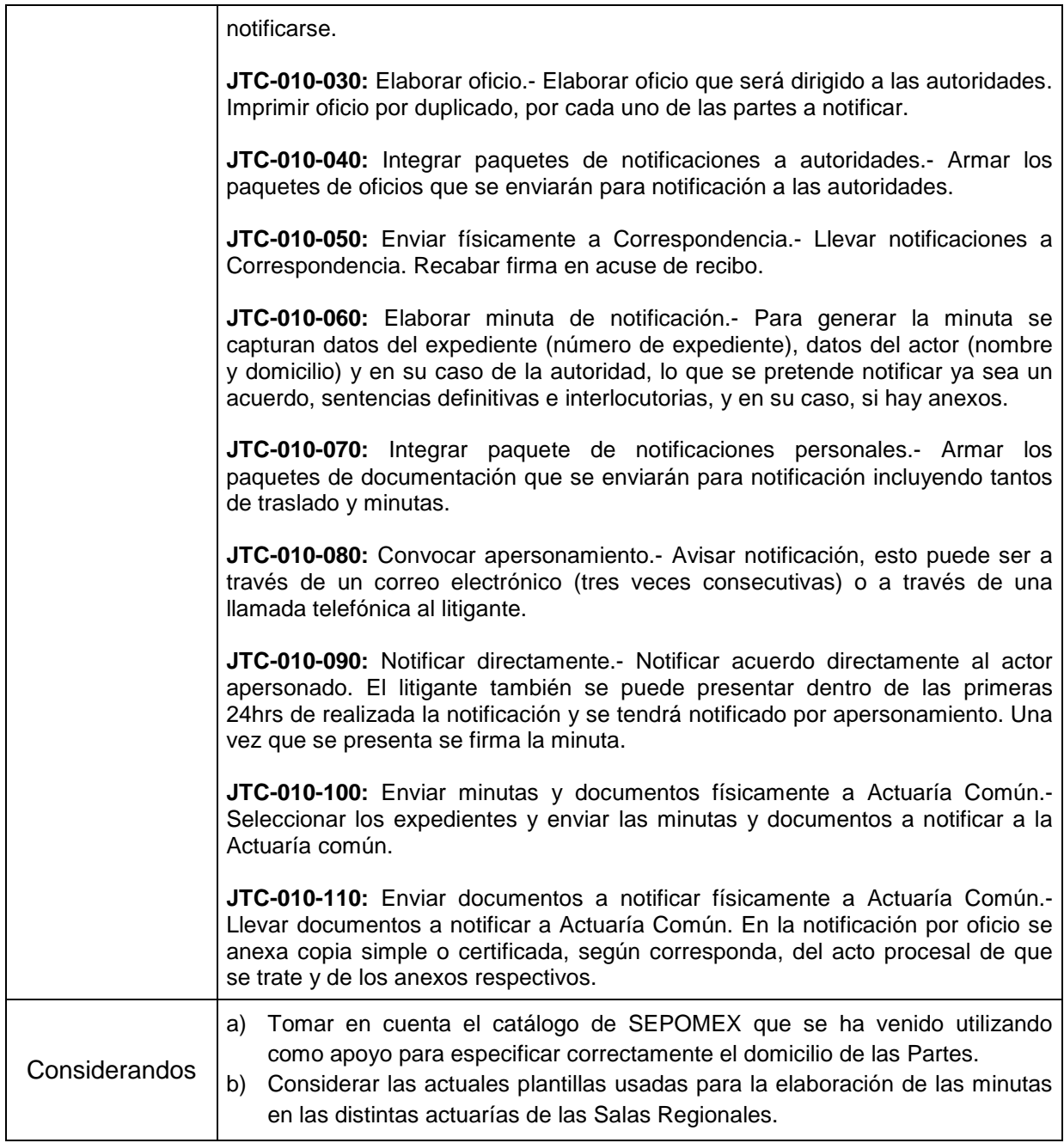

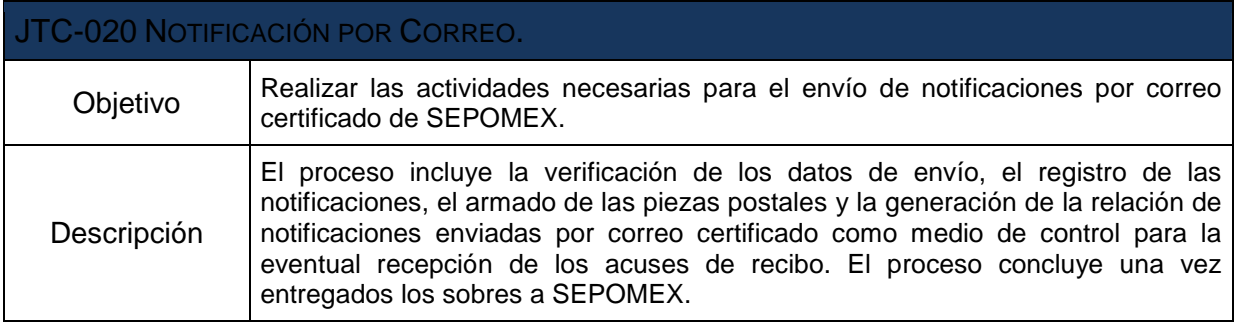

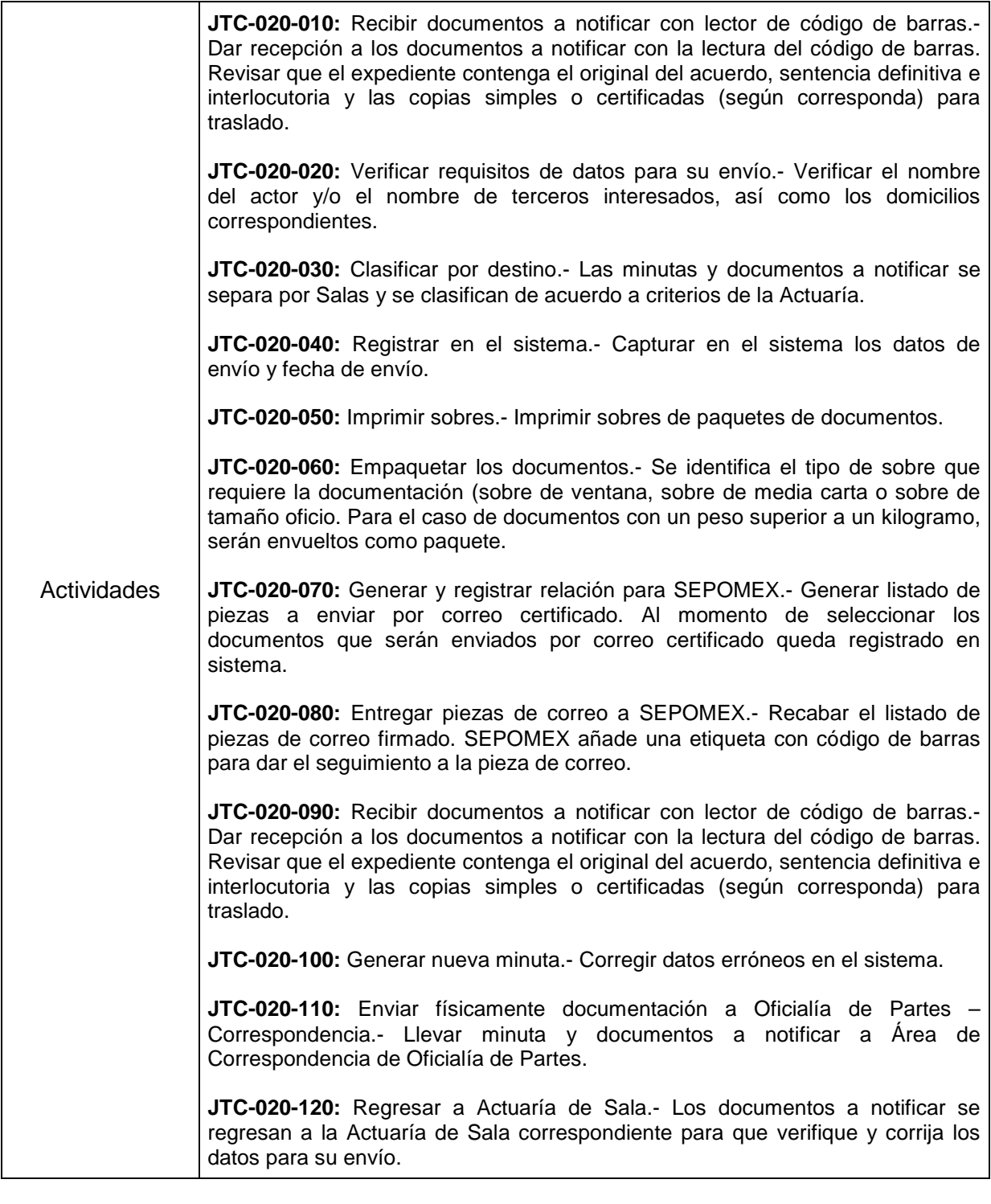

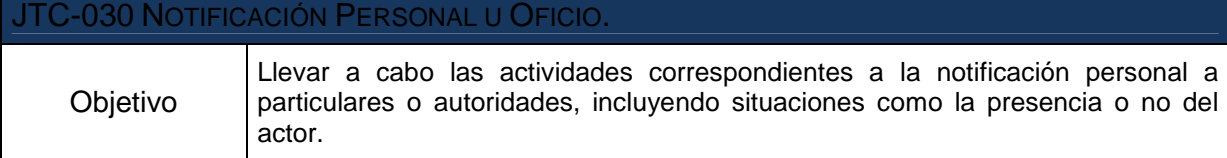

П

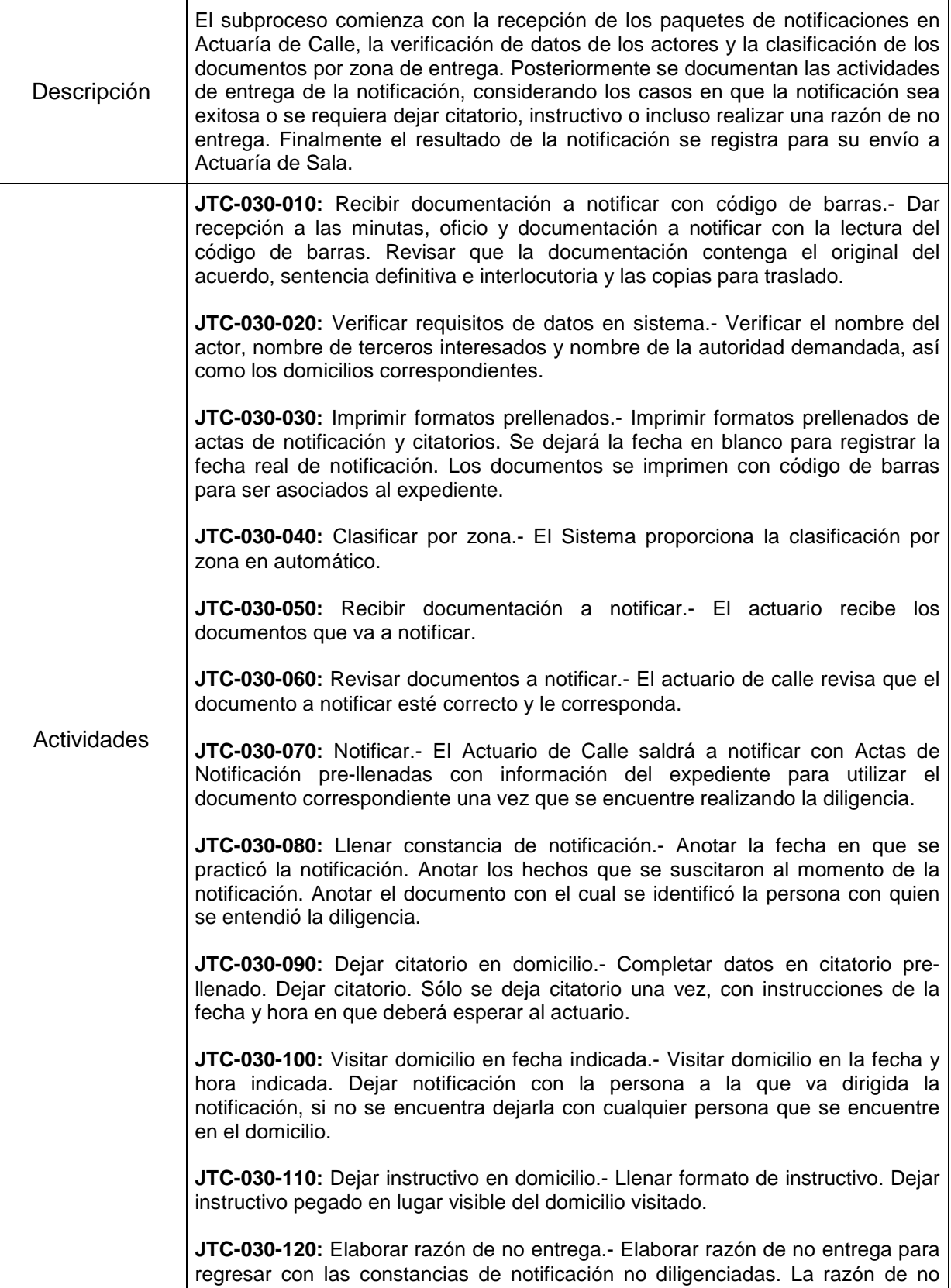

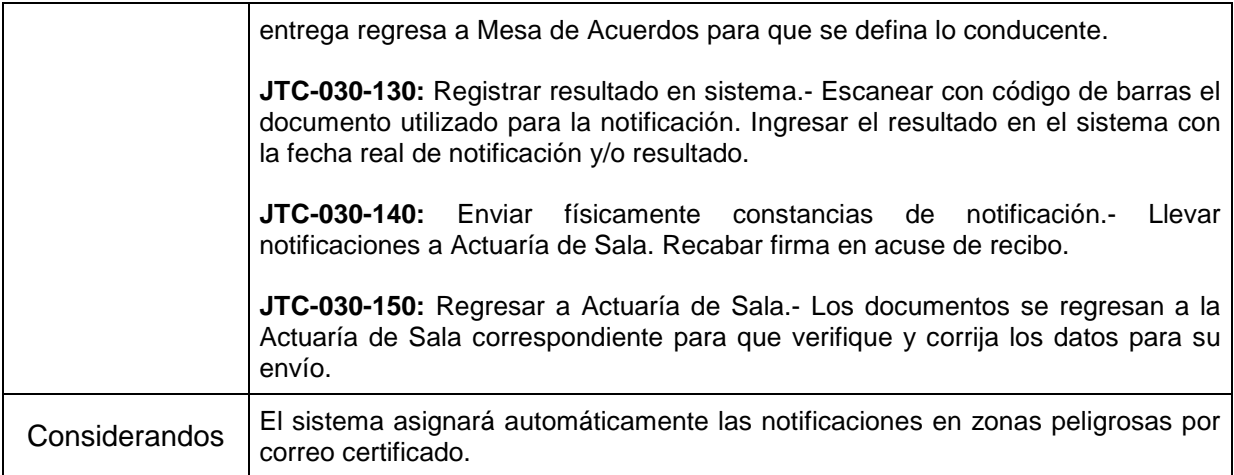

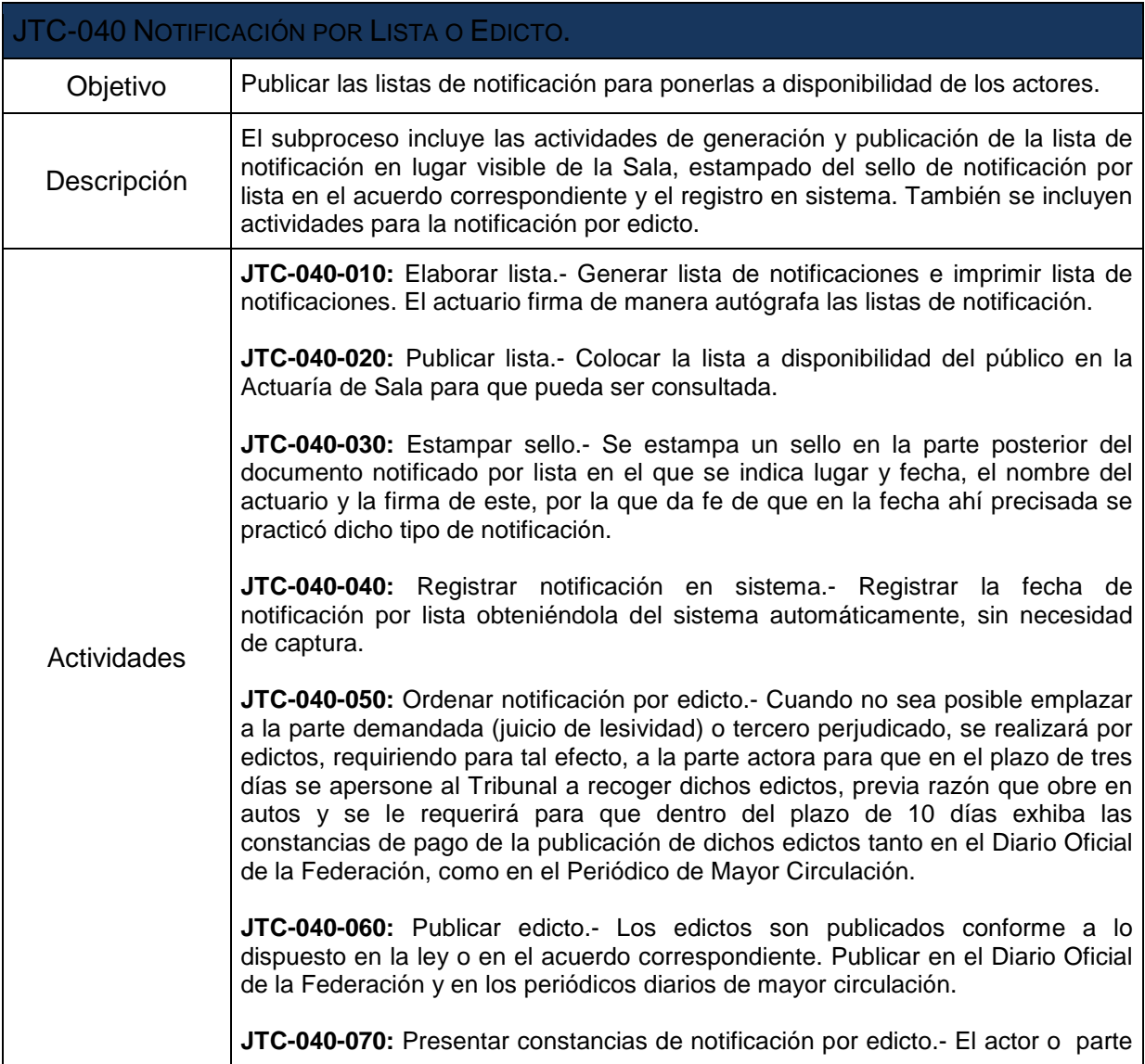

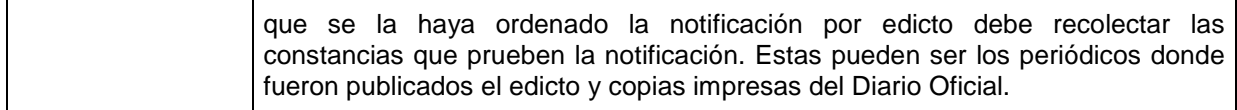

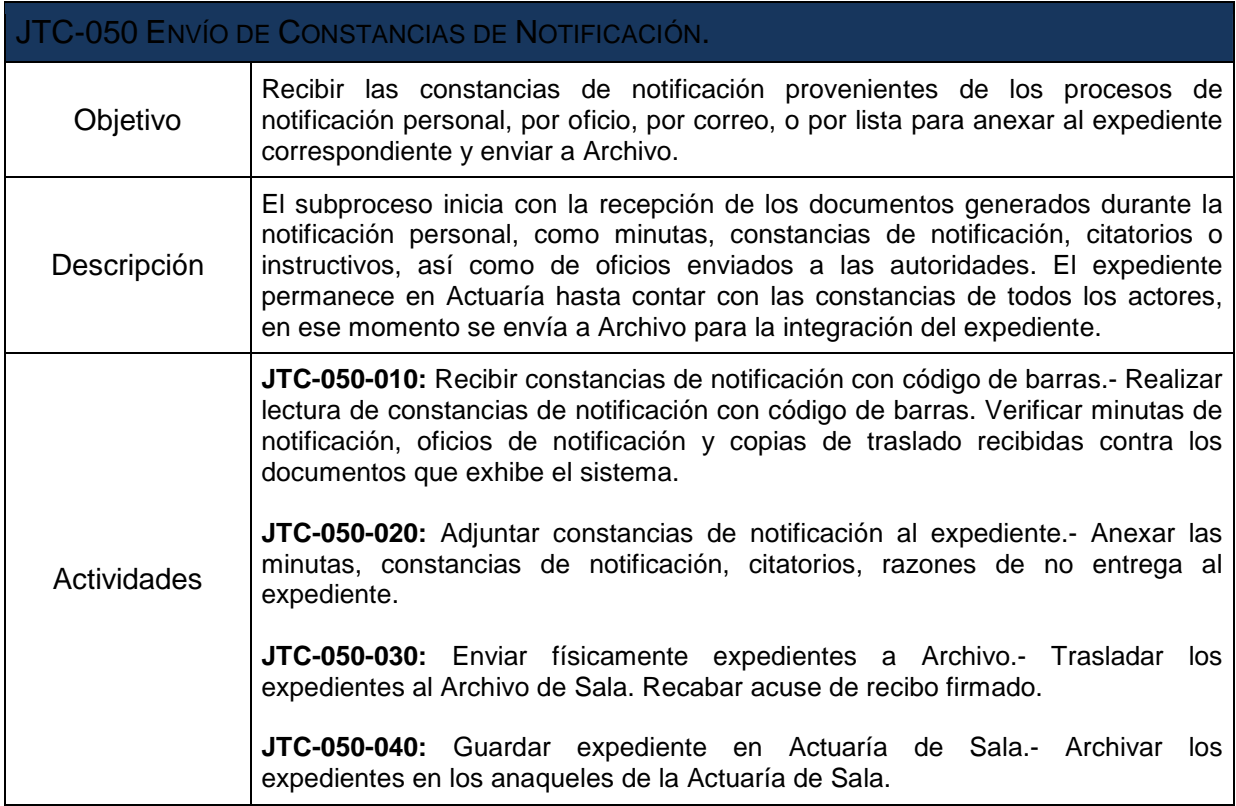

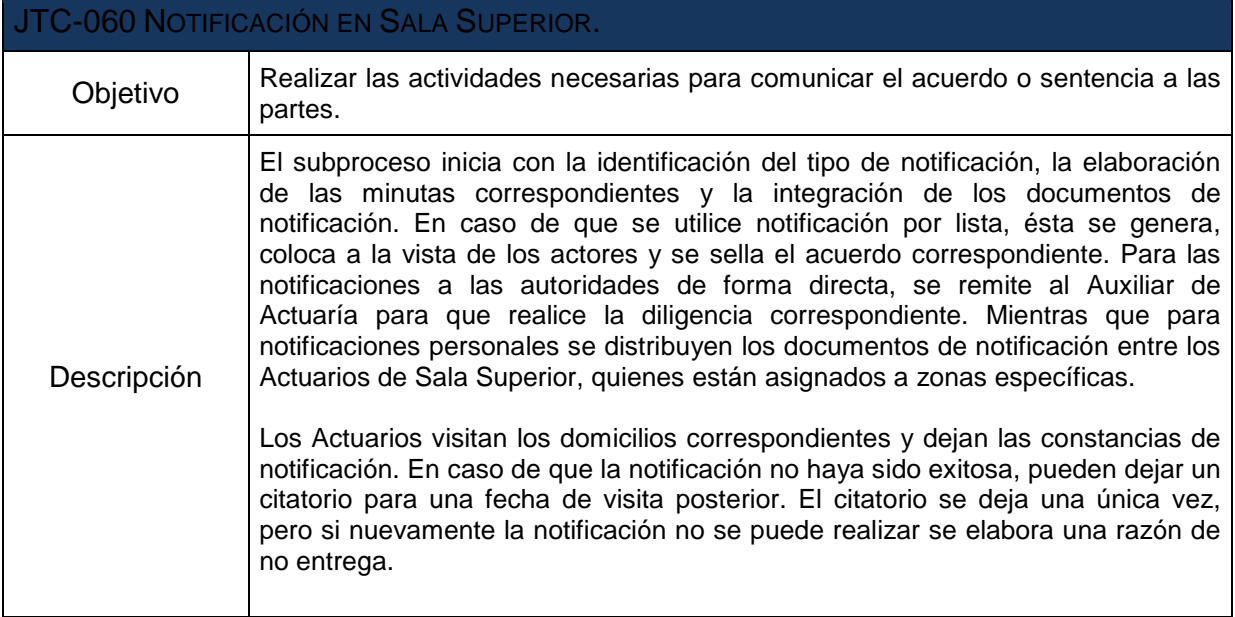

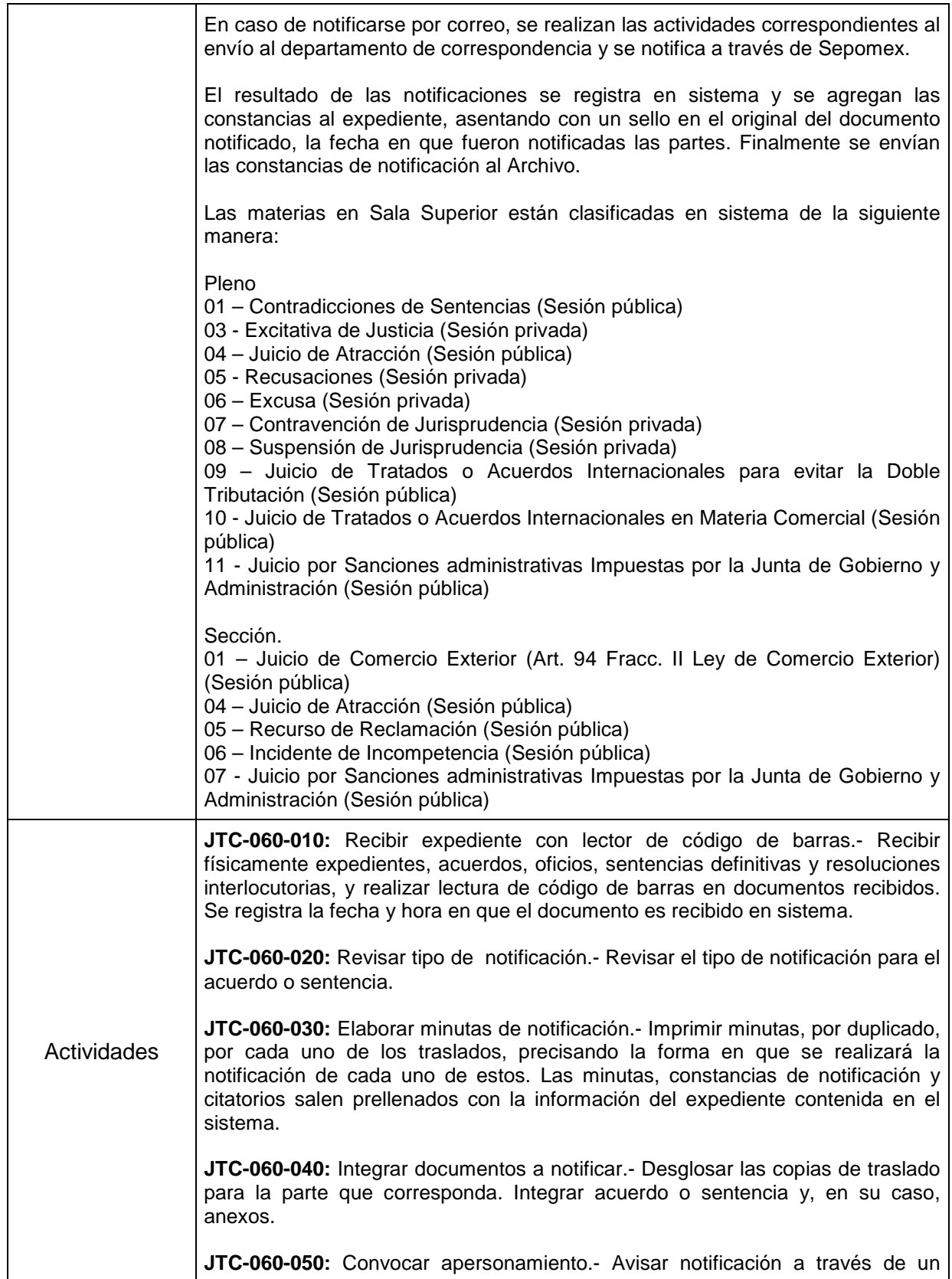

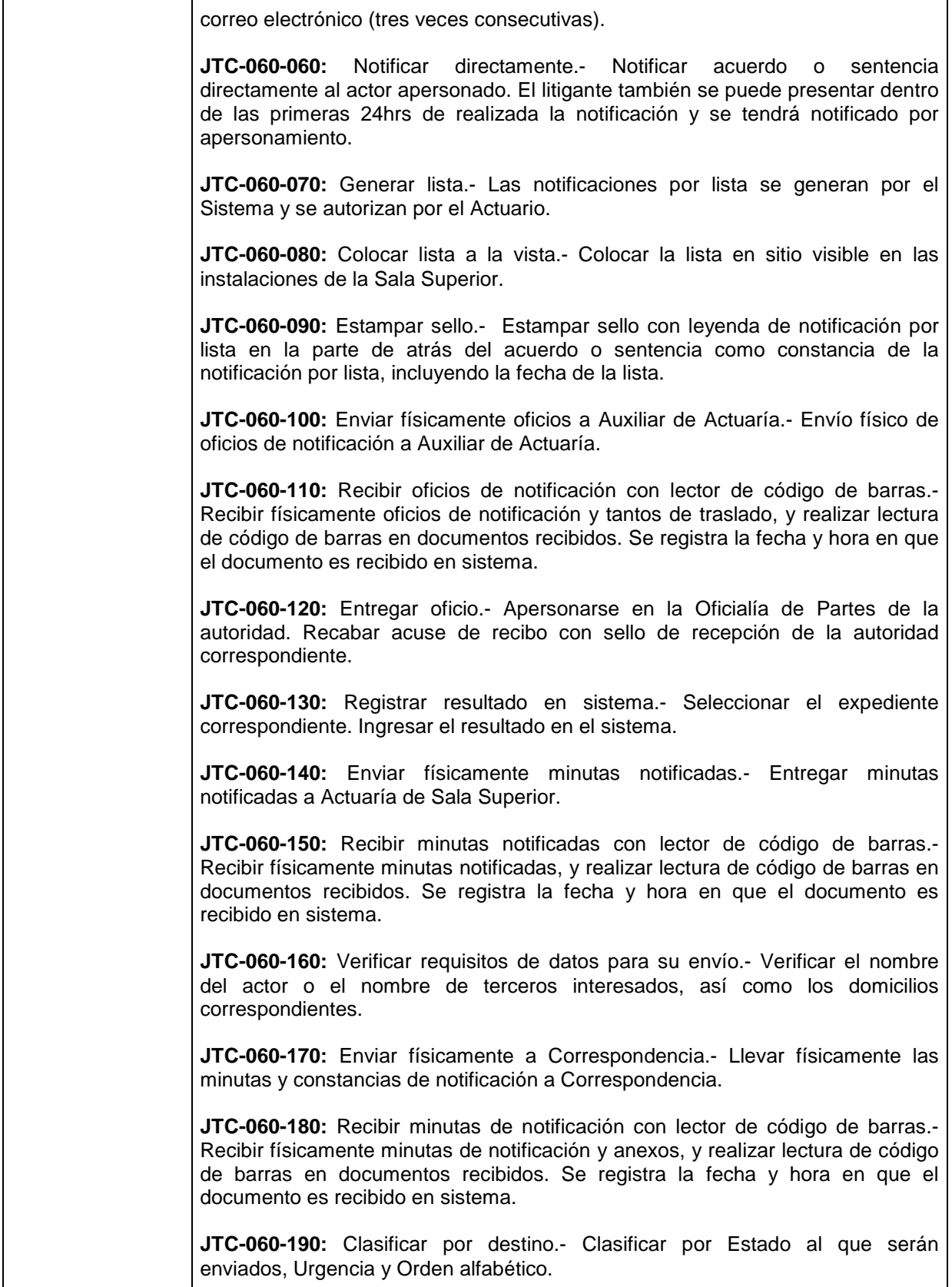

 $\mathbf{I}$ 

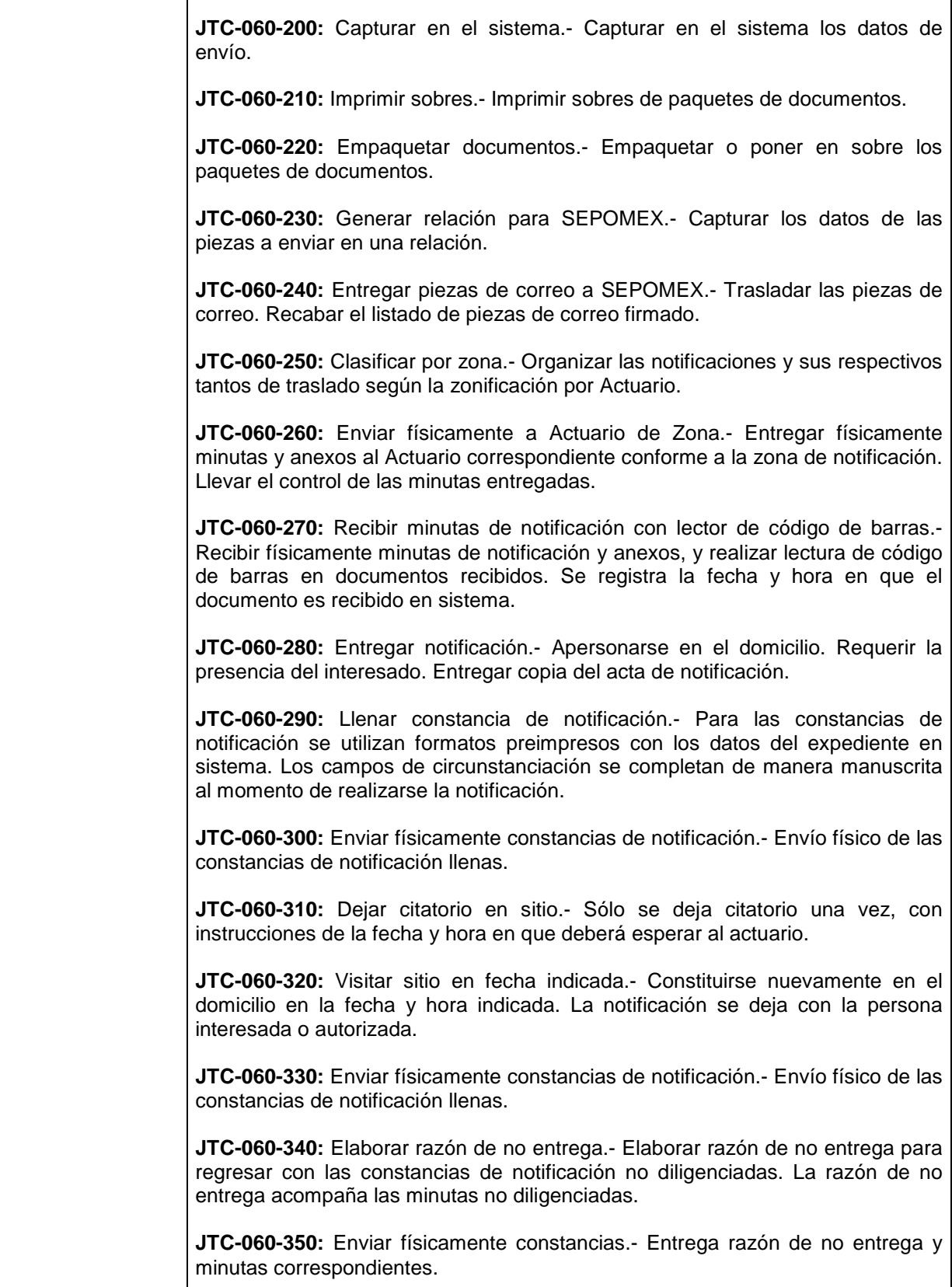

 $\mathsf{r}$ 

┱

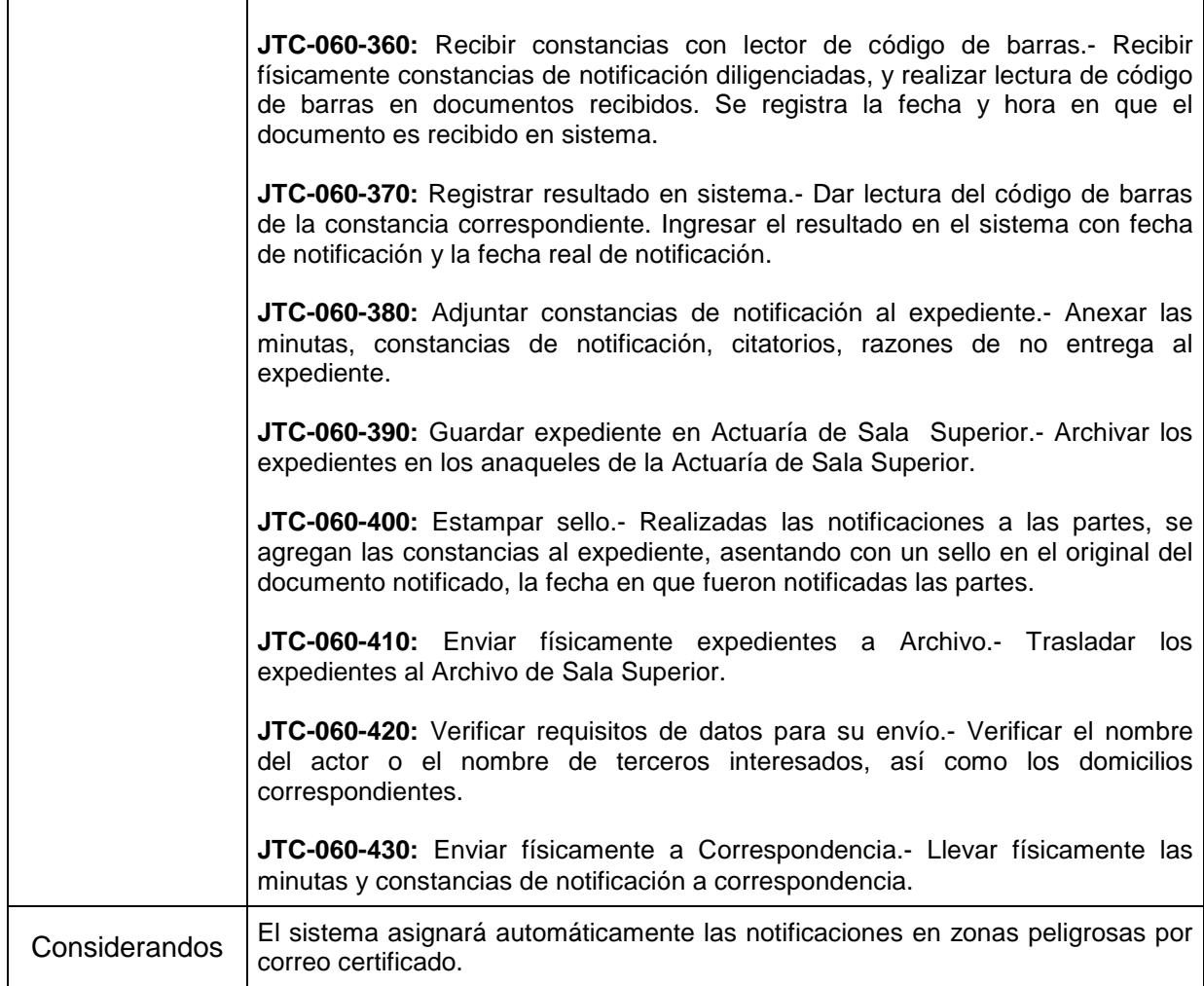

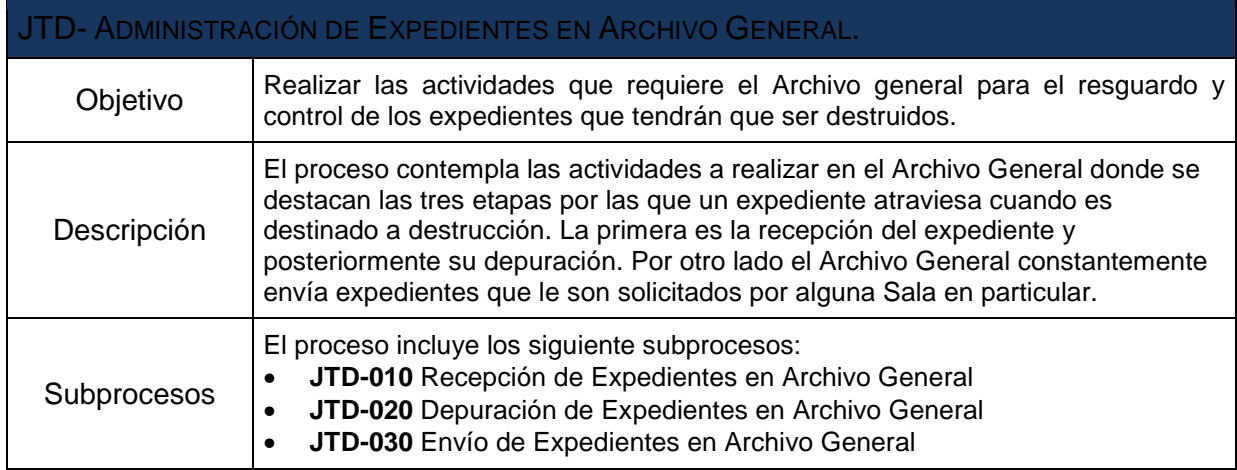

 $\overline{\phantom{a}}$ 

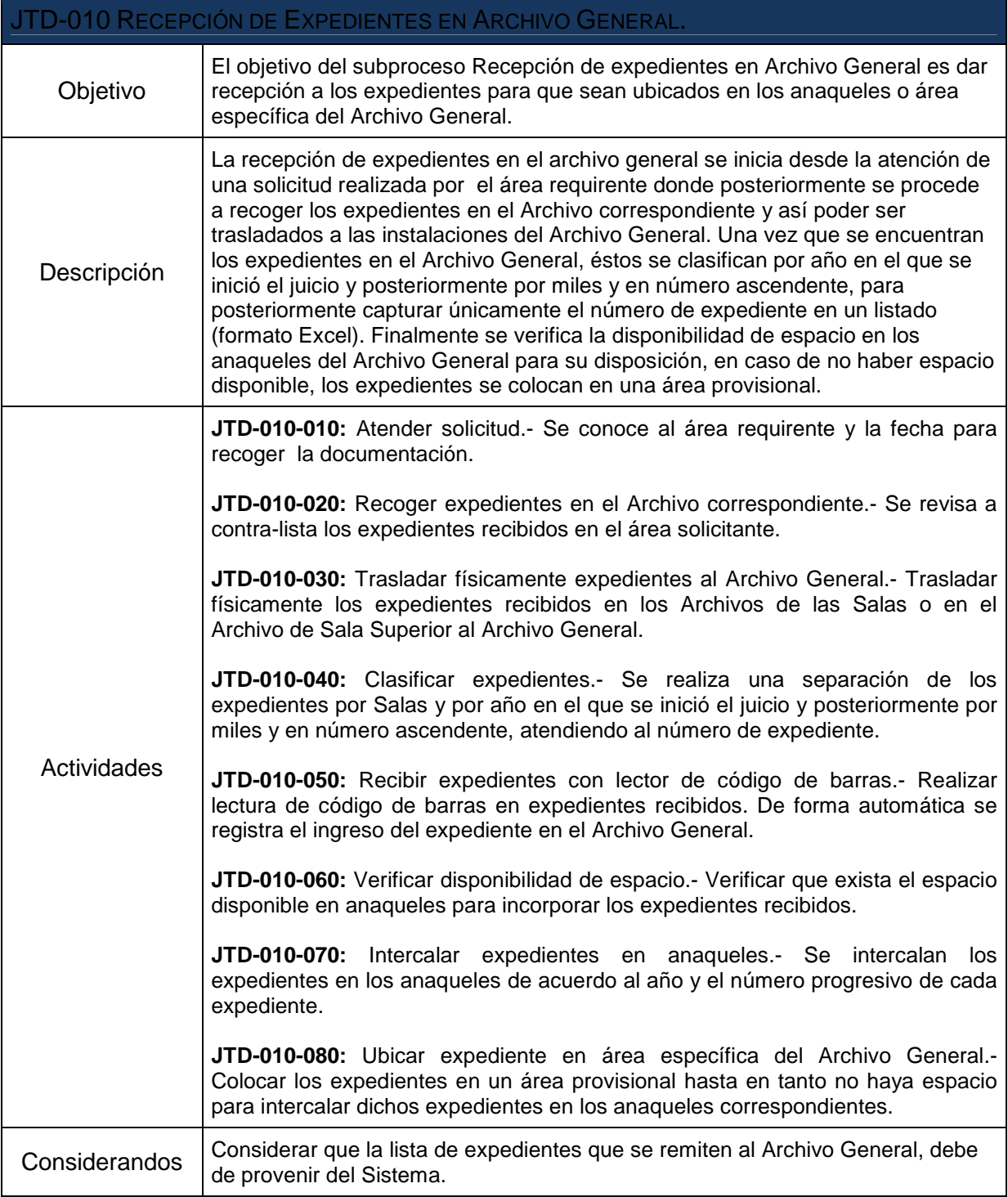

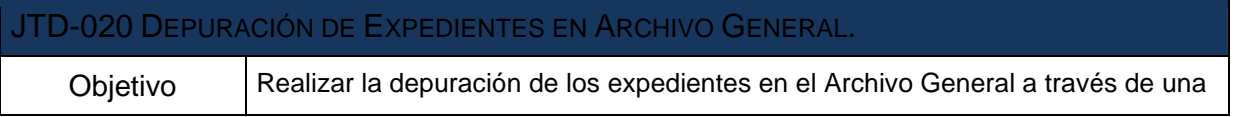

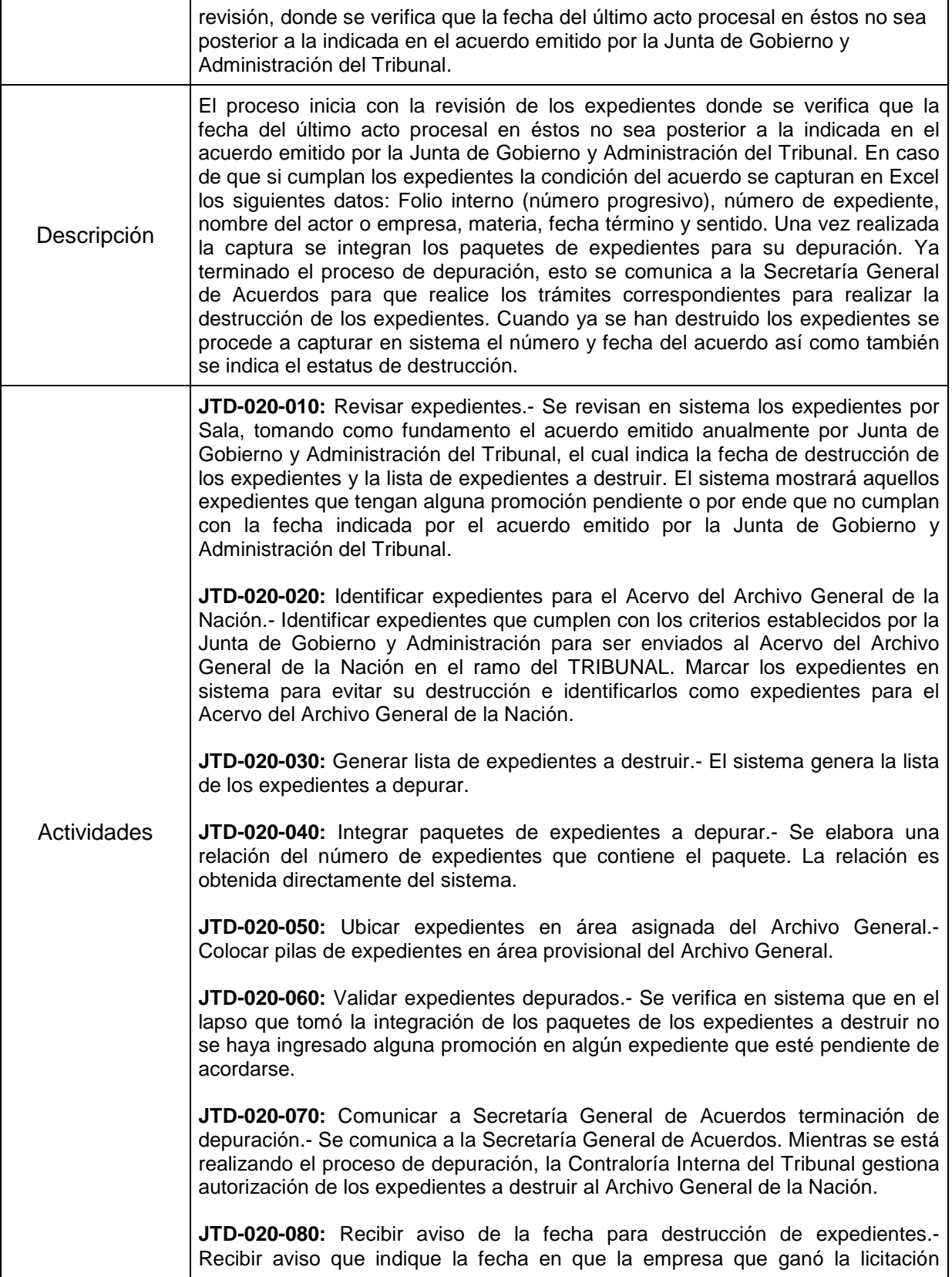

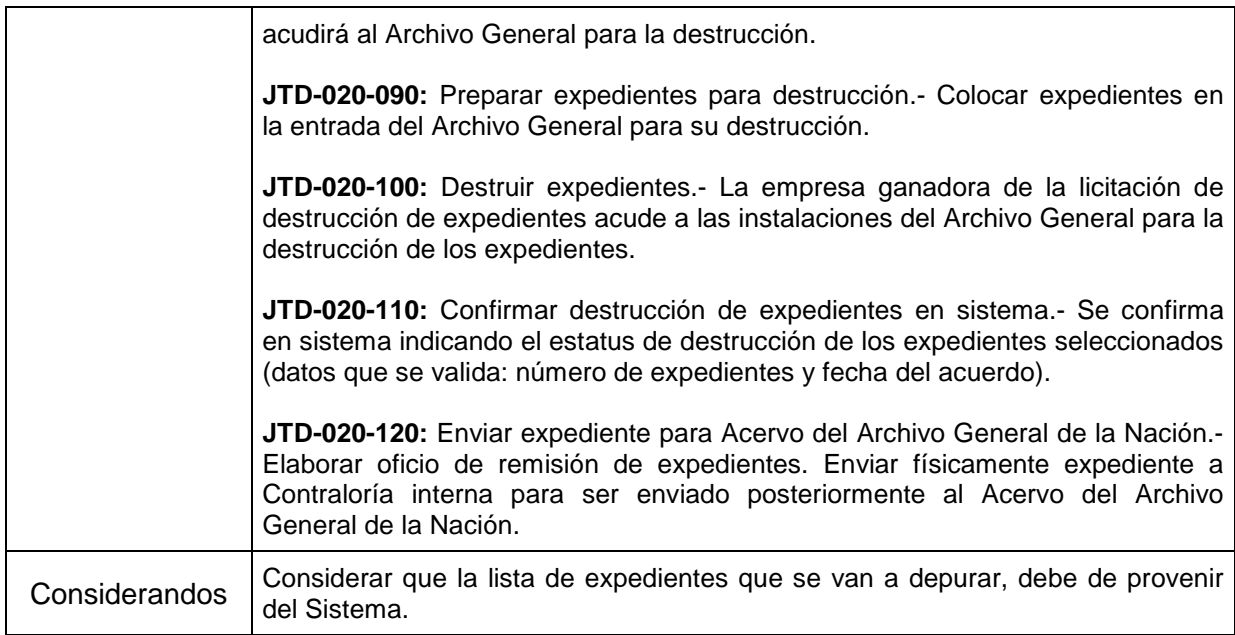

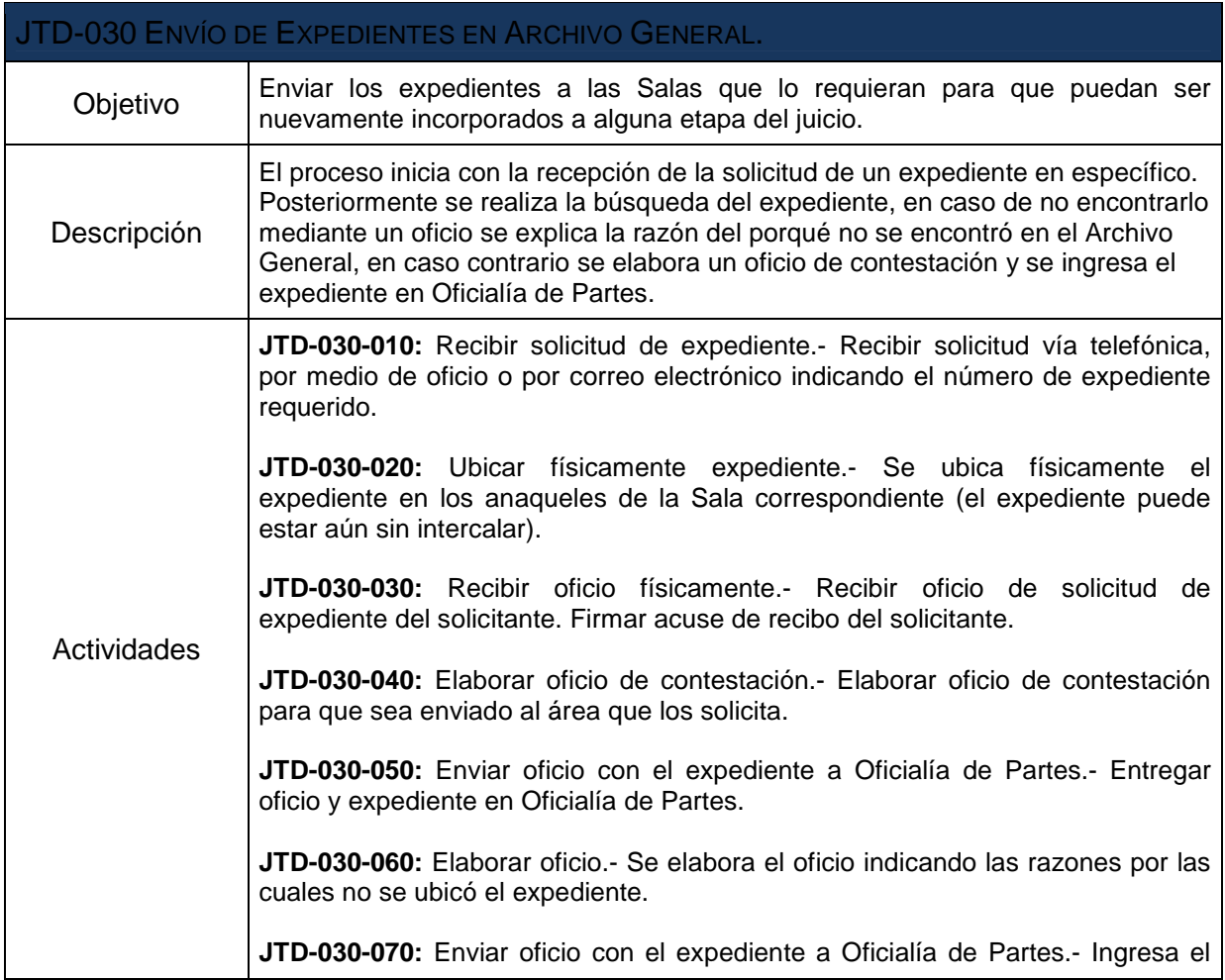

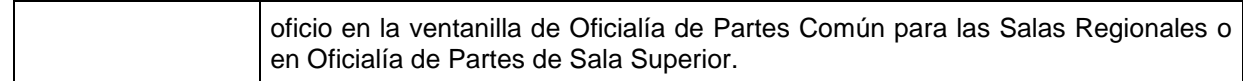

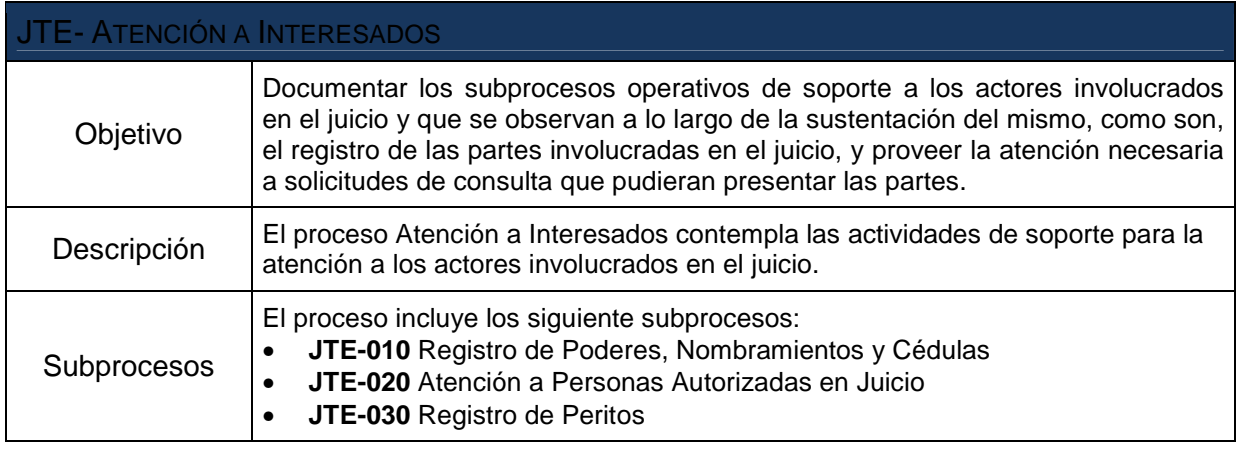

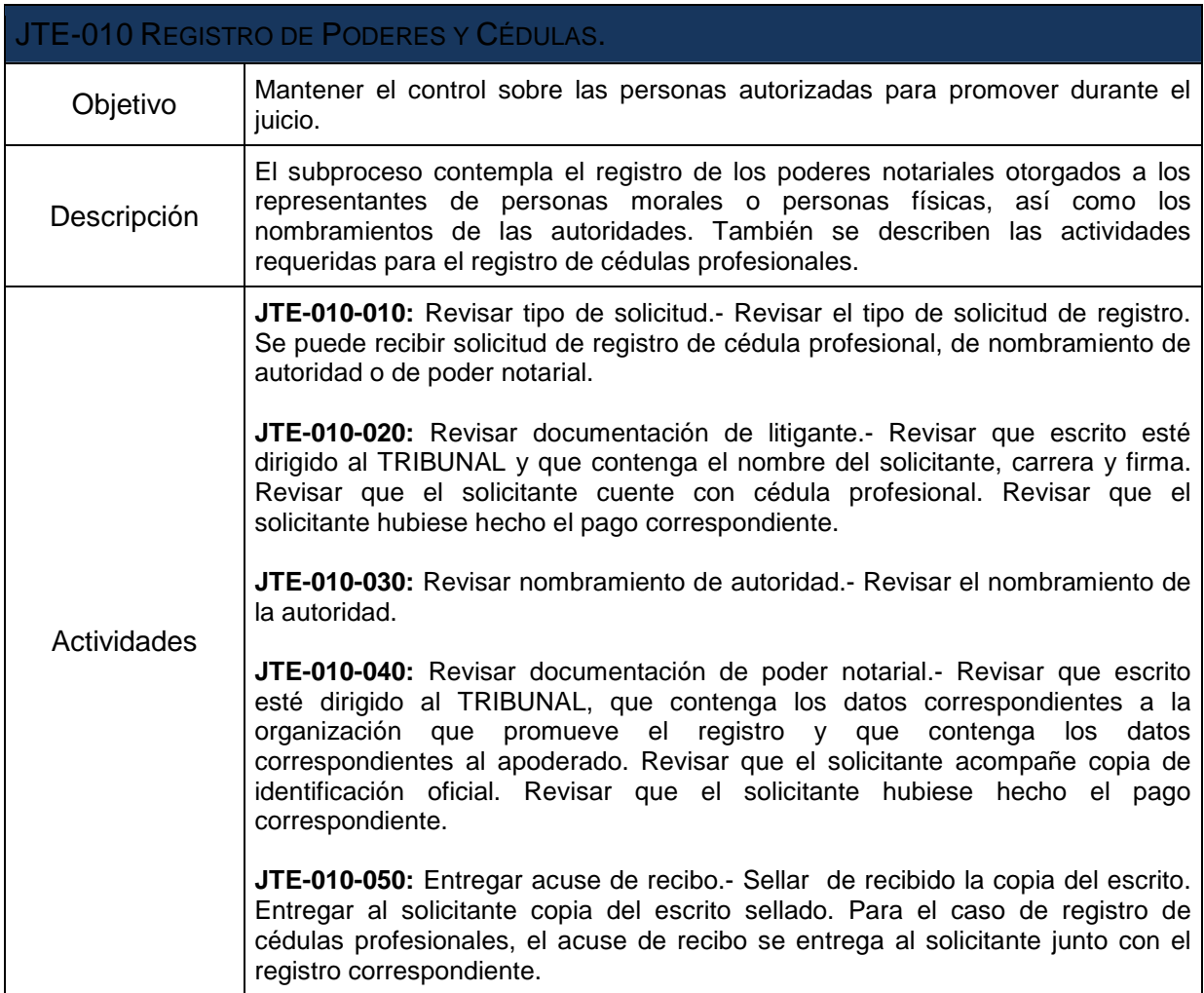

 $\mathbf{r}$ 

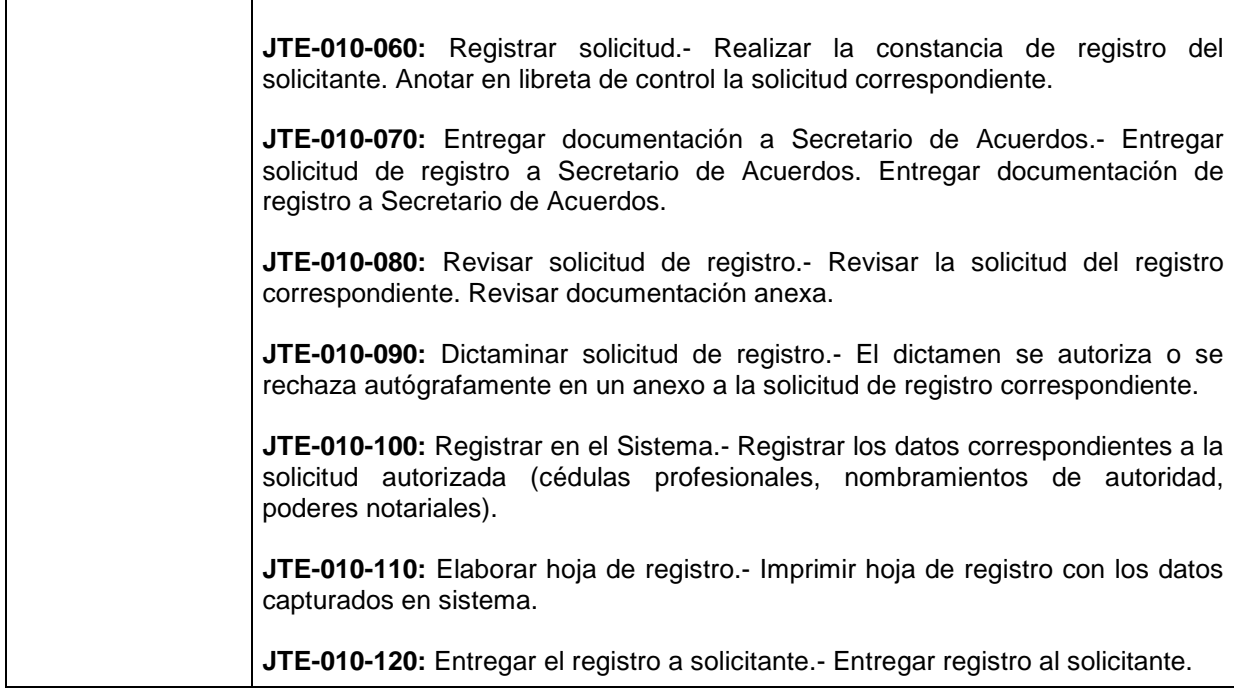

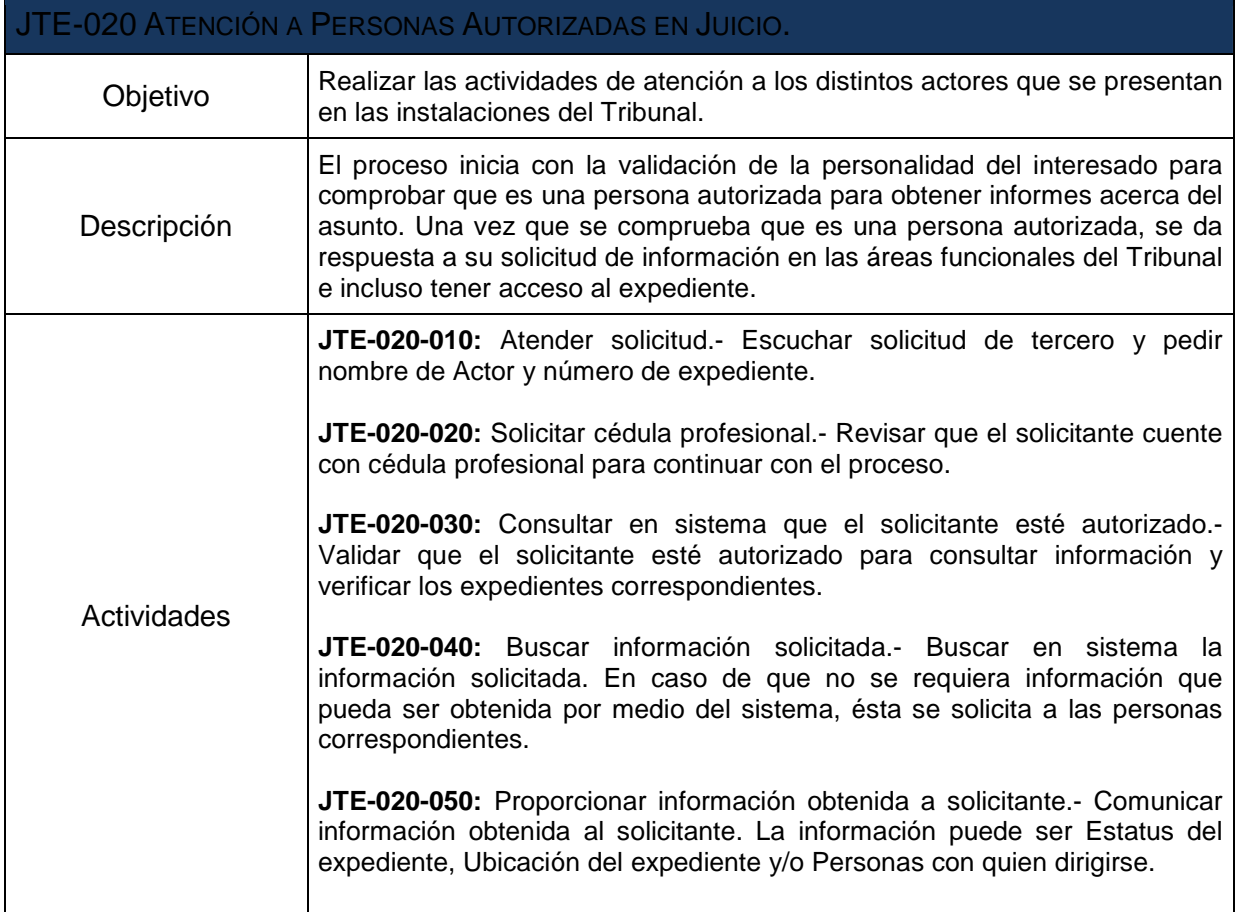

l,

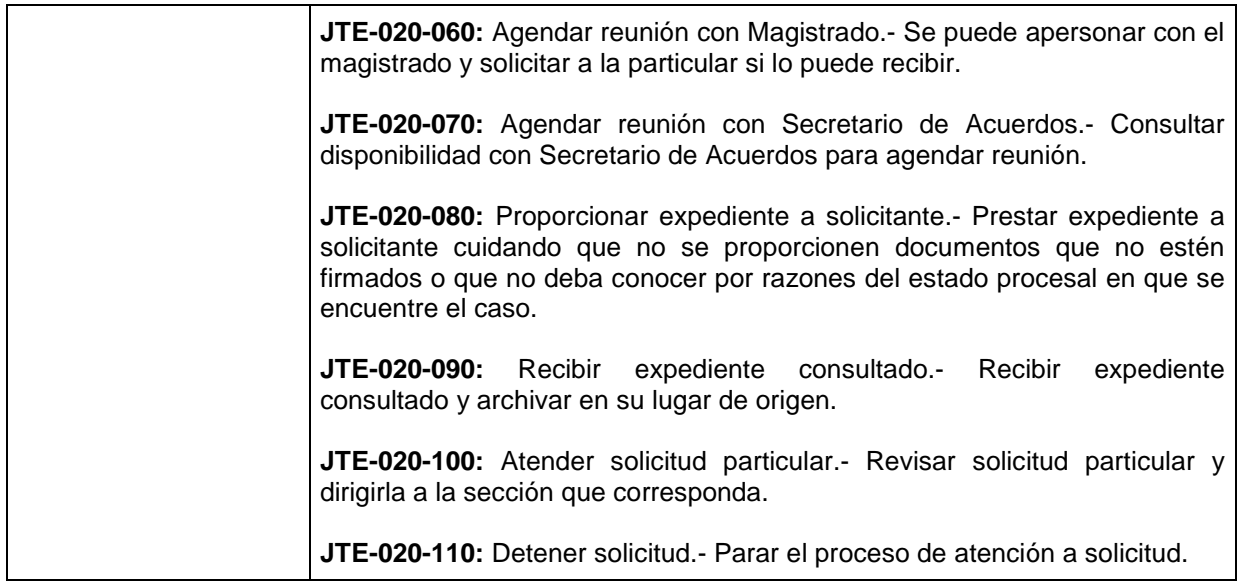

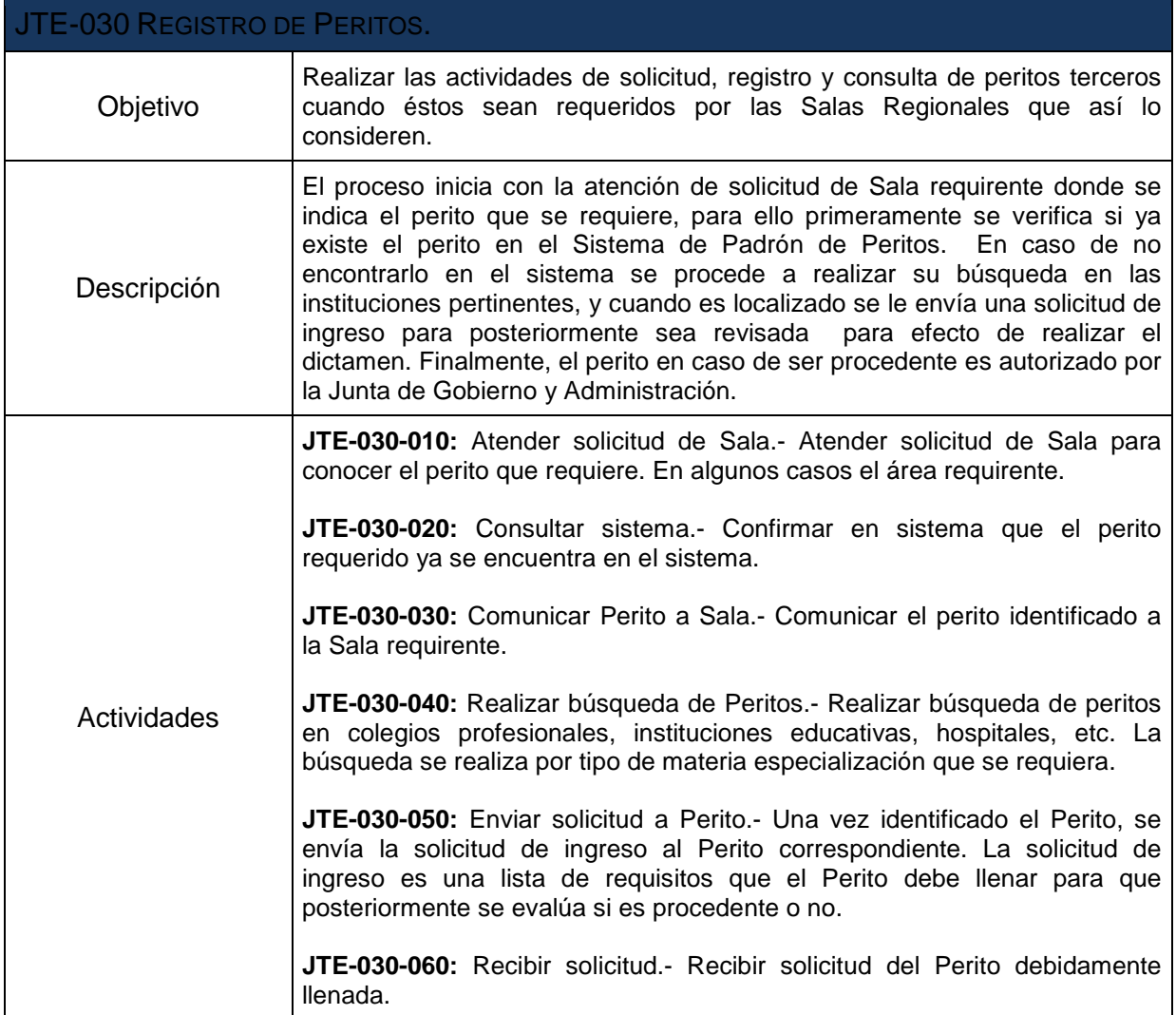

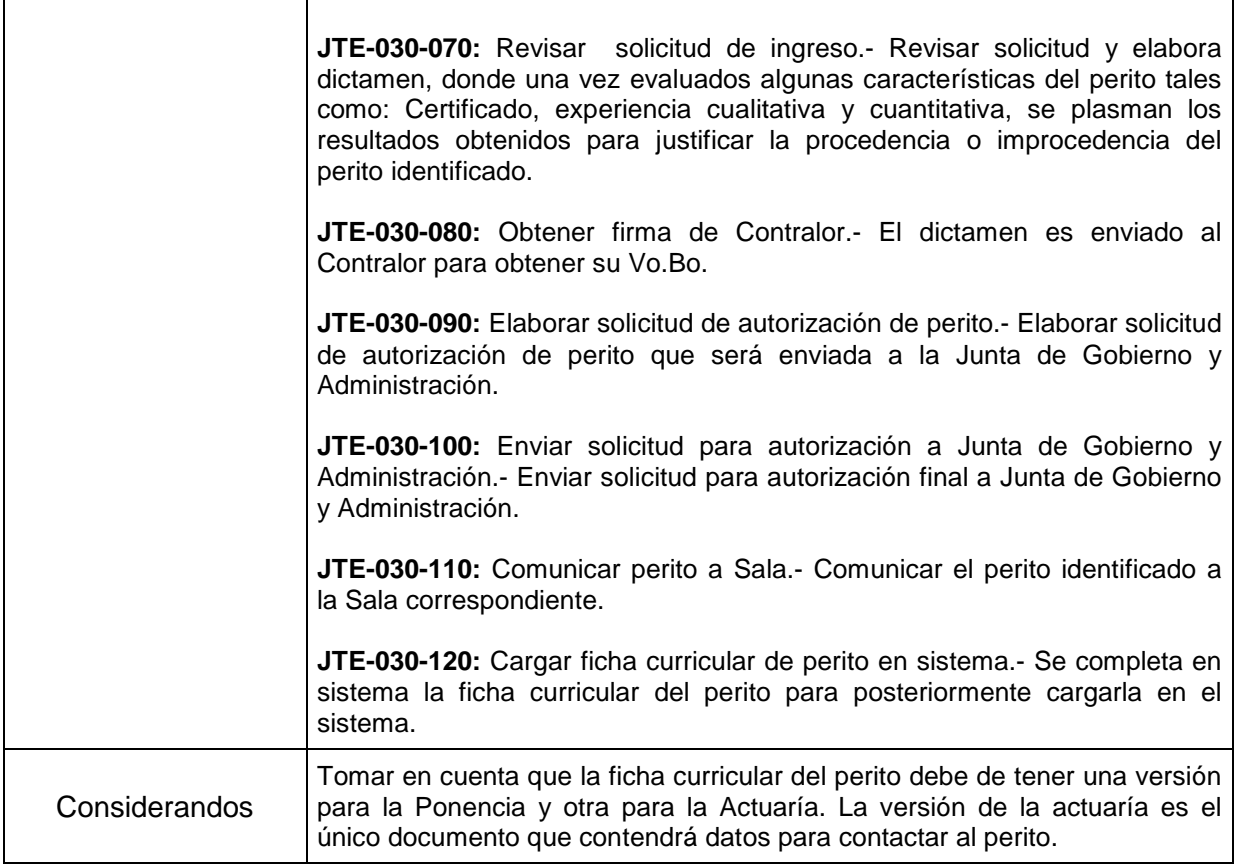

# **IV.IV. Subsistema de Información Estadística.**

# **Concepto**

Subsistema del Sistema de Justicia en Línea que permitirá el almacenamiento, organización y explotación de la información sustantiva y estadística relativa al desempeño del **Tribunal**, del Pleno y Secciones de la Sala Superior, y de las Salas Regionales, en la sustanciación y resolución de los juicios contencioso administrativos federales, tanto en la vía ordinaria como en la vía sumaria y otros procedimientos relacionados, que contemple por lo menos el número de los asuntos atendidos, materia, cuantía, duración, el rezago y las resoluciones confirmadas y revocadas, así como aquellas relativas a imagen institucional, capacitación, situación de personal, clima laboral y gestión administrativa.

Serán fuente de este Subsistema, el Subsistema para la Sustanciación y Resolución del Juicio Contencioso Administrativo Federal en Línea, y el Subsistema de Juicio Contencioso Administrativo en Vía Tradicional, así como el Sistema de Control y Seguimiento de Juicios. (SICSEJ), así como otros subsistemas o soluciones que se pretendan a futuro en el **Tribunal.**

# **IV.IV.I Módulo del Banco de Sentencias y Criterios Relevantes.**

# **a) Concepto**

Módulo del Subsistema de Información Estadística, por virtud del cual los Magistrados y Secretarios de Acuerdos de las Salas y Secciones del **Tribunal**, podrán consultar las sentencias o proyectos de ellas, que en su momento determine el **Tribunal**, mediante mecanismos de búsqueda previamente determinados que les permitan acceder a las bases de datos en donde se encuentran dichos fallos; así como elaborar y consultar con base en los mismos mecanismos, "cédulas" en donde se consignen los aspectos más relevantes en la sustanciación y resolución de un juicio contencioso administrativo federal tramitado en línea o en la forma tradicional, tanto en la vía ordinaria como en la vía sumaria.

## **b) Alcance del Módulo**

La creación de una herramienta que permitirá a los Magistrados y Secretarios de Acuerdos del **Tribunal** de todo el país:

- 1) Conocer las sentencias y proyectos de ellas, así como criterios que sobre diversos temas se pronuncian en las Salas y Secciones del **Tribunal**, lo cual ayudará a profundizar en el estudio de los asuntos y en la emisión de nuevas resoluciones con más calidad, y permitirá que se reduzca el tiempo para emisión de sentencias considerablemente, porque los Magistrados y Secretarios tendrán con relativa facilidad y mucha oportunidad, información sobre los distintos tratamientos que pueden darse a los planteamientos de las partes.
- 2) Contar con "Cédulas de Criterios Relevantes" relativos a asuntos en que intervienen, que constituirán una memoria de los temas que para ellos resultan de interés.
- 3) Evitar la emisión de criterios contradictorios en una misma Ponencia, Sala o Sección.
- 4) Para Sala Superior, detectar criterios contradictorios entre las Salas y fijar jurisprudencia.
- 5) Dar las bases al Pleno y Secciones de la Sala Superior y a las Salas Regionales para la creación de tesis y posterior publicación en la revista del **Tribunal**.
- 6) Permitir el intercambio de sentencias con los Tribunales Colegiados de Circuito, pues aquéllas que sean impugnadas ante dichos tribunales a través del juicio de amparo directo previsto en la Ley de Amparo o recurso de revisión, establecido en el Artículo 63 de la Ley Federal de Procedimiento Contencioso Administrativo, se les enviarán por la vía digital y el correo electrónico, sin perjuicio de su remisión junto con el expediente físico en términos de Ley. Esto facilitará la elaboración de las ejecutorias, pues no habrá necesidad de trascripción del fallo impugnado. En su caso, los tribunales colegiados de circuito podrán remitir por la misma Vía Digital la ejecutoria que pronuncien en los medios de defensa indicados, devolviendo conjuntamente el expediente material con la ejecutoria en papel, lo que agilizará la elaboración de las nuevas sentencias en cumplimiento de aquéllas.

# **c) Carga de información**

Se realizará una carga inicial de las sentencias contenidas en el Sistema de Control y Seguimiento de Juicios (SICSEJ), que actualmente se encuentra en operación en el tribunal, a la nueva plataforma de la Base de Datos.

Para este Módulo, se plantean los siguientes Procesos y Subprocesos los cuales se describen a continuación:

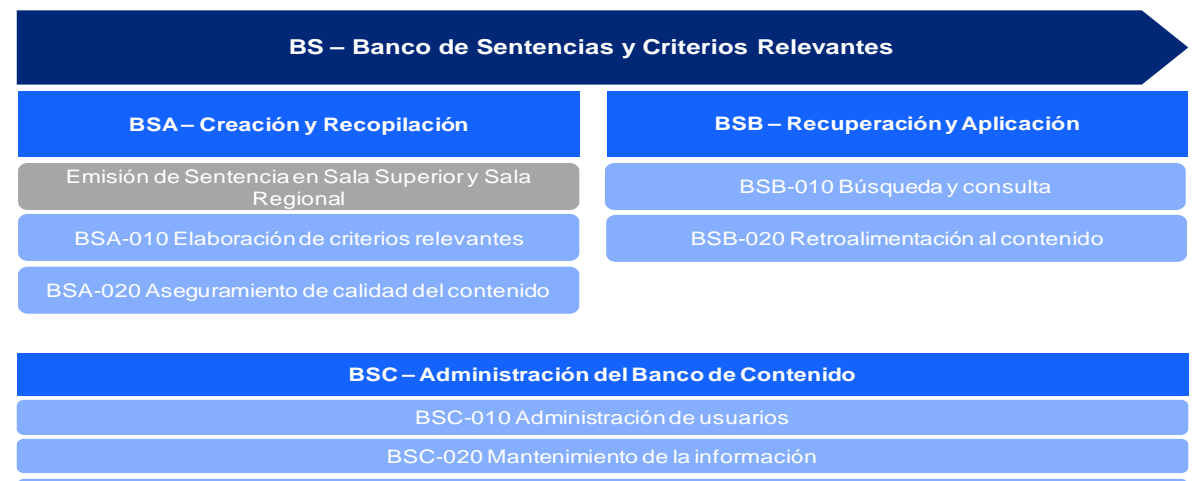

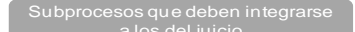

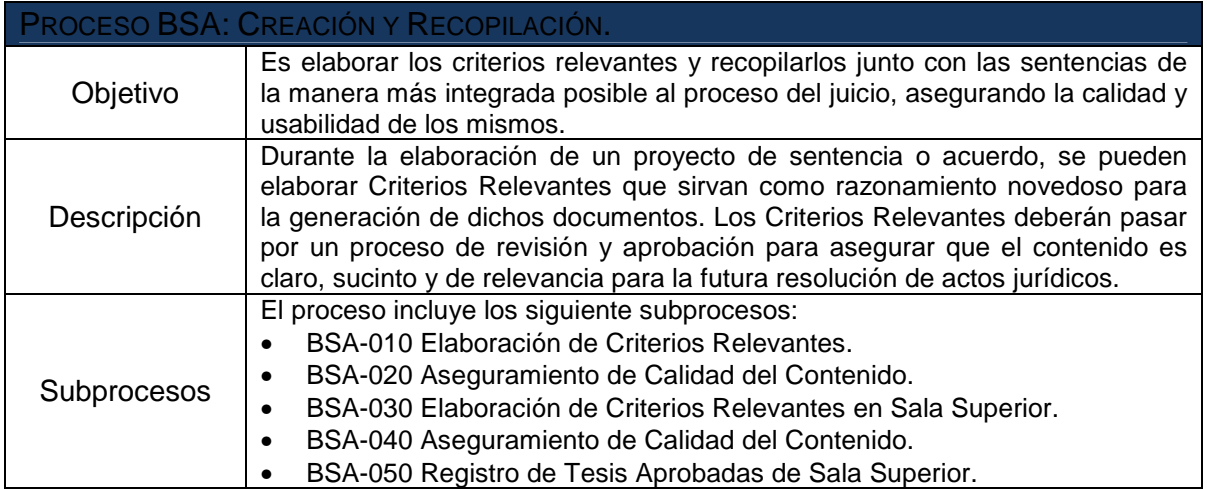
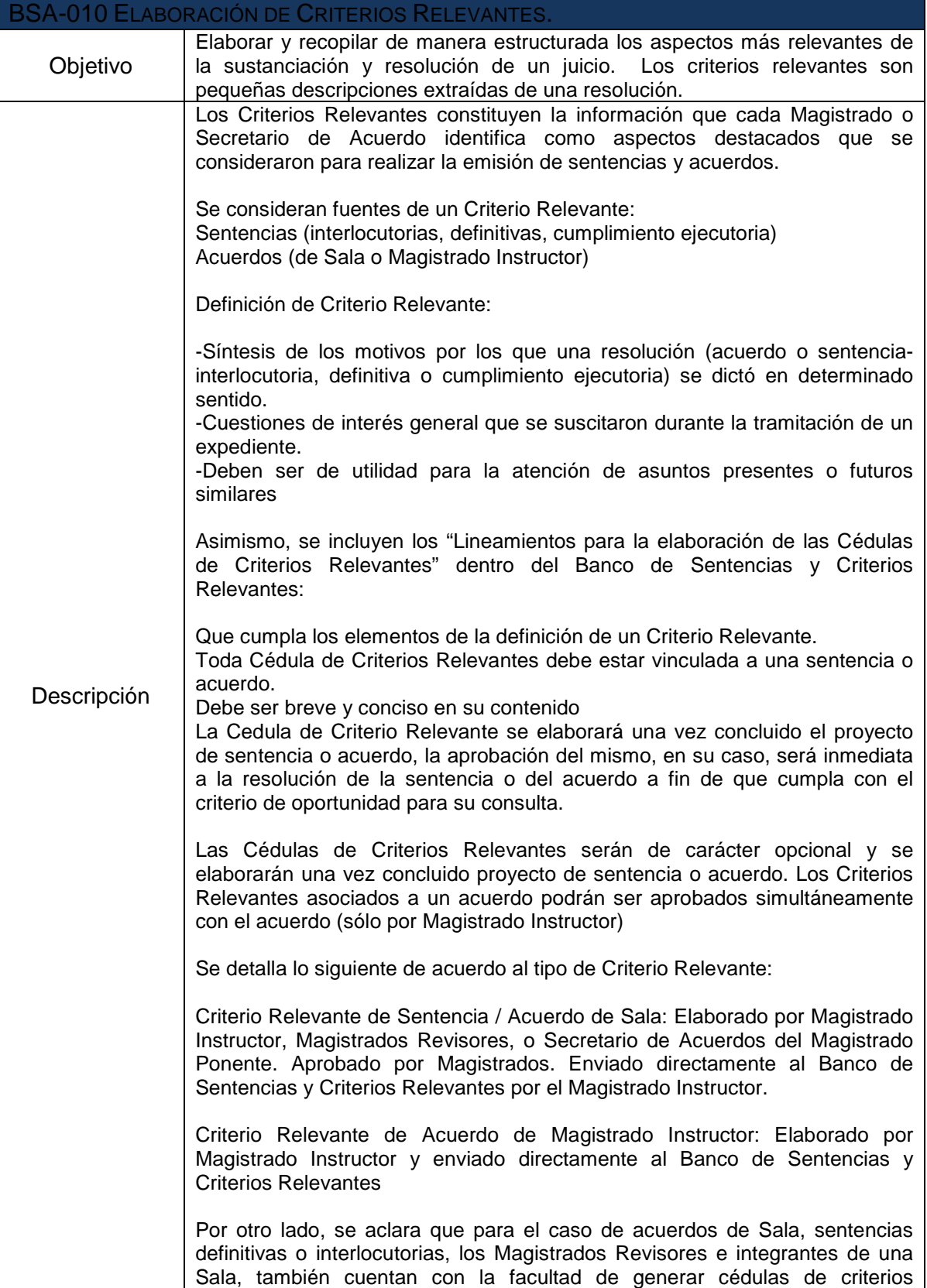

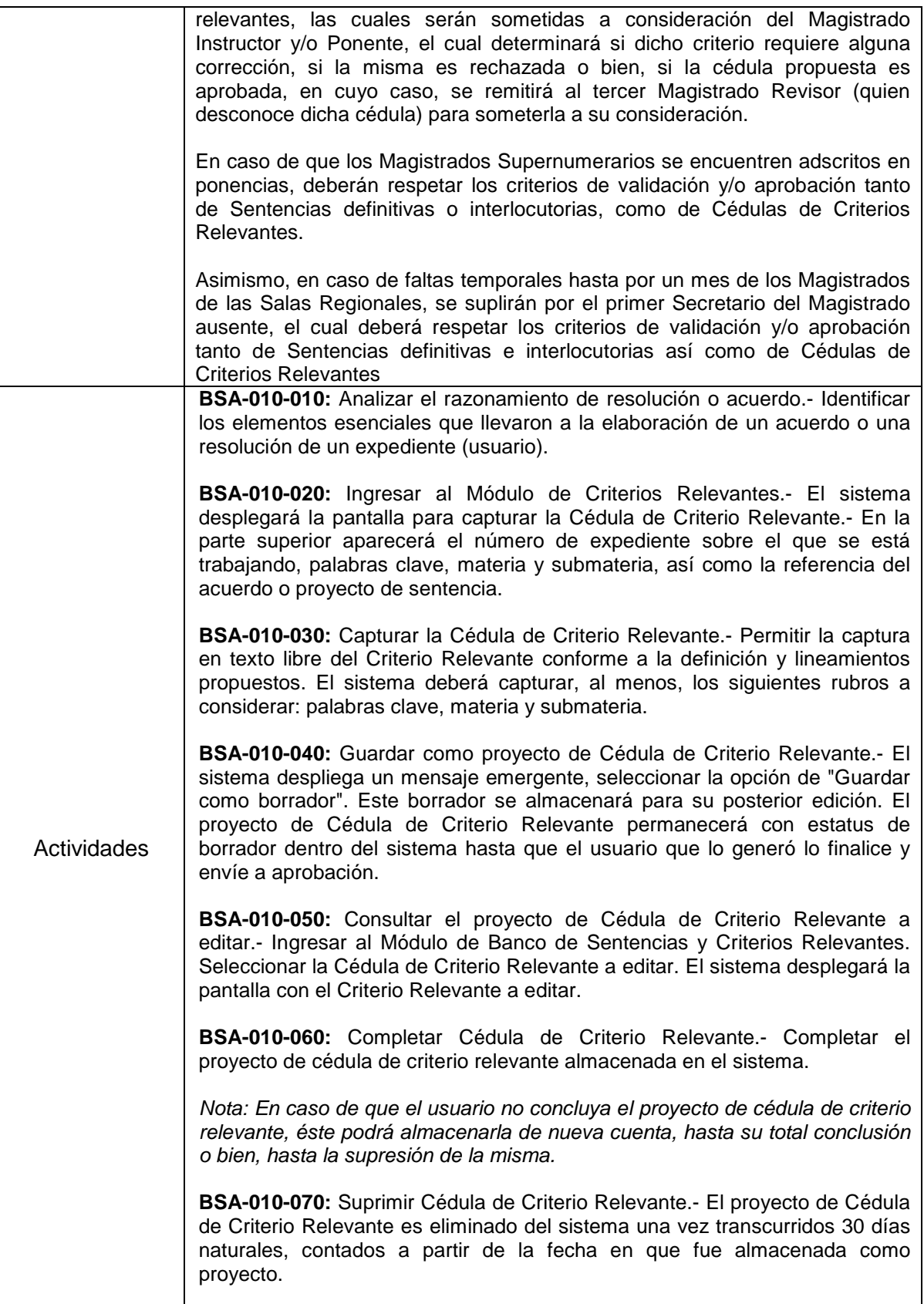

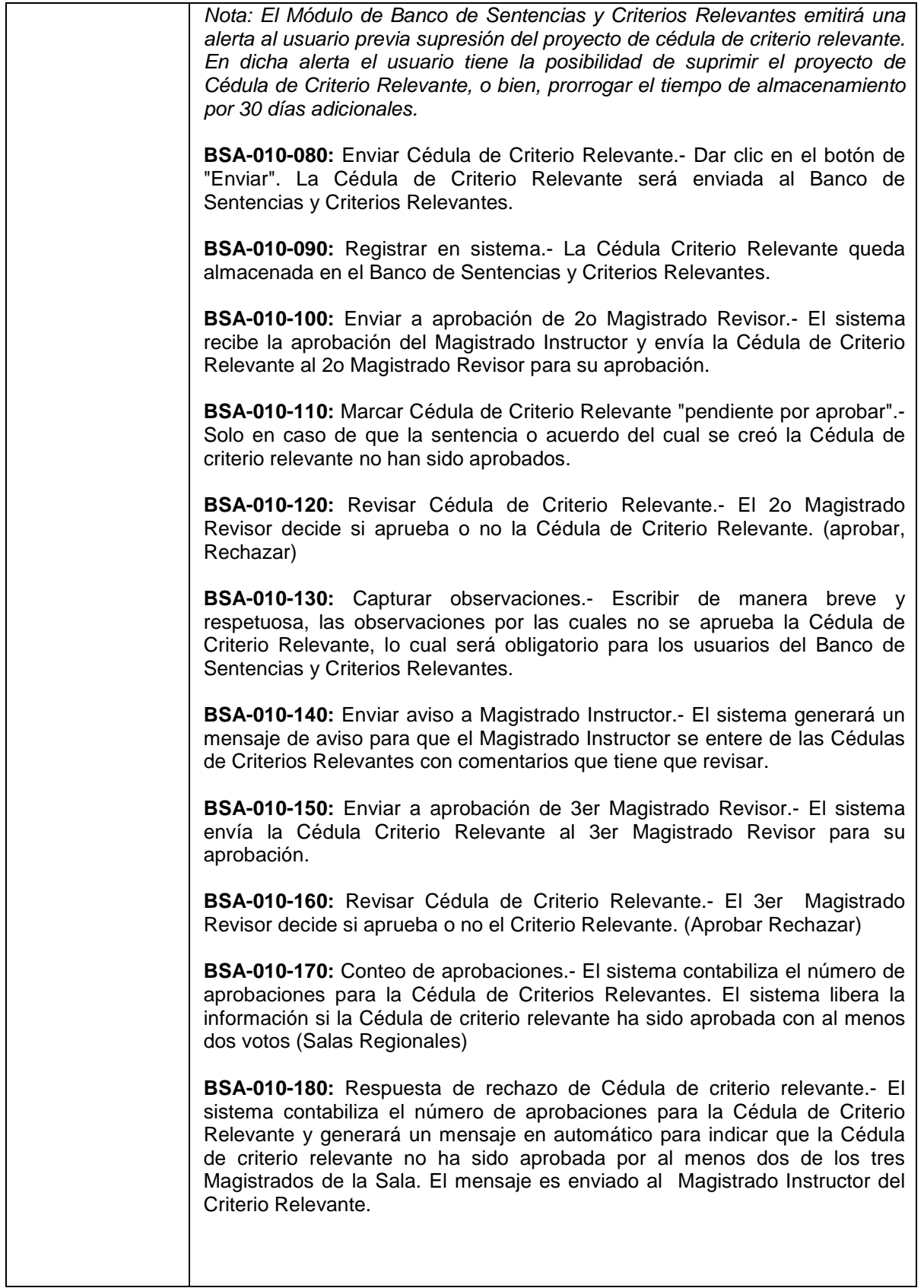

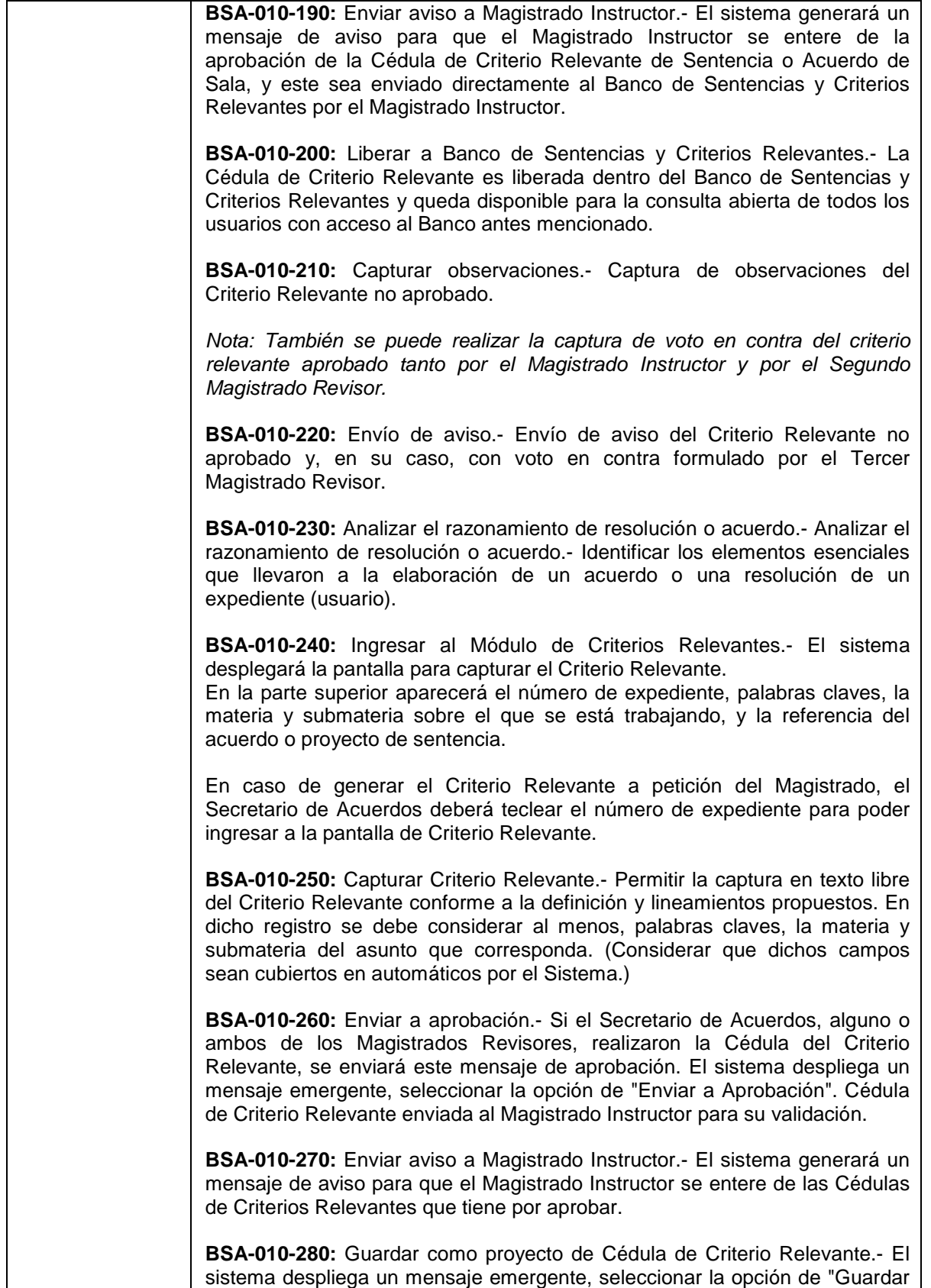

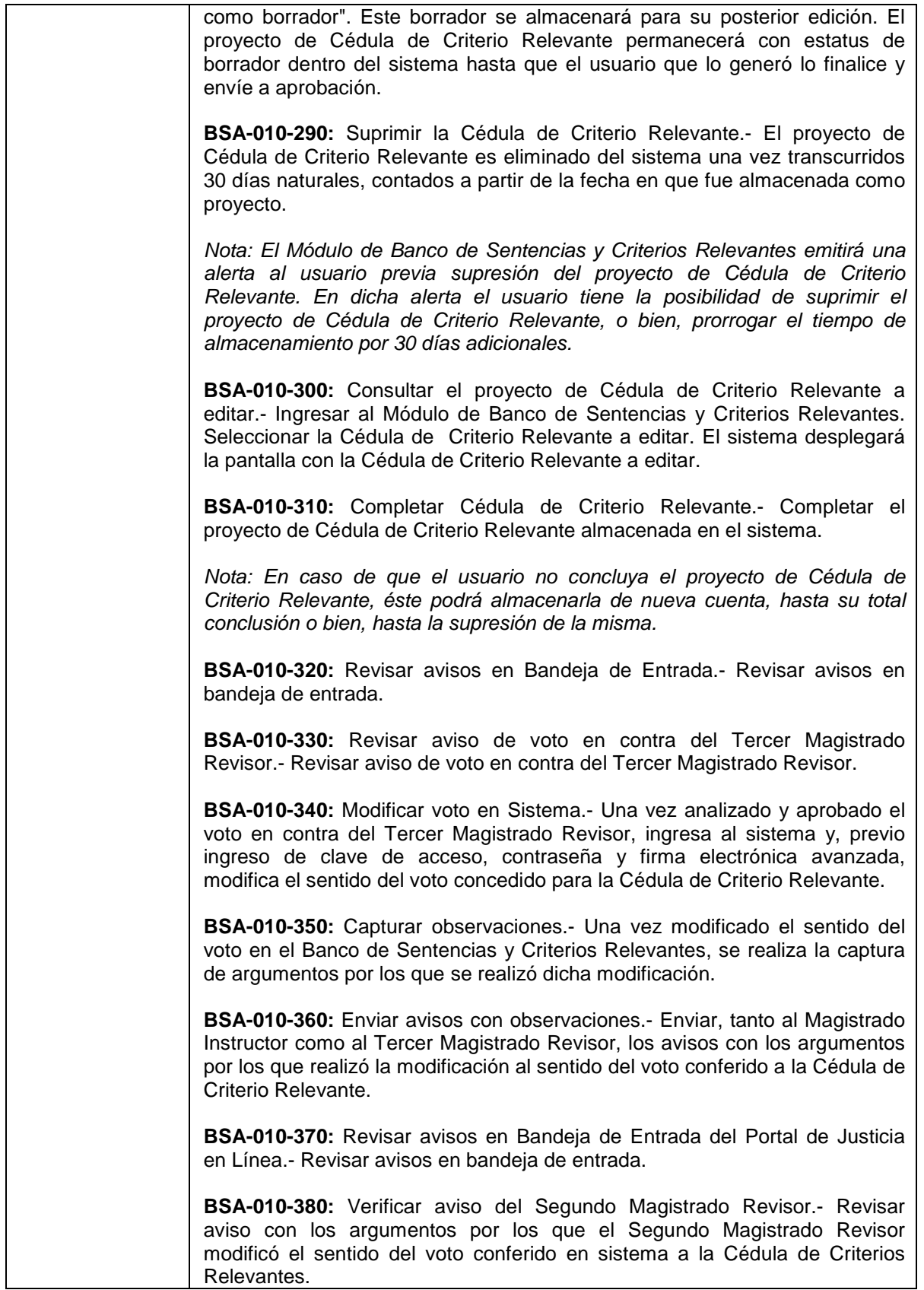

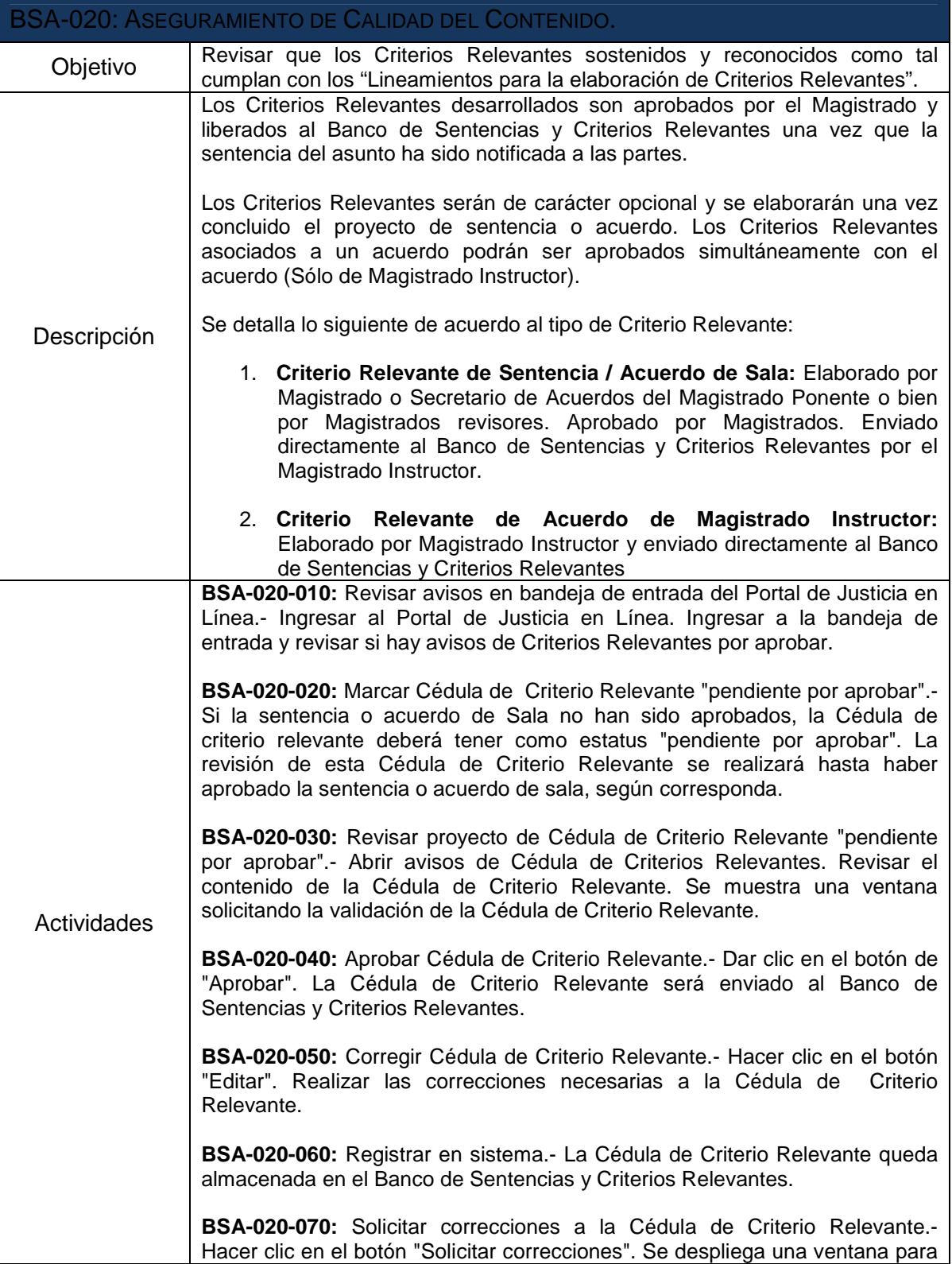

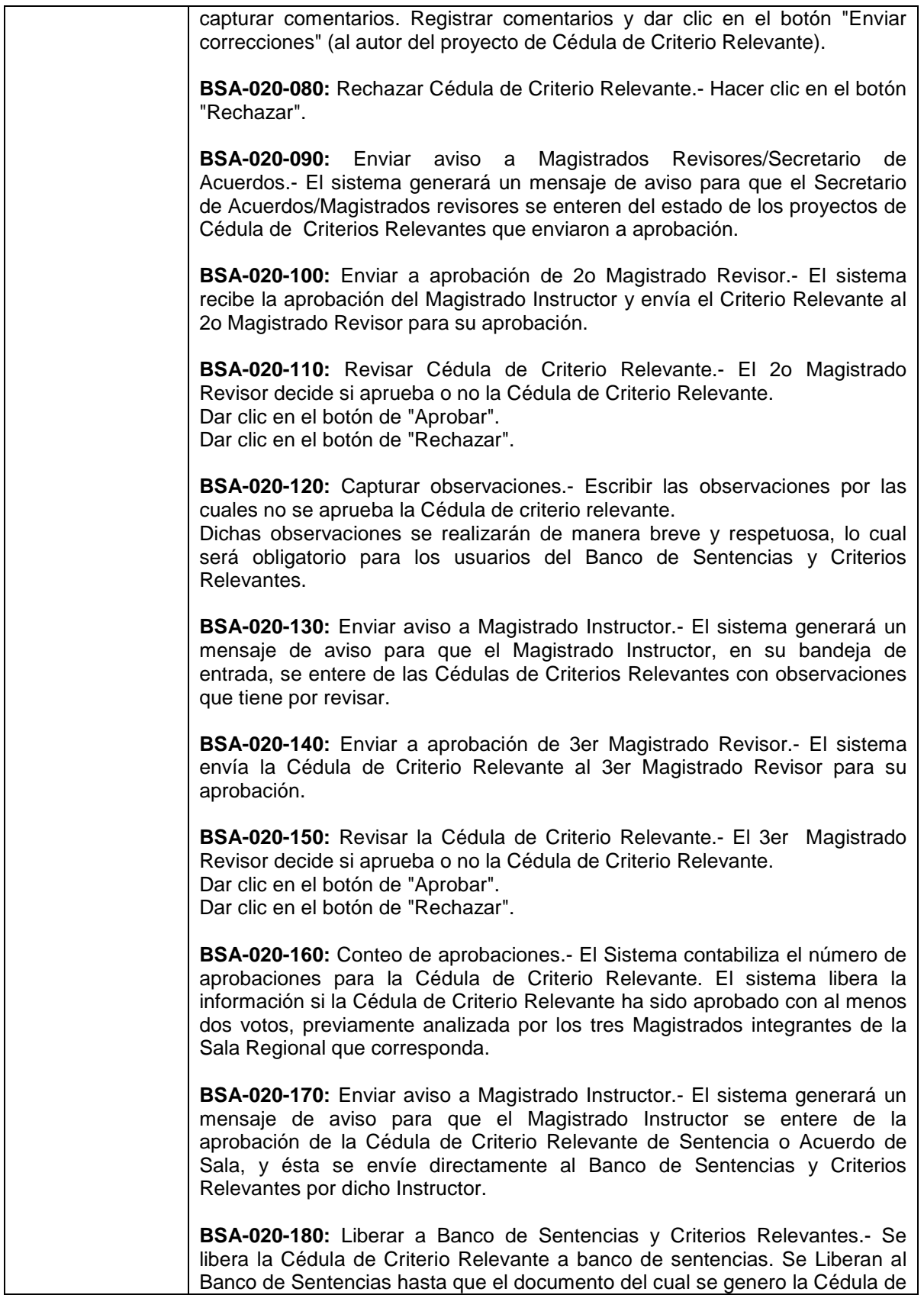

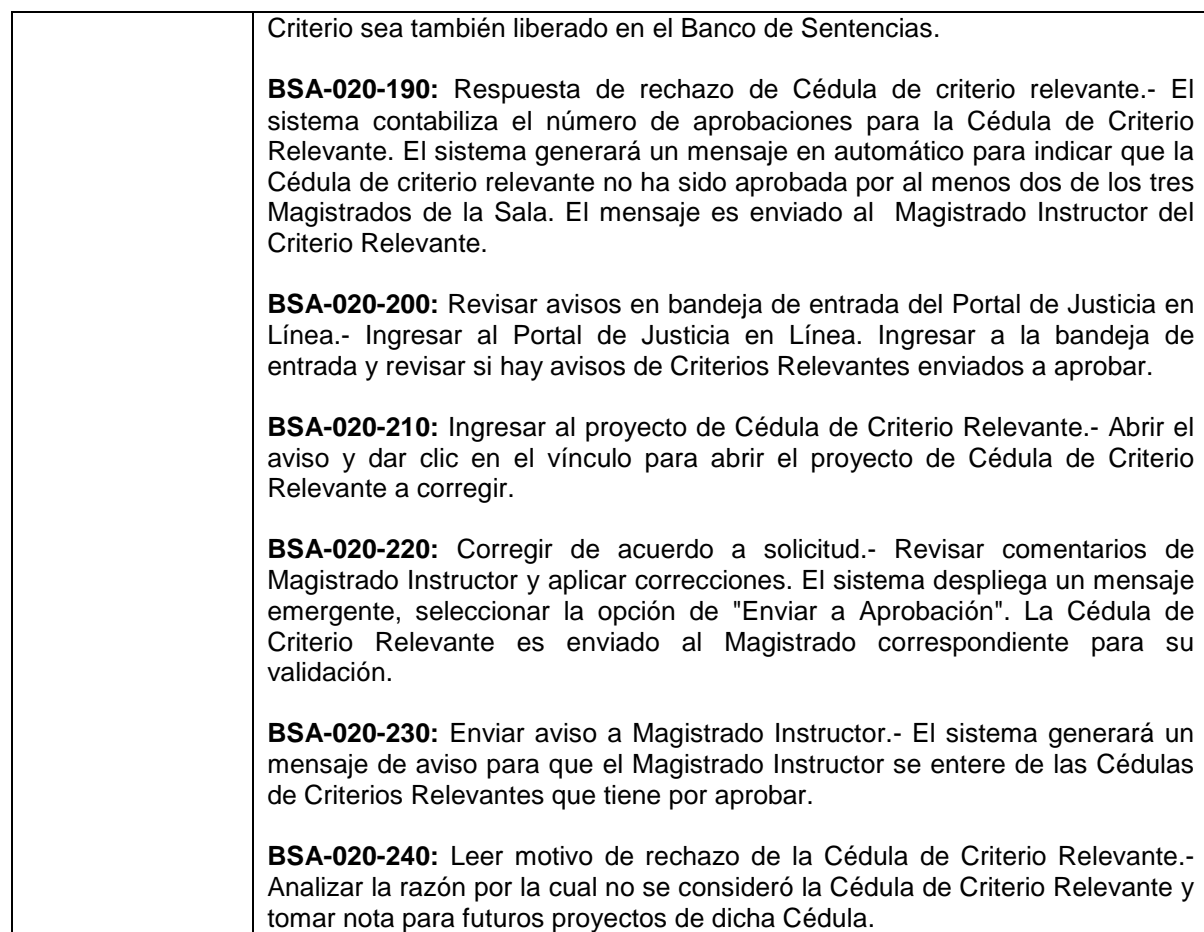

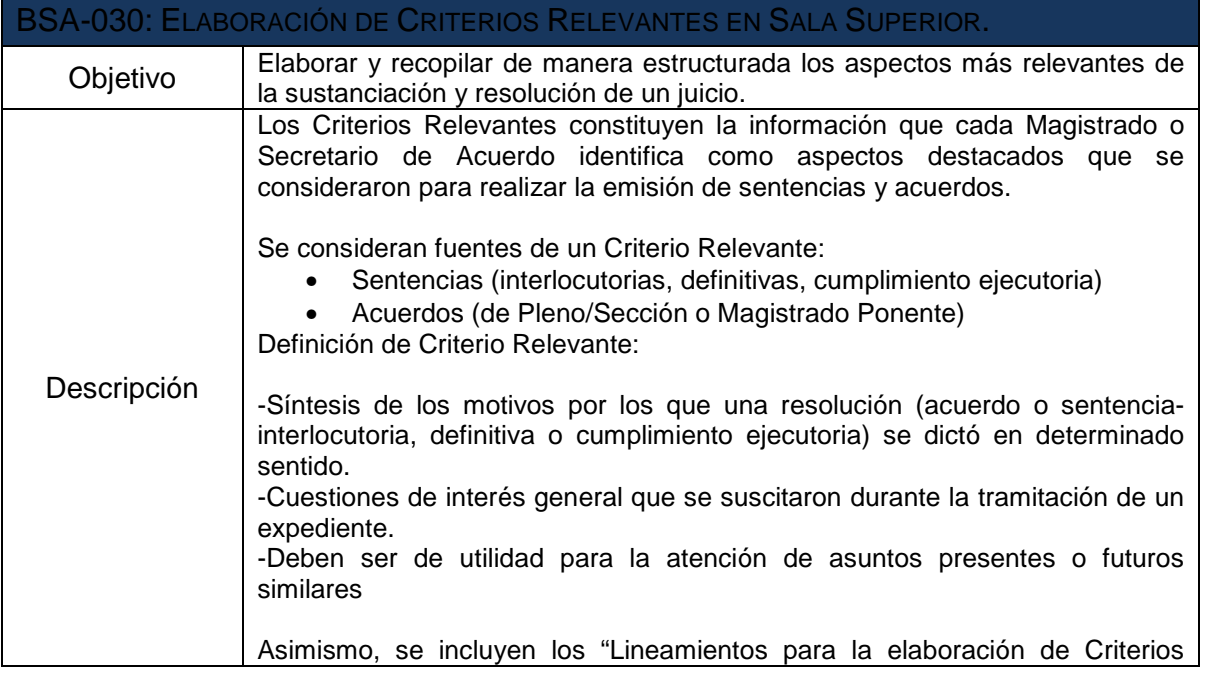

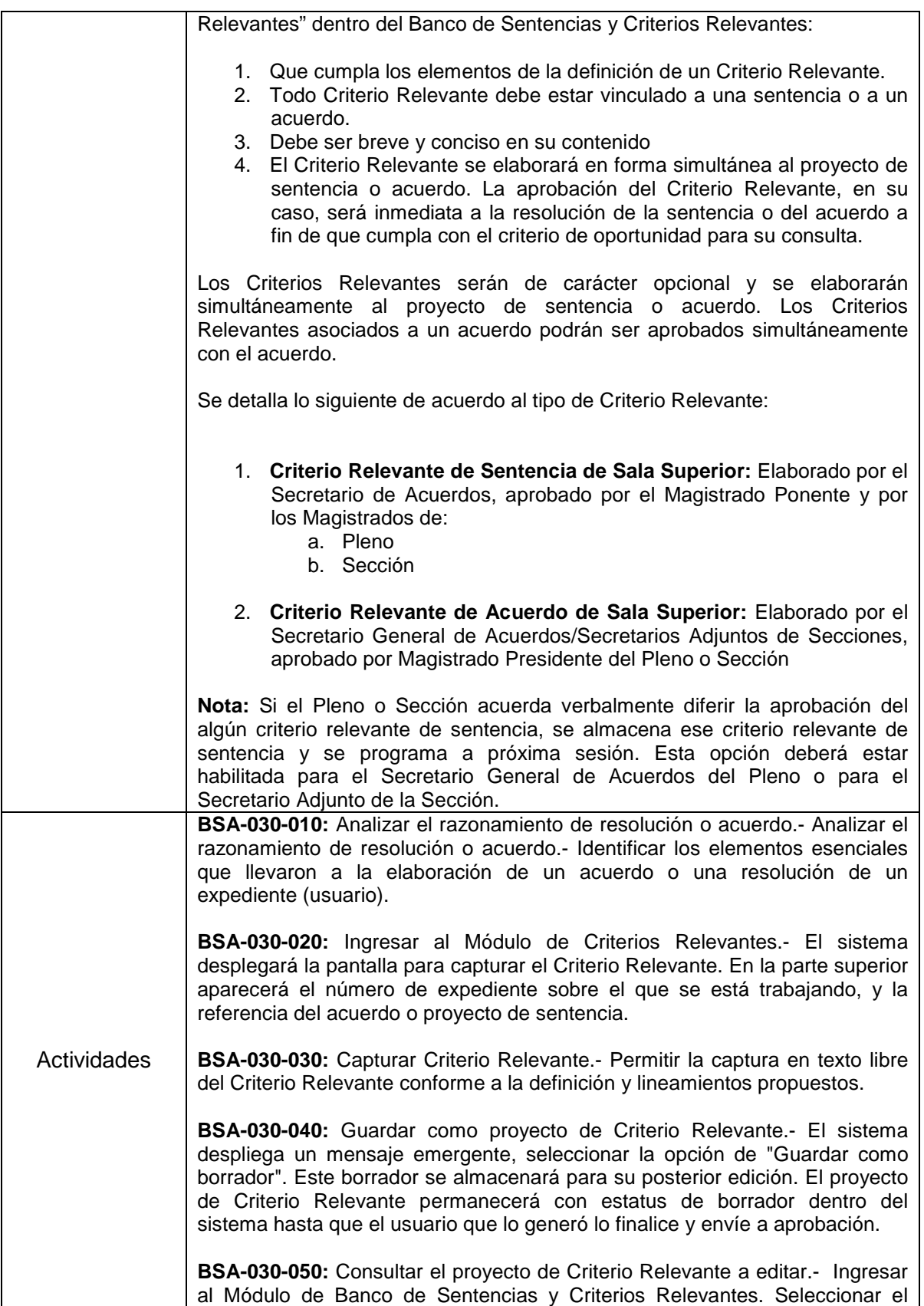

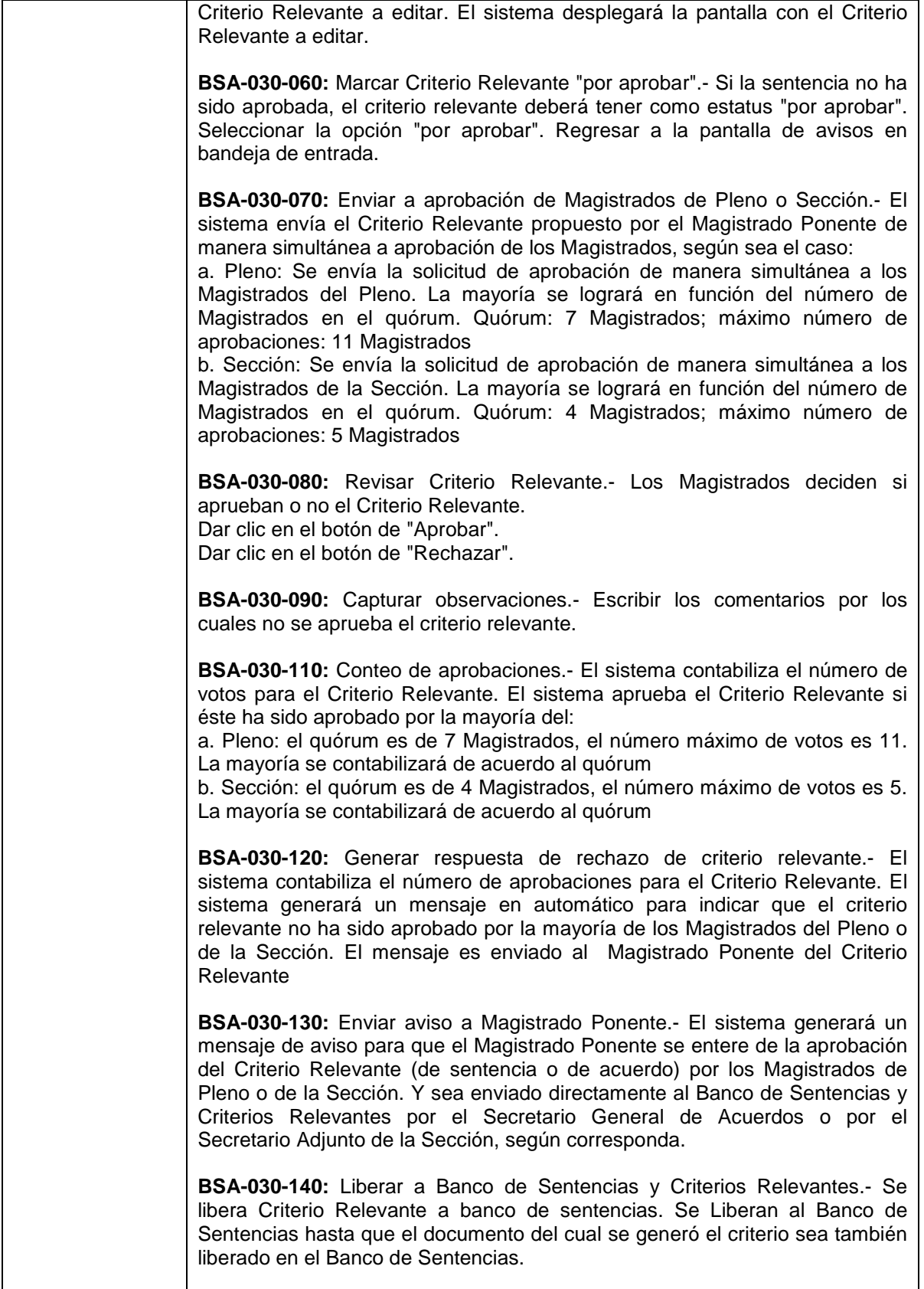

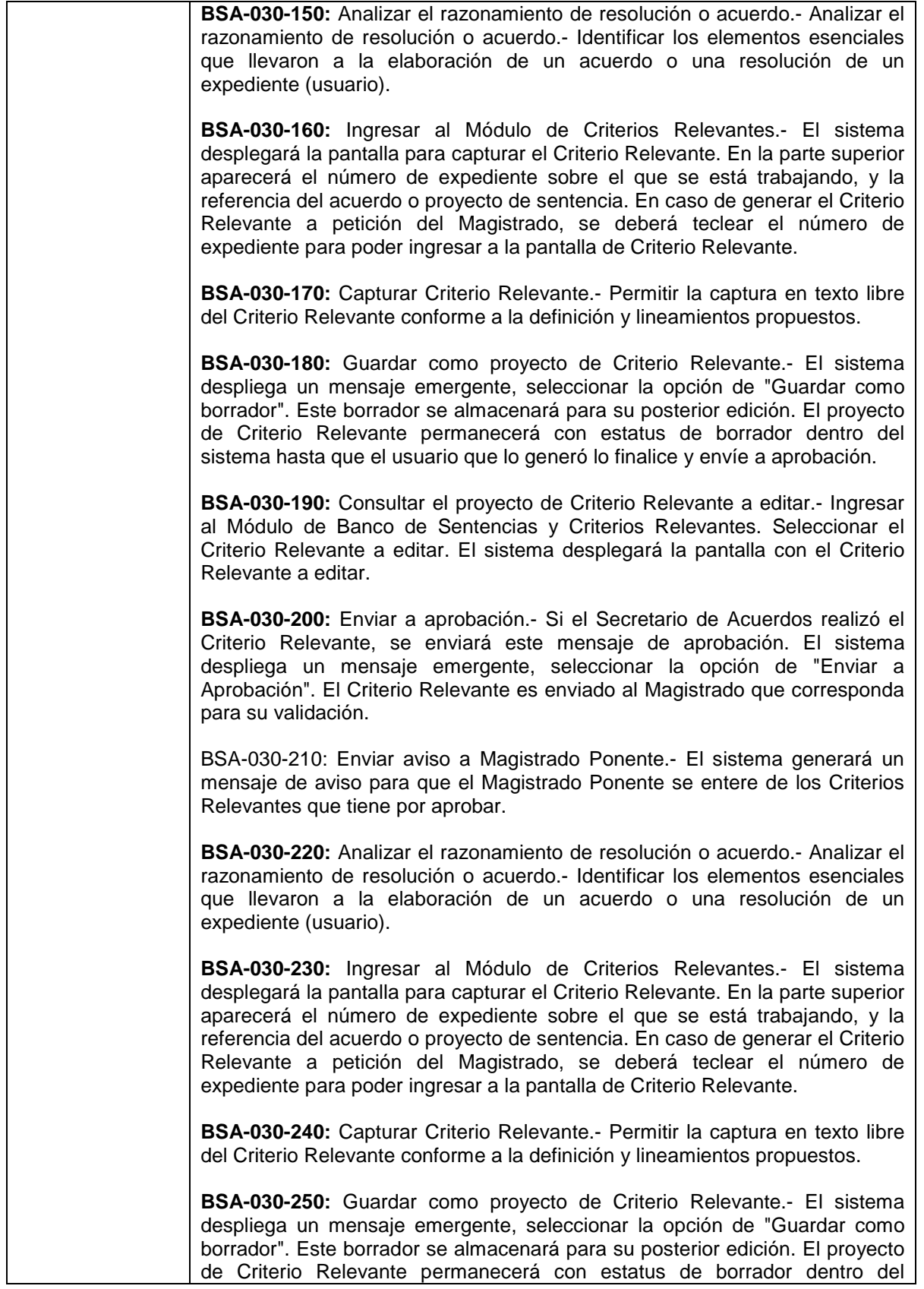

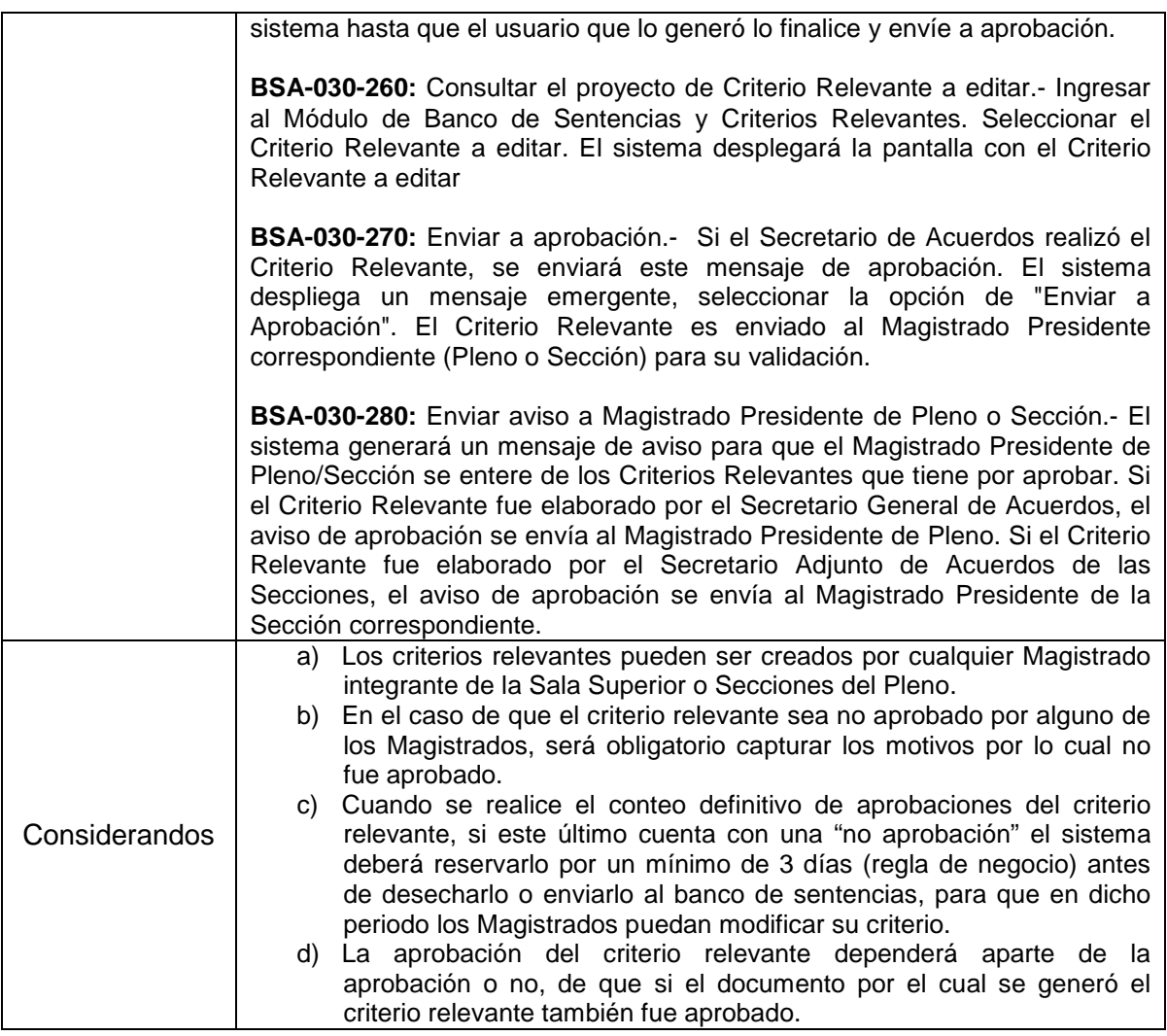

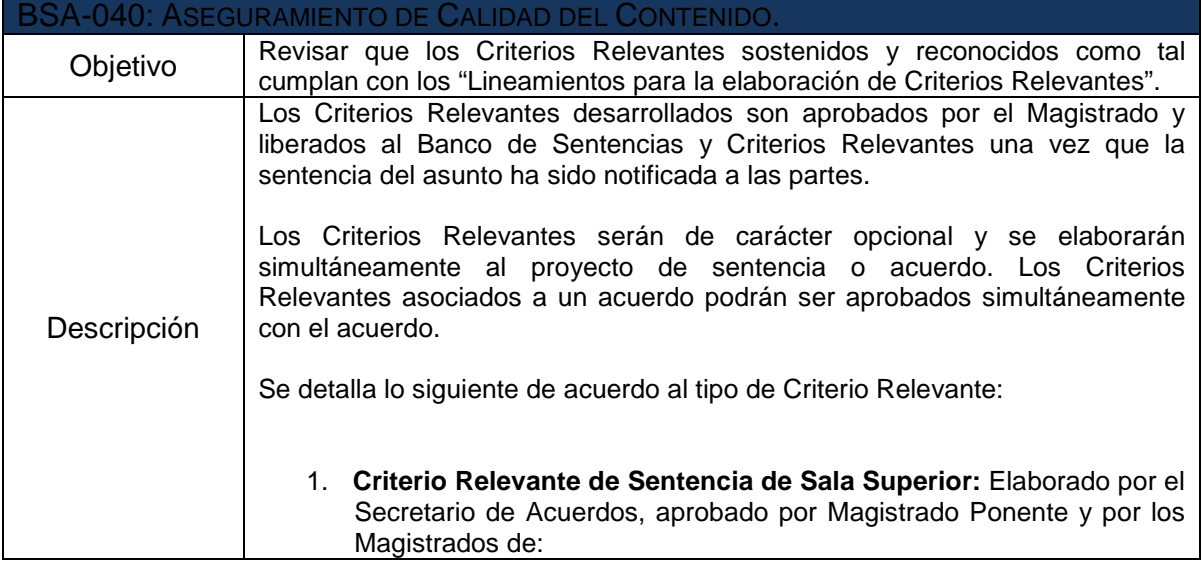

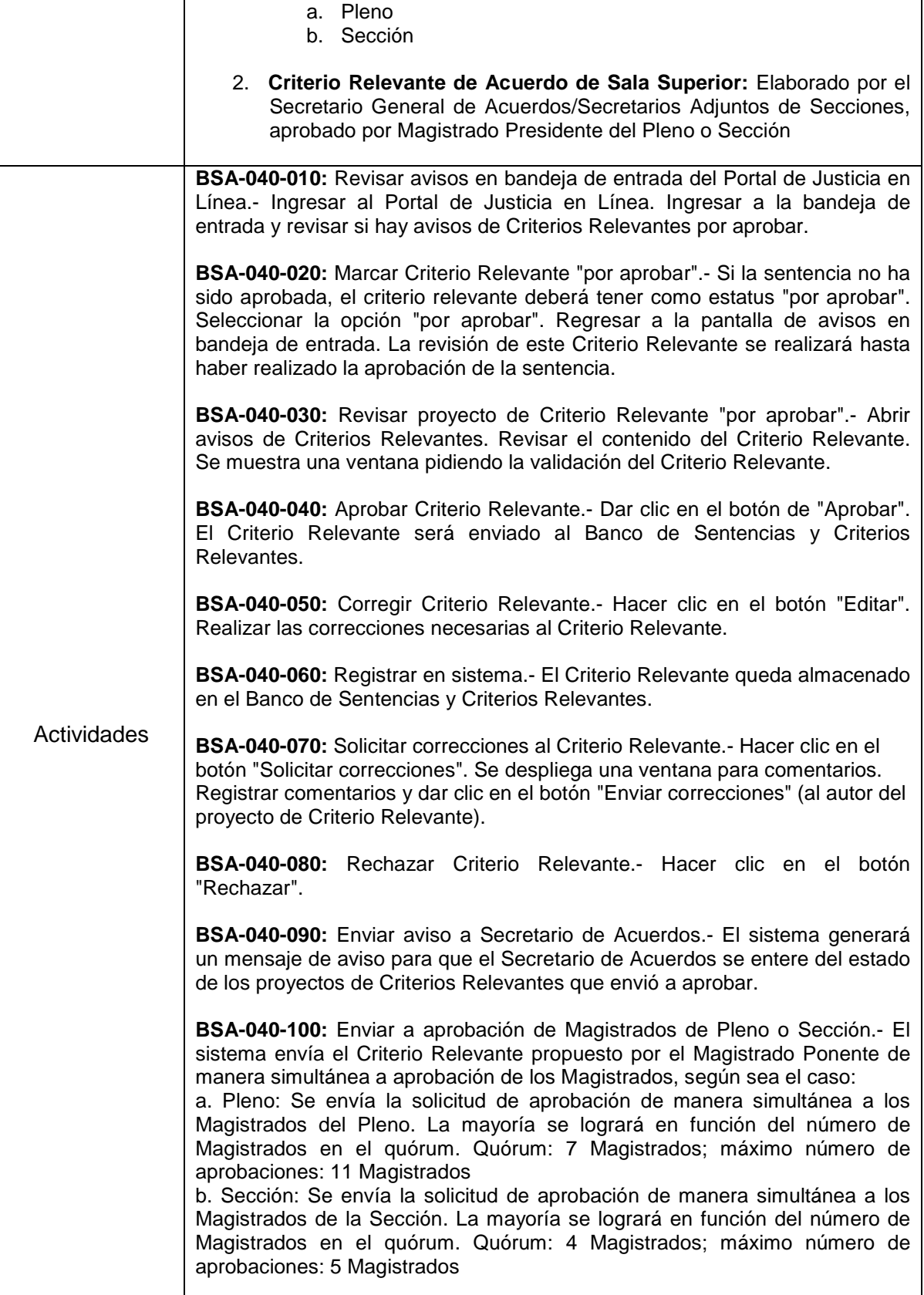

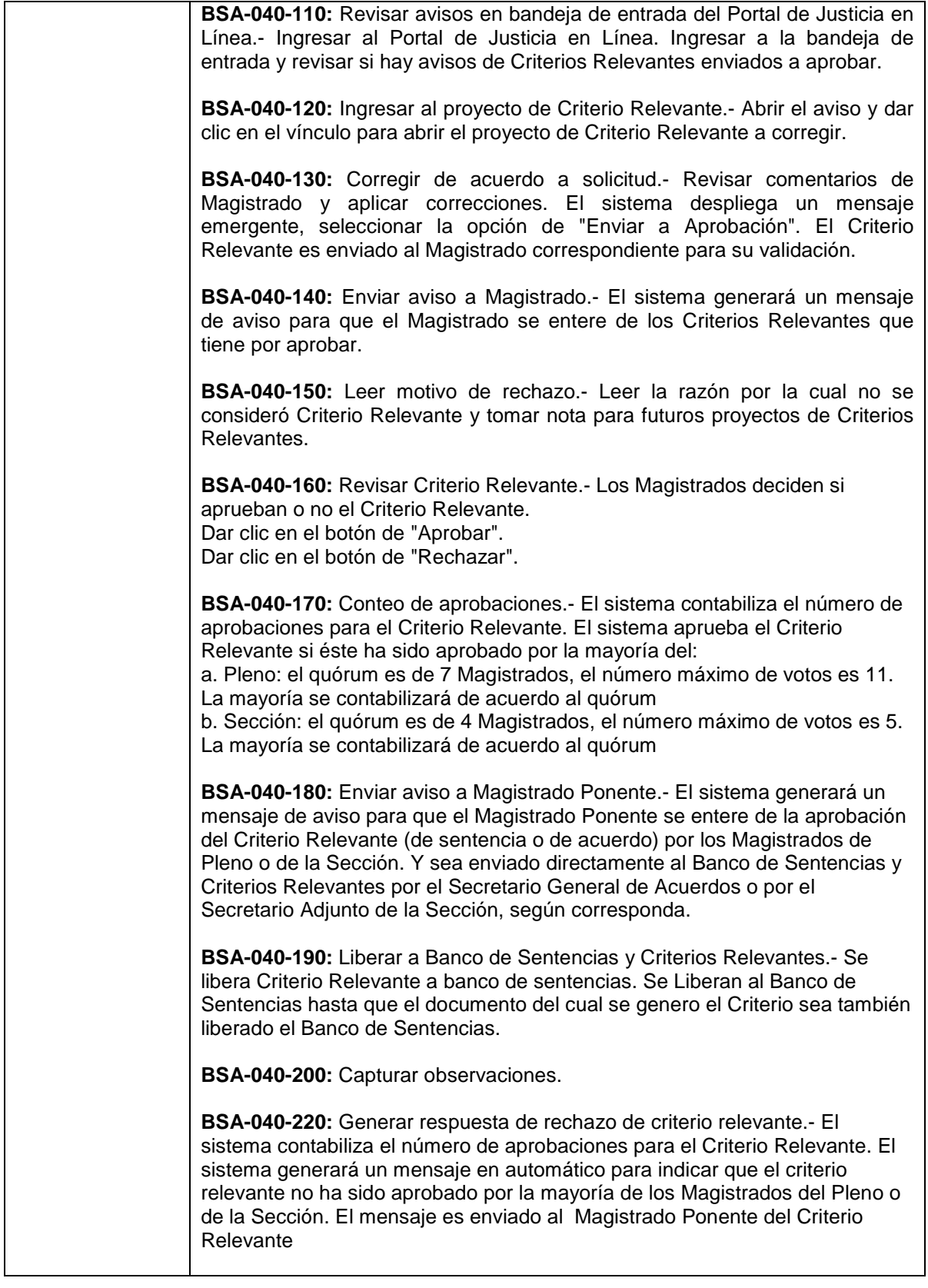

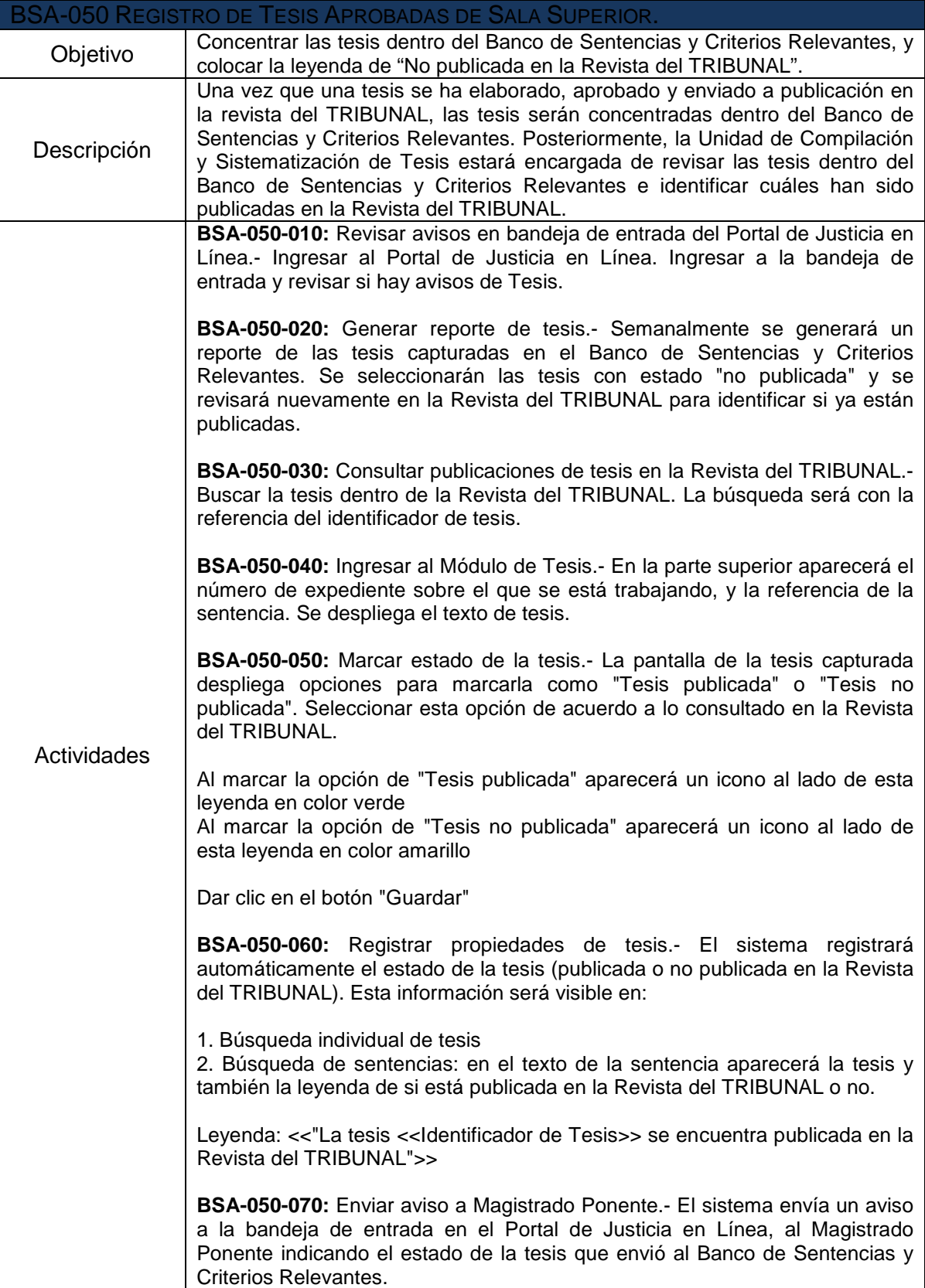

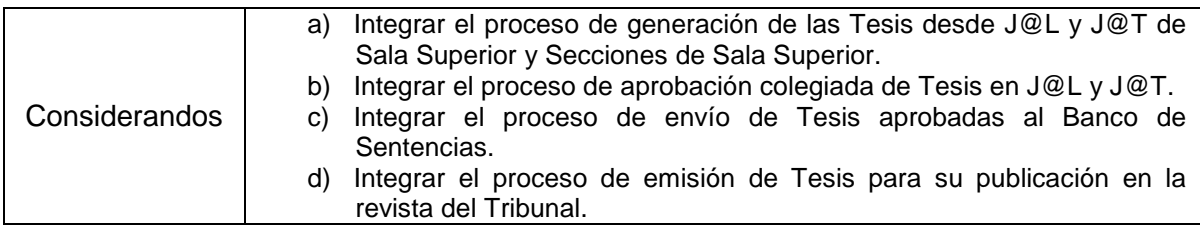

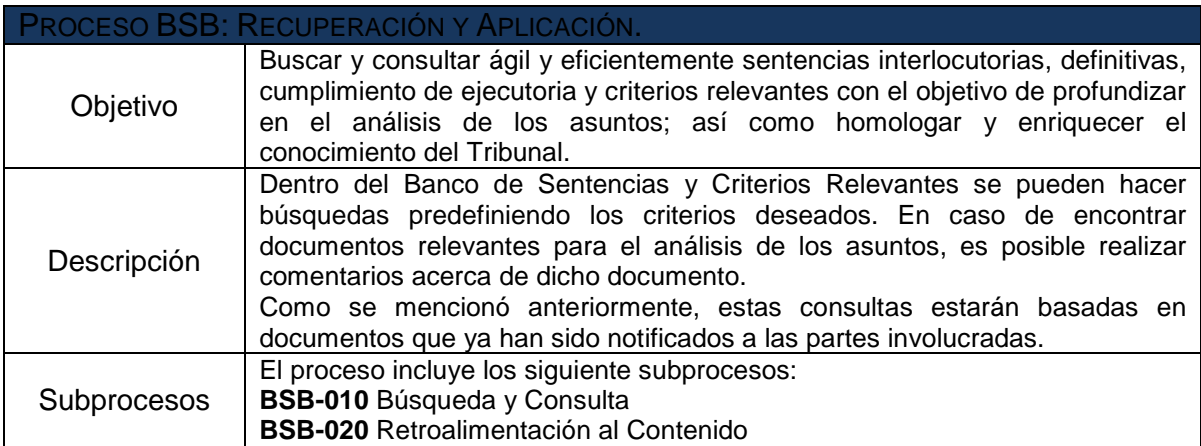

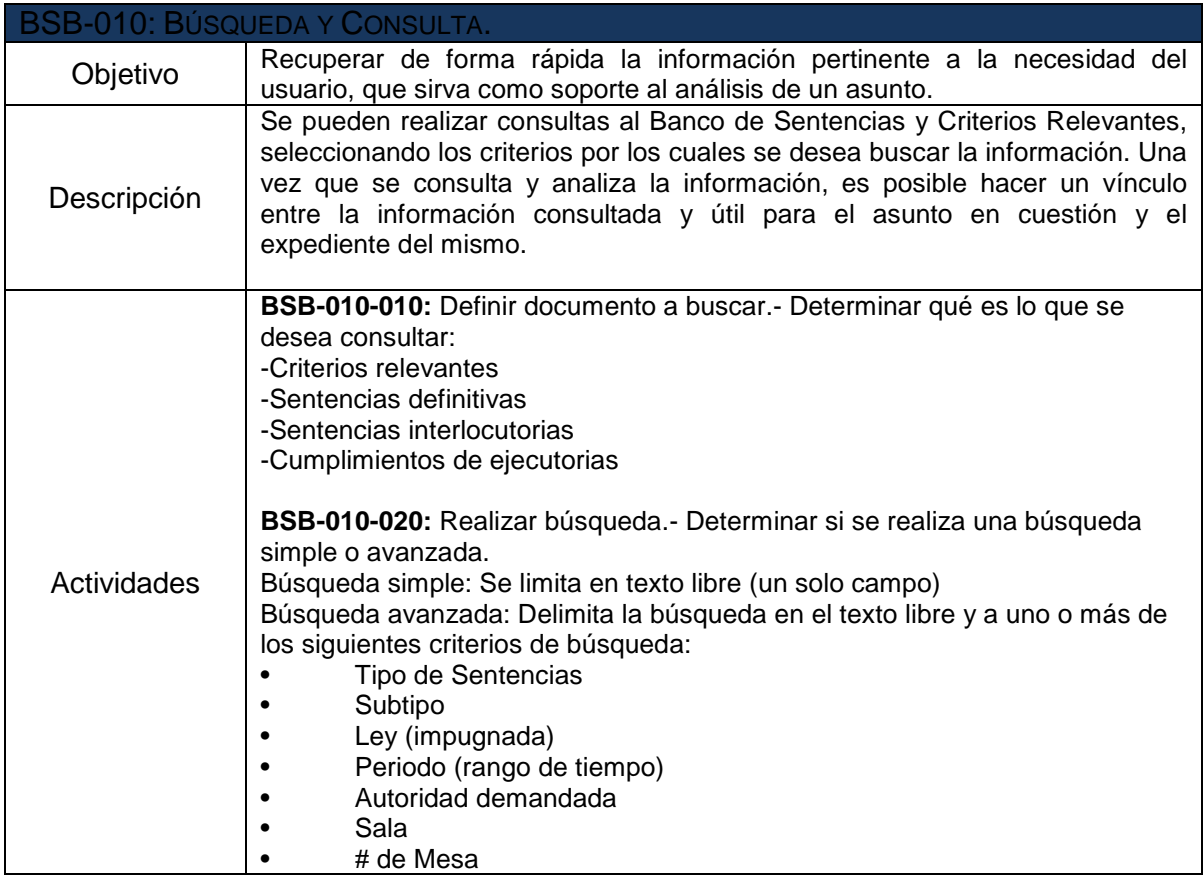

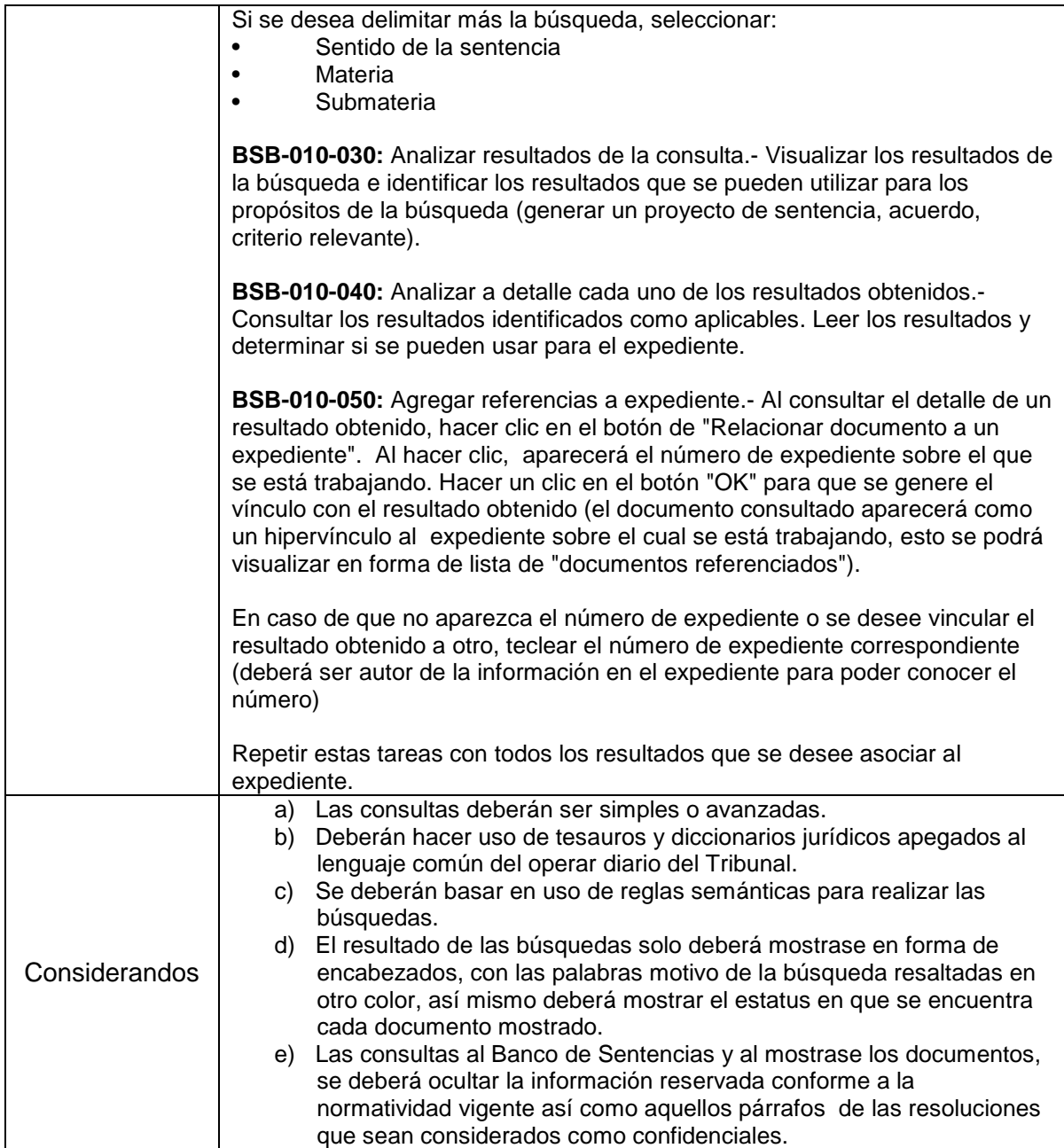

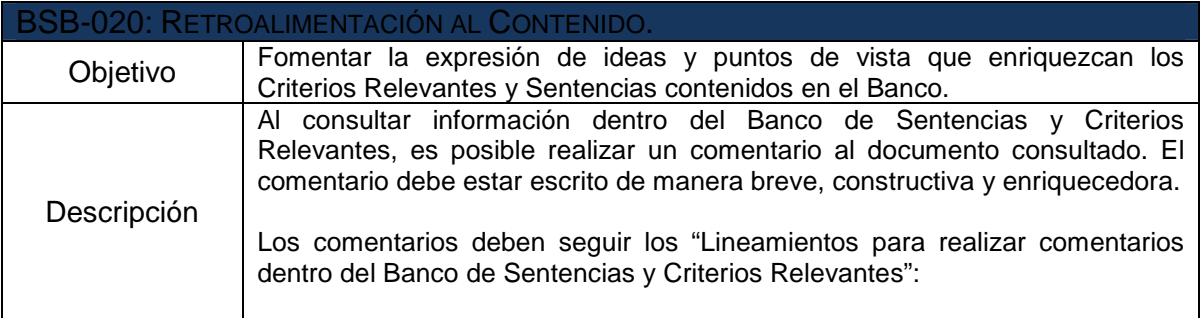

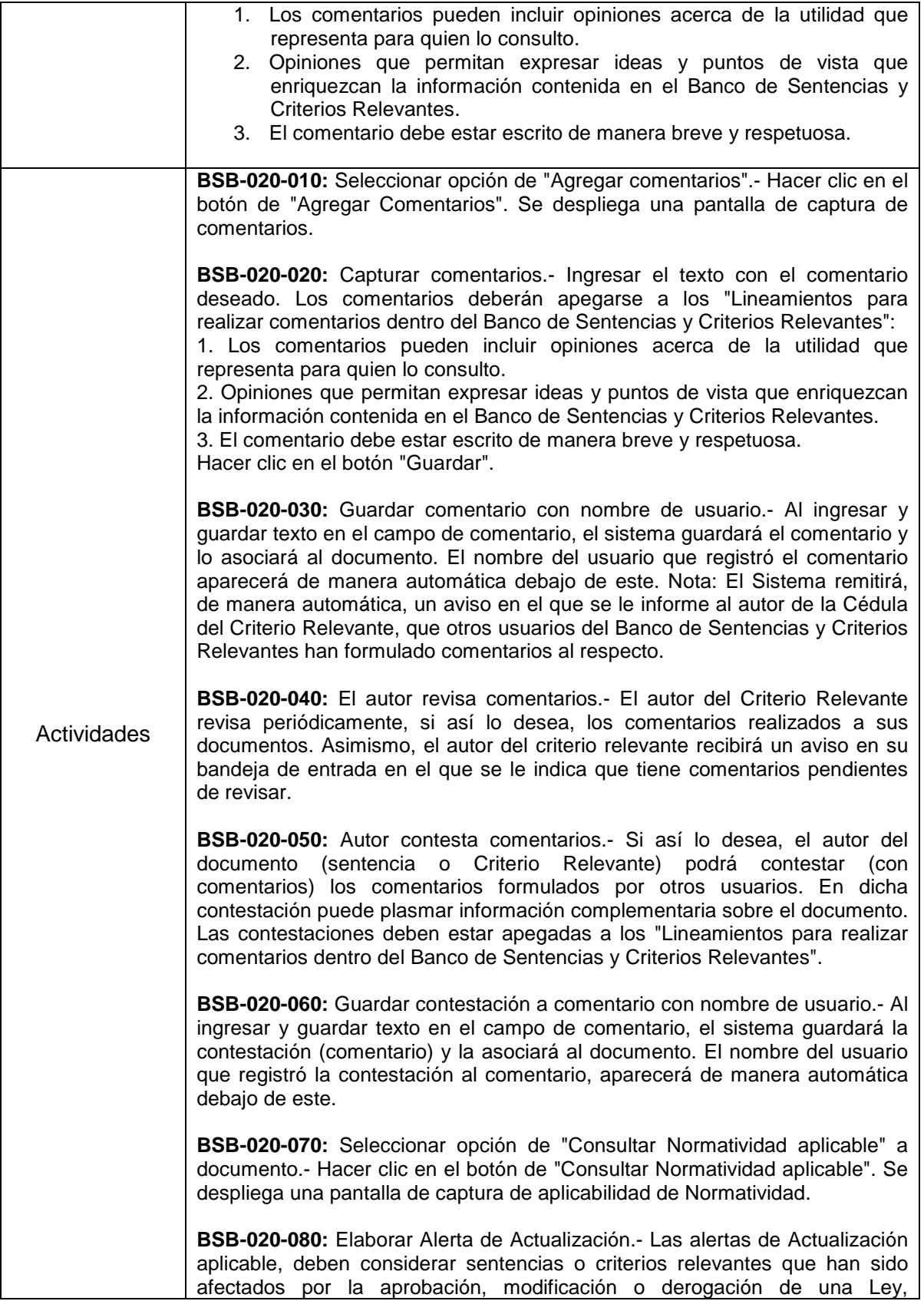

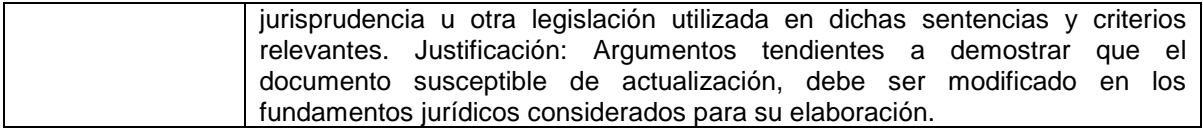

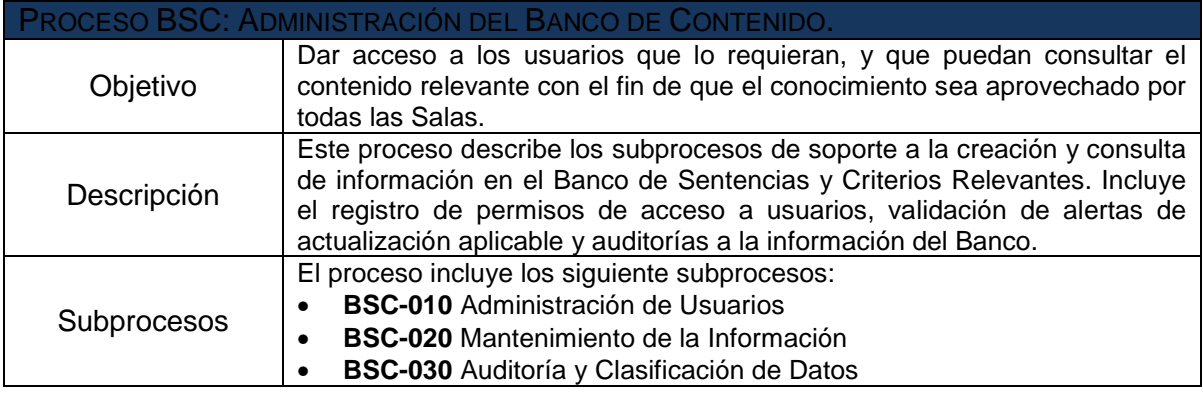

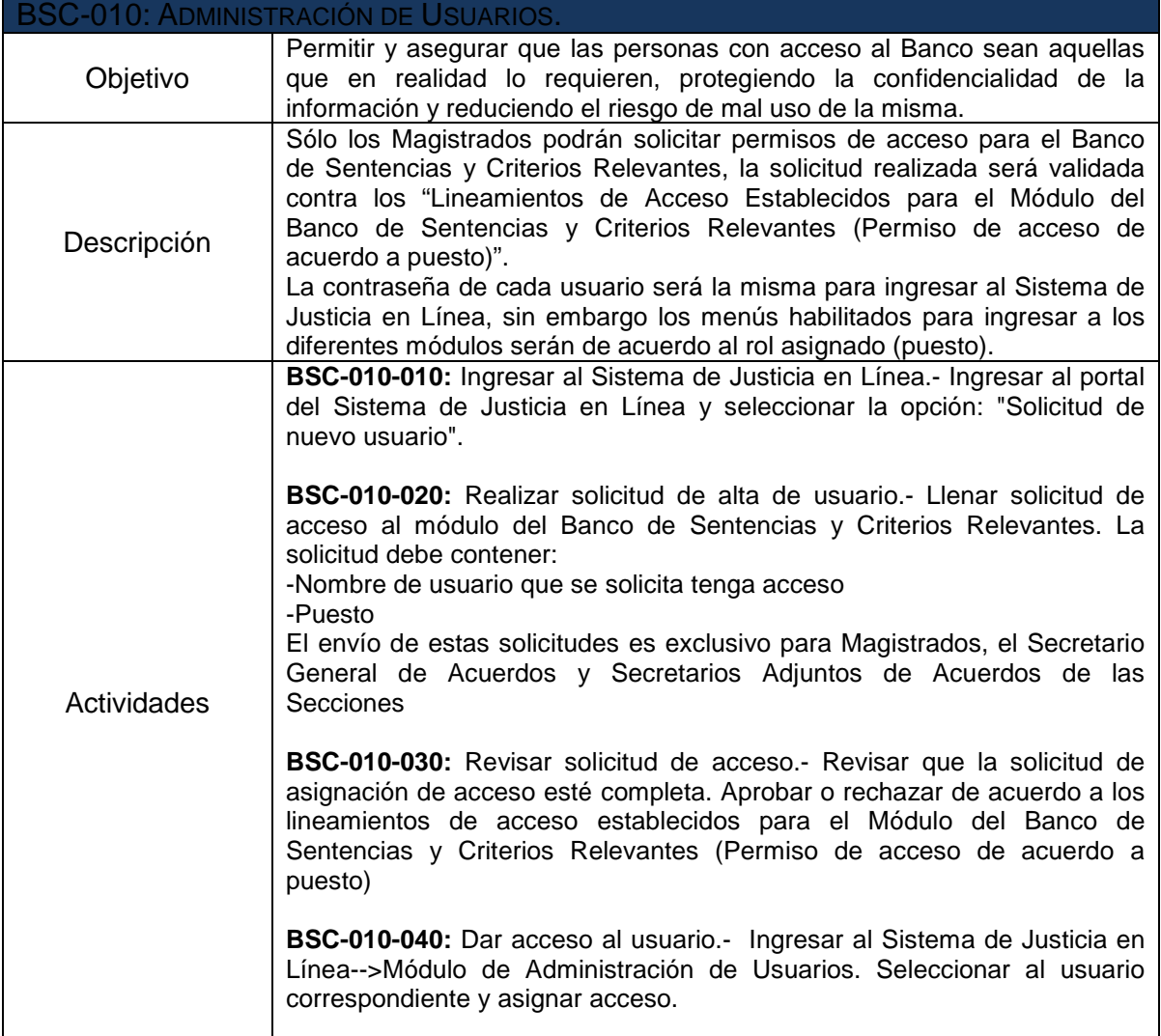

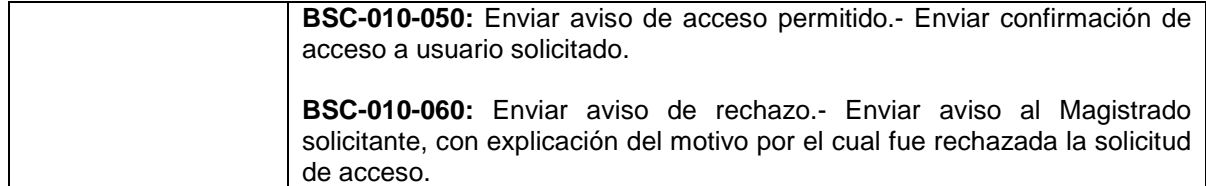

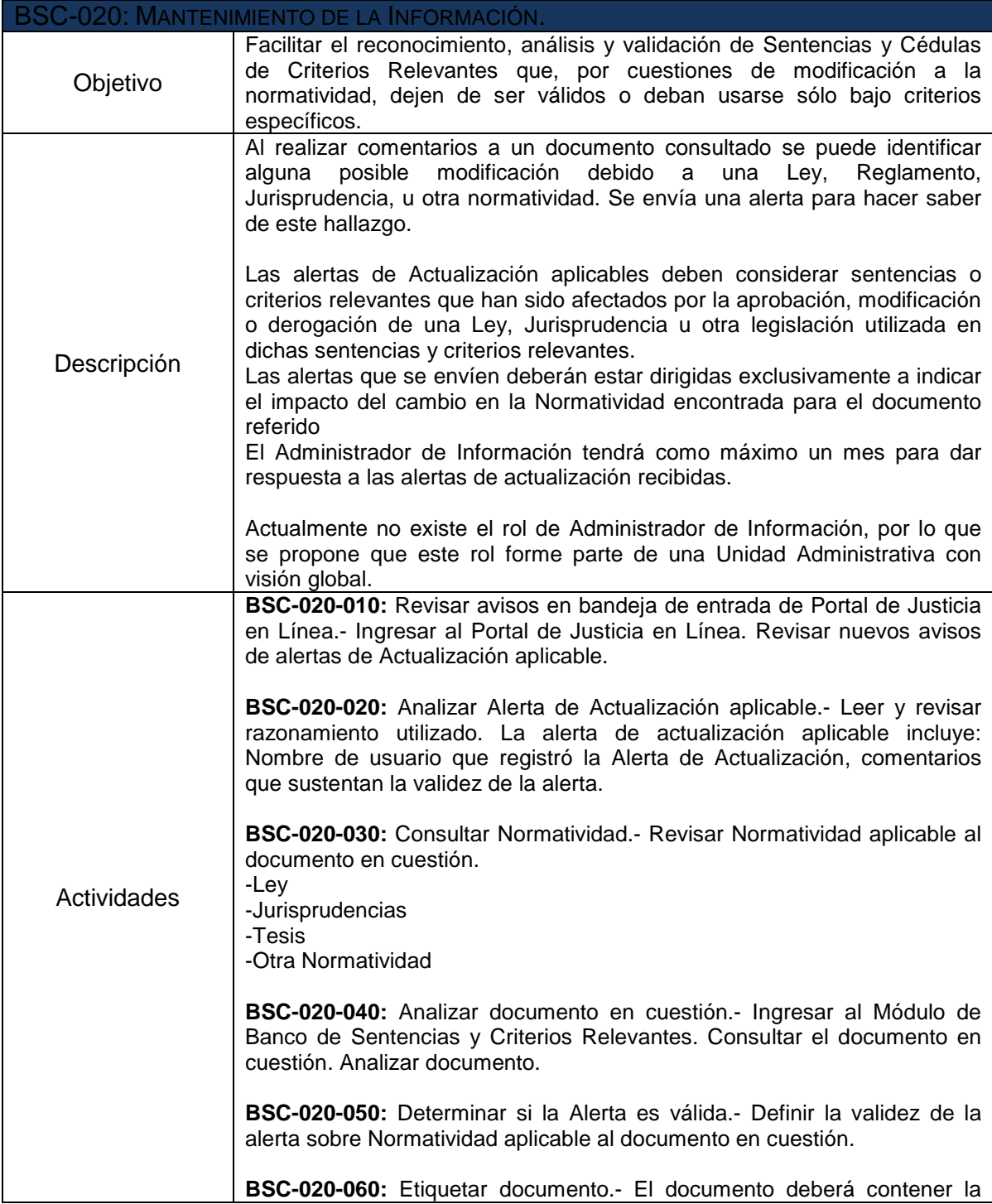

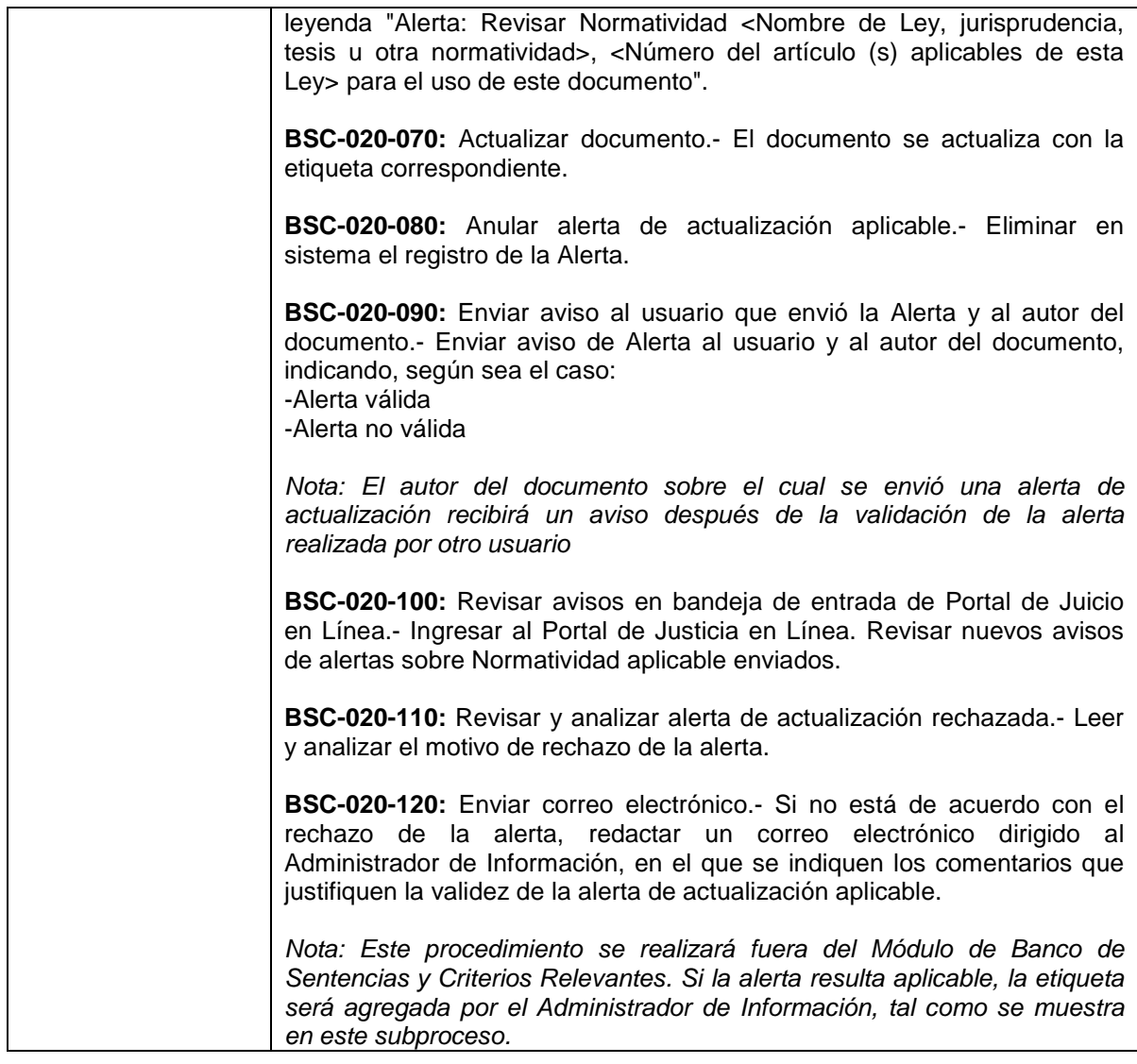

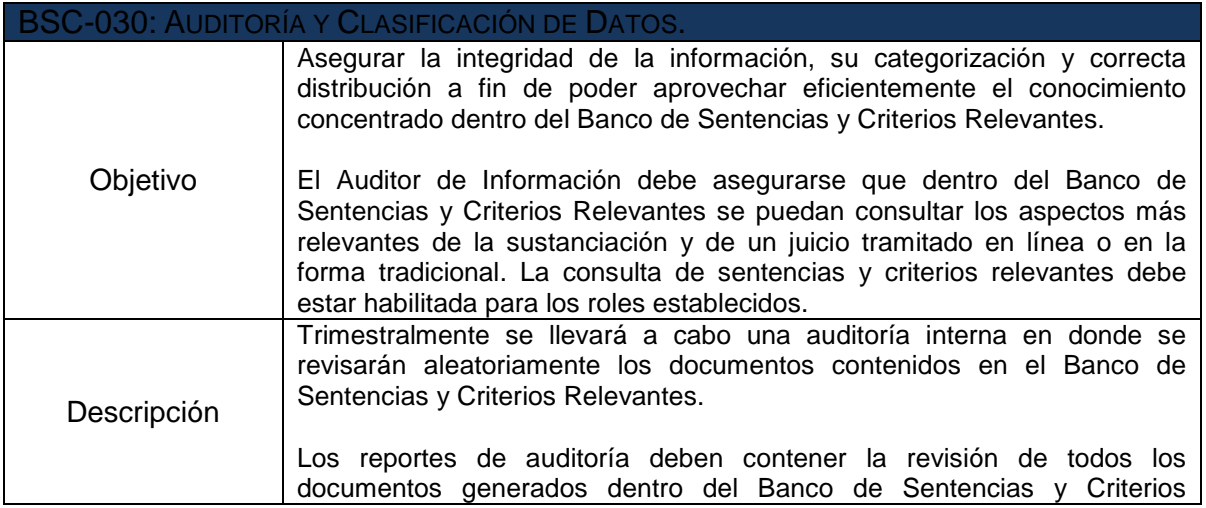

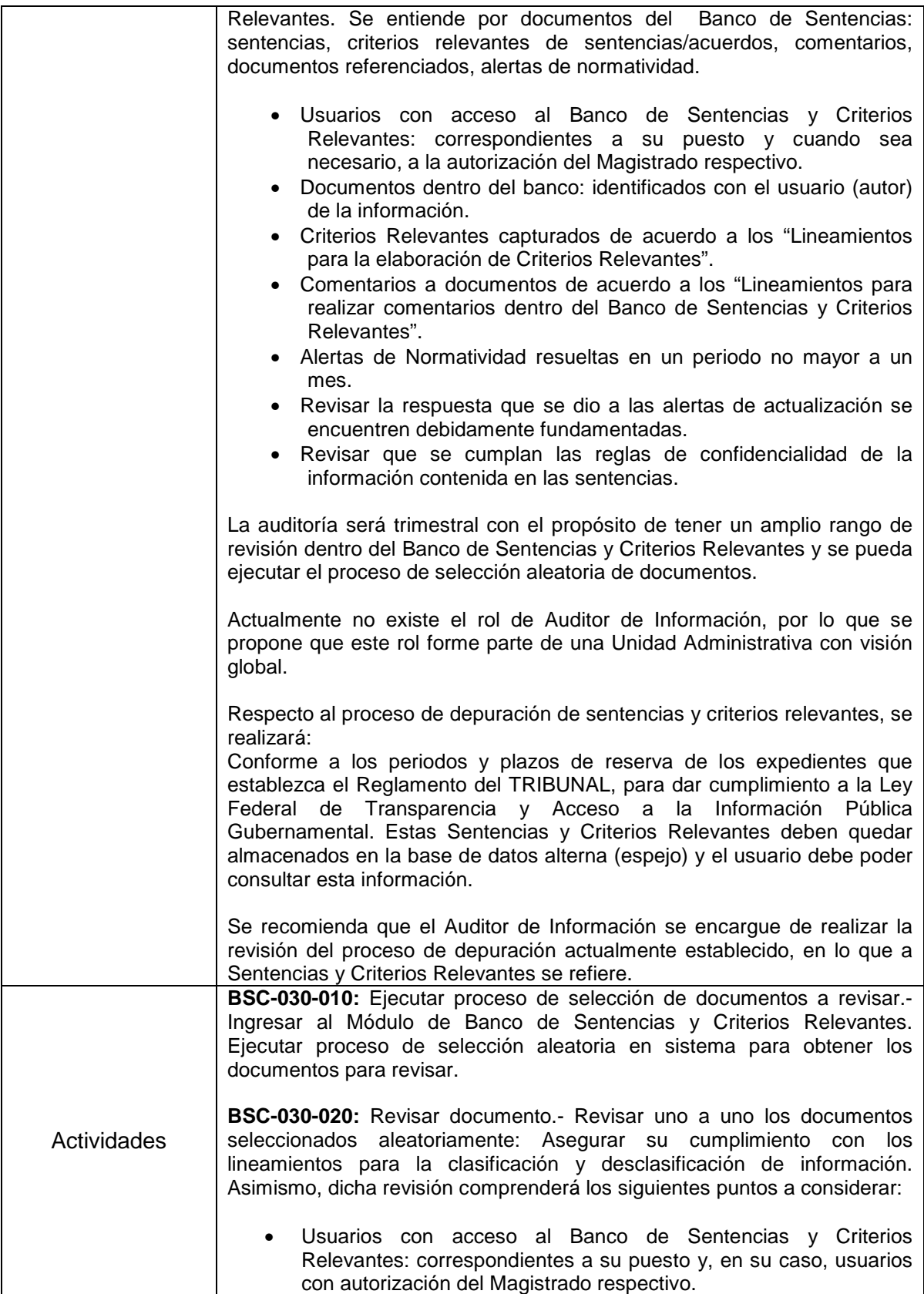

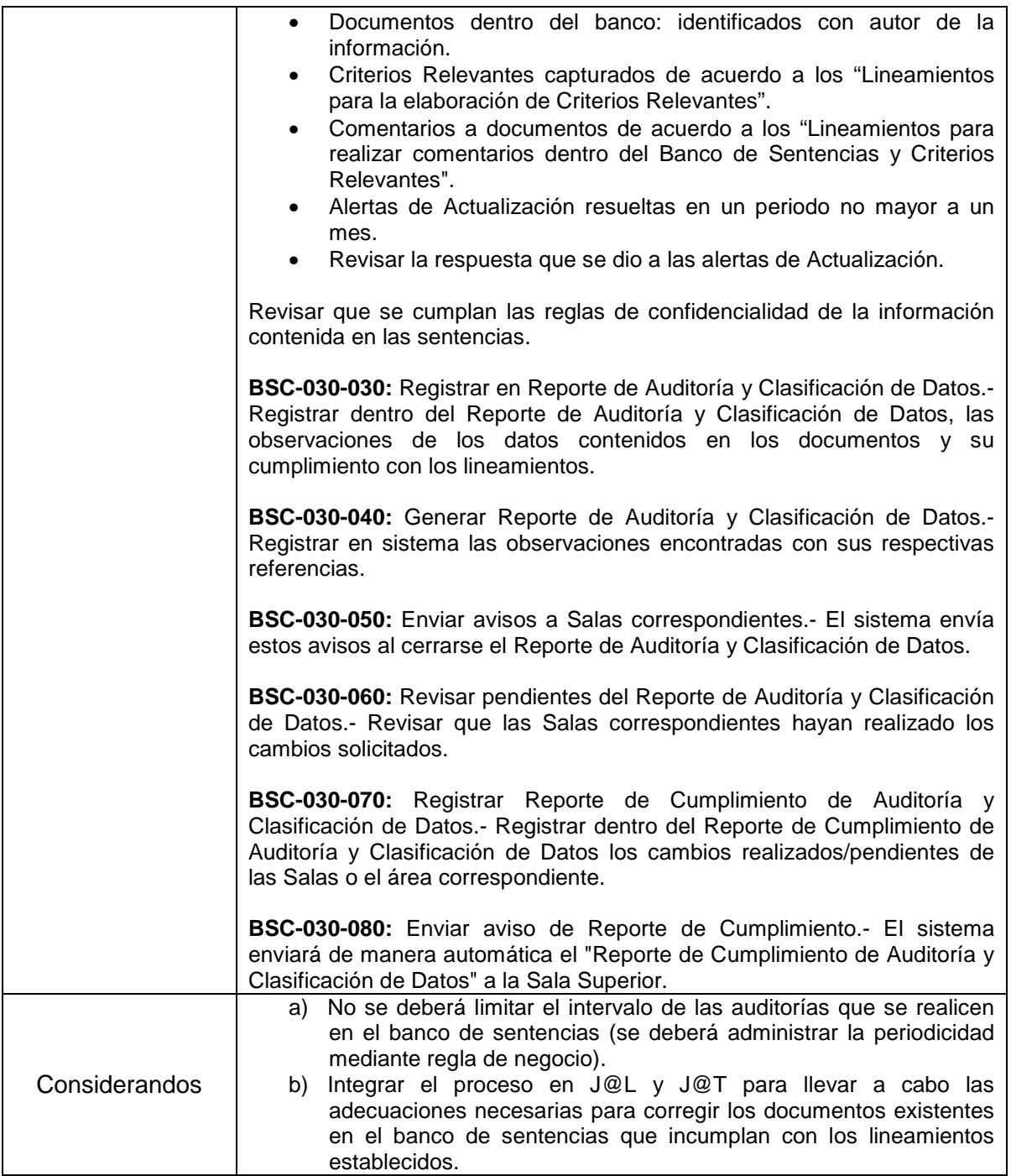

# **IV.IV.II. Módulo de Tablero de Indicadores de Gestión y Reportes de Operación.**

# **a) Concepto**

Módulo del Subsistema de Información Estadística, por virtud del cual los Magistrados y otros funcionarios del **Tribunal**, mediante un Tablero de Indicadores y Reportes de Operación

Funcional, obtendrán información oportuna y metodizada relativa a las actividades sustantivas de dicho órgano jurisdiccional, y otros temas de relevancia para la Institución.

# **b) Alcance del Módulo**

El Módulo de que se trata, deberá diseñarse de tal manera que su estructura informática, así como su instrumentación y operación, proporcionen al momento de la consulta, la información actualizada para evaluar a distancia, entre otras cosas:

- 1) Los plazos administrativos de instrucción de los juicios en las Salas del Tribunal y los lapsos que transcurren entre cada tramo procesal de procedimiento.
- 2) La productividad jurisdiccional por periodo, Sala, Región, Magistrado, Oficial Jurisdiccional, Secretario de Acuerdos, Actuario, Archivista u Oficial de Partes, respecto de demandas nuevas recibidas, sentencias dictadas, inventario final e inicial e inventario al día de la consulta, acuerdos dictados, resoluciones interlocutorias emitidas, notificaciones practicadas, y todos aquellos datos jurisdiccionales necesarios para verificar el buen funcionamiento del Tribunal y sus Salas integrantes.
- 3) Conocer quiénes son las partes litigantes en cada caso, clasificando la información de manera individual y por bloques de actores y autoridades demandadas; conocer los montos económicos reclamados en cada juicio y clasificar la información por montos totales, y grupos de actores y autoridades demandadas.
- 4) Conocer los actos reclamados y los conceptos de impugnación más recurrentes en los juicios contencioso-administrativos federales que se ventilan en el Tribunal, agrupando los datos por Sala y clasificando en bloques los que prosperan o los que se desestiman, así como las autoridades más recurrentes en la comisión de actos u omisiones que culminan con sentencias condenatorias.
- 5) Conocer el número de amparos directos e indirectos y revisiones fiscales que se presentan por Sala, Región, Magistrado y Secretario de Acuerdos, destacando las causas determinantes de la concesión de fallos favorables a los demandantes, clasificar en grupos los montos totales del valor económico de las reclamaciones, y los actores y autoridades demandadas en dichas controversias.
- 6) Conocer los inventarios actualizados de los asuntos en trámite que tienen a su cargo los Secretarios de Acuerdos de cada Sala del Tribunal, indicando la fecha de presentación de la demanda, el acto reclamado, el agravio o conceptos de impugnación de fondo, la fecha y naturaleza del último acuerdo recaído en el expediente, la indicación de si el expediente está integrado y no quedan cuestiones pendientes de resolver, si cuenta con cierre de instrucción, si se encuentra en la fase de preparación del proyecto de sentencia, así como las observaciones relativas al grado de complejidad o sencillez con que se haya calificado el asunto litigioso.
- 7) Proporcionar otros elementos esenciales para que la Junta de Gobierno y Administración del Tribunal decida sobre el sentido, profundidad y alcances de las visitas ordinarias o extraordinarias que se practiquen a las Salas Regionales para constatar su correcto funcionamiento, o para que se evalúe la procedencia de la permanencia, nuevo

nombramiento, promoción, cambio de adscripción, o retiro del personal jurisdiccional de todo nivel.

- 8) Permitir que los datos enunciados en los numerales anteriores, puedan ser vinculados directamente con el historial actualizado de los Magistrados, Secretarios de Acuerdos y demás miembros del servicio profesional de carrera jurisdiccional del Tribunal, para relacionar su productividad cuantitativa, cualitativa y su desempeño laboral, con su capacidad profesional y académica, y con su comportamiento y trayectoria en el Tribunal, así como la existencia de quejas administrativas.
- 9) La identificación de problemas para implementar las medidas necesarias y/o propuestas de solución a los órganos competentes.
- 10) El análisis de cargas de trabajo en cada Región, Ponencia, Sala, o Sección y en general en todo el Tribunal, para tomar las medidas necesarias para lograr los equilibrios necesarios.
- 11) Abatimiento de inventarios.
- 12) Definición y alineación de la estrategia, así como identificación de impulsores de valor clave.
- 13) Además de la información contenida en el Subsistema "de Información Estadística, "serán fuentes de Información de este Módulo, el Sistema de Control y Seguimiento de Juicios (SICSEJ), y otros Sistemas que midan imagen, desempeño, capacitación, situación de personal, clima laboral y la gestión administrativa.

# **c) Características de los Indicadores de Gestión**

El Modulo de Tablero de Indicadores de Gestión y Reportes de Operación, deberá mostrar pantallas de consulta y reportes, entre otros, sobre los siguientes rubros:

- 1) La impartición de justicia fiscal y administrativa: completa, oportuna, expedita, gratuita, imparcial y de calidad.
- 2) Capacitación.
- 3) Clima Laboral.
- 4) Imagen de la Institución.
- 5) Situación Laboral.
- 6) Gestión Administrativa.

La información relativa a los indicadores de gestión y reportes de operación se pondrá a disposición a los licitantes, conforme a lo establecido en el Apartado XI del Anexo Técnico de las presentes bases.

# **d) Carga de información**

• Se realizará una carga inicial de la información del Sistema de Control y Seguimiento de Juicios (SICSEJ) y de aquellos sistemas que actualmente se encuentran en operación en el **Tribunal** a la nueva plataforma de la Base de Datos. El **Tribunal** entregará al **Licitante** adjudicado las tablas con los datos necesarios para su integración en la base de datos del Sistema de Justicia en Línea, las cuales serán

determinadas en la etapa de implementación. La estructura de las tablas se proporcionará al menos en formato de texto plano.

• En la caso de los datos relativos a los soluciones aplicativas que se diseñen en el futuro, se espera por parte del Tribunal la proposición de una plataforma aplicativa y tecnológica, tal que permita la integración de datos. Es decir, la plataforma del Sistema de Justicia en Línea debe garantizar la compatibilidad e interoperabilidad entre distintos sistemas.

Para este Módulo, se plantean los siguientes Procesos y Subprocesos los cuales se describen a continuación:

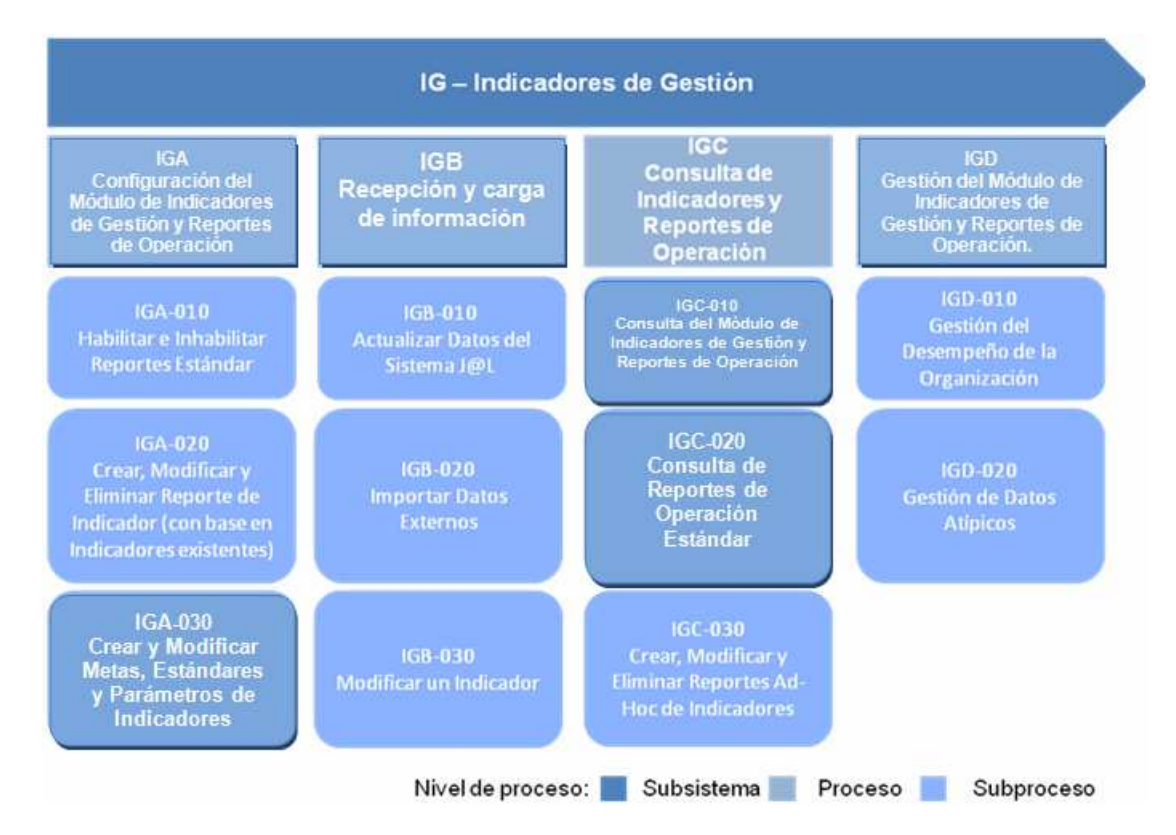

|                                     | <b>PROCESO IGA: CONFIGURACIÓN DEL MÓDULO DE INDICADORES DE GESTIÓN Y</b>                                                                                                    |  |
|-------------------------------------|----------------------------------------------------------------------------------------------------|--|
| REPORTES DE OPERACIÓN Y PARÁMETROS. |                                                                                                    |  |
| Objetivo                            | Dar a conocer al administrador los lineamientos para la configuración de los<br>Indicadores de Gestión y Reportes de Operación al nivel de detalle requerido.                                                                                                    |  |
| Descripción                         | El proceso de Configuración del Módulo de Indicadores de Gestión y<br>Reportes de Operación <sup>1</sup> y Parámetros contempla las actividades a realizar<br>para la creación, modificación y eliminación de Reportes Estándar <sup>2</sup> ,<br>Indicadores de Gestión, metas, estándares y parámetros de indicadores así<br>como la configuración de la seguridad asociada a esas actividades. |  |

 $\overline{a}$ <sup>1</sup> Tablero de Control: Conjunto de indicadores cuyo seguimiento y evaluación periódica permite conocer el estado actual de la organización y su desempeño en el tiempo.

<sup>&</sup>lt;sup>2</sup> Reporte estándar: Documento que tiene como fin informar o dar noticia acerca de una determinada cuestión. Este documento muestra un conjunto de indicadores que se relacionan entre sí. El hecho de que sea estándar significa que sirve como patrón o referencia para otros reportes.

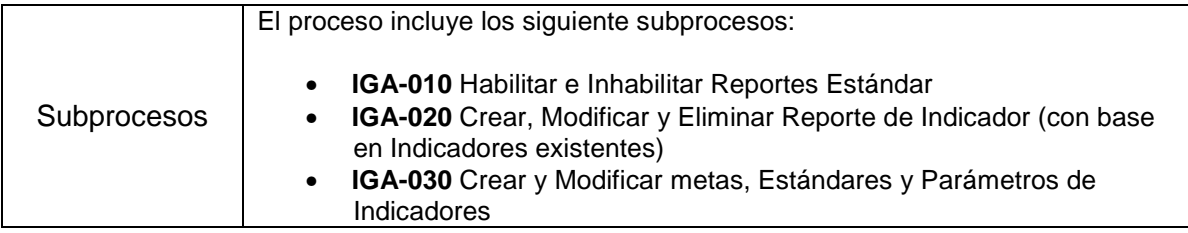

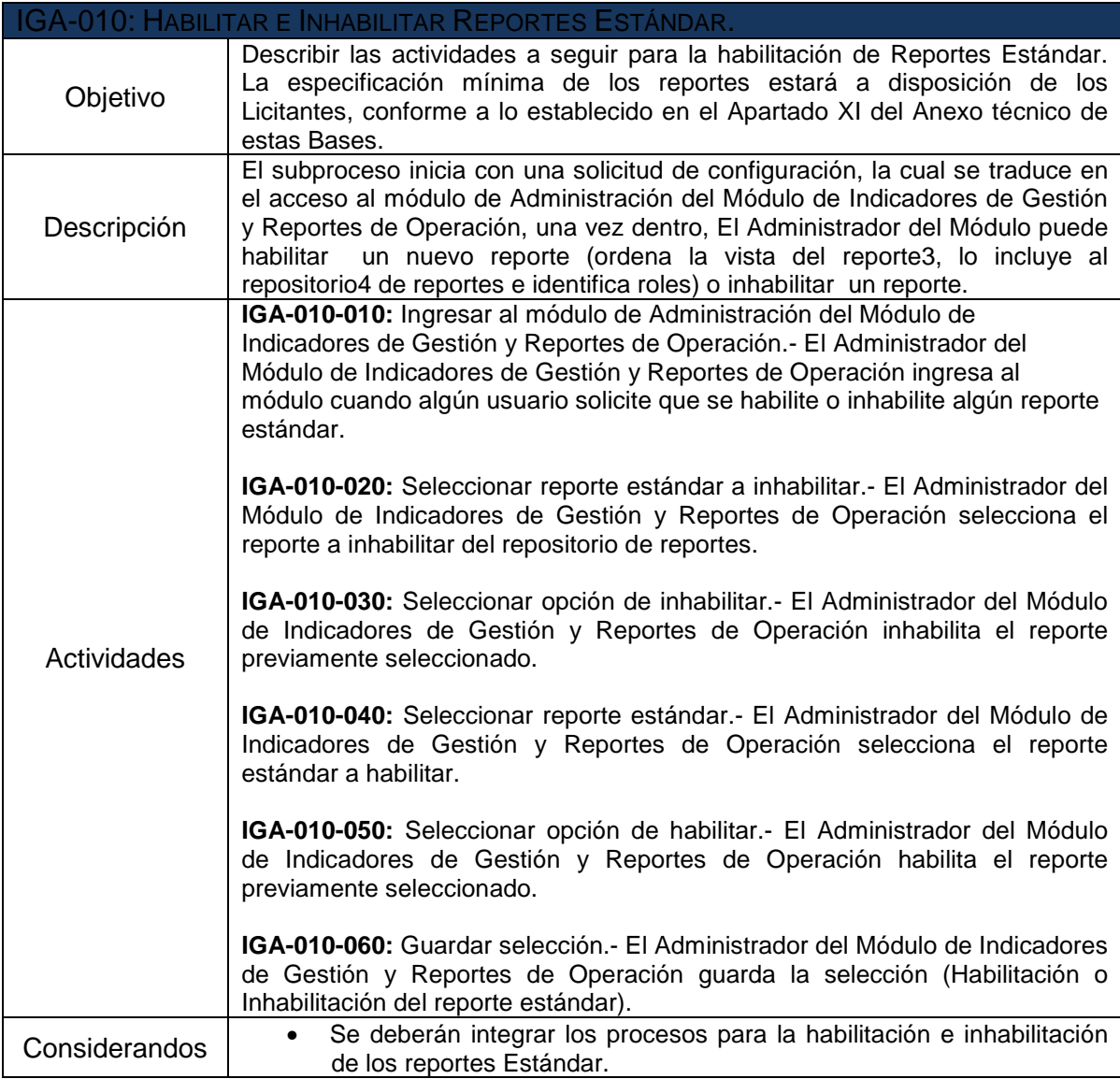

 3 Vista del reporte: Es la presentación gráfica o tabular que tendrá el reporte.

 $4$  Repositorio: Se refiere al lugar virtual donde se recopila cierta información.

|                                | <b>IGA-020: CREAR, MODIFICAR Y ELIMINAR REPORTE DE INDICADOR (CON BASE EN</b>                                                                                                    |  |
|--------------------------------|----------------------------------------------------------------------------------------------------|--|
| <b>INDICADORES EXISTENTES)</b> |                                                                                                    |  |
| Objetivo                       | Describir las actividades a seguir para la creación, modificación y eliminación<br>de Indicadores de Gestión.                                                                                                    |  |
| Descripción                    | El subproceso inicia con una solicitud de configuración, la cual se traduce en<br>el acceso al módulo de Administración del Módulo de Indicadores de Gestión<br>y Reportes de Operación, una vez dentro, El Administrador del Módulo puede<br>crear un nuevo indicador (ordena la vista del reporte <sup>5</sup> , crea nuevas columnas<br>al reporte, crea la fórmula <sup>6</sup> de cálculo del indicador, guarda el reporte y lo<br>incluye al repositorio de reportes), modificar un indicador (modifica el cálculo<br>del indicador, modifica los parámetros de cálculo, almacena la modificación,<br>actualiza la base de datos y realiza el cálculo) o eliminar un indicador. |  |
| Actividades                    | IGA-020-010: Ingresar al módulo de Administración del Módulo de<br>Indicadores de Gestión y Reportes de Operación.- El Administrador del<br>Módulo de Indicadores de Gestión y Reportes de Operación ingresa al<br>módulo de Administración de Módulo de Indicadores de Gestión y Reportes<br>de Operación.                                                                                                    |  |
|                                | IGA-020-020: Seleccionar reporte de operación donde se visualice el<br>indicador.- El Administrador del Módulo de Indicadores de Gestión y Reportes<br>de Operación selecciona el reporte de operación donde se visualiza el<br>indicador que se va a eliminar.                                                                                                    |  |
|                                | IGA-020-030: Eliminar reporte de indicador.- El Administrador del Módulo de<br>Indicadores de Gestión y Reportes de Operación selecciona la opción de<br>eliminar el reporte de indicador.                                                                                                    |  |
|                                | IGA-020-040: Seleccionar los filtros <sup>7</sup> a incluir en el reporte.- El Administrador<br>del Módulo de Indicadores de Gestión y Reportes de Operación selecciona<br>los filtros para construir el reporte de operación.                                                                                                    |  |
|                                | IGA-020-050: Ordenar vista <sup>8</sup> del reporte.- El reporte tiene asignados los filtros<br>y parámetros que determinan su vista, al generar un reporte nuevo se deben<br>de acomodar estos filtros conforme al requerimiento del nuevo reporte, para<br>esto el Administrador del Módulo de Indicadores de Gestión y Reportes de<br>Operación utiliza una navegación de la estructura en la cual selecciona el<br>orden de la vista del reporte.                                                                                                    |  |
|                                | IGA-020-060: Crear nueva columna al reporte.- El Administrador del Módulo<br>de Indicadores de Gestión y Reportes de Operación selecciona los filtros en<br>orden las columnas correspondientes.                                                                                                    |  |
|                                | IGA-020-070: Crear la fórmula para cálculo de indicador.- El Administrador<br>del Módulo de Indicadores de Gestión y Reportes de Operación define la<br>fórmula del nuevo indicador. Esta definición se hace seleccionando de la lista<br>de fórmulas que presenta la pantalla, la operación que quiere que tengan las<br>columnas seleccionadas en el reporte.                                                                                                    |  |
|                                | IGA-020-080: Guardar reporte.- El Administrador del Módulo de Indicadores<br>de Gestión y Reportes de Operación guarda en el sistema el reporte creado.                                                                                                    |  |

s<br><sup>6</sup> Vista del reporte: Es la presentación gráfica o tabular que tendrá el reporte.<br><sup>6</sup> Fórmula: Ecuación o regla que relaciona objetos matemáticos o cantidades.<br><sup>7</sup> Filtros: Se refiere a los distintos niveles de desagreg

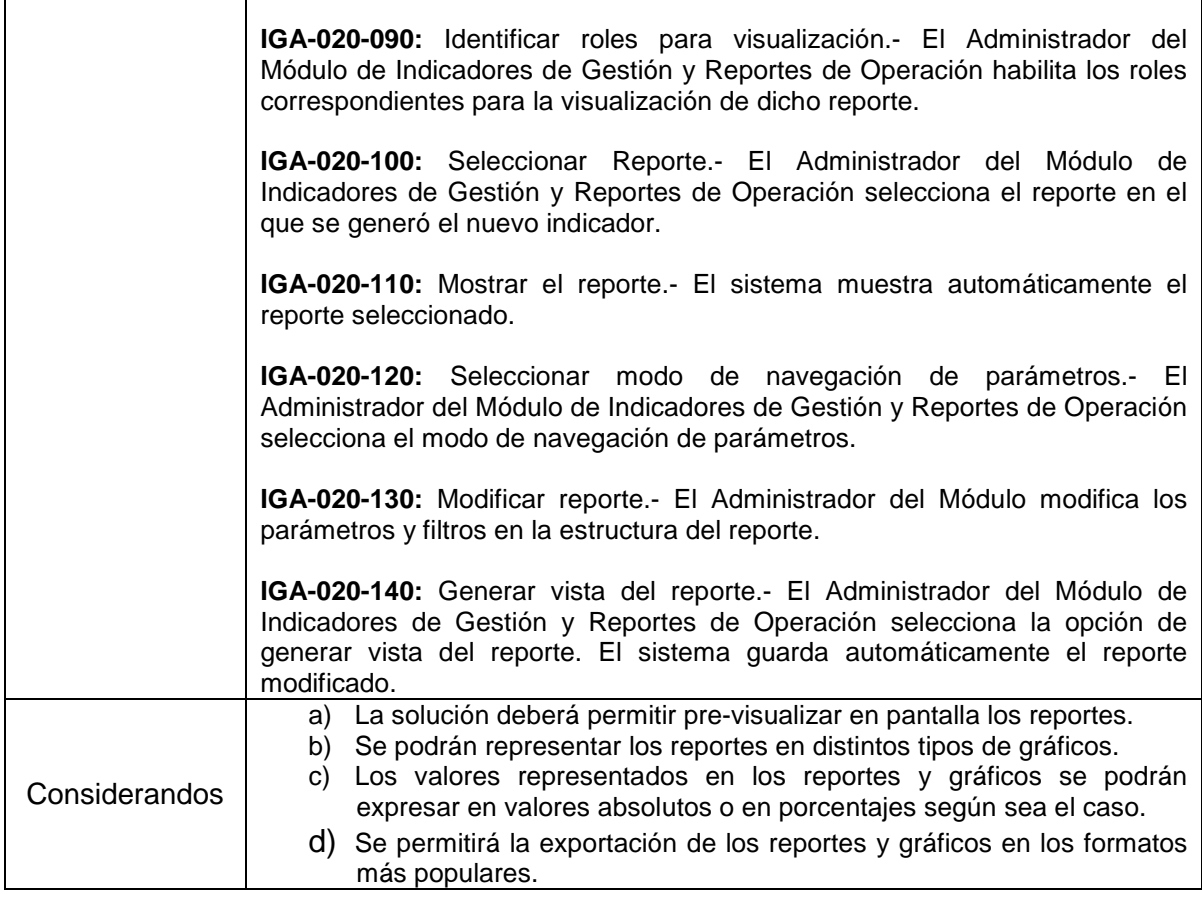

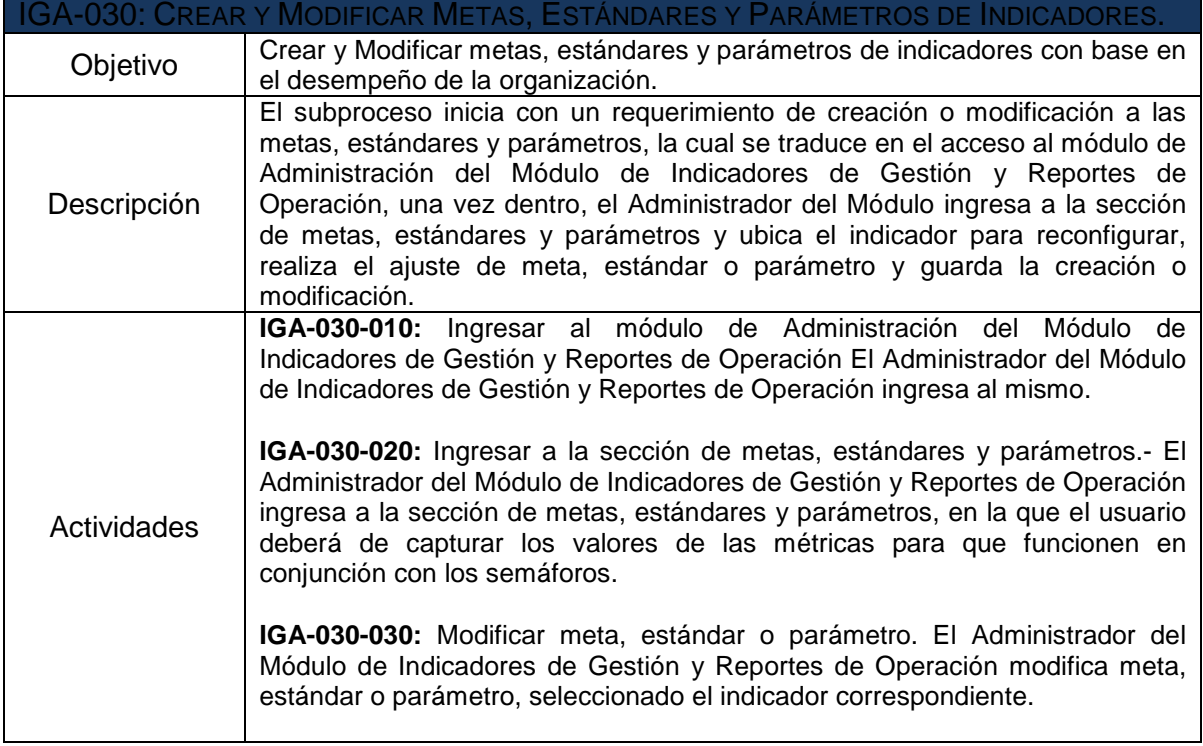

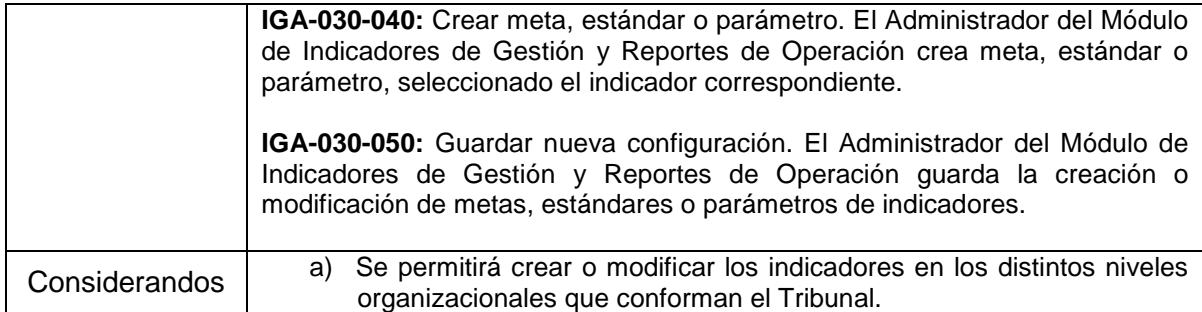

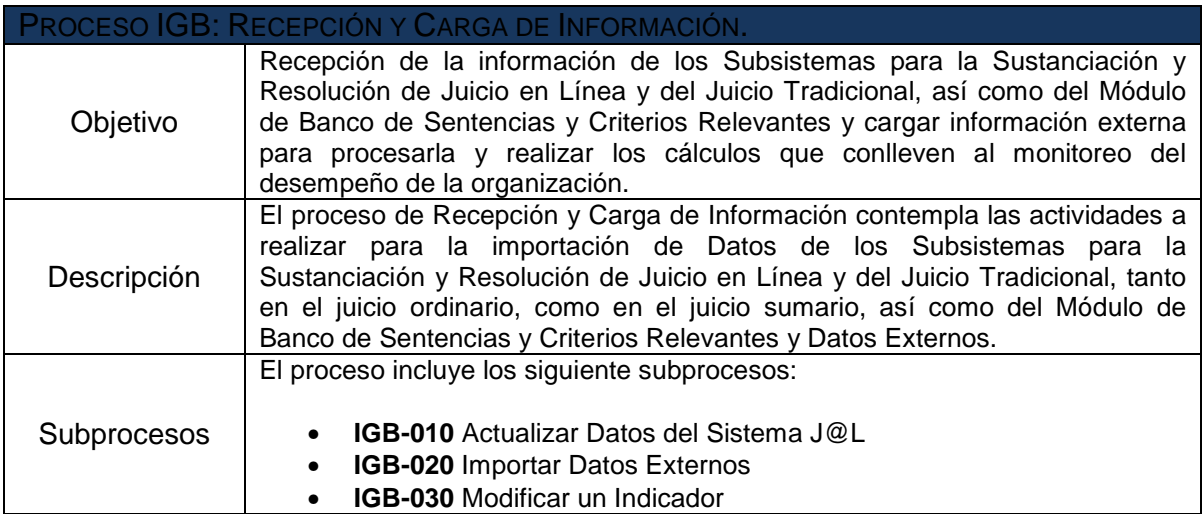

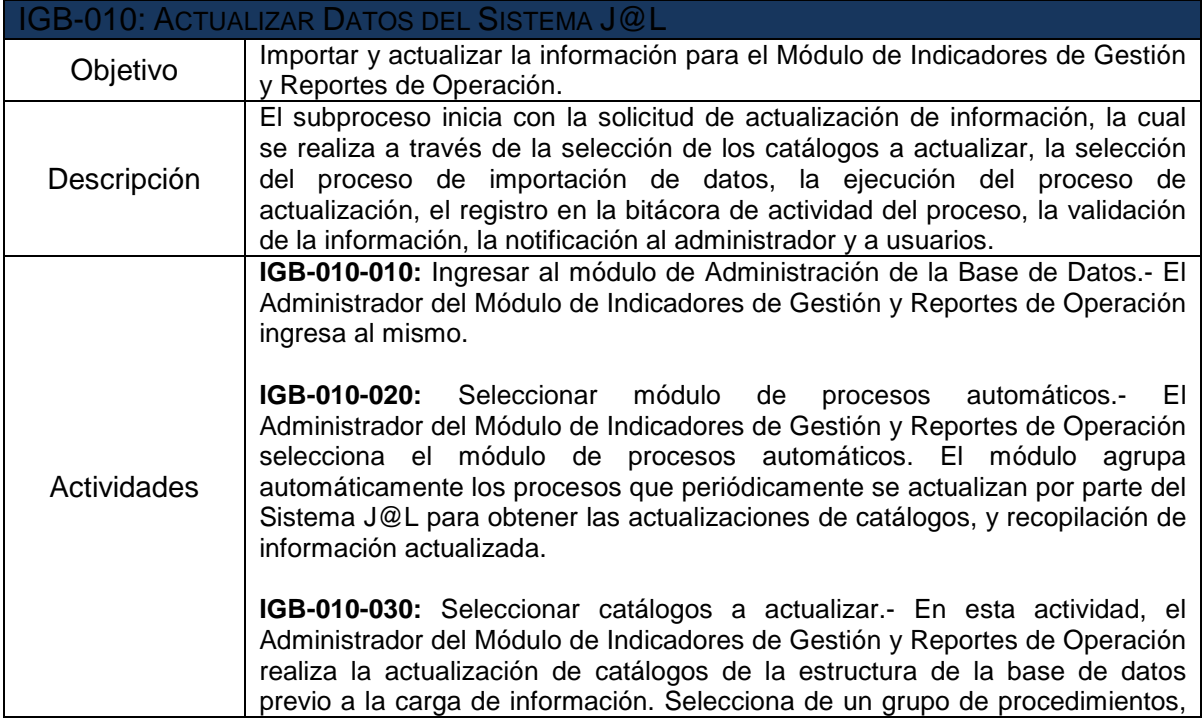

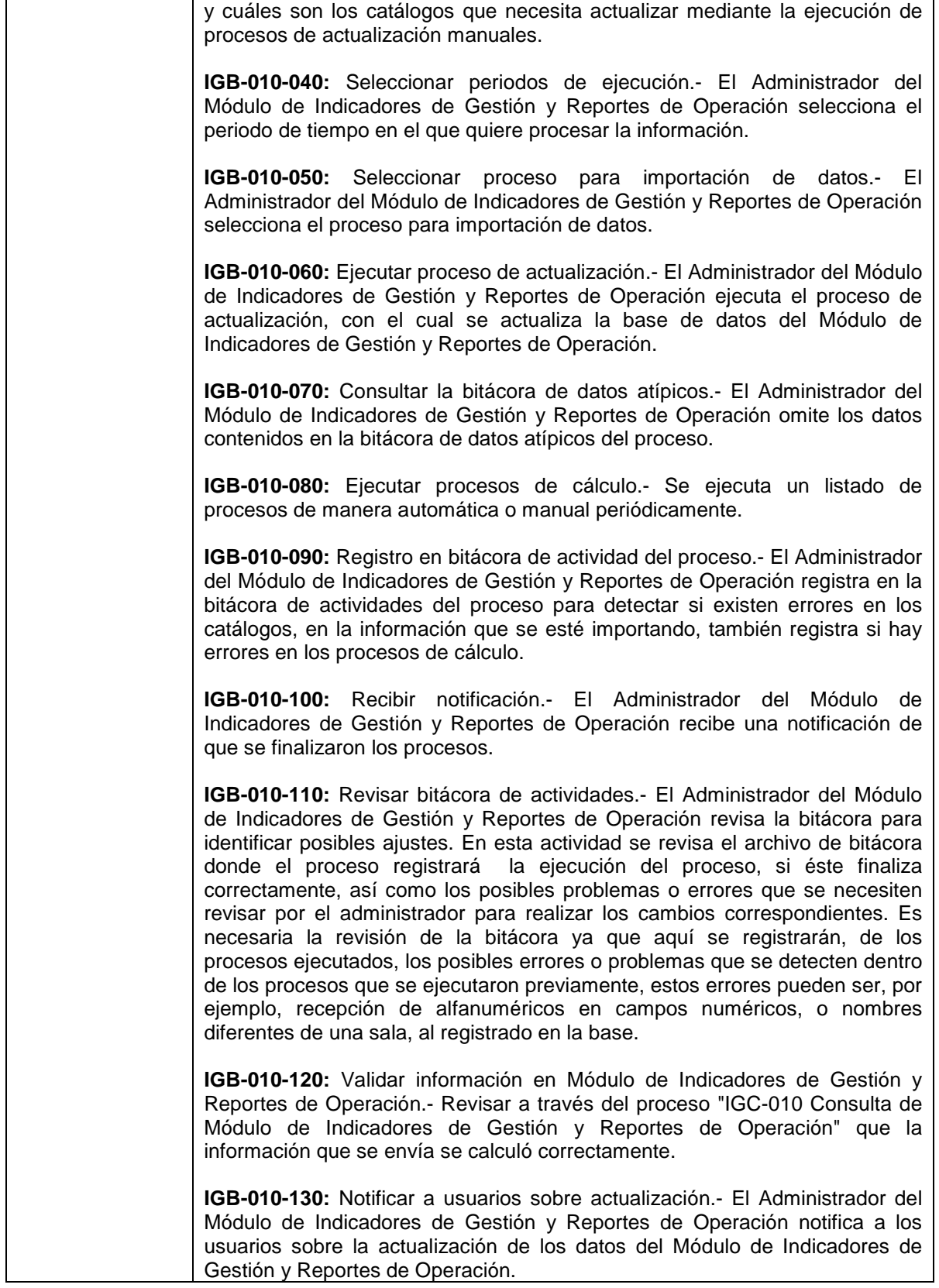

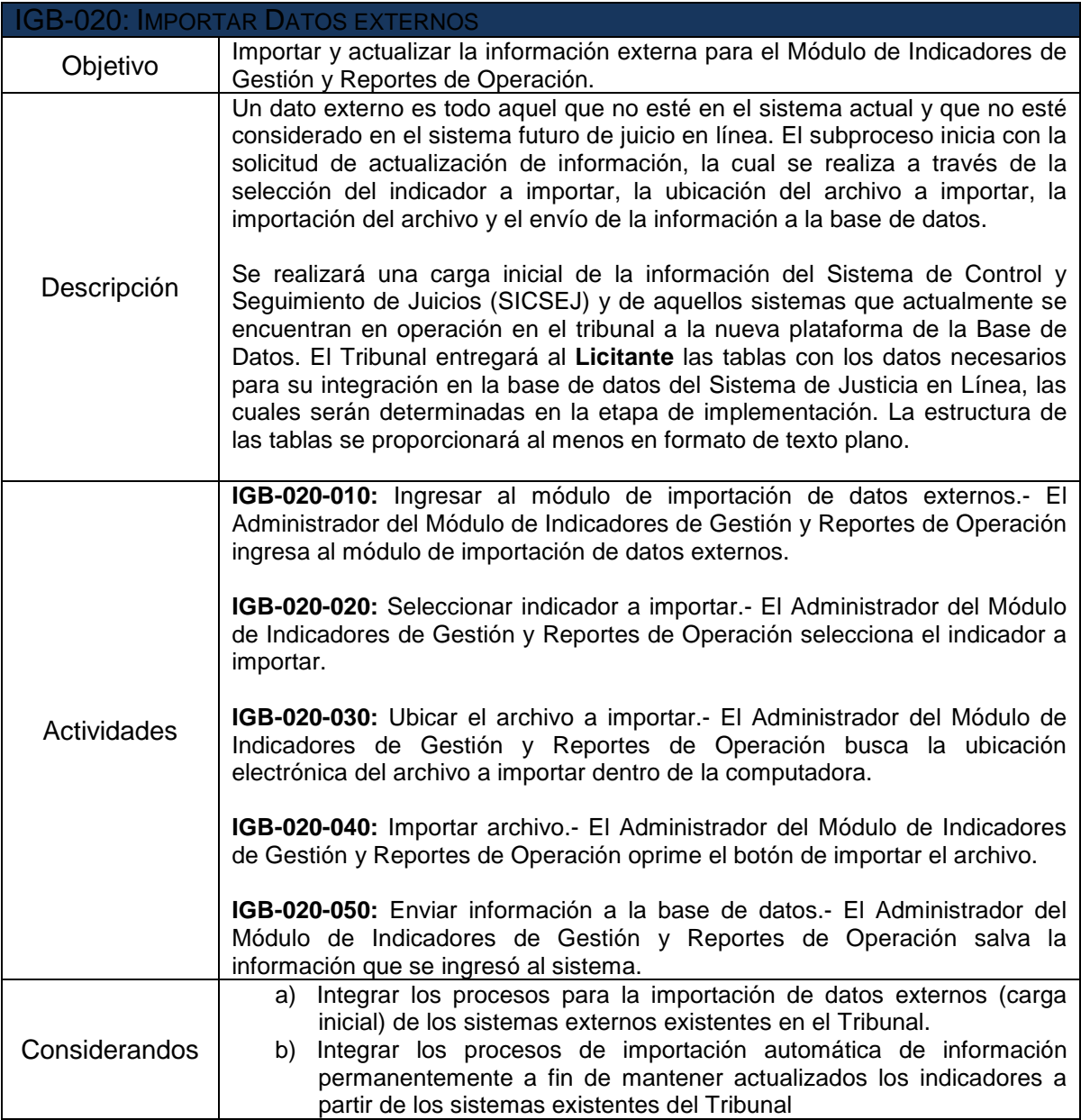

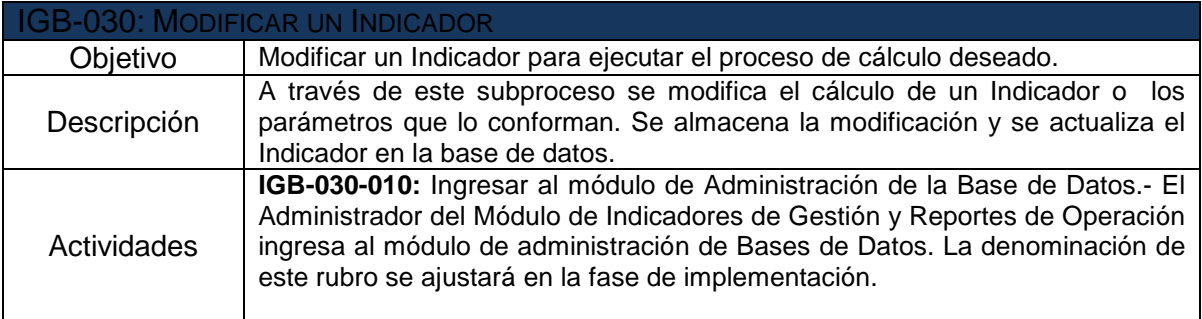

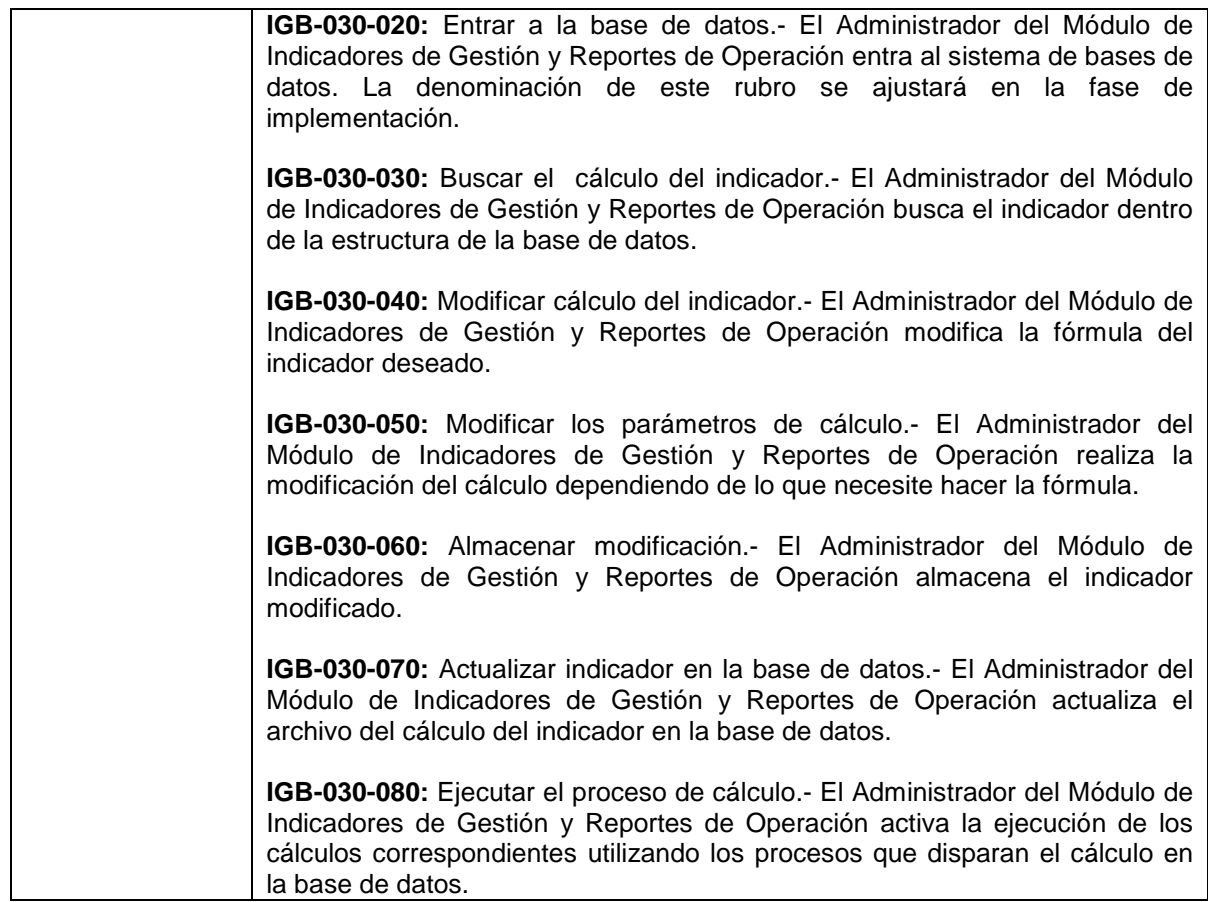

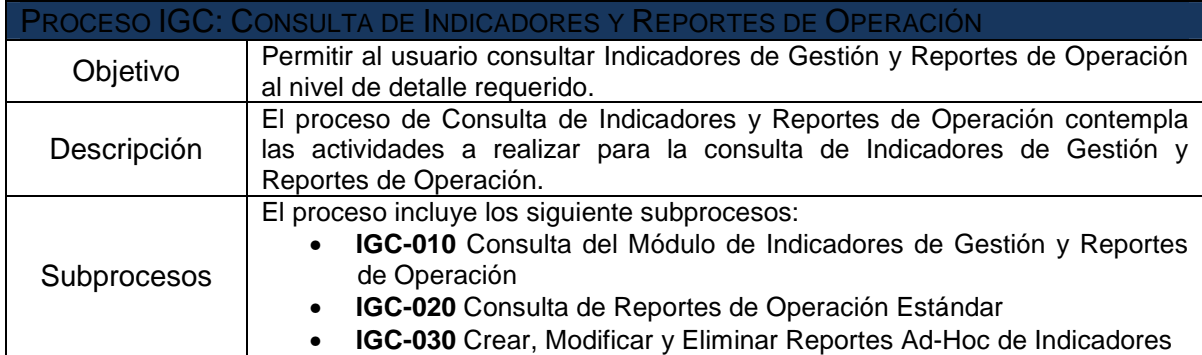

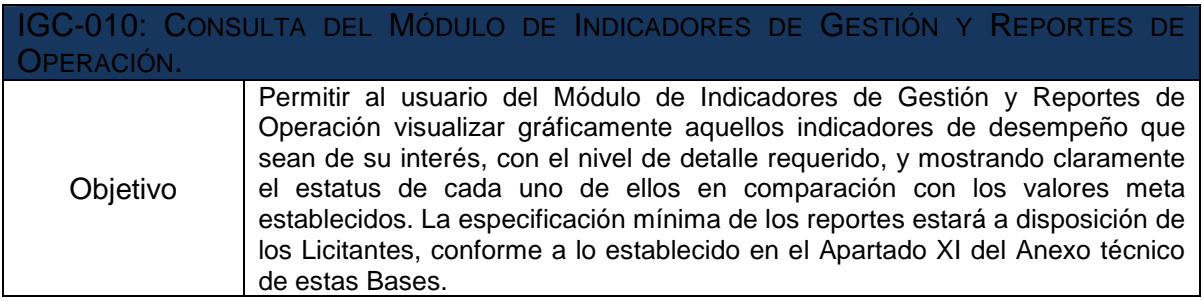

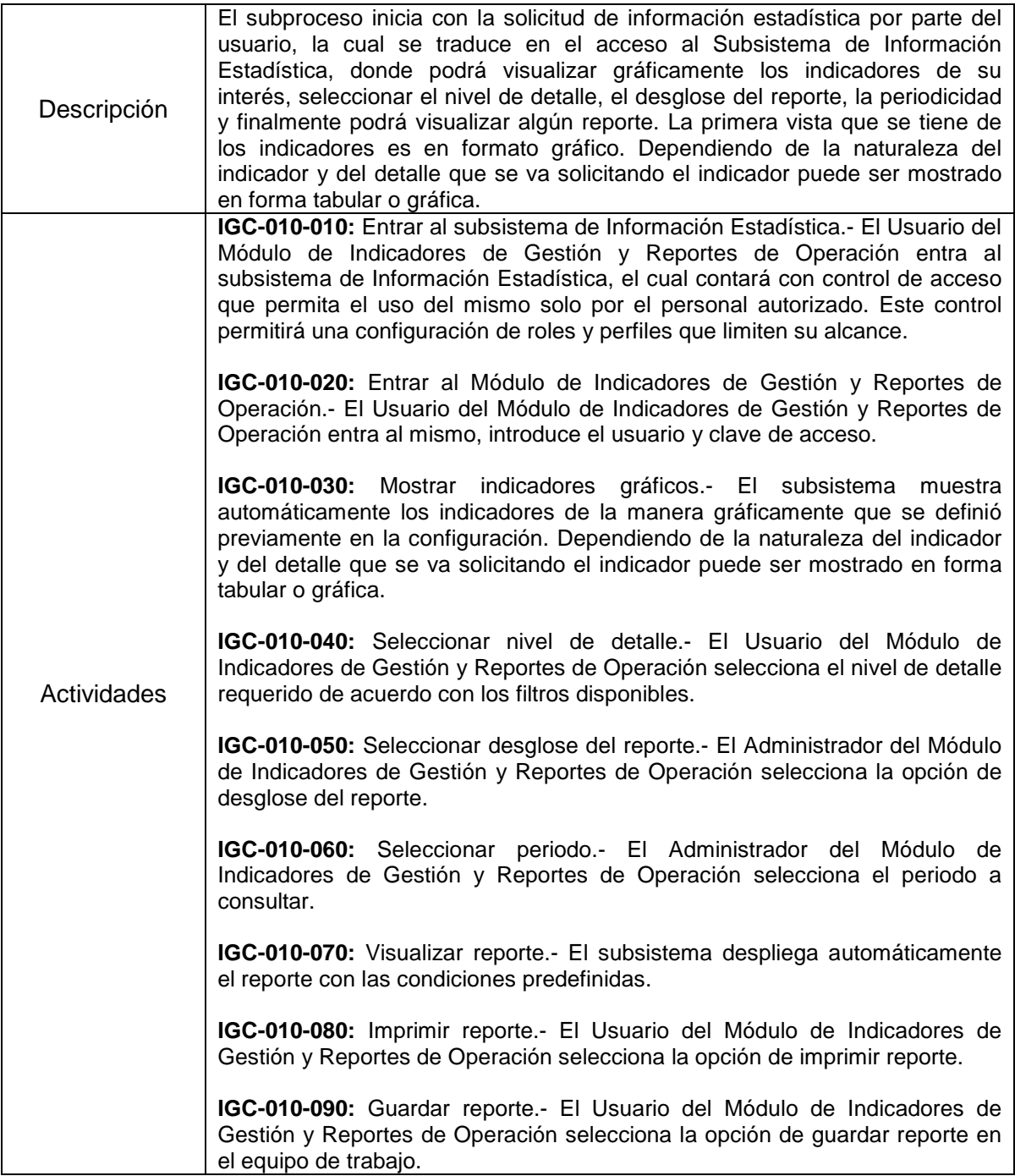

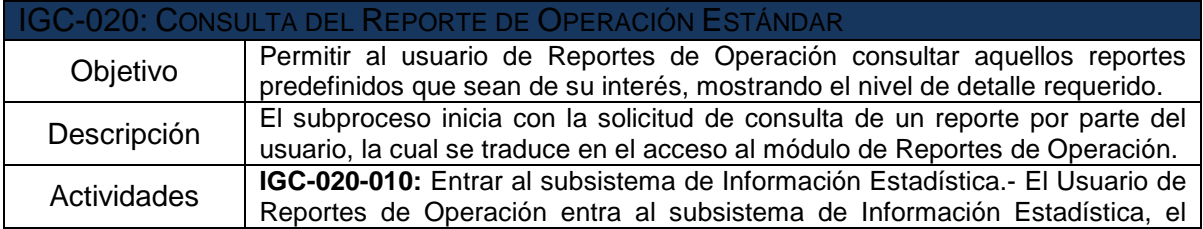

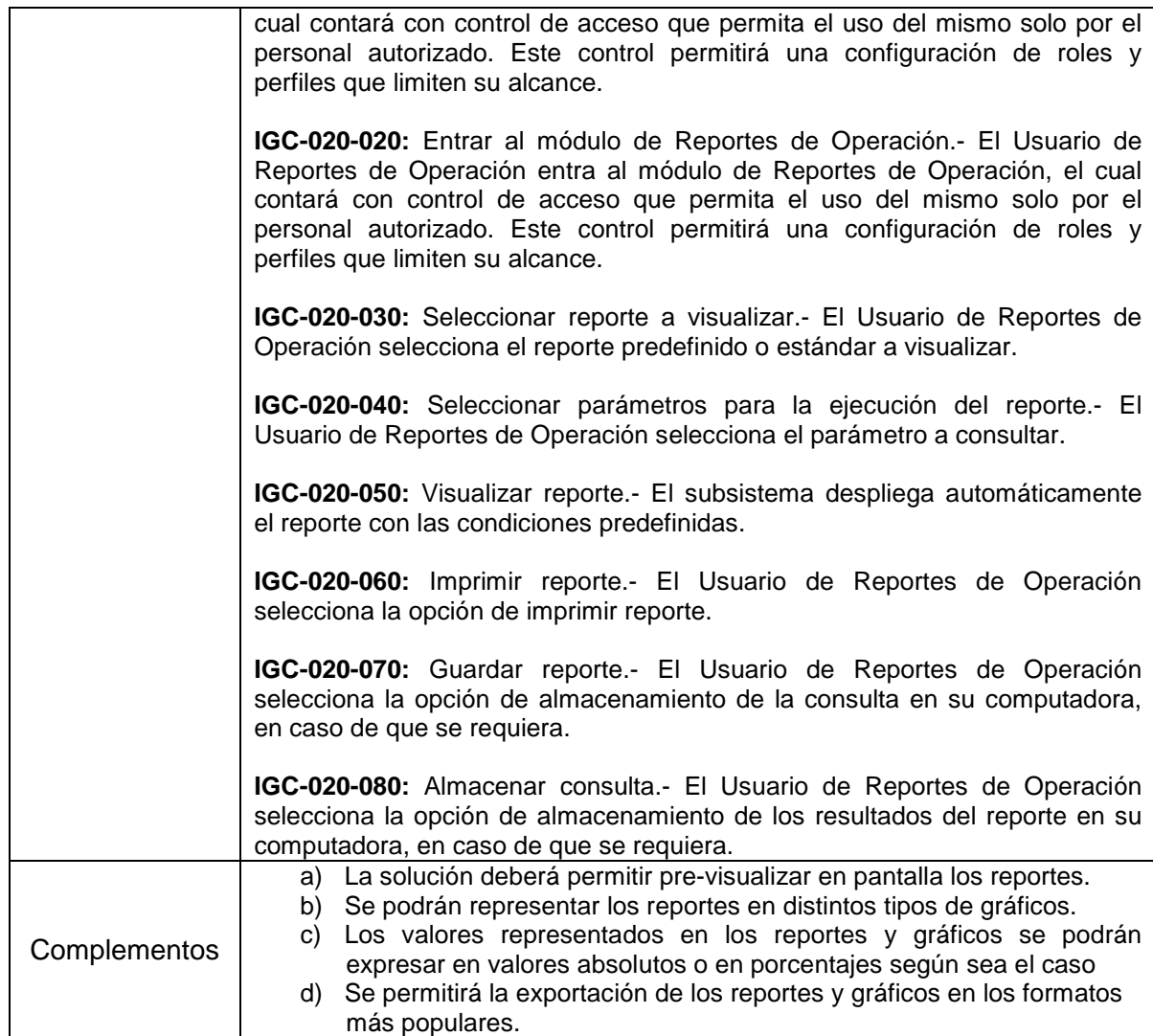

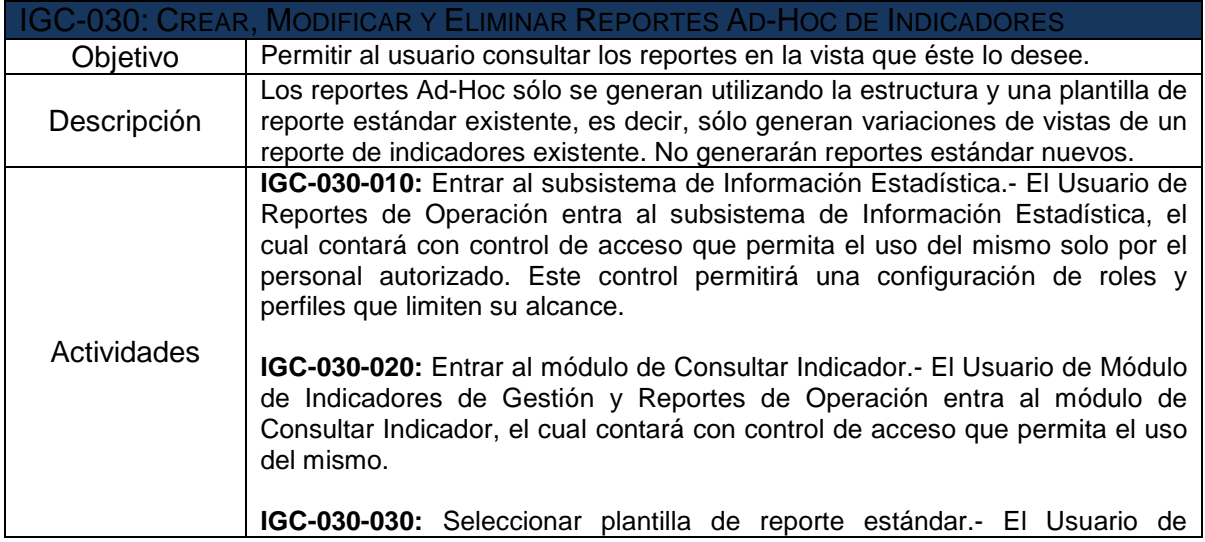

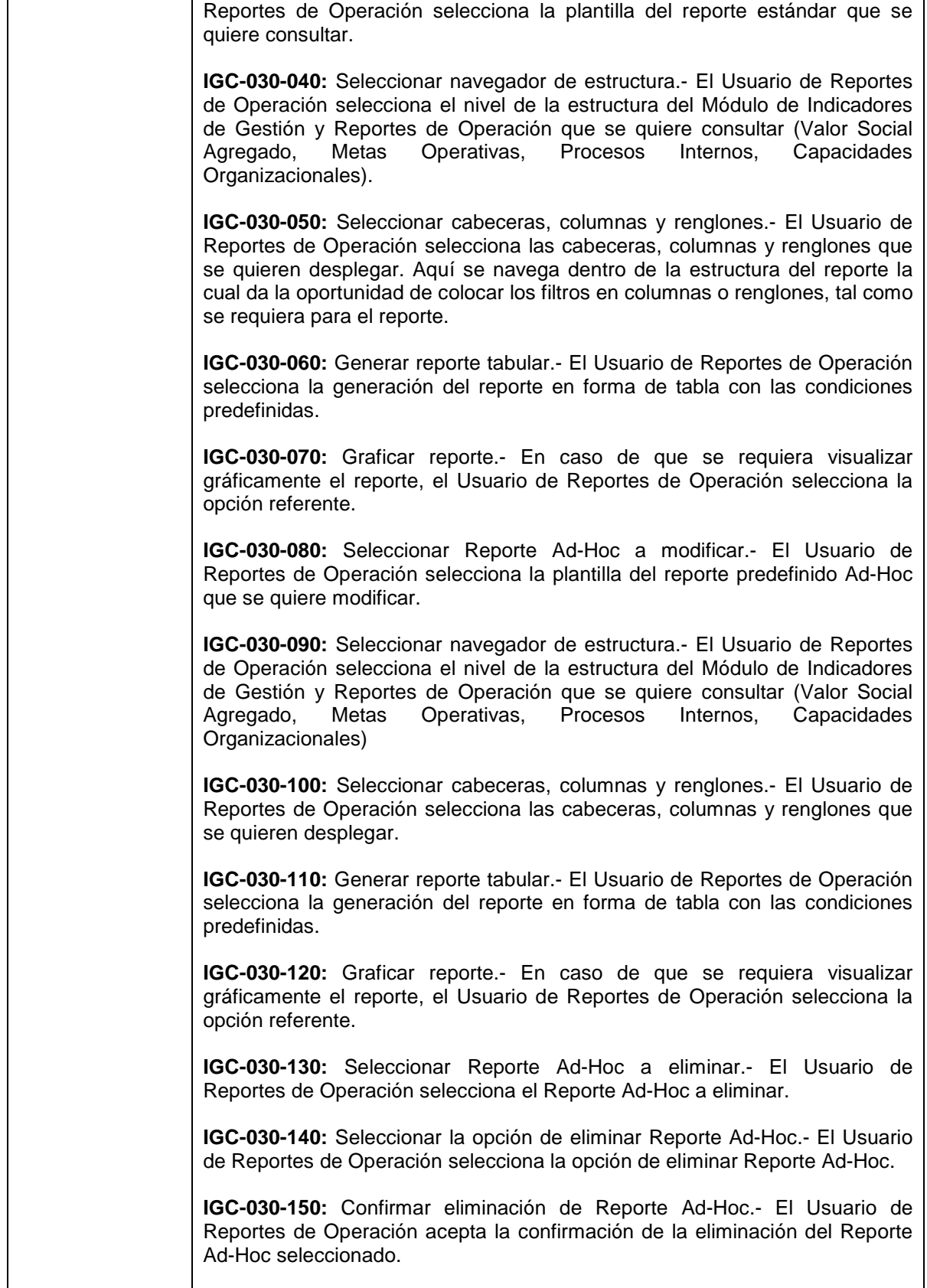
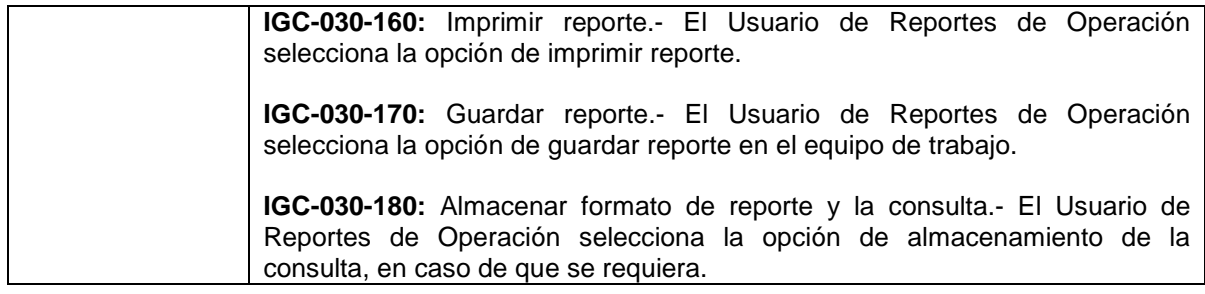

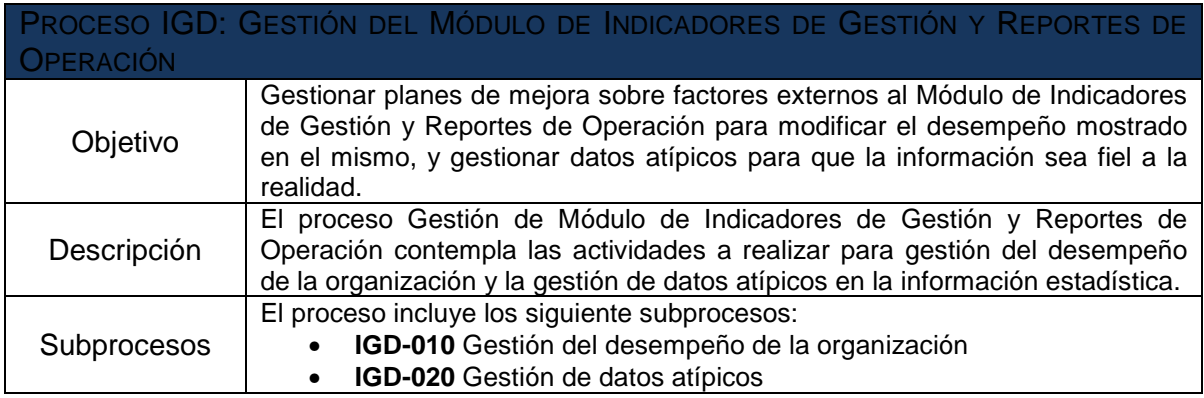

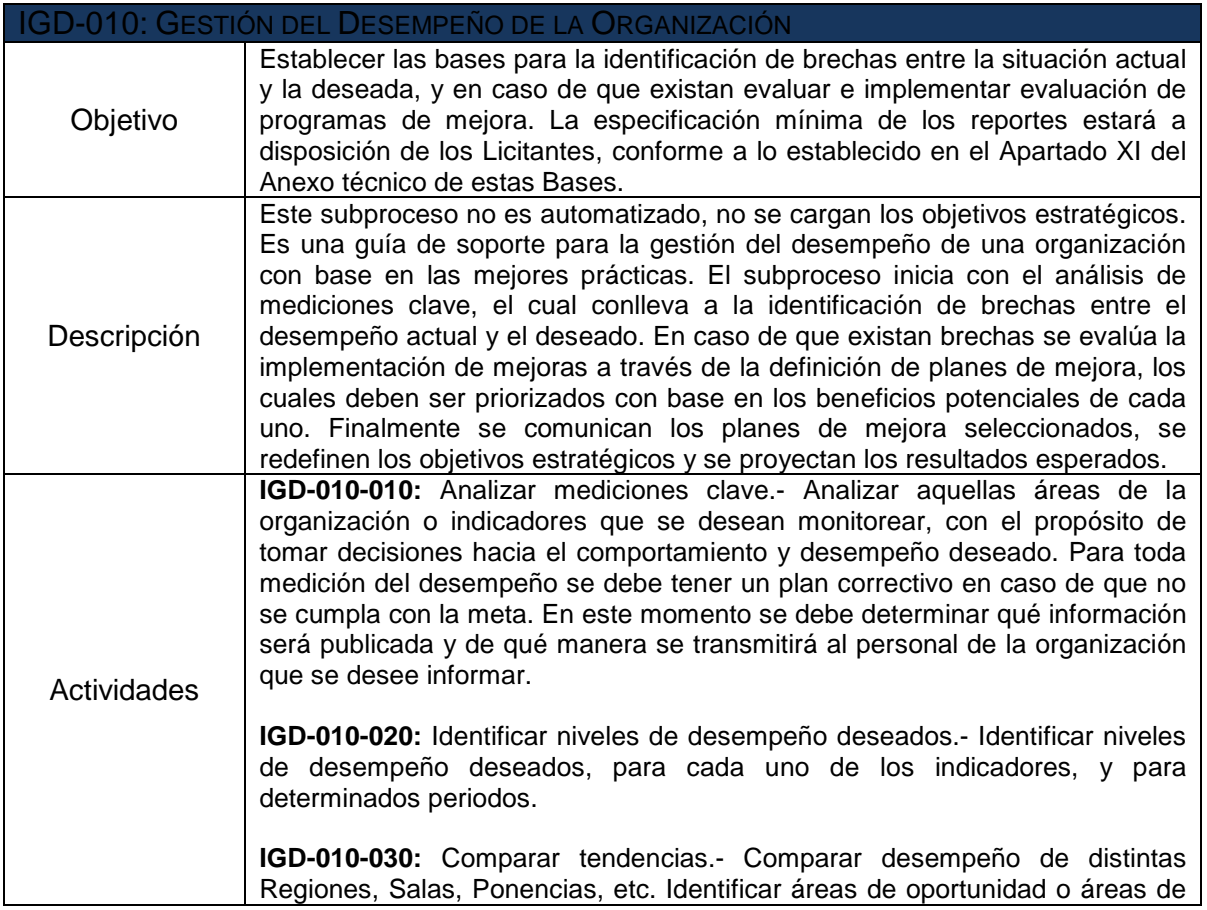

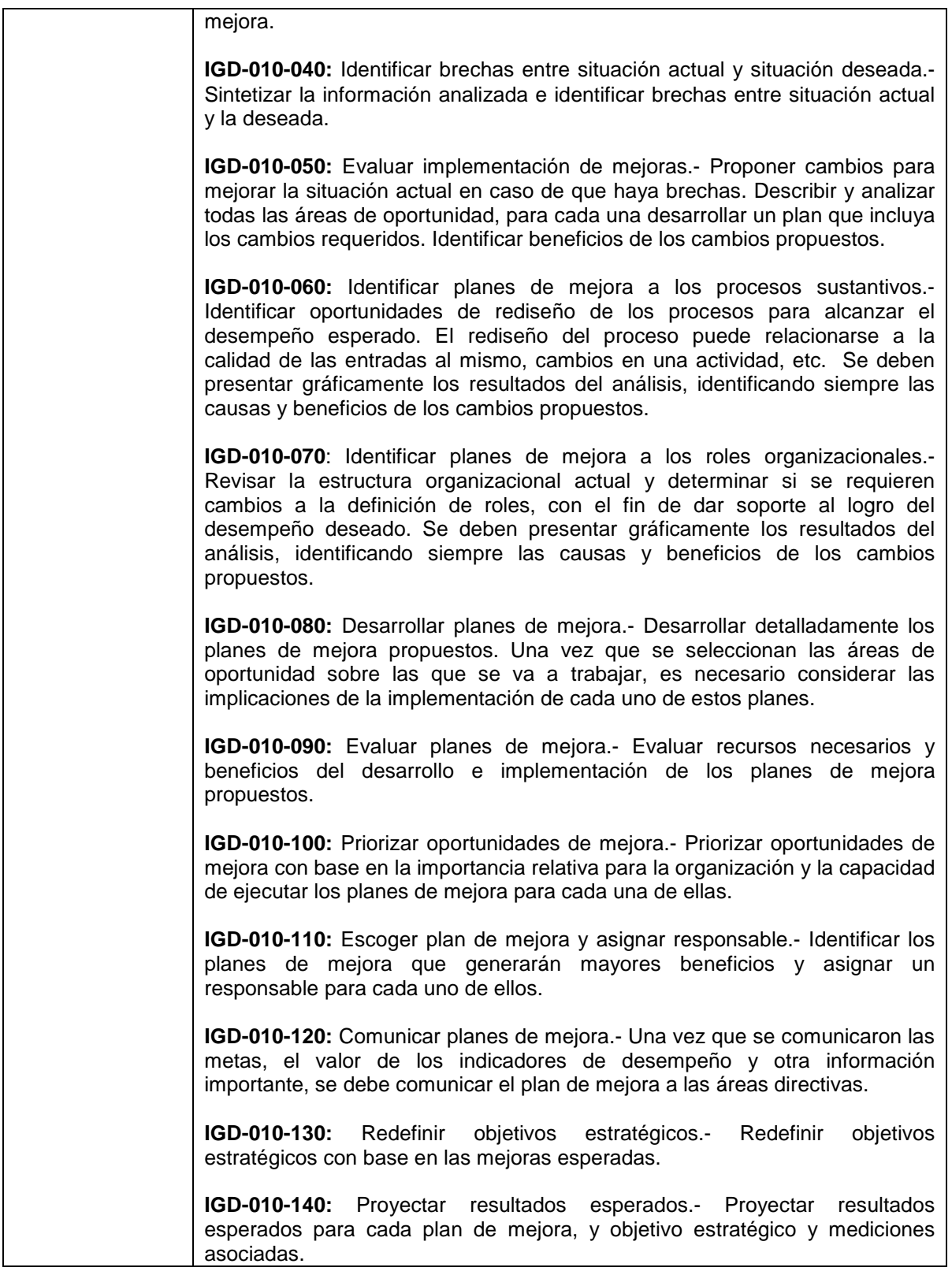

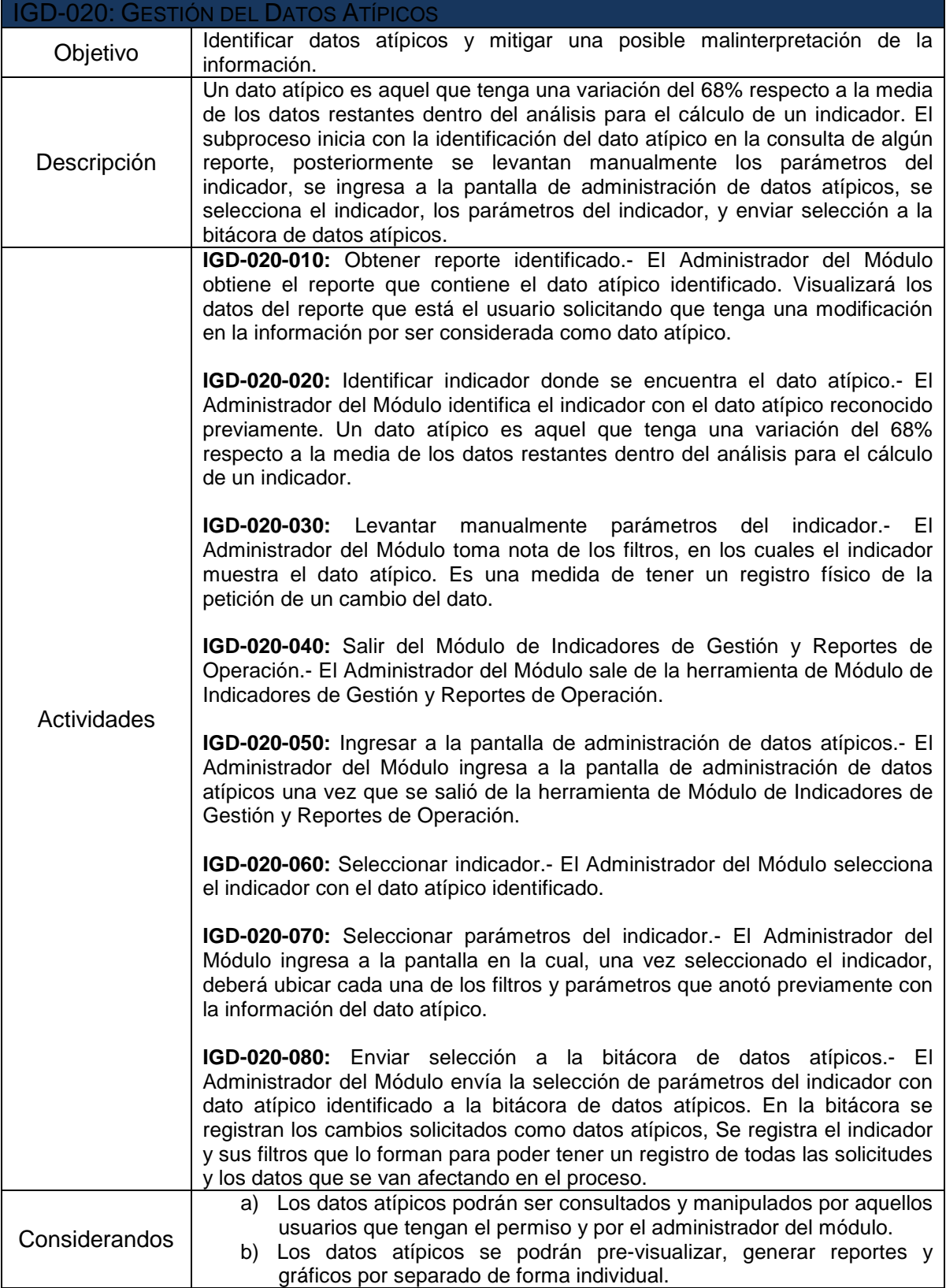

## **V. Requisitos Generales de las Fases de Implementación y Puesta en Operación.**

El **Licitante** deberá considerar para la implementación y puesta en operación de la plataforma aplicativa y tecnológica los siguientes requisitos no funcionales y debe plantear en su propuesta, las estrategias para garantizar los siguientes Requisitos no Funcionales:

### **Usabilidad.**

Requerimientos que hacen que el producto se ajuste a las capacidades y experiencia del usuario. Tasa de aceptación o aprobación por usuarios.

- Todas las pantallas que conforme el sistema deberán desplegarse en idioma español.
- Accesibilidad para usuarios minusválidos. Está orientado principalmente a los que proporciona el sistema operativo.
- Uso para personas sin experiencia en el manejo de computadoras, con interfases gráficas, minimizar el uso del teclado, consultas de fácil acceso, etc.

## **Generales.**

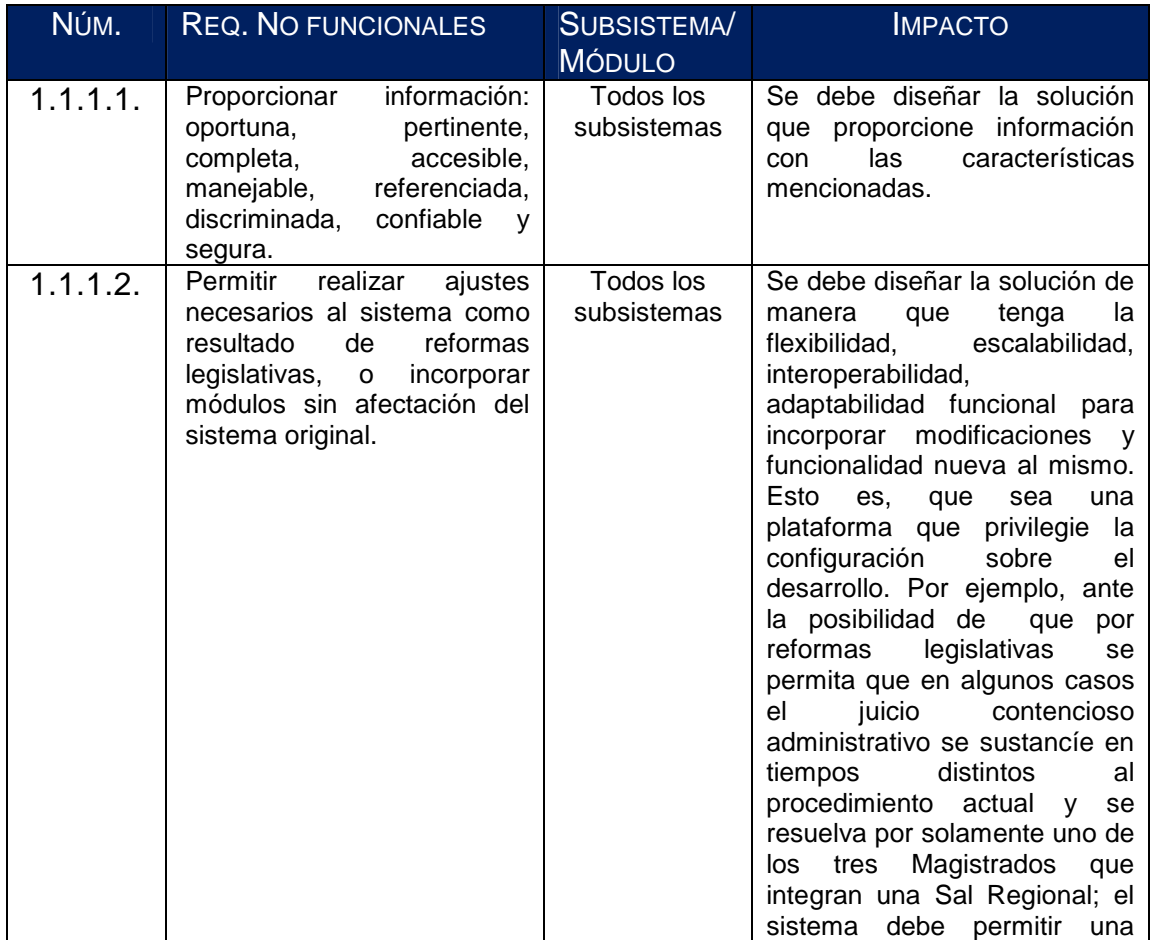

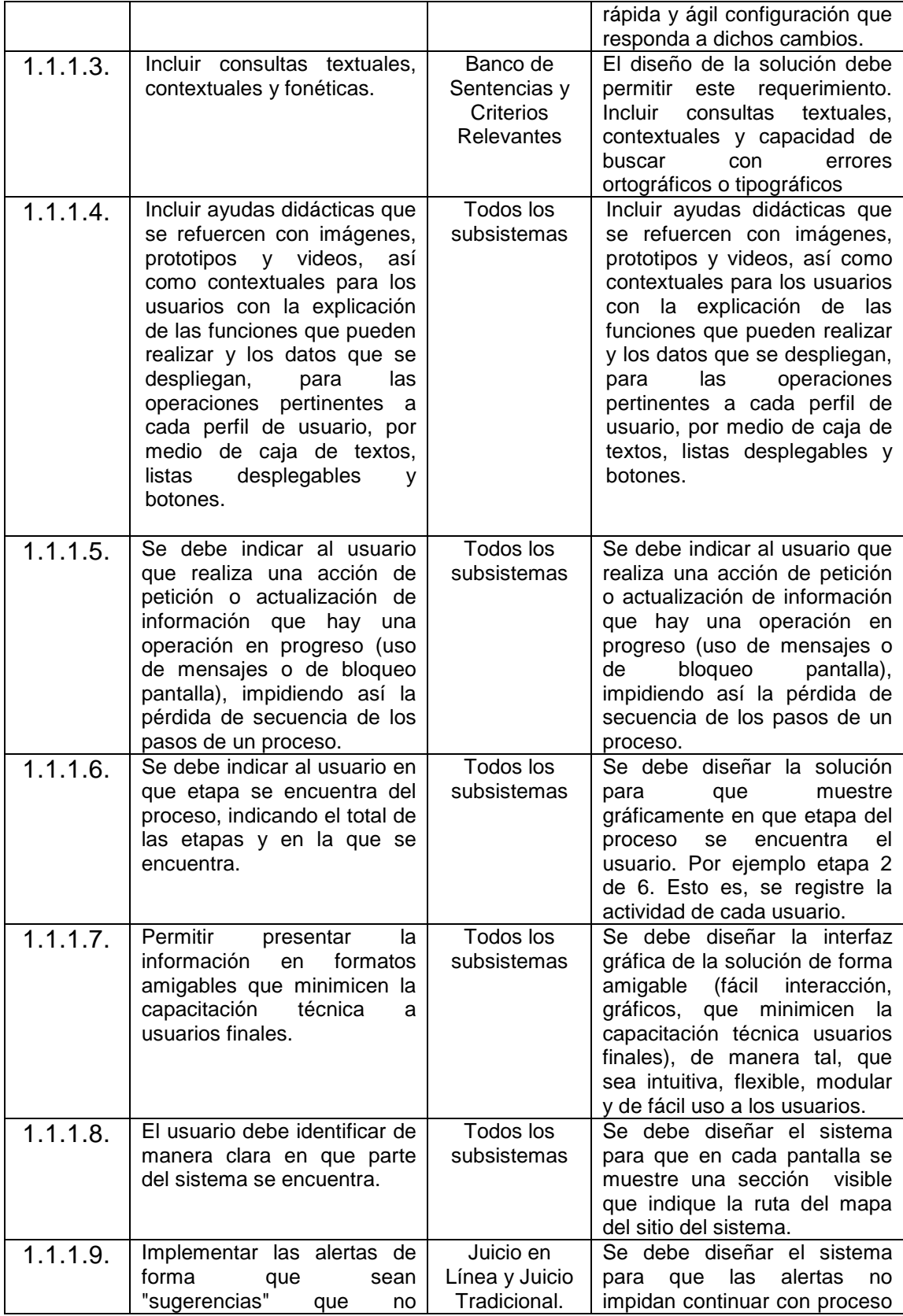

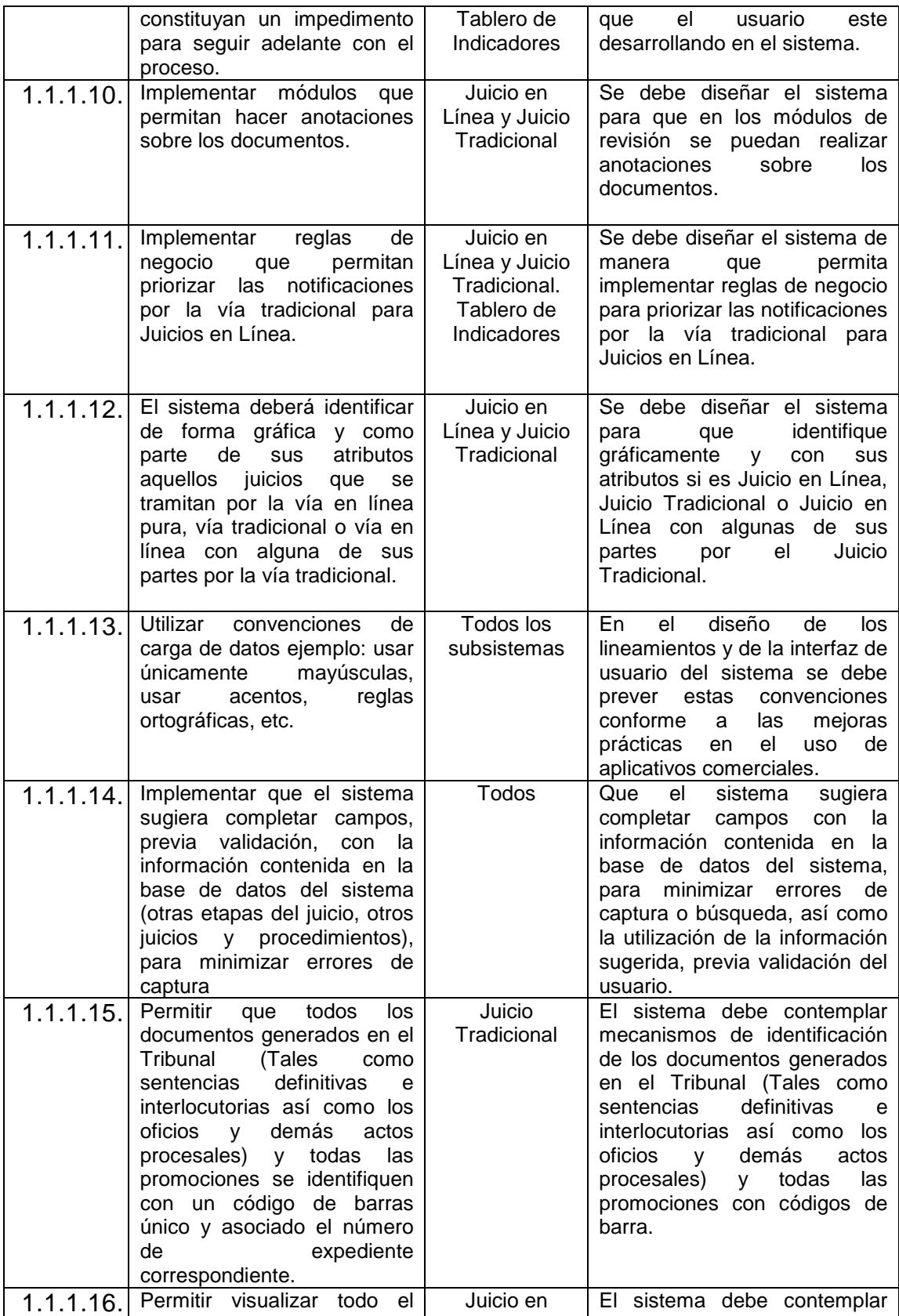

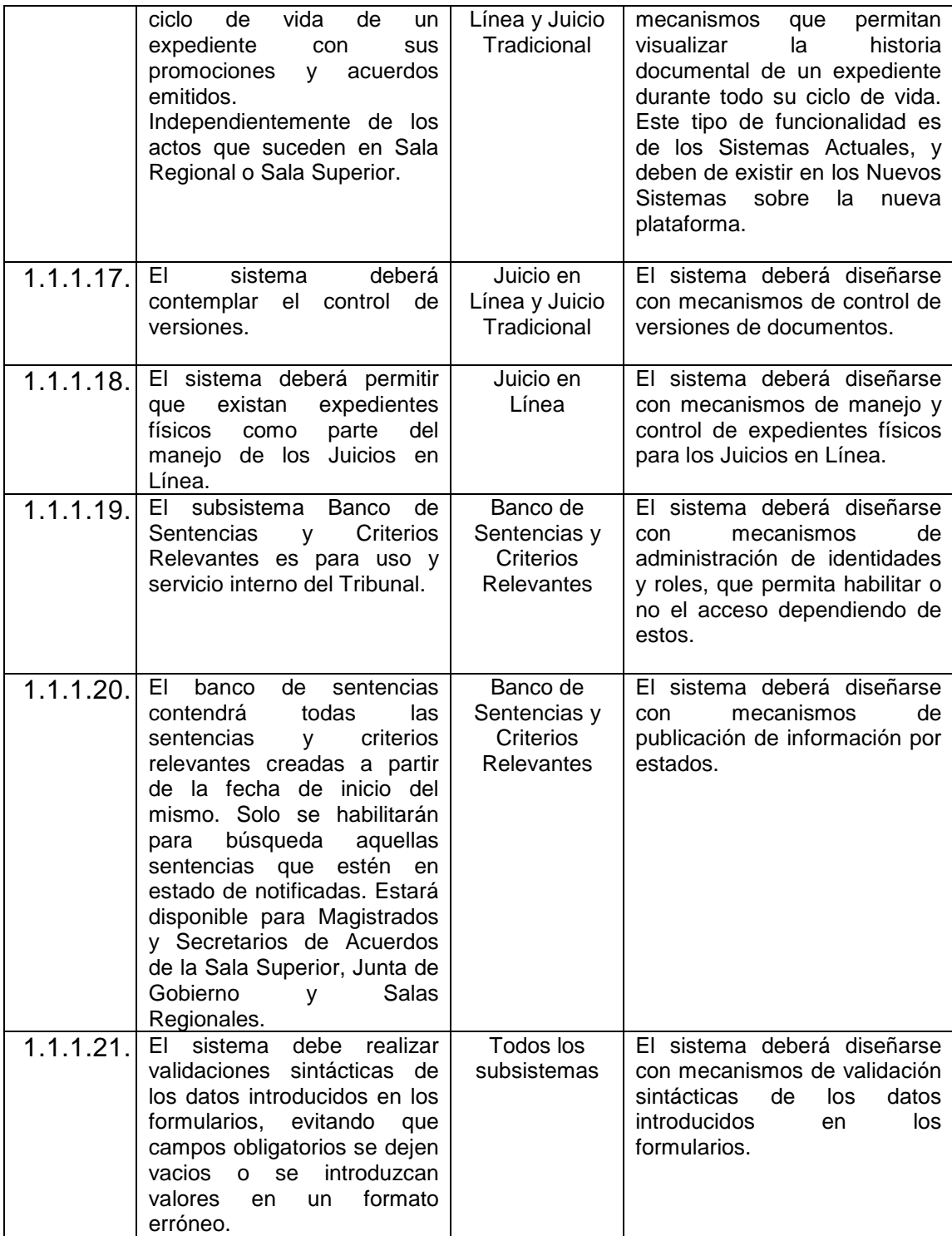

# **Peticiones Culturales y Políticas.**

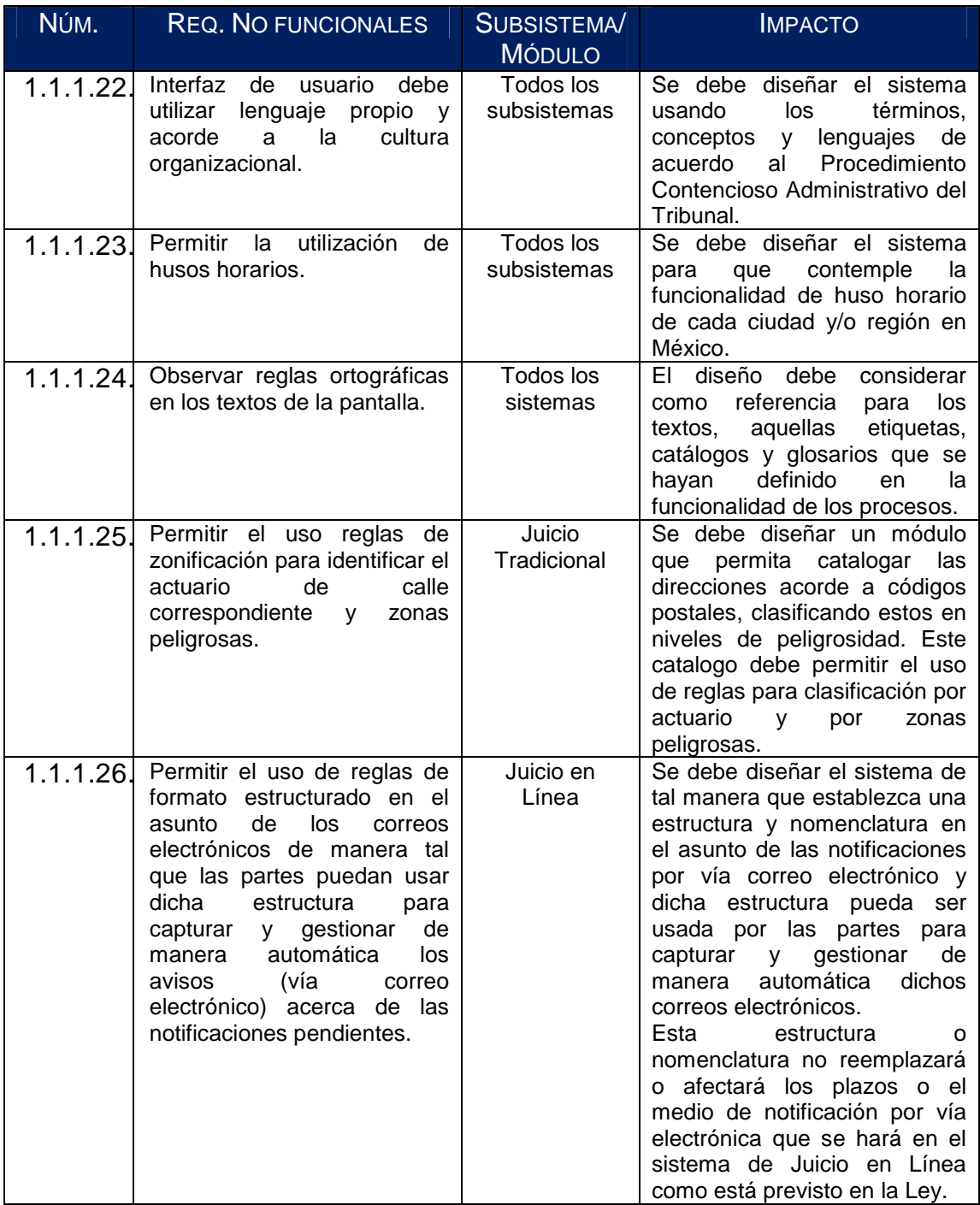

# **Confiabilidad.**

Requerimientos que se ocupan de la seguridad, confidencialidad, integridad privacidad y cuestiones que afectan el acceso al producto, el uso del producto y la protección de los datos que utiliza o genera el producto.

# **Seguridad.**

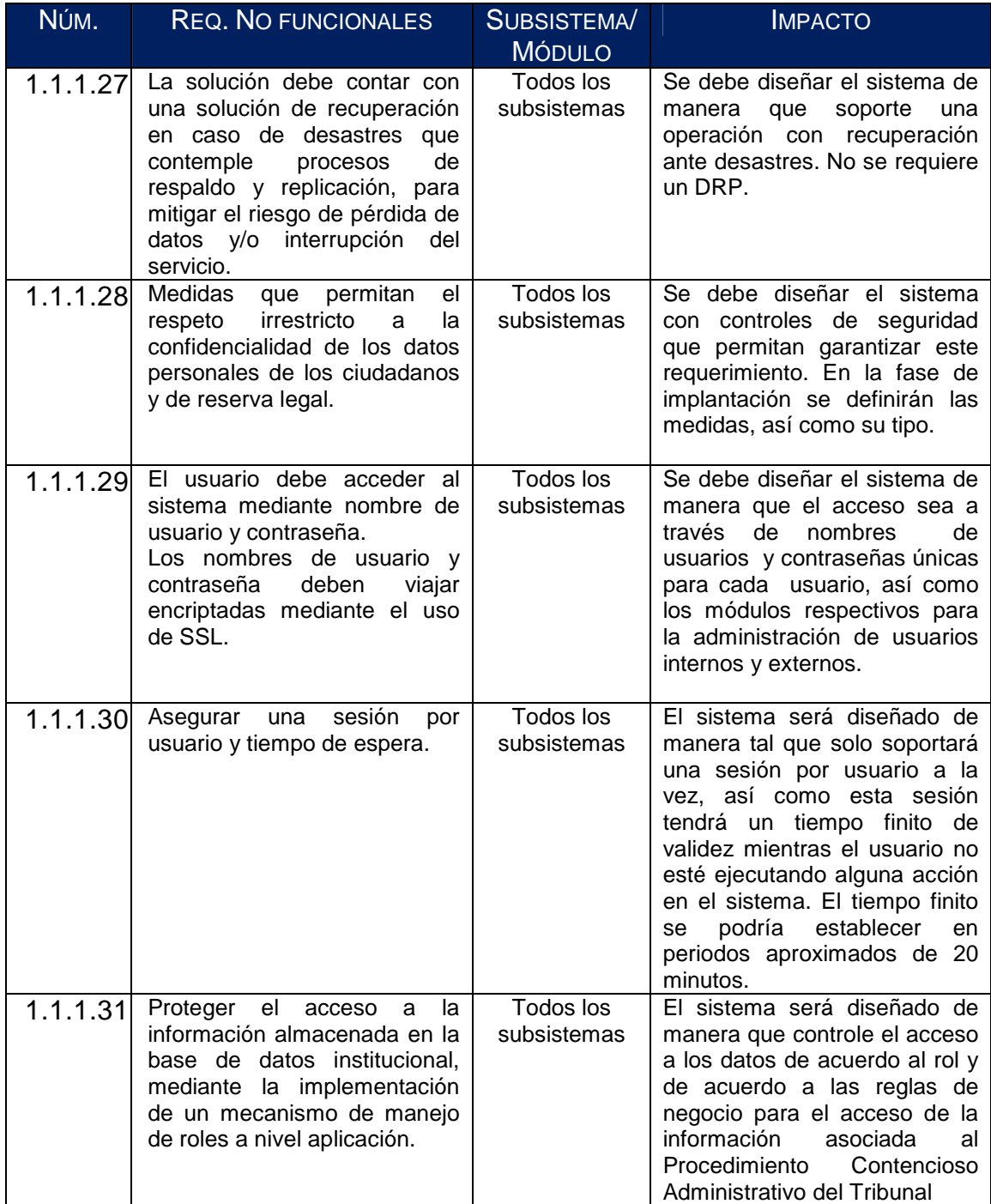

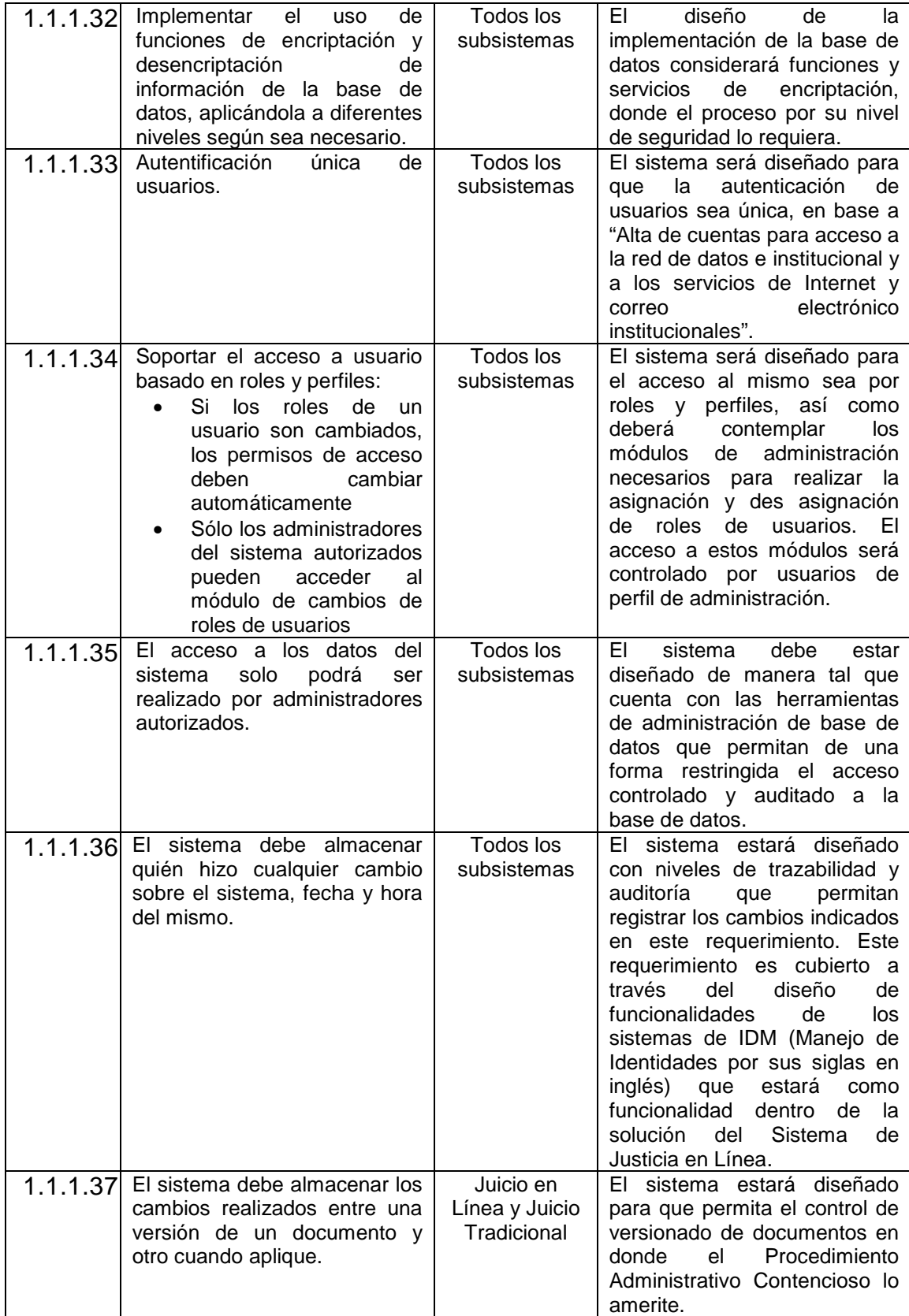

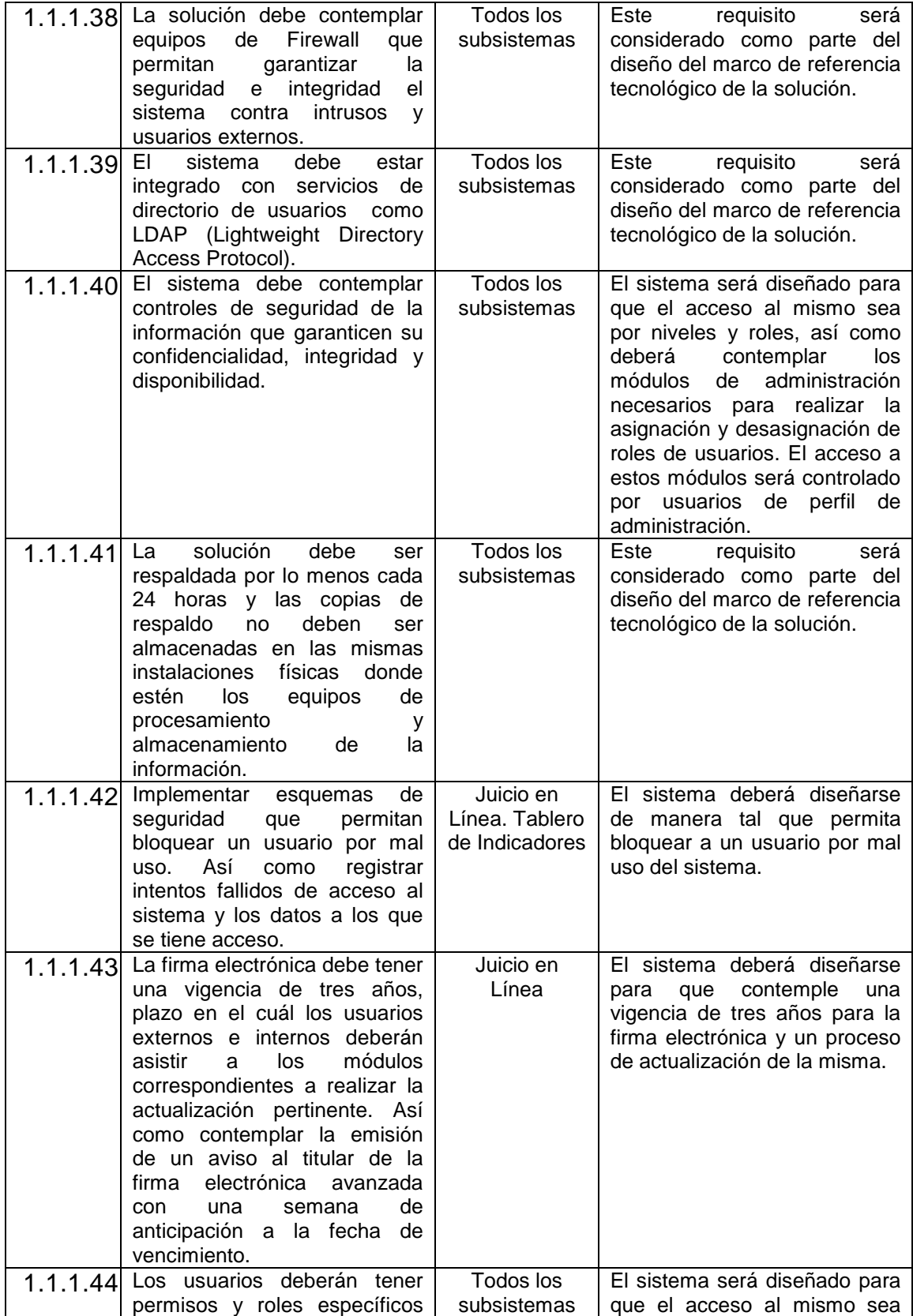

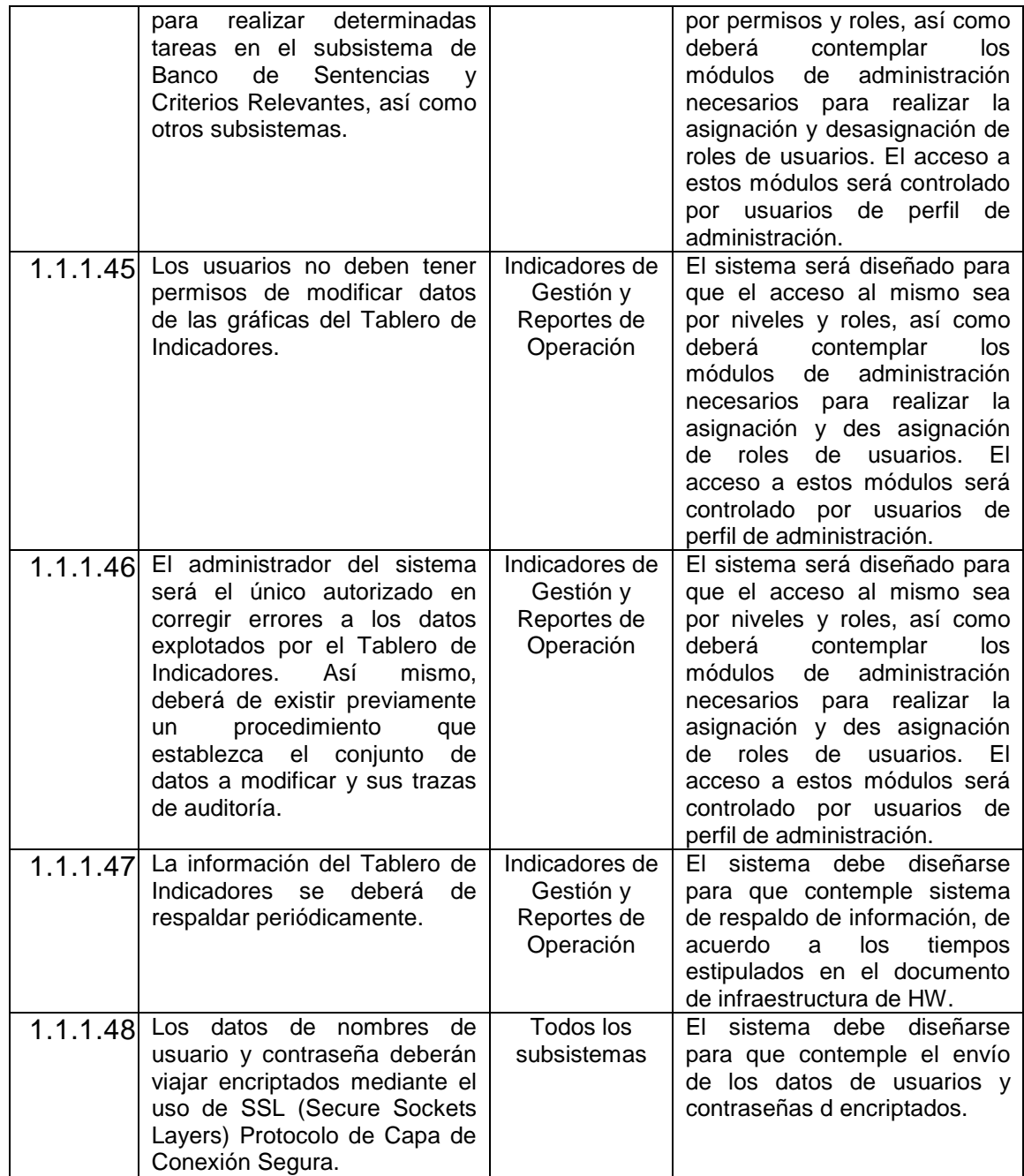

## **Robustez.**

Grado en el que el producto sigue funcionando correctamente cuando se enfrente con entradas inválidas, defectos en componentes de software y hardware o inesperadas condiciones de operación. Para el mantenimiento indica la facilidad con la que se corrige un defecto o modifica el software y la portabilidad se refiere a la medida del esfuerzo requerido para migrar la aplicación (o componentes de la aplicación) de un ambiente operativo a otro.

# **Mantenimiento.**

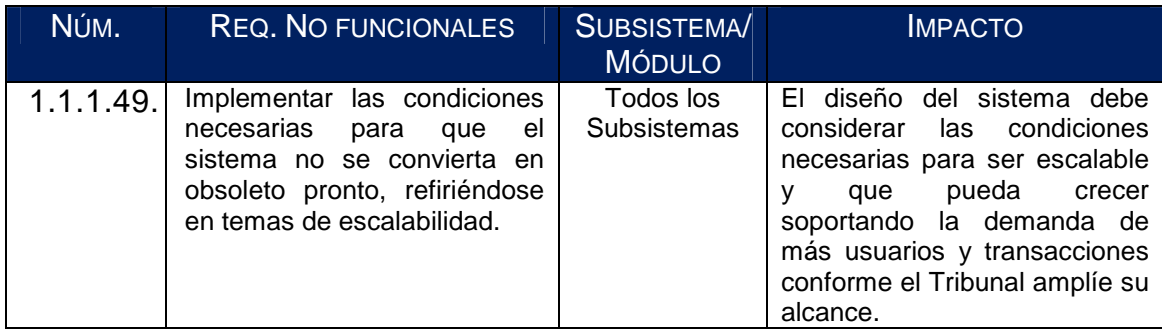

# **Portabilidad.**

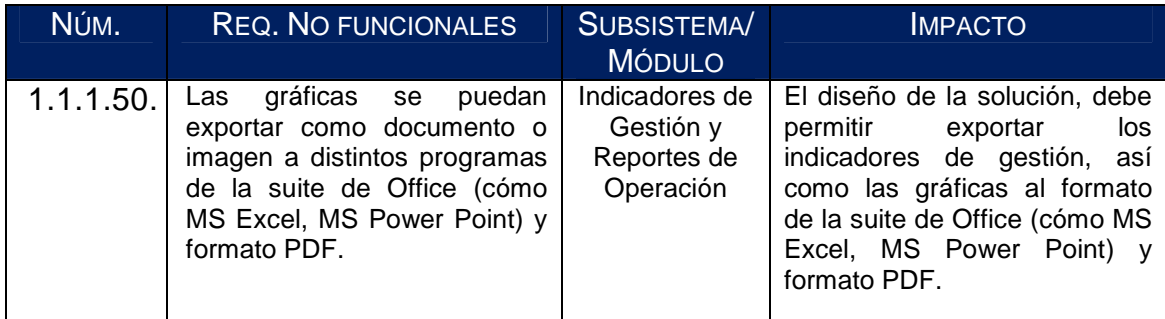

# **Disponibilidad.**

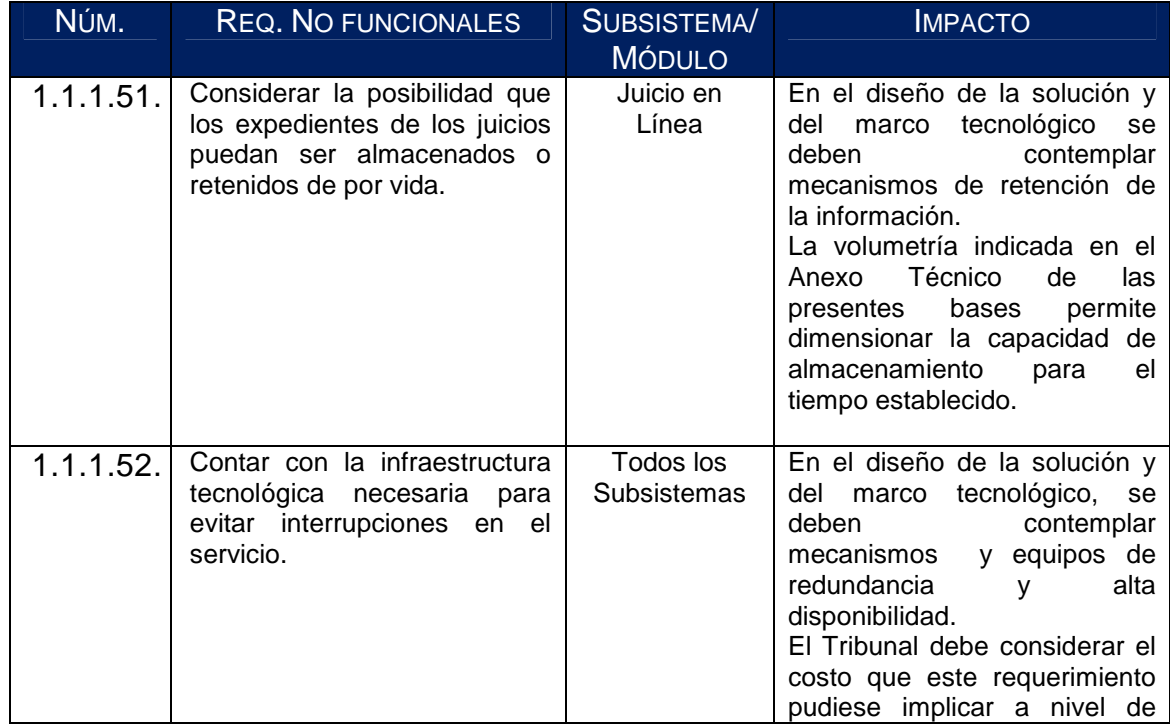

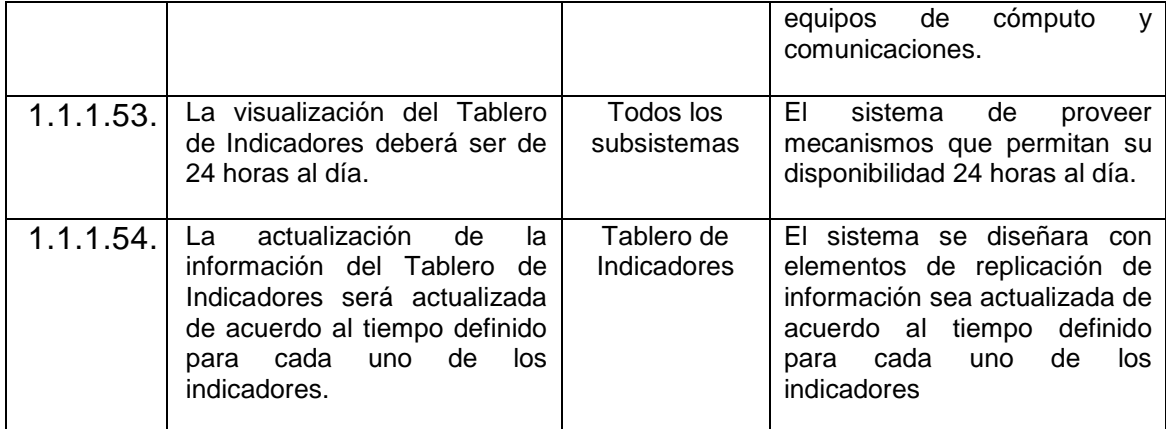

## **Rendimiento.**

Describe las variables/parámetros que se deben usar para medir el desempeño. Son importantes cuando el producto necesita realizar tareas específicas en un determinado tiempo, cuando algunas tareas deben hacerse con un determinado nivel de precisión o cuando el producto debe contar con determinadas capacidades.

## **Desempeño.**

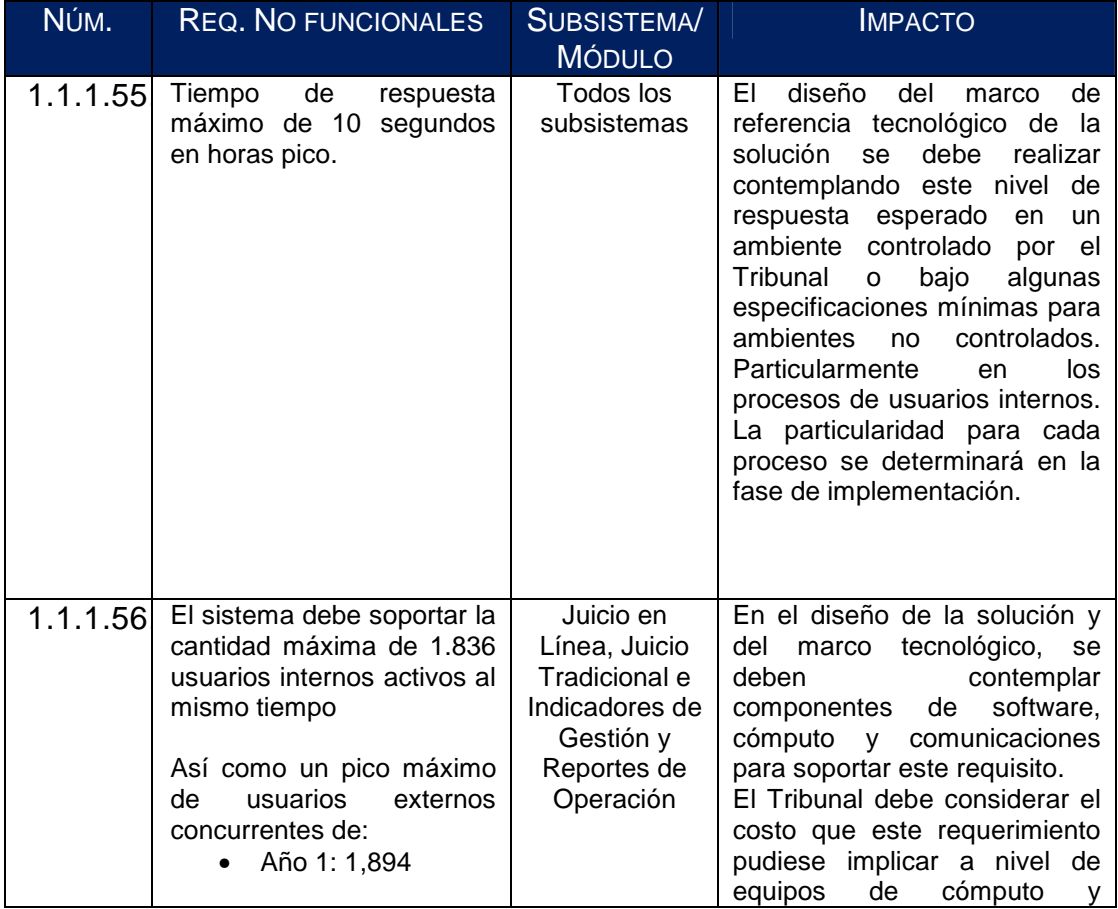

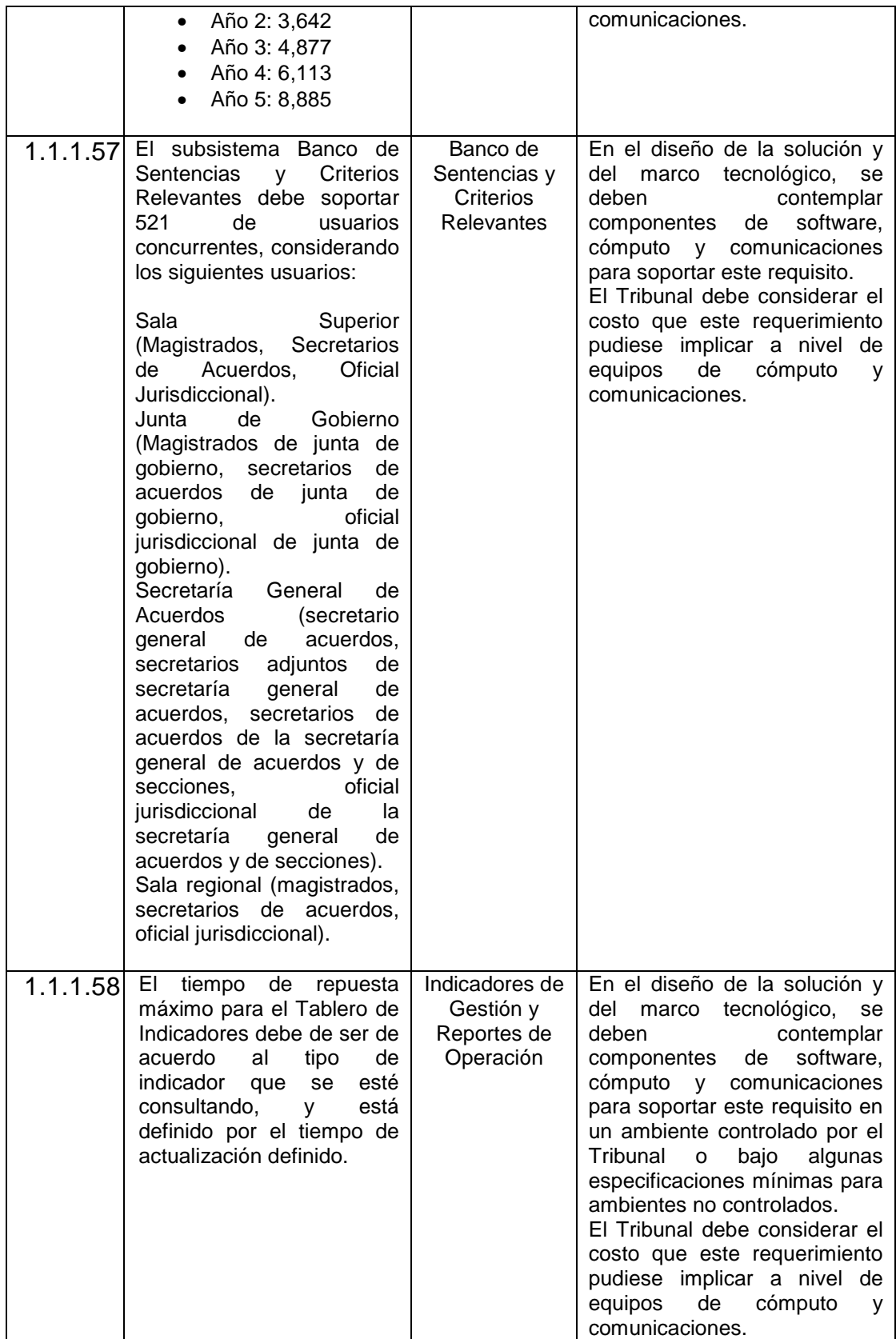

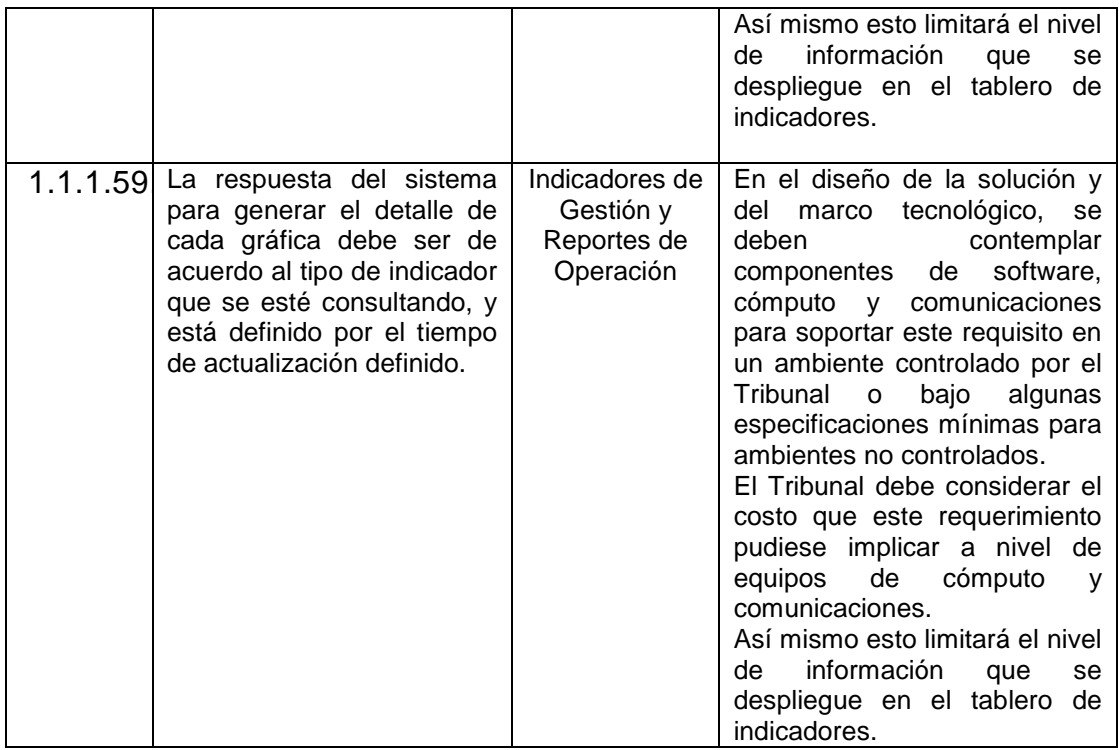

# **Diseño y Construcción.**

Requerimientos que se ocupan del diseño y la construcción de la interfaz de usuario del sistema y considera elementos como estructura y facilidad de navegación, características de las pantallas, navegadores, etc.

# **Apariencia. (Look and Feel)**

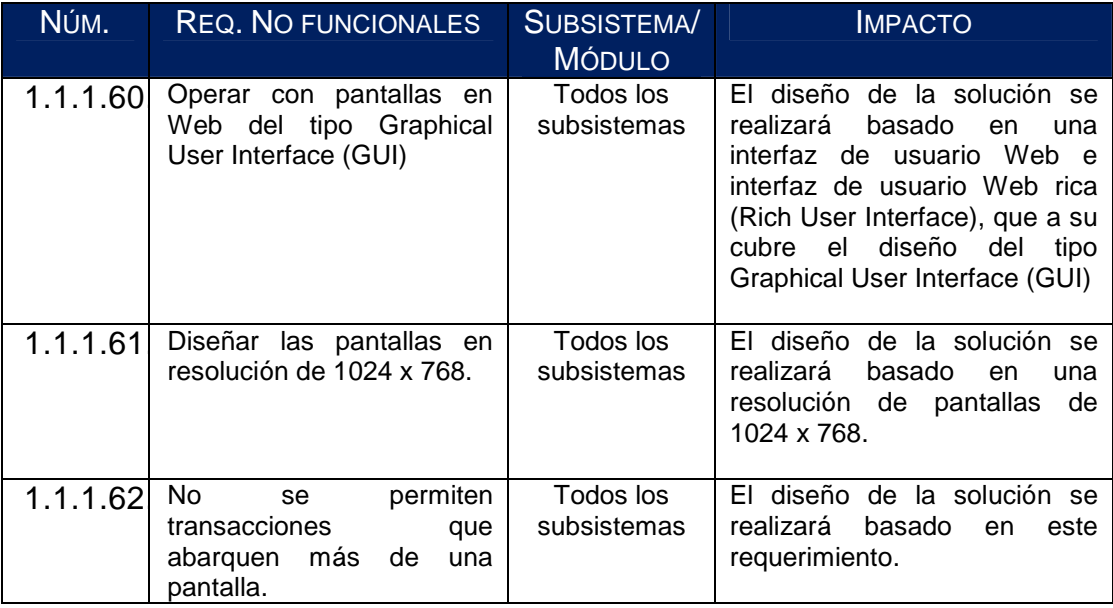

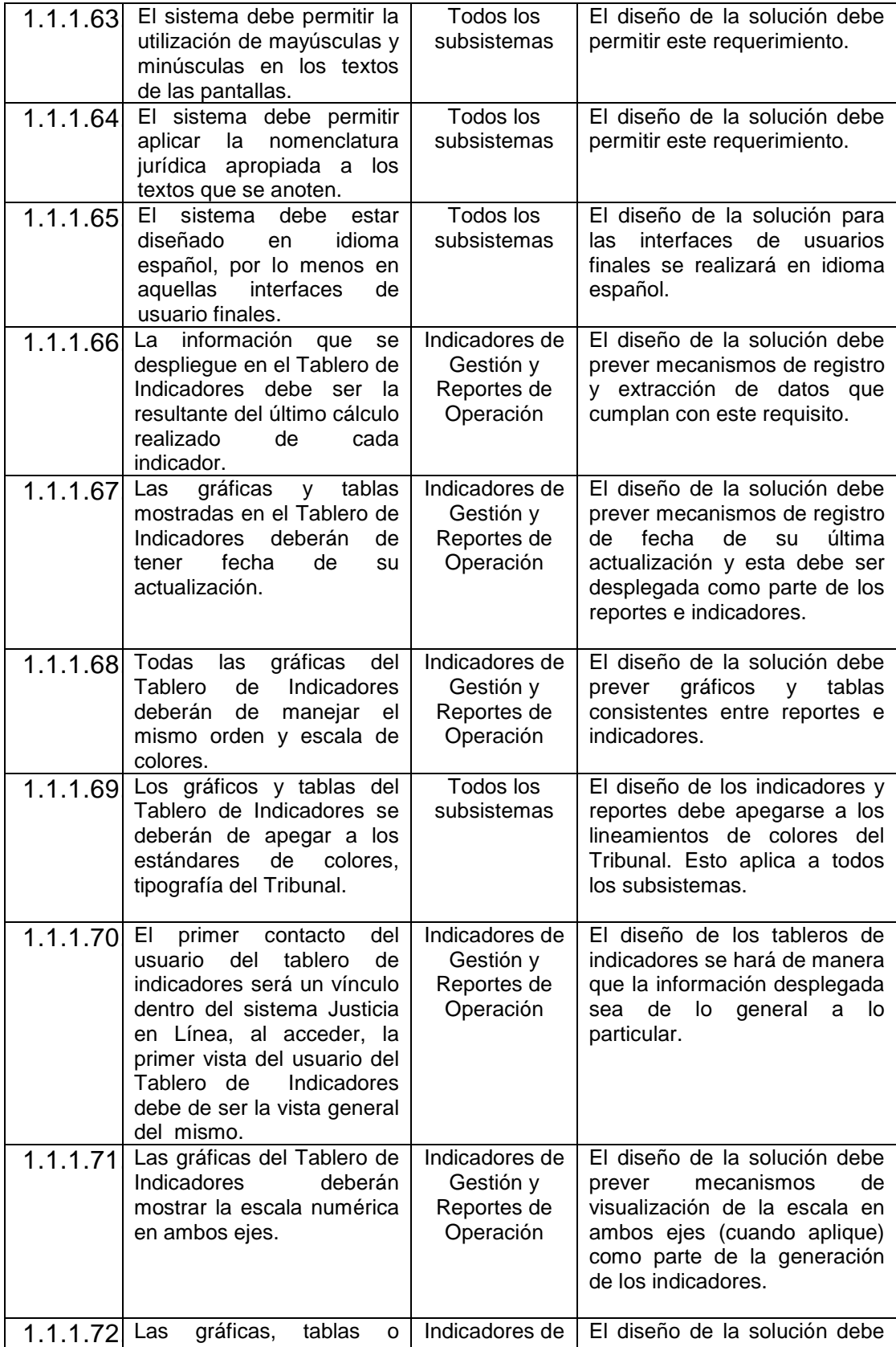

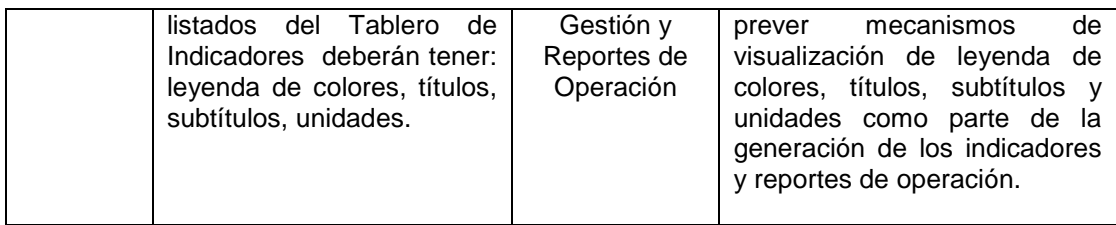

# **Adaptabilidad.**

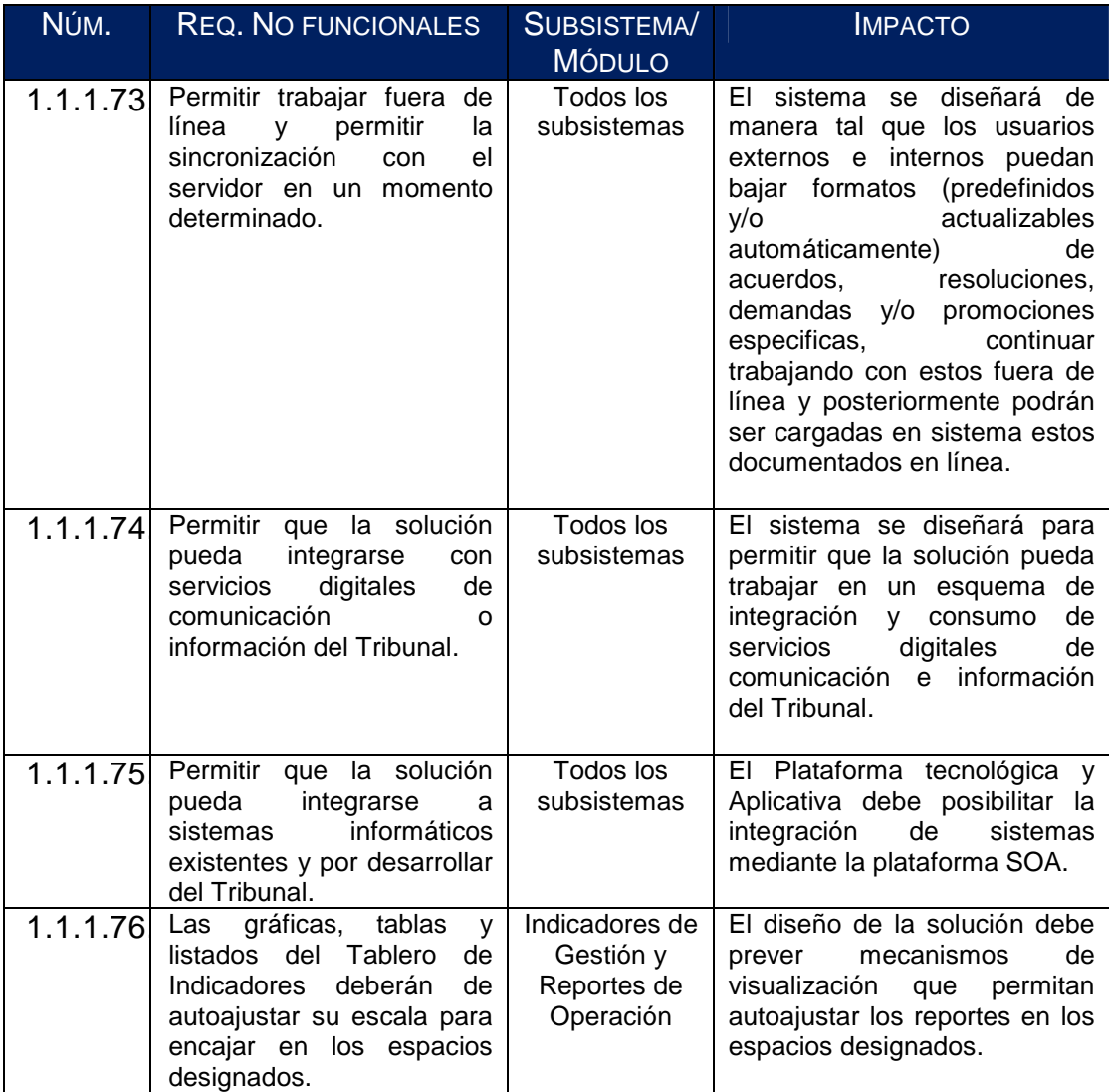

# **Capacidad.**

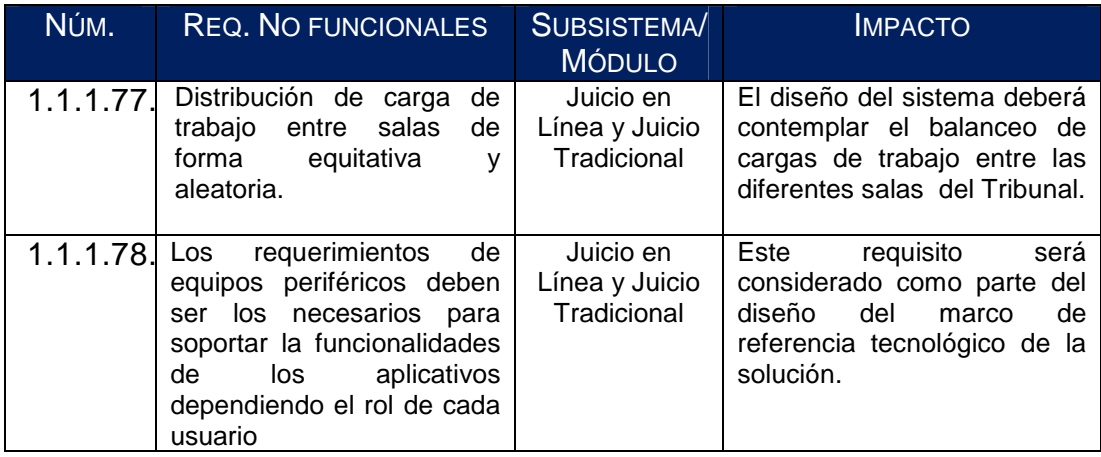

# **Legales y Reglamentarias.**

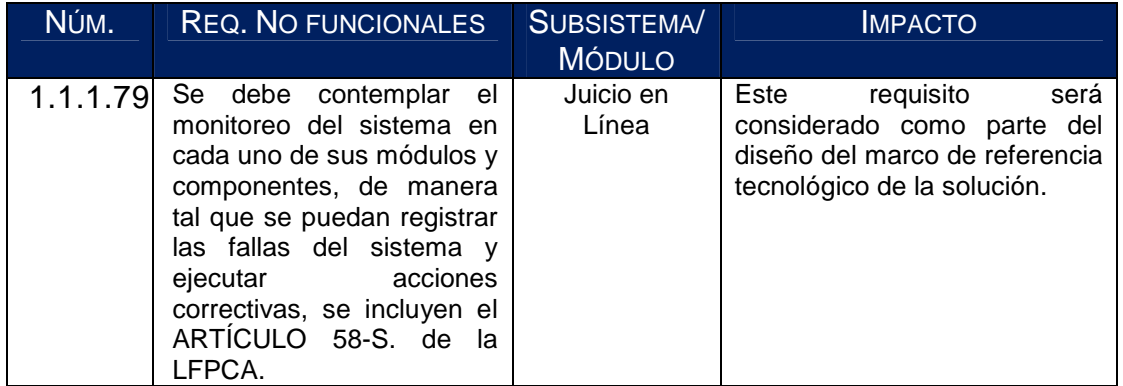

# **Restricciones Físicas.**

Restricciones de los equipos hardware y software en que se implementará la solución.

## **Hardware.**

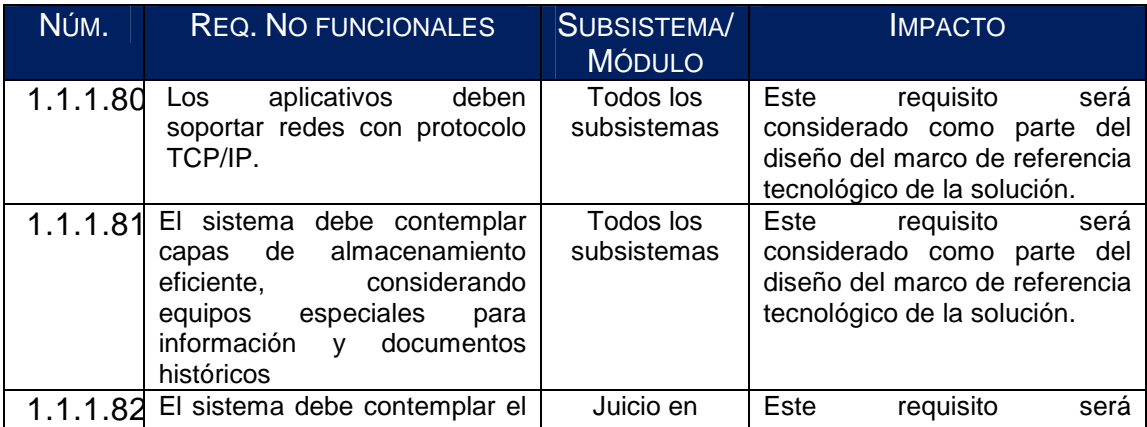

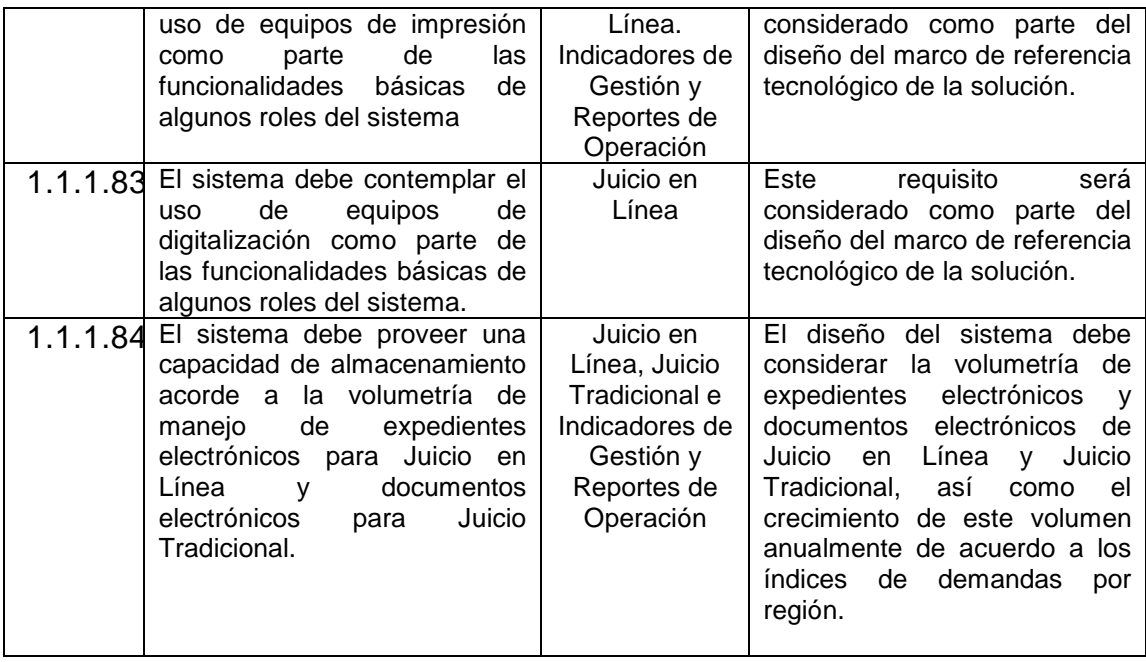

# **Software.**

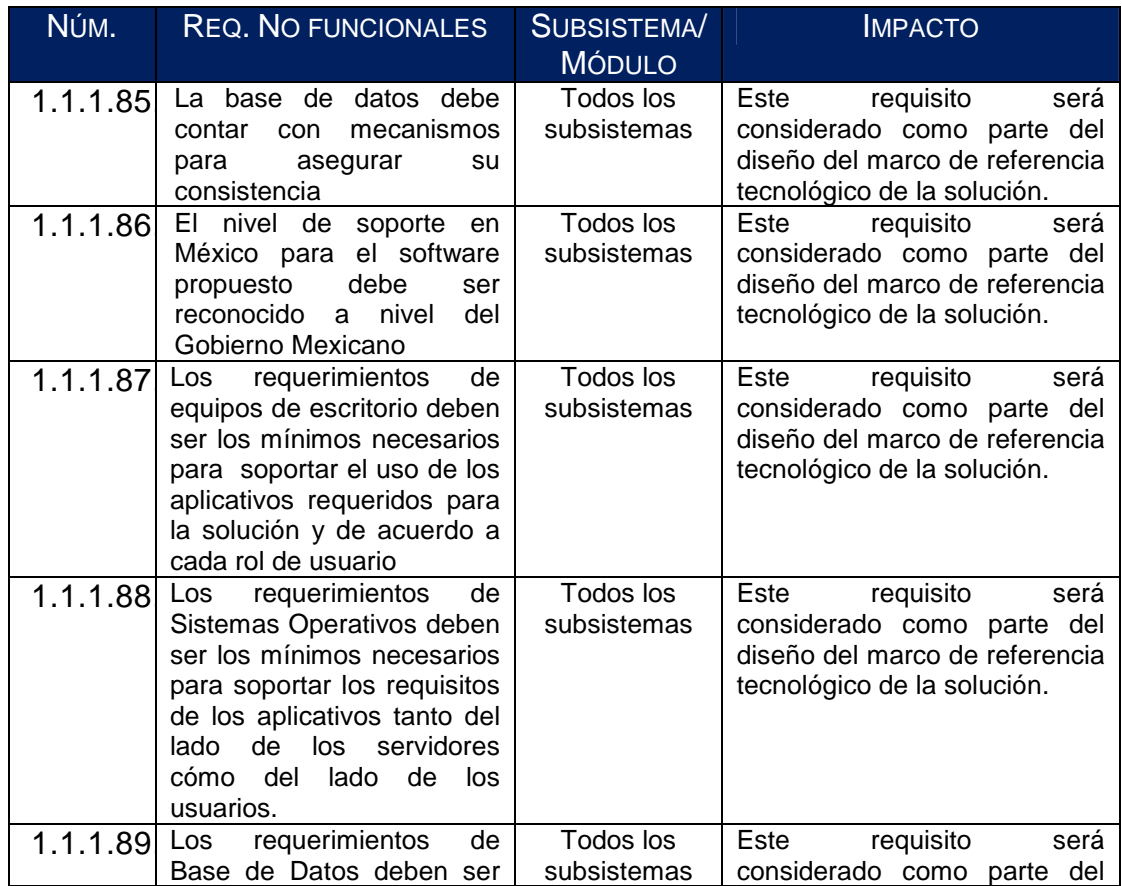

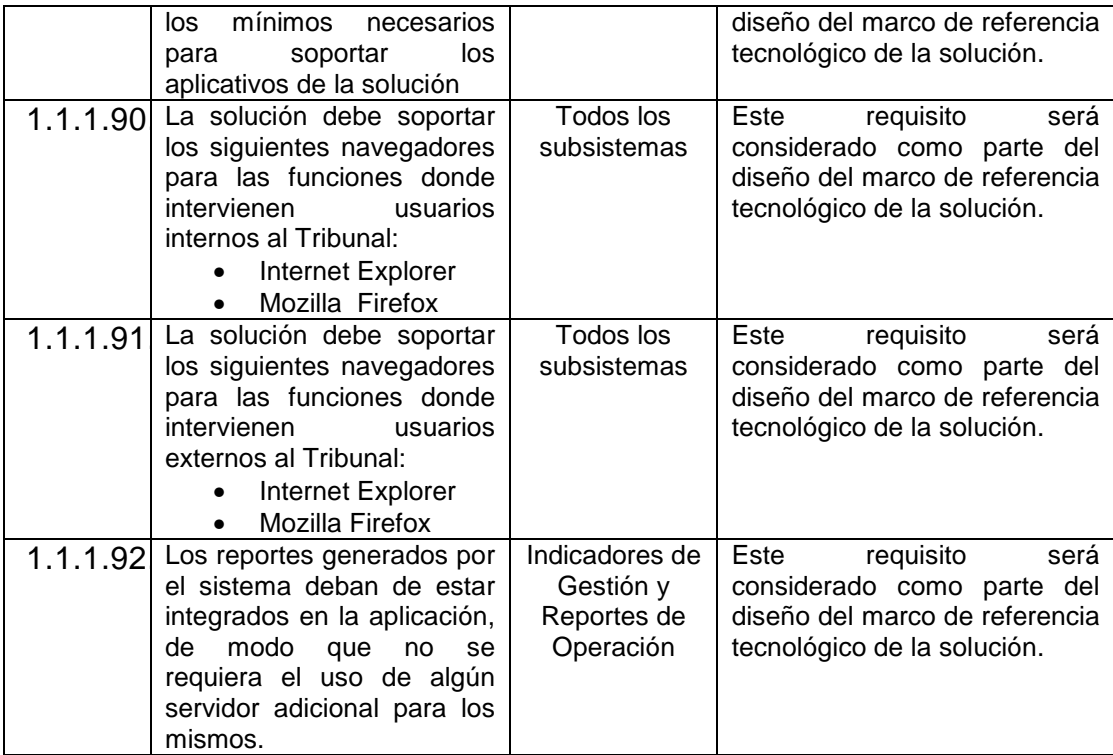

# **VI. Volumetría:**

El **Licitante** deberá considerar, además de la funcionalidad especificada anteriormente, los siguientes datos para el dimensionamiento óptimo de la solución tecnológica integral. A continuación se muestra el estimado de juicios en línea y juicio tradicional para cinco años.

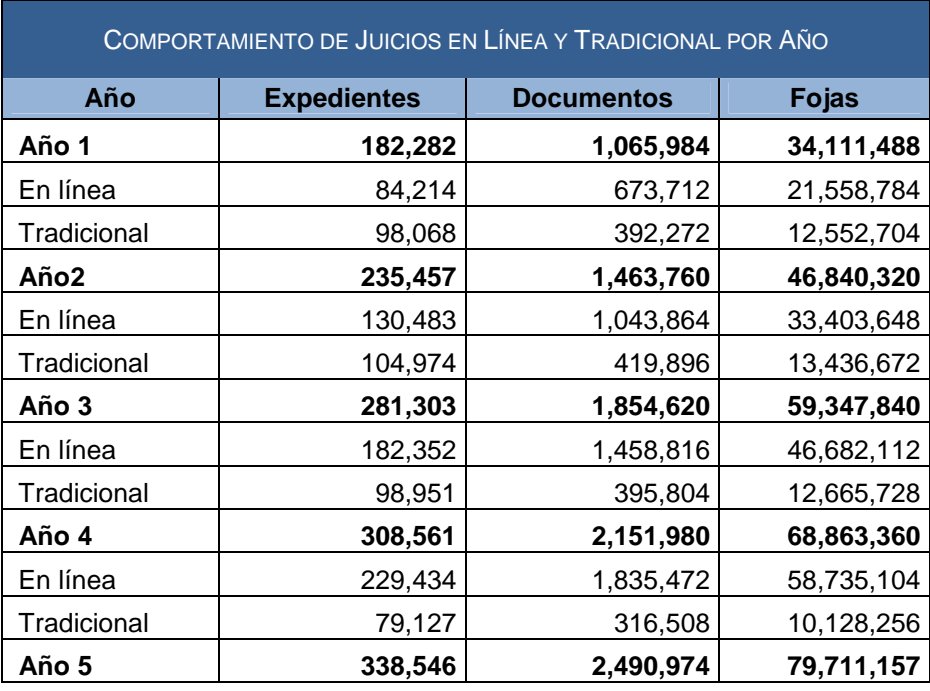

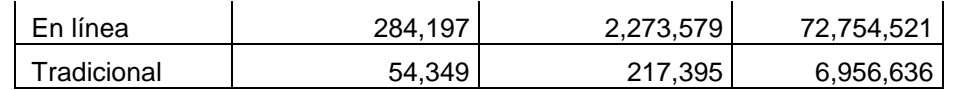

Nota 1: Para cada expediente, se contempla un promedio de 8 documentos que lo integran así como un promedio de 32 fojas para cada documento

Nota 2: El tamaño que se debe considerar para cada foja es de 80 Kb.

### **Usuarios Internos.**

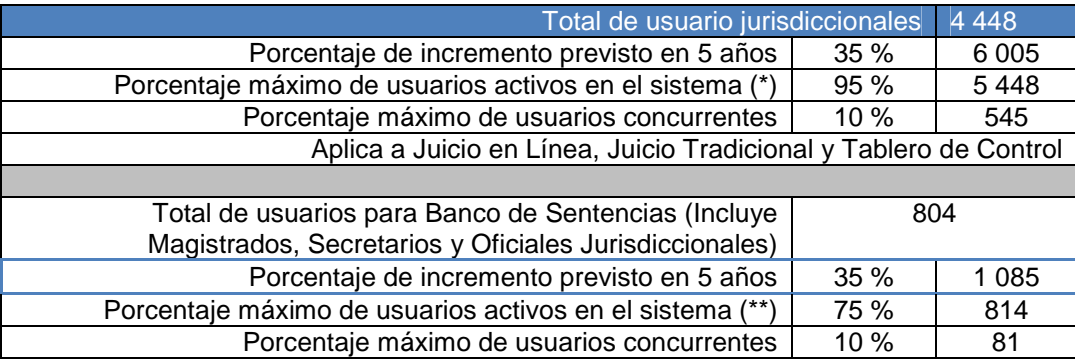

Notas:

(\*) Estimado de usuarios activos para los subsistemas del Juicio en Línea, Juicio Tradicional y de Información Estadística en el Módulo de Indicadores de Gestión y Reportes de<br>Operación (10% de concurrencia).<br>(\*\*) Estimado

#### **Usuarios Externos.**

Estimación de de consultas de demandas en línea por usuarios externos concurrentemente en los primeros cinco años de operación del sistema.

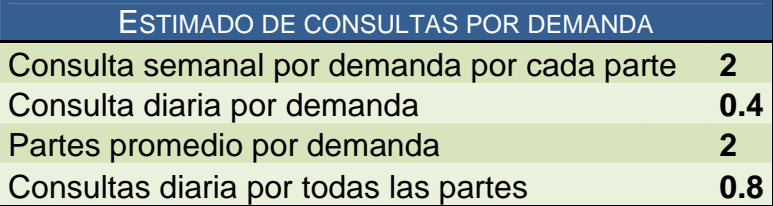

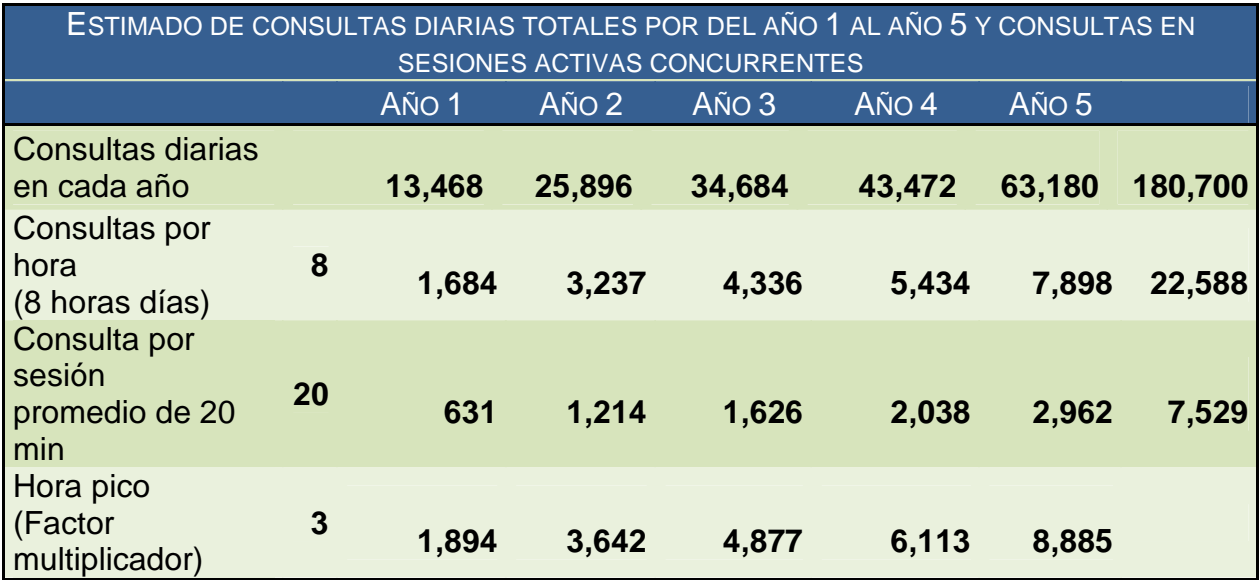

## **VII. Requisitos Tecnológicos para la Implementación y Puesta en Operación de los Subsistemas del Sistema de Justicia en Línea.**

El **Licitante** deberá presentar su solución tecnológica propuesta (Plataforma Aplicativa – Software- y Plataforma Tecnológica –Hardware-) para atender los siguientes requerimientos.

## **VII.I. Plataforma Aplicativa.**

## **VII.I.I. Arquitectura del Software**

El **Licitante** deberá integrar en su propuesta una suite aplicativa comercial basada en una arquitectura orientada a servicios (SOA), que satisfaga los requerimientos funcionales de los subsistemas a implementar en la presente licitación, la cual deberá integrarse cuando menos en un 90% (noventa por ciento) de componentes provenientes de un mismo fabricante o casa de software.

El modelo de Arquitectura Tecnológica deberá considerarse como una guía para la definición de las arquitecturas aplicativas de los sistemas de información, definiendo una estructura estable, abierta, evolutiva y adaptativa.

Las Propiedades requeridas para la arquitectura son las siguientes:

- Enfoque Integral. Los componentes y entidades de la arquitectura deben ser seleccionados y definidos bajo un enfoque holístico a nivel empresarial, considerando que los servicios construidos deban ser utilizados a través de las diferentes áreas jurisdiccionales y administrativas del **Tribunal**, incluyendo los requerimientos de seguridad, disponibilidad, escalabilidad y privacidad.
- Reducción de la complejidad de Integración. Mantener dentro de un mínimo la complejidad de integración de tal manera que permita la integración e interoperabilidad

de los sistemas de información, no solo con los subsistemas a implementar en la presente licitación, sino también con los futuros sistemas institucionales y los que se relacionen con las entidades gubernamentales que se requieran.

- Sistema conducido por eventos. Los sistemas de información deben ser diseñados para ser conducidos por los eventos identificados en los procesos del negocio definidos anteriormente. Esto involucra tener en consideración que los procesos del negocio deben ser flexibles para poder adaptarse a los actuales y nuevos requerimientos del negocio.
- Seguridad, confidencialidad, privacidad y protección de la información. Los subsistemas de información a desarrollarse deben adaptarse a las políticas de seguridad, confidencialidad y privacidad requeridas para proteger la información contra accesos no autorizados, de acuerdo con las necesidades de negocio.
- Estándares y tecnología. La suite aplicativa debe emplear estándares, prácticas formales, métodos y herramientas apropiadas durante todas las etapas del desarrollo de las aplicaciones, incluyendo el diseño, construcción e implantación, dentro del **Tribunal** para garantizar la usabilidad, consistencia e interoperabilidad de todos los componentes de la arquitectura, es conveniente mencionar que la metodología institucional está basada en UP (Unified Process).
- Robustez. Soportar las funcionalidades descritas anteriormente para los tres subsistemas que conforman la presente licitación como un sistema de información eficiente y eficaz para garantizar los niveles de servicio requeridos por la ley, que a su vez, resulten en mejores niveles de atención a los actores.
- Entender el entorno de información y servicios. Extender la disponibilidad de la información y los servicios para ofrecerla a todos los actores que así lo requieran, incrementando la integración de servicios para la comunidad de usuarios internos y externos de los sistemas de información.

## **VII.I.II. Descripción de los Componentes de la Suite Comercial.**

Sin carácter limitativo, a continuación se indican los componentes aplicativos que como mínimo integrarán la Suite Aplicativa que el **Licitante** proponga. El **Licitante** especificará en su propuesta técnica los denominativos específicos para apoyar la funcionalidad especificada y aquellos componentes adicionales que optimicen la solución propuesta:

## **Administrador de Documentos Corporativos**

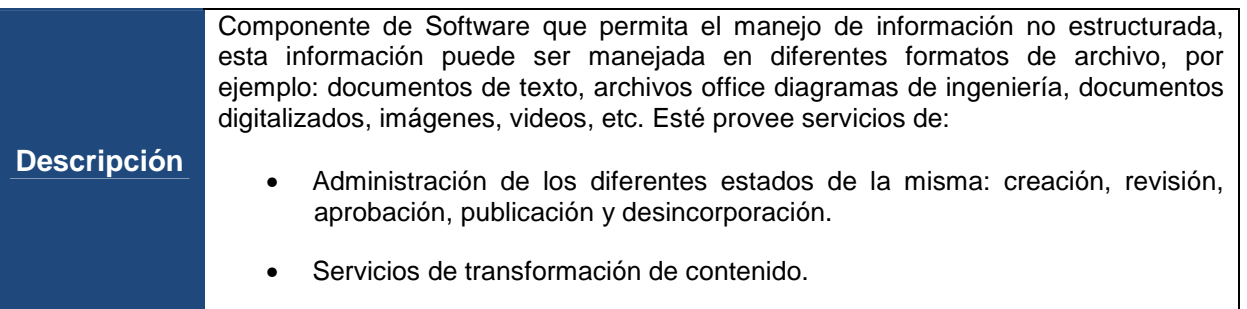

**Justificación** Se requiere un componente de software que permita la administración del contenido digital generado por los subsistemas motivo de la presente licitación.

## **Sistema de Administración de Reglas de Negocio**

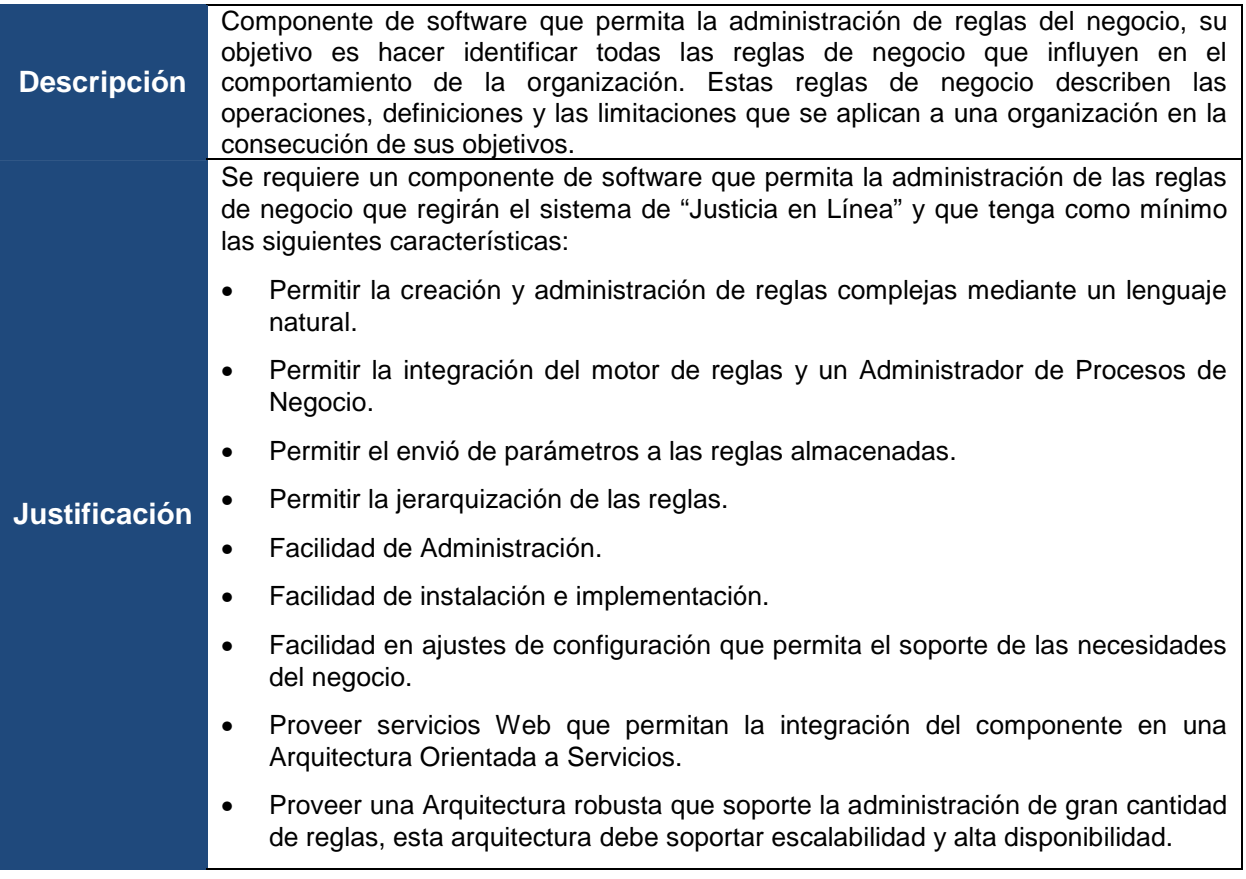

## **Administrador de Identidades.**

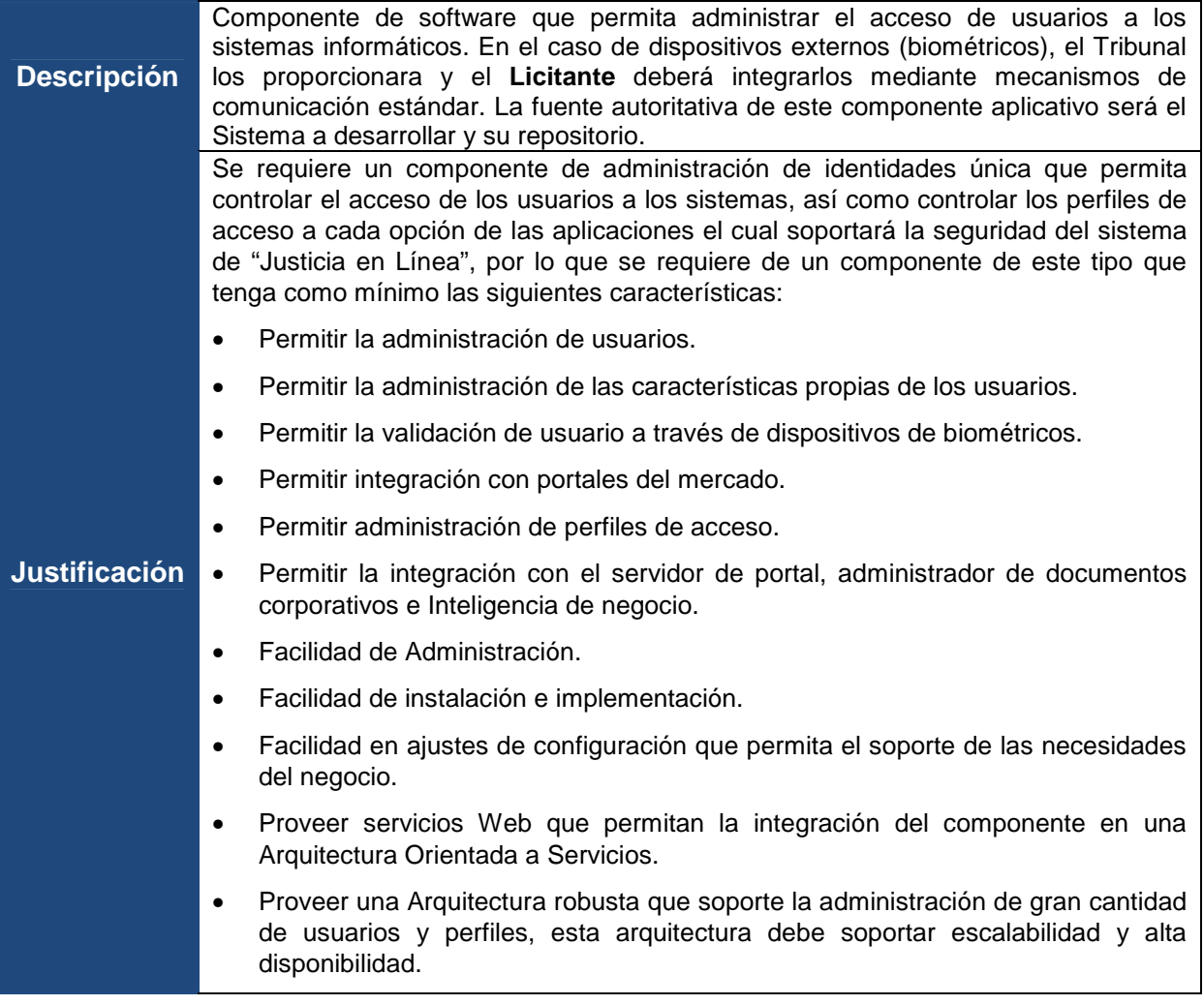

## **Servidor del Portal**

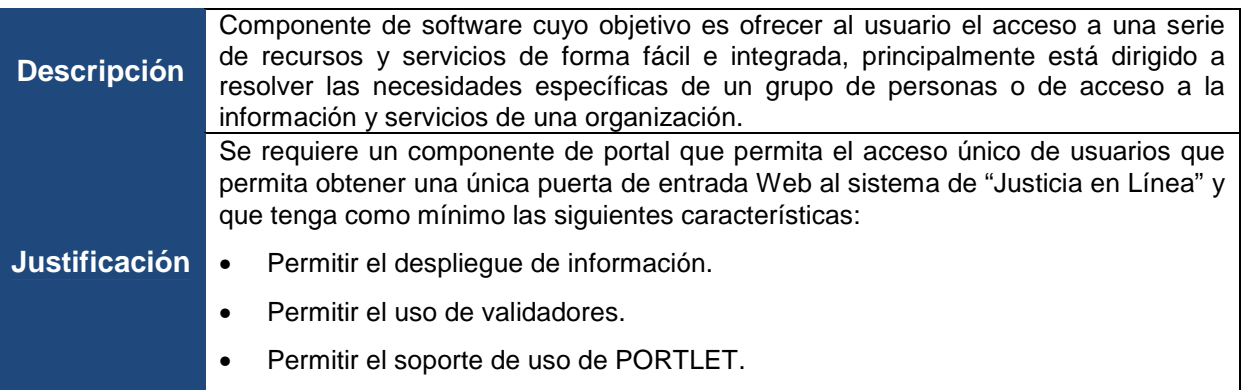

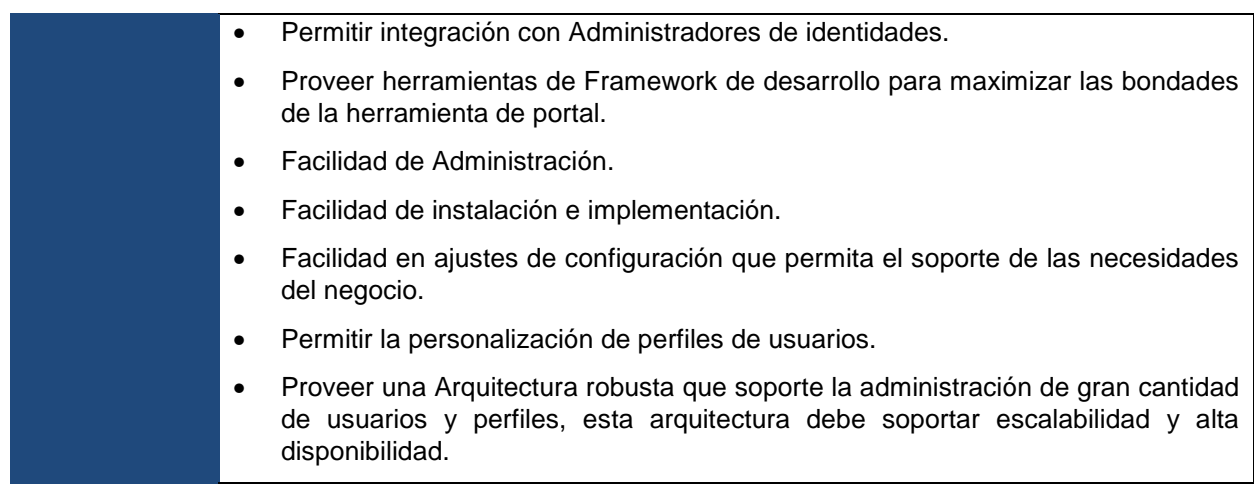

## **Integrador**

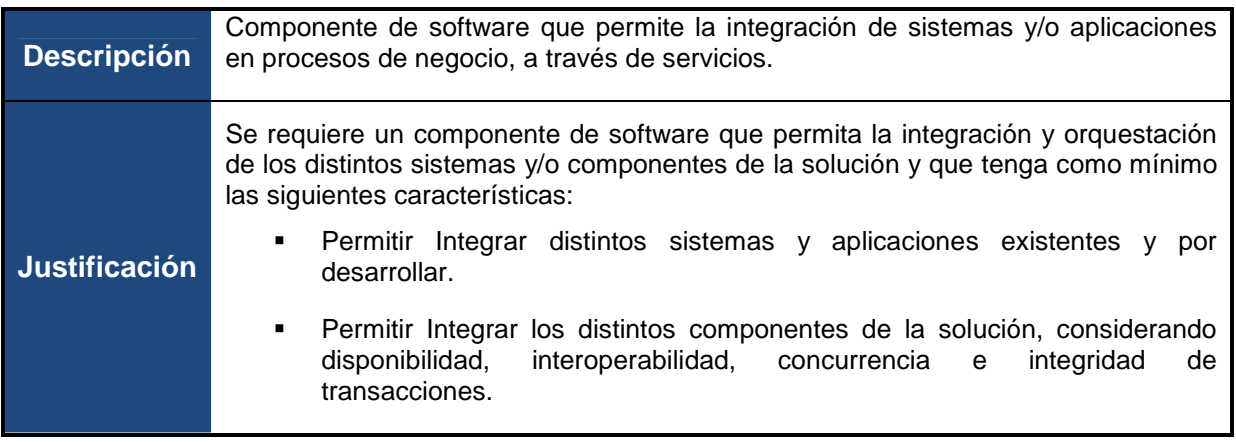

# **Bus de Servicios Empresariales**

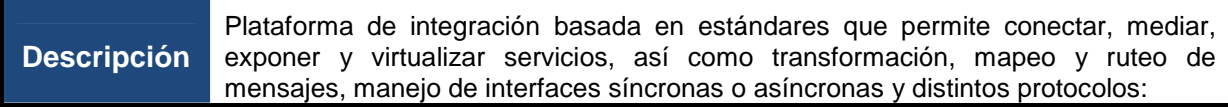

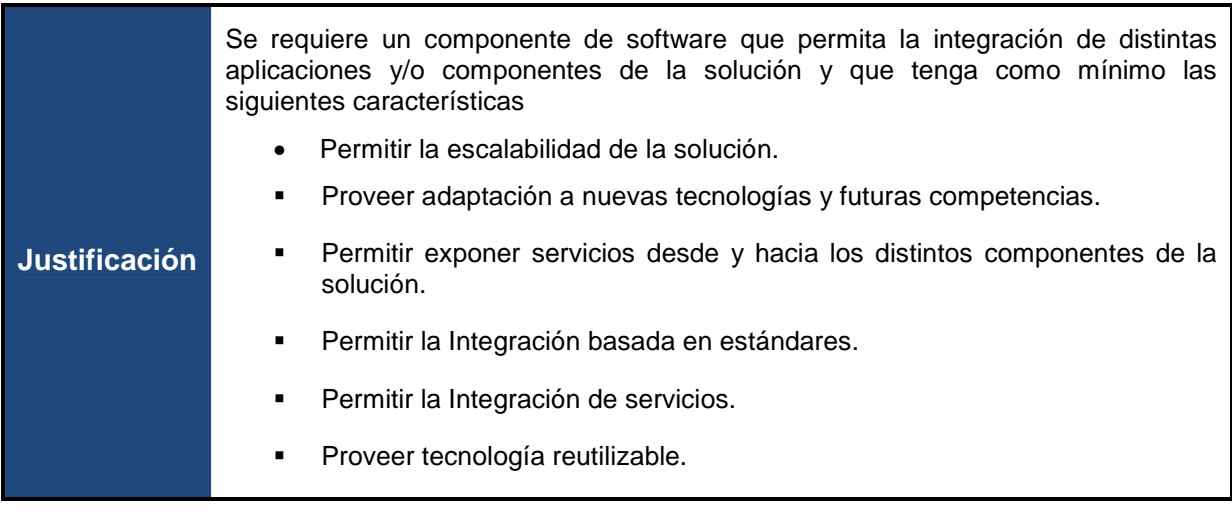

# **Administrador de Procesos de Negocios**

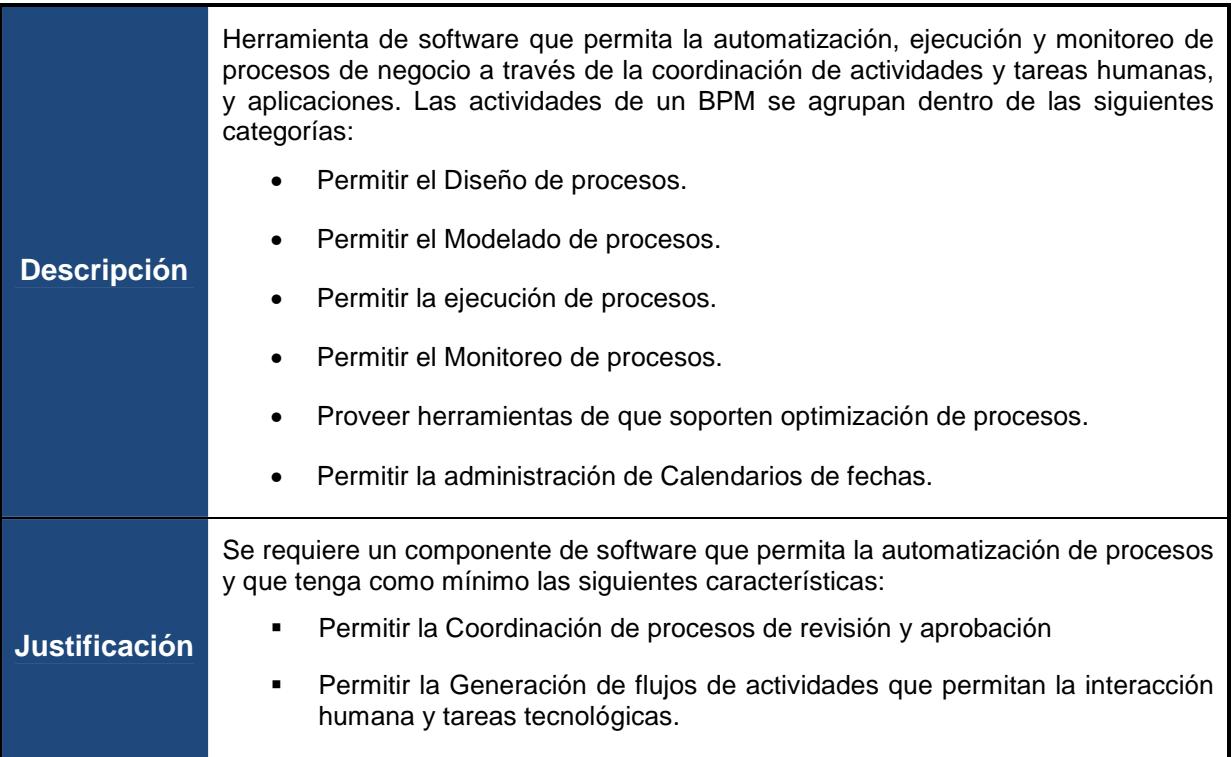

# **Inteligencia de Negocios**

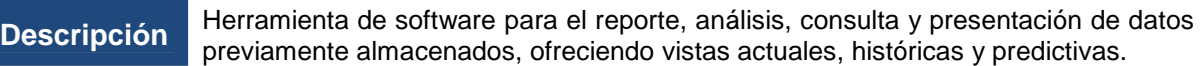

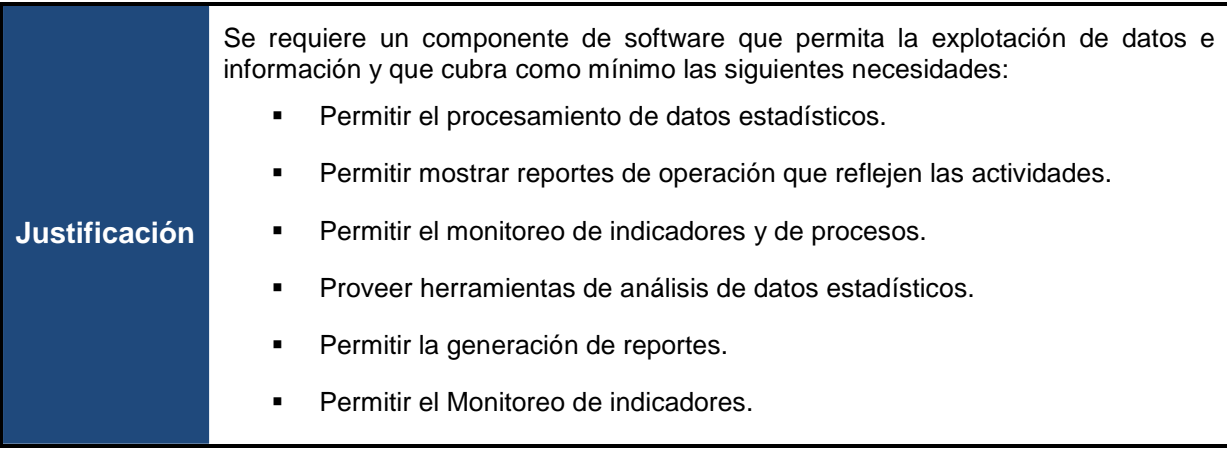

# **Motor de Búsqueda.**

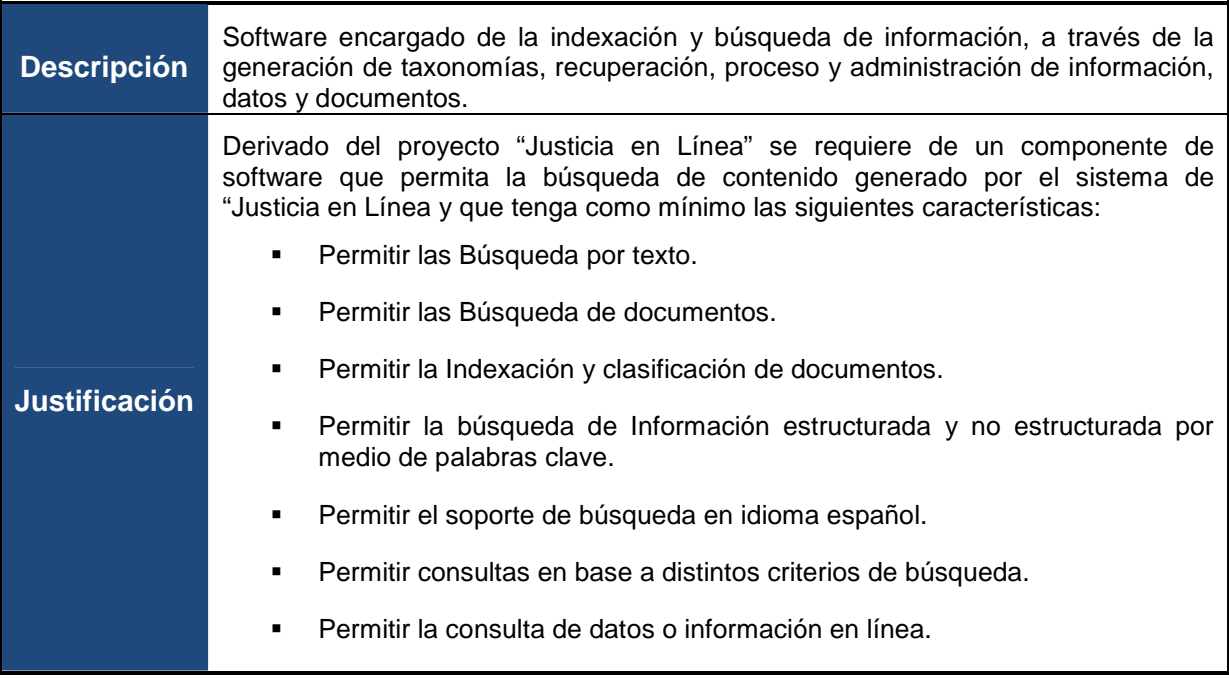

### **VII.I.III Componentes por Subsistema.**

El **Licitante** deberá validar que los componentes considerados por el **Tribunal** para cada Subsistema del Sistema de Justicia en Línea que se enuncian a continuación son los mínimos necesarios para atender los requerimientos funcionales del Sistema, justificando su alineación a la suite aplicativa propuesta por él.

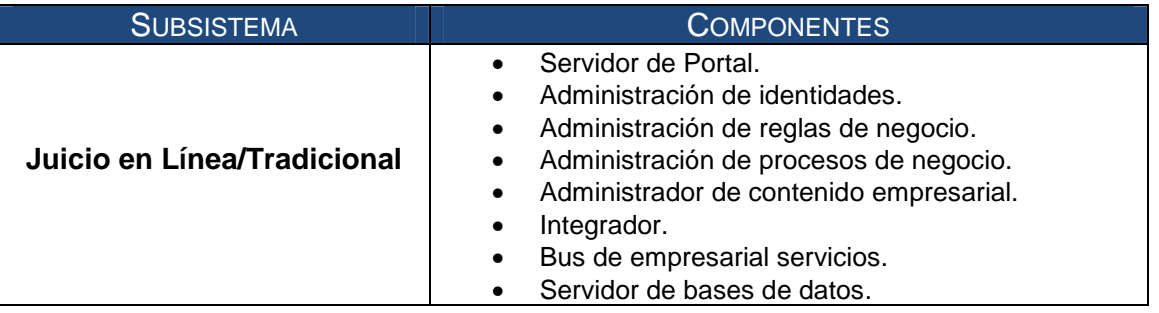

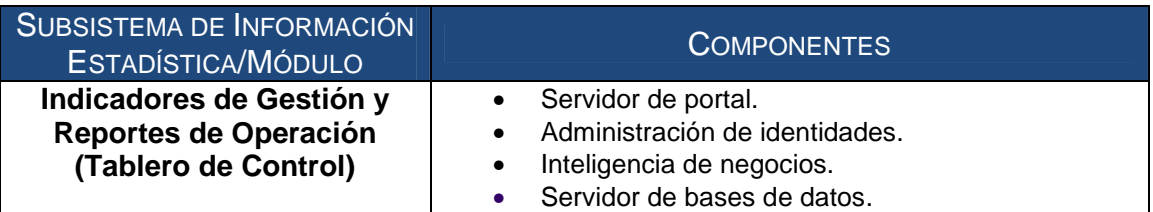

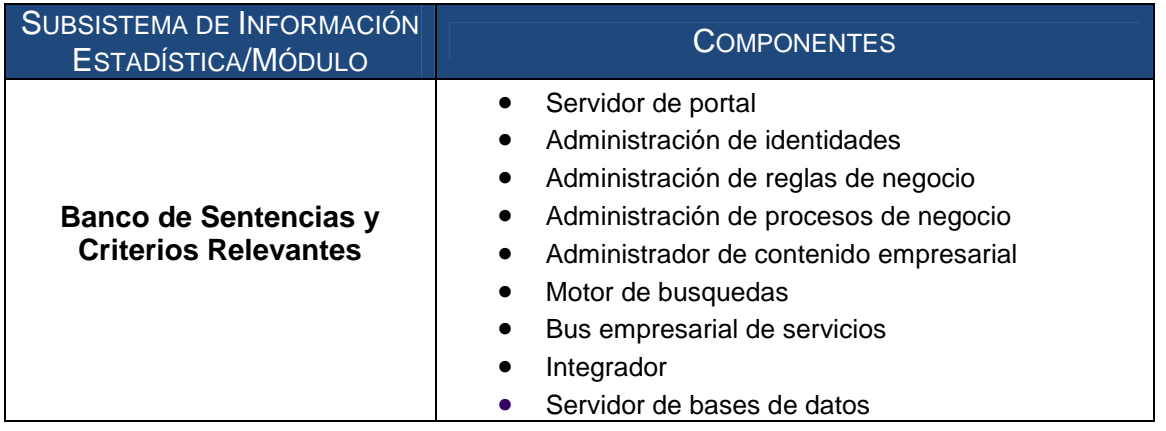

En el Sistema de Justicia en Línea se utilizará la Firma Electrónica Avanzada expedida por una Autoridad distinta al Tribunal. Dicha autoridad cuenta con la naturaleza de Certificadora, con todos los mecanismos tecnológicos y administrativo para la expedición de certificados en el Territorio Nacional, asimismo la referida autoridad proporcionará las librerías necesarias para el uso de la Firma Electrónica Avanzada citada.

## **VII.II. Manejador de Base de Datos.**

El manejador de Base de Datos propuesto por el Licitante, deberá considerar como mínimo las siguientes características y/o funcionalidades:

- El Manejador de Base de datos (DBMS), debe ser independiente de plataformas y arquitecturas de hardware;
- Portabilidad binaria entre múltiples plataformas de cómputo:
	- o Servidores de alto desempeño Unix (Sun-solaris, HP-UX, IBM-Aix), Linux (redhat, Suse) y ambiente de Microsoft (Windows en sus diferentes versiones);
- El motor de base de datos debe soportar arquitectura con procesadores de 32 bits y 64 bits;
- Que pueda aceptar la configuración de memoria principal desde 256 Mb hasta 4GB en procesadores de 32 bits y hasta 16 TB en procesadores de 64 bits;
- Que tenga una capacidad para manejar concurrencia mínimo de 5 mil usuarios, para consulta y actualización;
- Almacenamiento de datos relacionales y multidimensionales;
- Proveer capacidad de implementar cluster, que permita:
	- o Operación 24/7;
	- o Escabilidad sobre demanda;
- Proveer capacidad de balanceo de carga entre los nodos que conforman el cluster de instancias sobre la misma base de datos;
- Que se pueda configurar para permitir que varios nodos en un esquema de cluster trabajen como un único sistema, de tal manera que en caso de la caída de uno de los servidores, los servidores/nodos restantes/sobrevivientes sigan trabajando.
- Que permita reconfigurar la base de datos y adaptación de cambios en el hardware, sin interrumpir el servicio del aplicativo;
- Que pueda operar con servidores que tengan múltiples core´s;
- Permitir la encripción de los datos almacenados en las tablas.
- Permitir la definición de políticas de seguridad que permitan restringir operaciones de select, insert, update y delete, de manera declarativa;
- Que soporte funciones de Auditoría, sin afectar las aplicaciones existentes;
- Que los resultados de la Auditoría se graben en la propia base de datos o bien en el sistema operativo;
- Que audite las conexiones y desconexiones al servidor de la base de datos;
- Capacidad para auditar todas las operaciones DML y DDL;
- Que integre un ambiente gráfico de administración;
- Que pueda generar reportes de desempeño;
- Con capacidad para almacenar datos no estructurados;
- Con capacidad para compresión de datos estructurados y no estructurados;
- Que tenga la capacidad de partición de tablas y de índices;

- Proveer gestión dinámica del espacio asignado a los datos sin detener la actividad de los usuarios;
- Permitir el manejo dinámico de memoria, sin detener la operación de las aplicaciones;
- Que permita la configuración de una o varias bases de datos de respaldo, para que no haya pérdida de datos en caso de desastres;
- Permitir implementar el esquema de recuperación contra desastre sin necesidad de modificar los aplicativos;
- Poder crear copias de seguridad con el sistema fuera de línea a los archivos que componen la base de datos.
- Permitir realizar respaldos completos, que incluyan las páginas de datos usadas, el log de transacciones y los archivos de configuración de toda la instancia sin detener la actividad de los usuarios.
- Permitir realizar respaldos incrementales sin detener la actividad de los usuarios, mediante la programación periódica de esos respaldos;
- Poder programar la ejecución periódica de respaldos los cuales pueden ser definidos para ser incrementales en cuyo caso solo se copiarán los bloques que hayan sido alterados desde la última vez que se realizó un backup completo o parcial. Parcial, respaldar los datos cambiados desde el último backup incremental inicial;
- Motor Relacional de Base de Datos:
- Que incluya funcionalidades para obtener reportes de la base de datos;
- Que permita operar con procedimientos almacenados (stored procedures);
- Que permita construir vistas;
- Que permita operar disparadores (triggers);
- Que permita manejo de "cursores"

## **VII.III. Plataforma Tecnológica.**

La plataforma tecnológica propuesta por el Licitante deberá considerar como base de referencia los siguientes elementos:

- Satisfacer la funcionalidad especificada previamente.
- La volumetría especificada en el apartado VI.
- Soportar la plataforma aplicativa y el administrador de base de datos propuestos.

La propuesta deberá contemplar la implementación de ambientes de Desarrollo, Pruebas y Producción, cuya operación será permanente.

Adicionalmente deberá considerar como mínimo las siguientes especificaciones funcionales y características técnicas:

## **Componente: Servidores.**

## **Especificaciones funcionales.**

- Que permitan el uso de sistemas virtualizados y de "grid computing".
- Que permita el escalamiento horizontal.
- Compatible en la operación con servidores de otros fabricantes.
- Características de alta disponibilidad.
- Que soporte la instalación de diferentes sistemas operativos.
- Que permitan la ejecución de bases de datos en cluster e independientes.
- Que soporten la plataforma aplicativa y de base de datos.

## **Especificaciones técnicas.**

- Con fuentes de alimentación (hotplug ó hotswap) y ventiladores redundantes.
- Con la capacidad de soportar múltiples procesadores con múltiples núcleos.
- Con la memoria RAM necesaria para soportar los procesos del sistema "Justicia en Línea" y que sea expandible.
- Con arquitectura de 64 bits.
- Que permitan su administración remota a nivel de BIOS y "Booting".
- Que incluyan tarjetas de red con puertos de tecnología que sea compatible con los otros componentes de la plataforma tecnológica.
- Con tarjetas madre del mismo fabricante que los servidores, sin correcciones o defectos.
- Discos duros SCSI que soporten RAID 1.
- Con bahías para discos duros adicionales.
- Que posea ranuras PCI.
- Con DVD ROM y CD-RW interno.
- Tipo RACK con todo lo necesario para su instalación.
- Con una controladora de discos duros que soporte RAID 0, 1 y 5.
- Con controladoras de video.
- Que incluyan el sistema operativo Linux de 64 bits en una versión empresarial, incluyendo soporte técnico.
- Que permita la ejecución de aplicaciones a 32 y 64 bits.
- Debe incluir todos los accesorios necesarios que permitan la operación en sitio (monitor, teclado, mouse, switcher de dispositivos de entrada y salida, cableados, entre otros).

## **Componente: Conmutadores de datos (switches)**

## **Especificaciones funcionales.**

- Soporte para la creación de VLANs.
- Switches que funcionen en la capa de core y acceso según la arquitectura corresponda la propuesta.
- Que soporte las tecnologías de interconexión que los otros componentes de la plataforma tecnológica requieran.

- Soporte para múltiples protocolos de ruteo.
- Con la capacidad para conmutar paquetes y tramas.
- Con colas de prioridad por puerto para QoS.
- Que permita la limitación de ancho de banda.
- Con múltiples mecanismos de seguridad.
- Que permitan la generación de listas de control de acceso.
- Protección de CPU contra ataques y la implementación de diferentes mecanismos de seguridad.
- Que permita el monitoreo y administración en base a estándares.
- Que sean apilables.

## **Especificaciones técnicas.**

- Chasis modular montable en rack estándar.
- Sistemas redundantes en controladoras y procesadores.
- Fuentes de poder y ventiladores redundantes.
- Con puertos que sean compatibles con los otros componentes de la plataforma tecnológica.
- Puertos no bloqueables.
- Ancho de banda independiente por ranura.
- Clasificación de tráfico en diferentes capas del modelo OSI.
- Soporte para IPv4 e IPv6.
- Soporte de SSL, http y https.
- Que tenga al menos una ranura de expansión.
- Soporte para múltiples estándares IEEE.

## **Componente: Software de Virtualización**

#### **Especificaciones funcionales.**

- Que soporte particionamiento.
- Que soporte aislamiento.
- Que soporte encapsulamiento.
- Que realice consolidación de diferentes aplicaciones.
- Que cuente con una herramienta de máquinas físicas a virtuales.
- Que cuente con software de administración para crear las máquinas virtuales.
- Soporte la transferencia de máquinas virtuales entre servidores sin interrupciones.
- Gestión dinámica de recursos.
- Alta disponibilidad.
- Creación de librerías y bancos de máquinas virtuales.
- Simulación de ambientes complejos.
- Administración centralizada de las máquinas virtuales.
- Permita la migración y mantenimiento de entornos.

- Hacer posible la disponibilidad de aplicaciones, independiente del hardware y de los sistemas operativos.
- Capaz de ejecutar procesos de recuperación remota.
- Monitoreo y configuración mediante una interfaz única.
- Implementación de plantillas de máquinas virtuales.
- Contar con mecanismos seguros de control de acceso.
- Garantizar los accesos web para la administración sin la instalación de clientes.

## **Especificaciones técnicas.**

- Contar con mapas que permitan establecer la relación entre la infraestructura física y la virtual.
- Contar con alarmas de mínimo 3 niveles que generen notificaciones y alertas automatizadas según la utilización de los recursos físicos y virtuales.
- Que permita almacenar la información relacionada con la infraestructura física y virtual en una base de datos externa.
- Que permita el monitoreo del rendimiento de todo los recursos de las máquinas virtuales y de los equipos físicos.
- Que permita la ejecución automática de tareas relacionadas con la administración.

## **Componente: Almacenamiento**

## **Especificaciones funcionales.**

- Capacidad de crecimiento.
- Soportar y permitir su conexión mediante múltiples protocolos.
- Protección contra falla en todas las controladoras.
- Disponibilidad del 99.999% anual.
- Que tenga sistemas operativos del mismo fabricante.
- Deberá incluir los discos en espera (spare) globales necesarios para permitir la alta disponibilidad.

## **Especificaciones técnicas.**

- Contar con una única plataforma SAN y NAS e iSCSI de forma nativa.
- Debe contar con las controladoras necesarias para configuraciones primaria/primario ó primaria/en espera.
- Rendimiento de alta disponibilidad.
- Puertos de tecnología que sea compatible con los otros componentes de la plataforma tecnológica.
- Con la memoria necesaria para soportar los procesos de almacenamiento del sistema "Justicia en Línea".
- Con discos Fibra Canal.
- El equipo propuesto tendrá la capacidad de escalamiento.
- Deberá soportar mínimo los niveles de seguridad RAID de doble paridad.
- Considerar las funcionalidades de conectividad necesarias con los otros componentes de la plataforma tecnológica.

- Fuentes de poder y ventiladores redundantes.
- Suite necesaria de Software para su administración local.
- Servicios para la puesta a punto del sistema ofrecido.
- Incluir el licenciamiento y/o activación en el equipo.
- Se debe incluir el software de administración de la SAN/NAS.

## **Componente: Sistema de almacenamiento de respaldos y librería virtual**

## **Especificaciones funcionales.**

- Se requiere un sistema de almacenamiento de respaldos con funciones de deduplicación considerando las necesidades de conectividad que convengan.
- El sistema debe permitir los diferentes tipos de conexiones que la plataforma tecnológica requiera.
- El sistema debe contar con diferentes modos de operación (suspensión, programado y de manipulación de ancho de banda para optimización del tráfico)
- Permitir la verificación y consistencia de datos.
- Permitir el monitoreo de respaldos.
- Se debe incluir lo necesario (hardware y software) para la ejecución de los procesos de respaldo.

## **Especificaciones técnicas.**

- El sistema debe estar basado en un arreglo de discos para almacenar información deduplicada.
- Los discos del equipo deben tener una interconexión interna.
- El sistema debe contar con los mecanismos de Hardware y Software para operar con Open Storage (OST).
- El sistema debe tener discos hotspare en cada módulo de expansión o bien generales que funcionen de forma global dentro de todo el equipo.
- El sistema debe contar con la tecnología de deduplicación de datos IN-LINE o "en línea".
- El sistema debe contar con la capacidad de realizar funciones adicionales opcionales de VTL (Virtual Tape Library) y Retention Lock. El sistema no se trata únicamente de una VTL, ésta es solamente un opción del conjunto a proponer en la solución.
- El sistema de almacenamiento de respaldos ofertado debe contar con la opción Open Storage (OST).
- El sistema debe soportar todos los sistemas operativos utilizados en la solución.
- El sistema deberá contar con puertos para administración y/o respaldos.
- El sistema debe contar con los puertos e interfaces necesarios para realizar los respaldos de los sistemas utilizados para esta solución.
- El sistema debe contar con fuentes redundantes tipo Hot Swap.
- El sistema debe contar con ventiladores redundantes.
- El sistema no debe requerir de espacio en disco temporal o adicional (staging o cache) para realizar la operación de deduplicación.
- El sistema deberá poder emular una Virtual Tape Library.
- El sistema debe tener tasas de transferencia con deduplicación en línea.

# **Componente: Balanceador de Cargas**

# **Especificaciones funcionales.**

- Distribuir cargas de trabajo entre diferentes equipos de cómputo.
- Distribuir cargas de trabajo entre diferentes enlaces de comunicación.
- Acelerar el funcionamiento de las aplicaciones y sus enlaces de comunicación.
- Asegurar la disponibilidad del servicio.
- Brindar los niveles de seguridad necesarios a la aplicación.
- Prevenir tiempos fuera de la aplicación.
- Manejo de tráfico local y global.
- Administración de aplicaciones seguras.
- Deberá incluir la capacidad para encender y apagar máquinas físicas o virtuales en caso de picos de demanda sostenida.
- Deberá incluir la capacidad de aceleración de aplicaciones Web.
- Deberá incluir la capacidad para extender la seguridad de aplicaciones desde este dispositivo.

# **Especificaciones técnicas.**

- Throughput necesario para soportar los procesos del sistema "Justicia en Línea".
- Se requiere de equipo físico de propósito específico (appliance) que realice esta función de marca reconocida y con soporte para la necesidad solicitada.
- Que permita compresión.
- Con los procesadores necesarios para soportar las peticiones hechas al sistema "Justicia en Línea".
- Memoria RAM necesaria para soportar las peticiones hechas al sistema "Justicia en Línea".
- Discos duros necesarios para soportar las peticiones hechas al sistema "Justicia en Línea".
- Puertos de tecnología que sea compatible con los otros componentes de la plataforma tecnológica.
- Doble fuente de poder.

# **Componente: Servidor Antivirus.**

# **Especificaciones funcionales.**

- Protección antivirus en tiempo real.
- Protección para los servidores en red que soporten el sistema "Justicia en Línea".
- Protección antispyware y adware.

- Protección antimalware.
- Que automáticamente detecte y repare los efectos del malware.
- Que soporte clientes Windows y Linux.
- Monitoreo y administración desde una consola única.
- Que permita la generación de reportes gráficos vía web.
- Que cuente con un servidor y consola de cuarentena.
- Que cuente con una consola de administración central.
- Que cuente con servidor y agentes de reportes.

## **Especificaciones técnicas.**

- Soporte para Clientes Windows para 32-Bits.
- Soporte para Clientes Windows para 64-Bits.
- Soporte para Clientes Linux para 64-Bits.
- Soporte para Microsoft Exchange server 2003.
- La distribución del software propuesto debe estar asociada comercialmente al equipo de propósito específico (appliance) que cumpla con las necesidades del sistema "Justicia en Línea".

## **Componente: IPS.**

## **Especificaciones funcionales.**

- Rendimiento de alta disponibilidad.
- Capaz de funcionar en modo Activo/Activo y Activo/Pasivo.
- Firmas multiprotocolo.
- Mecanismos para detectar ataques.
- Mecanismos para responder ante ataques mediante identificación de protocolo y protección de los mismos.
- Mecanismos para notificar ante ataques.
- Protección ante gusanos.
- Identificación por aplicación.
- Protección contra ataques de denegación de servicio.
- Inspección de trafico SSL cifrado.
- Protección anti troyanos.
- Protección contra spyware, adware y keylogger.
- Protección antimalware.
- Creación de firmas por ataque específico.
- Personalización de accesos.
- Protección por puerto.
- Deberá incluir los elementos para una configuración activo-activo.
- Deberá tener la capacidad de interactuar con sistemas de firewall e IPS para sistemas virtuales.
- Compatible e integrable al 100% con la solución de firewall propuesta.

## **Especificaciones técnicas.**

- Rendimiento como IPS de alta disponibilidad.
- Puertos de tecnología que sea compatible con los otros componentes de la plataforma tecnológica.
- Ranuras que permitan escalar el equipo.
- Creación de tuneles IPsec VPN.
- Que maneje diferentes algoritmos de cifrado estándar.
- Diversos métodos de autenticación.
- Soporte para NAT y PAT.
- Soporte para los protocolos BGP, OSPF, RIP v1/v2.
- Creación de rutas estáticas y dinámicas.
- Capacidad de manejar calidad de servicio para el tráfico.
- Administración vía http y https.

## **Componente: Firewall**

## **Especificaciones funcionales.**

- Soporte para sistemas virtuales.
- Que cuente con un motor de ruteo robusto.
- Flexibilidad y escalabilidad de interfaces.
- Filtrado web.
- Autenticación de usuarios.
- Control de Acceso
- La licencia debe ser para usuarios ilimitados de firewall e ilimitadas direcciones IP.

## **Especificaciones técnicas.**

- Puertos de tecnología que sea compatible con los otros componentes de la plataforma tecnológica.
- Soporte para OSPF, BGP, RIPv1/v2
- Que maneje diferentes algoritmos de cifrado estándar.
- Que permita sesiones concurrentes.
- Que permita políticas de seguridad.
- Sin restricción de usuarios.
- Detección de ataques de DoS, paquetes mal formados, ataque de red, mitigación de ataques de fuerza bruta, entre otros.

### **Componente: Servidor "Single Sign On"**

### **Especificaciones funcionales.**

- Debe fungir como un directorio de usuarios en red.
- Debe permitir a usuarios y aplicaciones acceder a la información almacenada.
- Debe incluir servicios de administración y supervisión.
- Debe permitir el establecimiento de políticas.

- Debe permitir la ejecución de diferentes aplicaciones en aquellos equipos que pertenezcan al directorio.
- Debe manejar la información relacionada con los objetos de forma centralizada, organizada y accesible.

# **Especificaciones técnicas.**

- Permitirá el uso de funciones LDAP para mensajería, directorio y modificación.
- Permitirá el manejo de objetos.
- Permitirá el manejo de dominios.
- Permitirá la integración de autenticación mediante dispositivos biométricos.
- Permitirá la integración de un directorio de usuarios a nivel nacional mediante el cual se permita la implementación del inicio de sesión único (single sign on) a todos los servicios y aplicaciones disponibles en la red del Tribunal. Considerando el software necesario para 23 inmuebles con aproximadamente 3100 nodos.

# **Componente**: **Solución de correo electrónico.**

# **Especificaciones**

- Compatible e integrable al 100% con la solución single sign on.
- Que pueda manejar por lo menos 2 dominios de correo electrónico.
- Que cuente con la opción para visualizar correos electrónicos vía web.
- Que permita el manejo de cuentas independientes a la solución single sign on.
- Capaz de importar cuentas de correo electrónico ya existentes (migración de cuentas de correo electrónico).

# **Componente**: **Servidores de Monitoreo.**

# **Especificaciones funcionales.**

- Compatible en la operación con servidores de otros fabricantes.
- Que soporte la instalación de diferentes sistemas operativos.
- Que permitan la supervisión de la plataforma tecnológica y aplicativa.

# **Especificaciones técnicas.**

- Con fuentes de alimentación (hotplug ó hotswap) y ventiladores redundantes.
- Con la capacidad de soportar múltiples procesadores con múltiples núcleos.
- Con la memoria RAM necesaria para soportar la supervisión del sistema "Justicia en Línea" y que sea expandible.
- Con arquitectura de 32 bits.
- Que permitan su administración remota a nivel de BIOS y "Booting".
- Que incluyan tarjetas de red con puertos de tecnología que sea compatible con los otros componentes de la plataforma tecnológica.
- Con tarjetas madre del mismo fabricante que los servidores, sin correcciones o defectos.
- Discos duros SCSI que soporten RAID 1.

- Con bahías para discos duros adicionales.
- Que posea ranuras PCI.
- Con DVD ROM y CD-RW interno.
- Tipo RACK con todo lo necesario para su instalación.
- Con controladoras de video.
- Que incluyan el software de supervisión necesario.
- Debe incluir todos los accesorios necesarios que permitan la operación en sitio (monitor, teclado, mouse, switcher de dispositivos de entrada y salida, cableados, entre otros).

## **Componente: Servidor para el sistema de control y seguimiento de juicios en áreas centrales.**

## **Especificaciones funcionales.**

- Soporte SQL Server 2000 y 2005, ediciones Enterprise.
- Soporte de 600 usuarios de SQL Server concurrentes.
- Compatible con la plataforma de desarrollo Visual FoxPro y .NET

## **Especificaciones técnicas.**

- Cantidad: 1.
- Con fuentes de alimentación redundantes tipo hotplug ó hotswap.
- Ventiladores redundantes.
- Con la capacidad de soportar múltiples procesadores con múltiples núcleos.
- Con la memoria RAM necesaria para soportar los procesos del "sistema de control y seguimiento de juicios" en áreas centrales, y que sea expandible.
- Arquitectura de 32 bits.
- Que incluyan por lo menos 4 tarjetas de red GigabitEthernet con la capacidad para actuar como una sola tarjeta con la suma de sus anchos de banda.
- Con tarjetas madre del mismo fabricante que los servidores, sin defectos o correcciones de ingeniería.
- Arreglo de discos físico, externo, en esquema RAID 0+1, con capacidad inicial utilizable de 4TB.
- Con bahías para discos duros adicionales.
- Unidad óptica DVD±RW interno.
- Tipo RACK con todo lo necesario para su instalación, incluyendo un gabinete cerrado con rack integrado de la misma marca del fabricante del equipo propuesto.
- Con controladora de discos duros que soporte RAID 0, 1, 5 y 0+1.
- Con controladoras de video.
- Sistema operativo Microsoft Windows Server 2008 Enterprise Edition, en idioma español, con el licenciamiento requerido.
- Unidad de respaldo que soporte 400GB sin compresión, con mecanismos de auto-carga con capacidad de montar hasta 2 cartuchos, para montaje en rack estándar de 19".
- Monitor LCD de 17", de la misma marca que el equipo propuesto con una resolución de 1280x1024, que cumpla con las normas UL, MPRII y/o Energy Start.

- Teclado extendido para Windows, en idioma español, con distribución latinoamericana, conector tipo USB.
- Mouse óptico de dos botones con funcionalidad Scrollbar, conector tipo USB.
- El servidor, monitor, teclado y mouse deben ser de la misma marca del fabricante del equipo propuesto y estar preimpresa o troquelada en cada uno de ellos, no se aceptan etiquetas o engomados ni propios ni de terceros.

Todos los componentes propuestos por el Licitante, deberán operar de manera integral para garantizar el óptimo funcionamiento de la solución propuesta.

Los componentes de la solución deberán contar con el soporte necesario conforme a lo descrito en el numeral 6.6 de las bases de licitación.

El **Licitante** deberá exponer en un diagrama general, la arquitectura propuesta como solución para el sistema "Justicia en Línea" y la integración de todos los componentes que la conforman.

# **VIII. Calendario General de Trabajo.**

El **Licitante** ganador deberá apegarse a la ejecución de las fases del proyecto, de acuerdo al calendario de trabajo que se señala a continuación:

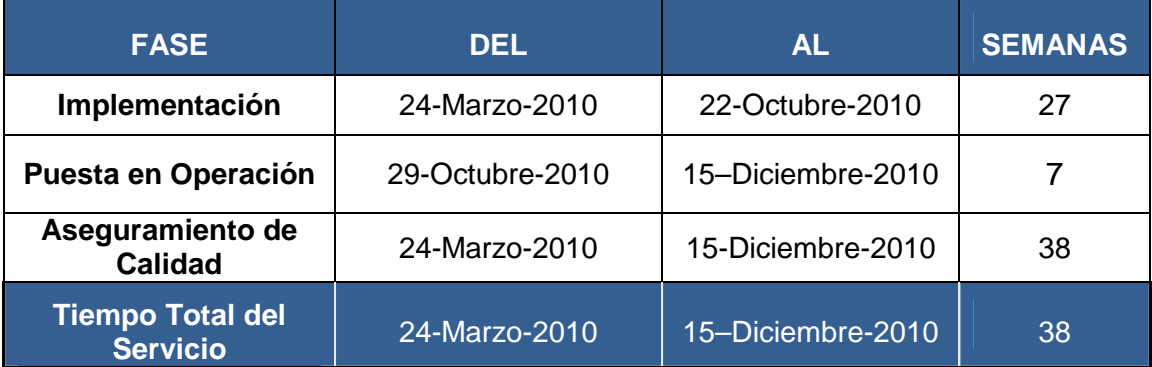

**IX. Productos que entregará el Licitante adjudicado, fases a las que pertenecen y fechas de entrega.** 

**IX.I. Administración del proyecto por el Licitante Adjudicado:** 

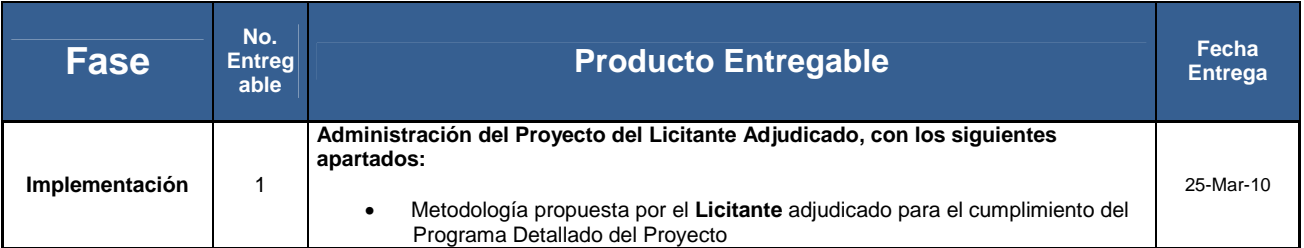

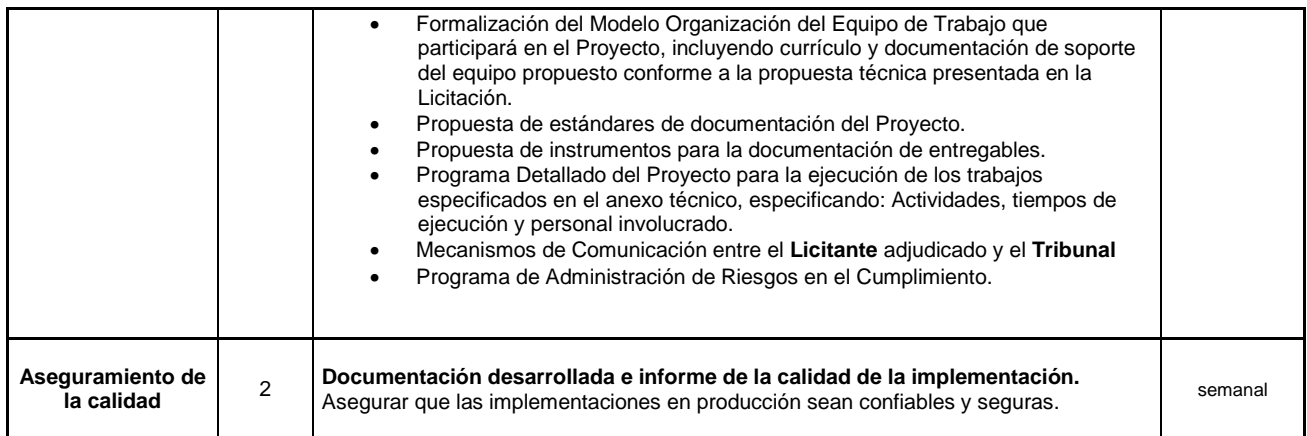

# **IX.II. Alineación de la Funcionalidad de Subsistemas:**

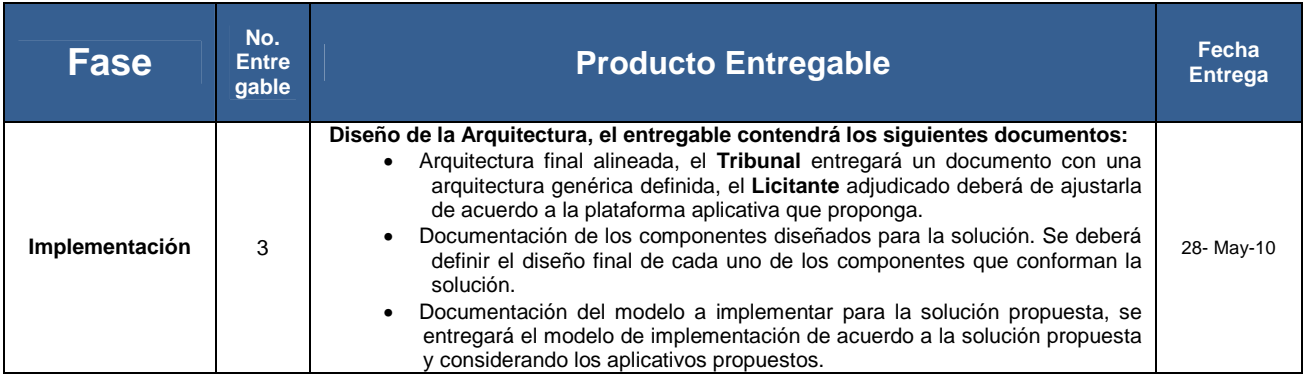

# **IX.III. Plataforma Aplicativa**

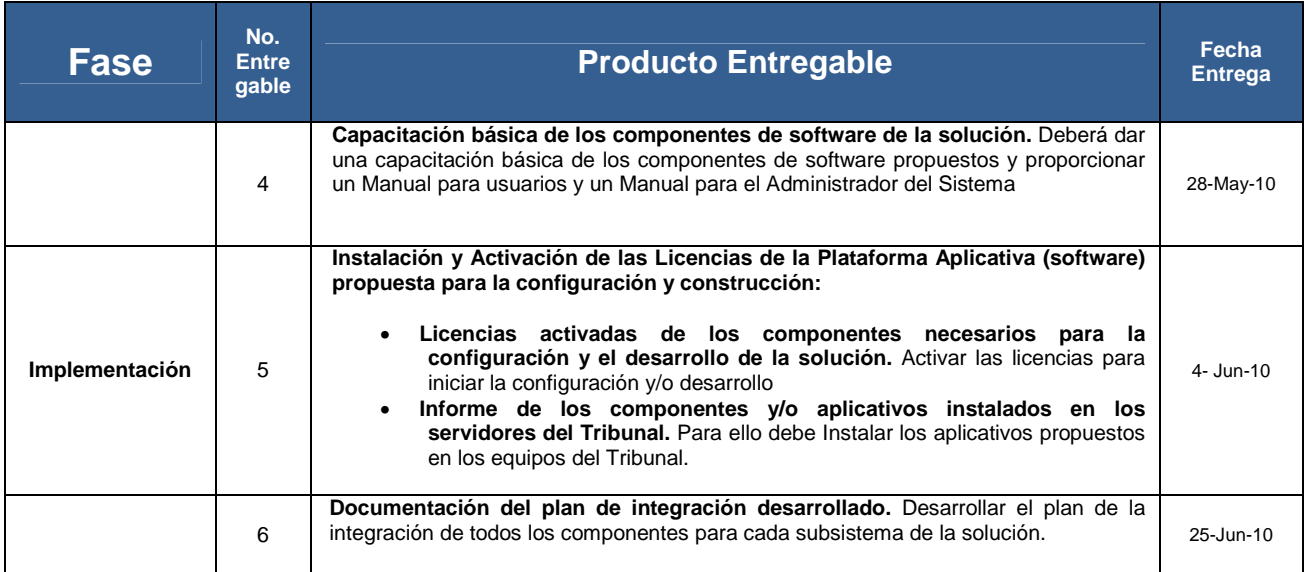

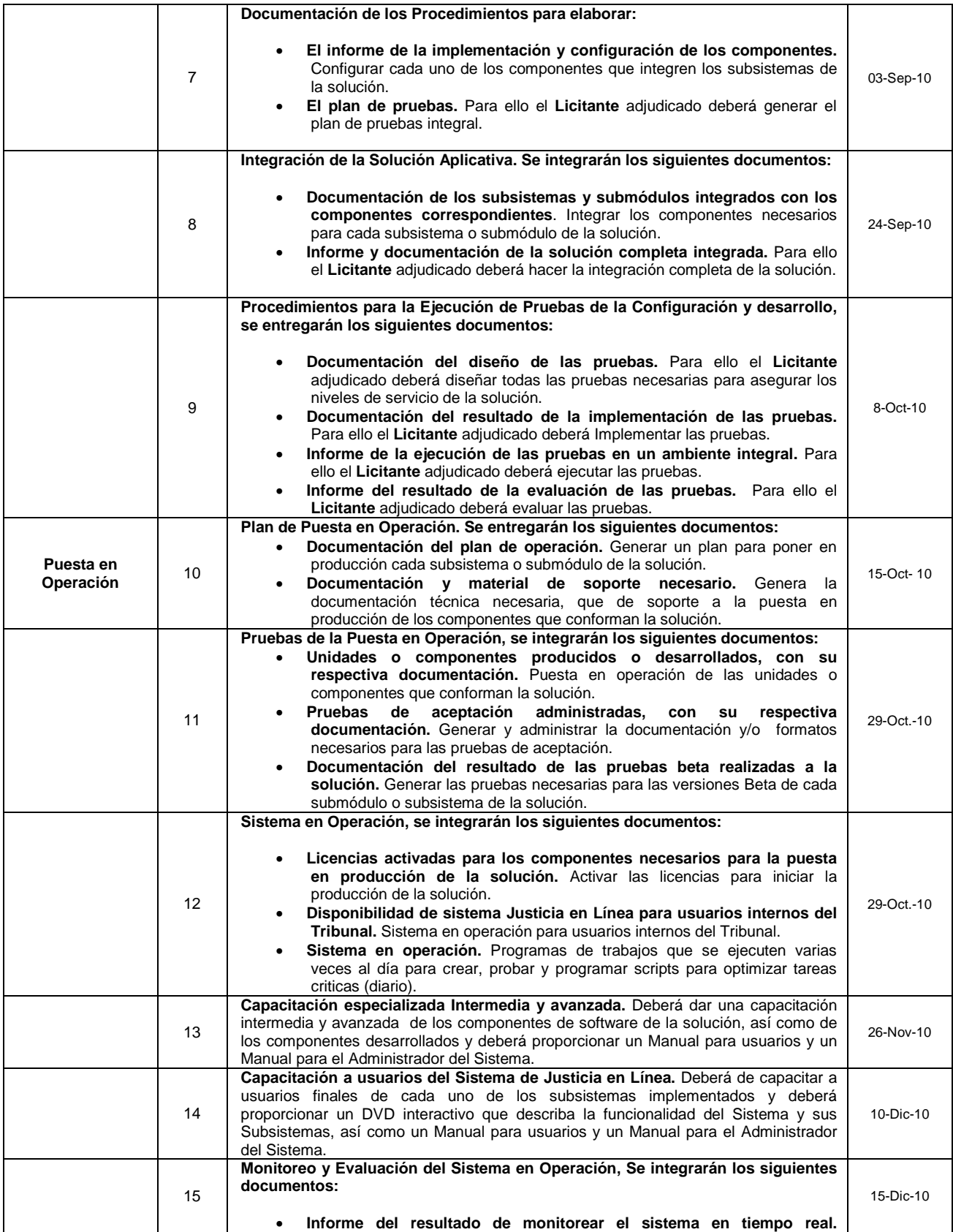

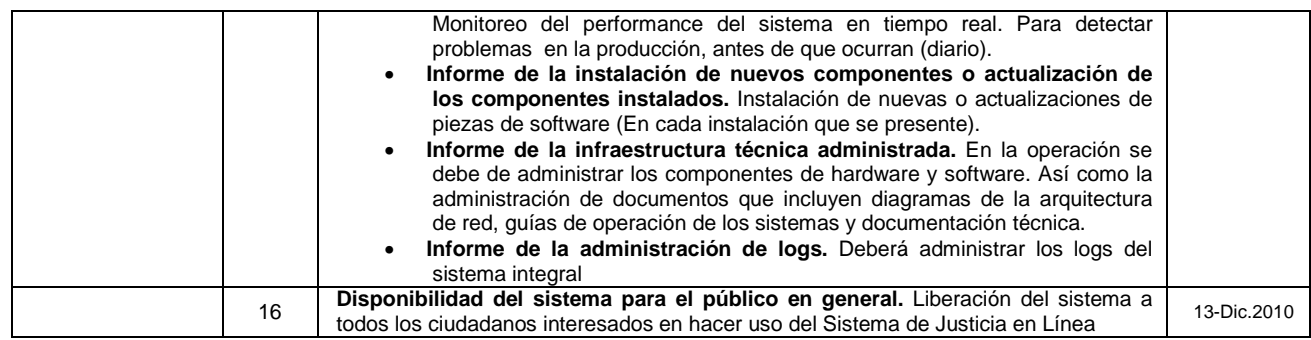

- La cantidad de participantes del **Tribunal** en los cursos de las herramientas aplicativas es de 5 para cada componente de la plataforma tecnológica en el Distrito Federal.
- Los usuarios del Tribunal que se capacitarán en la funcionalidad del sistema son aproximadamente 900, en la sede del Tribunal en el Distrito Federal, y el esquema de capacitación aprovechará los medios tecnológicos de videoconferencia a las Salas Regionales ubicadas fuera de la ciudad de México, para no desplazar geográficamente al personal. Para tal efecto, el Licitante deberá entregar un DVD interactivo que describa la funcionalidad del Sistema y sus Subsistemas.

## **IX. IV. Manejador de Base de Datos:**

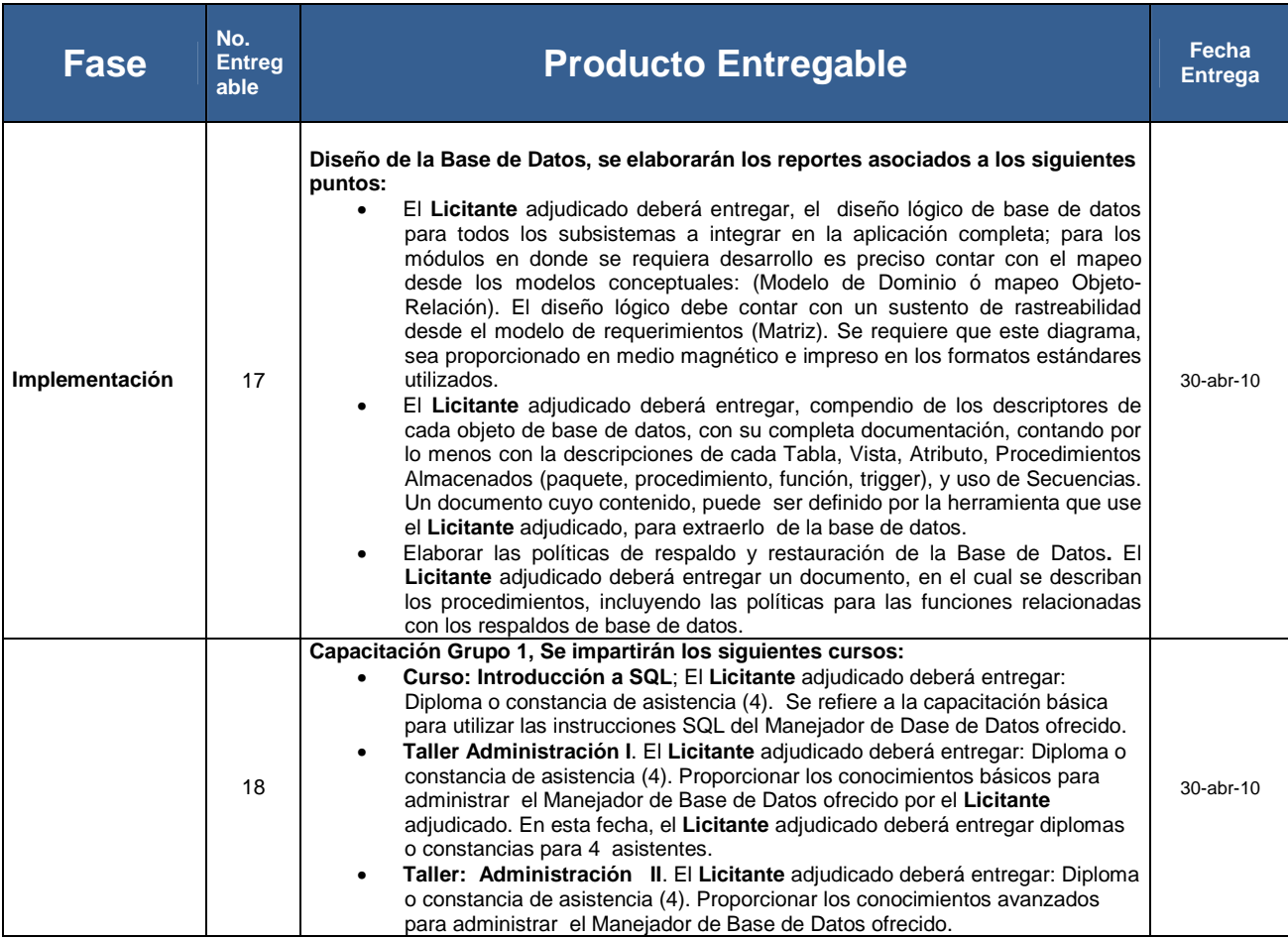

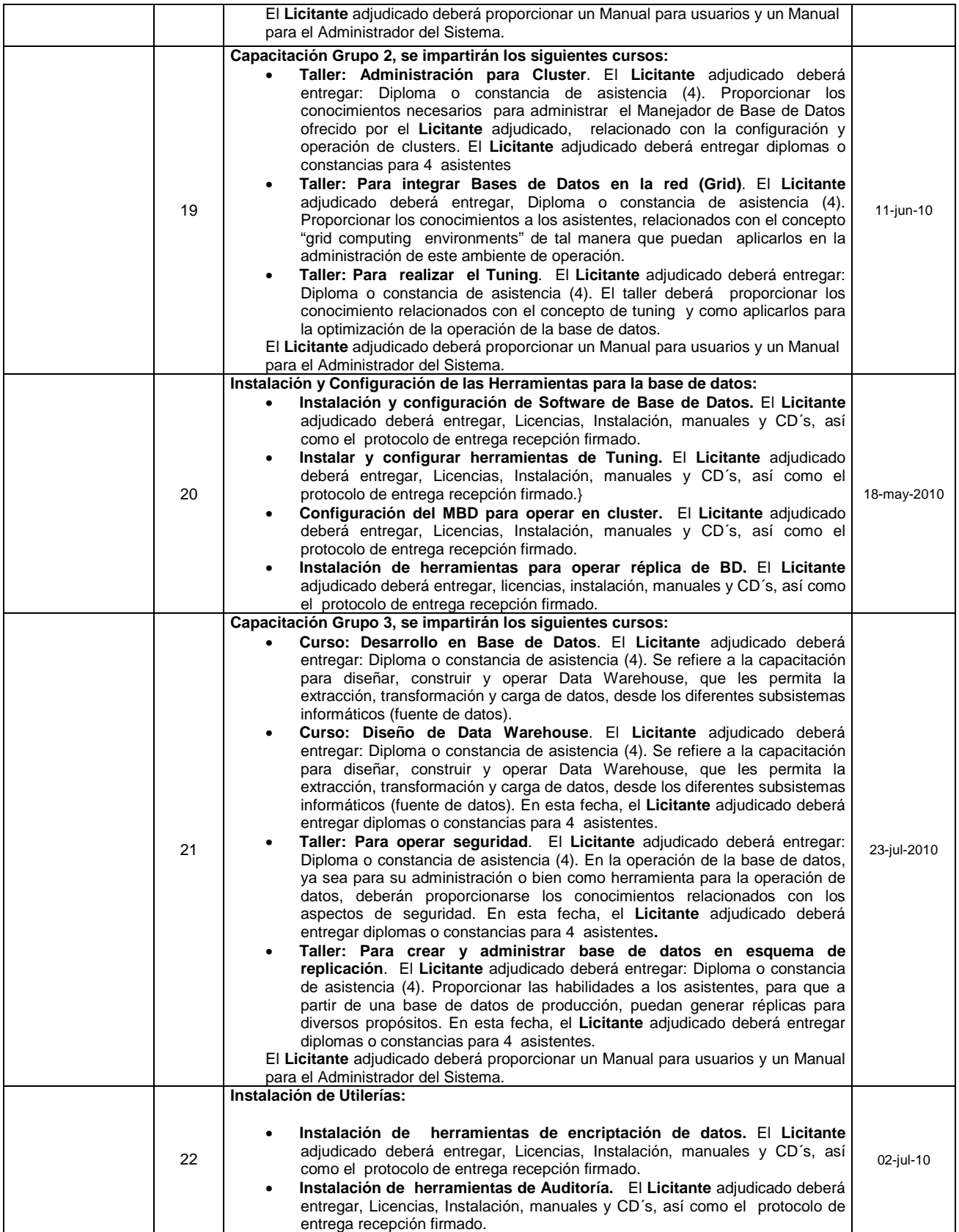

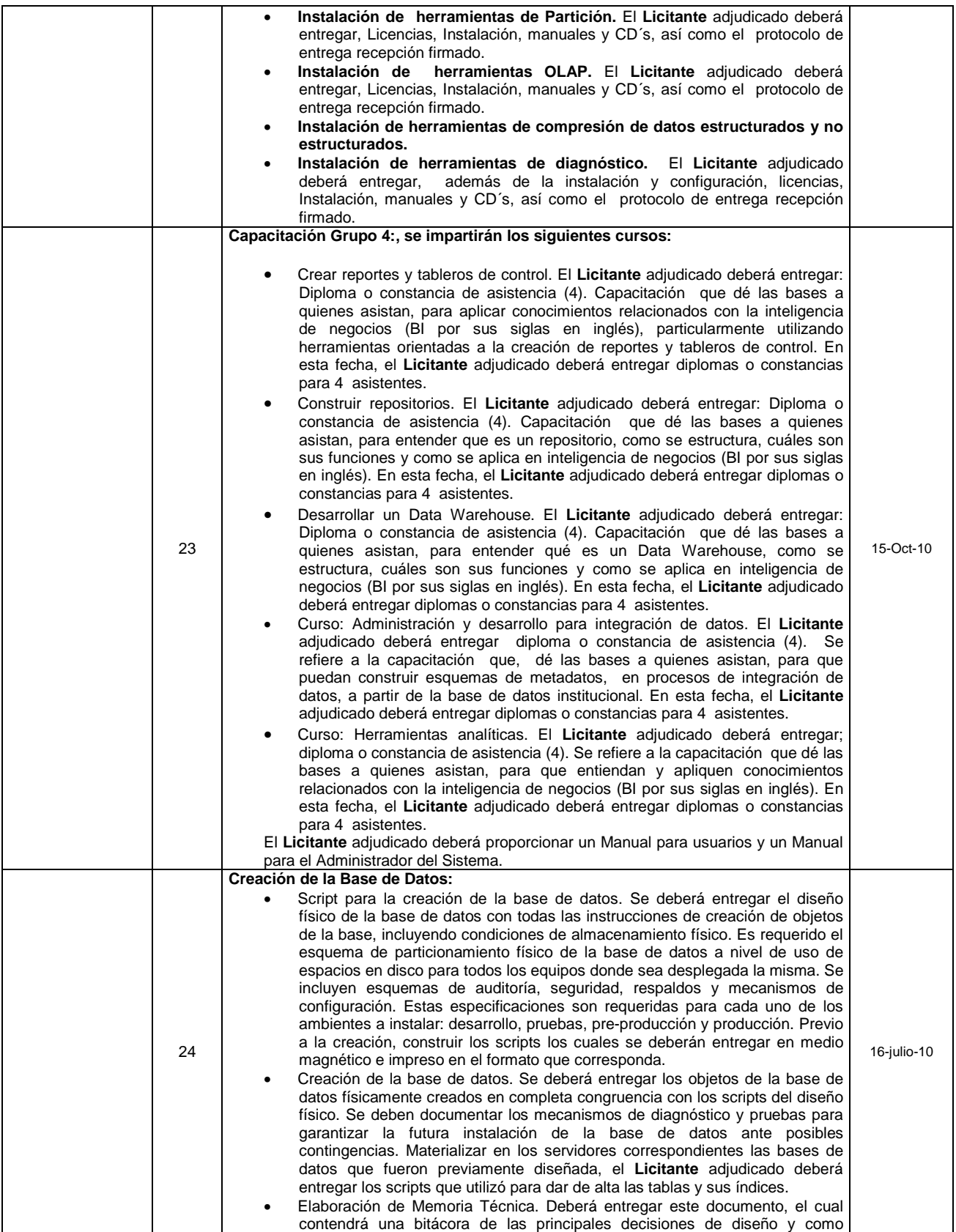

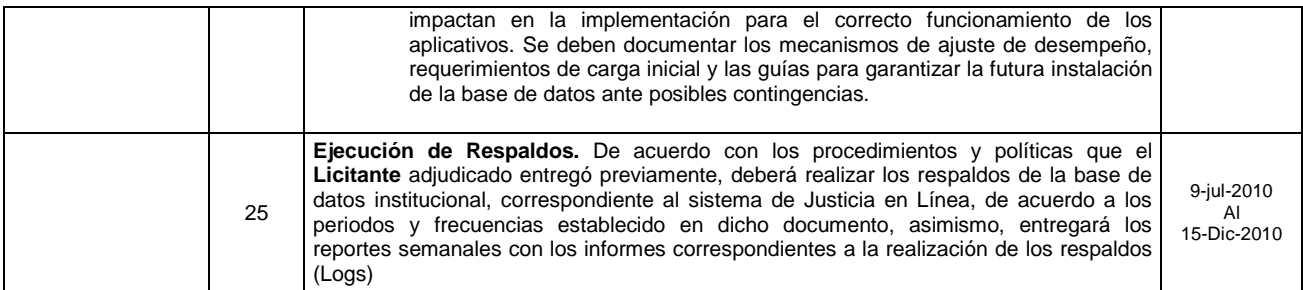

La cantidad de participantes en la capacitación está indicada entre paréntesis y la sede es el Distrito Federal.

# **IX.V. Plataforma Tecnológica:**

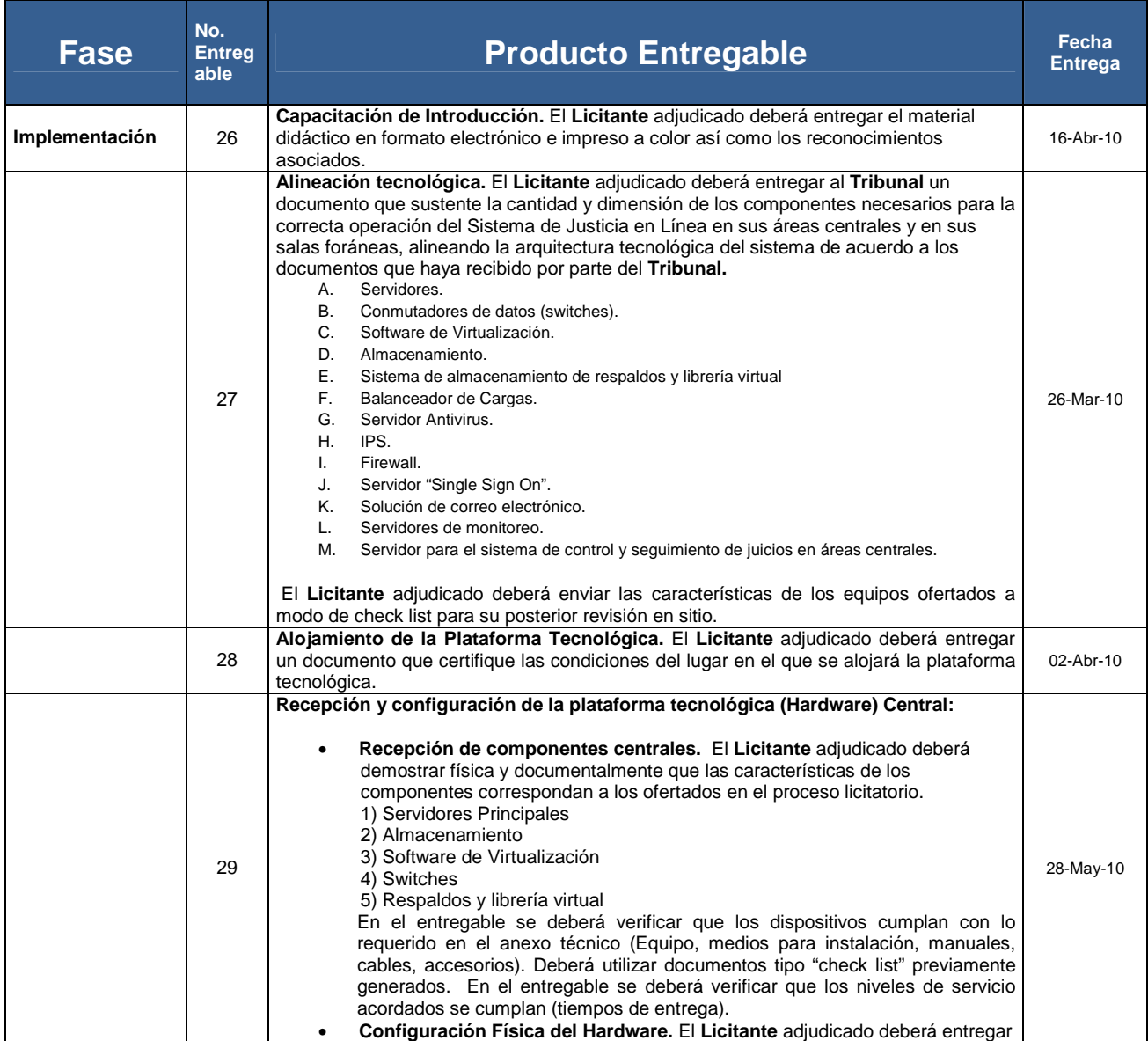

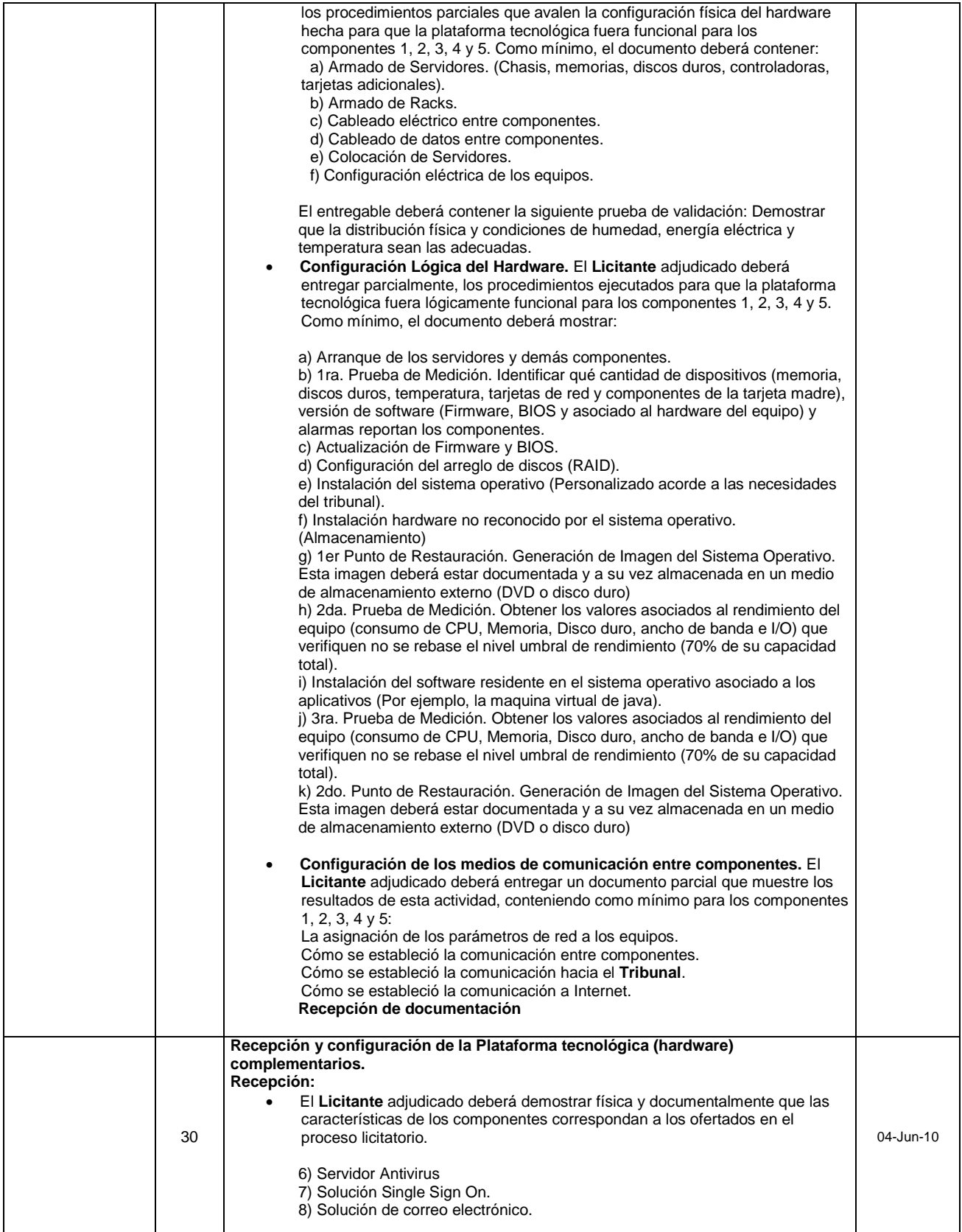

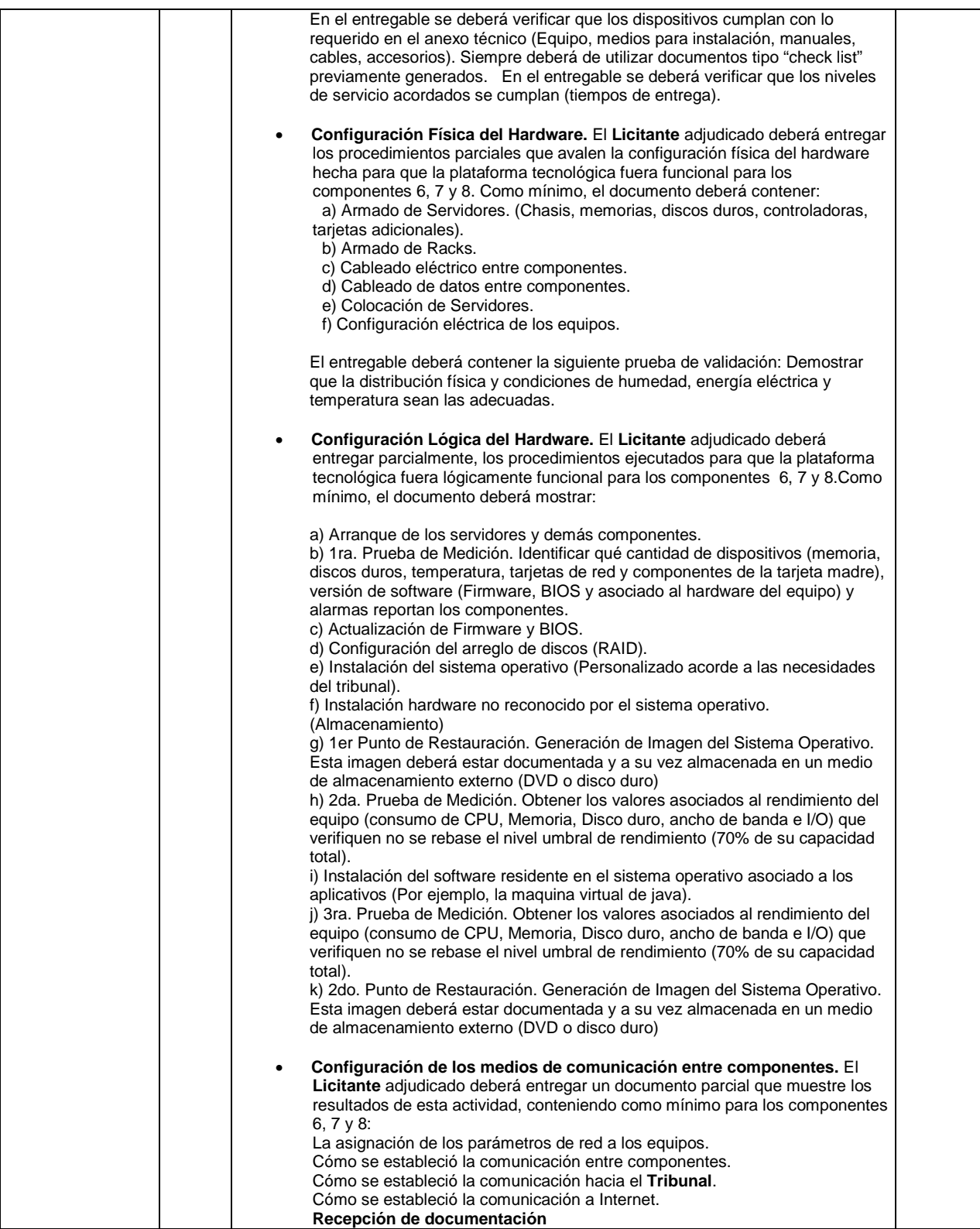

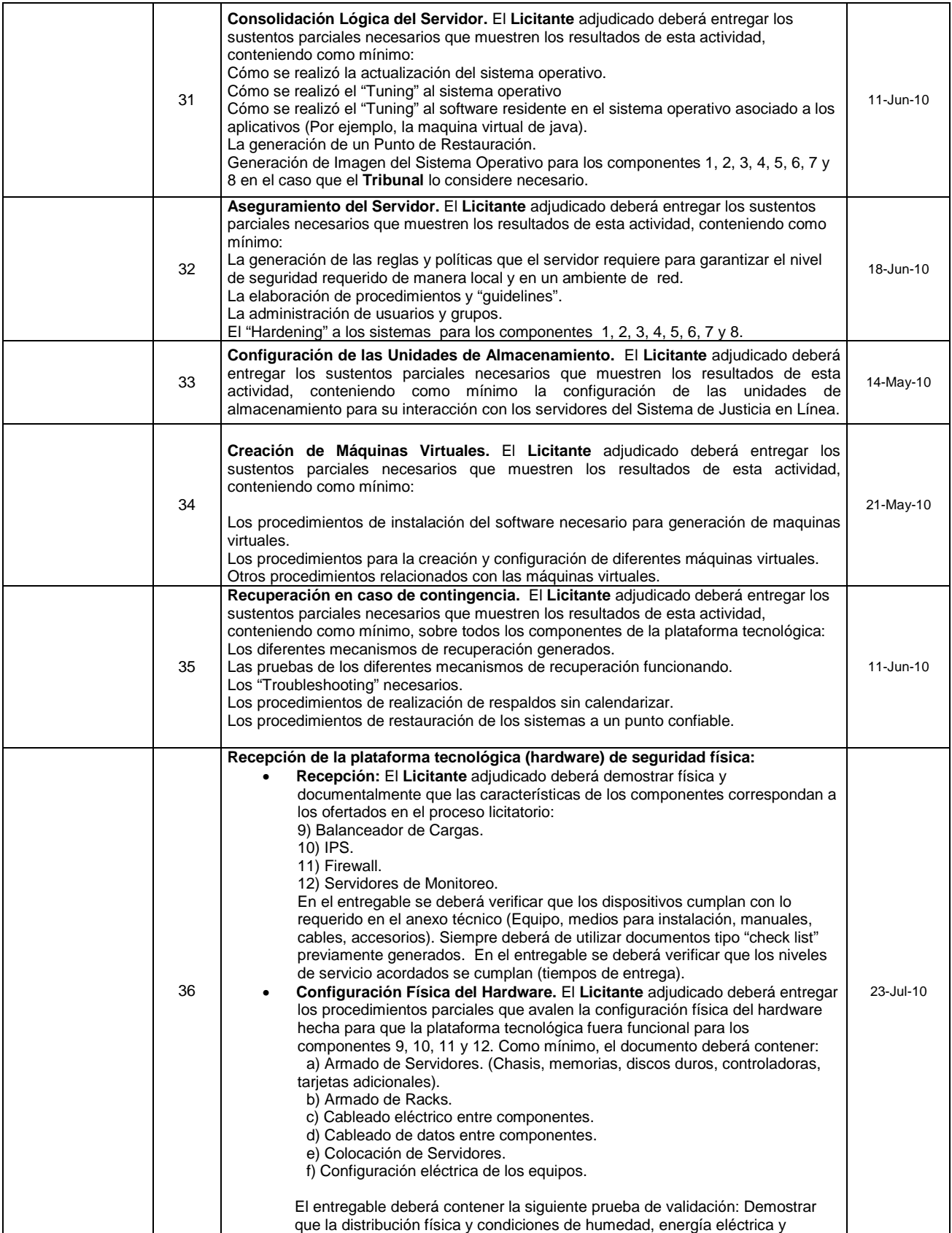

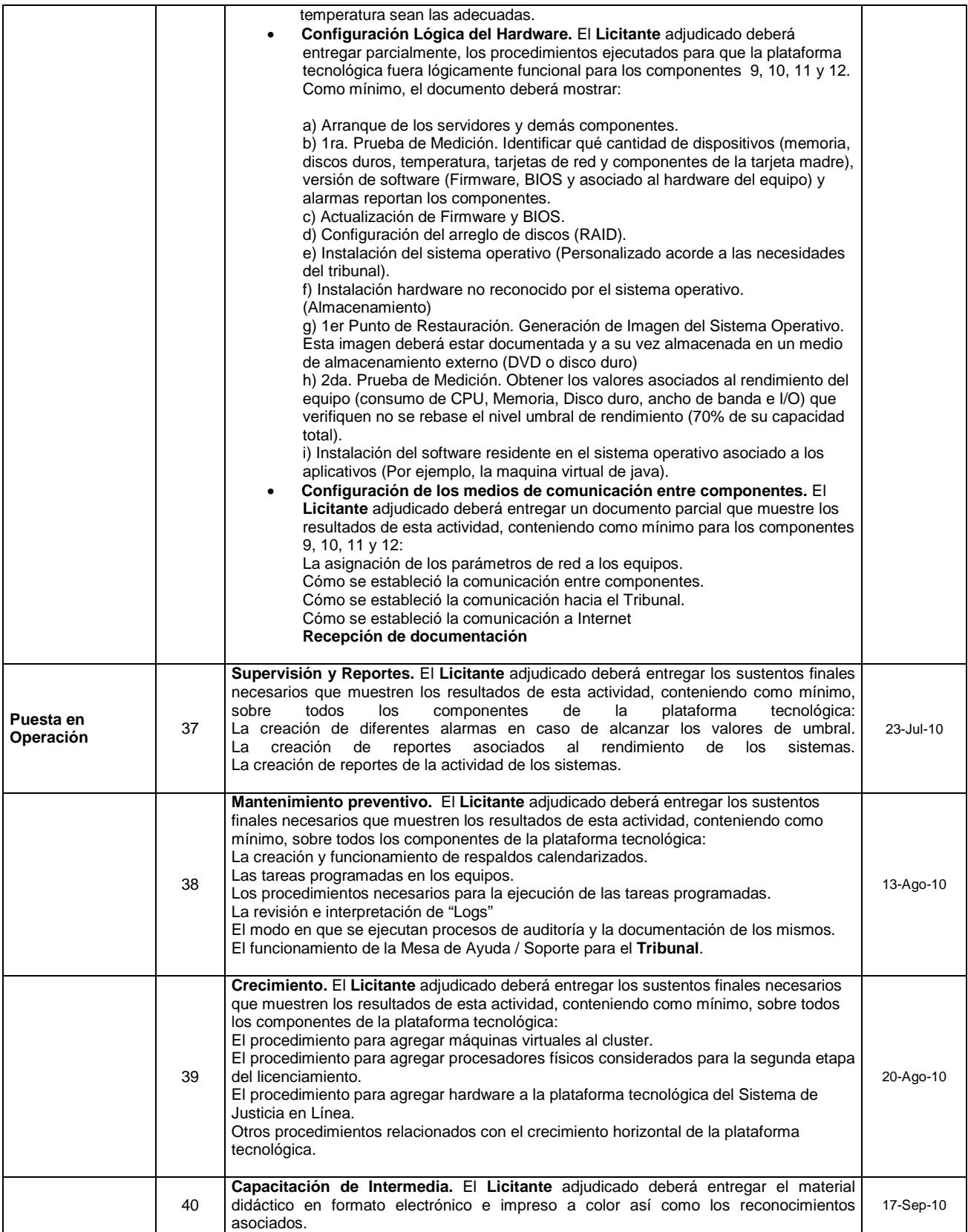

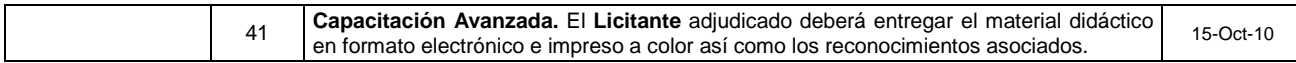

La cantidad de participantes del Tribunal asistentes a la capacitación para cada componente de la plataforma tecnológica es de 5 personas y la sede es el Distrito Federal.

## **IX.VI. Aseguramiento de la Calidad:**

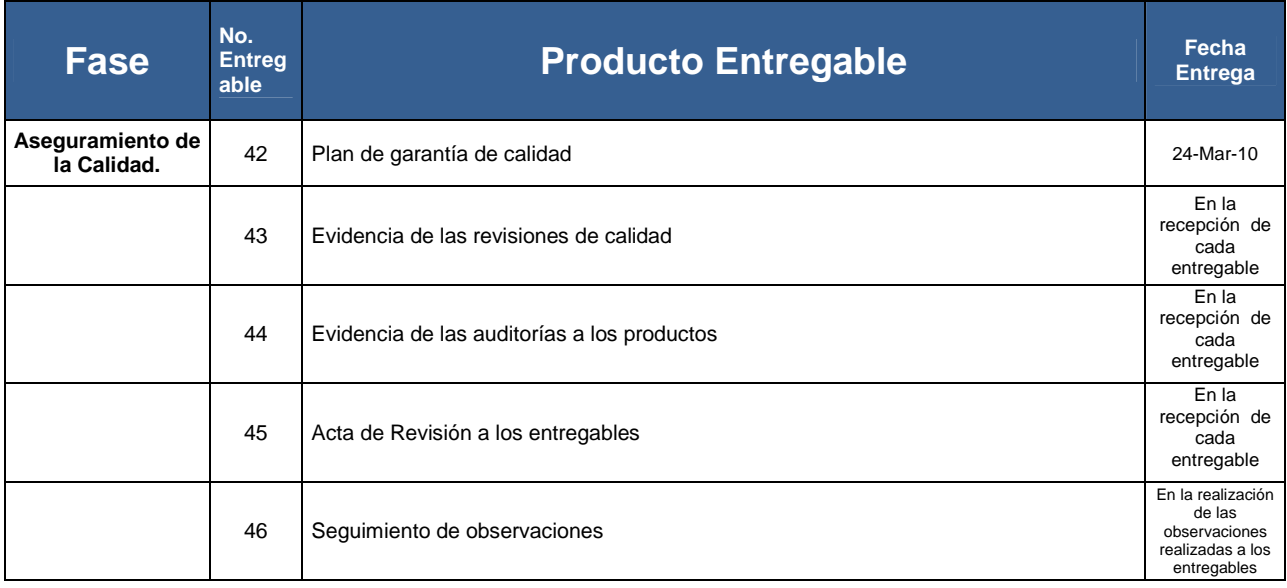

# **IX.VII. Sistema Integral de Control de Juicios:**

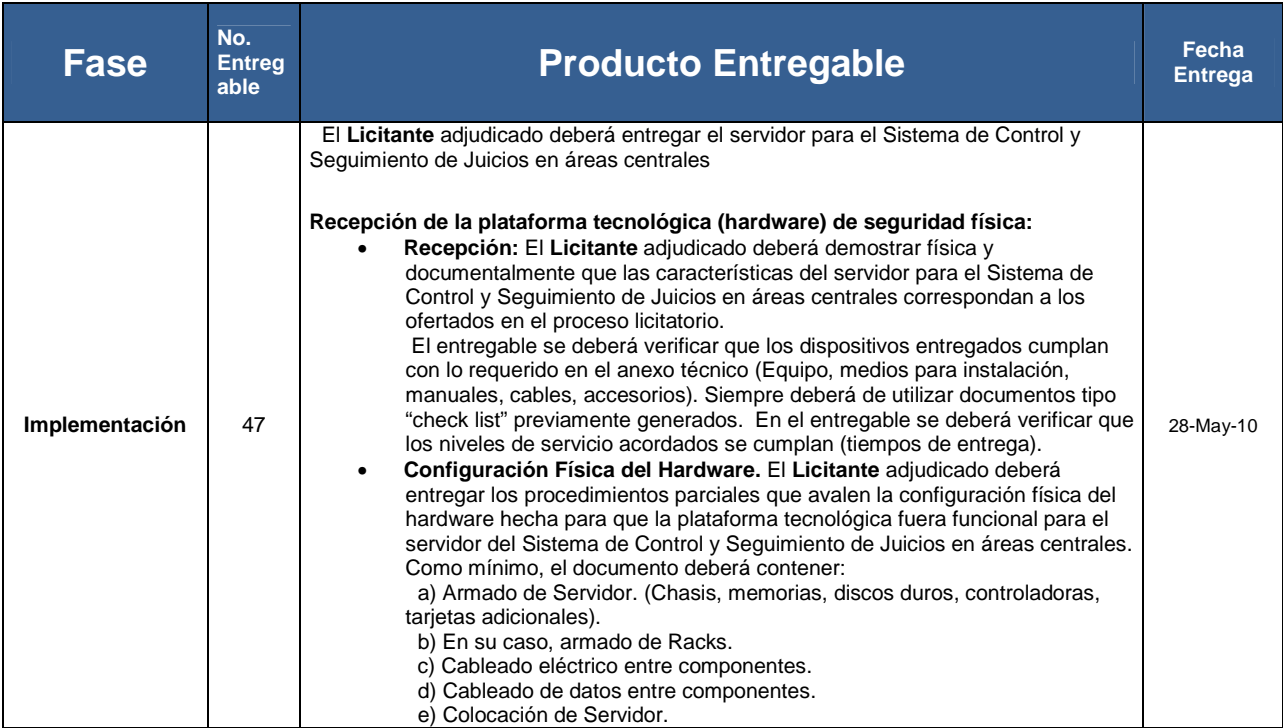

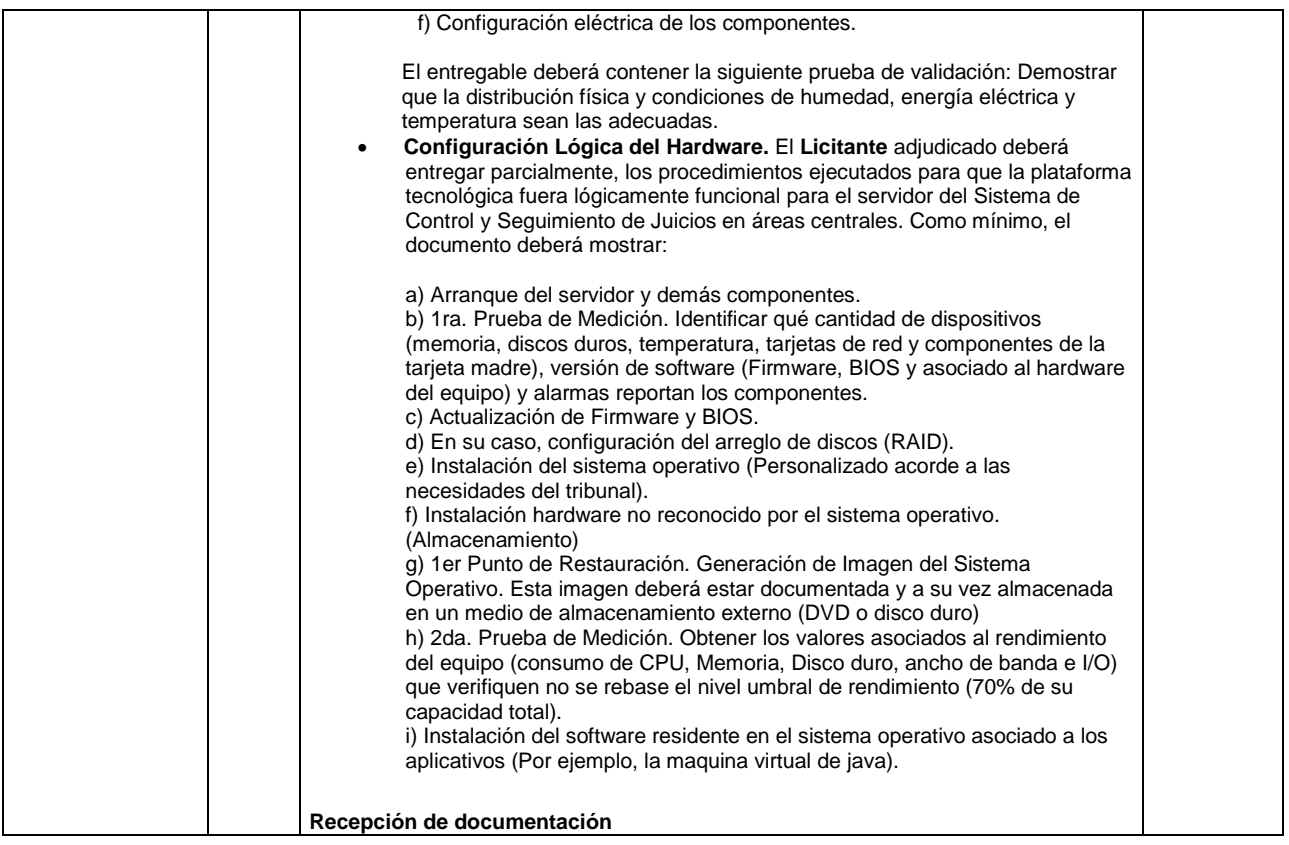

# **X. Perfil del Personal clave propuesto por el Licitante.**

El **Licitante** deberá integrar el equipo de trabajo para el desarrollo de la presente licitación, con las siguientes capacidades:

- **Coordinador General del Proyecto, el cual deberá contar como mínimo con la capacidad para:** 
	- o Integrar y documentar el Plan de Trabajo del Proyecto.
	- o Definir o actualizar los procesos y proyectos, considerando las propuestas de mejoras en caso de existir.
	- o Definir la estructura de la organización adecuada para la implantación del Plan de Desarrollo del Proyecto, para lo cual es necesario considerar las propuestas de mejora en caso de existir.
	- o Definir la estrategia de recursos, considerando las propuestas de mejora en caso de existir.
	- o Definir o actualizar la periodicidad de evaluación del Plan de Desarrollo del Proyecto considerando las propuestas de mejora en caso de existir.
	- o Definir los mecanismos de comunicación con el **Tribunal**.
	- o Verificar el cumplimiento del Plan de Desarrollo del Proyecto.

- o Corregir los defectos encontrados en el Plan de Desarrollo del Proyecto con base en el reporte de verificación y obtener la aprobación de las correcciones.
- o Preparar el ambiente adecuado para la implantación del Plan de Desarrollo del Proyecto.
- o Definir, corregir y ejecutar el Plan de Comunicación en Implantación, que permita la divulgación efectiva del Plan de Desarrollo del Proyecto.
- o Analizar los reportes cuantitativos y cualitativos de procesos y proyectos para comparar resultados con metas planteadas.
- o Analizar el reporte de acciones correctivas o preventivas relacionadas con el proyecto en referencia a la satisfacción de las necesidades del cliente.
- o Integración y análisis de las propuestas tecnológicas.
- o Análisis de factores externos.
- o Identificar las lecciones aprendidas e integrarlas a la base de conocimientos.
- o Establecer la estrategia general para el desarrollo del Proyecto y someterla a consideración del **Tribunal**.
- o Formular la planeación y organización del desarrollo del proyecto y someterlo a su aprobación.
- o Establecer los enlaces con las autoridades involucradas del **Tribunal** para la facilitación de los trabajos y la participación en las reuniones de avance.
- o Mantener estrecho contacto con los líderes del Proyecto, para monitorear los avances.
- o Presentar en las reuniones programadas los avances de los trabajos realizados y en su caso, buscar las soluciones a los problemas que se presentan en el desarrollo.
- o Procurar que los avances y los resultados queden perfectamente documentados y aprobados por el **Tribunal**.
- o Informar permanentemente al **Tribunal** del estatus del Proyecto.
- o Experiencia: En puesto similar en la implementación y puesta en operación de componentes iguales o similares a los de la plataforma aplicativa propuesta.
- o Certificaciones: Contar con certificaciones relacionadas con Tecnologías de la Información en los últimos tres años.

### • **Responsable del Aseguramiento de la Calidad, el cual deberá contar como mínimo con la capacidad para:**

- o Realizar las evaluaciones establecidas en el Plan de Desarrollo del Proyecto.
- o Identificar y documentar los hallazgos detectados y establecer las acciones que den respuesta a éstos.
- o Identificar y documentar las oportunidades de mejora de los procesos.
- o Generar las acciones de mejora a partir del análisis de las sugerencias y de las oportunidades de mejora detectadas durante la evaluación.

- o Experiencia: En puesto similar en la implementación y puesta en operación de componentes iguales o similares a los de la plataforma aplicativa propuesta.
- o Certificaciones: Contar con certificación relacionadas con Tecnologías de la Información en los últimos dos años.
- **Líderes de Proyecto por Subsistema: (1 Líder de Juicio en Línea, 1 Líder de Juicio Tradicional, 1 Líder de Banco de Sentencias y 1 Líder de Indicadores de Gestión y Reportes de Operación: Total 4 Lideres de proyecto), los cuales deberán contar como mínimo con la capacidad para:** 
	- o Elaborar la documentación de los procesos de acuerdo al plan de procesos.
	- o Capacitar a su equipo de trabajo en la organización del proceso bajo su responsabilidad.
	- o Revisar con el Coordinador General del Proyecto la descripción del subsistema a su cargo.
	- o Con base en la descripción del subsistema, definir el proceso específico de planeación y diseño del Sistema de acuerdo con lo establecido por el **Tribunal**.
	- o Definir conjuntamente con el **Tribunal** el protocolo de entrega de cada uno de los entregables especificados en la descripción del proyecto.
	- o Identificar el número de ciclos y las actividades específicas que deben llevarse a cabo para producir los entregables y sus componentes identificados en la descripción del proyecto.
	- o Identificar las actividades especificadas que deben llevarse a cabo para cumplir con los objetivos del proyecto, definir las actividades para llevar a cabo las revisiones periódicas al producto o servicio que se está ofreciendo y para efectuar revisiones entre colegas.
	- o Establecer el tiempo estimado para desarrollar cada actividad, asignando fechas de inicio y fin a cada una de las actividades conforme al Plan de Trabajo.
	- o Generar el plan de proyecto específico a su cargo.
	- o Verificar el plan de proyecto específico conforme al Plan de Desarrollo del Proyecto.
	- o Acordar con el Coordinador General del Proyecto la asignación de tareas al equipo de trabajo a su cargo.
	- o Acordar la distribución de la información necesaria al equipo de trabajo.
	- o Revisar con el Coordinador General del Proyecto la descripción del producto, el equipo de trabajo a su cargo y el calendario.
	- o Recopilar y analizar los reportes de actividades, reportes de mediciones y sugerencias de mejora y productos de trabajo.
	- o Revisar el registro de los requisitos del usuario durante las fases del proyecto.
	- o Revisar los productos generados durante las fases del proyecto.

- o Recibir y analizar las solicitudes de cambios e incorporar los cambios aprobados en el plan de proyecto específico y en el Plan de Desarrollo del Proyecto.
- o Conducir las reuniones con el equipo de trabajo a su cargo y con el cliente, generando minutas con puntos tratados y acuerdos tomados.
- o Evaluar el cumplimiento del plan de proyecto específico y el Plan de Desarrollo del Proyecto.
- o Dar seguimiento al plan de manejo de riesgos.
- o Generar el reporte de seguimiento del proyecto específico, considerando los reportes de actividades.
- o Formalizar la terminación del proyecto específico de acuerdo al protocolo de entrega.
- o Generar el reporte de mediciones y sugerencias de mejora de este proceso, de acuerdo al plan de mediciones de procesos.
- o Identificar las lecciones aprendidas e integrarlas en la base de conocimiento.
- o Distribuir tareas a los miembros del equipo de trabajo según su rol, de acuerdo al Plan de Desarrollo del Proyecto.
- o Generar los instrumentos para la especificación de requisitos.
- o Distribuir tareas, dar seguimiento y documentar las actividades del equipo de trabajo a su cargo en las fases del proyecto específico.
- o Conocimientos y experiencia en: Administración de proyectos con PMI, modelado con UML, en modelado de datos (ER y UML), experiencia en UP y Moprosoft, y en herramientas de ingeniería de software (Configuración, modelado, calidad, etc.).
- o Conocimiento en administración de proyectos de sistemas de alta disponibilidad, sistemas de misión crítica y sistemas orientados a servicios
- o Certificaciones
	- Numero de certificaciones relacionadas con el perfil del puesto en los últimos dos años.
- o Experiencia
	- En puesto similar en la implementación y puesta en operación de componentes iguales o similares a la plataforma aplicativa propuesta.

### • **Analistas de Procesos (4) quienes:**

- o Deberán contar con experiencia en el modelado y análisis de procesos de negocio, en el levantamiento de requerimientos, identificación de problemas, con conocimientos en Proceso Unificado (UP por sus siglas en inglés) y Lenguaje Modificado Unificado (UML por sus siglas en inglés), principalmente.
- o Tendrán a su cargo, principalmente, la realización del análisis total de los Descriptores de Procesos y los productos generados en las fases de planeación y diseño en UML, con el propósito de alinear las funcionalidades a la plataforma aplicativa propuesta por el Licitante.

- o Experiencia en puesto similar en UML.
- o Certificaciones relacionadas con el perfil del puesto en los últimos dos años.

## • **Arquitecto de Sistemas (1):**

- o Conocimiento en arquitecturas de sistemas basada en SOA, sistemas de alta disponibilidad, sistemas de misión crítica y sistemas orientados a servicios
- o Experiencia en puestos similares en la implementación y puesta en operación de los componentes iguales o similares a los de la plataforma aplicativa propuesta.
	- Certificaciones relacionadas con el perfil del puesto en los dos últimos dos años.

## • **Integrador de Sistemas (1):**

- o Conocimiento en arquitecturas de sistemas basados en SOA.
- o Experiencia en puesto similar en la implementación y puesta en operación de componentes iguales o similares a los de la plataforma aplicativa propuesta.
- o Certificaciones relacionadas con el perfil del puesto en los últimos cinco años.

## • **Administrador de producción (1):**

- o Conocimiento especializado en administración y puesta en producción de sistemas SOA, así como en desarrollo de sistemas web.
- o Experiencia en puesto similar en la implementación y puesta en operación de componentes iguales o similares a los de la plataforma aplicativa propuesta.
- o Certificaciones relacionadas con el perfil del puesto en los últimos dos años.

### • **Líder del Producto (6):**

- o Conocimiento especializado en el componente de software para el que es propuesto.
- o Experiencia especializada en los componentes: Uno para: Portal, BPM, ECM, LDAP, BI y adicionalmente uno para el resto de los componentes de la plataforma aplicativa.
- o Certificaciones relacionadas con el perfil del puesto en los últimos dos años.

### • **Configuradores (8):**

- o Experiencia en desarrollos web en SOA.
- o Número de certificaciones relacionadas con el perfil del puesto en los últimos dos años.
- **Desarrollador de Interfaces de usuario (2):** 
	- o Experiencia en desarrollo en sistemas web.
	- o Número de certificaciones relacionadas con el perfil del puesto en los últimos dos años.

- **Diseñador Gráfico (1):** 
	- o Experiencia en diseños gráficos en ambientes web.
	- o Número de certificaciones relacionadas con el perfil del puesto en los últimos dos años.
- **Administrador de la Base de Datos (2), quienes deben tener los siguientes conocimientos:** 
	- o Experiencia en puesto similar.
	- o Número de certificaciones relacionadas con el perfil del puesto en los últimos dos años.
- **Líder de Pruebas (1):** 
	- o Experiencia similar en SOA.
	- o Número de certificaciones relacionadas con el perfil del puesto en los últimos dos años.
- **Ingenieros de pruebas (2):** 
	- o Experiencia similar en el componente ofertado de SOA.
	- o Número de certificaciones relacionadas con el perfil del puesto en los últimos dos años.
	- **Lideres de Plataforma Tecnológica (4: 1 para Cómputo, Seguridad, Telecomunicaciones y Almacenamiento).** 
		- o Conocimiento especializado en el componente de la plataforma tecnológica propuesta..
		- o Experiencia en puesto similar en la implementación y puesta en operación de componentes iguales o similares a los de la plataforma aplicativa propuesta.
		- o Certificaciones relacionadas con el perfil del puesto en los últimos dos años.

El personal señalado deberá estar disponible, en cualquier momento, para la atención de todas y cada una de las actividades derivadas que se desarrollarán en el cumplimiento del objeto de la presente licitación. Lo anterior, considerando la fase en la que esté involucrada cada una de las personas del equipo de trabajo. En el caso del Coordinador General de Proyecto, la disponibilidad mencionada deberá de ser hasta la conclusión de todas las etapas del proyecto.

# **XI. Documentación que el Tribunal pondrá a disposición de los Licitantes:**

**XI.I.** El **Tribunal** entregará en medio magnético en el domicilio de la **Convocante**, a partir de la fecha de publicación de la convocatoria y hasta el séptimo día natural previo al acto de presentación y apertura de proposiciones, en un horario de las 10:00 a las 15:00 horas, previa exhibición del acuse de recibo del escrito señalado en el primer párrafo del numeral 7 de las bases de licitación, la información relativa a la fase de Planeación y Diseño que se describe a continuación:

- Documentación descriptiva de los procesos resultado del levantamiento de necesidades para todos los subsistemas por diseñar, considerando la operatividad actual, experiencias exitosas y lo deseado.
- Documento descriptivo de los procesos analizados y optimizados considerando el marco normativo vigente del Tribunal.
- Documento de requisitos funcionales del proceso optimizado (representados mediante UML).
- Especificación de Requerimientos No Funcionales.
- Diagrama Lógico de la Base de Datos.
- Diagnóstico de los Sistemas de Seguridad Informática Actuales y propuesta de Seguridad Integral de los Sistemas de Cómputo y Telecomunicaciones.
- Marco de Referencia Tecnológica propuesta para el sistema.
- Diseño de la Interfaz, utilizando prototipos o diagramas de navegación.
- Modelo de estados, utilizando Diagramas de Estados.
- Mapa del sitio, utilizando diagramas de navegación.
- Plan de Prueba de Funcionalidad, concepto, volumen e integralidad.
- Plan de Administración de Riesgos.
- Métricas para dimensionar los recursos humanos y materiales necesarios para la puesta en operación.
- Documento de Información General durante la etapa de planeación y diseño, referente a los Indicadores de Gestión y Reportes de Operación que se espera sean generados por el Sistema de Justicia en Línea. (Dicho documento ha sido elaborado por el Tribunal después de concluida la fase de Planeación y Diseño).

**XI.II.** Adicionalmente a lo anterior, los licitantes podrán consultar en archivo digital, a fin de conocer mayores antecedentes del Sistema de Justicia en Línea, en el domicilio ubicado en Insurgentes Sur 881, 1er Piso, Col. Nápoles, C.P. 03810, Delegación Benito Juárez, México, D.F., en un horario de 10:00 a 15:00 horas, previa exhibición del acuse de recibo del escrito señalado en el primer párrafo del numeral 7 de las bases de licitación, la información entregada a la consultora que intervino en la fase de Planeación y Diseño del proyecto, al inicio y durante el desarrollo de la misma, y la cual se describe a continuación, haciéndose notar que dicha información fue modificada y actualizada posteriormente.

- o Diagrama en visio de Banco de Sentencias.
- o Documento Word intitulado "Programación de realización de flujogramas sobre los distintos supuestos de sustanciación del juicio contencioso administrativo en el Tribunal Federal de Justicia Fiscal y Administrativa."
- o Flujograma en visio "1bis. Juicio Simple en Línea".
- o Flujograma en visio "1. Juicio Simple Tradicional".
- o Flujograma en visio. "4. Juicio en el que se desecha la demanda".
- o Flujograma en visio "5. Tercero interesado se apersona a juicio"
- o Flujograma en visio "8. Juicio en el que se desecha la intervención del tercero"
- o Flujograma en visio "9. Juicio simple, contestación a la demanda por parte de la autoridad demandada."
- o Flujograma en visio "10" Juicio simple, contestación extemporánea"
- o Flujograma en visio "13" Juicio con supuestos de ampliación de demanda."
- o Flujograma en visio "16" Juicio en el que se desecha la ampliación de demanda, sin requerimiento previo.
- o Flujograma en visio "17" Juicio con contestación a la ampliación, oportuna."

- o Flujograma en visio "18. Juicio con contestación a la ampliación, extemporánea."
- o Flujograma en visio "21. Juicio en el que la resolución impugnada afecta a dos o más personas."
- o Flujograma en visio "22. Derechos precluídos de las partes."
- o Flujograma en visio "36. Notificaciones". (el documento contiene dos páginas).
- o Documento descriptivo de flujograma en Word "1bis. Juicio Simple en Línea".
- o Documento descriptivo de flujograma en Word "1. Juicio Simple Tradicional".
- o Documento descriptivo de flujograma en Word. "4. Juicio en el que se desecha la demanda".
- o Documento descriptivo de flujograma en Word "5. Tercero interesado se apersona a juicio"
- o Documento descriptivo de flujograma en Word "8. Juicio en el que se desecha la intervención del tercero"
- o Documento descriptivo de flujograma en Word "9. Juicio simple, contestación a la demanda por parte de la autoridad demandada."
- o Documento descriptivo de flujograma en Word "10" Juicio simple, contestación extemporánea"
- o Documento descriptivo de flujograma en Word "13" Juicio con supuestos de ampliación de demanda."
- o Documento descriptivo de flujograma en Word "16" Juicio en el que se desecha la ampliación de demanda, sin requerimiento previo."
- o Documento descriptivo de flujograma en Word "17" Juicio con contestación a la ampliación, oportuna."
- o Documento descriptivo de flujograma en Word "18. Juicio con contestación a la ampliación, extemporánea."
- o Documento descriptivo de flujograma en Word "21. Juicio en el que la resolución impugnada afecta a dos o más personas."
- o Documento descriptivo de flujograma en Word "22. Derechos precluídos de las partes."
- o Documento descriptivo de flujograma en Word "36. Notificaciones".
- o Presentación Power Point intitulada "Indicadores de Gestión y Reportes de Operación".
- o Documento Word intitulado "Premisas Generales"
- o Documento Word intitulado "Reporte de visita a la primera sala regional metropolitana del tribunal federal de justicia fiscal y administrativa".
- o Documento word intitulado "Reporte de visita a la décimo primera sala regional metropolitana del tribunal federal de justicia fiscal y administrativa".
- o Manual de Operación del Sistema Integral de Control de Juicios (SICJ) para Salas Regionales y para Sala Superior.
- o Catálogos utilizados por el SICJ.
- o Estructura organizacional y procedimientos de la Dirección General de Informática del **Tribunal**.
- o Inventario de bienes informáticos del **Tribunal.**

# **XII. Documentación que entregará el Licitante adjudicado al Tribunal.**

- Todos los productos entregables deberán estar de acuerdo a los estándares de documentación ofrecidos por el **Licitante** adjudicado y autorizados por el **Tribunal**.
- El **Licitante** adjudicado entregará en las fechas establecidas en el apartado IX los productos indicados. Sin embargo, el **Tribunal** podrá solicitar los avances correspondientes en el momento que así lo considere.
- Adicionalmente a lo anterior, el **Licitante** adjudicado, deberá proporcionar mediante Acta-Entrega Recepción al término de cada Fase los productos entregables en dos tantos impresos y rubricados por el Coordinador General del Proyecto ó por su Representante Legal y recibido por el personal designado por el **Tribunal**. Asimismo, entregará tres copias en archivo digital en formato Word 2003 y pdf de los documentos resultantes.

# **XIII. Equipo de Trabajo del Tribunal.**

El **Tribunal** integrará el siguiente equipo de trabajo con las siguientes funciones:

- **Comisión para la Ejecución del Juicio en Línea (Comisión)**, integrado por el Presidente de la Comisión, el Director General de Informática y el Administrador del Proyecto. Sus funciones principales son:
	- o Acordar con el **Licitante** adjudicado el Plan de Trabajo para el desarrollo del proyecto y someterlo a consideración de las autoridades del **Tribunal;**
	- o Acordar la planeación y organización del desarrollo del proyecto;
	- o Establecer los enlaces con las autoridades involucradas del **Tribunal** para la facilitación de los trabajos y la participación en las reuniones de avance.
	- o Integrar y coordinar al grupo de trabajo del **Tribunal** para cumplir en tiempo y forma al programa;
	- o Mantener estrecho contacto con los líderes del proyecto del **Tribunal,** para monitorear los avances;
	- o Presentar en las reuniones programadas los avances de los trabajos realizados y en su caso, buscar las soluciones a los problemas que se presentan en el desarrollo;
	- o Coordinar que los avances y los resultados queden perfectamente documentados y aprobados por las autoridades del **Tribunal**;
	- o Controlar el avance físico y financiero del proyecto procurando que se cumpla en tiempo y forma;
	- o Informar permanentemente a las autoridades del **Tribunal** acerca de los avances del proyecto.

## • **Grupo de la Administración del Proyecto (3 personas), funciones:**

- o Coadyuvar con el Coordinador General, a efecto de supervisar que el Programa de Trabajo, se cumpla en tiempo y forma en cada una de sus actividades;
- o Dar seguimiento estricto a través de los líderes de proyecto, del cumplimiento del programa de trabajo, de tal forma que las actividades se realicen en tiempo y forma;

- o Reportar a la Comisión del **Tribunal**, las incidencias que se presenten e impidan el cumplimiento del Programa de Trabajo;
- o Asegurar que el **Licitante** adjudicado, durante el desarrollo del proyecto aplique las metodologías propuestas, tanto en administración como en la configuración e implementación del software y de la implantación de la plataforma tecnológica.

## • **Líder de Procesos Contencioso Administrativo, funciones:**

- o Tener experiencia en cada una de las etapas que integran el Procedimiento Contencioso Administrativo;
- o Conocer la aplicación de la ley, de acuerdo a las necesidades de participación de los justiciables;
- o Sugerir indicadores de gestión para la aplicación del Procedimiento Contencioso Administrativo;
- o Fungir como usuario del Sistema de Justicia en Línea, y realizar diversas pruebas de funcionamiento;
- o Reportar a la Comisión, las incidencias que se presenten e impidan el cumplimiento del programa de trabajo;
- o Coordinar a los especialistas en el procedimiento de Juicio Tradicional, Juicio en Línea y de Estadísticas.

# • **Especialistas en Procesos Contencioso Administrativo (5), funciones:**

- o Tener experiencia en cada una de las etapas que integran el Procedimiento Contencioso Administrativo.
- o Conocer la aplicación de la ley, de acuerdo a las necesidades de participación de los justiciables.
- o Asesorar al Licitante ganador en los procesos relacionados con los subsistemas del Sistema de Justicia en Línea.
- o Fungir como usuario del Sistema de Justicia en Línea, y realizar diversas pruebas de funcionamiento.
- o Reportar al Líder del Procedimiento Contencioso Administrativo.

# • **Líder de Tecnología del Juicio Tradicional:**

- o Supervisar que el **Licitante** adjudicado realice las actividades en tiempo y forma;
- o Coadyuvar con el **Licitante** adjudicado y supervisar que el proceso para la recolección, análisis e interpretación de la información, satisfaga las necesidades de usuarios y Magistrados;
- o Tener experiencia en cada una de las etapas que integran el Procedimiento Contencioso Administrativo.
- o Fungir como usuario del Sistema de Justicia en Línea; particularmente en el Juicio Tradicional, y realizar diversas pruebas de funcionamiento.

- o Coadyuvar con el **Licitante** adjudicado, facilitando información relacionada con el Juicio Tradicional;
- o Validar los procesos del subsistema del Juicio Tradicional;
- o Reportar a la Comisión, cualquier incidencia relacionada con los procesos del Juicio Tradicional.

# • **Líder de Tecnología del Juicio en Línea:**

- o Supervisar que el **Licitante** adjudicado realice las actividades en tiempo y forma:
- o Coadyuvar con el **Licitante** adjudicado y supervisar que el proceso para la recolección, análisis e interpretación de la información, satisfaga las necesidades de usuarios y magistrados;
- o Tener experiencia en cada una de las etapas que integran el Procedimiento Contencioso Administrativo;
- o Fungir como usuario del Sistema de Justicia en Línea; particularmente en el Juicio en Línea, y realizar diversas pruebas de funcionamiento;
- o Coadyuvar con el **Licitante** adjudicado, facilitando información relacionada con el Juicio en Línea;
- o Validar los procesos del subsistema de Juicio en Línea;
- o Reportar a la Comisión, cualquier incidencia relacionada con los procesos del Juicio en Línea.
- **Líder de Tecnología del Subsistema de Información Estadística:** 
	- o Coadyuvar con el **Licitante** adjudicado y supervisar que el proceso para la recolección, análisis e interpretación de la información, satisfaga las necesidades de usuarios y magistrados;
	- o Fungir como usuario del Sistema de Justicia en Línea, particularmente en el Banco de Sentencias y Tabla de Indicadores, y realizar diversas pruebas de funcionamiento;
	- o Coadyuvar con el **Licitante** adjudicado, facilitando la información relacionada con el Banco de Sentencias y Tabla de Indicadores;
	- o Validar los procesos del Banco de Sentencias y Tabla de Indicadores;
	- o Reportar a la Comisión, cualquier incidencia relacionada con los procesos del Banco de Sentencias e Indicadores de Gestión y Reportes de Operación.

## • **Arquitecto de Software:**

- o Validar que los requerimientos sean consistentes, completos, correctos y definidos operacionalmente;
- o Ser enlace con los ingenieros de diseño y de implementación, a fin de que cualquier problema que surja durante el diseño o la implementación pueda ser resuelta de acuerdo con los conceptos de arquitectura fundamental, necesidades de los usuarios y limitantes;
- o Supervisar que el **Licitante** adjudicado diseñe y desarrolle una máxima robustez de arquitectura;
- o Validar con el **Licitante** adjudicado la generación del conjunto de pruebas de aceptación, junto con diseñadores, ingenieros de prueba, y los usuarios, los cuales determinen que todos los requerimientos de alto nivel han sido satisfechos, especialmente para las interfaces entre usuarios y el sistema;
- o Coordinar con el **Licitante** adjudicado para priorizar Casos de Uso (identificar AMR)
- o Supervisar que el **Licitante** adjudicado realice el Análisis Arquitectónico;
- o Reportar a la Comisión, las incidencias que se presenten e impidan el cumplimiento del programa de trabajo.

# • **Líder de Proyecto en Tecnología:**

- o Validar la entrega de equipo de cómputo, telecomunicaciones y seguridad, que ésta corresponda con las características solicitadas (en tiempo y forma);
- o Coadyuvar con el **Licitante** adjudicado para la instalación del equipo de cómputo, telecomunicaciones y de seguridad;
- o Supervisar y validar que los equipos instalados operen de acuerdo a los requerimientos funcionales y no funcionales;
- o Validar las actas de entrega recepción correspondiente a los entregables;
- o Coordinar con el **Licitante** adjudicado la capacitación relacionada con la tecnología requerida;
- o Supervisar que se cumplan con las expectativas de la capacitación;
- o Supervisar conjuntamente con el arquitecto del software y el líder de Base de Datos, a efecto que los aplicativos funcionen correctamente con el hardware entregado e instalado por el **Licitante** adjudicado;
- o Reportar a la Comisión, las incidencia que se presenten e impidan el cumplimiento del programa de trabajo;
- o Coordinar a los administradores de telecomunicaciones, cómputo y seguridad.

## • **Líder de Proyecto en Base de Datos:**

o Validar el Diseño de la Base de Datos;

- o Validar el Diccionario de Datos entregado por el **Licitante** adjudicado;
- o Recibir las licencias del manejador de base de datos, así como de las utilerías que la complementan;
- o Coadyuvar con el **Licitante** adjudicado para la instalación y configuración del manejador de base de datos, así como de las utilerías;
- o Coadyuvar con el **Licitante** adjudicado para la creación de la Base de Datos;
- o Supervisar la creación de la Base de Datos;
- o Supervisar y validar que el software correspondiente a la base de datos (incluyendo utilerías) operen de acuerdo a los requerimientos funcionales y no funcionales;
- o Validar las actas de entrega recepción correspondiente a los entregables;
- o Coordinar con el **Licitante** adjudicado, la capacitación relacionada con la Base de Datos;
- o Supervisar que se cumplan con las expectativas de la capacitación;
- o Supervisar conjuntamente con el arquitecto del software y el líder de Tecnología, a efecto que los aplicativos funcionen correctamente con el hardware entregado e instalado por el **Licitante** adjudicado;
- o Supervisar conjuntamente con el Arquitecto de Software, que las funcionalidades de los subsistemas cumplan con lo programado;
- o Reportar a la Comisión, las incidencias que se presenten e impidan el cumplimiento del Programa de Trabajo;
- o Coordinar a los administradores de Base de Datos y de respaldo.

## • **Administrador de Telecomunicaciones:**

- o Validar la entrega de equipo de telecomunicaciones, que ésta corresponda con las características solicitadas (en tiempo y forma);
- o Coadyuvar con el **Licitante** adjudicado para la instalación del equipo de telecomunicaciones;
- o Supervisar y validar que los equipos instalados operen de acuerdo a los requerimientos funcionales y no funcionales;
- o Validar las actas de entrega recepción correspondiente a los entregables;
- o Coordinar con el **Licitante** adjudicado la capacitación relacionada con la tecnología requerida;
- o Supervisar que se cumplan con las expectativas de la capacitación;
- o Supervisar conjuntamente con el arquitecto del software, el líder de Base de Datos, Administrador del Equipo de Cómputo, a efecto que los aplicativos funcionen correctamente con el hardware entregado e instalado por el **Licitante**  adjudicado;
- o Reportar al Líder de proyecto de Tecnología, las incidencias que se presenten e impidan el cumplimiento del programa de trabajo.

## • **Administrador de Cómputo:**

- o Validar la entrega de equipo de cómputo, que ésta corresponda con las características solicitadas (en tiempo y forma);
- o Coadyuvar con el **Licitante** adjudicado para la instalación del equipo de cómputo;
- o Supervisar y validar que los equipos instalados operen de acuerdo a los requerimientos funcionales y no funcionales;

- o Validar las actas de entrega recepción correspondiente a los entregables;
- o Coordinar con el **Licitante** adjudicado la capacitación relacionada con la tecnología requerida;
- o Supervisar que se cumplan con las expectativas de la capacitación;
- o Supervisar conjuntamente con el Arquitecto del Software, el Líder de Base de Datos y el Administrador del Equipo de Telecomunicaciones, a efecto que los aplicativos funcionen correctamente con el hardware entregado e instalado por el **Licitante** adjudicado;
- o Reportar al Líder de proyecto de Tecnología, las incidencias que se presenten e impidan el cumplimiento del programa de trabajo.

## • **Administrador de Seguridad:**

- o Validar la entrega de equipo de seguridad, que ésta corresponda con las características solicitadas (en tiempo y forma);
- o Coadyuvar con el **Licitante** adjudicado para la instalación del equipo de seguridad;
- o Supervisar y validar que los equipos instalados operen de acuerdo a los requerimientos funcionales y no funcionales;
- o Validar las actas de entrega recepción correspondiente a los entregables;
- o Coordinar con el **Licitante** adjudicado la capacitación relacionada con la tecnología requerida;
- o Supervisar que se cumplan con las expectativas de la capacitación;
- o Supervisar conjuntamente con el arquitecto del software, el líder de Base de Datos y el Administrador del Equipo de Cómputo, a efecto que los aplicativos funcionen correctamente con el hardware entregado e instalado por el **Licitante**  adjudicado;
- o Reportar al Líder de Proyecto de Tecnología, las incidencias que se presenten e impidan el cumplimiento del Programa de Trabajo.

## **XIV. Condiciones Generales.**

- Las especificaciones técnicas de las plataformas aplicativa y tecnológica deben ser consideradas las mínimas requeridas.
- Es requisito indispensable que el personal designado por el **Licitante** adjudicado que asista a las instalaciones del **Tribunal**, se presente con lo siguiente:
	- o Gafete o credencial que identifique el nombre del titular y su fotografía, así como el logotipo y el nombre de la empresa.
	- o Materiales y herramientas necesarios para realizar la función asignada en sitio, incluyendo equipo de cómputo con los programas necesarios.
	- o El **Tribunal** asignará un espacio de trabajo para 30 personas